## **SCPI Command Reference, Volume 1**

### **Agilent Technologies E4428C/38C ESG Signal Generators**

This guide applies to the following signal generator models:

#### **E4428C ESG Analog Signal Generator**

**E4438C ESG Vector Signal Generator**

Due to our continuing efforts to improve our products through firmware and hardware revisions, signal generator design and operation may vary from descriptions in this guide. We recommend that you use the latest revision of this guide to ensure you have up-to-date product information. Compare the print date of this guide (see bottom of page) with the latest revision, which can be downloaded from the following website:

*http://www.agilent.com/find/esg*

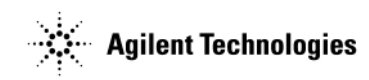

**Manufacturing Part Number: E4400-90506 Printed in USA March 2005**

© Copyright 2001–2005 Agilent Technologies, Inc.

## **Notice**

The material contained in this document is provided "as is", and is subject to being changed, without notice, in future editions.

Further, to the maximum extent permitted by applicable law, Agilent disclaims all warranties, either express or implied with regard to this manual and to any of the Agilent products to which it pertains, including but not limited to the implied warranties of merchantability and fitness for a particular purpose. Agilent shall not be liable for errors or for incidental or consequential damages in connection with the furnishing, use, or performance of this document or any of the Agilent products to which it pertains. Should Agilent have a written contract with the User and should any of the contract terms conflict with these terms, the contract terms shall control.

## **Questions or Comments about our Documentation?**

We welcome any questions or comments you may have about our documentation. Please send us an E-mail at **sources\_manuals@am.exch.agilent.com**.

## **SCPI Command Reference, Volume 1**

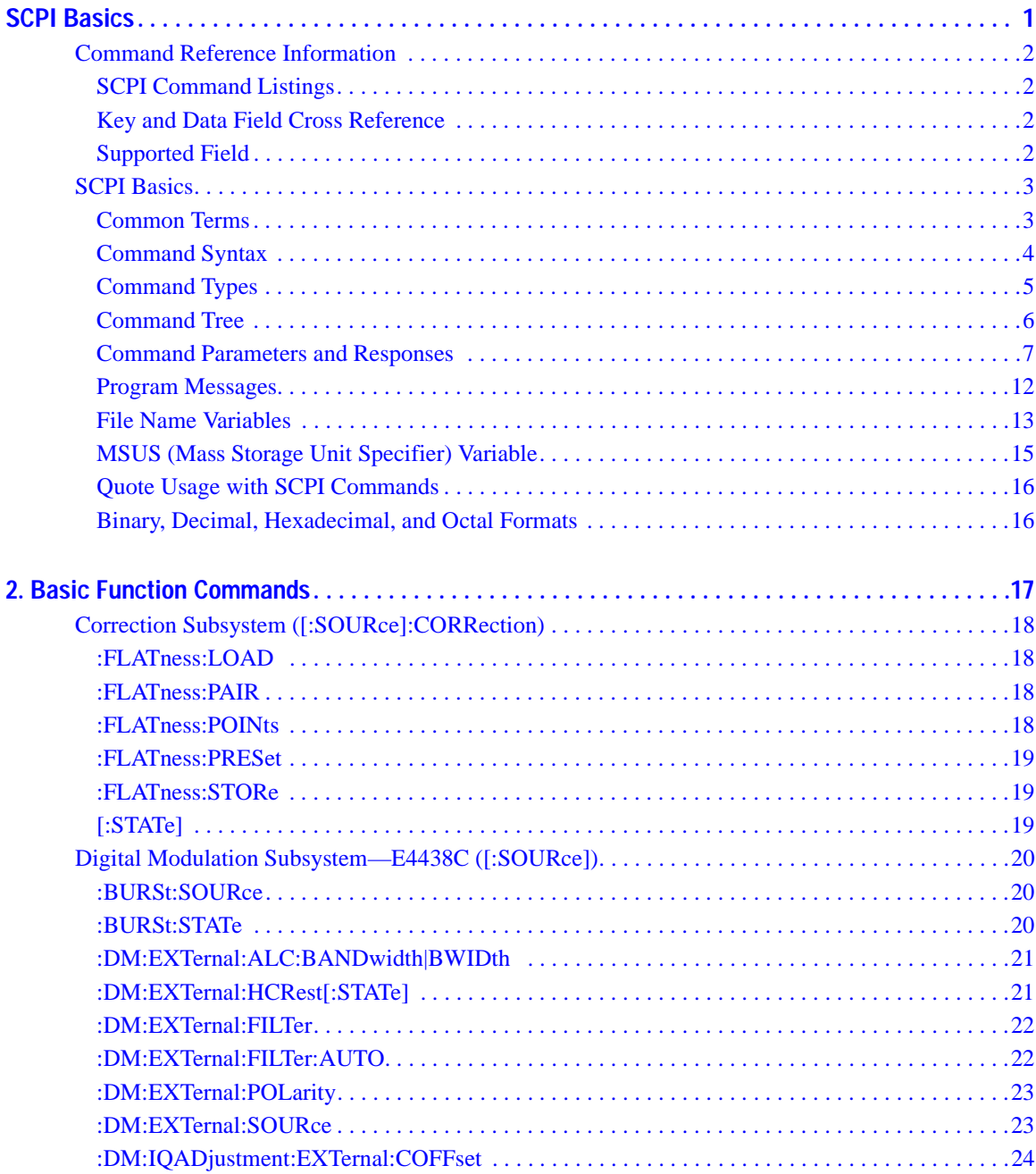

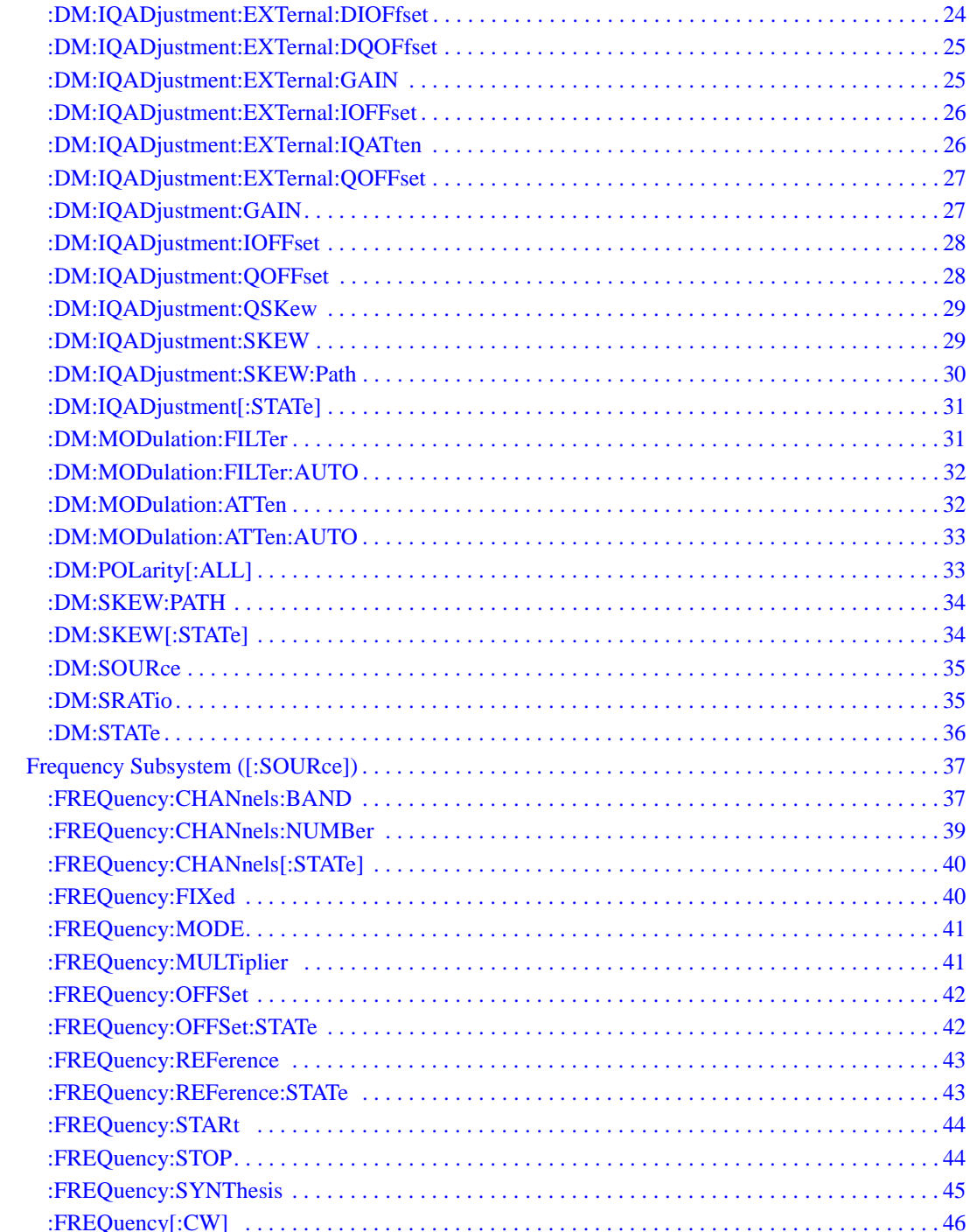

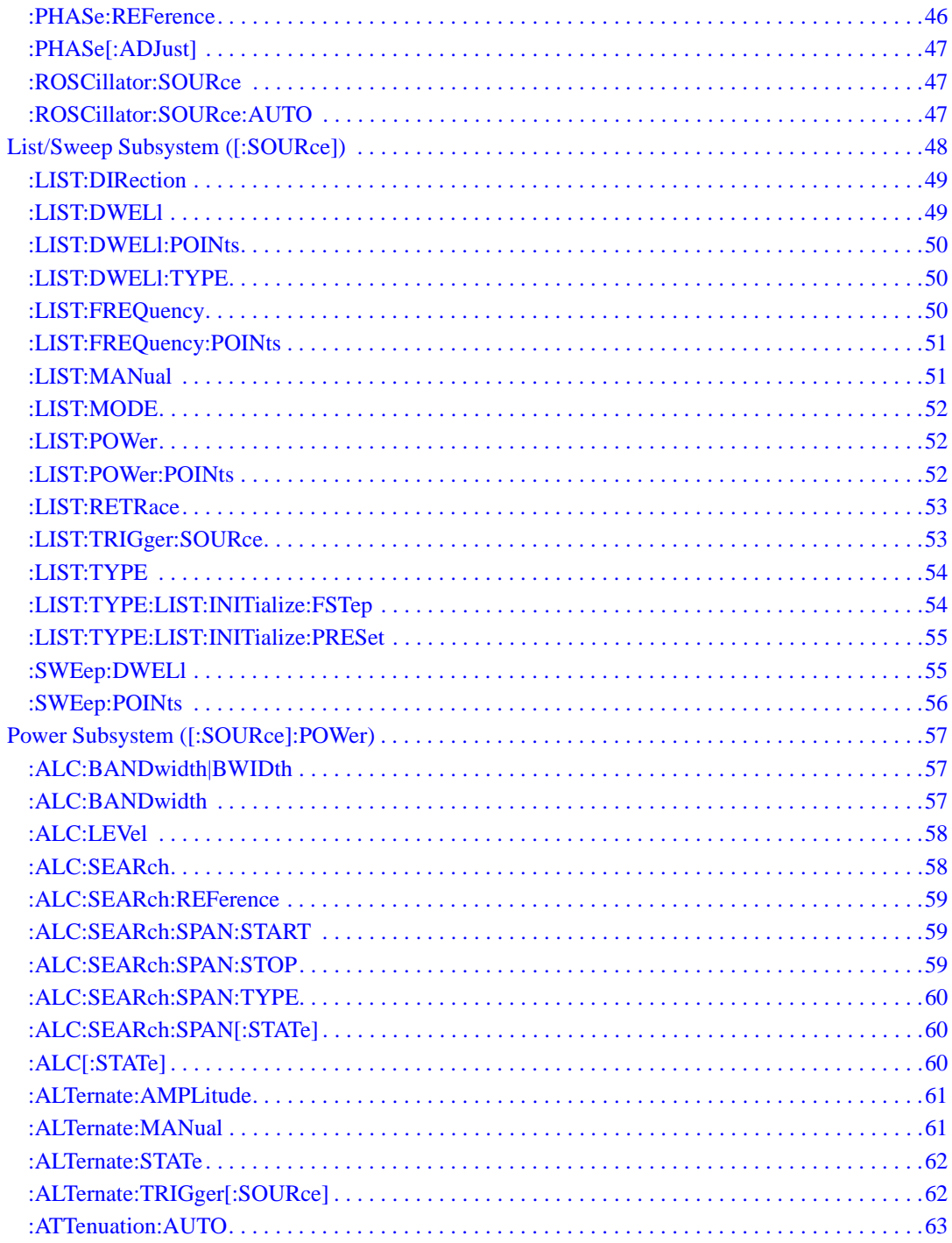

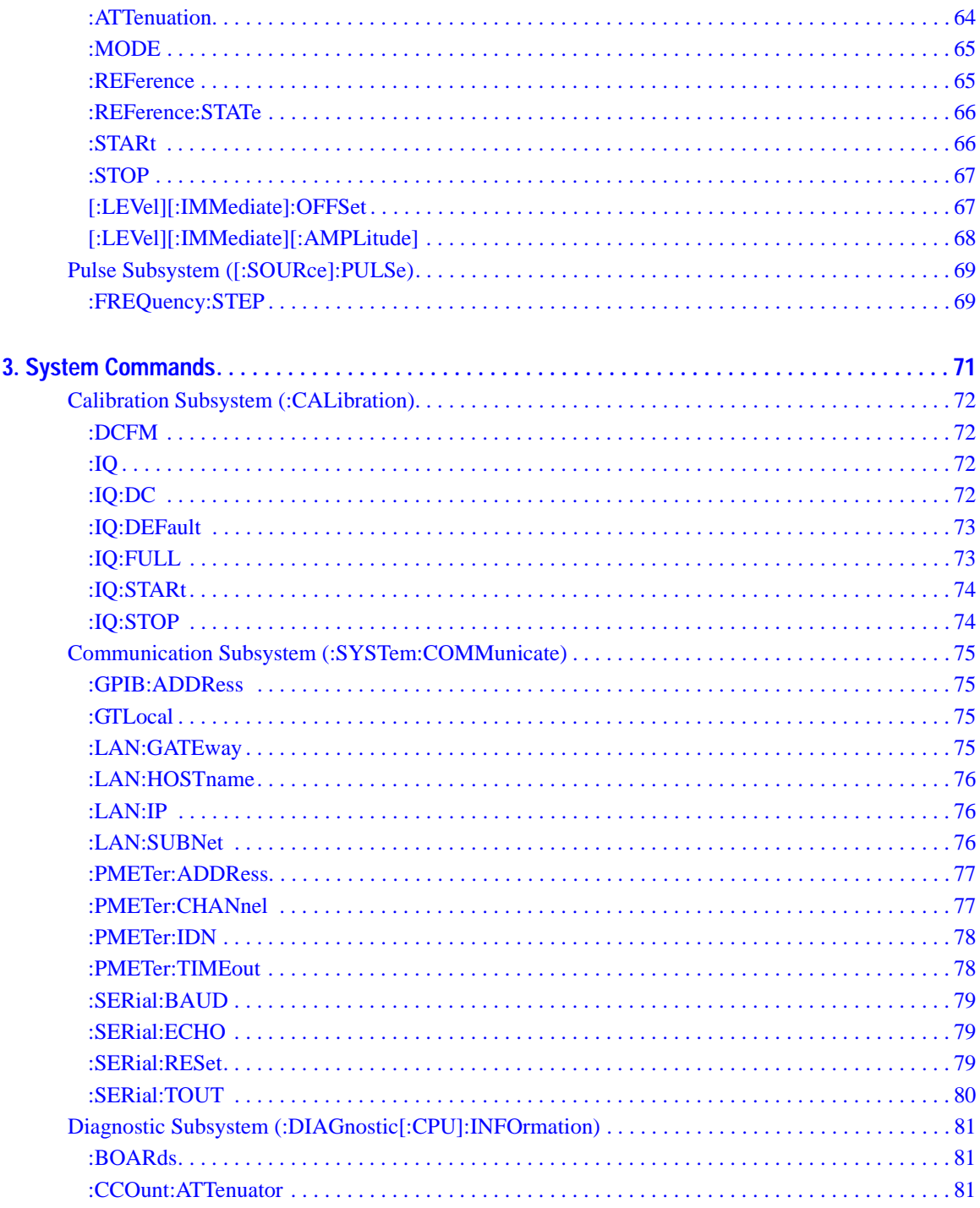

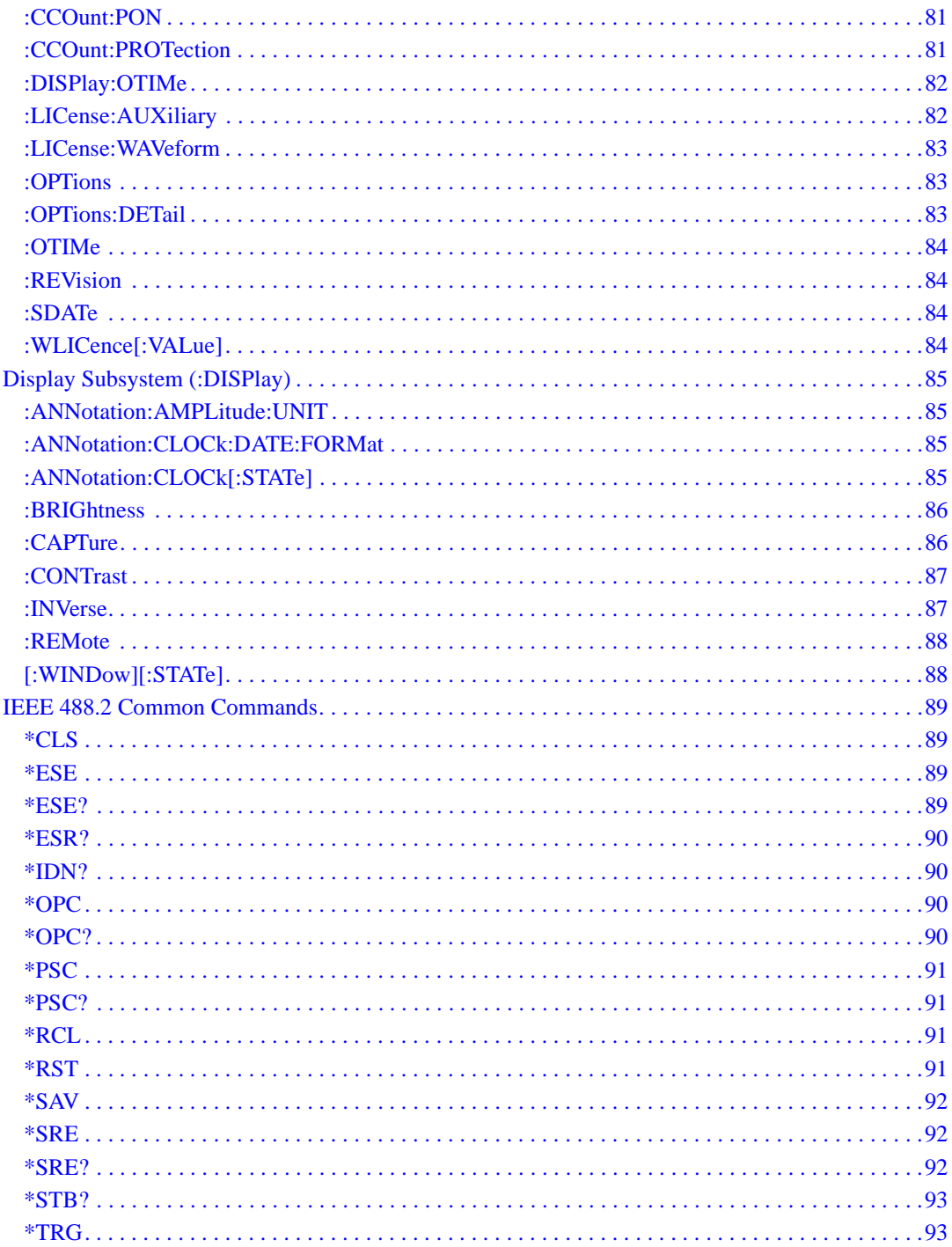

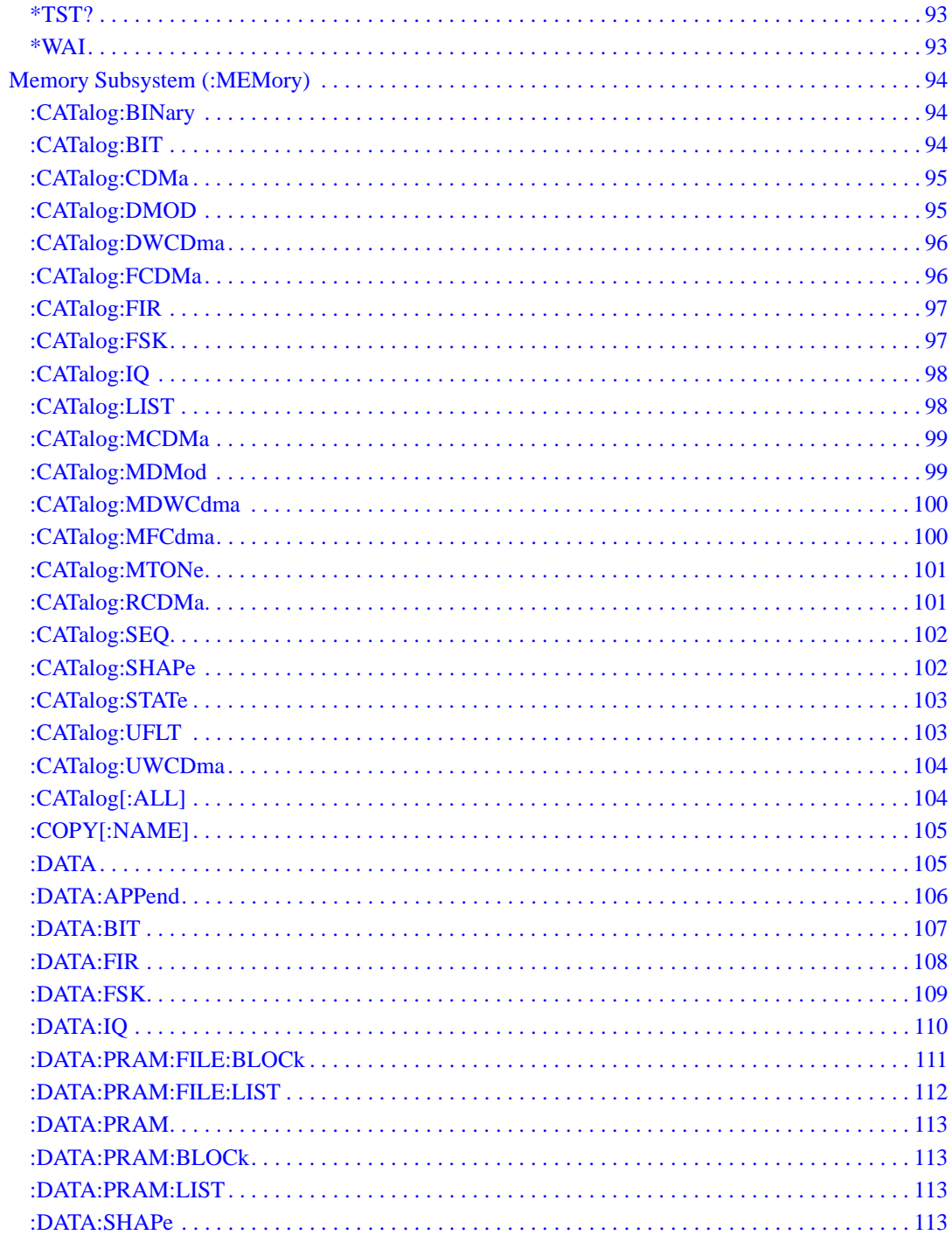

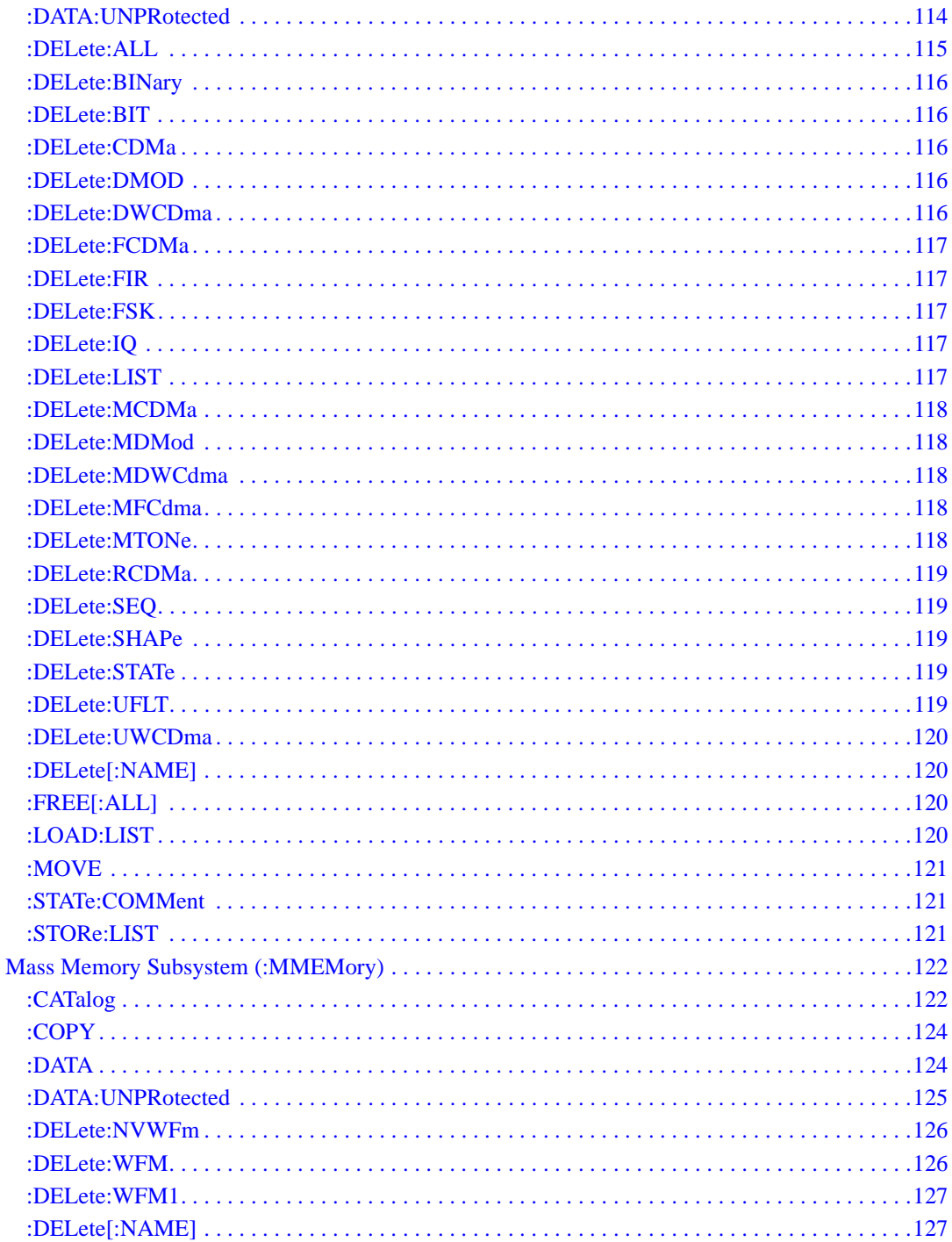

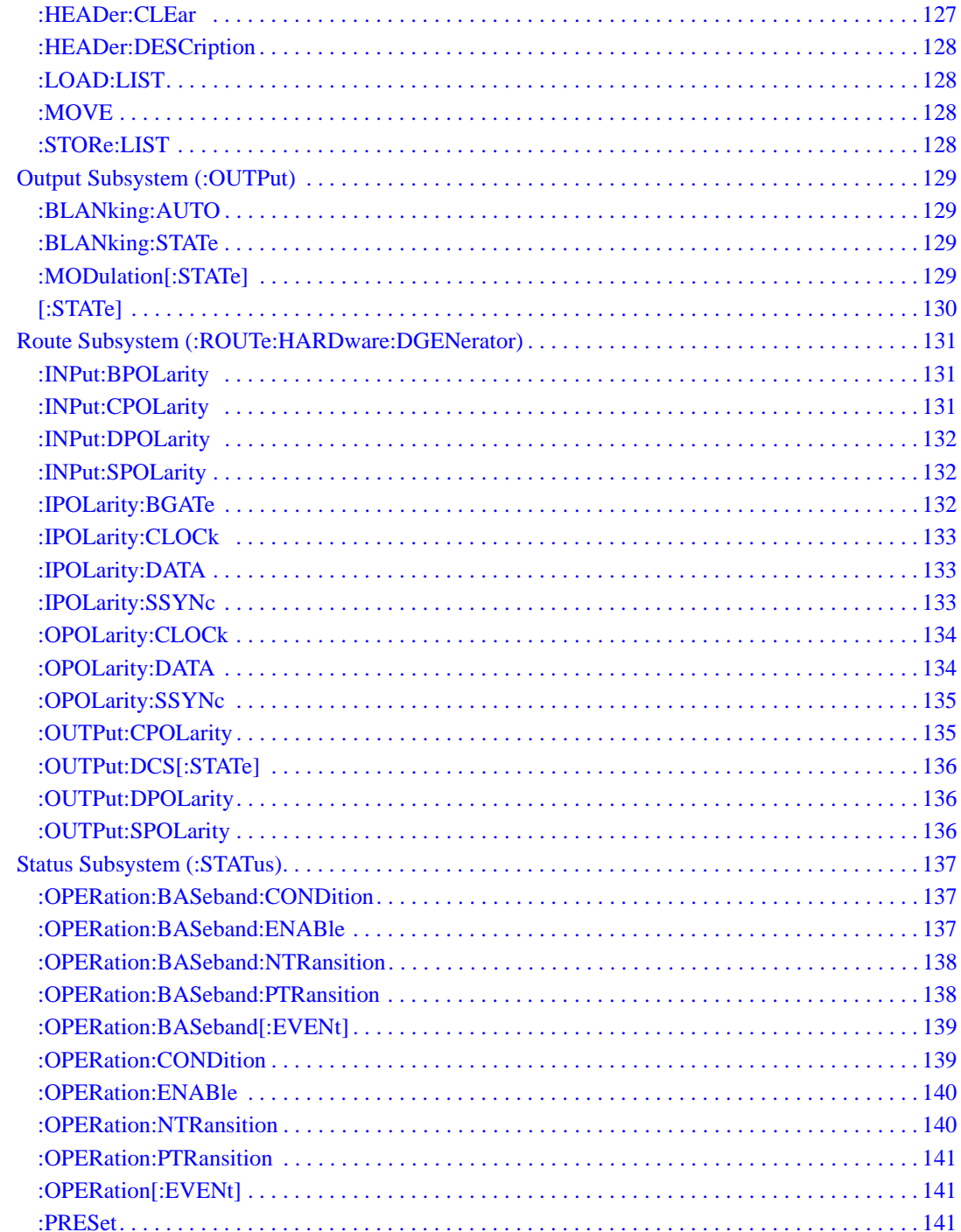

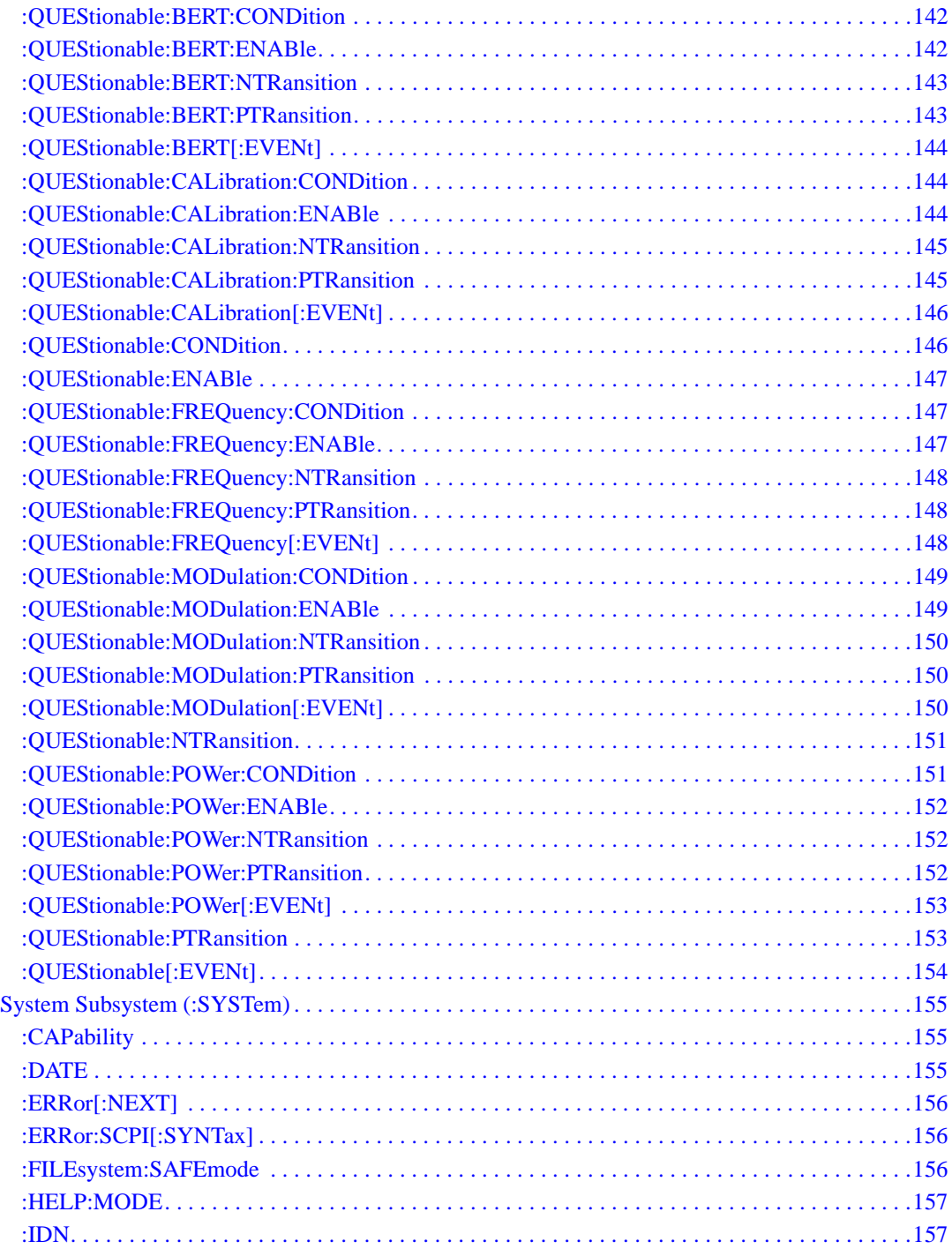

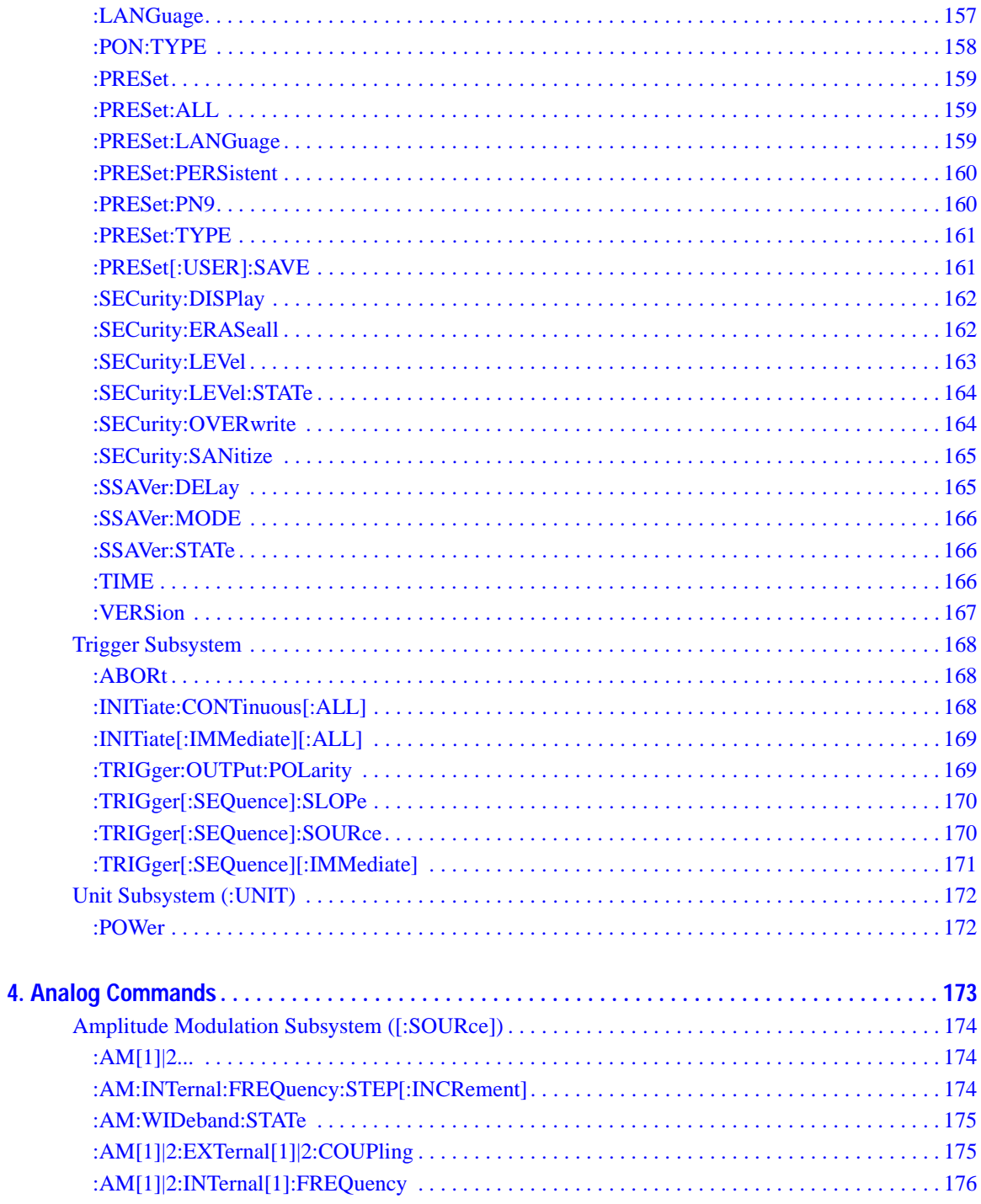

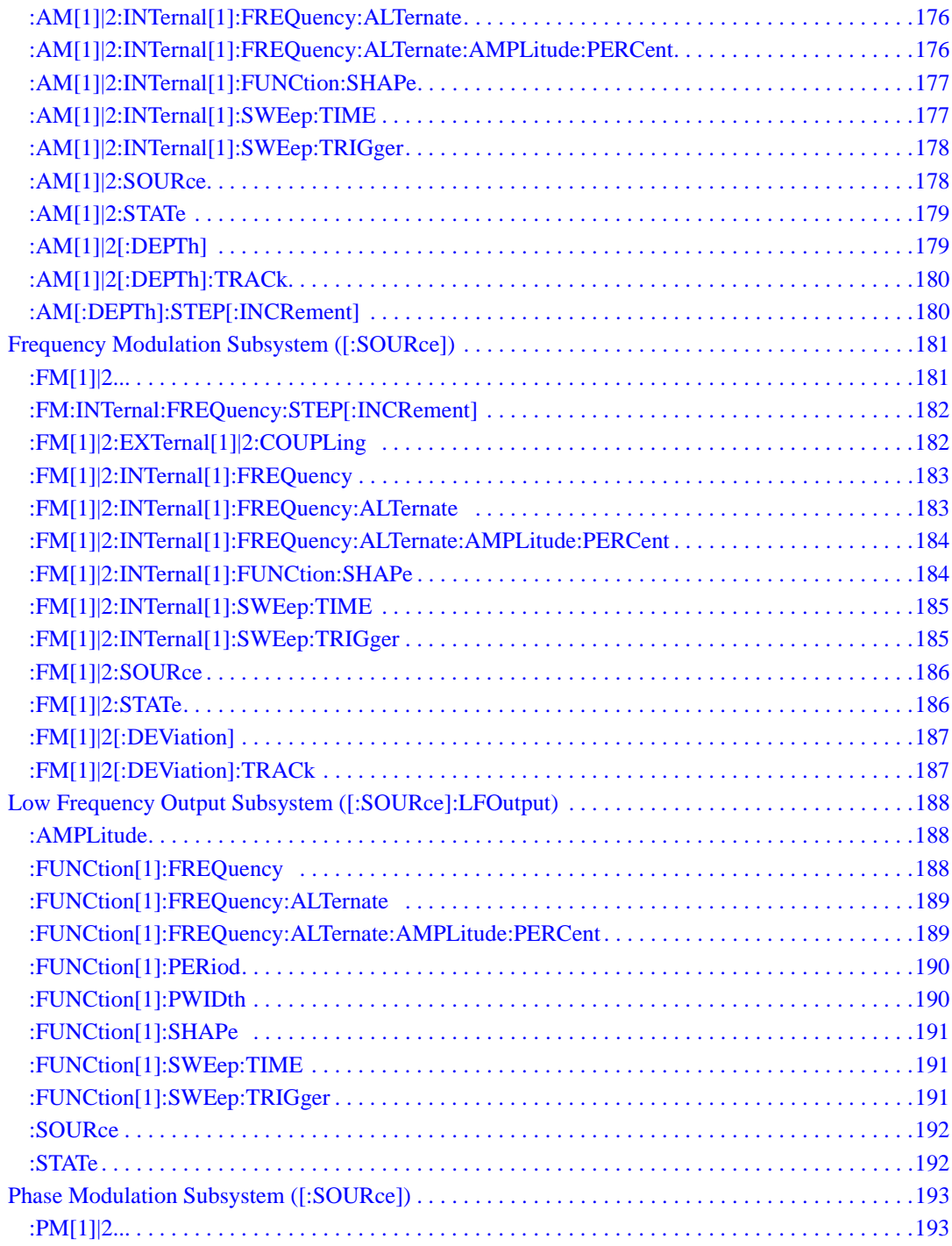

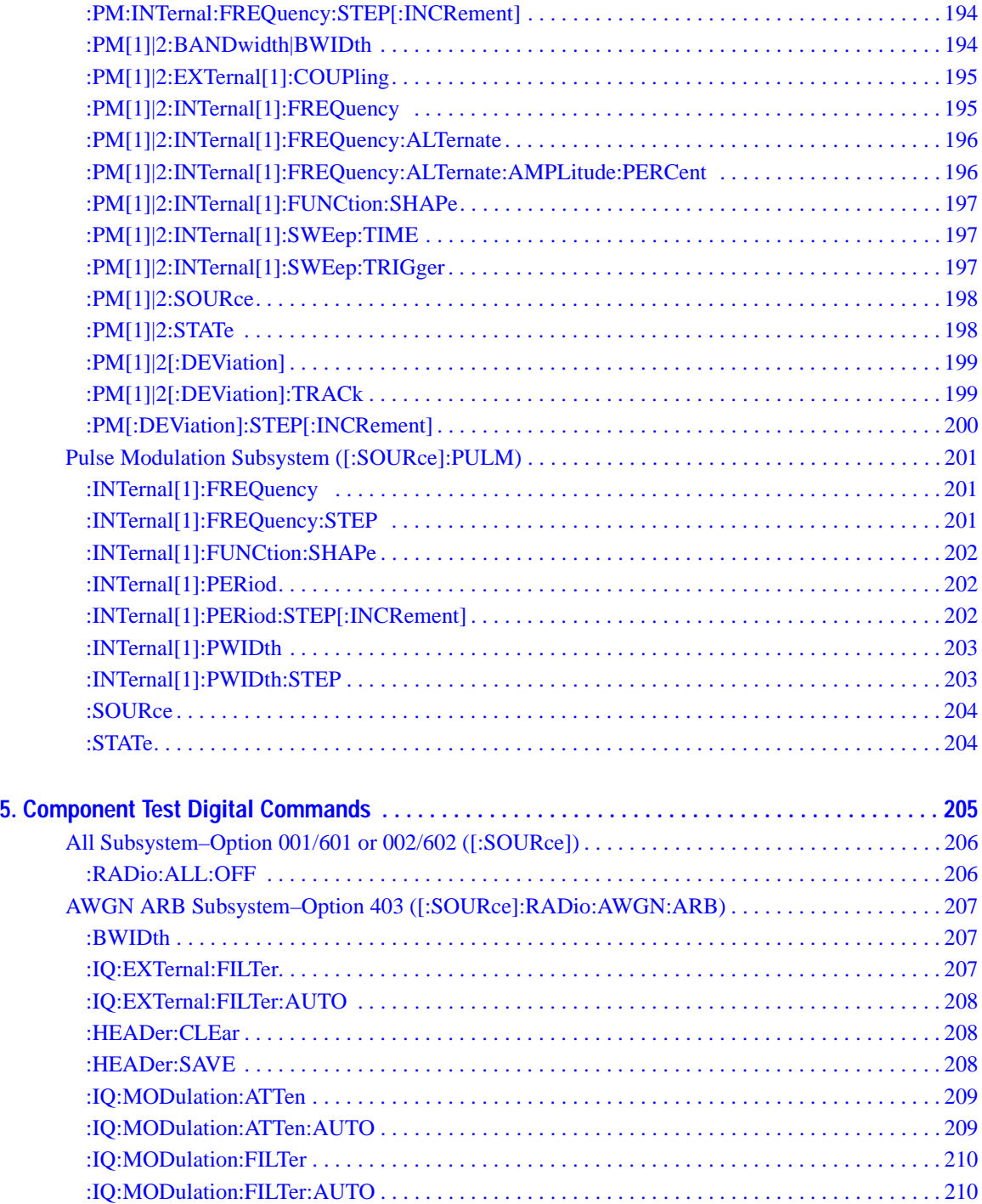

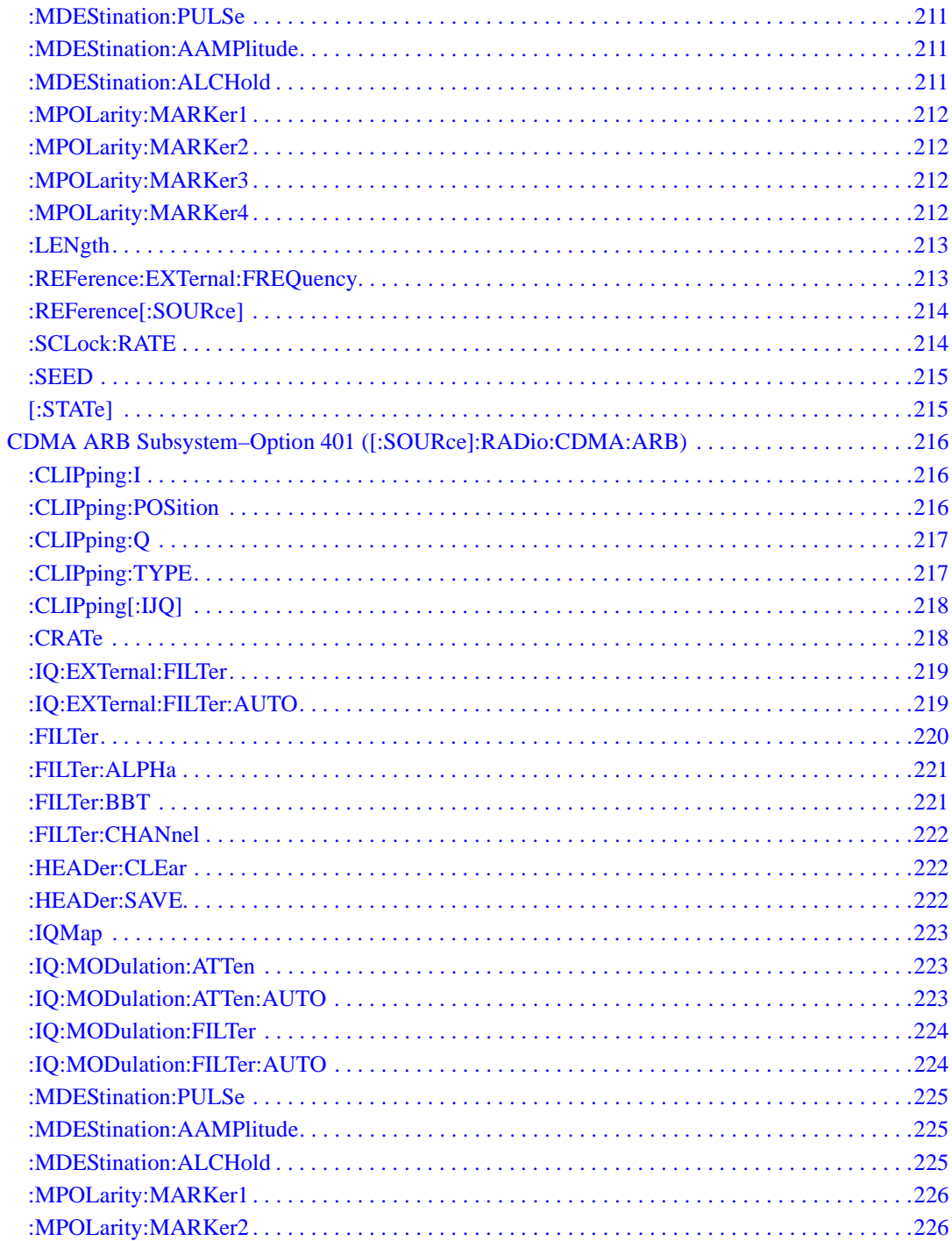

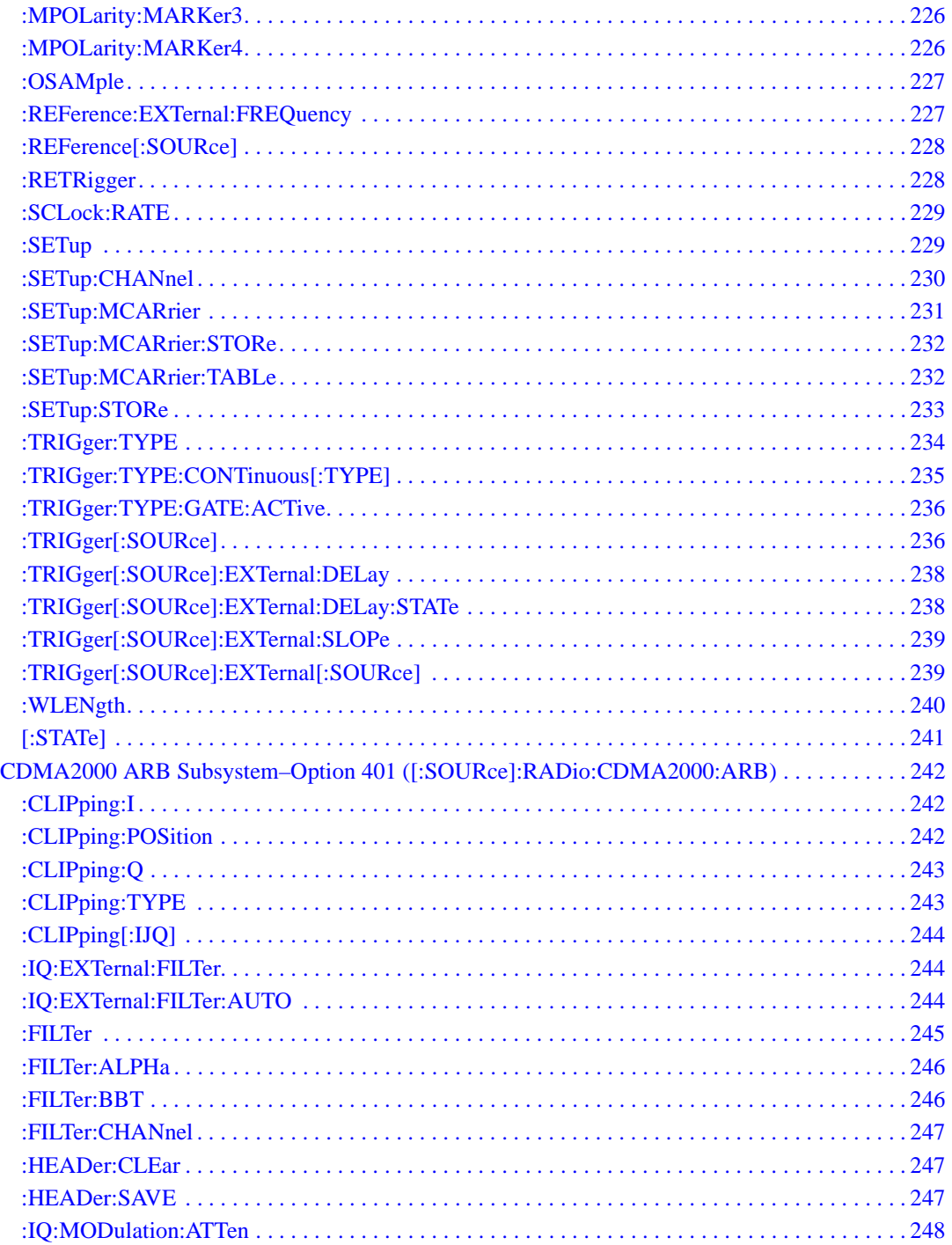

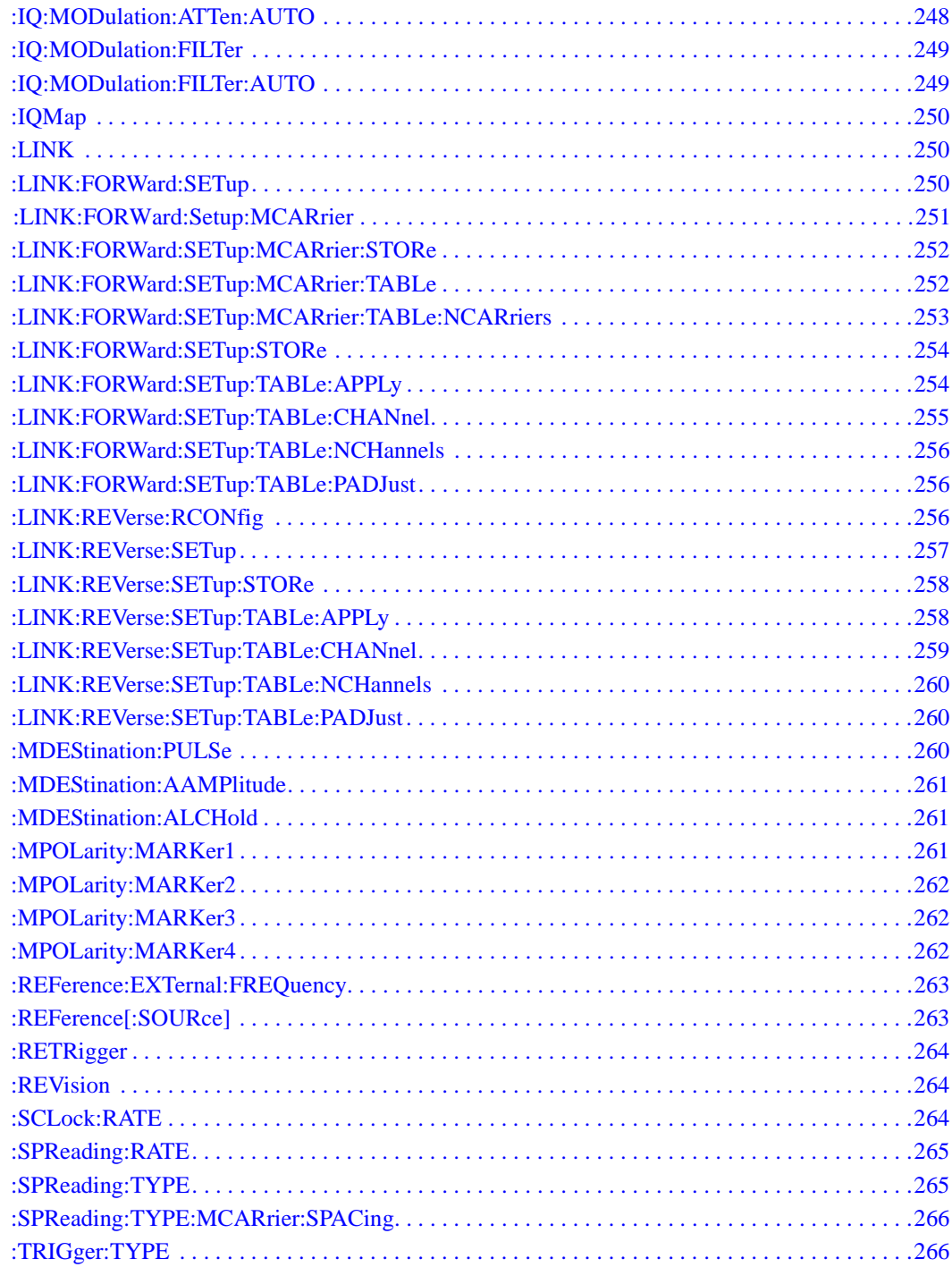

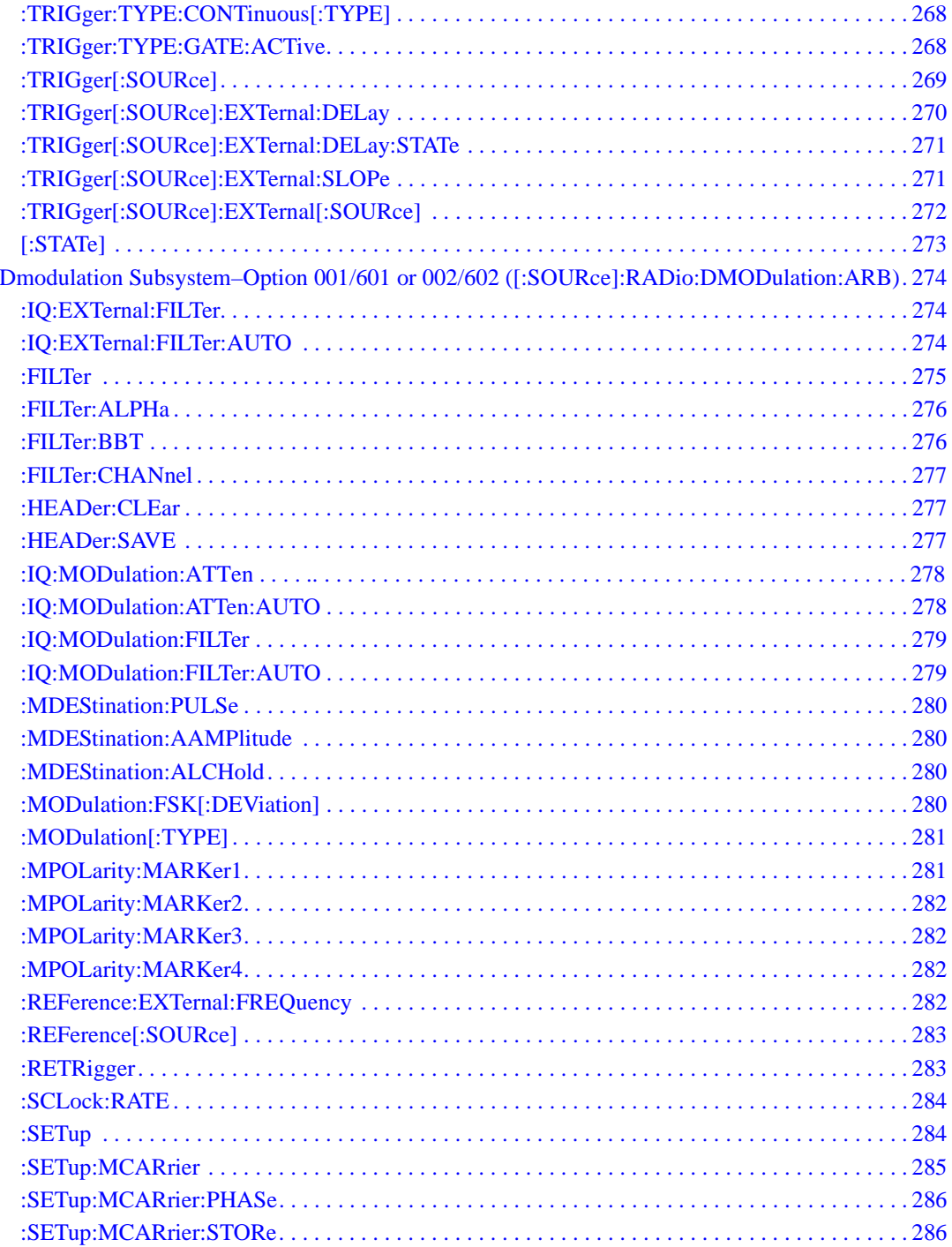

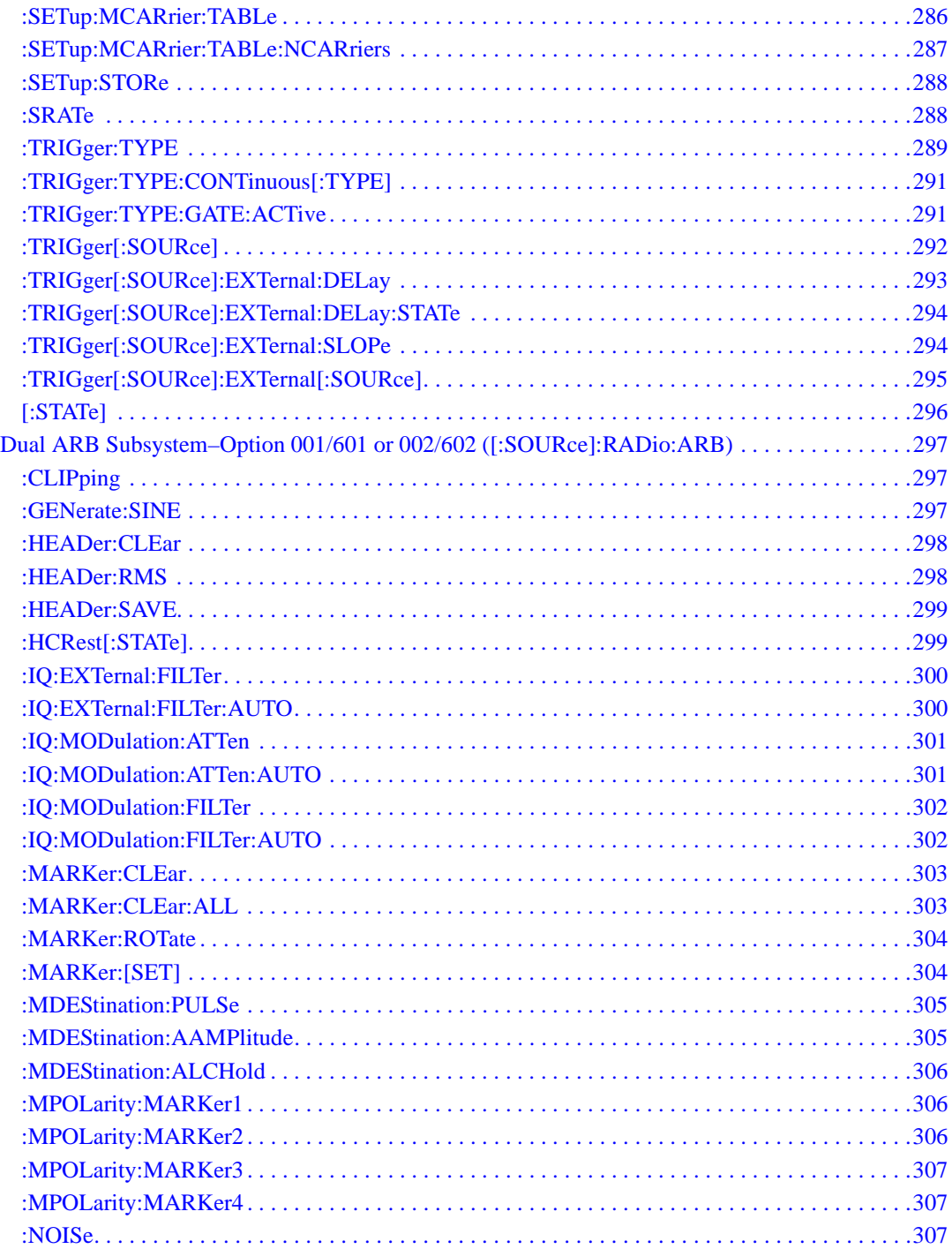

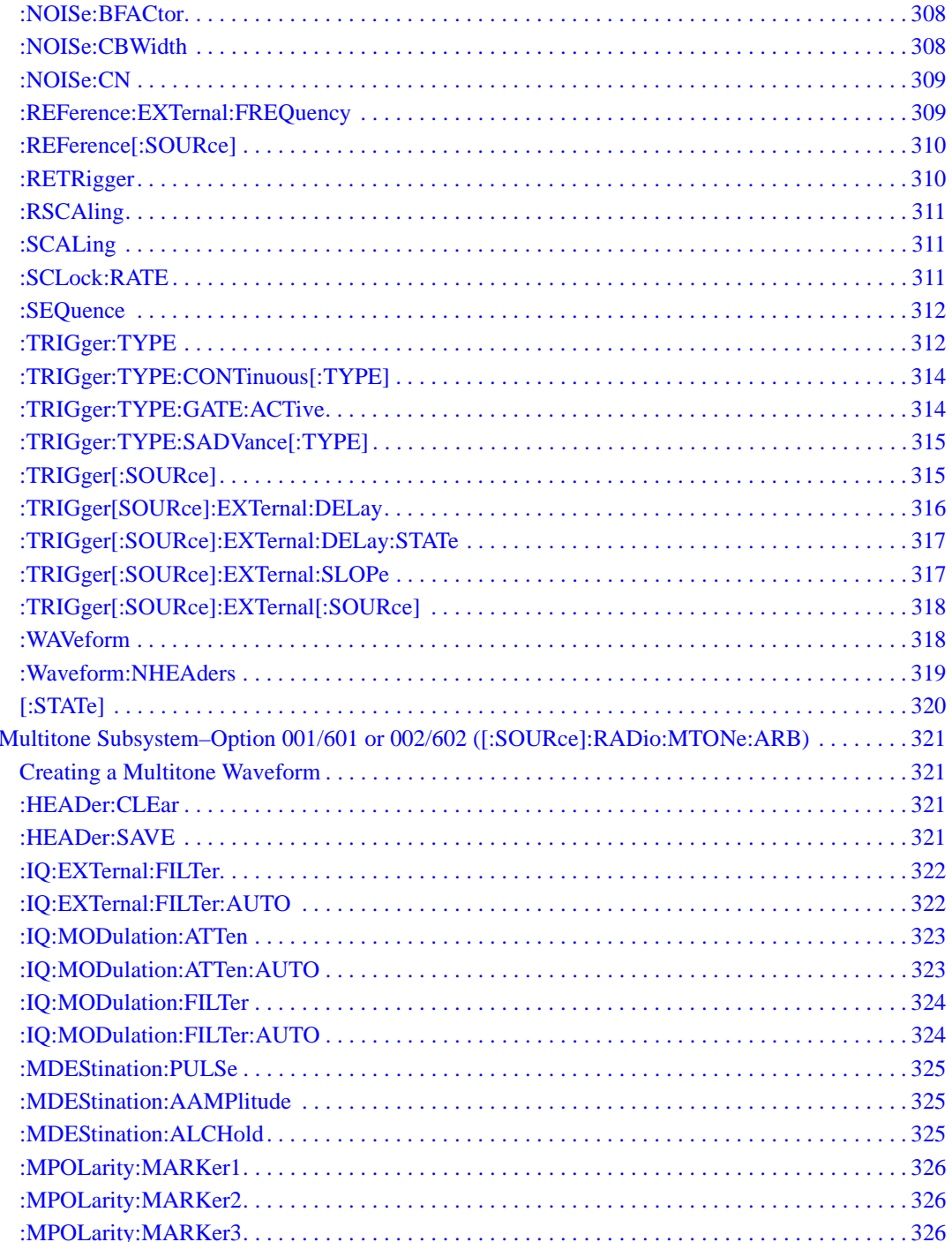

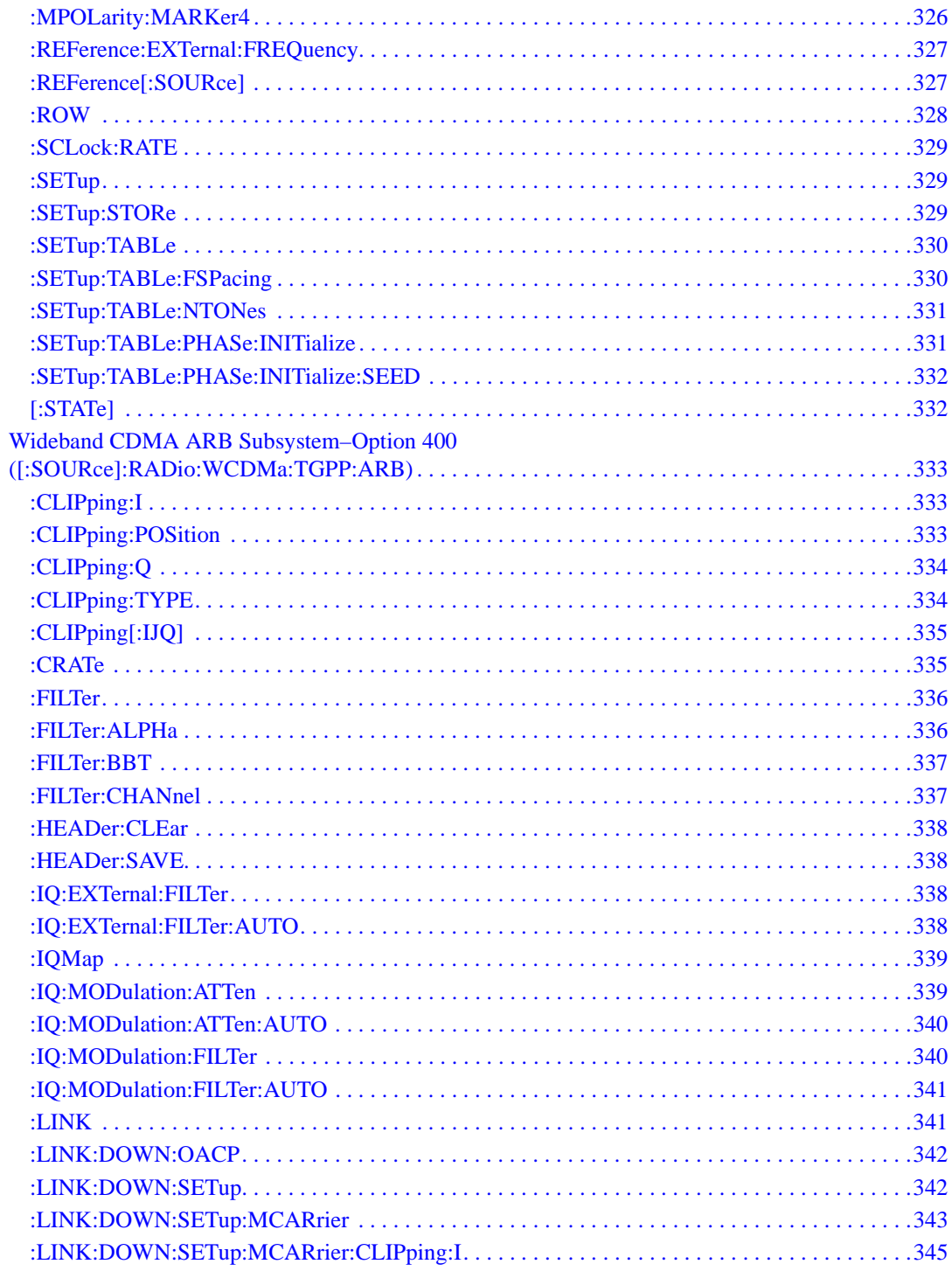

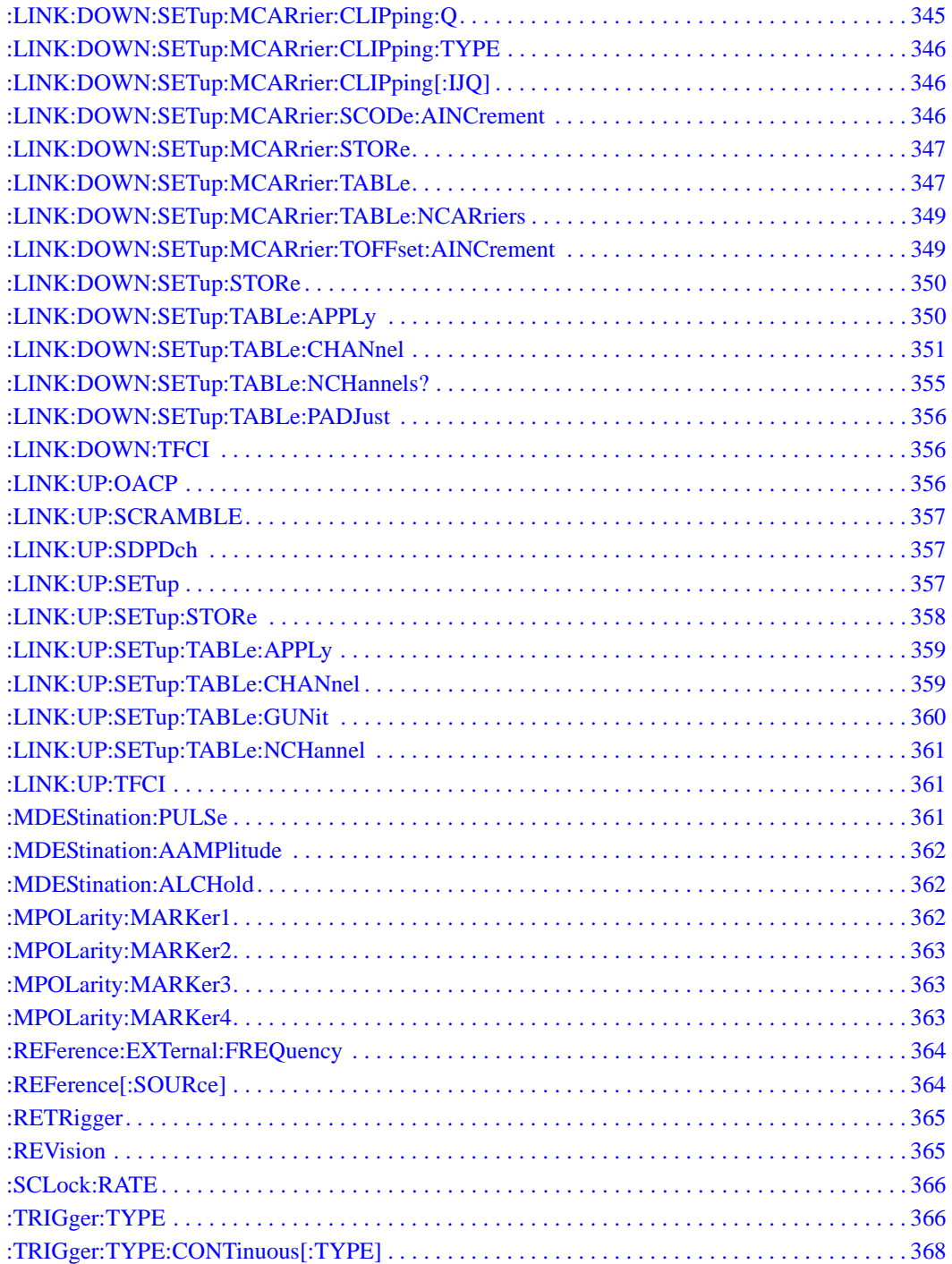

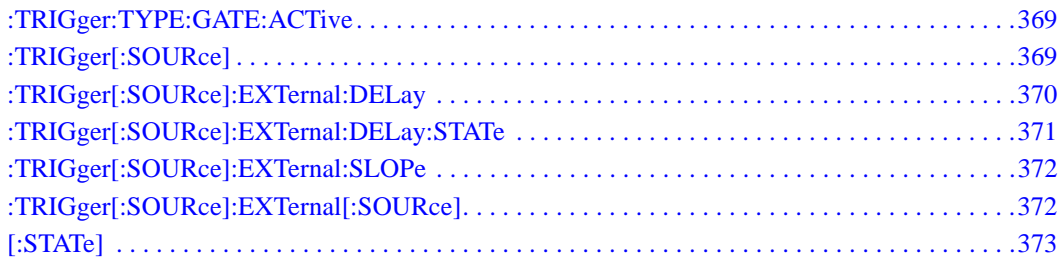

# **SCPI Command Reference, Volume 2**

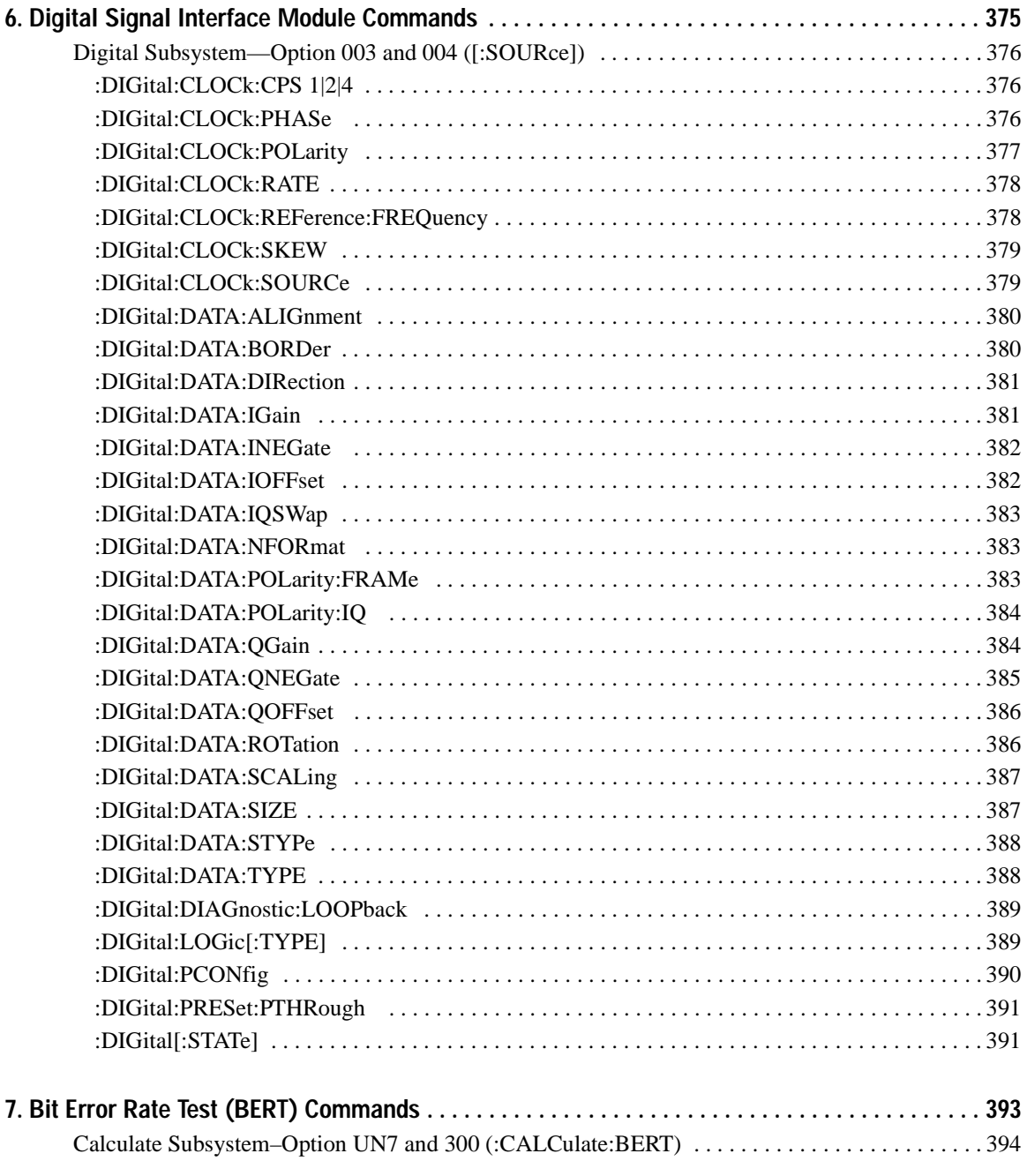

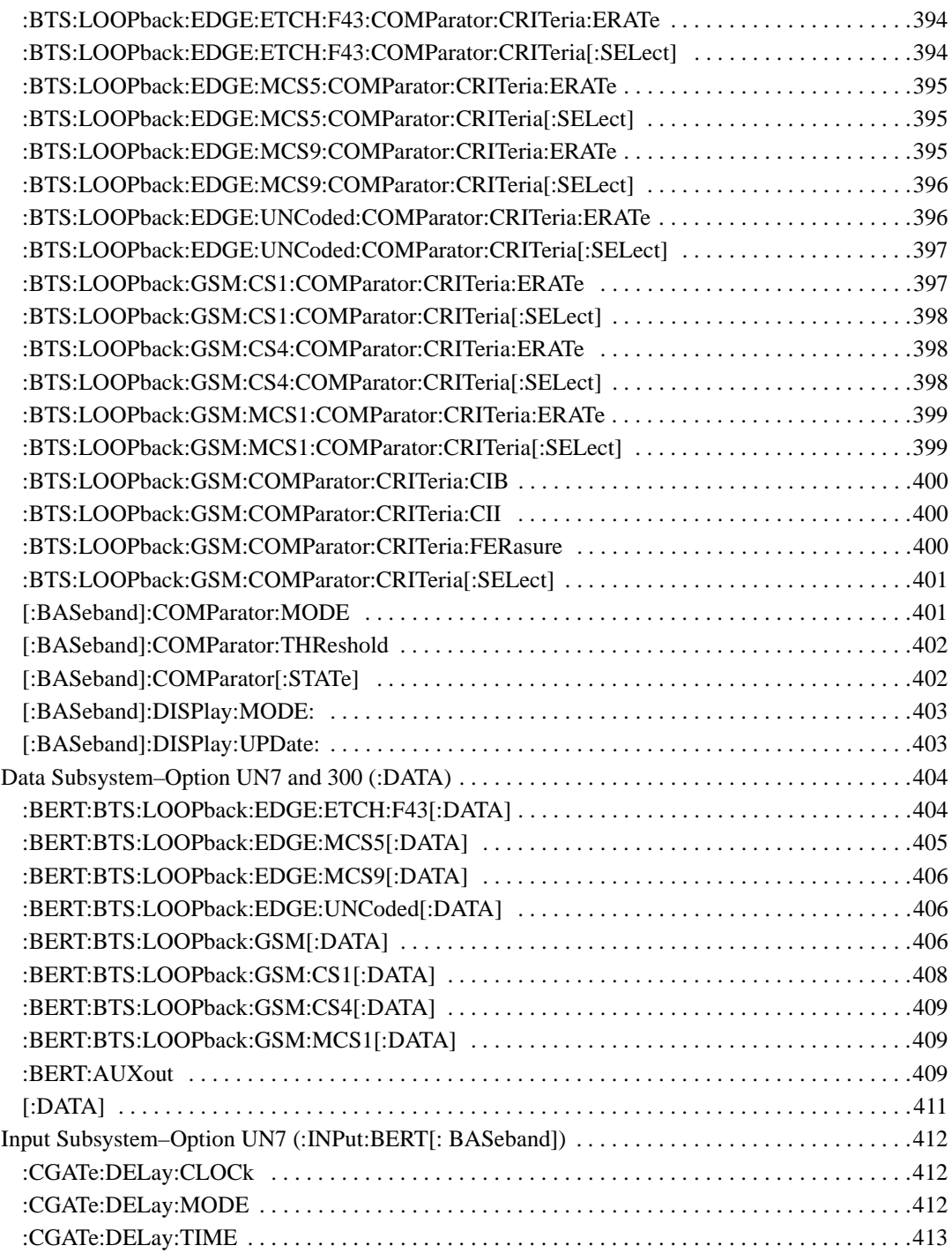

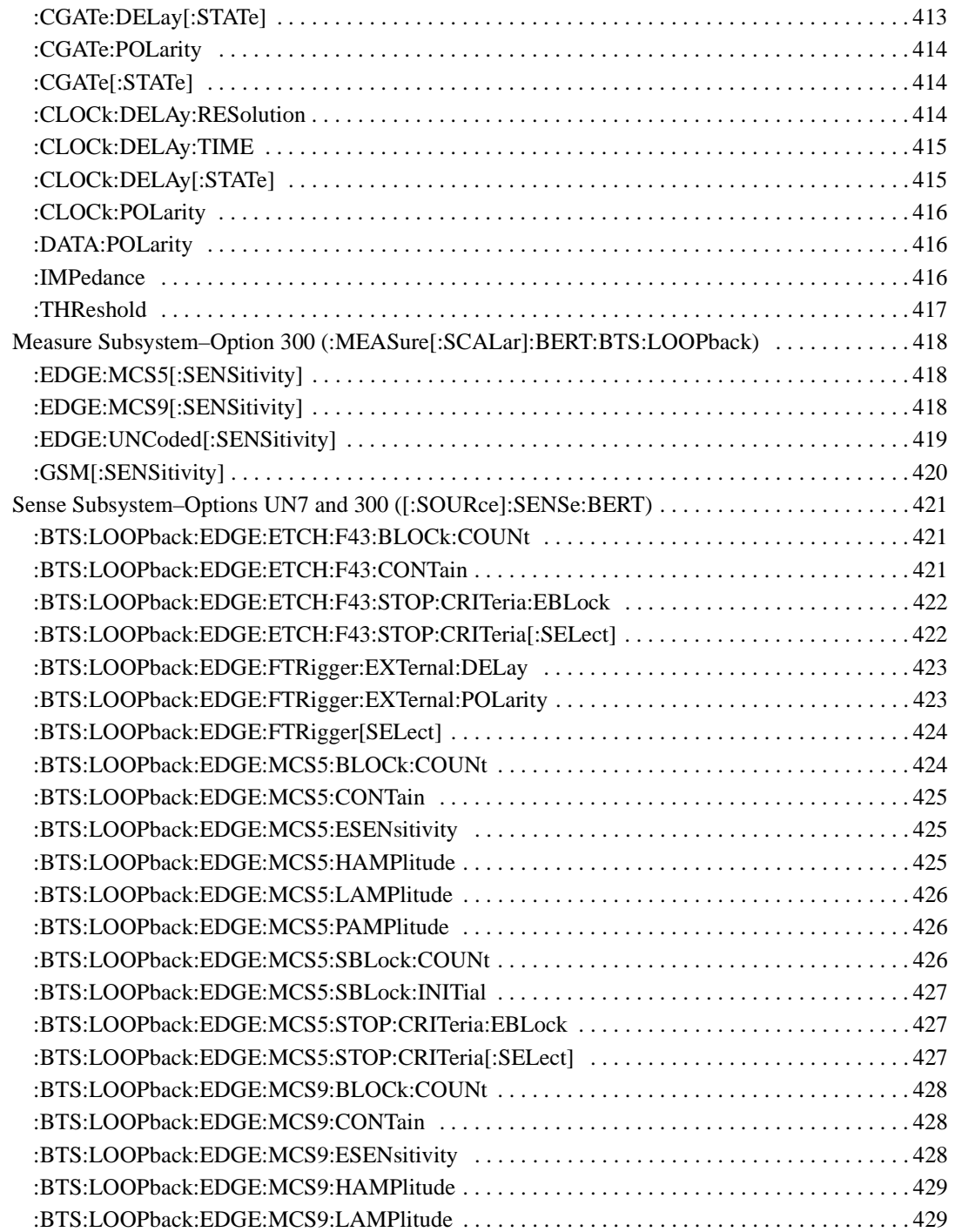

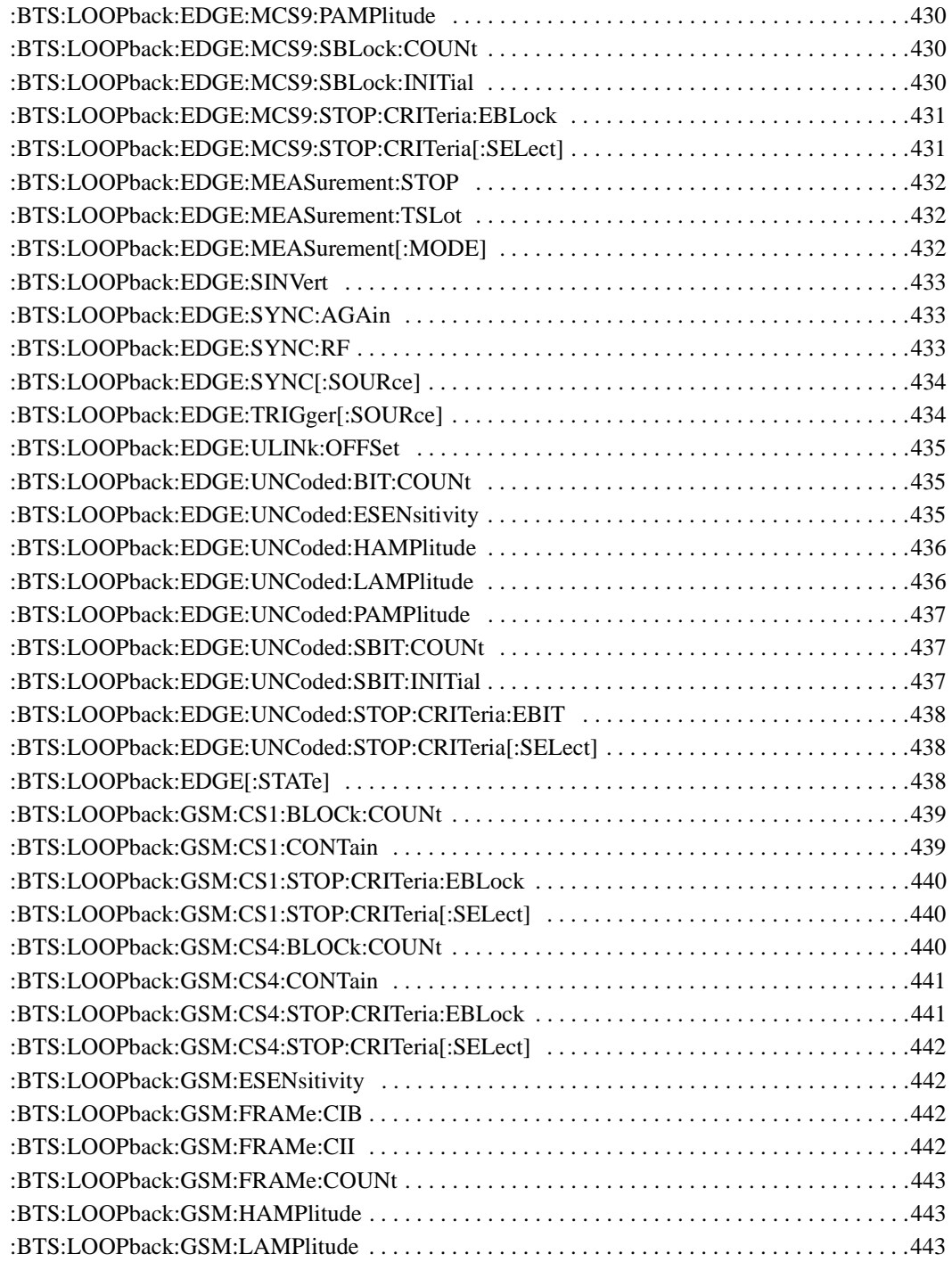

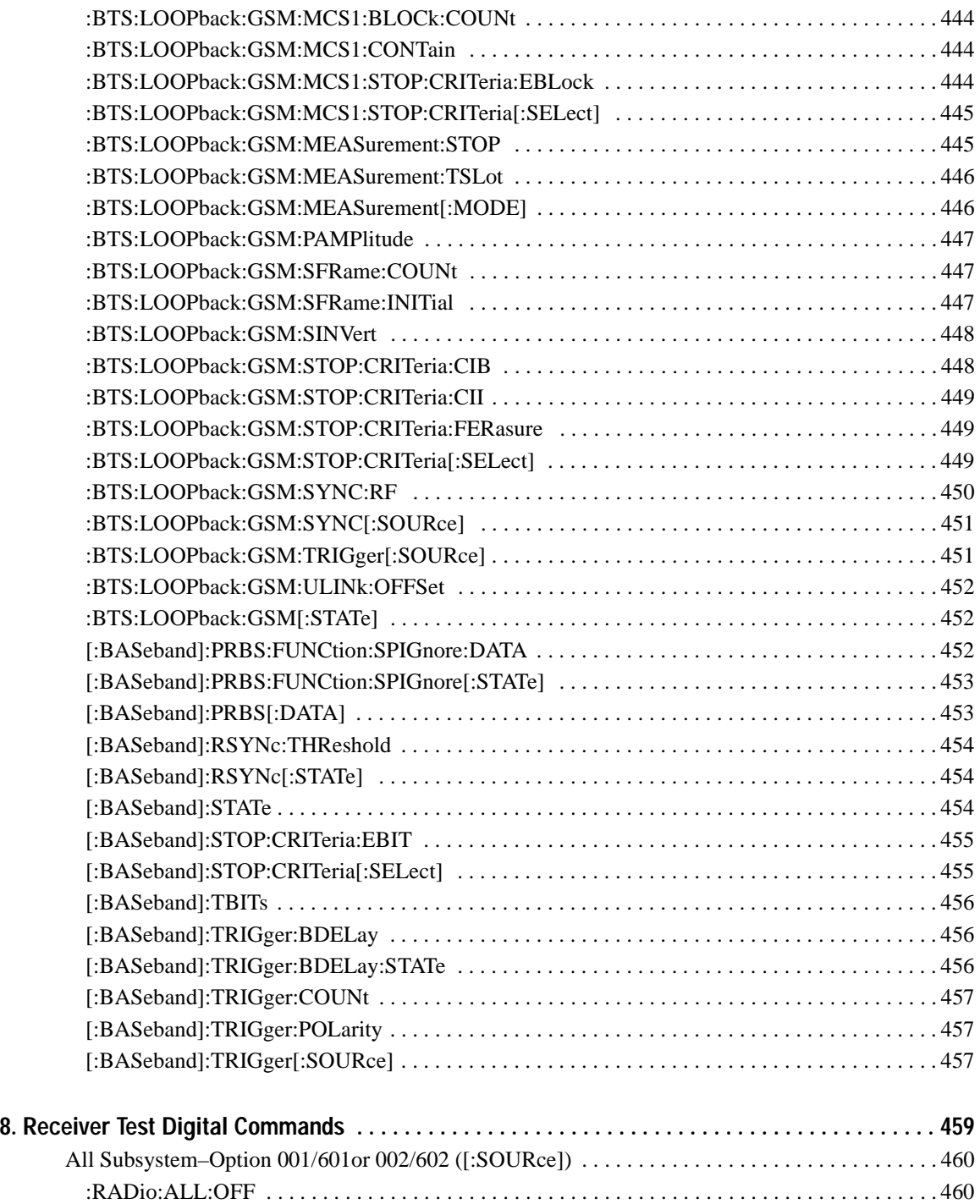

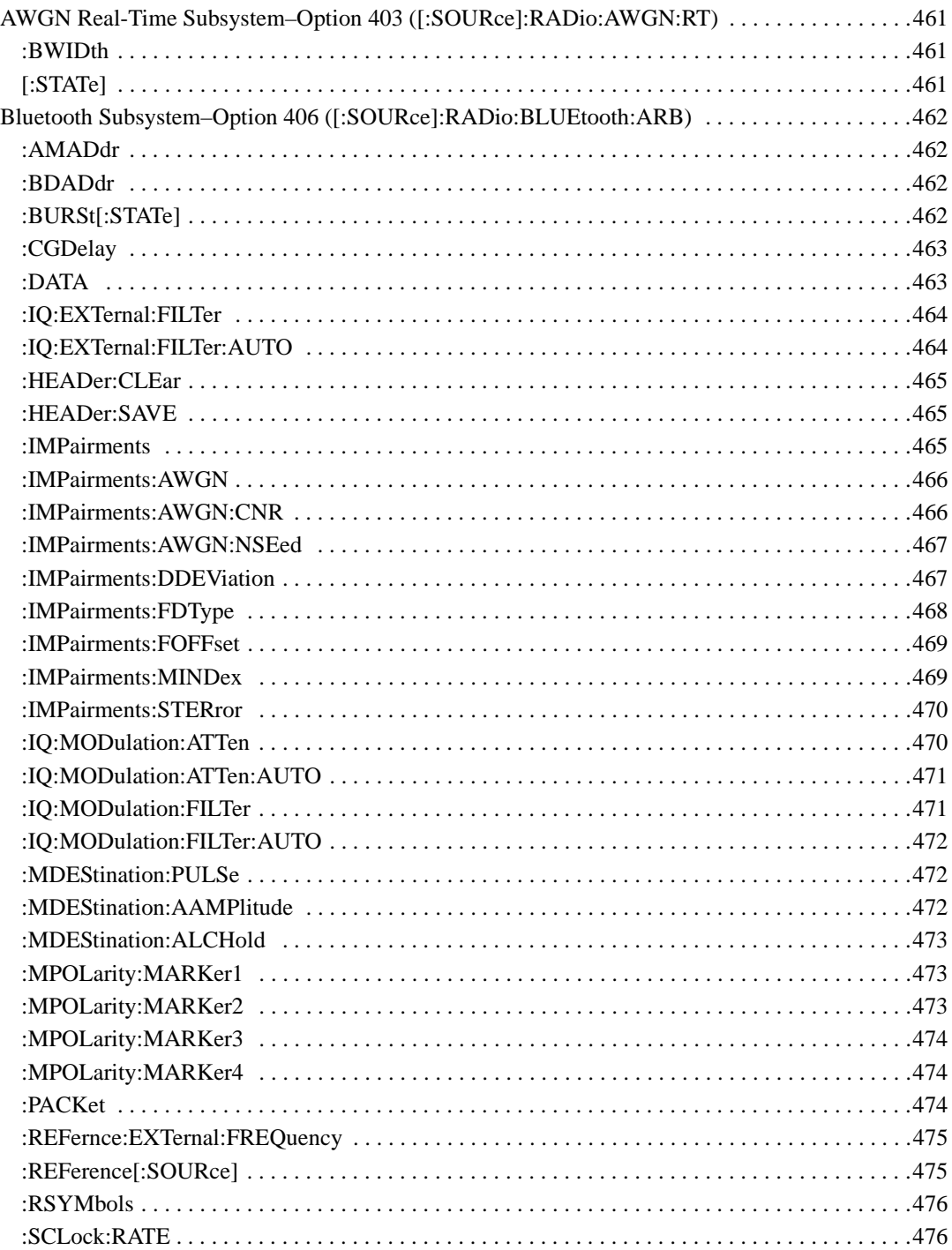

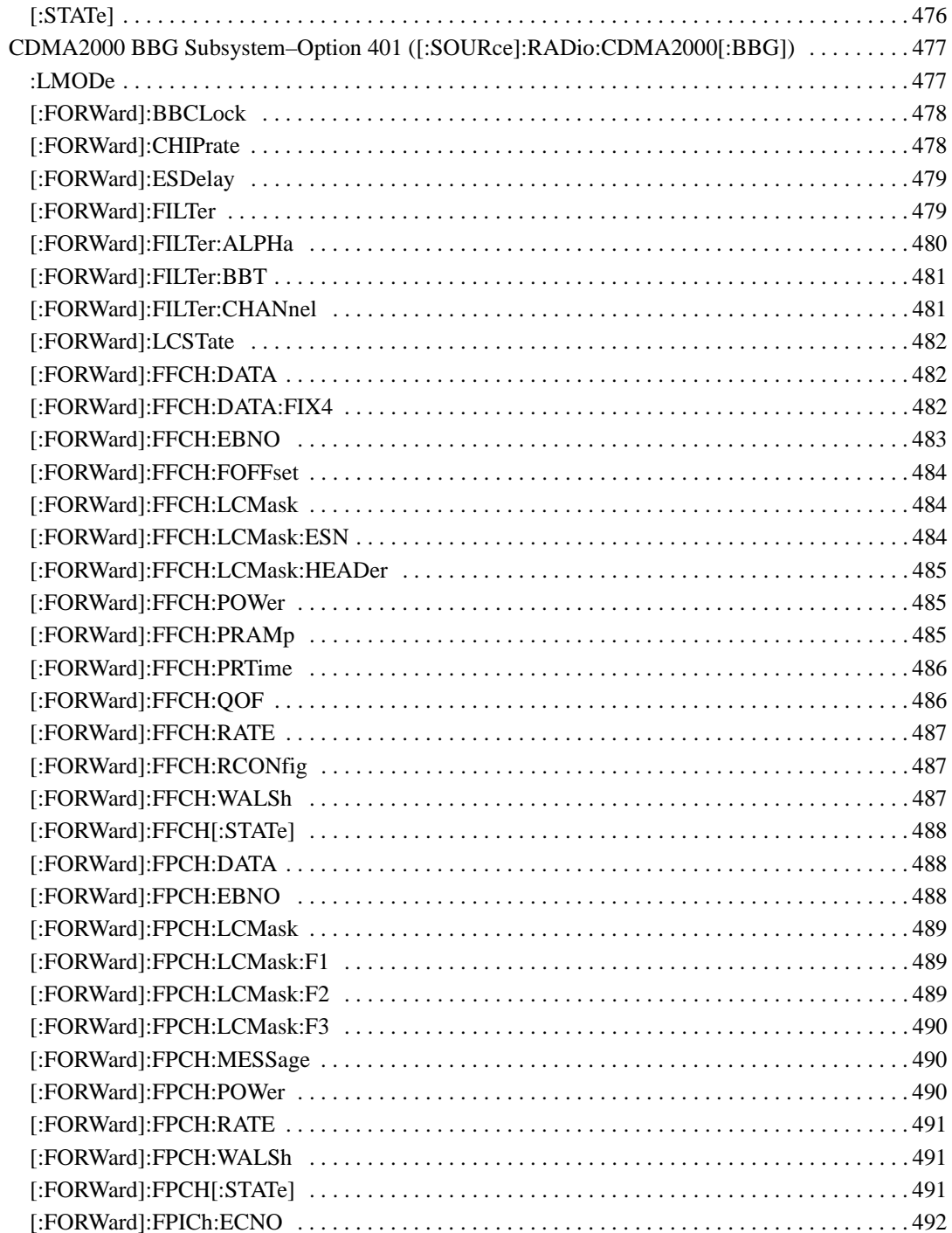

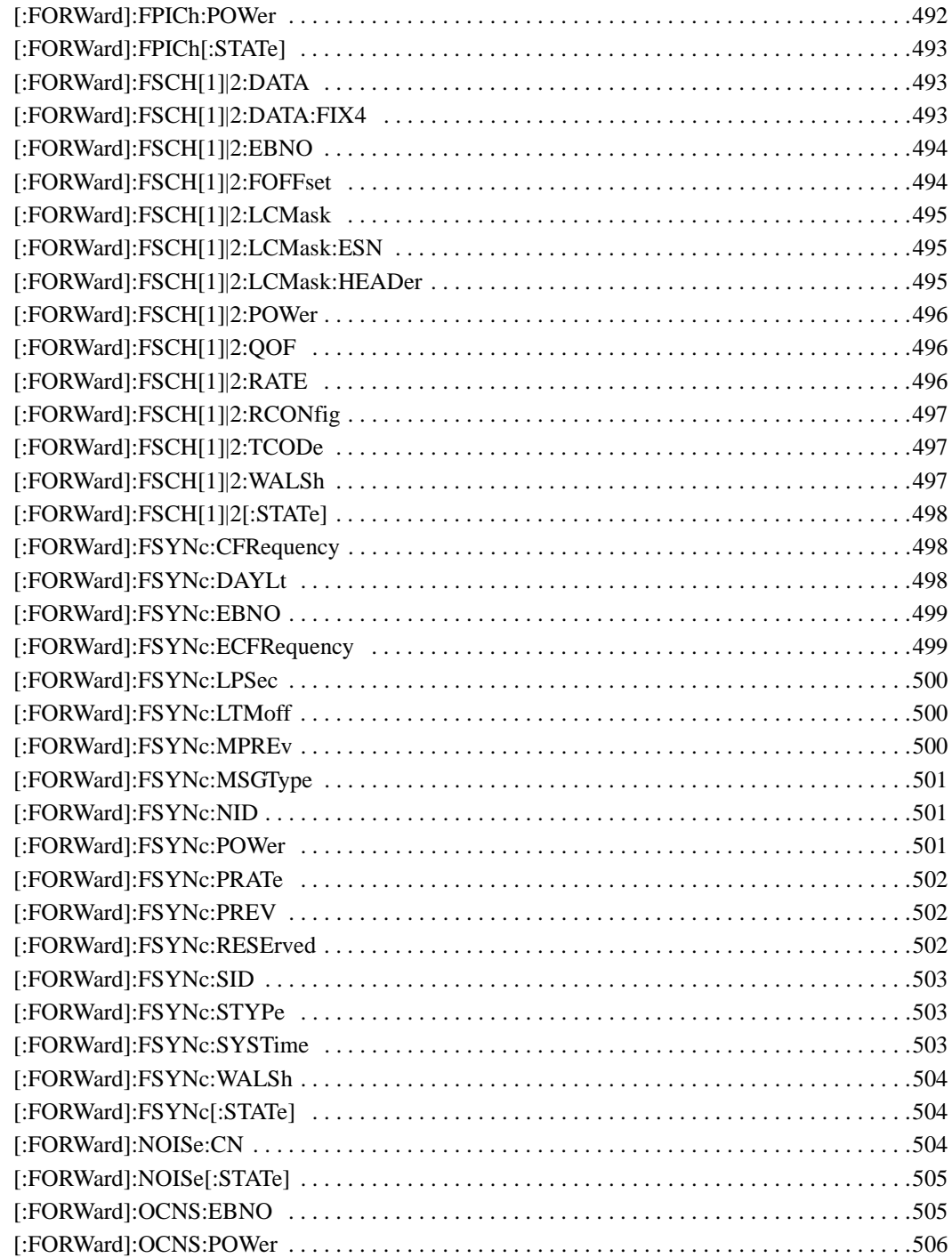

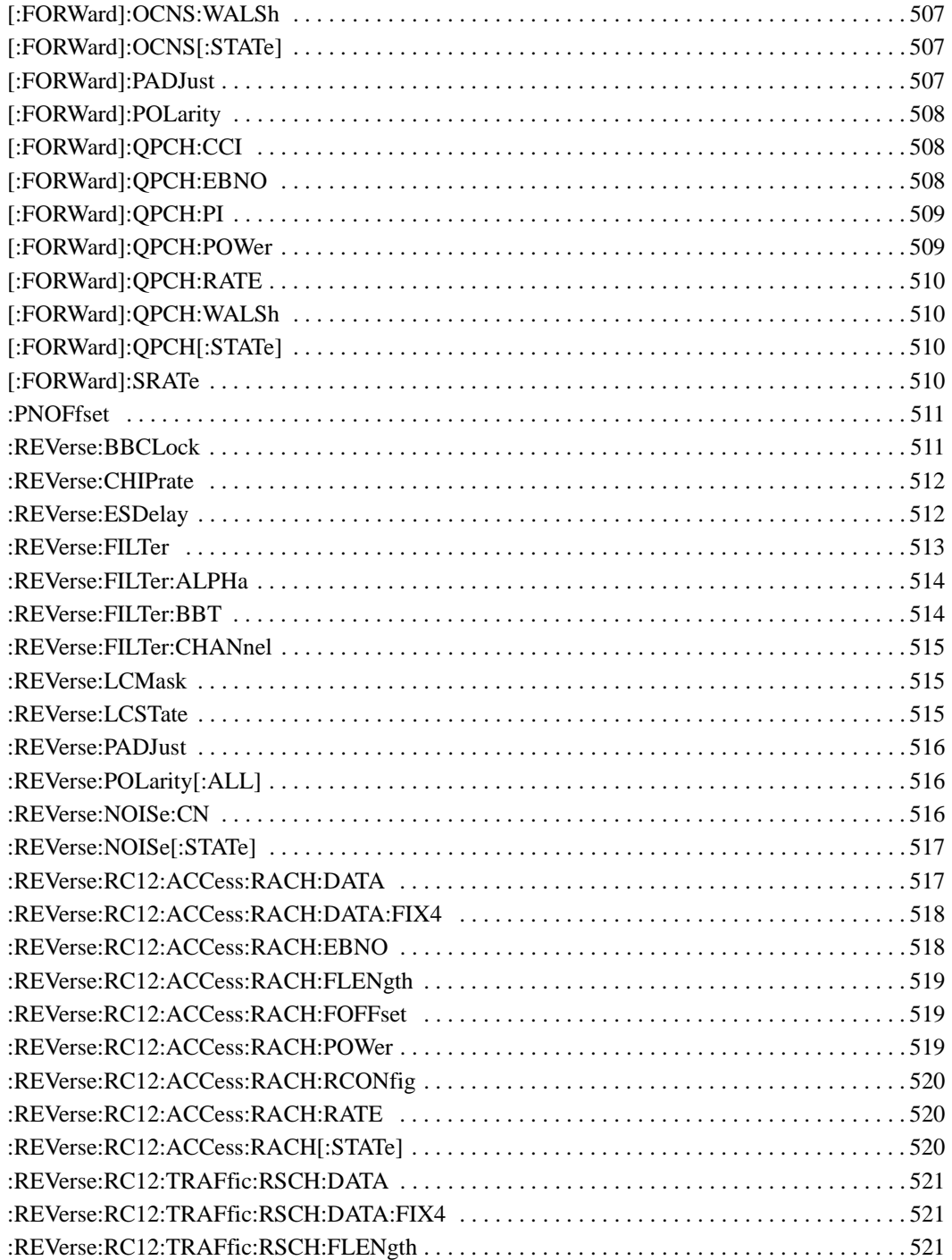

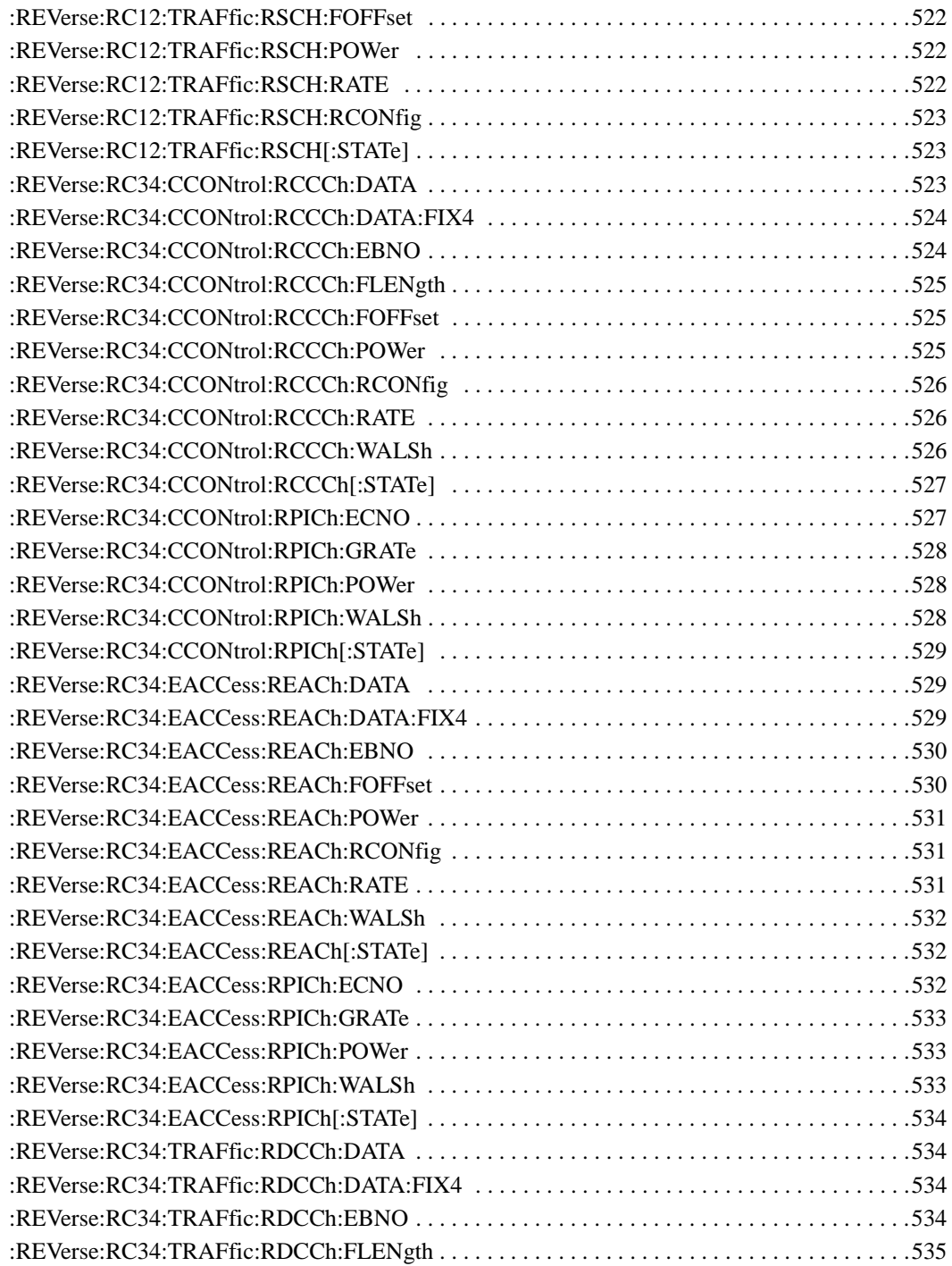

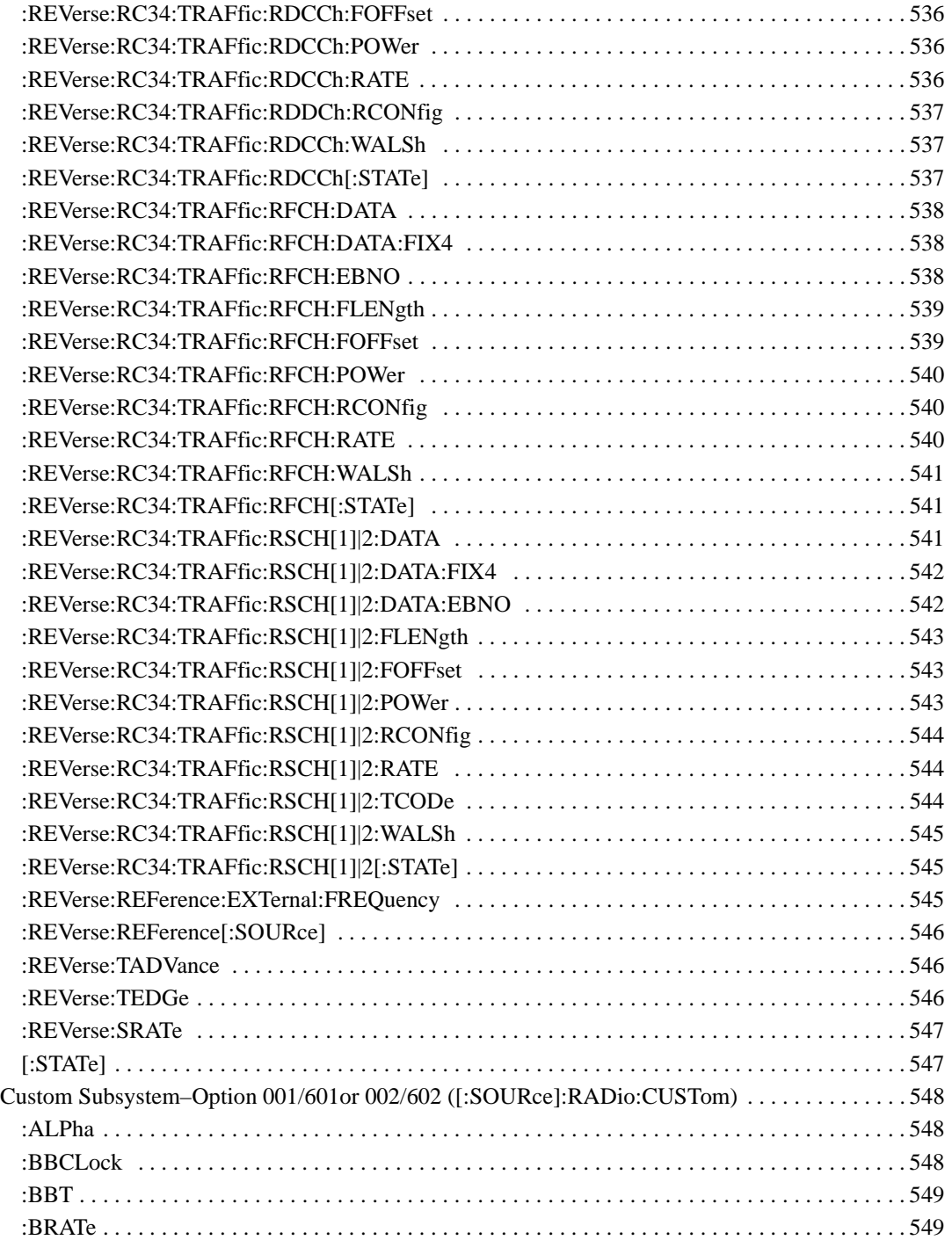

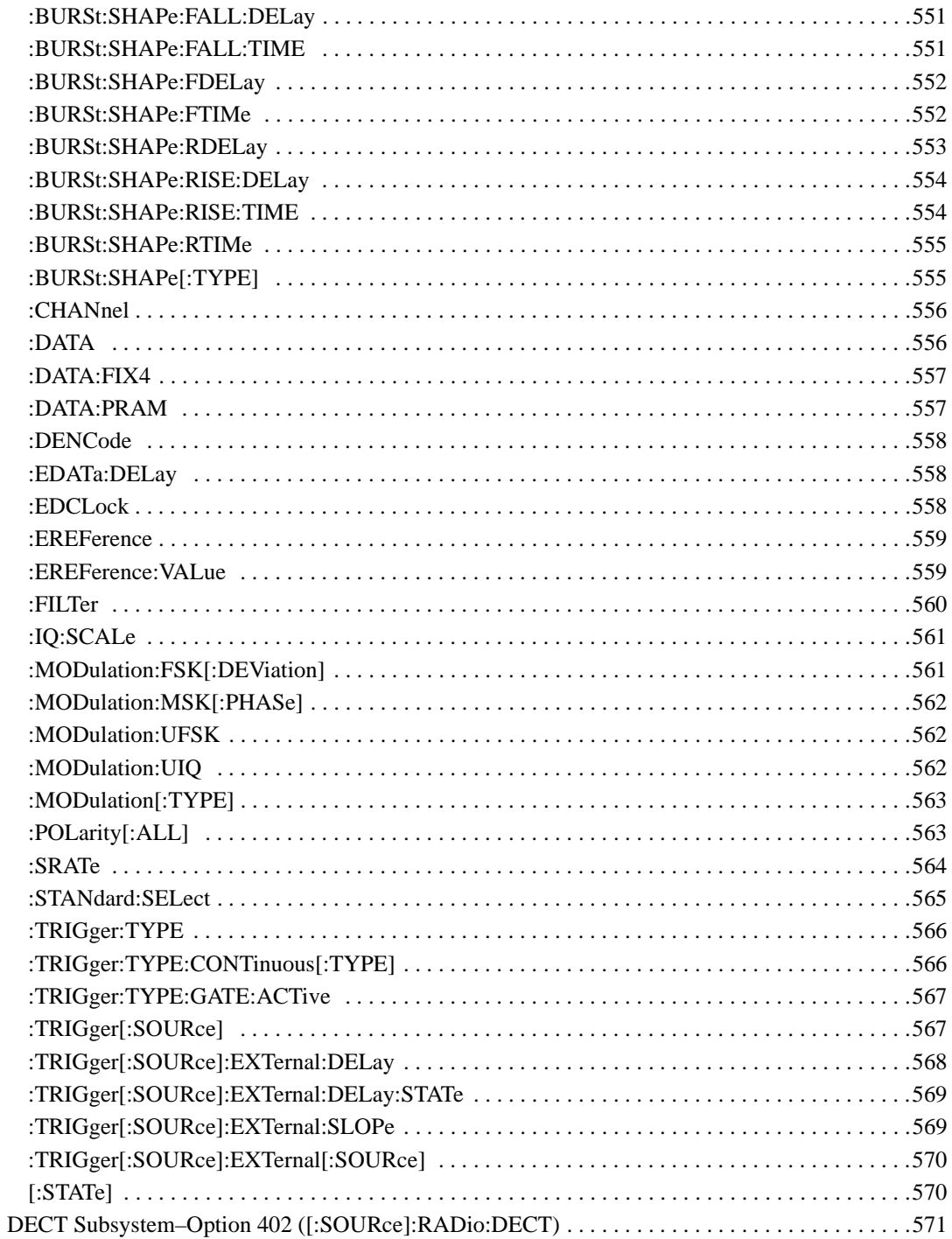

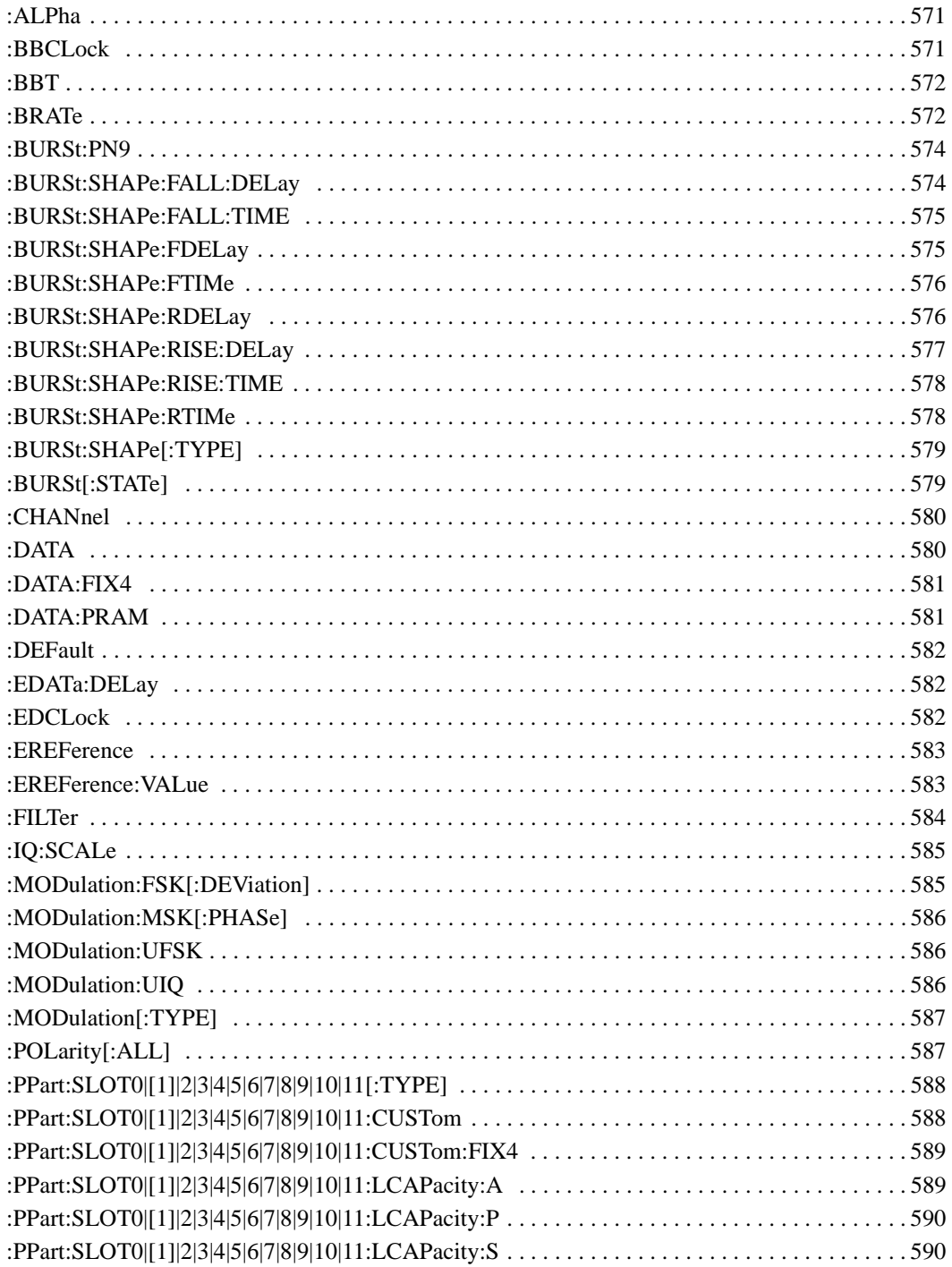
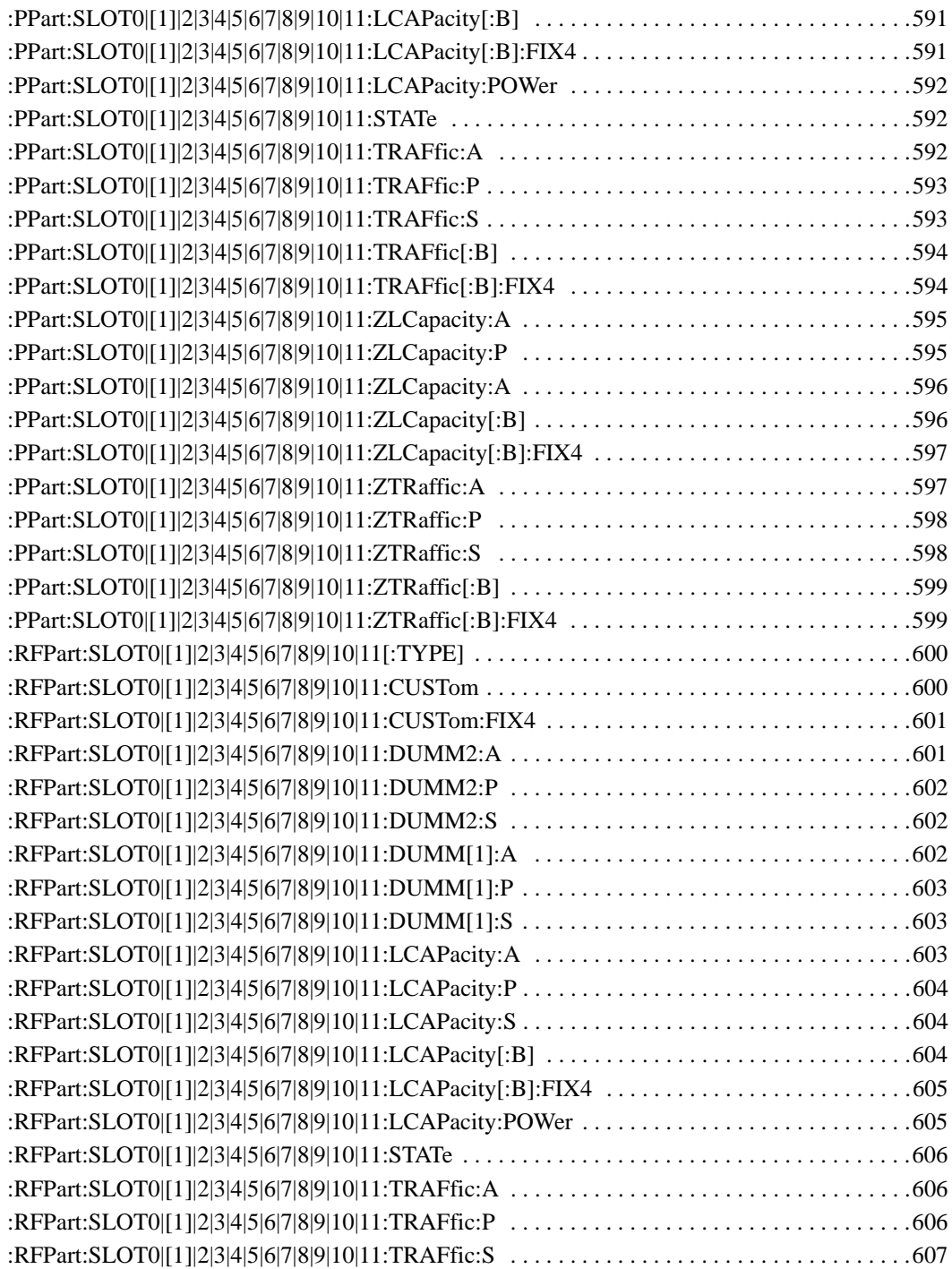

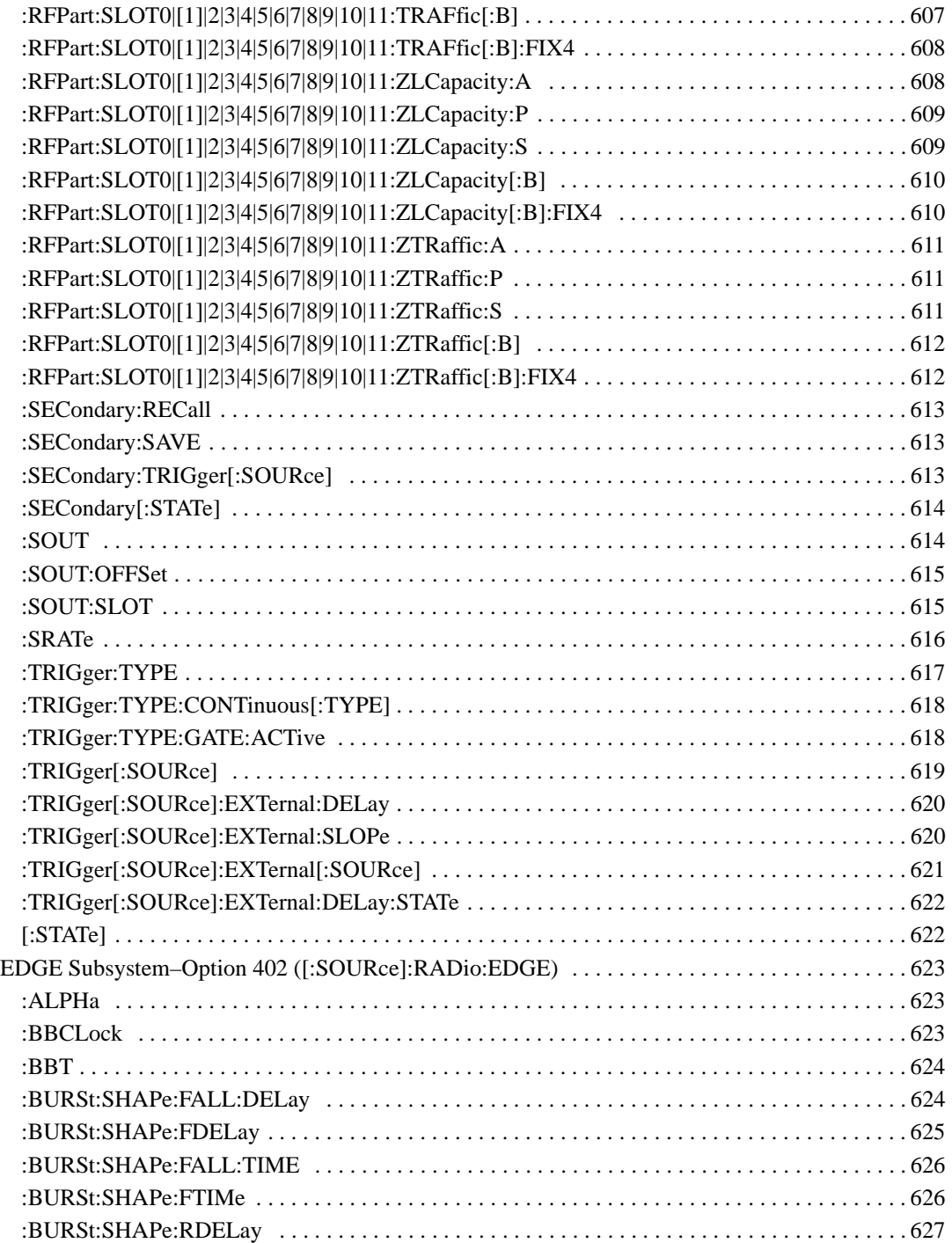

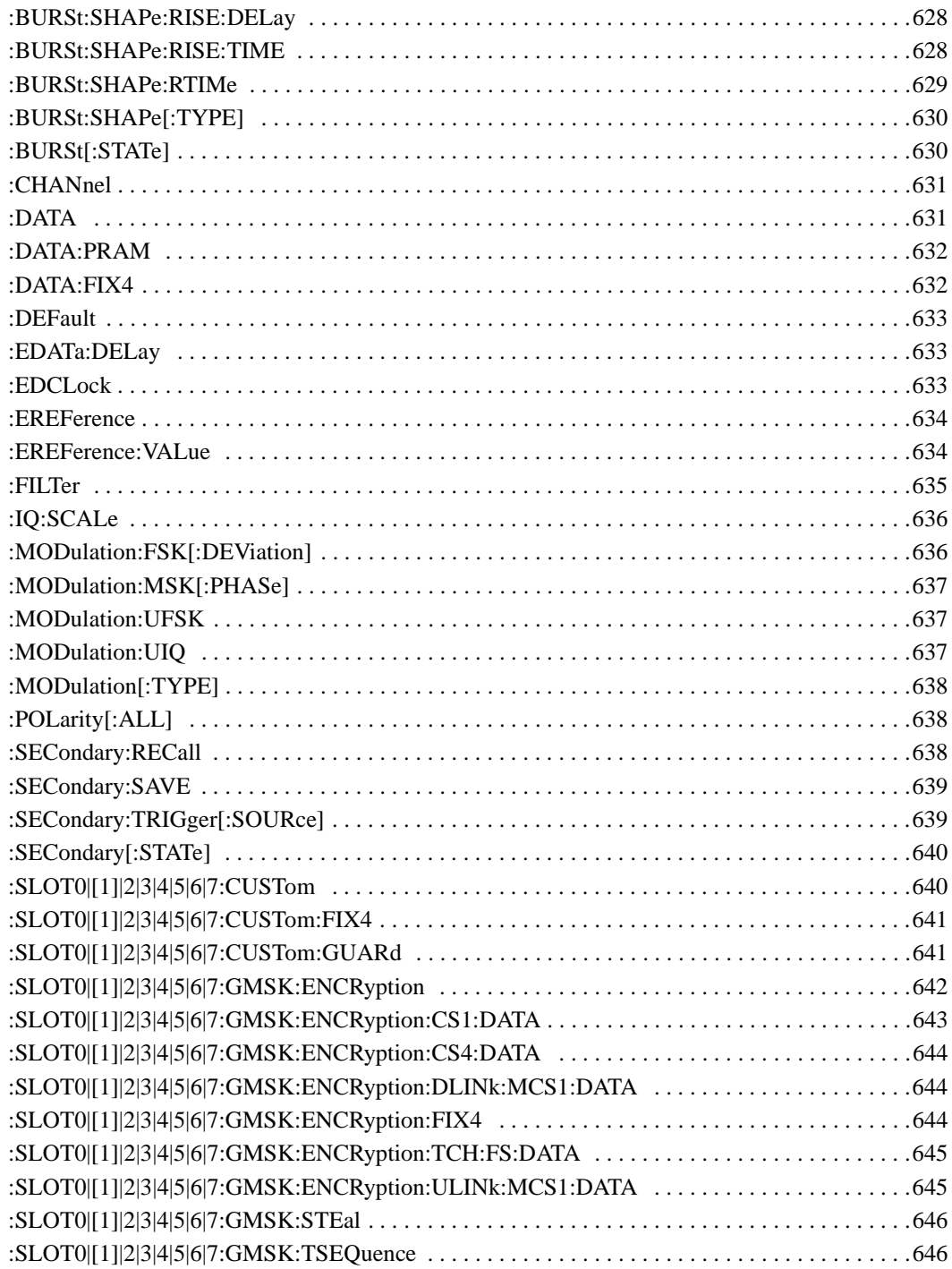

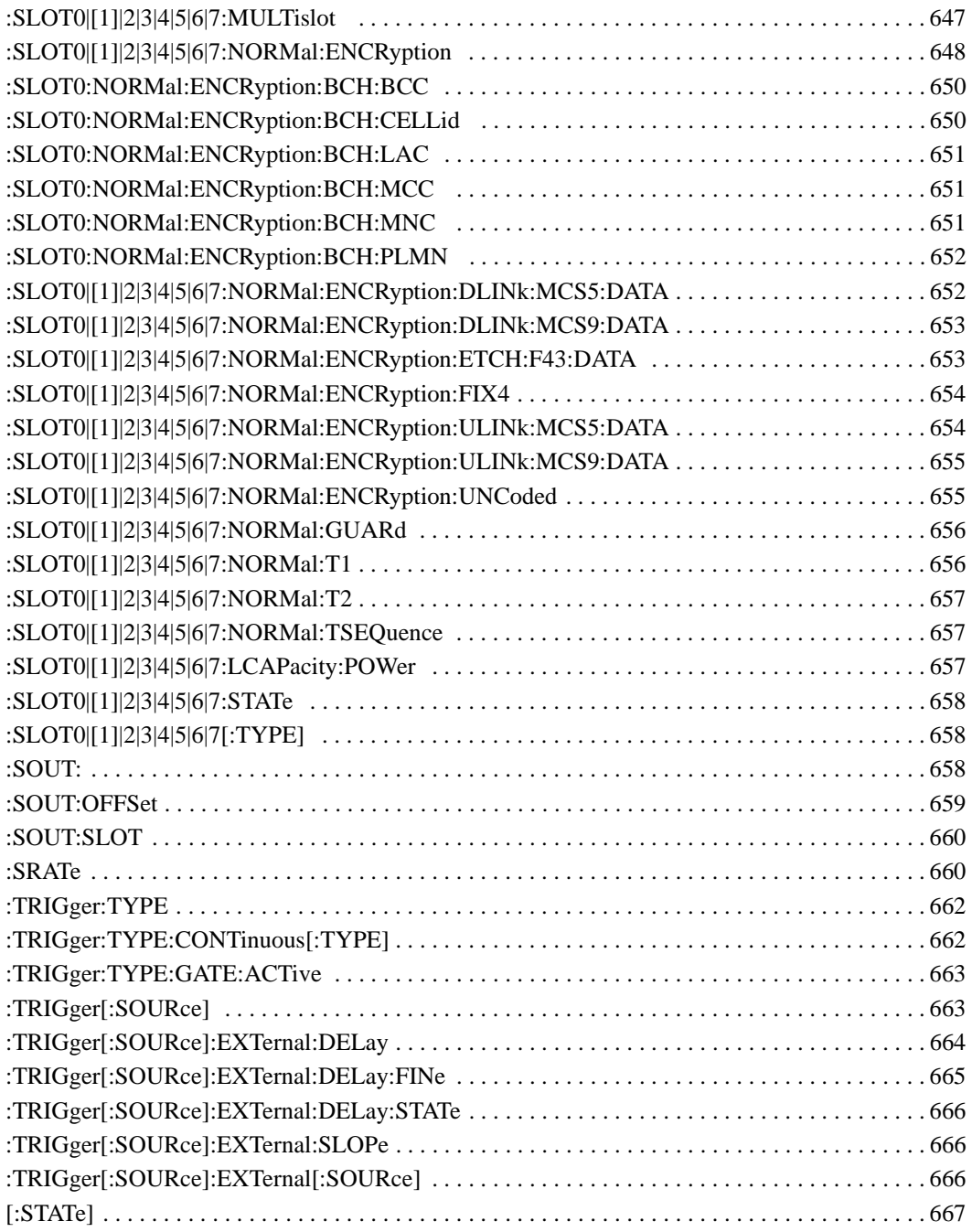

# **SCPI Command Reference, Volume 3**

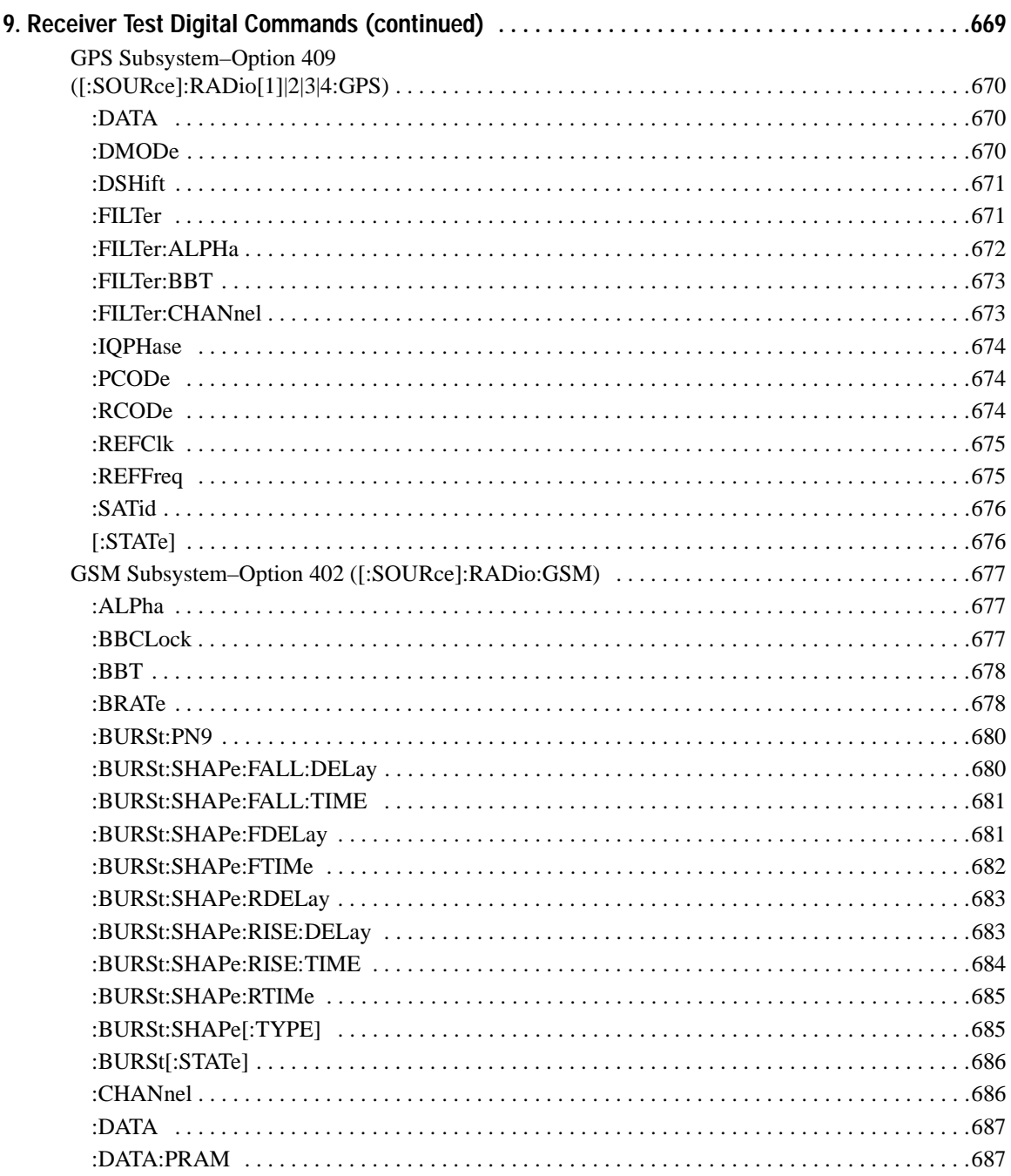

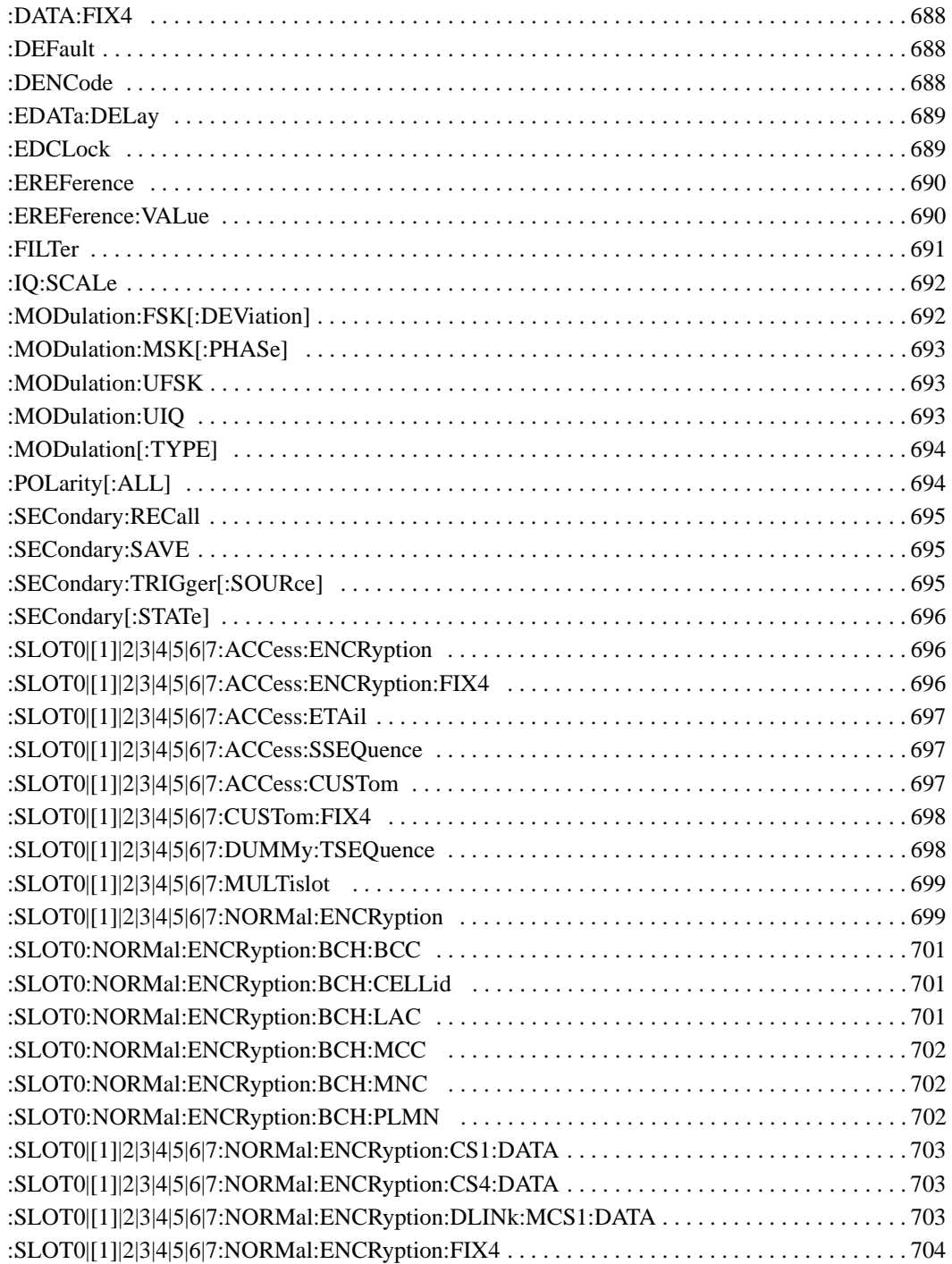

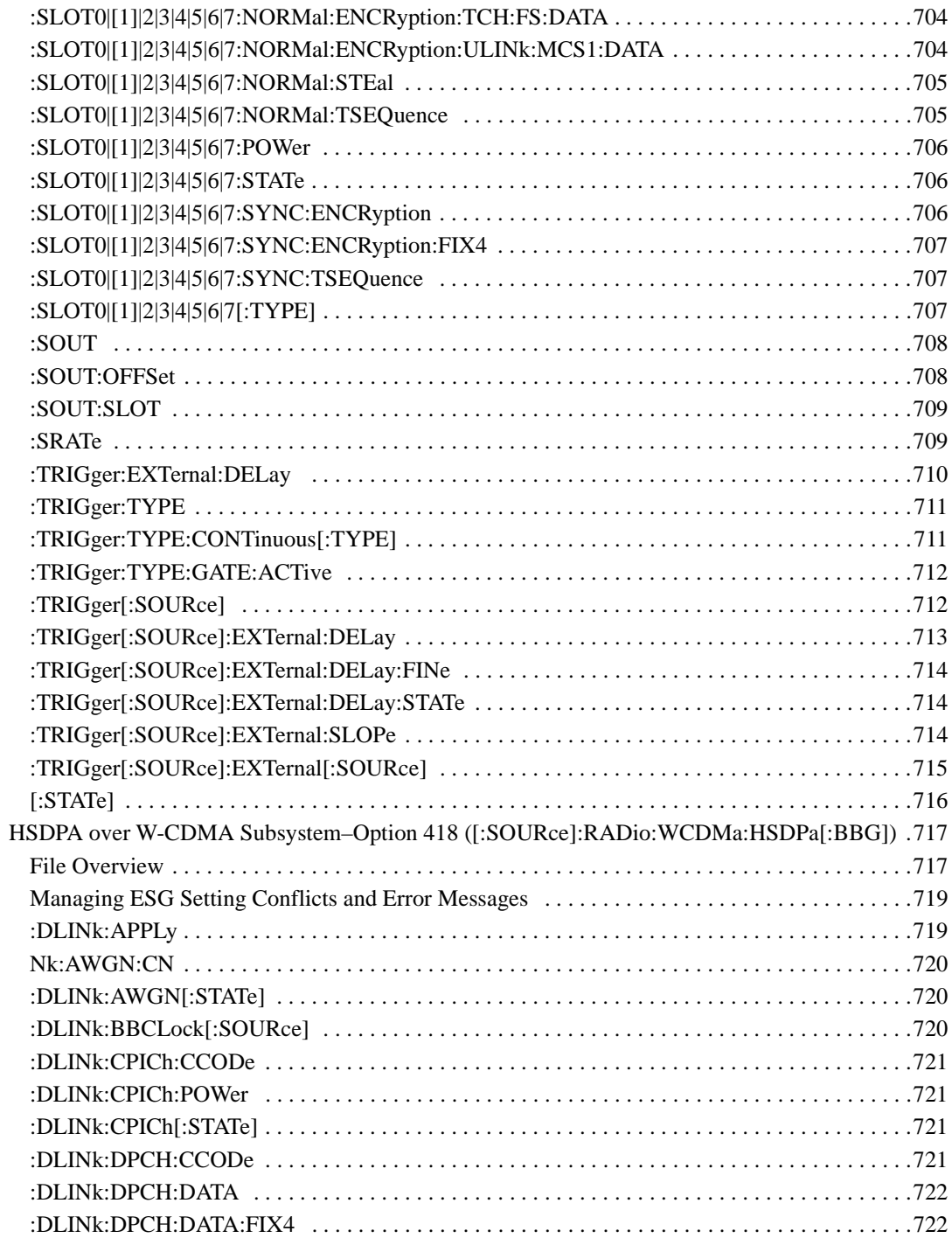

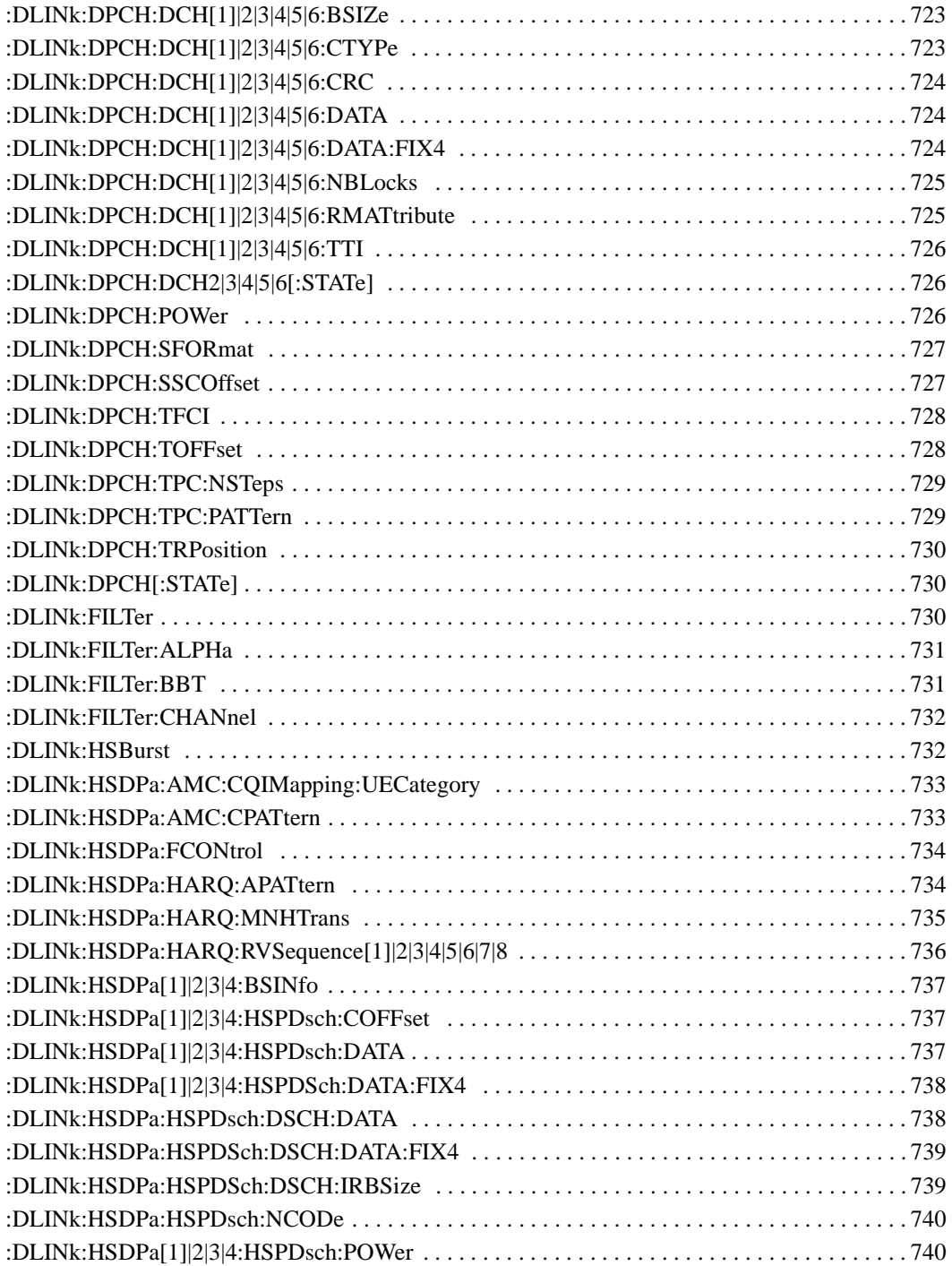

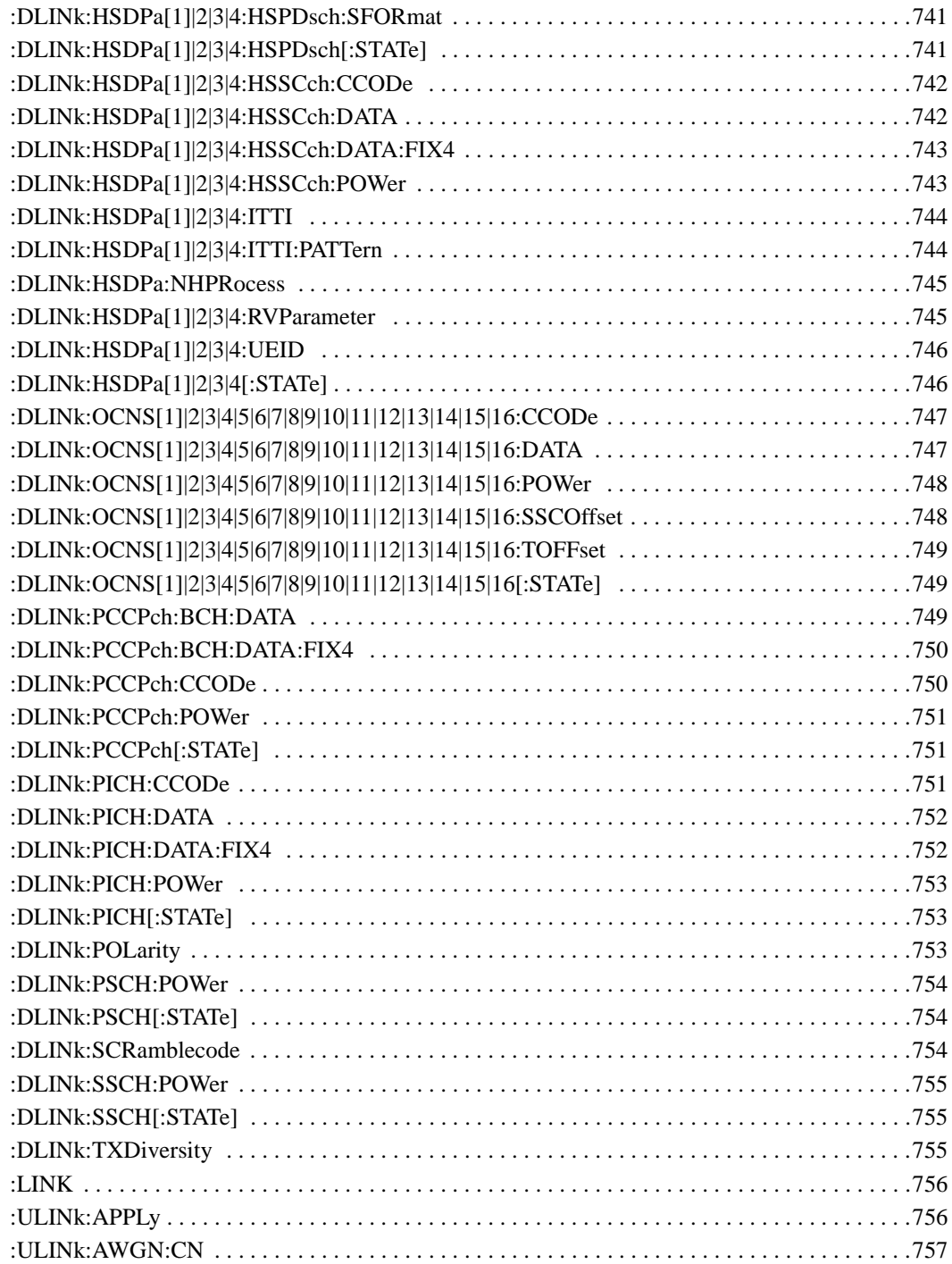

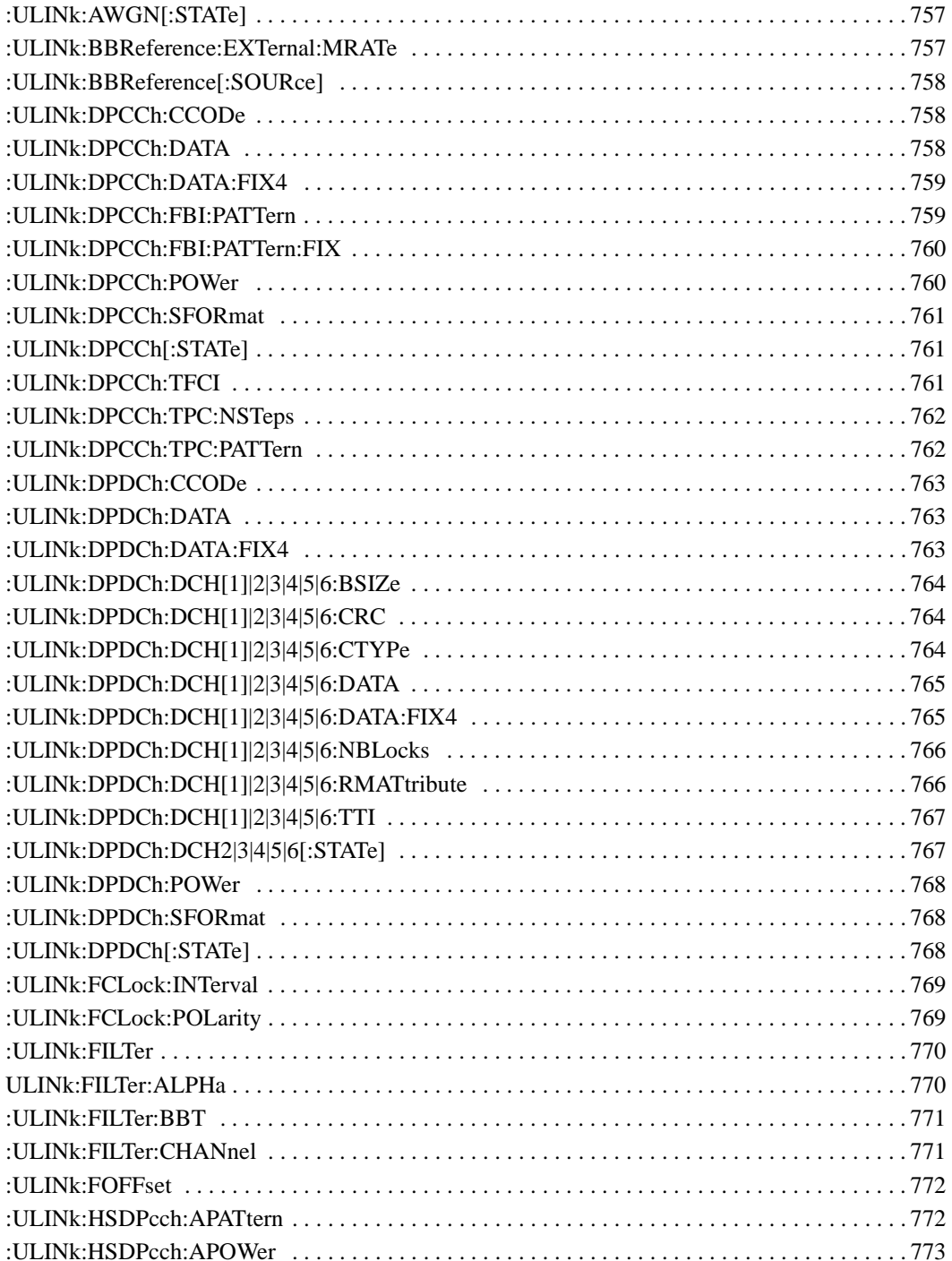

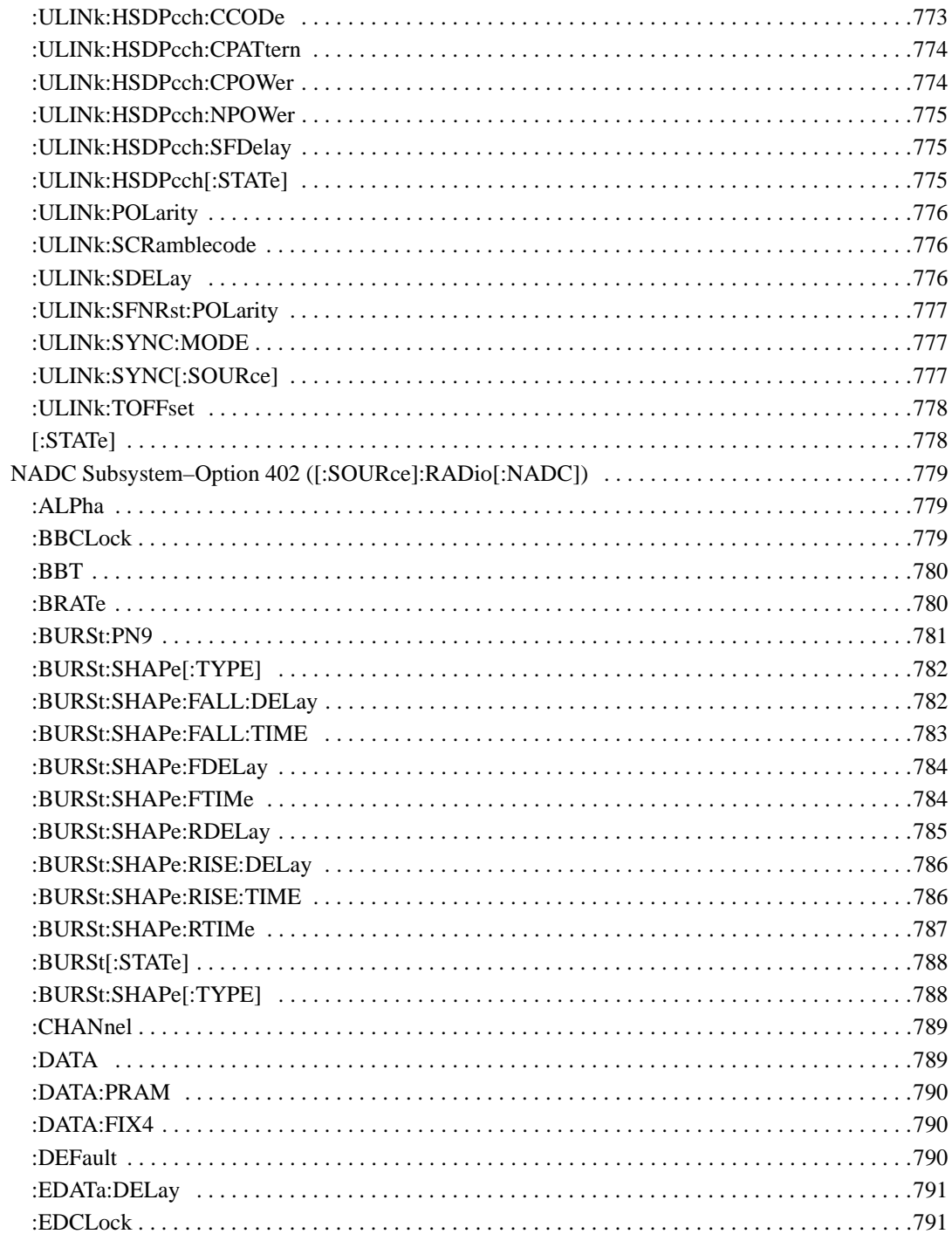

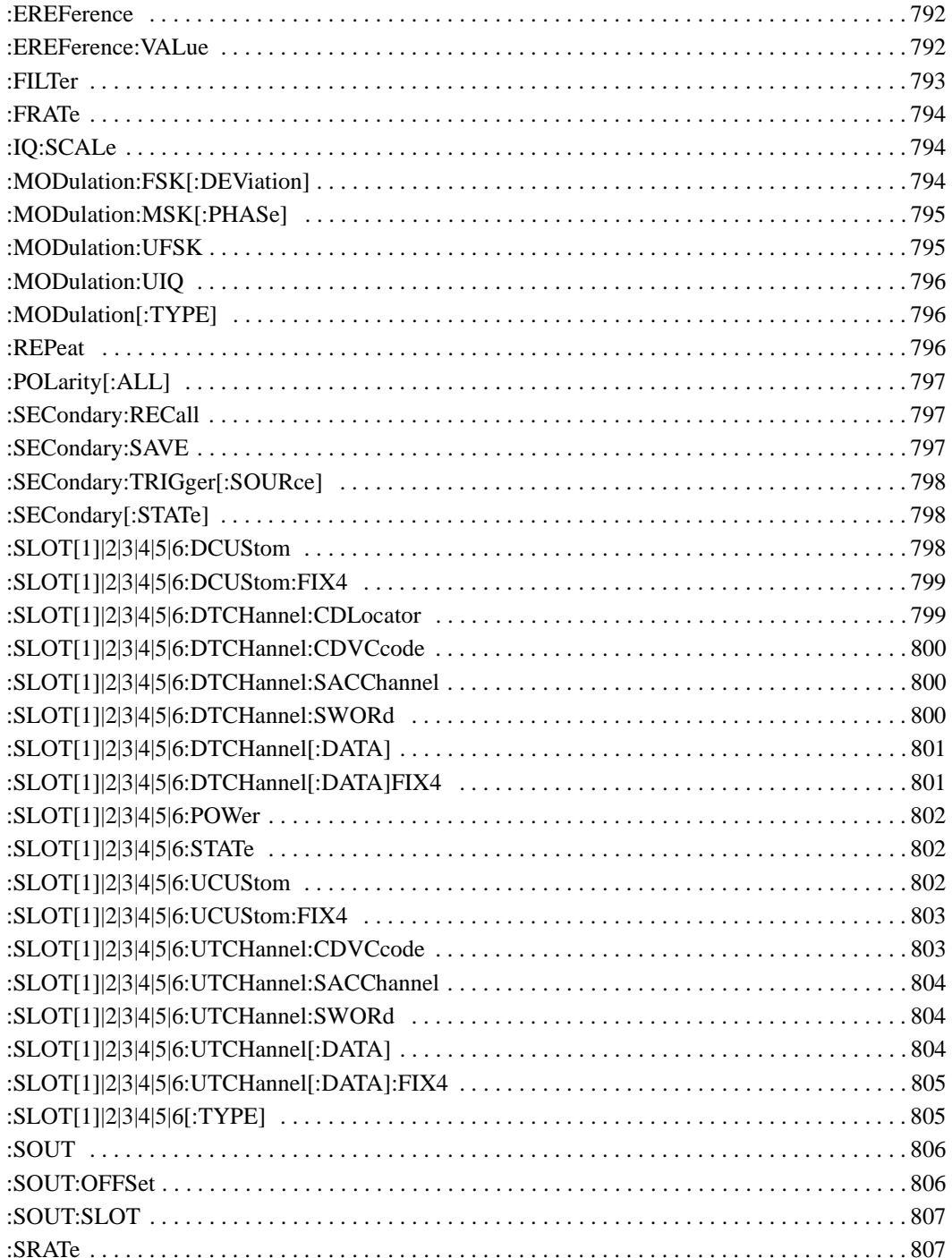

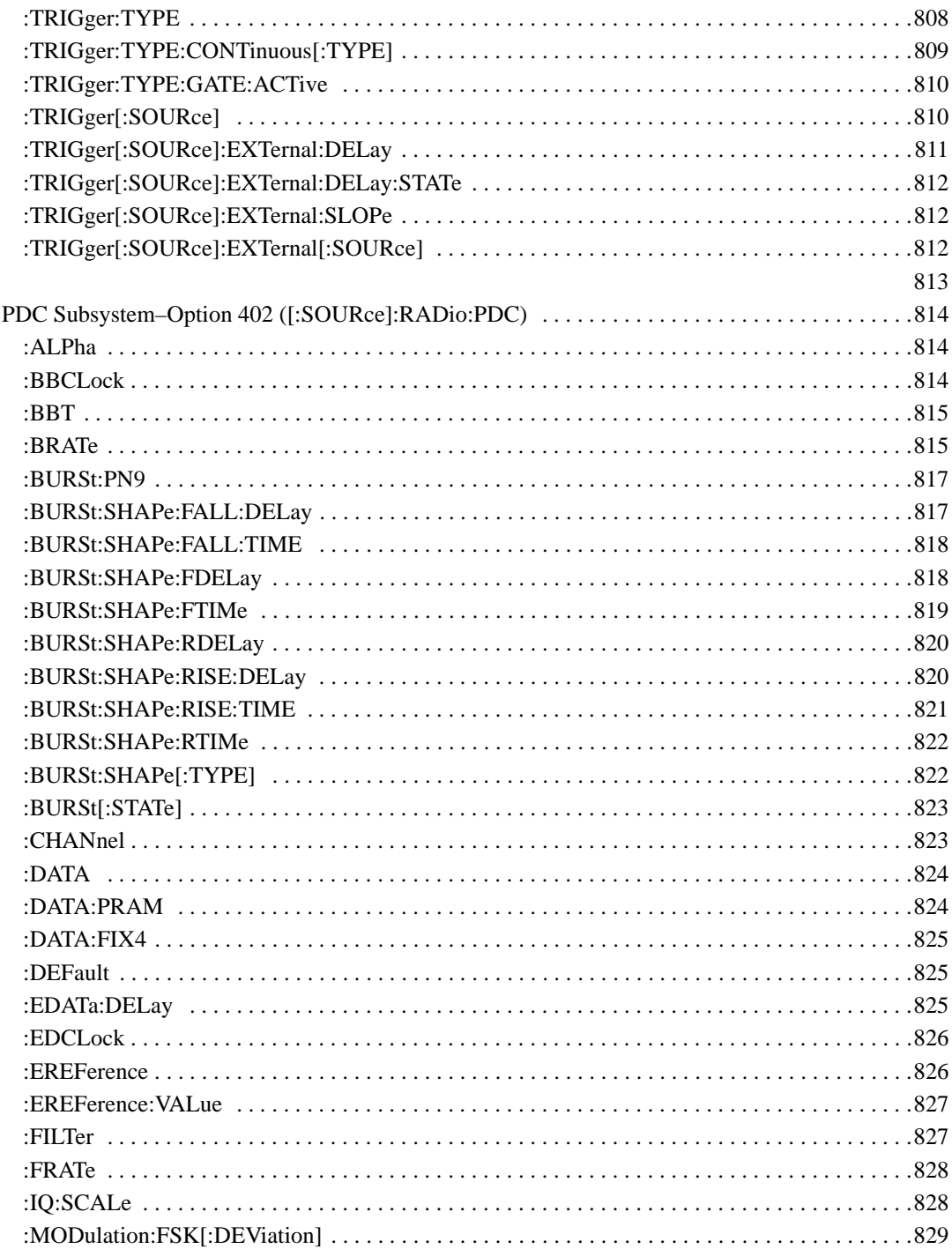

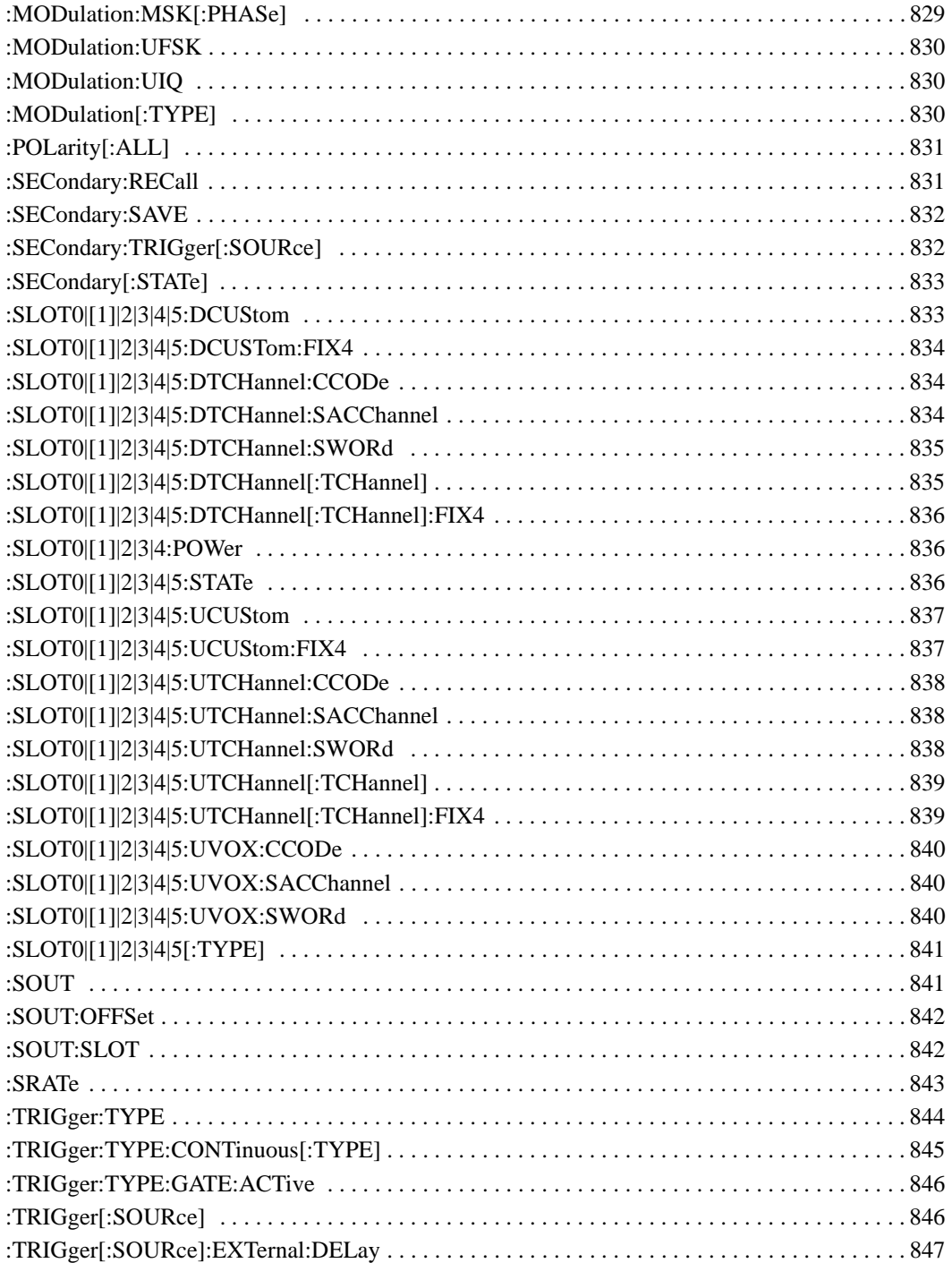

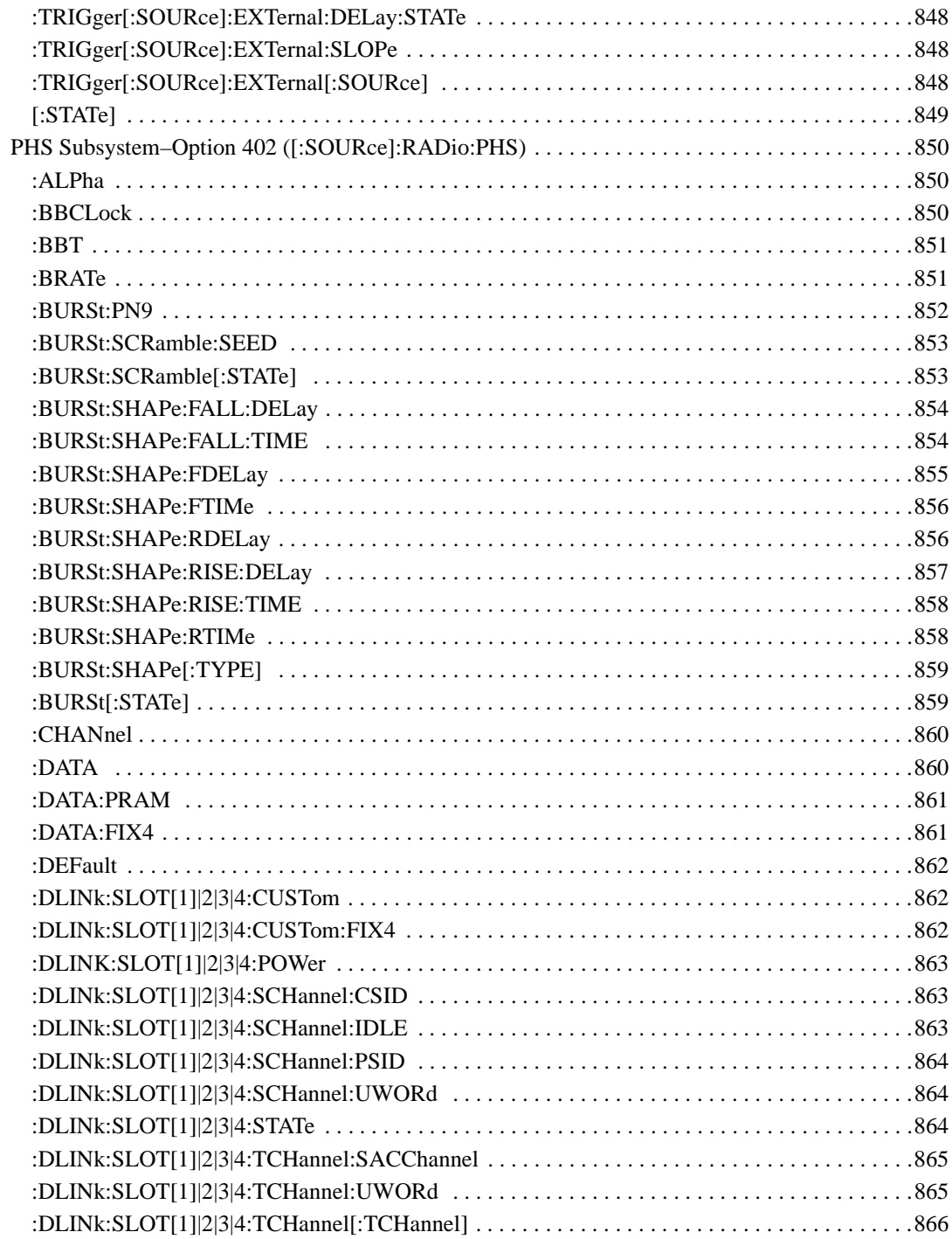

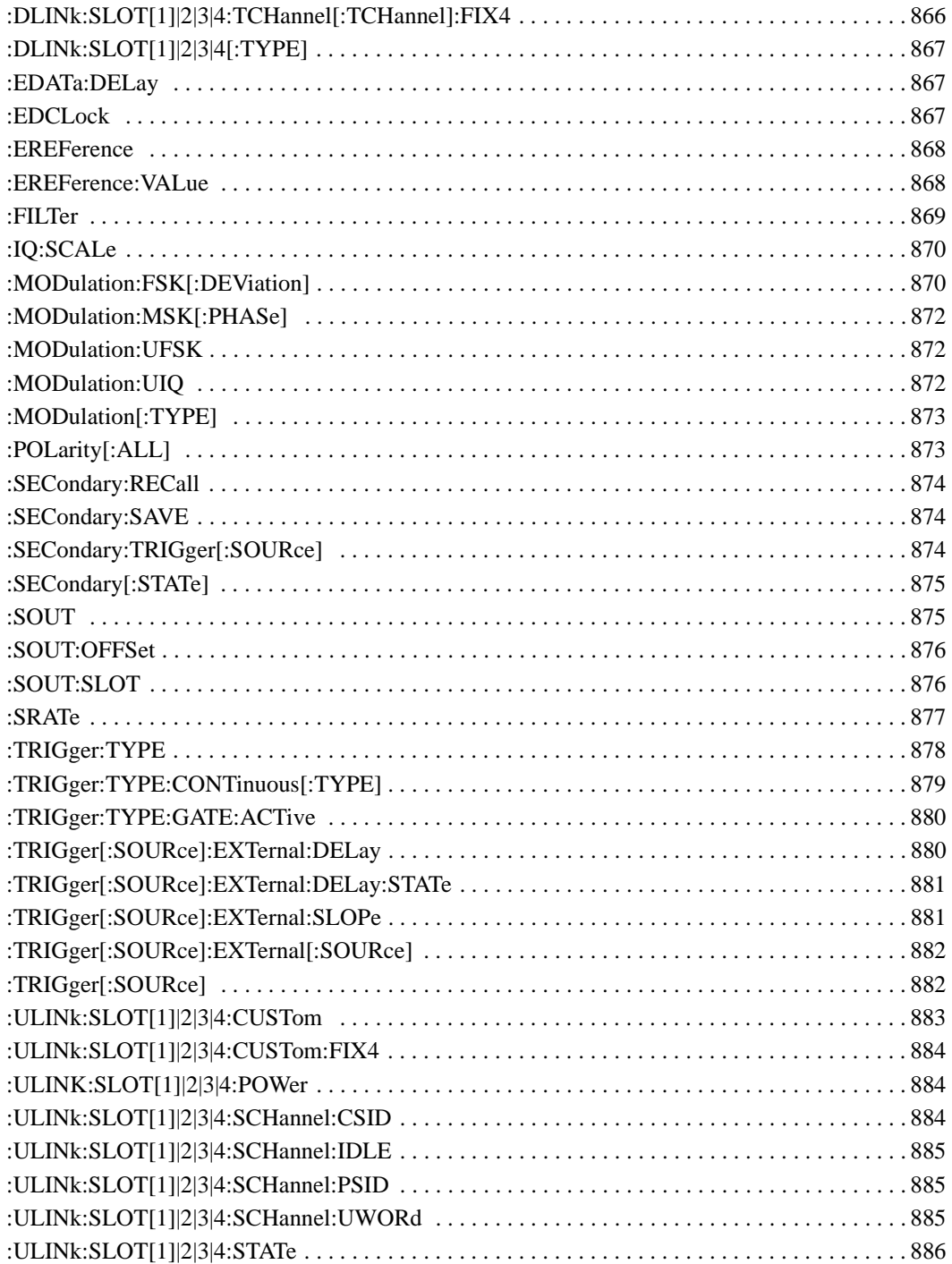

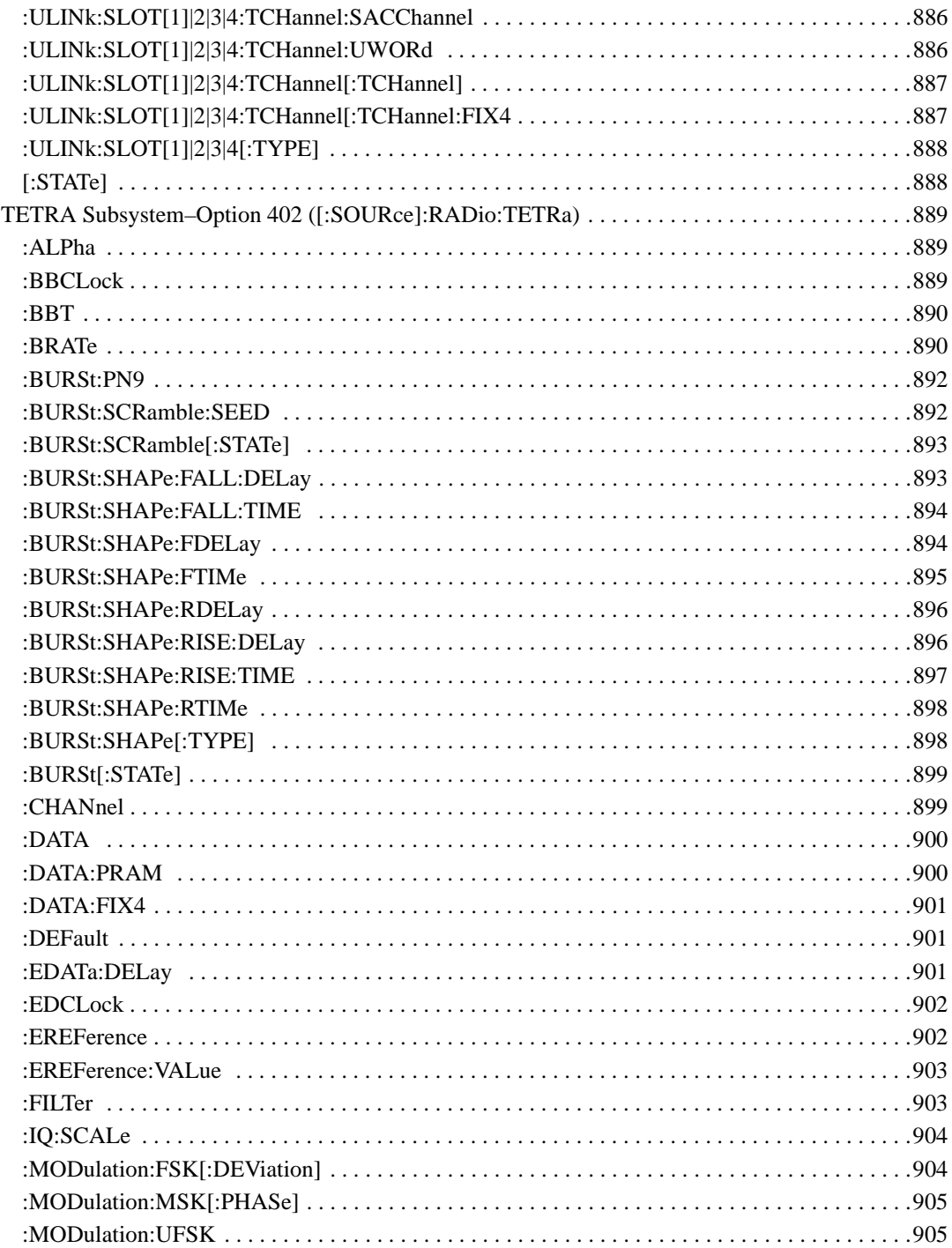

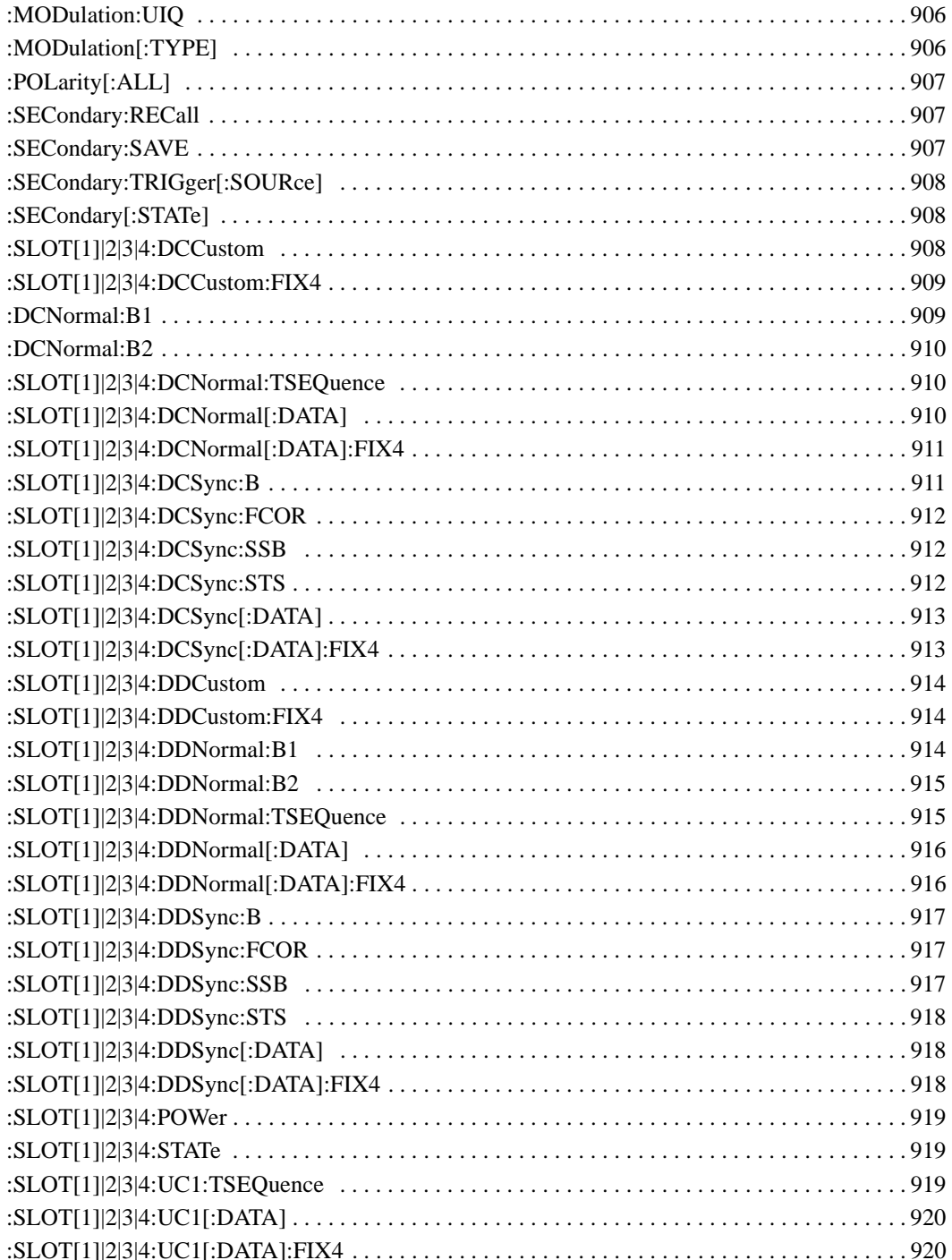

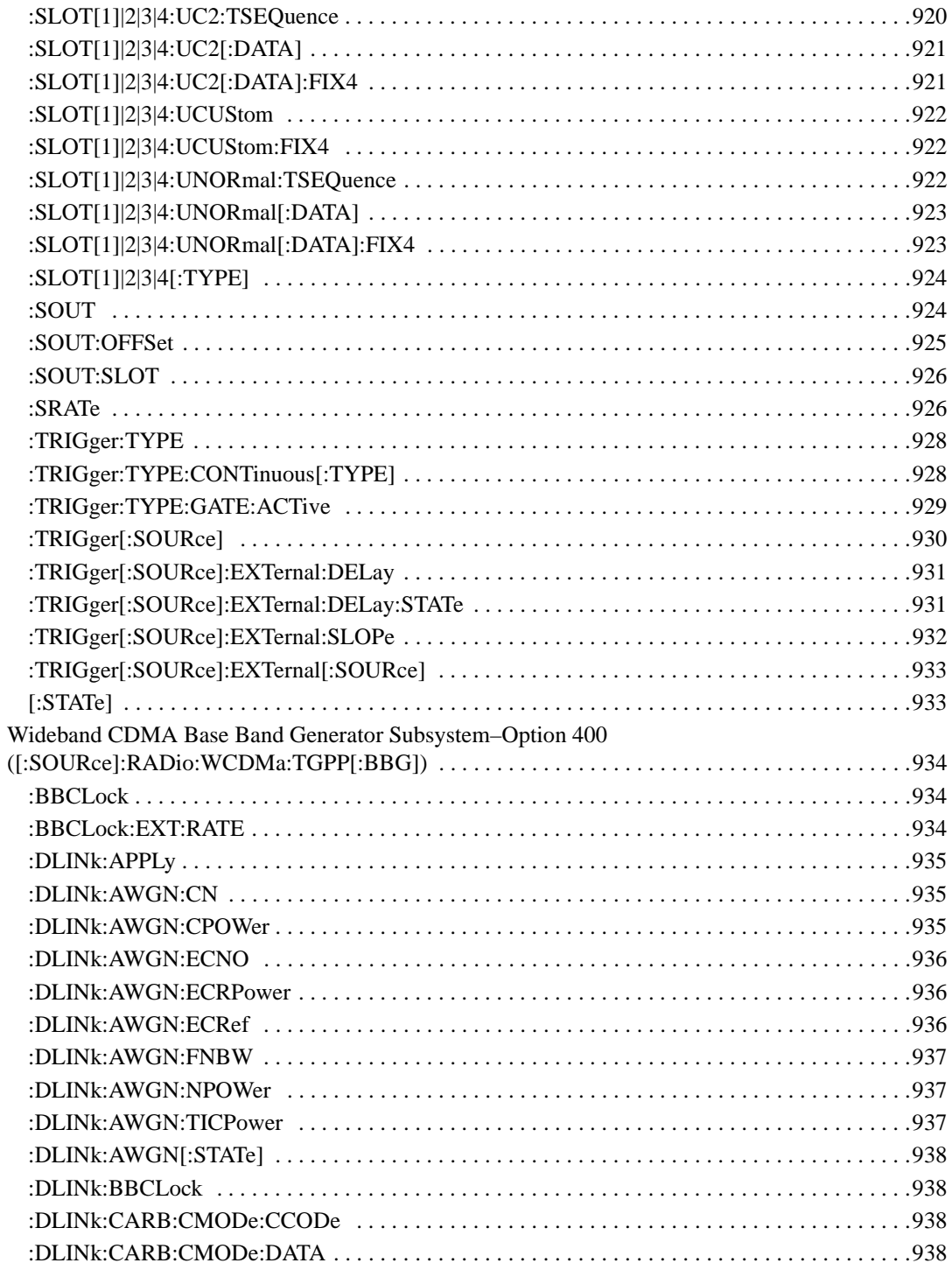

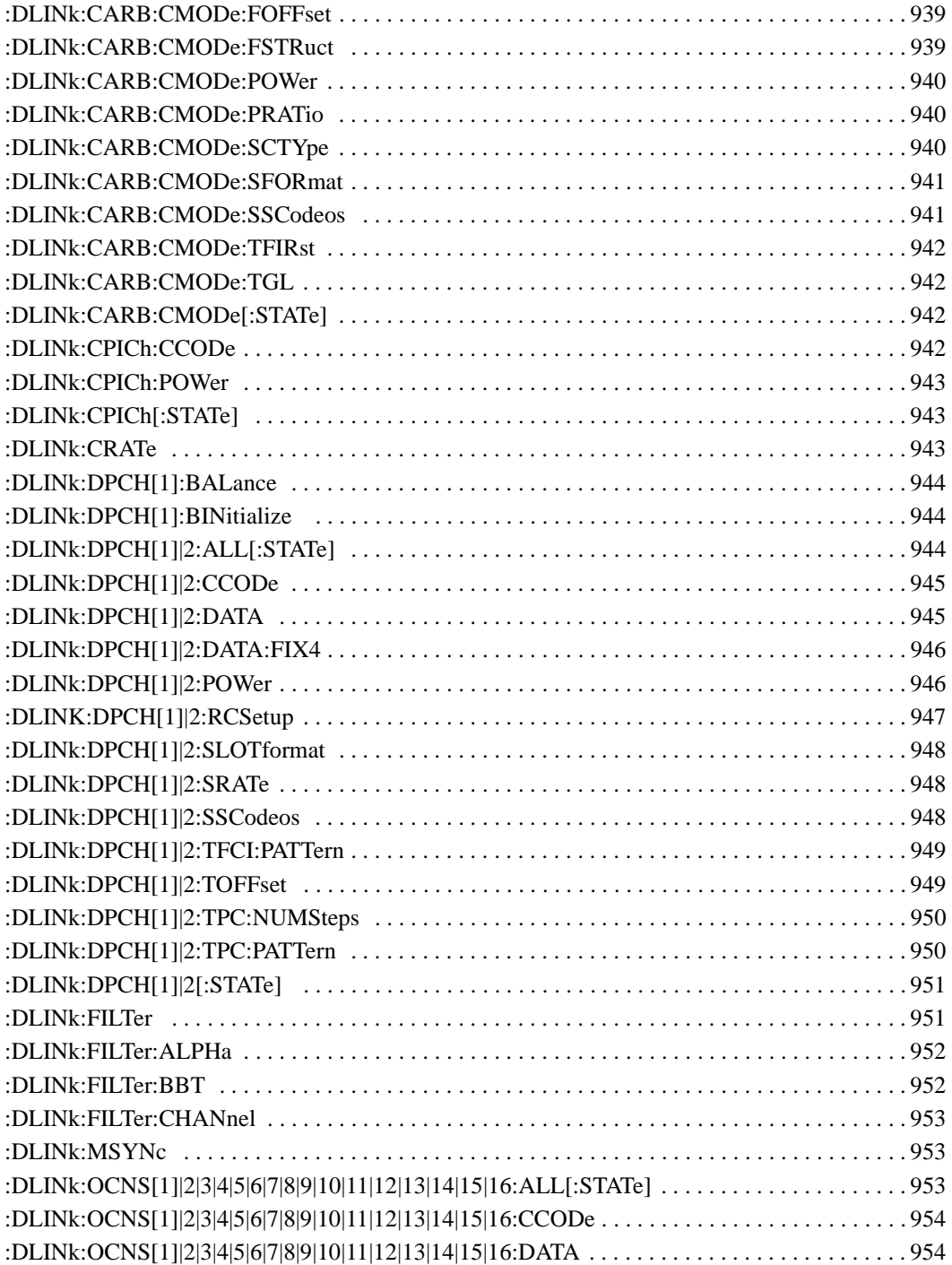

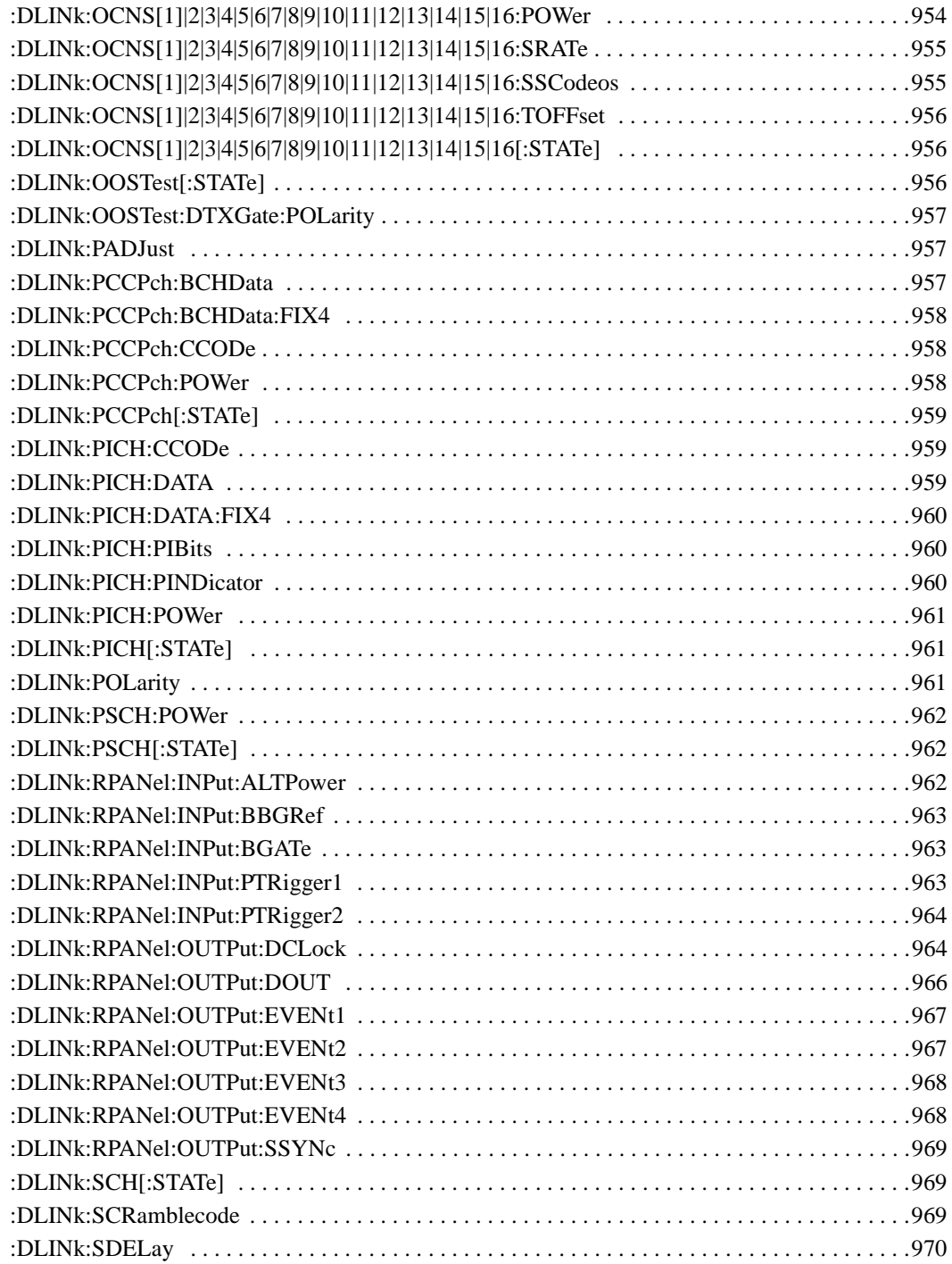

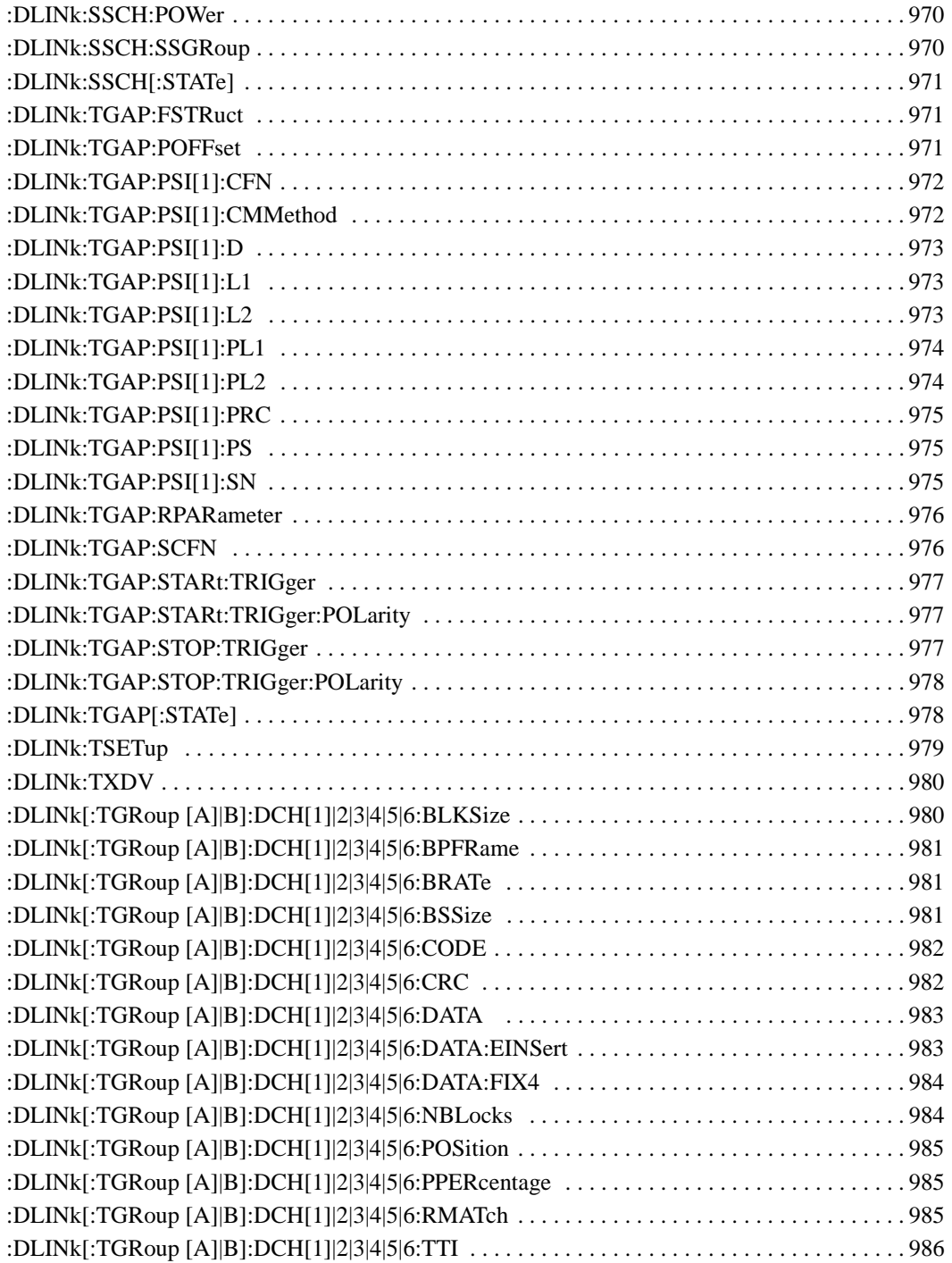

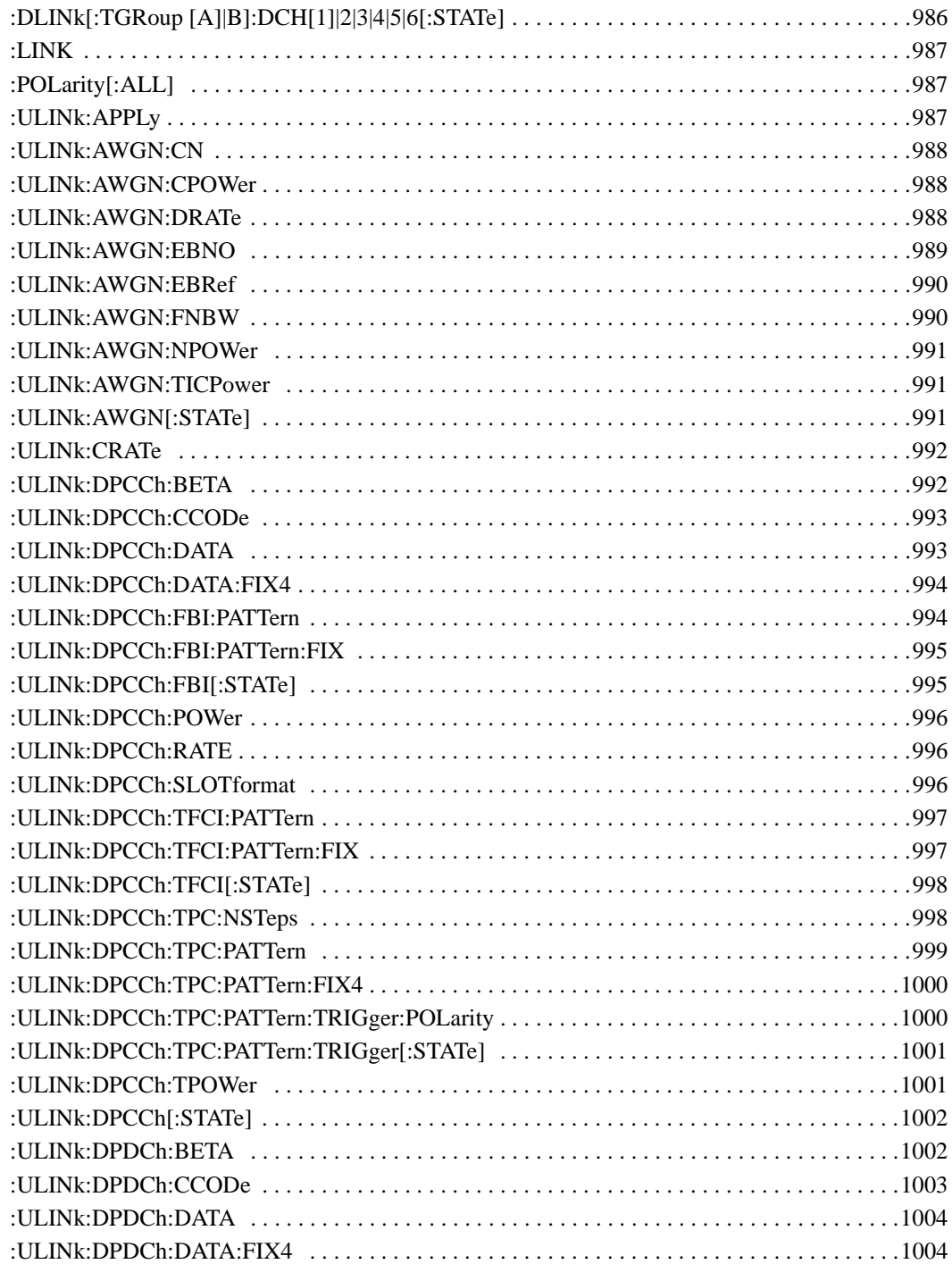

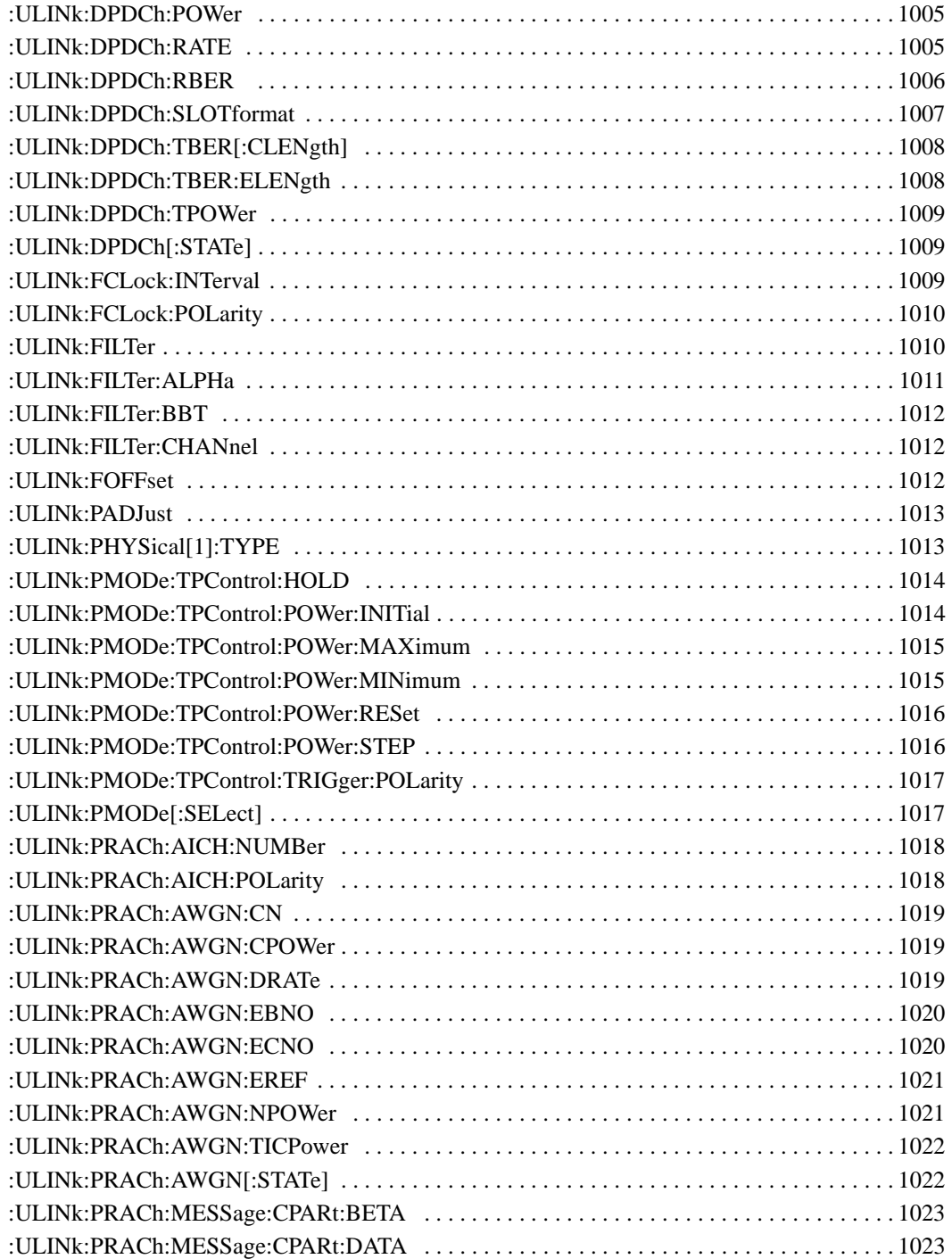

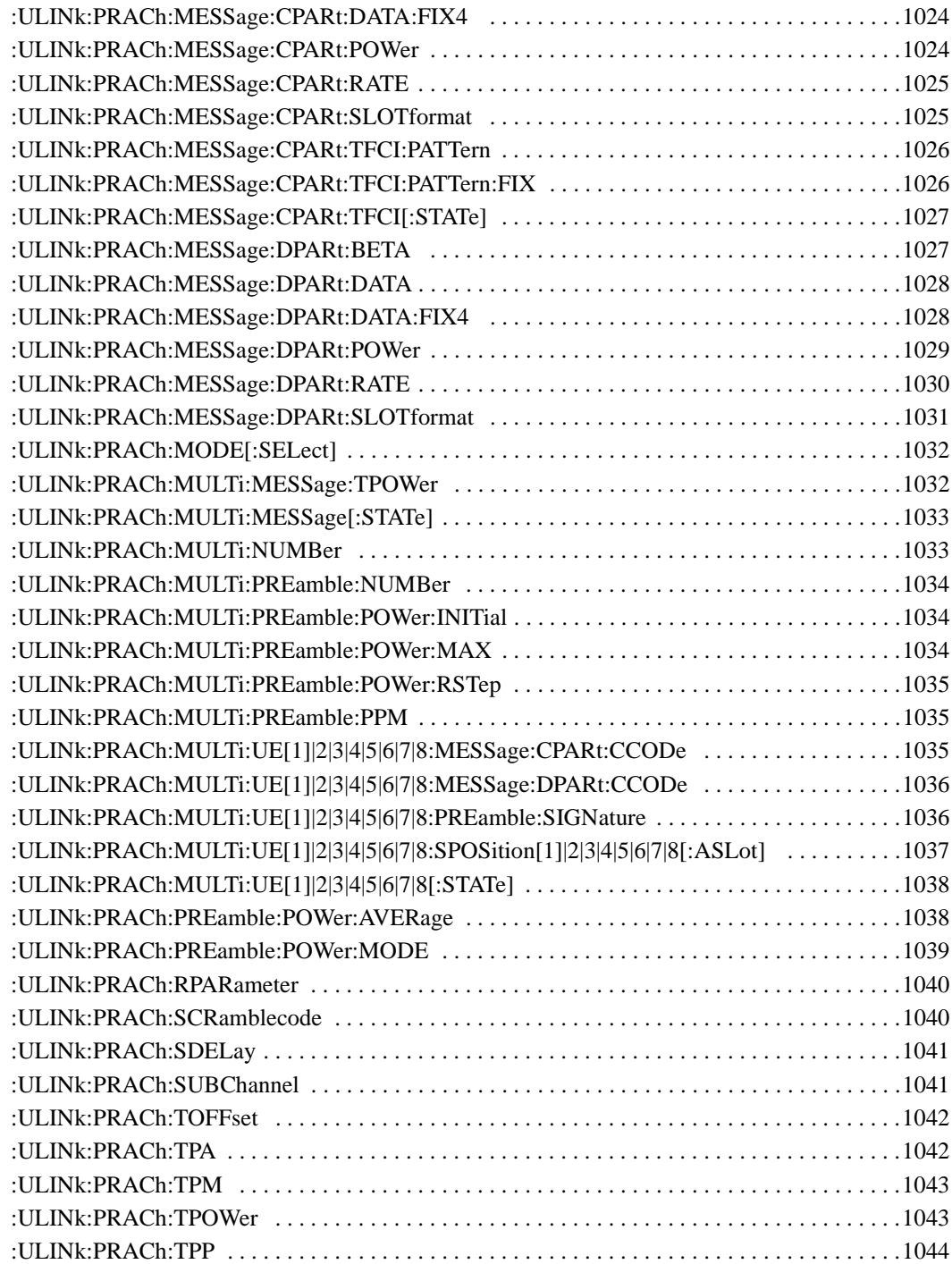

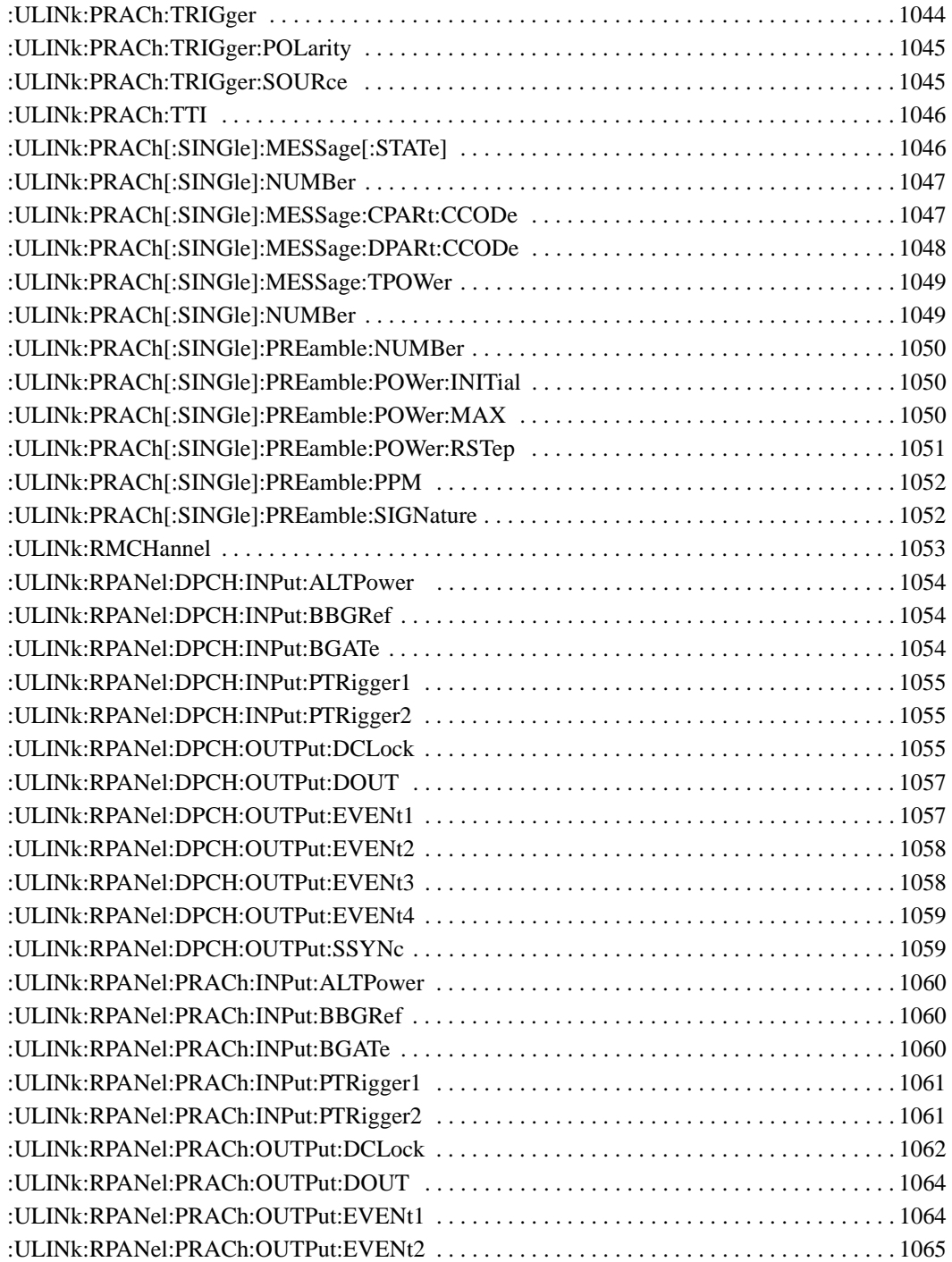

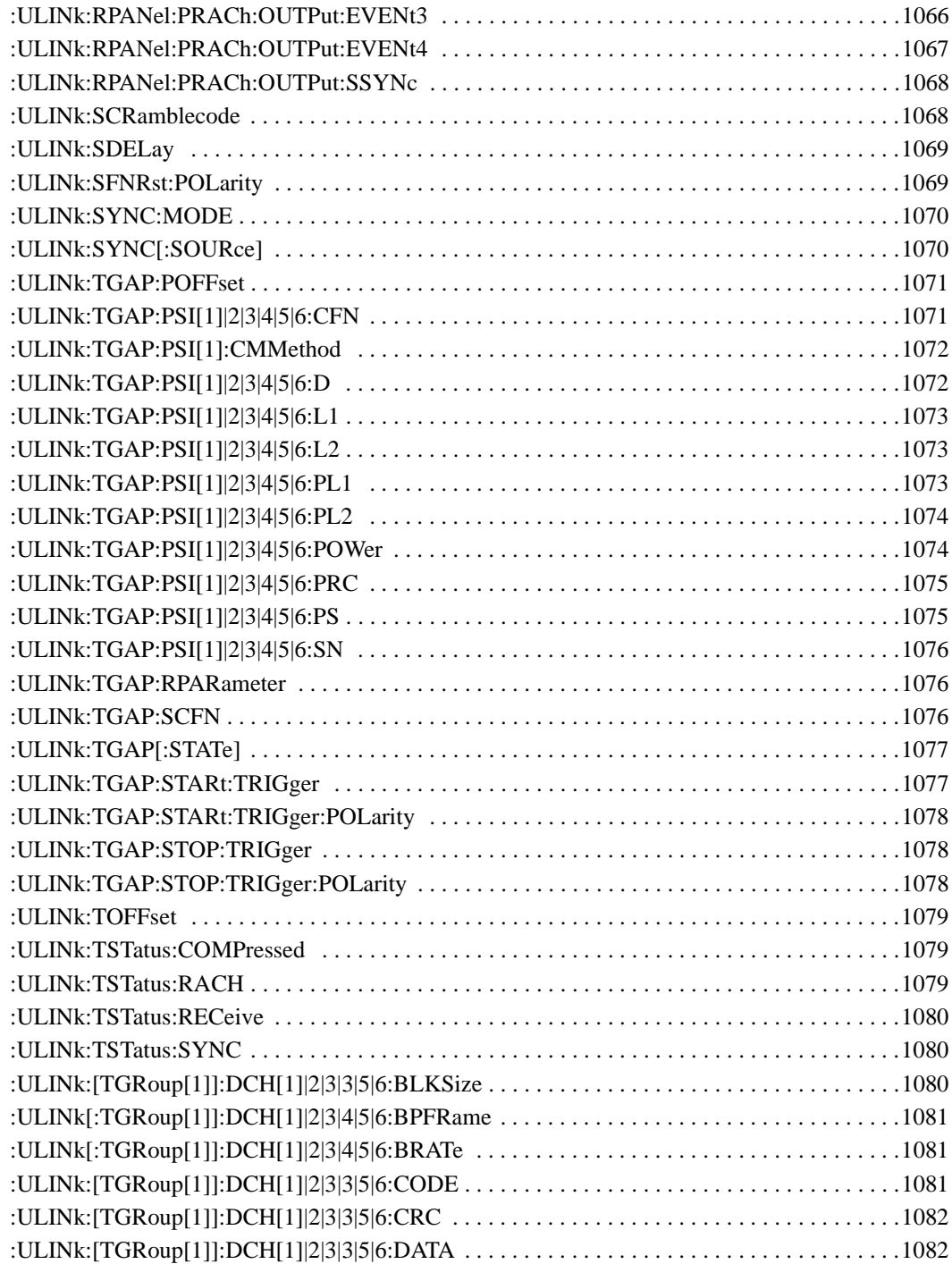

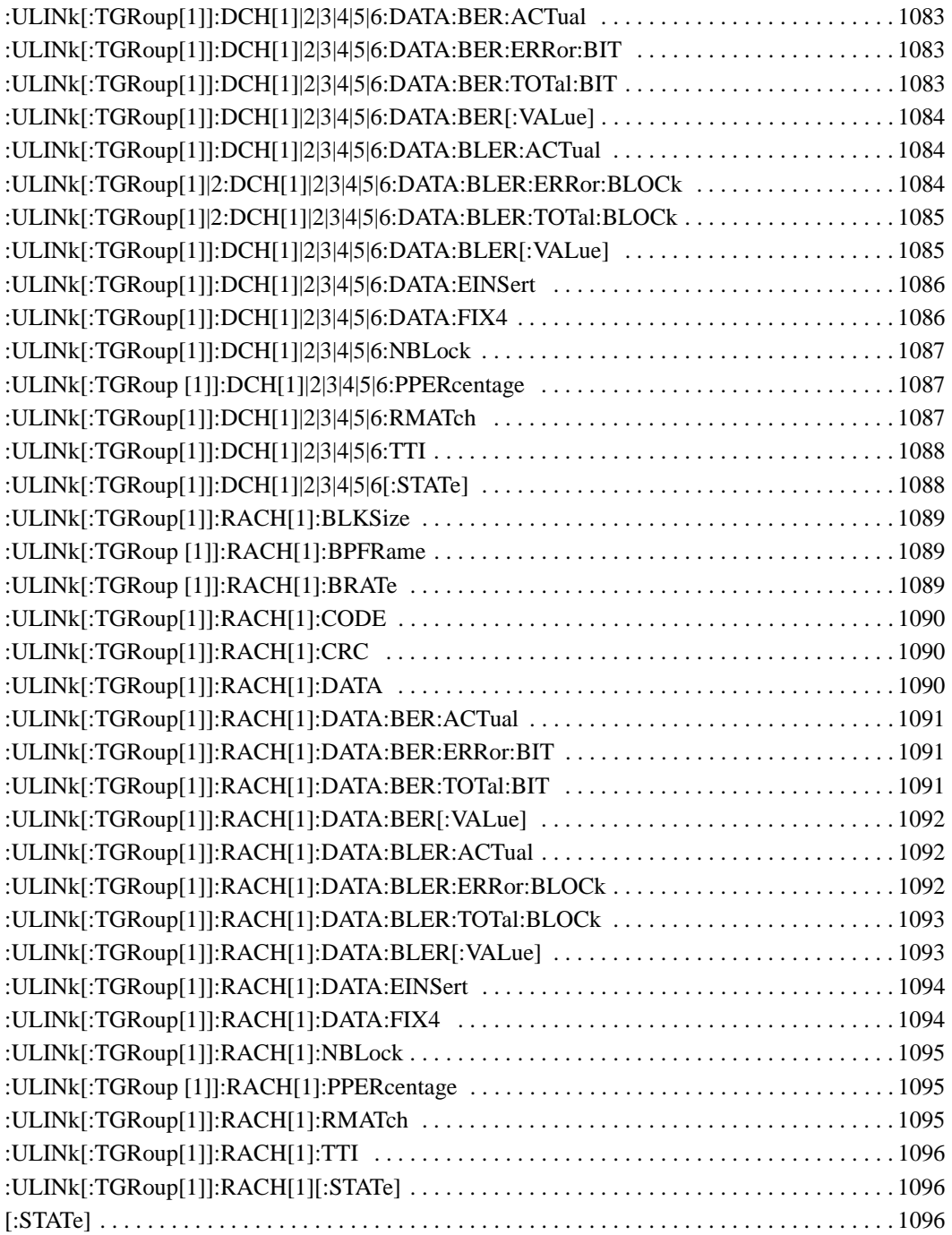

# **1 SCPI Basics**

This chapter describes how SCPI information is organized and presented in this guide. An overview of the SCPI language is also provided. This Chapter contains the following major sections:

- ["Command Reference Information" on page 2](#page-65-0)
- ["SCPI Basics" on page 3](#page-66-0)

## <span id="page-65-0"></span>**Command Reference Information**

#### **SCPI Command Listings**

The Table of Contents lists the Standard Commands for Programmable Instruments (SCPI) without the parameters. The SCPI subsystem name will generally have the first part of the command in parenthesis that is repeated in all commands within the subsystem. The title(s) beneath the subsystem name is the remaining command syntax. The following example demonstrates this listing:

Communication Subsystem (:SYSTem:COMMunicate) :PMETer:CHANnel :SERial:ECHO

The following examples show the complete commands from the above Table of Contents listing:

:SYSTem:COMMunicate:PMETer:CHANnel :SYSTem:COMMunicate:SERial:ECHO

#### **Key and Data Field Cross Reference**

The index is set up so applicable key and data field names can be cross-referenced to the appropriate SCPI command. There are two headings in the index where the key and data field names can be found:

- individual softkey, hardkey, or data field name
- subsystem name

#### **Supported Field**

Within each command section, the Supported heading describes which signal generator configurations are supported by the SCPI command. When "All" is shown next to this heading, all signal generator configurations are supported by the SCPI command. When "All with Option xxx" is shown next to this heading, only the stated option(s) is supported.

### <span id="page-66-0"></span>**SCPI Basics**

This section describes the general use of the SCPI language for the ESG. It is not intended to teach you everything about the SCPI language; the SCPI Consortium or IEEE can provide that level of detailed information. For a list of the specific commands available for the signal generator, refer to the table of contents.

For additional information, refer to the following publications:

- IEEE Standard 488.1-1987, IEEE Standard Digital Interface for Programmable Instrumentation. New York, NY, 1998.
- IEEE Standard 488.2-1992, IEEE Standard Codes, Formats, Protocols and Command Commands for Use with ANSI/IEEE Standard 488.1-1987. New York, NY, 1998.

#### **Common Terms**

The following terms are used throughout the remainder of this section:

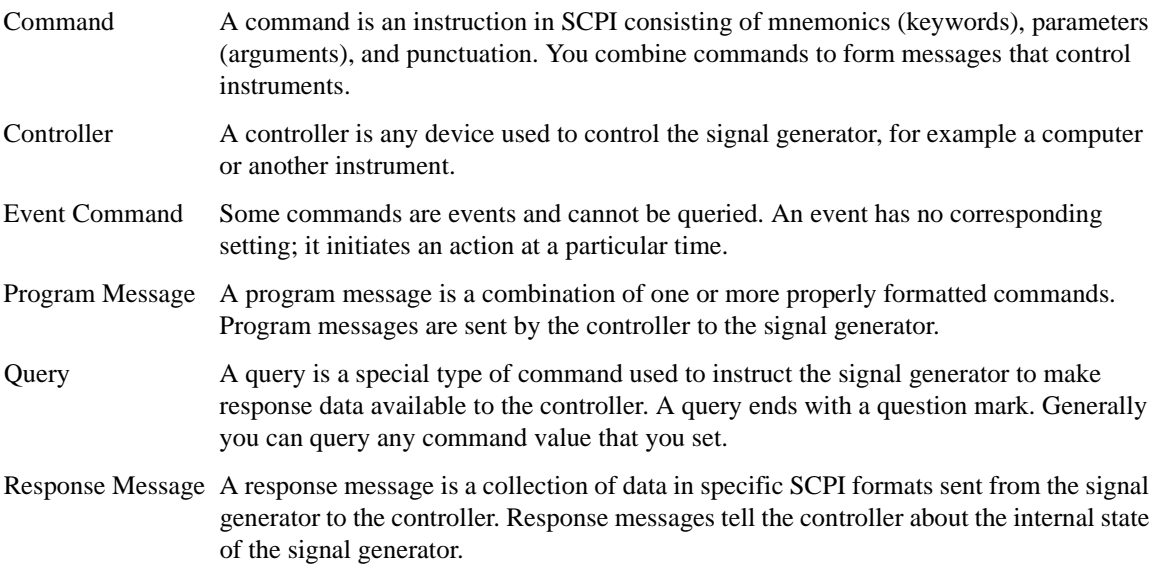

#### **SCPI Basics SCPI Basics**

#### **Command Syntax**

A typical command is made up of keywords prefixed with colons (:). The keywords are followed by parameters. The following is an example syntax statement:

[:SOURce]:POWer[:LEVel] MAXimum|MINimum

In the example above, the [:LEVel] portion of the command immediately follows the :POWer portion with no separating space. The portion following the [:LEVel], MINimum|MAXimum, are the parameters (argument for the command statement). There is a separating space (white space) between the command and its parameter.

<span id="page-67-0"></span>Additional conventions in syntax statements are shown in [Table 1-1](#page-67-0) and [Table 1-2.](#page-67-0)

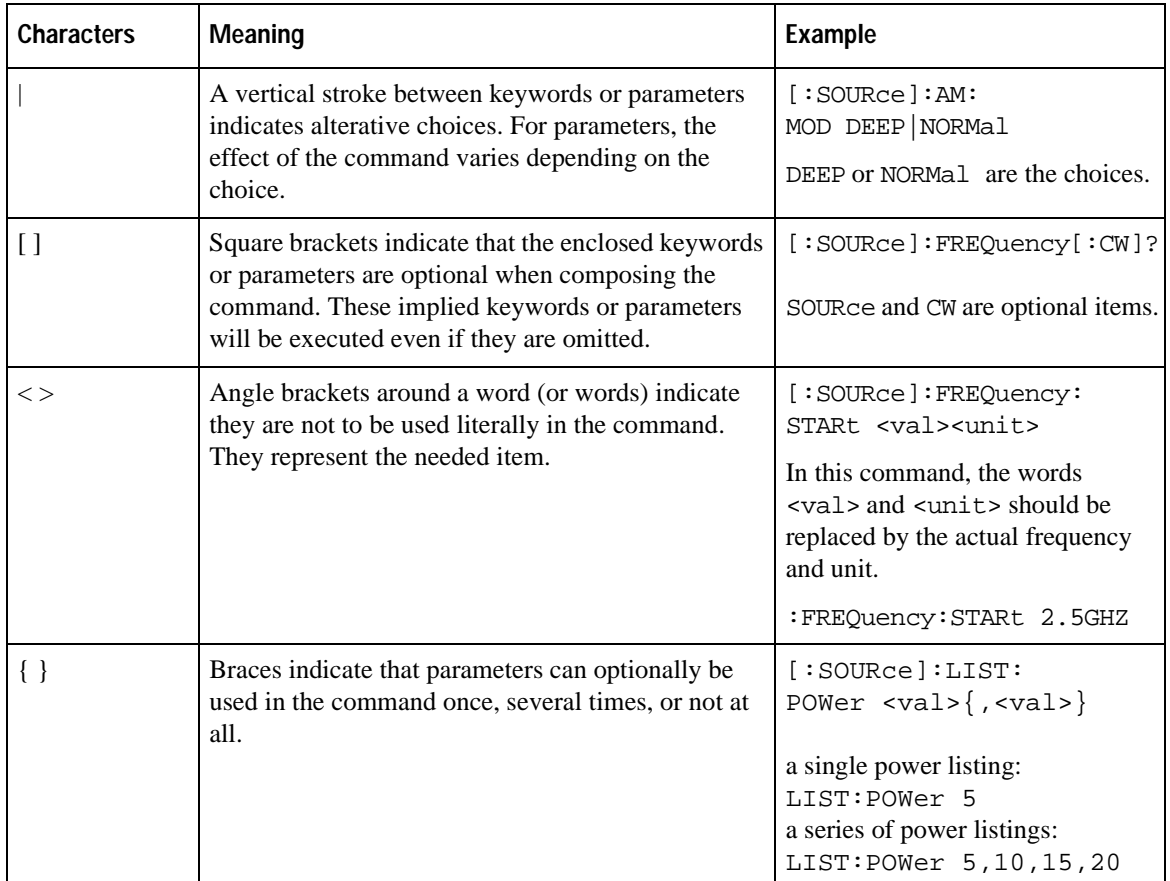

#### **Table 1-1 Special Characters in Command Syntax**

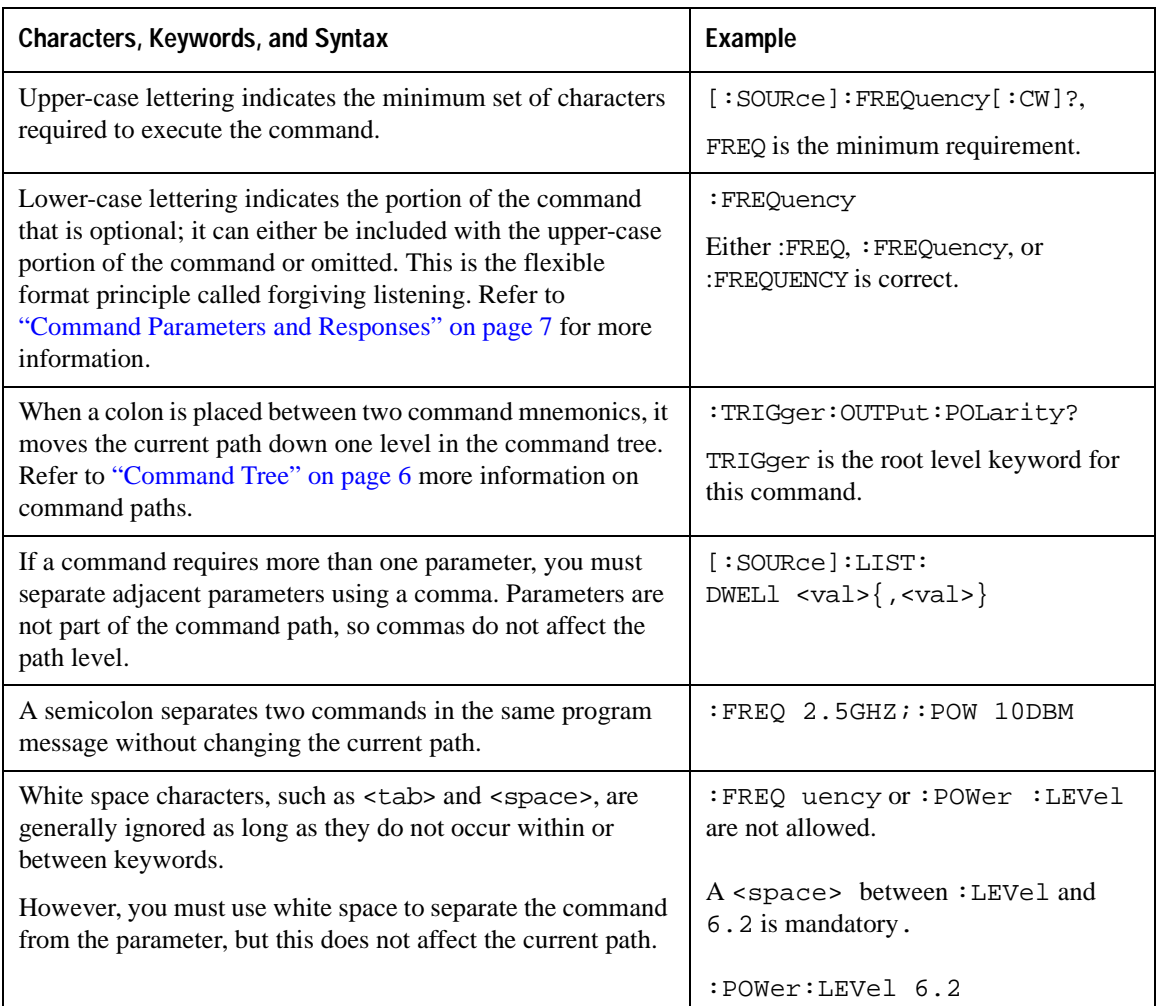

#### **Table 1-2 Command Syntax**

#### **Command Types**

Commands can be separated into two groups: common commands and subsystem commands. [Figure 1-1,](#page-69-1) shows the separation of the two command groups.

Common commands are used to manage macros, status registers, synchronization, and data storage and are defined by IEEE 488.2. They are easy to recognize because they all begin with an asterisk. For example \*IDN?, \*OPC, and \*RST are common commands. Common commands are not part of any subsystem and the signal generator interprets them in the same way, regardless of the current path setting.

#### SCPI Basics **SCPI Basics**

Subsystem commands are distinguished by the colon (:). The colon is used at the beginning of a command statement and between keywords, as in :FREQuency[:CW?]. Each command subsystem is a set of commands that roughly correspond to a functional block inside the signal generator. For example, the power subsystem (:POWer) contains commands for power generation, while the status subsystem (:STATus) contains commands for controlling status registers.

<span id="page-69-1"></span>**Figure 1-1 Command Types**

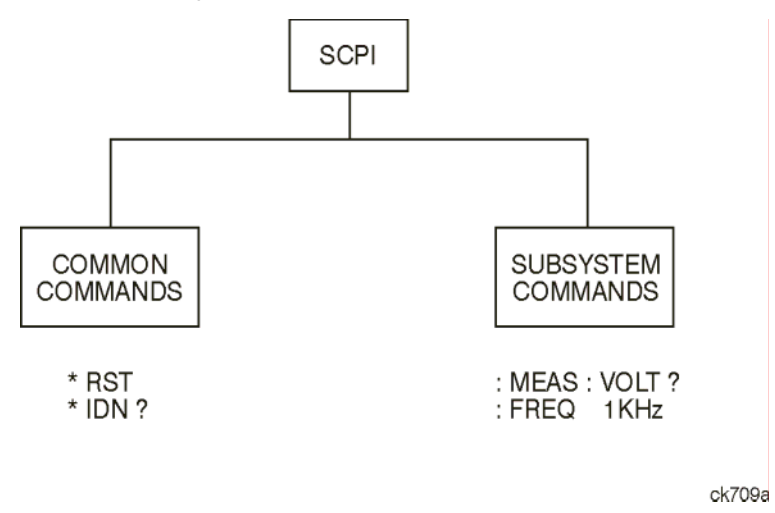

#### <span id="page-69-0"></span>**Command Tree**

Most programming tasks involve subsystem commands. SCPI uses a structure for subsystem commands similar to the file systems on most computers. In SCPI, this command structure is called a command tree and is shown in [Figure 1-2.](#page-69-2)

<span id="page-69-2"></span>**Figure 1-2 Simplified Command Tree**

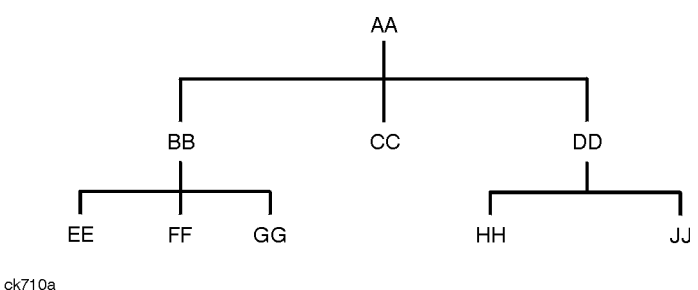

The command closest to the top is the root command, or simply "the root." Notice that you must follow a particular path to reach lower level commands. In the following example, :POWer represents AA, :ALC

represents BB, : SOURce represents GG. The complete command path is : POWer: ALC: SOURce? (:AA:BB:GG).

#### **Paths Through the Command Tree**

To access commands from different paths in the command tree, you must understand how the signal generator interprets commands. The parser, a part of the signal generator firmware, decodes each message sent to the signal generator. The parser breaks up the message into component commands using a set of rules to determine the command tree path used. The parser keeps track of the current path (the level in the command tree) and where it expects to find the next command statement. This is important because the same keyword may appear in different paths. The particular path is determined by the keyword(s) in the command statement.

A message terminator, such as a  $\leq$  new line> character, sets the current path to the root. Many programming languages have output statements that automatically send message terminators.

**NOTE** The current path is set to the root after the line-power is cycled or when \*RST is sent.

#### <span id="page-70-0"></span>**Command Parameters and Responses**

SCPI defines different data formats for use in program and response messages. It does this to accommodate the principle of forgiving listening and precise talking. For more information on program data types refer to IEEE 488.2.

Forgiving listening means the command and parameter formats are flexible.

For example, with the :FREQuency:REFerence: STATe ON  $\overline{OPT}$  1 0 command, the signal generator accepts :FREQuency:REFerence:STATe ON, :FREQuency:REFerence:STATe 1, :FREQ:REF:STAT ON, :FREQ:REF:STAT 1 to turn on the frequency reference mode.

Each parameter type has one or more corresponding response data types. A setting that you program using a numeric parameter returns either real or integer response data when queried. Response data (data returned to the controller) is more concise and restricted, and is called precise talking.

Precise talking means that the response format for a particular query is always the same.

For example, if you query the power state (: POWer: $ALC: STATE$ ?) when it is on, the response is always 1, regardless of whether you previously sent :POWer:ALC:STATe 1 or :POWer:ALC:STATe ON. [Table 1-3](#page-71-0) shows the response for a given parameter type.

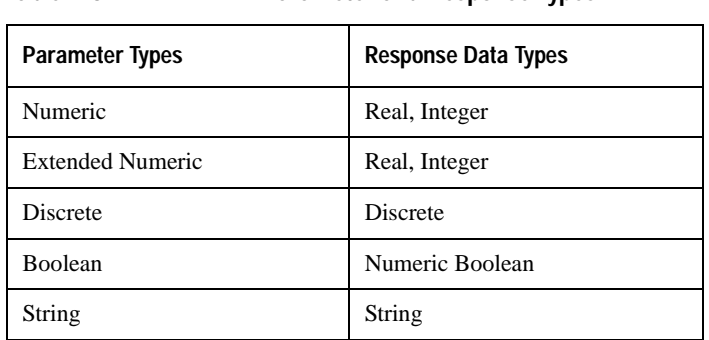

#### <span id="page-71-0"></span>**Table 1-3 Parameter and Response Types**

#### **Numeric Parameters**

Numeric parameters are used in both common and subsystem commands. They accept all commonly used decimal representations of numbers including optional signs, decimal points, and scientific notation.

If a signal generator setting is programmed with a numeric parameter which can only assume a finite value, it automatically rounds any entered parameter which is greater or less than the finite value. For example, if a signal generator has a programmable output impedance of 50 or 75 ohms, and you specified 76.1 for the output impedance, the value is rounded to 75. The following are examples of numeric parameters:

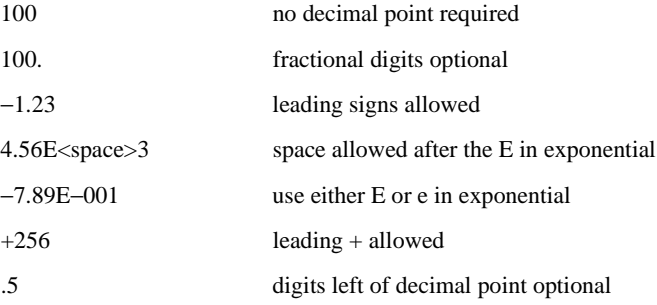

#### **Extended Numeric Parameters**

Most subsystems use extended numeric parameters to specify physical quantities. Extended numeric parameters accept all numeric parameter values and other special values as well.

The following are examples of extended numeric parameters:
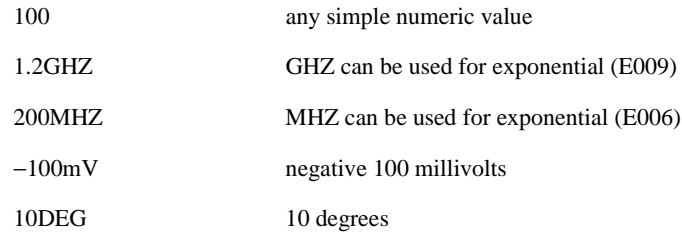

Extended numeric parameters also include the following special parameters:

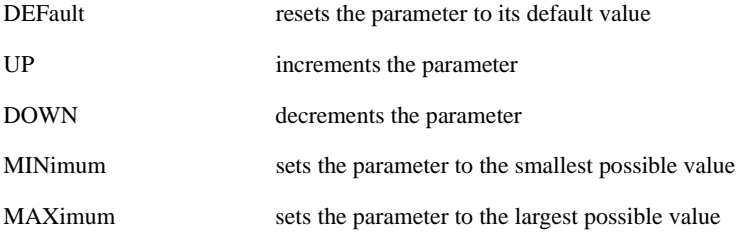

#### **Discrete Parameters**

Discrete parameters use mnemonics to represent each valid setting. They have a long and a short form, just like command mnemonics. You can mix upper and lower case letters for discrete parameters.

The following examples of discrete parameters are used with the command :TRIGger[:SEQuence]:SOURce BUS|IMMediate|EXTernal.

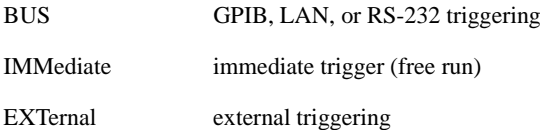

Although discrete parameters look like command keywords, do not confuse the two. In particular, be sure to use colons and spaces properly. Use a colon to separate command mnemonics from each other and a space to separate parameters from command mnemonics.

The following are examples of discrete parameters in commands:

TRIGger:SOURce BUS TRIGger:SOURce IMMediate TRIGger:SOURce EXTernal

#### **Boolean Parameters**

Boolean parameters represent a single binary condition that is either true or false. The two-state boolean parameter has four arguments. The following list shows the arguments for the two-state boolean parameter:

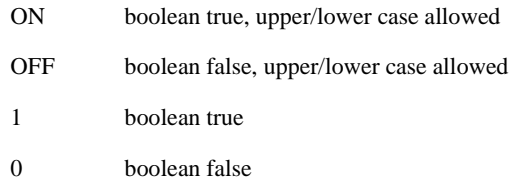

#### **String Parameters**

String parameters allow ASCII strings to be sent as parameters. Single or double quotes are used as delimiters.

The following are examples of string parameters:

```
'This is valid'
"This is also valid"
'SO IS THIS'
```
#### **Real Response Data**

Real response data represent decimal numbers in either fixed decimal or scientific notation. Most high-level programming languages that support signal generator input/output (I/O) handle either decimal or scientific notation transparently.

The following are examples of real response data:

+4.000000E+010, −9.990000E+002 −9.990000E+002 +4.0000000000000E+010  $+1$ 0

#### **Integer Response Data**

Integer response data are decimal representations of integer values including optional signs. Most status register related queries return integer response data.

The following are examples of integer response data:

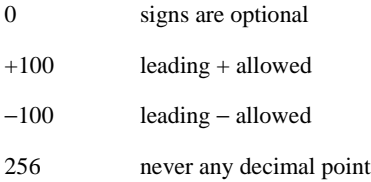

#### **Discrete Response Data**

Discrete response data are similar to discrete parameters. The main difference is that discrete response data only returns the short form of a particular mnemonic, in all upper case letters.

The following are examples of discrete response data:

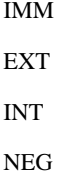

#### **Numeric Boolean Response Data**

Boolean response data returns a binary numeric value of one or zero.

#### **String Response Data**

String response data are similar to string parameters. The main difference is that string response data returns double quotes, rather than single quotes. Embedded double quotes may be present in string response data. Embedded quotes appear as two adjacent double quotes with no characters between them.

The following are examples of string response data:

```
"This is a string"
"one double quote inside brackets: [""]"
"Hello!"
```
#### SCPI Basics **SCPI Basics**

#### **Program Messages**

The following commands will be used to demonstrate the creation of program messages:

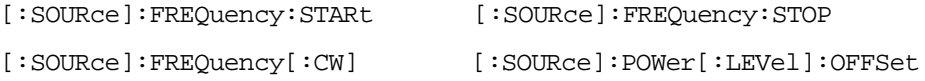

#### **Example 1**

:FREQuency:STARt 500MHZ;STOP 1000MHZ

This program message is correct and will not cause errors; STARt and STOP are at the same path level. It is equivalent to sending the following message:

FREQuency:STARt 500MHZ;FREQuency:STOP 1000MHZ

#### **Example 2**

:POWer 10DBM;:OFFSet 5DB

This program message will result in an error. The message makes use of the default POWer[:LEVel] node (root command). When using a default node, there is no change to the current path position. Since there is no command OFFSet at the root level, an error results.

The following example shows the correct syntax for this program message:

```
:POWer 10DBM;:POWer:OFFSet 5DB
```
#### **Example 3**

:POWer:OFFSet 5DB;POWer 10DBM

This program message results in a command error. The path is dropped one level at each colon. The first half of the message drops the command path to the lower level command OFFSet; POWer does not exist at this level.

The POWer 10DBM command is missing the leading colon and when sent, it causes confusion because the signal generator cannot find POWer at the POWer: OFFSet level. By adding the leading colon, the current path is reset to the root. The following shows the correct program message:

:POWer:OFFSet 5DB;:POWer 10DBM

#### **Example 4**

```
FREQ 500MHZ;POW 4DBM
```
In this example, the keyword short form is used. The program message is correct because it utilizes the default nodes of :FREQ[:CW] and :POW[:LEVel]. Since default nodes do not affect the current path, it is not necessary to use a leading colon before FREQ or POW.

#### <span id="page-76-1"></span><span id="page-76-0"></span>**File Name Variables**

File name variables, such as "<file name>", represent three formats, "<file name>", "<file name@file type>", and "</user/file type/file name>". The following shows the file name syntax for the three formats, but uses "FLATCAL" as the file name in place of the variable "<file name>":

Format 1 "FLATCAL"

Format 2 "FLATCAL@USERFLAT"

Format 3 "/USER/USERFLAT/FLATCAL"

Format 2 uses the file type extension (@USERFLAT) as part of the file name syntax. Format 3 uses the directory path which includes the file name and file type. Use Formats 2 and 3 when the command does not specify the file type. This generally occurs in the Memory  $(\cdot \text{MEMory})$  or Mass Memory  $(\cdot \text{MMEMory})$ subsystems.

The following examples demonstrate a command where Format 1 applies:

*Command Syntax with the file name variable*

:MEMory:STORe:LIST "<file name>"

*Command Syntax with the file name*

:MEMory:STORe:LIST "SWEEP\_1"

This command has :LIST in the command syntax. This denotes that "SWEEP\_1" will be saved in the :List file type location as a list type file.

The following examples demonstrate a command where Format 2 applies:

*Command Syntax with the file name variable*

:MMEMory:COPY "<file name>","<file name>"

*Command Syntax with the file name*

:MMEMory:COPY "FLATCAL@USERFLAT","FLAT\_2CAL@USERFLAT"

This command cannot distinguish which file type "FLATCAL" belongs to without the file type extension (@USERFLAT). If this command were executed without the extension, the command would assume the file type was Binary.

The following examples demonstrate a command where format 3 applies:

*Command Syntax with the file name variable*

:MMEMory:DATA "/USER/BBG1/WAVEFORM/<file name>",#ABC

*alternate command syntax*:

:MMEMory:DATA "WFM1:<file name>",#ABC

*Command Syntax with the file name*

:MMEMory:DATA "/USER/BBG1/WAVEFORM/FLATCAL",#ABC

*alternate command syntax*:

:MMEMory:DATA "WFM1:FLATCAL",#ABC

This command gives the directory path name where the file "FLATCAL" is stored.

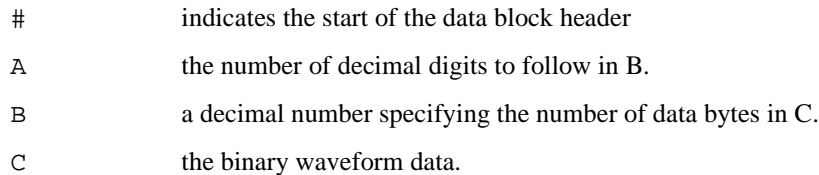

Refer to [Table 3-1 on page 122](#page-185-0) for a listing of the file systems and types. The entries under file type are used in the directory path.

## **MSUS (Mass Storage Unit Specifier) Variable**

The variable "<msus>" enables a command to be file type specific when working with user files. Some commands use it as the only command parameter, while others can use it in conjunction with a file name when a command is not file type specific. When used with a file name, it is similar to Format 2 in the ["File](#page-76-0)  [Name Variables"](#page-76-0) section on [page 13.](#page-76-0) The difference is the file type specifier (msus) occupies its own variable and is not part of the file name syntax.

The following examples illustrate the usage of the variable "<msus>" when it is the only command parameter:

*Command Syntax with the msus variable*

:MMEMory:CATalog? "<msus>"

*Command Syntax with the file system*

:MMEMory:CATalog? "LIST:"

The variable "<msus>" is replaced with "LIST:". When the command is executed, the output displays only the files from the List file system.

The following examples illustrate the usage of the variable "<file name>" with the variable "<msus>":

*Command Syntax with the file name and msus variable*s

:MMEMory:DELete[:NAME] "<file name>",["<msus>"]

*Command Syntax with the file name and file system*

:MMEMory:DELete:NAME "LIST\_1","LIST:"

The command from the above example cannot discern which file system LIST\_1 belongs to without a file system specifier and will not work without it. When the command is properly executed, LIST\_1 is deleted from the List file system.

The following example shows the same command, but using Format 2 from the ["File Name Variables"](#page-76-0)  section on [page 13:](#page-76-0)

:MMEMory:DELete:NAME "LIST\_1@LIST"

When a file name is a parameter for a command that is not file system specific, either format  $(\neg \text{file} \rightarrow \text{file})$ name>","<msus>" or "<file name@file systems>") will work.

Refer to [Table 1-1 on page 4](#page-67-0) for a listing of the file systems and types.

#### **Quote Usage with SCPI Commands**

As a general rule, programming languages require that SCPI commands be enclosed in double quotes as shown in the following example:

":FM:EXTernal:IMPedance 600"

However when a string is the parameter for a SCPI command, additional quotes or other delimiters may be required to identify the string. Your programming language may use two sets of double quotes, one set of single quotes, or back slashes with quotes to signify the string parameter. The following examples illustrate these different formats:

"MEMory:LOAD:LIST ""myfile""" used in BASIC programming languages "MEMory:LOAD:LIST \"myfile\"" used in C, C++, Java, and PERL "MEMory:LOAD:LIST 'myfile'" accepted by most programming languages

Consult your programming language reference manual to determine the correct format.

#### **Binary, Decimal, Hexadecimal, and Octal Formats**

Command values may be entered using a binary, decimal, hexadecimal, or octal format. When the binary, hexadecimal, or octal format is used, their values must be preceded with the proper identifier. The decimal format (default format) requires no identifier and the signal generator assumes this format when a numeric value is entered without one. The following list shows the identifiers for the formats that require them:

- #B identifies the number as a binary numeric value (base-2).
- #H identifies the number as a hexadecimal alphanumeric value (base-16).
- #Q identifies the number as a octal alphanumeric value (base-8).

The following are examples of SCPI command values and identifiers for the decimal value 45:

#B101101 binary equivalent #H2D hexadecimal equivalent #Q55 octal equivalent

The following example sets the RF output power to 10 dBm (or the equivalent value for the currently selected power unit, such as DBUV or DBUVEMF) using the hexadecimal value 000A:

:POW #H000A

A unit of measure, such as DBM or mV, will not work with the values when using a format other than decimal.

The following example sets the bluetooth board address to FFBF7 (hexadecimal):

:RADio:BLUEtooth:ARB:BDADdr #HFFBF7

# **2 Basic Function Commands**

This chapter provides SCPI descriptions for subsystems dedicated to signal generator operations common to most ESG Signal Generators. This chapter contains the following major sections:

- ["Correction Subsystem \(\[:SOURce\]:CORRection\)" on page 18](#page-81-0)
- ["Digital Modulation Subsystem—E4438C \(\[:SOURce\]\)" on page 20](#page-83-0)
- ["Frequency Subsystem \(\[:SOURce\]\)" on page 37](#page-100-0)
- ["List/Sweep Subsystem \(\[:SOURce\]\)" on page 48](#page-111-0)
- ["Power Subsystem \(\[:SOURce\]:POWer\)" on page 57](#page-120-0)
- ["Pulse Subsystem \(\[:SOURce\]:PULSe\)" on page 69](#page-132-0)

# <span id="page-81-0"></span>**Correction Subsystem ([:SOURce]:CORRection)**

## **:FLATness:LOAD**

**Supported** All Models

[:SOURce]:CORRection:FLATness:LOAD "<file name>"

This command loads a user-flatness correction file.

**Key Entry Load From Selected File**

#### **:FLATness:PAIR**

#### **Supported** All Models

[:SOURce]:CORRection:FLATness:PAIR <freq.>[<freq suffix>], <corr.>[<corr suffix>]

This command sets a frequency and amplitude correction pair.

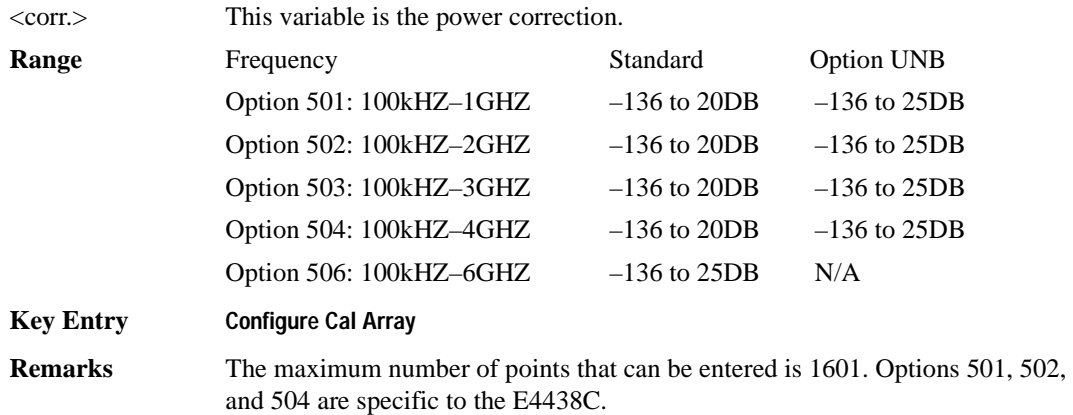

#### **:FLATness:POINts**

#### **Supported** All Models

[:SOURce]:CORRection:FLATness:POINts?

This query returns the number of points in the user-flatness correction file.

## **:FLATness:PRESet**

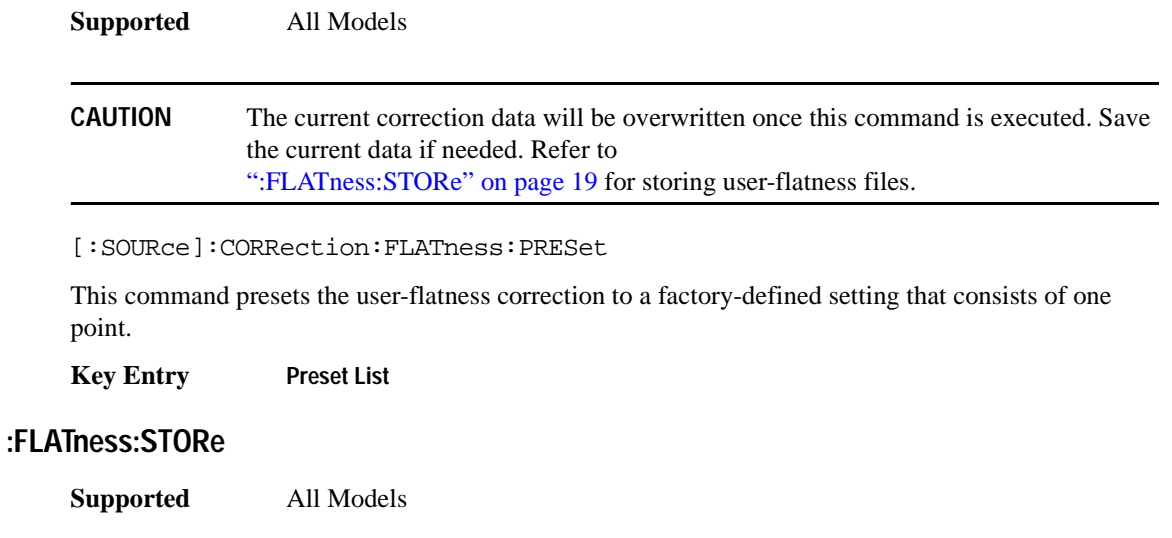

<span id="page-82-0"></span>[:SOURce]:CORRection:FLATness:STORe "<file name>"

This command stores the current user-flatness correction data to a file.

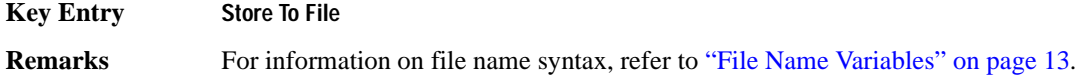

## **[:STATe]**

**Supported** All Models

[:SOURce]:CORRection[:STATe] ON|OFF|1|0

[:SOURce]:CORRection[:STATe]?

This command enables or disables the user-flatness corrections.

**\*RST** 0

**Key Entry Flatness Off On**

## <span id="page-83-0"></span>**Digital Modulation Subsystem—E4438C ([:SOURce])**

## **:BURSt:SOURce**

**Supported** E4438C

[:SOURce]:BURSt:SOURce EXT[1]|INT[1] [:SOURce]:BURSt:SOURce?

This command selects either an internally generated or an externally supplied burst source.

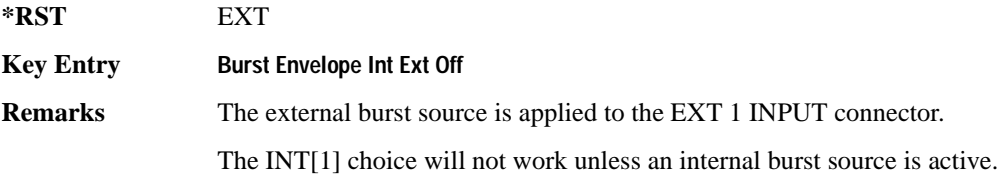

## **:BURSt:STATe**

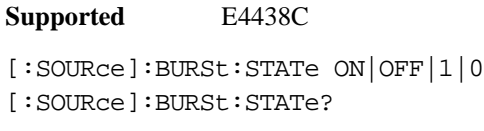

This command enables or disables the burst envelope function.

**\*RST** 0

**Key Entry Burst Envelope Int Ext Off**

#### **:DM:EXTernal:ALC:BANDwidth|BWIDth**

#### **Supported** E4438C

[:SOURce]:DM:EXTernal:ALC:BANDwidth|BWIDth NORMal|NARRow [:SOURce]:DM:EXTernal:ALC:BANDwidth|BWIDth?

This command sets the bandwidth of the automatic leveling control (ALC) loop.

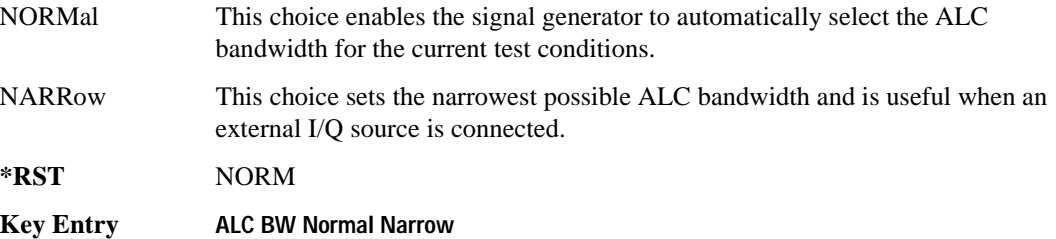

#### **:DM:EXTernal:HCRest[:STATe]**

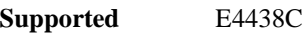

[:SOURce]:DM:EXTernal:HCRest[:STATe] ON|OFF|1|0 [:SOURce]:DM:EXTernal:HCRest[:STATe]?

This command changes the operating condition to accommodate I/Q inputs with a high crest factor.

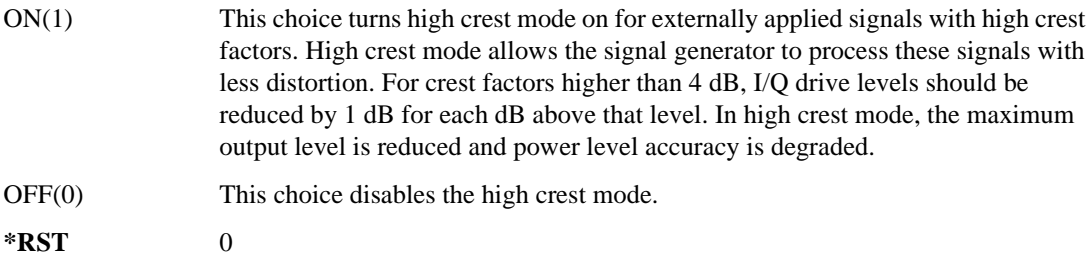

**Key Entry High Crest Mode Off On**

#### Basic Function Commands **Digital Modulation Subsystem—E4438C ([:SOURce])**

## <span id="page-85-1"></span>**:DM:EXTernal:FILTer**

```
Supported E4438C
[:SOURce]:DM:EXTernal:FILTer 40e6|THRough
[:SOURce]:DM:EXTernal:FILTer?
```
This command selects the filter or through path for I/Q signals routed to the rear panel I and Q outputs. Selecting a filter using this command will automatically set [":DM:EXTernal:FILTer:AUTO" on](#page-85-0)  [page 22](#page-85-0) to OFF(0) mode.

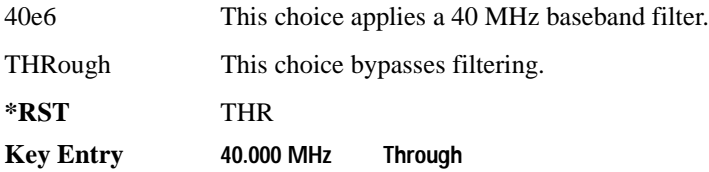

## <span id="page-85-0"></span>**:DM:EXTernal:FILTer:AUTO**

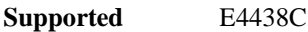

```
[:SOURce]:DM:EXTernal:FILTer:AUTO ON|OFF|1|0
[:SOURce]:DM:EXTernal:FILTer:AUTO?
```
This command enables or disables the automatic selection of the filters for I/Q signals routed to the rear panel outputs.

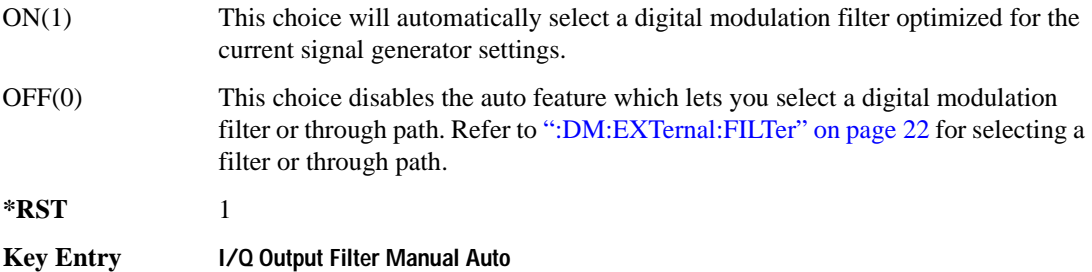

#### **:DM:EXTernal:POLarity**

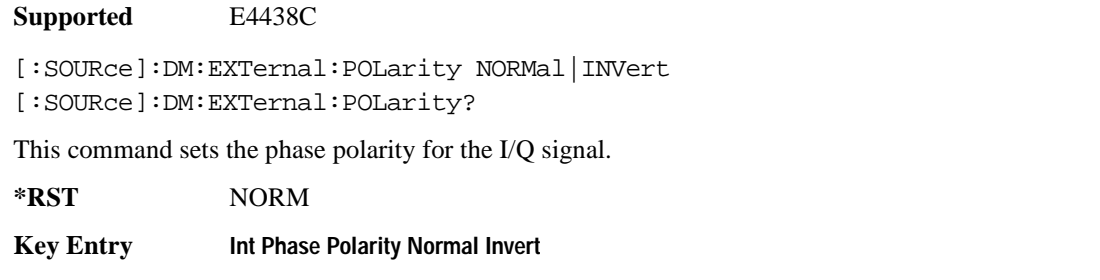

# **Remarks** This command is for backward compatibility with the appropriate ESG E44xxB.

## **:DM:EXTernal:SOURce**

#### **Supported** E4438C

```
[:SOURce]:DM:EXTernal:SOURce EXTernal|INTernal|BBG1|EXT600|OFF|SUM
[:SOURce]:DM:EXTernal:SOURce?
```
This command selects the I/Q signal source that is routed to the rear panel I and Q output connectors.

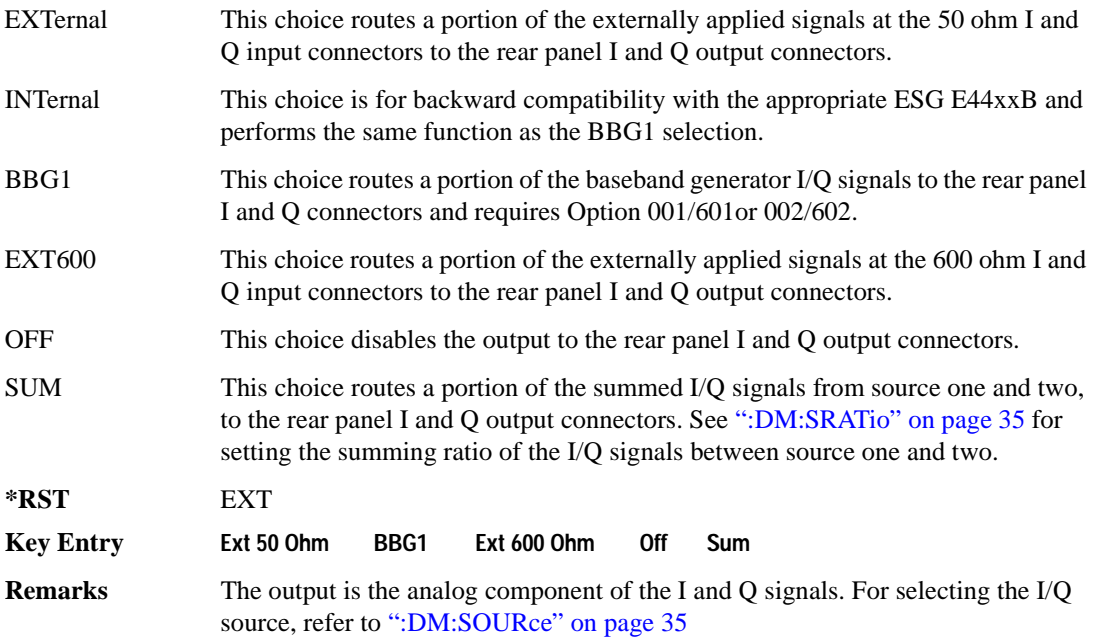

## **:DM:IQADjustment:EXTernal:COFFset**

#### **Supported** E4438C

[:SOURce]:DM:IQADjustment:EXTernal:COFFset <val> [:SOURce]:DM:IQADjustment:EXTernal:COFFset?

This command sets the common mode offset voltage for both the in-phase (I) and quadrature-phase (Q) signals going to the rear panel I and Q output connectors.

The variable  $\langle val \rangle$  is expressed in units of volts  $(mV-V)$ .

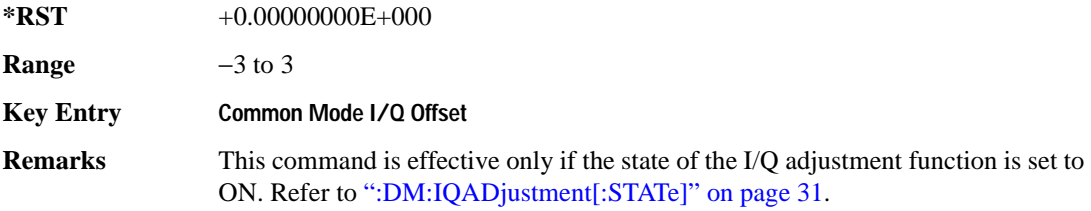

#### **:DM:IQADjustment:EXTernal:DIOFfset**

**Supported** E4438C

[:SOURce]:DM:IQADjustment:EXTernal:DIOFfset <val>

```
[:SOURce]:DM:IQADjustment:EXTernal:DIOFfset?
```
This command sets the differential offset voltage for an in-phase (I) signal routed to the I output connectors.

The variable  $\langle \text{val} \rangle$  is expressed in units of volts (mV–V).

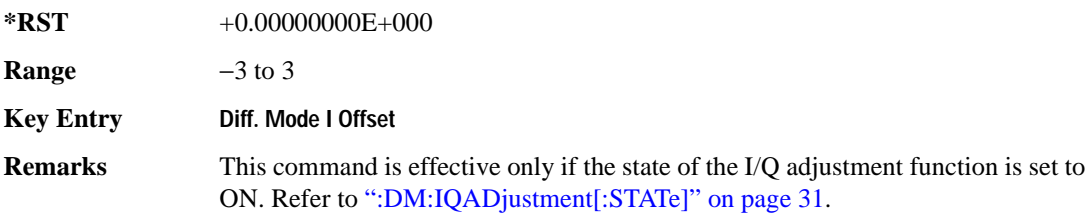

#### **:DM:IQADjustment:EXTernal:DQOFfset**

#### **Supported** E4438C

[:SOURce]:DM:IQADjustment:EXTernal:DQOFfset <val>

[:SOURce]:DM:IQADjustment:EXTernal:DQOFfset?

This command sets the differential offset voltage for a quadrature-phase (Q) signal routed to the Q output connectors.

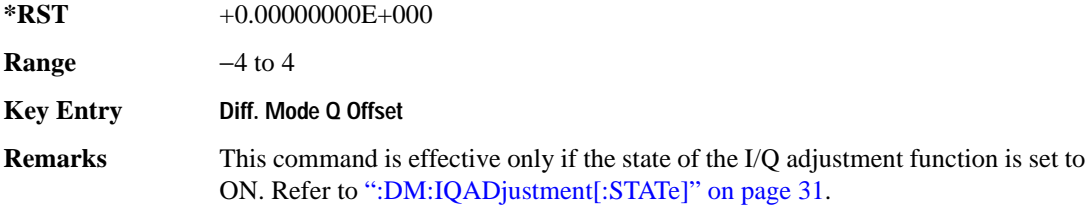

#### **:DM:IQADjustment:EXTernal:GAIN**

#### **Supported** E4438C

[:SOURce]:DM:IQADjustment:EXTernal:GAIN <val>

[:SOURce]:DM:IQADjustment:EXTernal:GAIN?

This command sets the I/Q gain ratio for signals routed to the rear panel I and Q output connectors.

The variable <val> is expressed in units of decibels (dB).

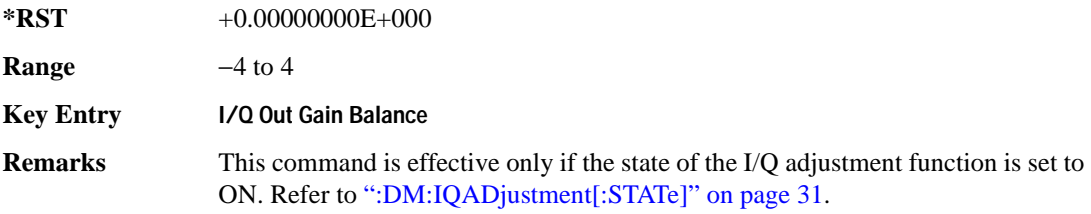

#### **:DM:IQADjustment:EXTernal:IOFFset**

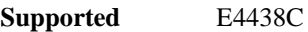

[:SOURce]:DM:IQADjustment:EXTernal:IOFFset <val> [:SOURce]:DM:IQADjustment:EXTernal:IOFFset?

This command sets the offset voltage for a signal applied to the 600 ohm I input connector.

The variable  $\langle \text{val} \rangle$  is expressed in units of volts (mV–V).

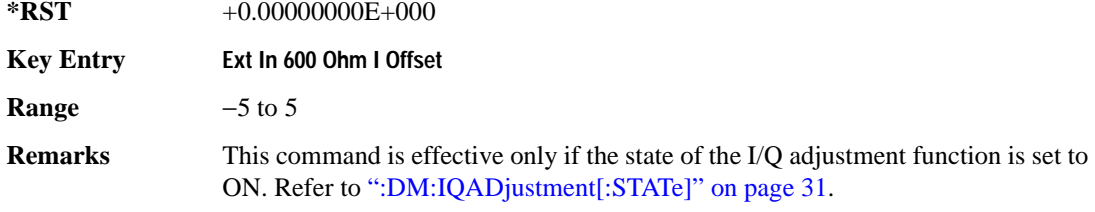

#### **:DM:IQADjustment:EXTernal:IQATten**

**Supported** E4438C

[:SOURce]:DM:IQADjustment:EXTernal:IQATten <val>

[:SOURce]:DM:IQADjustment:EXTernal:IQATten?

This command sets the I/Q output attenuation level.

The variable <val> is expressed in units of decibels (dB).

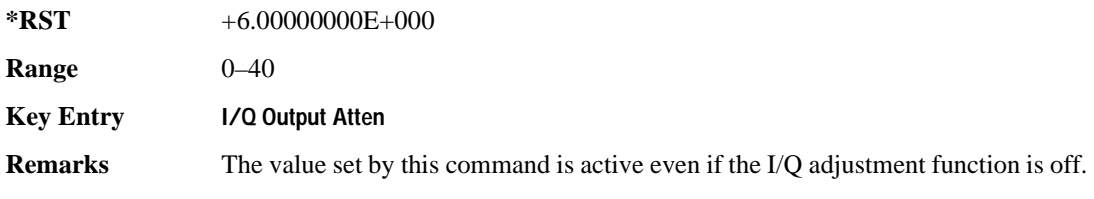

#### **:DM:IQADjustment:EXTernal:QOFFset**

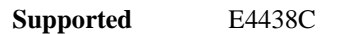

[:SOURce]:DM:IQADjustment:EXTernal:QOFFset <val>

[:SOURce]:DM:IQADjustment:EXTernal:QOFFset?

This command sets the offset voltage for a signal applied to the 600 ohm Q input connector.

The variable  $\langle \text{val} \rangle$  is expressed in units of volts (mV–V).

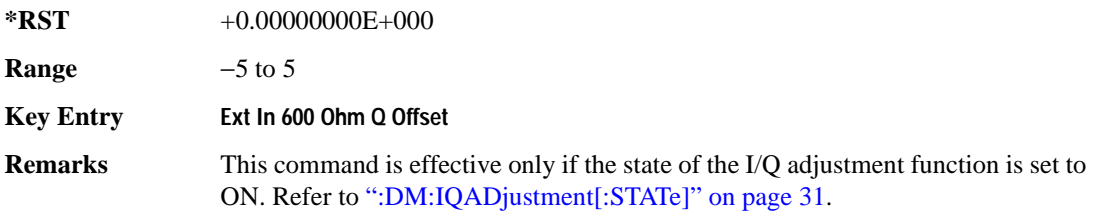

#### **:DM:IQADjustment:GAIN**

**Supported** E4438C

[:SOURce]:DM:IQADjustment:GAIN <val> [:SOURce]:DM:IQADjustment:GAIN?

This command sets the gain for the I signal relative to the Q signal.

The variable <val> is expressed in units of decibels (dB).

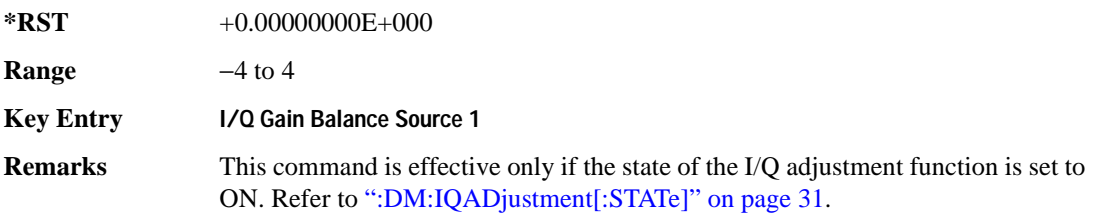

#### Basic Function Commands **Digital Modulation Subsystem—E4438C ([:SOURce])**

#### **:DM:IQADjustment:IOFFset**

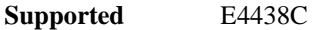

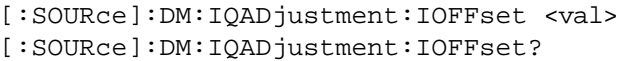

This command adjusts the I channel offset value.

The variable <val> is expressed in units of percent with a minimum resolution of 0.025.

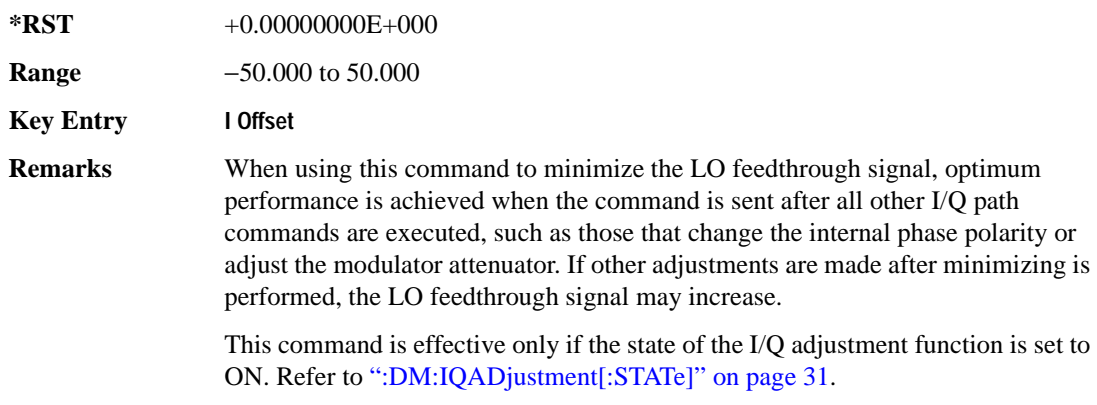

## **:DM:IQADjustment:QOFFset**

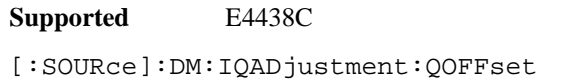

[:SOURce]:DM:IQADjustment:QOFFset?

This command adjusts the Q channel offset value.

The variable <val> is expressed in units of percent with a minimum resolution of 0.025.

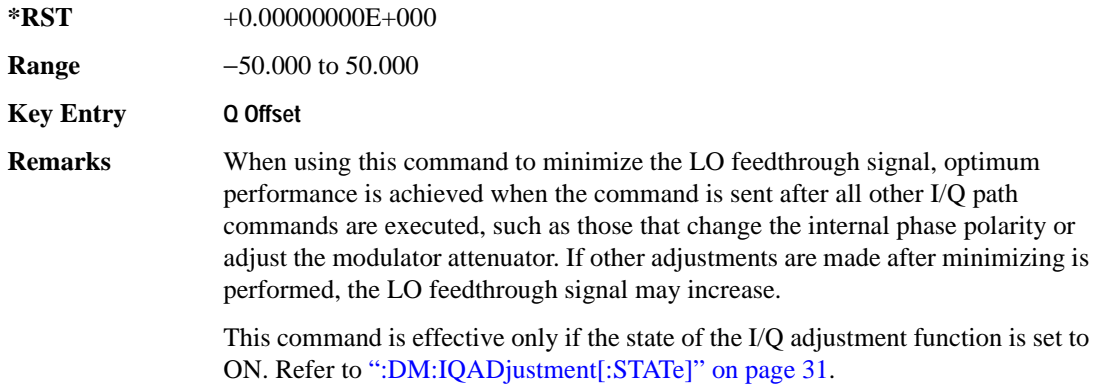

#### **:DM:IQADjustment:QSKew**

**Supported** E4438C

```
[:SOURce]:DM:IQADjustment:QSKew <val>
```
[:SOURce]:DM:IQADjustment:QSKew?

This command adjusts the phase angle (quadrature skew) between the I and Q vectors by increasing or decreasing the Q phase angle.

The <val> variable is expressed in degrees with a minimum resolution of 0.1.

If the signal generator is operating at frequencies greater than 3.3 GHz, quadrature skew settings greater than ±5 degrees will not be within specifications.

Positive skew increases the angle from 90 degrees while negative skew decreases the angle from 90 degrees. When the quadrature skew is zero, the phase angle between the I and Q vectors is 90 degrees.

This command is effective only if the state of the I/Q adjustment function is set to ON. Refer to [":DM:IQADjustment\[:STATe\]" on page 31.](#page-94-0)

#### **Example**

:DM:IQAD:QSK 4.5

The preceding example increases the phase angle by 4.5 degrees.

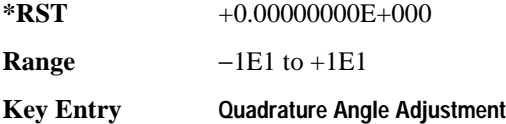

#### <span id="page-92-0"></span>**:DM:IQADjustment:SKEW**

**Supported** E4438C

[:SOURce]:DM:IQADjustment:SKEW[:DELay] <val> [:SOURce]:DM:IQADjustment:SKEW?

This command changes the input skew which is a time delay difference between the I and Q signals. Equal and opposite skew is applied to both I and Q and affects the RF Output and I/Q output paths simultaneously. A positive value delays the I signal relative to the Q signal, and a negative value delays the Q signal relative to the I signal.

If the internal I/Q correction path is set to RF or BB the I/Q signals are already optimized and adjusting I/Q skew would add an impairment to the signals. If the internal I/Q correction path is set to Off, then adjusting the I/Q skew could improve the I/Q signals. The I/Q skew adjustment cannot be performed on the MSK, FSK, and C4FM constant envelope modulations.

#### Basic Function Commands **Digital Modulation Subsystem—E4438C ([:SOURce])**

I/Q skew adjustments are preserved when the instrument state is saved. I/Q skew adjustments are also preserved when instrument settings are changed. If the signal generator is calibrated, the skew adjustments are added to the calibration value used for the given signal generator state. If the signal generator is uncalibrated, the skew adjustments are re-applied directly.

Using I/Q skew while playing a user FIR file greater than 32 symbols will generate an error.

The variable <val> is expressed in seconds. Range limits are determined by the modulation configuration but is limited to a maximum of  $\pm 2$  seconds.

#### **Example**

:DM:IQAD:SKEW .5

The preceding example sets the time delay difference between the I and Q signals to 500 milliseconds.

**\*RST** +0.00000000E+000

**Key Entry I/Q Timing Skew**

#### **:DM:IQADjustment:SKEW:Path**

**Supported** E4438C

[:SOURce]:DM:IQADjustment:SKEW:PATH RF BB [:SOURce]:DM:IQADjustment:SKEW?

This command selects either the RF or BB (baseband) path as the path to which skew timing corrections will be applied. If there are no factory I/Q timing skew corrections data, then adjusting the I/Q timing skew for the selected path may improve the error vector magnitude (EVM) of the signal. Refer to the [":DM:IQADjustment:SKEW" on page 29](#page-92-0) for more information.

If internal I/Q corrections are available for the RF or external I/Q output (BB) path then the I/Q signals are already optimized and adjusting I/Q skew for either path would add an impairment to the signal.

#### **Example**

:DM:IQAD:SKEW:PATH RF

The preceding example selects the RF path as the path to which skew timing adjustments will be made.

**\*RST** +0.00000000E+000

**Key Entry I/Q Timing Skew Path**

## <span id="page-94-0"></span>**:DM:IQADjustment[:STATe]**

**Supported** E4438C

[:SOURce]:DM:IQADjustment[:STATe] ON|OFF|1|0

[:SOURce]:DM:IQADjustment[:STATe]?

This command enables or disables the I/Q adjustments.

#### **Example**

:DM:IQAD 1

The preceding example enables I/Q adjustments.

**\*RST** 0

**Key Entry I/Q Adjustments Off On**

#### <span id="page-94-1"></span>**:DM:MODulation:FILTer**

**Supported** E4438C

[:SOURce]:DM:MODulation:FILTer 2.1e6|40e6|THRough [:SOURce]:DM:MODulation:FILTer?

This command enables you to select a filter or through path for I/Q signals modulated onto the RF carrier. Selecting a filter with this command automatically sets [":DM:MODulation:FILTer:AUTO"](#page-95-0) to  $OFF(0)$ .

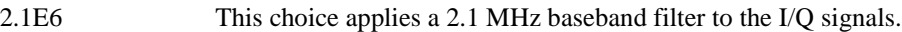

40E6 This choice applies a 40 MHz baseband filter to the I/Q signals.

THRough This choice bypasses filtering.

**\*RST** THR

**Key Entry 2.100 MHz 40.000 MHz Through**

## <span id="page-95-0"></span>**:DM:MODulation:FILTer:AUTO**

**Supported** E4438C

```
[:SOURce]:DM:MODulation:FILTer:AUTO ON|OFF|1|0
[:SOURce]:DM:MODulation:FILTer:AUTO?
```
This command enables or disables the automatic selection of the filters for I/Q signals modulated onto the RF carrier.

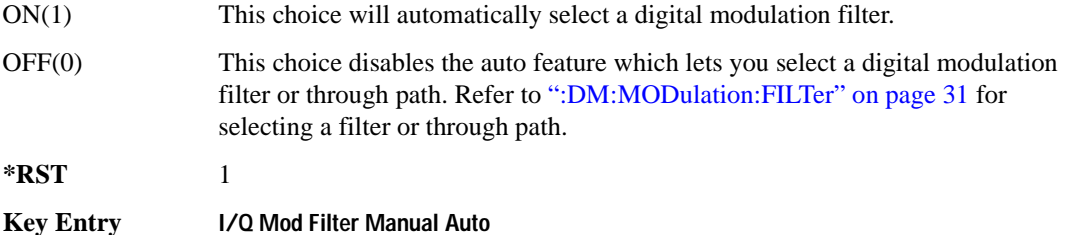

## <span id="page-95-1"></span>**:DM:MODulation:ATTen**

**Supported** E4438C

[:SOURce]:DM:MODulation:ATTen <val>

[:SOURce]:DM:MODulation:ATTen?

This command attenuates the I/Q signals being modulated through the signal generator RF path.

The variable <val> is expressed in units of decibels (dB).

**\*RST** +2.00000000E+000

**Range** 0−40

**Key Entry Modulator Atten Manual Auto**

#### <span id="page-96-0"></span>**:DM:MODulation:ATTen:AUTO**

**Supported** E4438C

```
[:SOURce]:DM:MODulation:ATTen:AUTO ON|OFF|1|0
[:SOURce]:DM:MODulation:ATTen:AUTO?
```
This command enables or disables the I/Q attenuation auto mode.

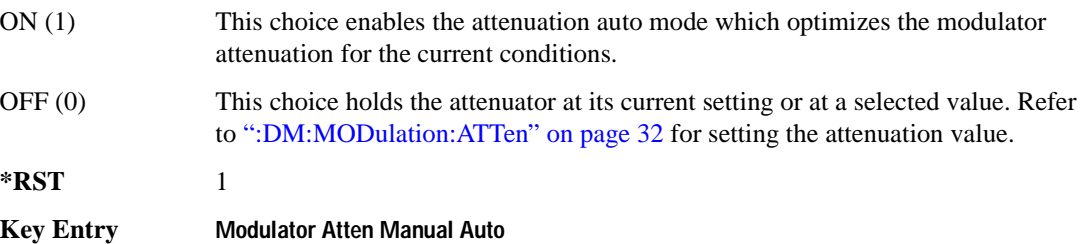

## **:DM:POLarity[:ALL]**

**Supported** E4438C

```
[:SOURce]:DM:POLarity[:ALL] NORMal|INVert
[:SOURce]:DM:POLarity?
```
This command sets the digital modulation phase polarity.

NORMal This choice selects normal phase polarity for the I and Q signals. INVert This choice flips the I and Q signals by routing the I signal to the Q input of the

I/Q modulator and the Q signal to the I input.

**\*RST** NORM

**Key Entry Int Phase Polarity Normal Invert**

#### **:DM:SKEW:PATH**

**Supported** E4438C [:SOURce]:DM:SKEW:PATH RF|BB [:SOURce]:DM:SKEW:PATH? This command selects the skew path. RF When RF is selected, the skew is optimized for the I/Q signal applied to the RF Output. The BB output will be functional, but the I/Q timing skew applied will be optimized for the RF path. When using this choice, seven symbols of latency are added to the Arb based waveform. While in real-time mode, the maximum number of user symbols for the FIR is limited to 32. BB When BB is selected, the skew is optimized for the I/Q signal outputs on the rear panel. The RF Output will be functional, but the I/Q timing skew applied will be optimized for the BB path. When using this choice, seven symbols of latency are added to the Arb based waveform. While in real-time mode, the maximum number of user symbols for the FIR is limited to 32. **\*RST** INT **Key Entry Int I/Q Skew Corrections RF BB Off**

#### **:DM:SKEW[:STATe]**

**Supported** E4438C

[:SOURce]:DM:SKEW[:STATe] ON|OFF|1|0 [:SOURce]:DM:SKEW[:STATe]?

This command enables or disables the I/Q timing skew correction function.

**\*RST** 1

**Key Entry Int I/Q Skew Corrections RF BB Off**

#### <span id="page-98-0"></span>**:DM:SOURce**

#### **Supported** E4438C

```
[:SOURce]:DM:SOURce[1]|2 EXTernal|INTernal|BBG1|EXT600|OFF
[:SOURce]:DM:SOURce?
```
This command selects the I/Q modulator source.

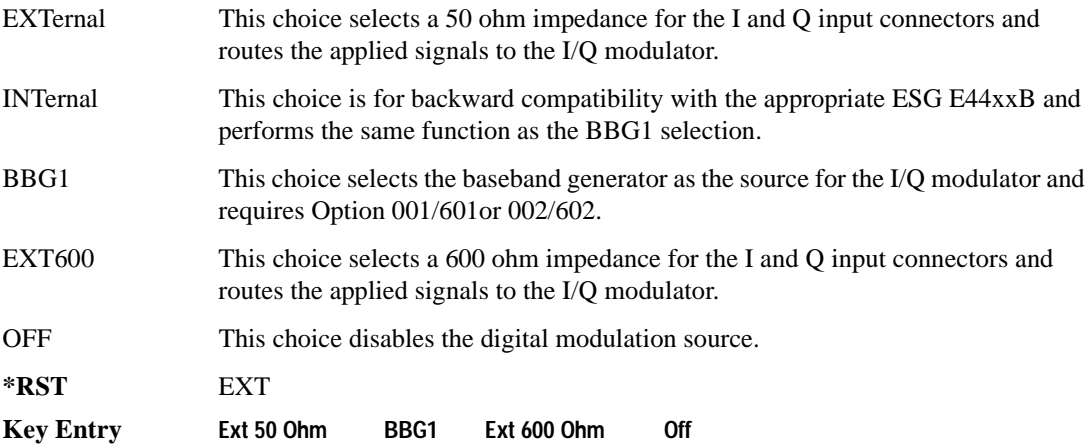

#### <span id="page-98-1"></span>**:DM:SRATio**

**Supported** E4438C

[:SOURce]:DM:SRATio <val><unit> [:SOURce]:DM:SRATio?

This command sets the power level difference (ratio) between the source one and source two signals when the two signals are summed together. A positive ratio value reduces the amplitude for source two, while a negative ratio value reduces the amplitude for source one.

The range for the summing ratio is dependent on the modulator attenuator (mod atten) setting for the signal generator that is summing the signals together. The minimum range is achieved when the modulator attenuator setting is zero and the maximum range is reached when the maximum attenuator value is used. The range can be calculated using the following formula:

 $\pm$  Range = 50 dB + Mod Atten

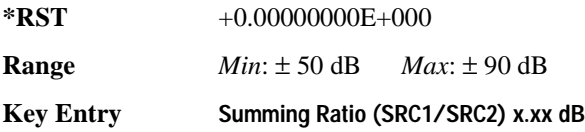

#### Basic Function Commands **Digital Modulation Subsystem—E4438C ([:SOURce])**

**Remarks** For real-time modulation format modulator attenuator settings, see [":DM:MODulation:ATTen" on page 32](#page-95-1) and [":DM:MODulation:ATTen:AUTO"](#page-96-0)  [on page 33.](#page-96-0) For an Arb modulation format modulator attenuator setting, refer to the SCPI command subsystem for the Arb format being used and find the commands that contain the command mnemonics IQ:MODulation:ATTen.

#### **:DM:STATe**

**Supported** E4438C

[:SOURce]:DM:STATe ON|OFF|1|0 [:SOURce]:DM:STATe?

This command enables or disables the I/Q modulator.

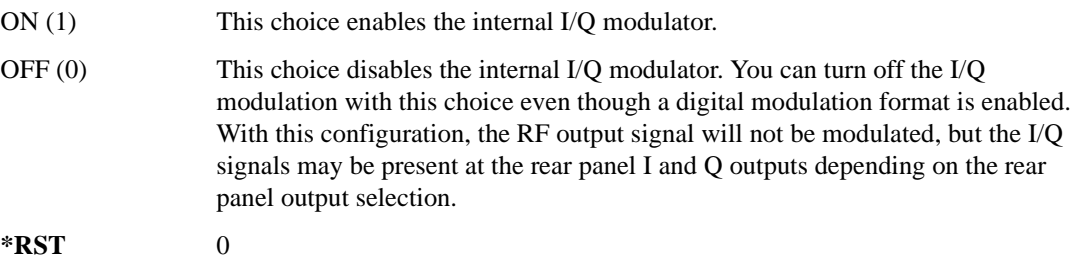

**Key Entry I/Q Off On**

**Remarks** The I/Q modulator is enabled whenever a digital format is turned on.

The  $I/Q$  annunciator will be shown on the signal generator display whenever the I/Q modulator is on.

# <span id="page-100-0"></span>**Frequency Subsystem ([:SOURce])**

## <span id="page-100-1"></span>**:FREQuency:CHANnels:BAND**

#### **Supported** All Models

[:SOURce]:FREQuency:CHANnels:BAND NBASe|NMOBile|BPGSm|MPGSm|BEGSm|MEGSm| BRGSm|MRGSm|BDCS|MDCS|BPCS|MPCS|B450|GM450|B480|M480|B850|M850|B8|M8|B15 |M15|B390|B420|B460|B915|M380|M410|M450|M870|PHS|DECT [:SOURce]:FREQuency:CHANnels:BAND?

This command sets the frequency of the signal generator by specifying a frequency channel band.

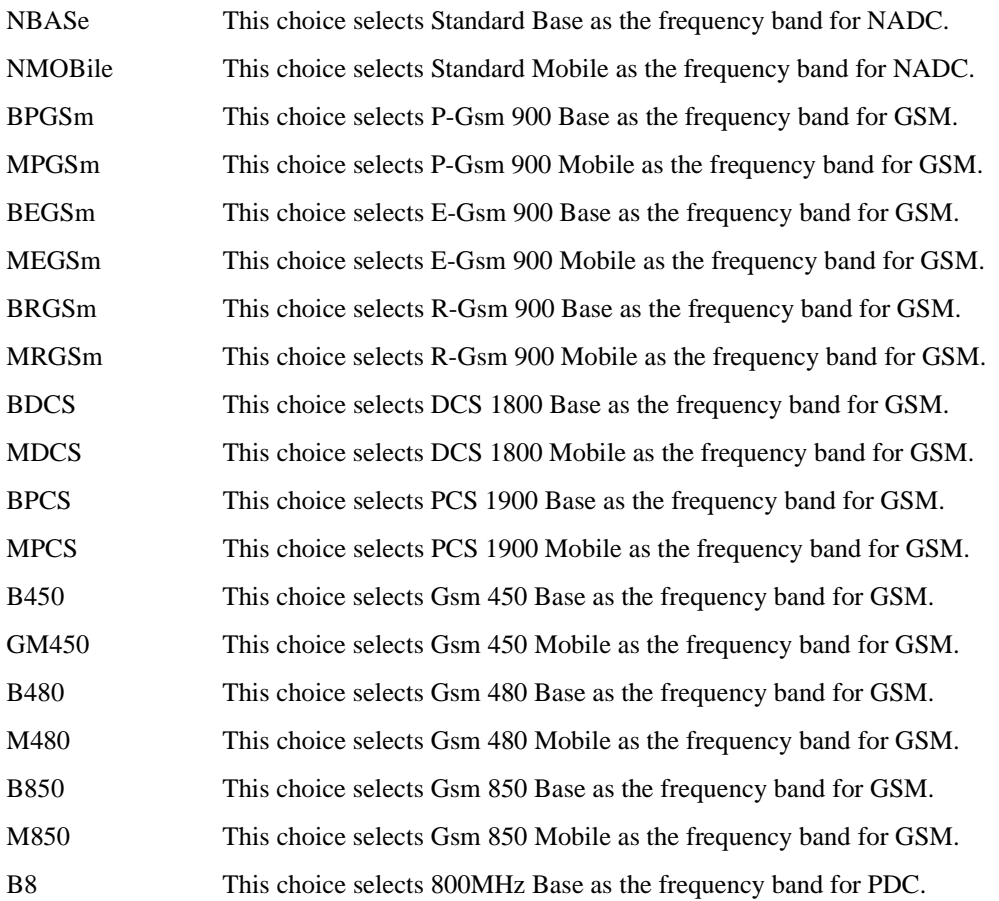

## Basic Function Commands **Frequency Subsystem ([:SOURce])**

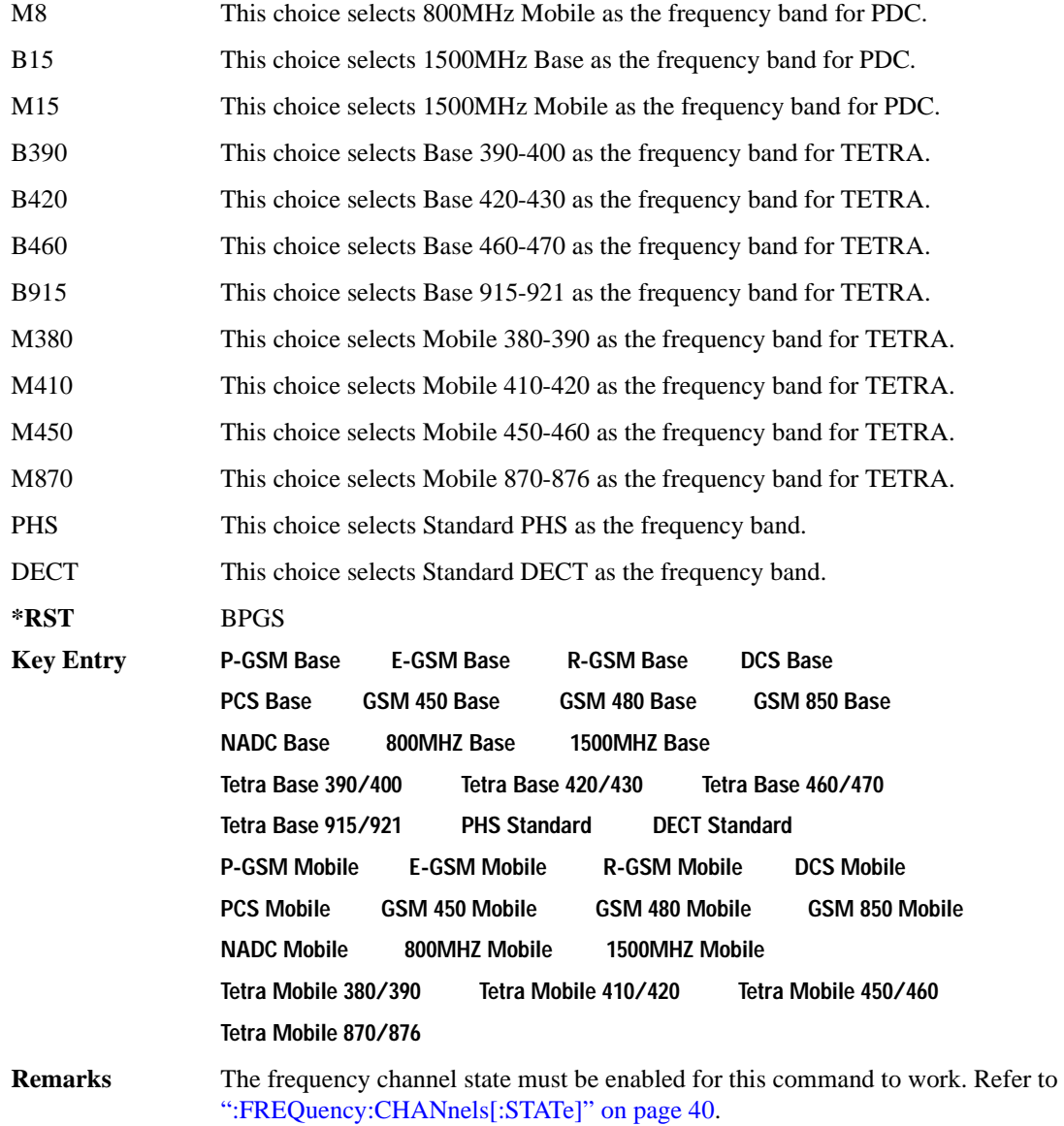

## **:FREQuency:CHANnels:NUMBer**

**Supported** All Models

[:SOURce]:FREQuency:CHANnels:NUMBer <number> [:SOURce]:FREQuency:CHANnels:NUMBer?

This command sets the frequency of the signal generator by specifying a channel number of a given frequency band.

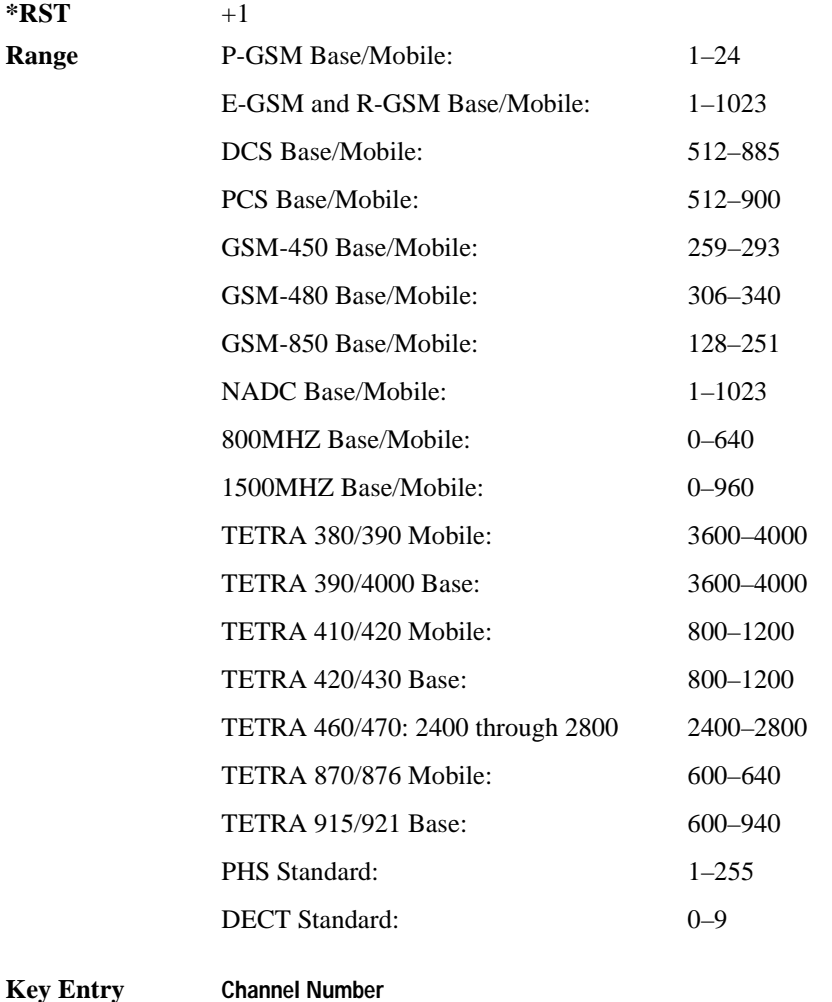

**Remarks** The frequency channel state must be enabled for this command to work. Refer to [":FREQuency:CHANnels\[:STATe\]" on page 40.](#page-103-0)

## <span id="page-103-0"></span>**:FREQuency:CHANnels[:STATe]**

```
Supported All Models
[:SOURce]:FREQuency:CHANnels[:STATe] ON|OFF|1|0
[:SOURce]:FREQuency:CHANnels[:STATe]?
```
This command enables or disables the frequency channel and band selection to set the output frequency.

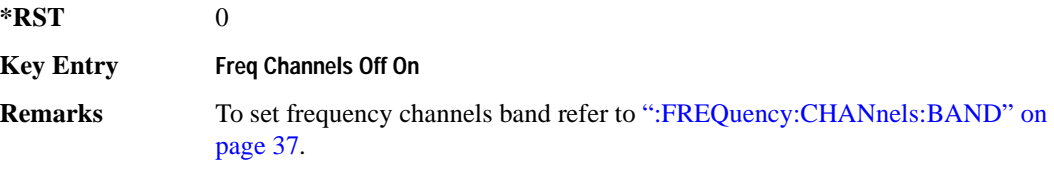

#### <span id="page-103-1"></span>**:FREQuency:FIXed**

**Supported** All Models

```
[:SOURce]:FREQuency:FIXed <val><unit>
[:SOURce]:FREQuency:FIXed?
```
This command sets the signal generator output frequency.

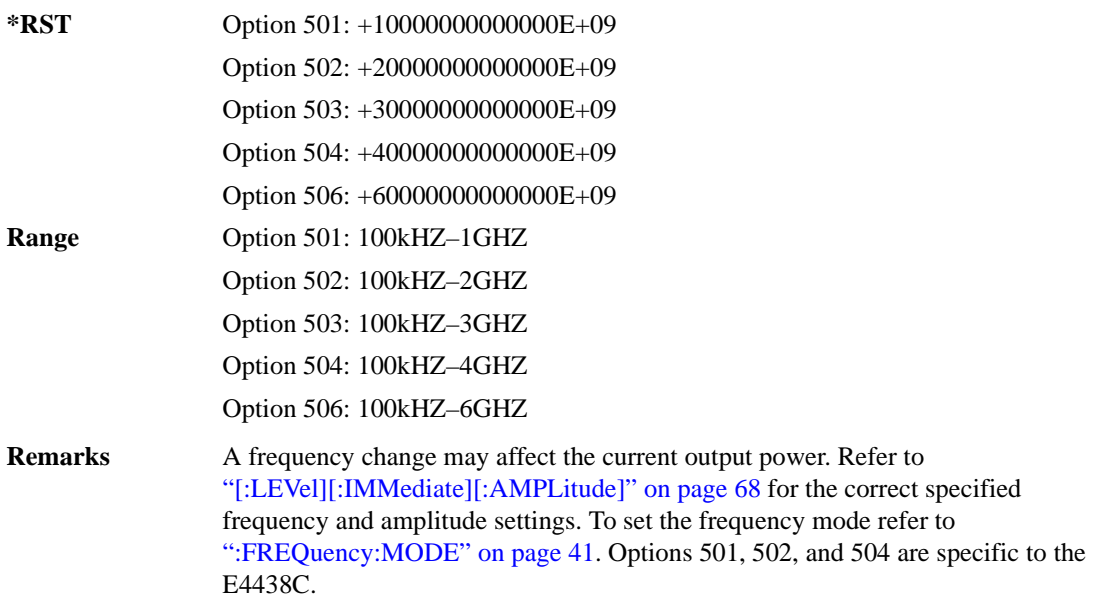

## <span id="page-104-0"></span>**:FREQuency:MODE**

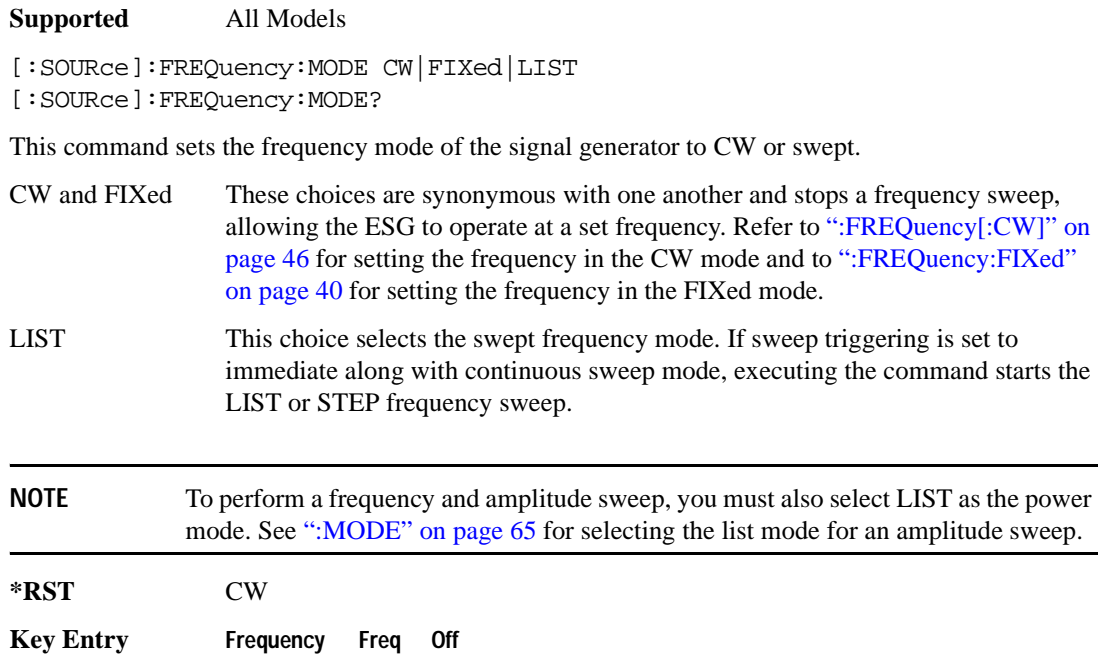

## **:FREQuency:MULTiplier**

**Supported** All Models

[:SOURce]:FREQuency:MULTiplier <val> [:SOURce]:FREQuency:MULTiplier?

This command sets the multiplier for the signal generator carrier frequency.

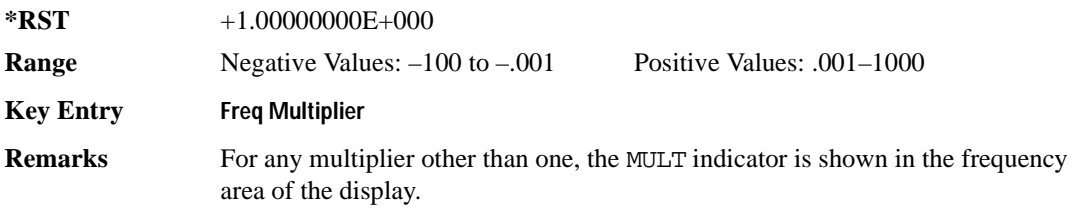

## **:FREQuency:OFFSet**

**Supported** All Models [:SOURce]:FREQuency:OFFSet <val><unit> [:SOURce]:FREQuency:OFFSet?

This command sets the frequency offset.

The query of this command returns a value equal to the original output frequency times the multiplier value, plus the frequency offset value.

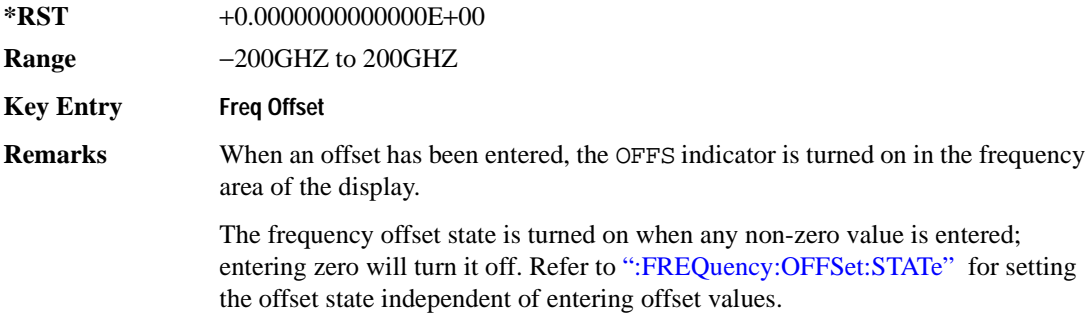

#### <span id="page-105-0"></span>**:FREQuency:OFFSet:STATe**

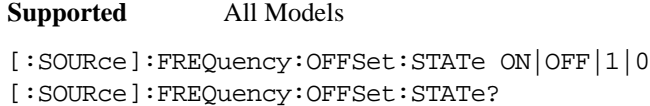

This command enables or disables the offset frequency.

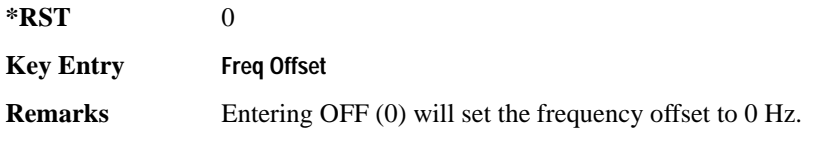

## **:FREQuency:REFerence**

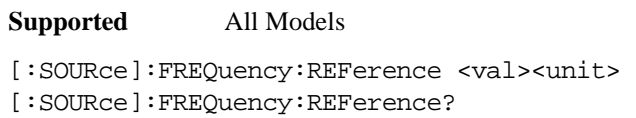

This command sets the output reference frequency.

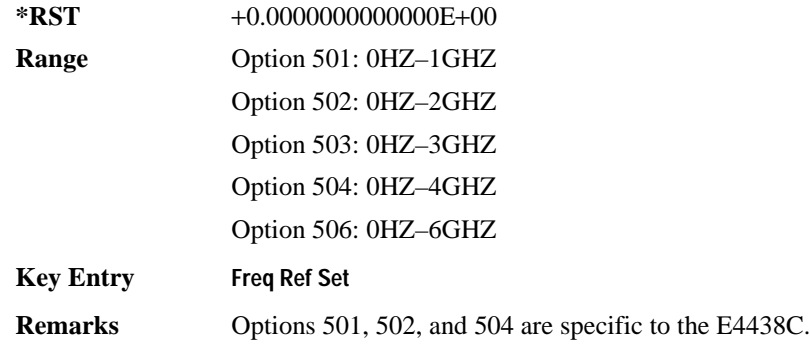

## **:FREQuency:REFerence:STATe**

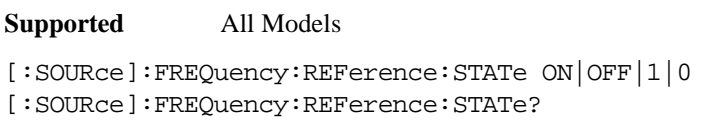

This command enables or disables the frequency reference mode.

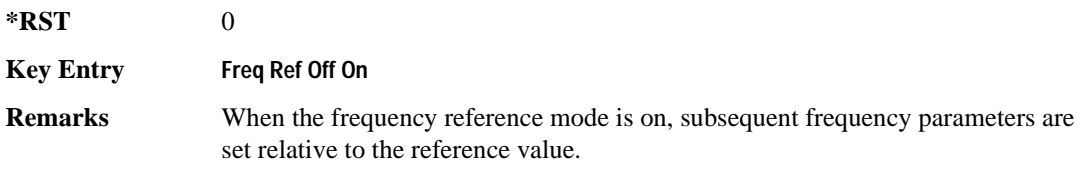

#### Basic Function Commands **Frequency Subsystem ([:SOURce])**

#### **:FREQuency:STARt**

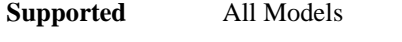

```
[:SOURce]:FREQuency:STARt <val><unit>
[:SOURce]:FREQuency:STARt?
```
This command sets the first frequency point in a step sweep.

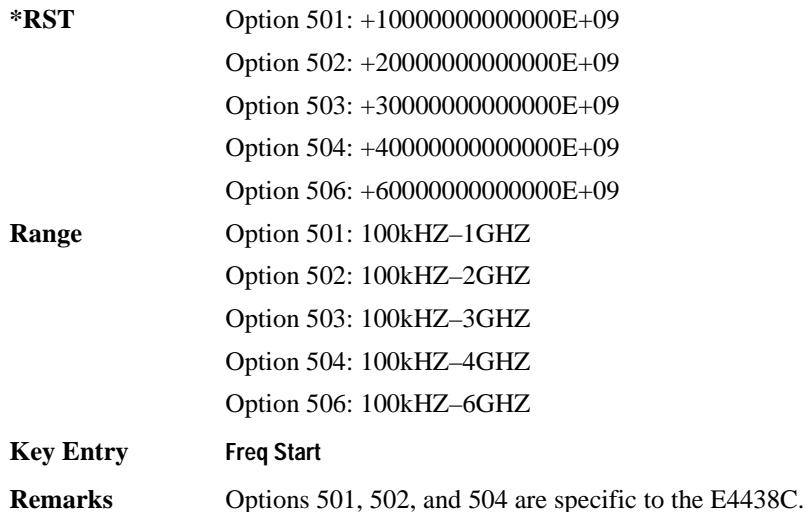

## **:FREQuency:STOP**

**Supported** All Models

[:SOURce]:FREQuency:STOP <val><unit> [:SOURce]:FREQuency:STOP?

This command sets the last frequency point in a step sweep.

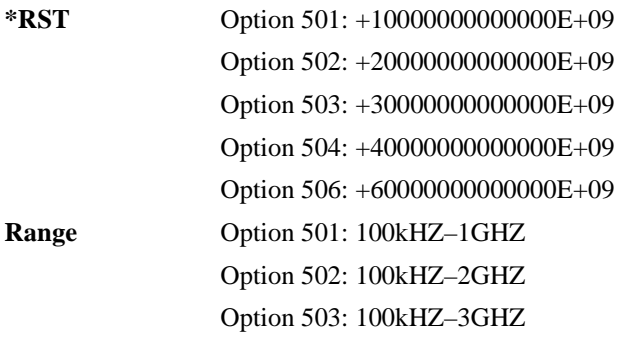
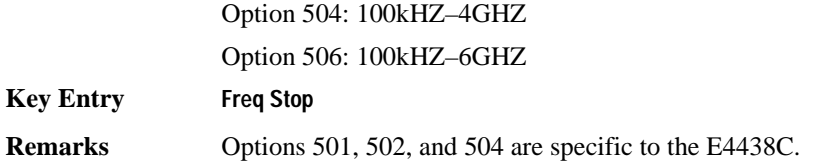

#### **:FREQuency:SYNThesis**

**Supported** E4438C except with Option UNJ

```
[:SOURce]:FREQuency:SYNThesis 1|2
[:SOURce]:FREQuency:SYNThesis?
```
This command sets the phase-lock loop (PLL) bandwidth to optimize phase noise for offsets above and below 10 kHz.

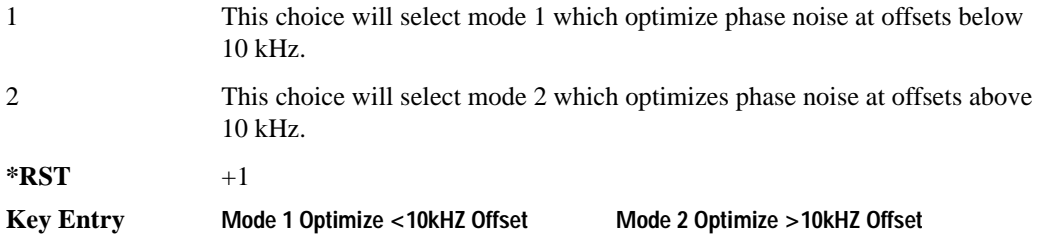

#### Basic Function Commands **Frequency Subsystem ([:SOURce])**

#### **:FREQuency[:CW]**

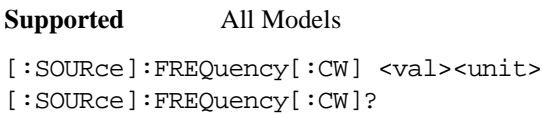

This command sets the signal generator output frequency for the CW frequency mode.

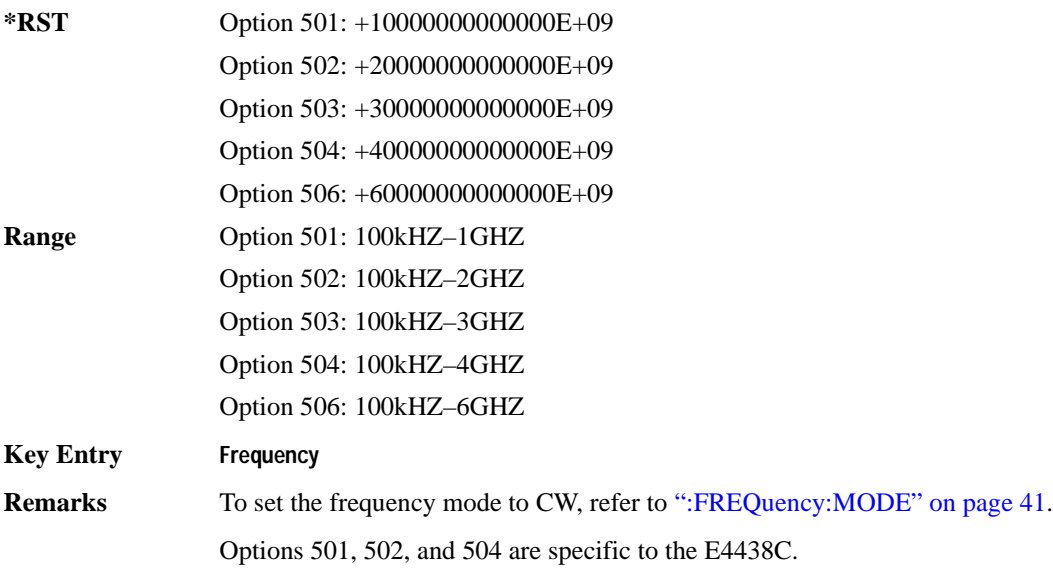

#### **:PHASe:REFerence**

**Supported** All Models

[:SOURce]:PHASe:REFerence

This command sets the current output phase as a zero reference.

**Key Entry Phase Ref Set**

**Remarks** Subsequent phase adjustments are set relative to the new reference.

## **:PHASe[:ADJust]**

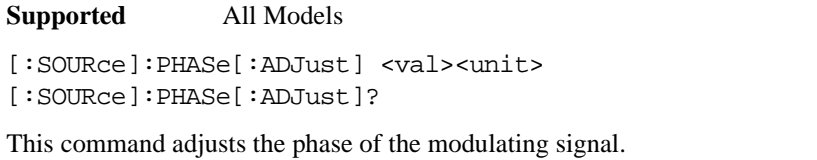

The query will only return values in radians.

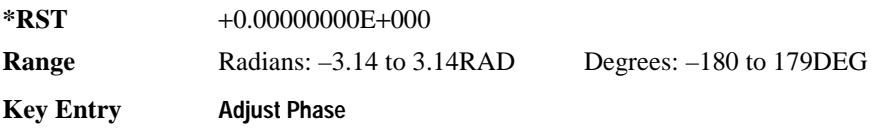

#### **:ROSCillator:SOURce**

#### **Supported** All Models

```
[:SOURce]:ROSCillator:SOURce?
```
This command queries the source of the reference oscillator. It returns either INT (internal) or EXT (external).

#### **:ROSCillator:SOURce:AUTO**

**Supported** All Models except signal generators with Option UNJ

[:SOURce]:ROSCillator:SOURce:AUTO ON|OFF|1|0 [:SOURce]:ROSCillator:SOURce:AUTO?

This command enables or disables the ability of the signal generator to automatically select between the internal and an external reference oscillator.

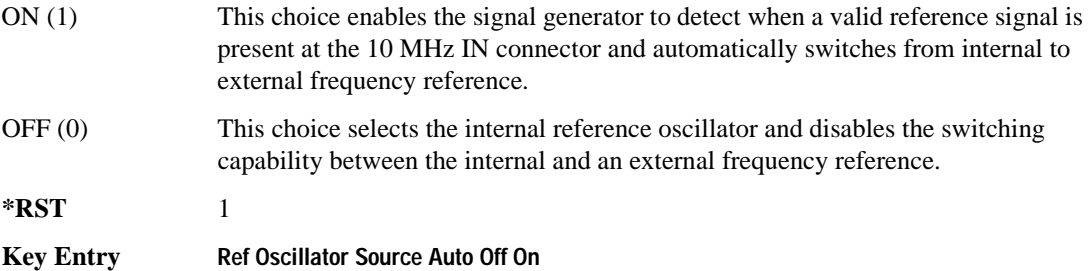

# **List/Sweep Subsystem ([:SOURce])**

<span id="page-111-0"></span>To complete a sweep setup, requires commands from other subsystems. [Table 2-1](#page-111-0) shows the function and location of these other commands.

| <b>Sweep Type</b> | <b>Function</b>                                     | <b>Command Location</b>         | <b>Key Entry under</b><br>Sweep/List key |
|-------------------|-----------------------------------------------------|---------------------------------|------------------------------------------|
| List and Step     | Start/stop frequency sweep                          | ":FREQuency:MODE" on page 41    | 0ff<br>Freq                              |
|                   | Start/stop amplitude sweep                          | ":MODE" on page 65              | <b>Off</b><br>Ampl                       |
|                   | Start/stop frequency and                            | ":MODE" on page 65              | <b>Off</b><br>Freq & Ampl                |
|                   | amplitude sweep <sup>1</sup>                        | ":FREQuency:MODE" on page 41    |                                          |
|                   | Set up and control sweep<br>triggering <sup>2</sup> | "Trigger Subsystem" on page 168 | See the "Trigger"<br>Subsystem"          |
| Step              | Start frequency sweep                               | ":FREQuency:STARt" on page 44   | <b>Freg Start</b>                        |
|                   | Stop frequency sweep                                | ":FREQuency:STOP" on page 44    | <b>Freg Stop</b>                         |
|                   | Start amplitude sweep                               | ":STARt" on page 66             | <b>Ampl Start</b>                        |
|                   | Stop amplitude sweep                                | ":STOP" on page 67              | <b>Ampl Stop</b>                         |

**Table 2-1 Location of Commands from the other Subsystems**

1. Execute both commands to start or stop a frequency and amplitude sweep.

2. For point to point triggering, see [":LIST:TRIGger:SOURce" on page 53.](#page-116-0)

#### **:LIST:DIRection**

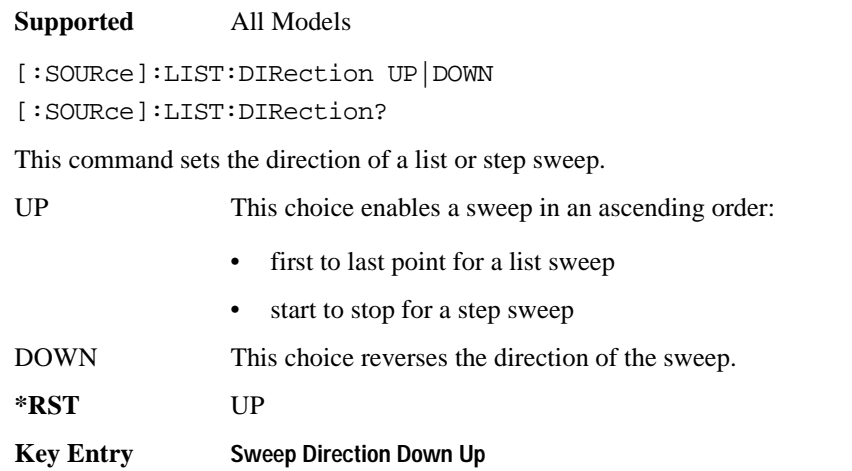

#### <span id="page-112-0"></span>**:LIST:DWELl**

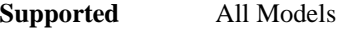

```
[:SOURce]:LIST:DWELl <val>{,<val>}
```

```
[:SOURce]:LIST:DWELl?
```
This command sets the dwell time for the current list sweep points.

The variable <val> is expressed in units of seconds with a 0.001 resolution.

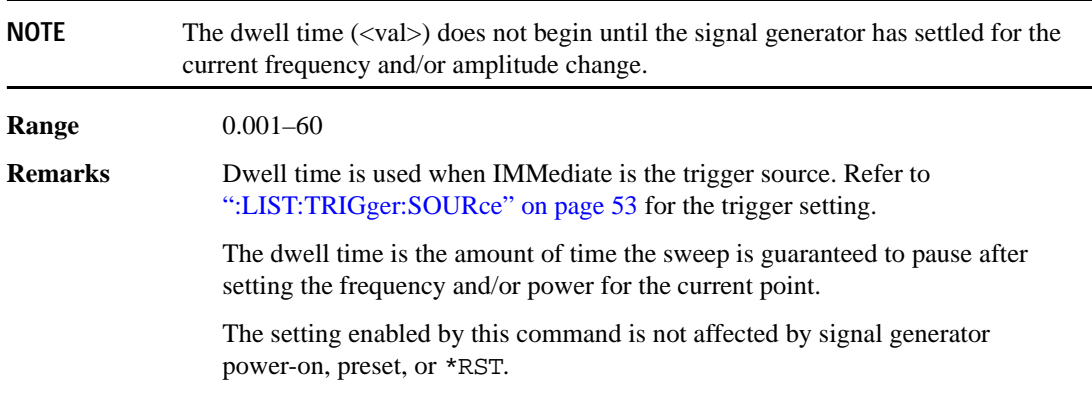

#### **:LIST:DWELl:POINts**

**Supported** All Models

[:SOURce]:LIST:DWELl:POINts?

This command queries the signal generator for the number of dwell points in the current list sweep file.

#### **:LIST:DWELl:TYPE**

**Supported** All Models

[:SOURce]:LIST:DWELl:TYPE LIST|STEP [:SOURce]:LIST:DWELl:TYPE?

This command toggles the dwell time for the list sweep points between the values defined in the list sweep and the value for the step sweep.

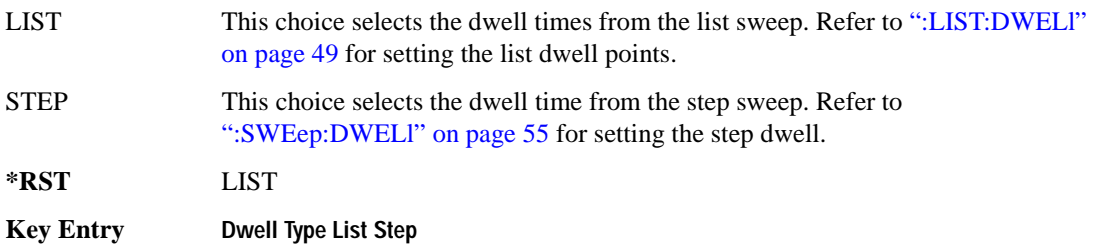

#### **:LIST:FREQuency**

**Supported** All Models

[:SOURce]:LIST:FREQuency <val>{,<val>}

[:SOURce]:LIST:FREQuency?

This command sets the frequency values for the current list sweep points.

The variable <val> is expressed in units of Hertz.

**Range** Option 501: 100E3-1E9 Option 502: 100E3–2E9 Option 503: 100E3–3E9 Option 504: 100E3–4E9 Option 506: 100E3–6E9 **Remarks** The setting enabled by this command is not affected by signal generator power-on, preset, or \*RST. Options 501, 502, and 504 are specific to the E4438C. The maximum number of list sweep points is 1,601.

#### **:LIST:FREQuency:POINts**

**Supported** All Models

[:SOURce]:LIST:FREQuency:POINts?

This command queries the current list sweep file for the number of frequency points.

#### <span id="page-114-0"></span>**:LIST:MANual**

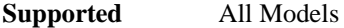

[:SOURce]:LIST:MANual <val> [:SOURce]:LIST:MANual?

This command sets a list or step sweep point as the current sweep point controlling the frequency and power output.

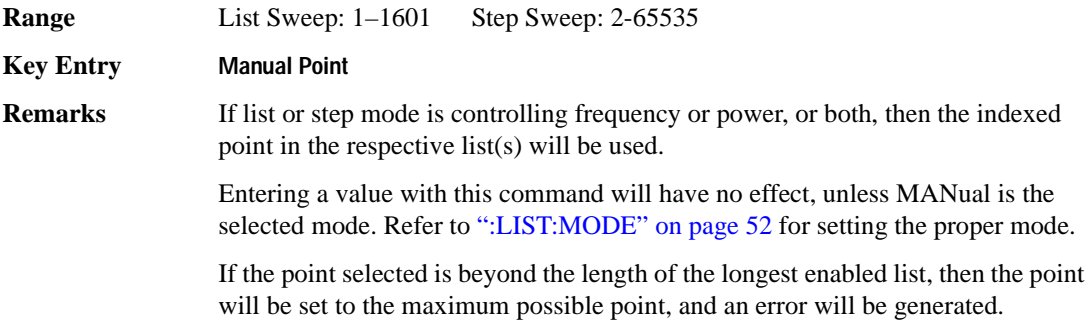

**Supported** All Models

#### <span id="page-115-0"></span>**:LIST:MODE**

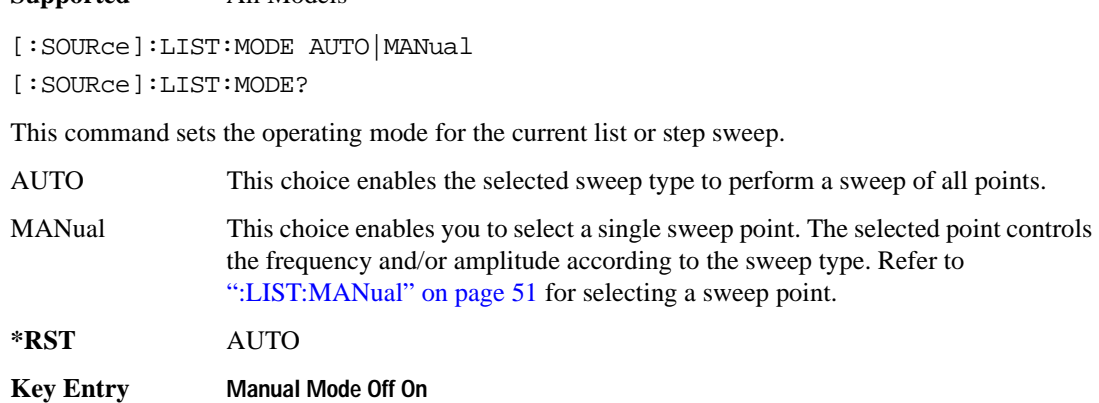

#### **:LIST:POWer**

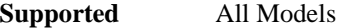

```
[:SOURce]:LIST:POWer <val>{,<val>}
```

```
[:SOURce]:LIST:POWer?
```
This command sets the amplitude for the current list sweep points.

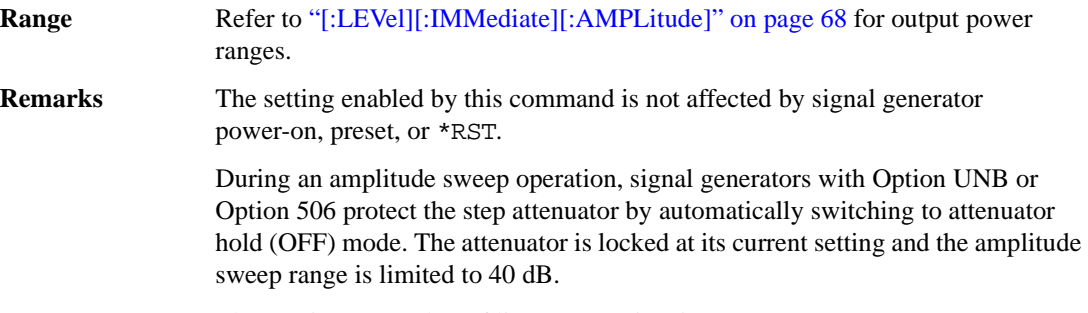

The maximum number of list sweep points is 1,601.

#### **:LIST:POWer:POINts**

**Supported** All Models

[:SOURce]:LIST:POWer:POINts?

This command queries the number of power points in the current list sweep file.

#### **:LIST:RETRace**

**Supported** All Models [:SOURce]:LIST:RETRace ON|OFF|1|0 [:SOURce]:LIST:RETRace?

This command resets the single sweep to the first sweep point, or leaves it at the last sweep point upon completion of the sweep operation.

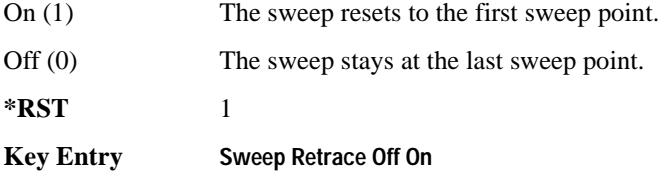

#### <span id="page-116-0"></span>**:LIST:TRIGger:SOURce**

#### **Supported** All Models

[:SOURce]:LIST:TRIGger:SOURce BUS|IMMediate|EXTernal|KEY

[:SOURce]:LIST:TRIGger:SOURce?

This command sets the trigger source for a list or step sweep event.

To set the sweep trigger, see [":TRIGger\[:SEQuence\]:SOURce" on page 170](#page-233-0).

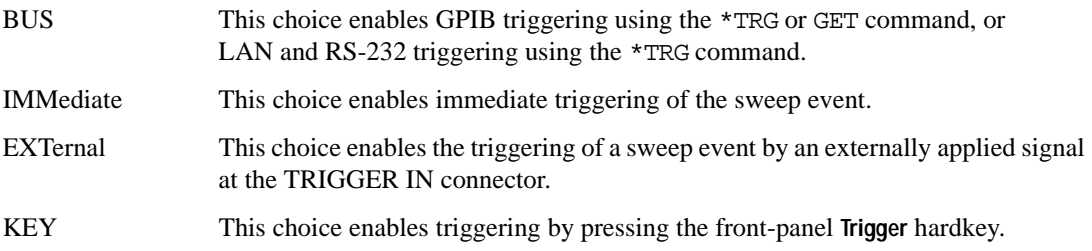

#### **Example**

:LIST:TRIG:SOUR BUS

The preceding example sets the trigger source to the instrument BUS.

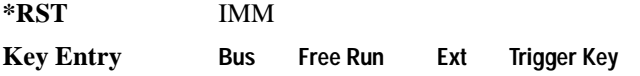

## **:LIST:TYPE**

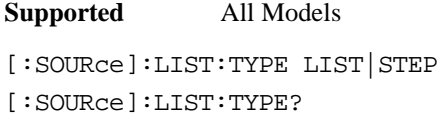

This command toggles between the two types of sweep.

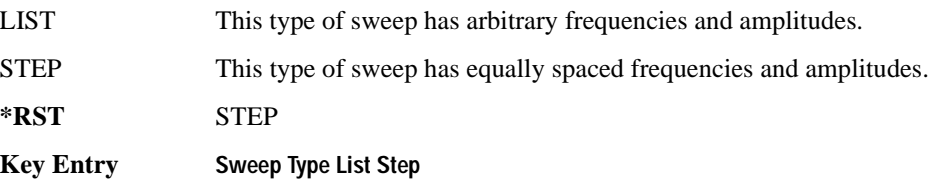

#### **:LIST:TYPE:LIST:INITialize:FSTep**

**Supported** All Models

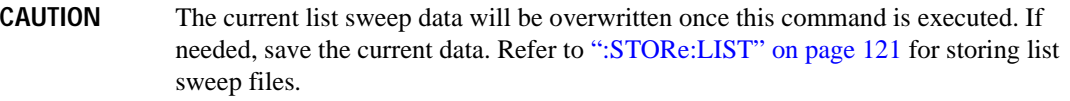

#### [:SOURce]:LIST:TYPE:LIST:INITialize:FSTep

This command replaces the loaded list sweep data with the settings from the current step sweep data points.

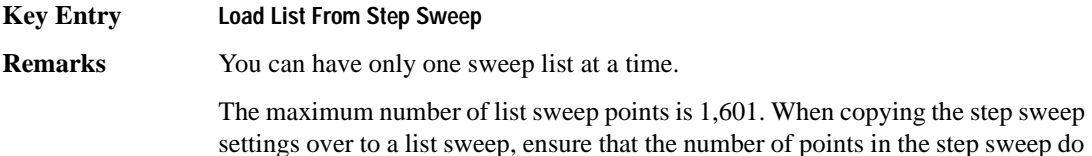

not exceed the maximum list sweep points.

# **:LIST:TYPE:LIST:INITialize:PRESet**

**Supported** All Models

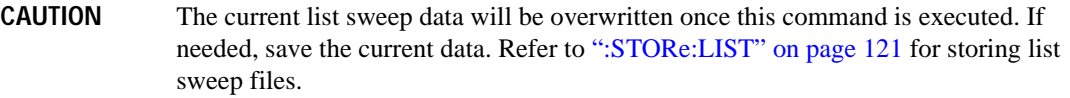

[:SOURce]:LIST:TYPE:LIST:INITialize:PRESet

This command replaces the current list sweep data with a factory-defined file consisting of one point at a frequency, amplitude, and dwell time.

**Key Entry Preset List**

#### <span id="page-118-0"></span>**:SWEep:DWELl**

**Supported** All Models

[:SOURce]:SWEep:DWELl <val>

[:SOURce]:SWEep:DWELl?

This command enables you to set the dwell time for a step sweep.

The variable <val> is expressed in units of seconds with a 0.001 resolution.

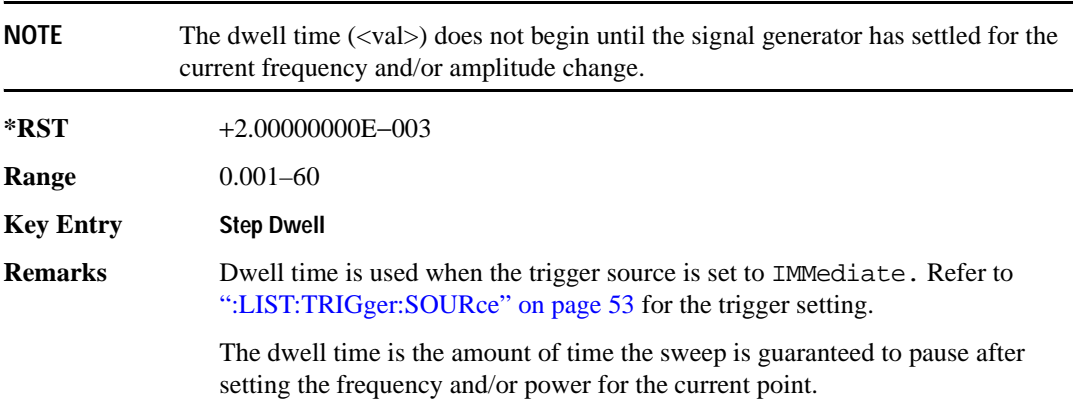

Basic Function Commands **List/Sweep Subsystem ([:SOURce])**

# **:SWEep:POINts**

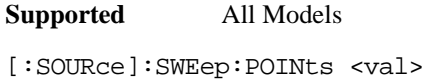

```
[:SOURce]:SWEep:POINts?
```
This command defines the number of step sweep points.

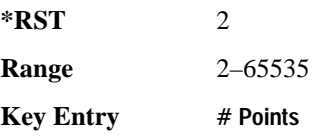

# **Power Subsystem ([:SOURce]:POWer)**

# **:ALC:BANDwidth|BWIDth**

**Supported** All Models

[:SOURce]:POWer:ALC:BANDwidth|BWIDth <bandwidth>] [:SOURce]:POWer:ALC:BANDwidth|BWIDth?

This command sets the bandwidth of the automatic leveling control (ALC) loop. You can select bandwidths of 100 Hz, 1 kHz, or 10 kHz. If you do not specify one of these exact bandwidths, your entry rounds to the nearest acceptable value. The bandwidth choices for this command are not effective if an internal I/Q source is being used. Refer to the *ESG User's Guide* for information on ALC and bandwidth considerations.

#### **Example**

:POW:ALC:BWID 1KHZ

The preceding example sets the ALC bandwidth to 1 kHz.

**\*RST** 100.0

**Key Entry ALC BW**

#### **:ALC:BANDwidth**

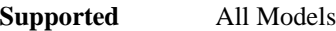

[:SOURce]:POWer:ALC:BANDwidth|BWIDth NORMal|NARRow [:SOURce]:POWer:ALC:BANDwidth|BWIDth?

This command sets the bandwidth of the automatic leveling control (ALC) loop.

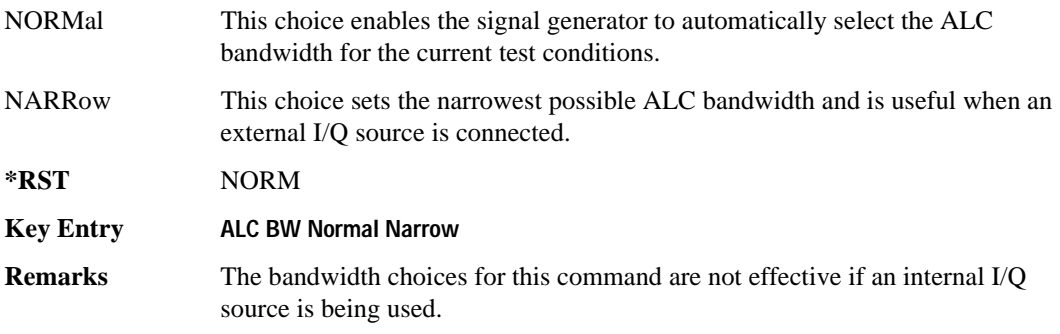

#### <span id="page-121-0"></span>**:ALC:LEVel**

```
Supported All Models
[:SOURce]:POWer:ALC:LEVel <value>
[:SOURce]:POWer:ALC:LEVel?
```
This command sets the automatic leveling control (ALC) level when the attenuator hold is active (On).

Use this command when the automatic attenuation mode is set to On. Refer to [":ATTenuation:AUTO"](#page-126-0)  [on page 63](#page-126-0) for choosing the attenuator mode.

#### **Example**

:POW:ALC:LEV 10DB

The preceding example sets the ALC to 10 dB.

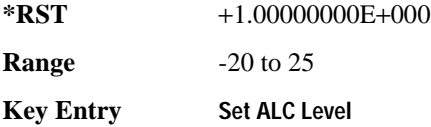

#### **:ALC:SEARch**

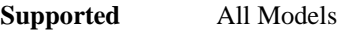

```
[:SOURce]:POWer:ALC:SEARch ON|OFF|1|0|ONCE
[:SOURce]:POWer:ALC:SEARch?
```
This command enables or disables the internal power search calibration. A power search is recommended for pulse-modulated signals with pulse widths less than one microsecond.

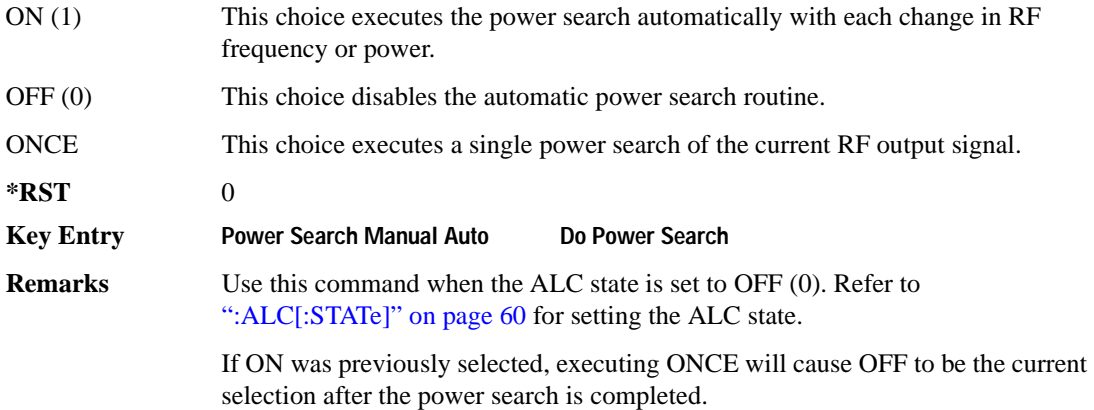

#### **:ALC:SEARch:REFerence**

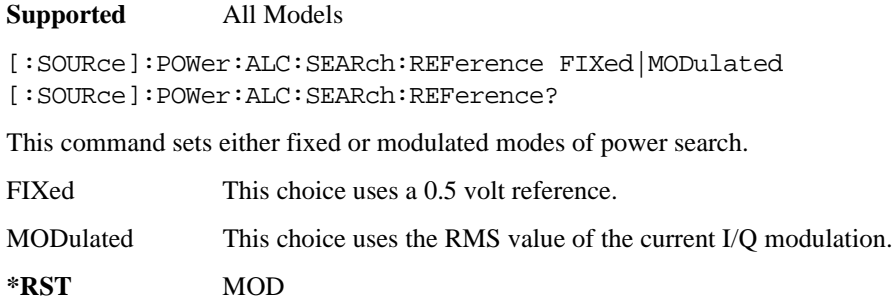

**Key Entry Power Search Reference Fixed Mod**

#### **:ALC:SEARch:SPAN:START**

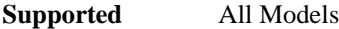

[:SOURce]:POWer:ALC:SEARch:SPAN:START [:SOURce]:POWer:ALC:SEARch:SPAN:START?

This command sets the start frequency for a span power search over a user specified range.

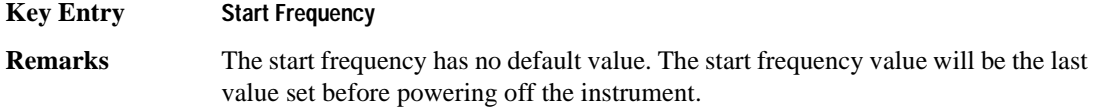

#### **:ALC:SEARch:SPAN:STOP**

**Supported** All Models

[:SOURce]:POWer:ALC:SEARch:SPAN:STOP [:SOURce]:POWer:ALC:SEARch:SPAN:STOP?

This command sets the stop frequency for a span power search over a user specified range.

**Key Entry Stop Frequency Remarks** The stop frequency has no default value. The stop frequency value will be the last value set before powering off the instrument.

#### **:ALC:SEARch:SPAN:TYPE**

```
Supported All Models
[:SOURce]:POWer:ALC:SEARch:SPAN:TYPE FULL|USER
[:SOURce]:POWer:ALC:SEARch:SPAN:TYPE?
```
This command enables you to select the frequency range for a span power search. You can specify the range (USER) or you can select the full range (FULL) of the signal generator.

**Key Entry Span Type User Full**

#### **:ALC:SEARch:SPAN[:STATe]**

**Supported** All Models [:SOURce]:POWer:ALC:SEARch:SPAN[:STATe] ON|OFF|1|0 [:SOURce]:POWer:ALC:SEARch:SPAN[:STATe]?

This command enables (1) or disables (0) the span mode, allowing you to perform power searches over a selected range of frequencies. The power search corrections are then stored and used whenever the signal generator is tuned within the selected range.

# <span id="page-123-0"></span>**:ALC[:STATe]**

#### **Supported** All Models

```
[:SOURce]:POWer:ALC[:STATe] ON|OFF|1|0
[:SOURce]:POWer:ALC[:STATe]?
```
This command enables or disables the automatic leveling control (ALC) circuit.

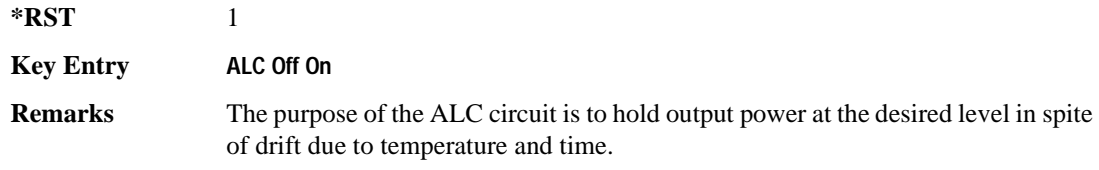

#### **:ALTernate:AMPLitude**

**Supported** All Models except signal generators with Option UNB or 506.

```
[:SOURce]:POWer:ALTernate:AMPLitude <val>
[:SOURce]:POWer:ALTernate:AMPLitude?
```
This command sets the delta value for the alternate amplitude.

The variable <val> is expressed in units of decibels (dB).

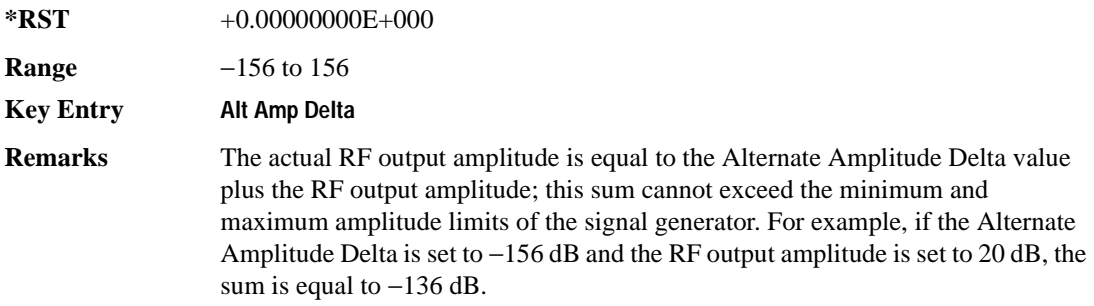

#### **:ALTernate:MANual**

#### **Supported** All Models

[:SOURce]:POWer:ALTernal:MANual MAIN|DELTa [:SOURce]:POWer:ALTernal:MANual?

This command toggles the alternate amplitude manual trigger source between main and alternate (delta).

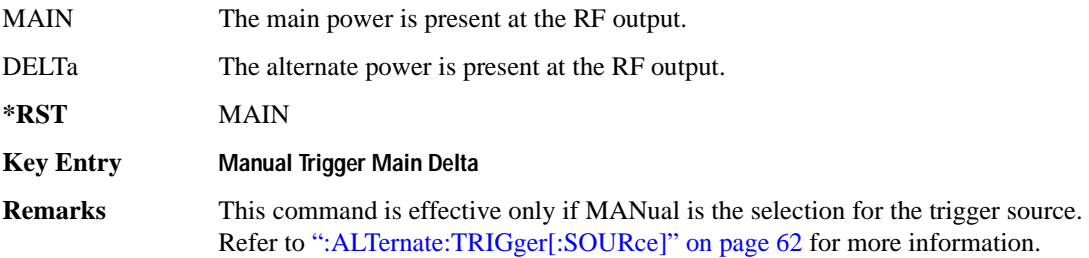

#### **:ALTernate:STATe**

**Supported** All Models [:SOURce]:POWer:ALTernate:STATe ON|OFF|1|0 [:SOURce]:POWer:ALTernate:STATe?

This command enables or disables the alternate amplitude.

**\*RST** 0

**Key Entry Alt Ampl Off On**

### <span id="page-125-0"></span>**:ALTernate:TRIGger[:SOURce]**

**Supported** All Models except with Option UNB or 506

[:SOURce]:POWer:ALTernate:TRIGger[:SOURce] INTernal|EXTernal|MANual [:SOURce]:POWer:ALTernate:TRIGger[:SOURce]?

This command sets the trigger source for the alternate amplitude signal.

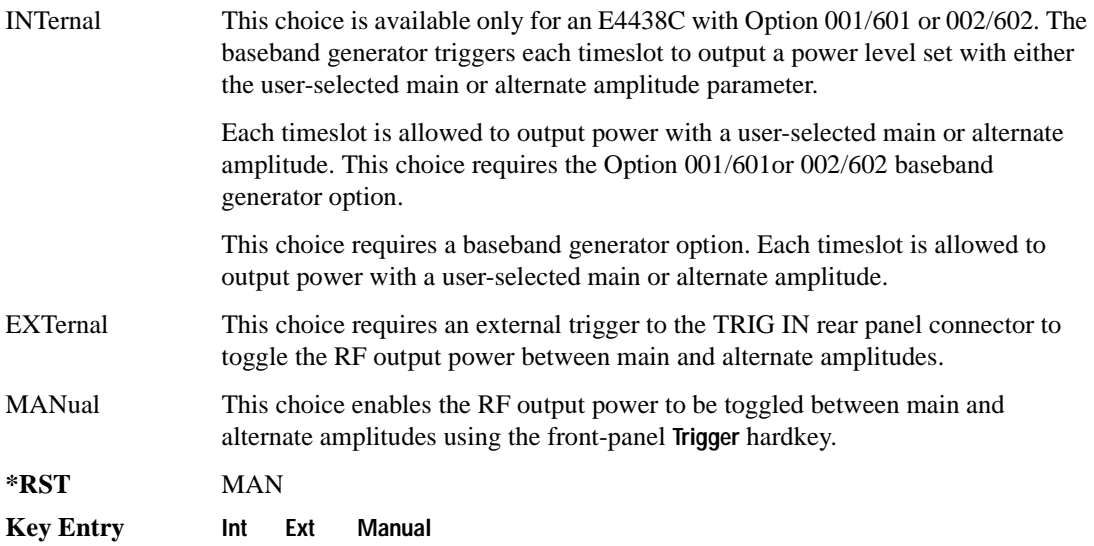

# <span id="page-126-0"></span>**:ATTenuation:AUTO**

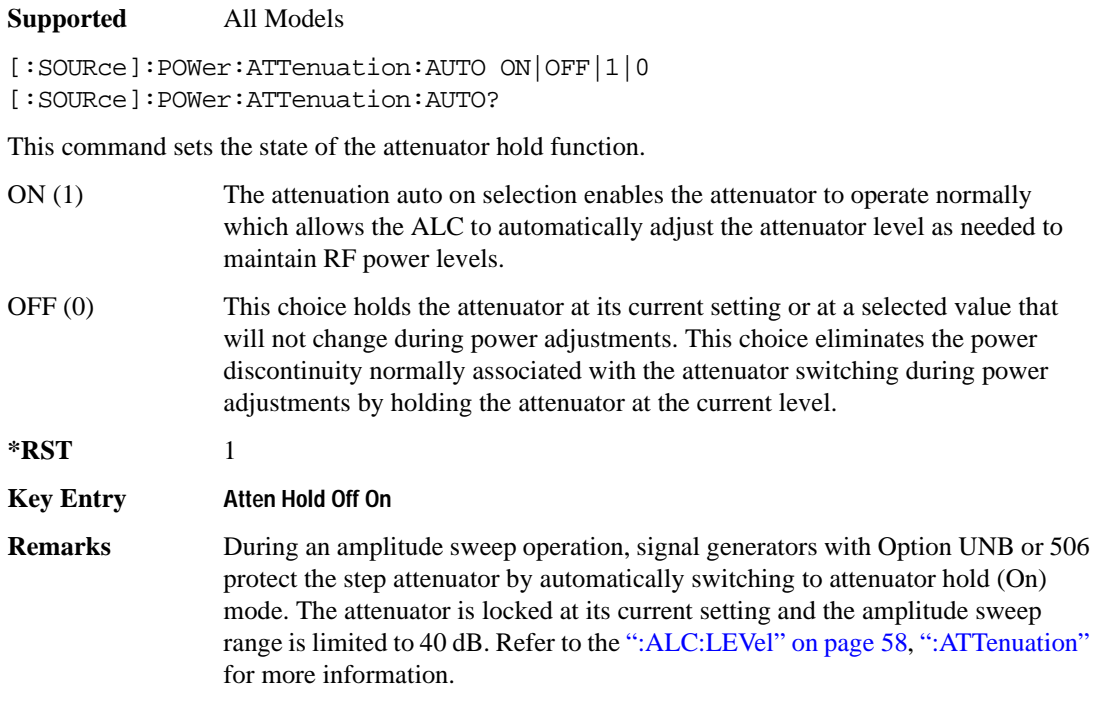

#### Basic Function Commands **Power Subsystem ([:SOURce]:POWer)**

#### <span id="page-127-0"></span>**:ATTenuation**

```
Supported All Models
[:SOURce]:POWer:ATTenuation <val><unit>
[:SOURce]:POWer:ATTenuation?
```
This command sets the signal generator's attenuation level and is valid only when the automatic level control (ALC) is disabled. The ALC is disabled when the attenuator hold mode is set to On. In normal operation the ALC will automatically adjust the attenuator to maintain the RF power level. The signal generator output power is the ALC level minus the attenuator setting. The attenuation can be set in increments of 5 dB.

This command is valid only if the ALC mode is disabled (attenuator hold function set to ON). Refer to [":ATTenuation:AUTO" on page 63](#page-126-0) for selecting the attenuator mode.

#### **Example**

:POW:ATT 10DB

The preceding example sets the attenuator to 10 dB.

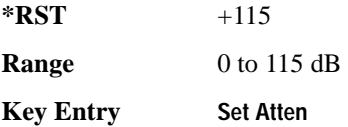

# <span id="page-128-0"></span>**:MODE**

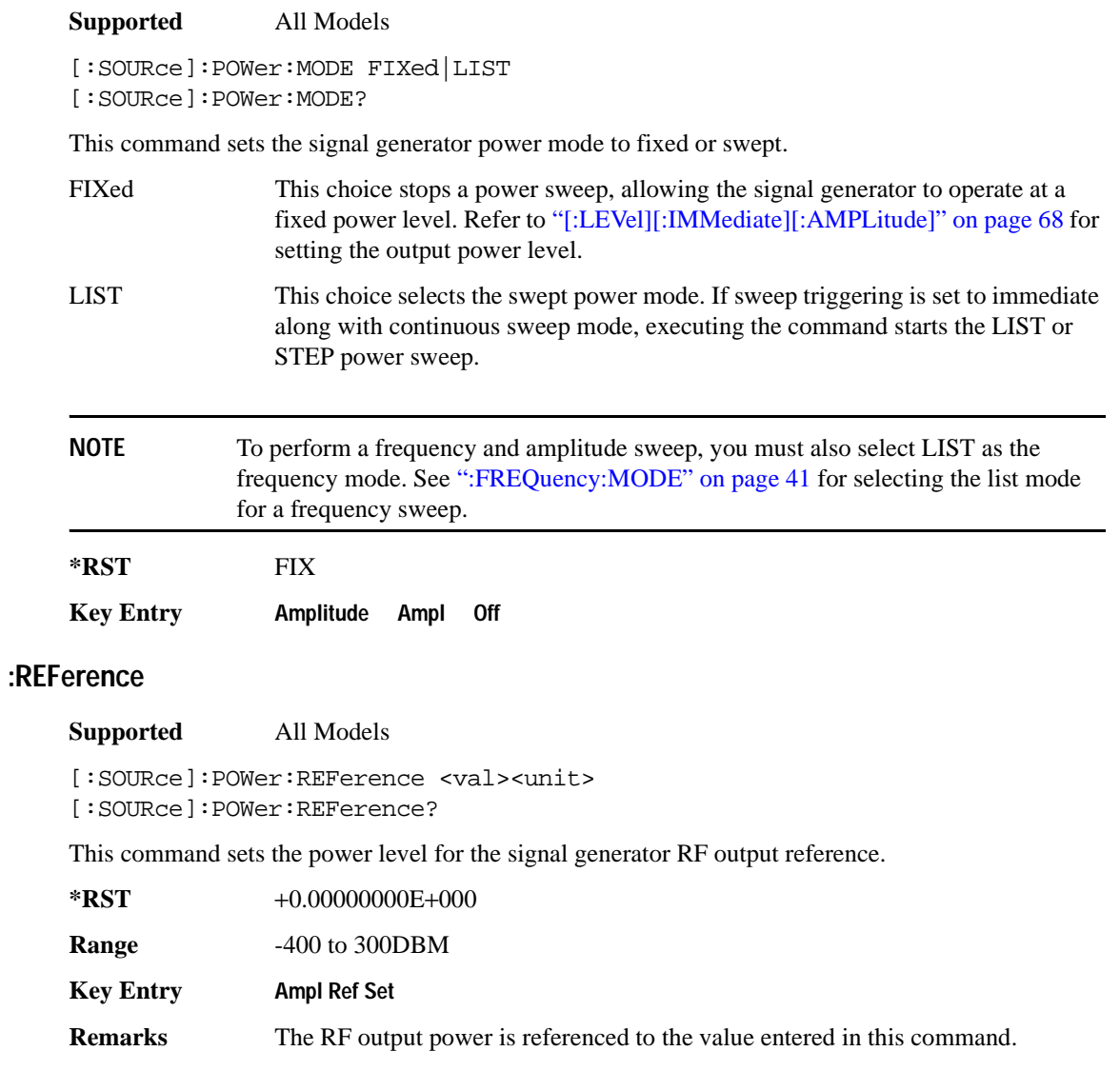

#### Basic Function Commands **Power Subsystem ([:SOURce]:POWer)**

# **:REFerence:STATe**

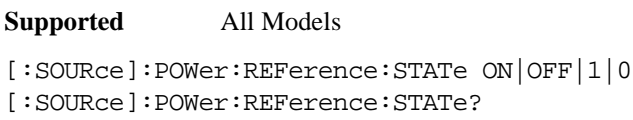

This command enables or disables the RF output reference.

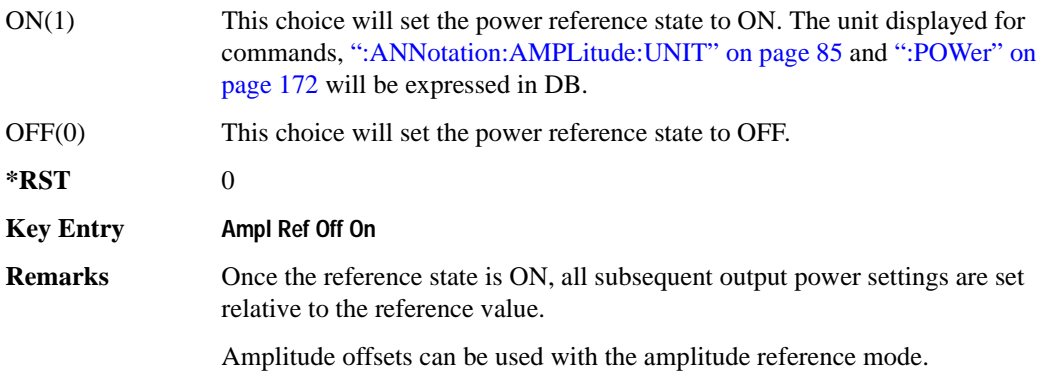

## <span id="page-129-0"></span>**:STARt**

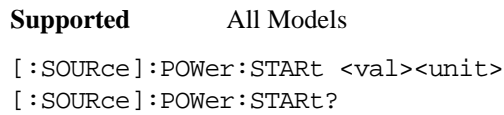

This command sets the first amplitude point in a step sweep.

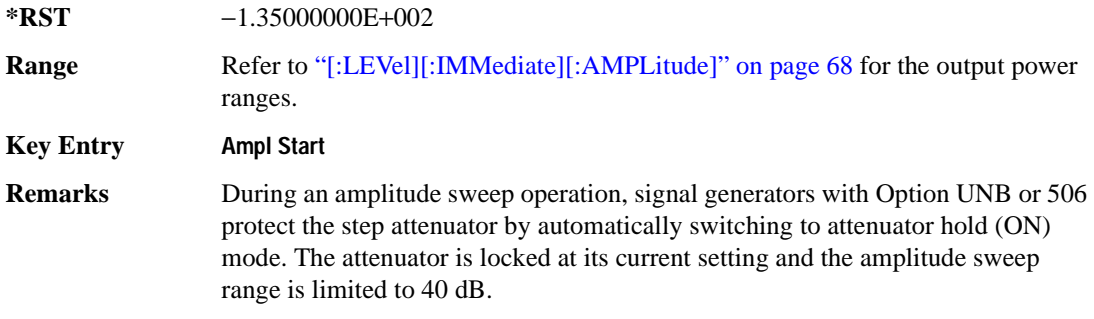

# <span id="page-130-0"></span>**:STOP**

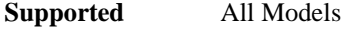

```
[:SOURce]:POWer:STOP <val><unit>
[:SOURce]:POWer:STOP?
```
This command sets the last amplitude point in a step sweep.

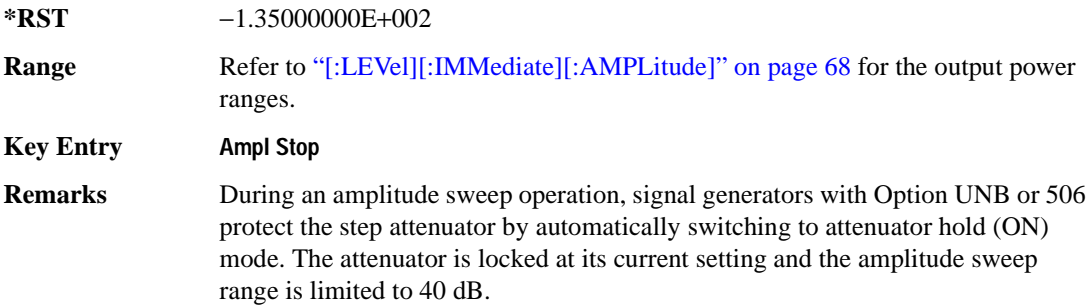

## **[:LEVel][:IMMediate]:OFFSet**

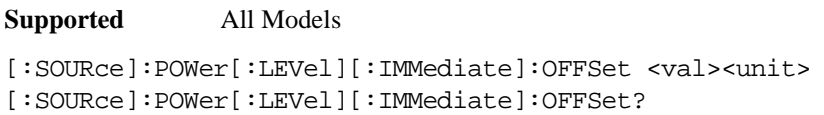

This command sets the power offset value.

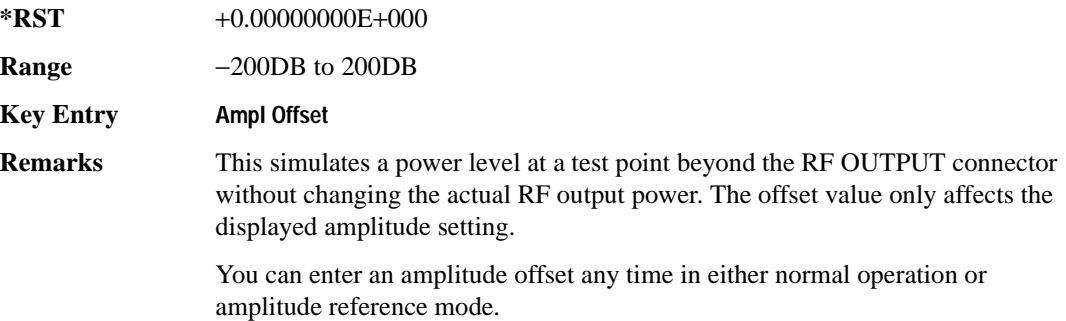

# <span id="page-131-0"></span>**[:LEVel][:IMMediate][:AMPLitude]**

#### **Supported** All Models

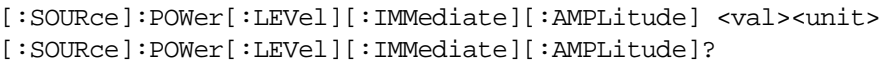

This command sets the RF output power.

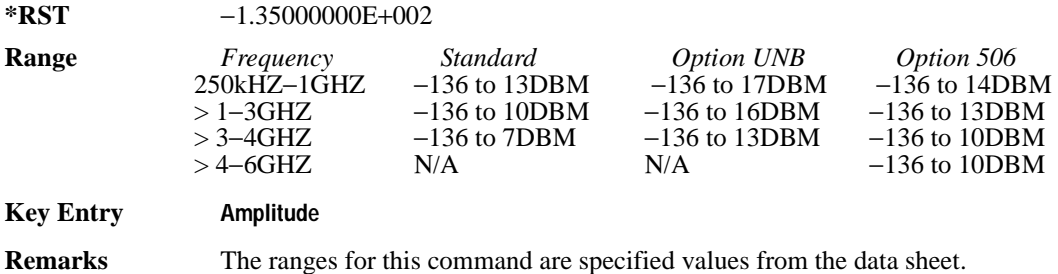

**68 Chapter 2**

# **Pulse Subsystem ([:SOURce]:PULSe)**

## **:FREQuency:STEP**

**Supported** All Models

[:SOURce]:PULSe:FREQuency:STEP[:INCRement] freq

[:SOURce]:PULSe:FREQuency:STEP[:INCRement]?

This command sets the step increment for the pulse frequency.

**\*RST** +1.00000000E+005

**Range** 0–100

Basic Function Commands **Pulse Subsystem ([:SOURce]:PULSe)**

# **3 System Commands**

This chapter provides SCPI descriptions for subsystems dedicated to peripheral signal generator operations common to all ESG models. This chapter contains the following major sections:

- ["Calibration Subsystem \(:CALibration\)" on page 72](#page-135-0)
- ["Communication Subsystem \(:SYSTem:COMMunicate\)" on page 75](#page-138-0)
- ["Diagnostic Subsystem \(:DIAGnostic\[:CPU\]:INFOrmation\)" on page 81](#page-144-0)
- ["Display Subsystem \(:DISPlay\)" on page 85](#page-148-1)
- ["IEEE 488.2 Common Commands" on page 89](#page-152-0)
- ["Memory Subsystem \(:MEMory\)" on page 94](#page-157-0)
- ["Mass Memory Subsystem \(:MMEMory\)" on page 122](#page-185-0)
- ["Output Subsystem \(:OUTPut\)" on page 129](#page-192-0)
- ["Route Subsystem \(:ROUTe:HARDware:DGENerator\)" on page 131](#page-194-0)
- ["Status Subsystem \(:STATus\)" on page 137](#page-200-0)
- ["System Subsystem \(:SYSTem\)" on page 155](#page-218-0)
- ["Trigger Subsystem" on page 168](#page-231-1)
- ["Unit Subsystem \(:UNIT\)" on page 172](#page-235-1)

# <span id="page-135-0"></span>**Calibration Subsystem (:CALibration)**

#### **:DCFM**

**Supported** All

:CALibration:DCFM

This command initiates a DCFM or DCΦM calibration depending on the currently active modulation. This calibration eliminates any dc or modulation offset of the carrier signal.

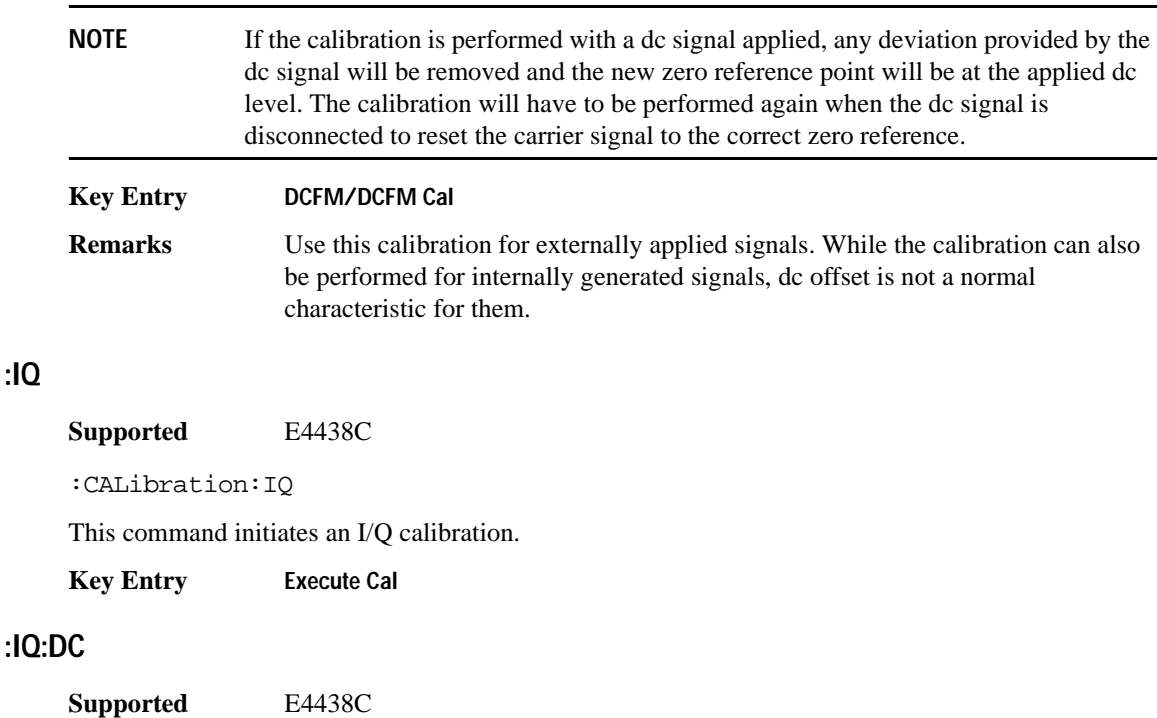

:CALibration:IQ:DC

This command performs a one to two second adjustment that is not traceable to a standard. However, it will minimize errors associated with offset voltages. This adjustment minimizes errors for the current signal generator setting and at a single frequency. The DC adjustment is volatile and must be repeated with each signal generator setting change. This command can be sent while the RF On/Off is set to Off and the adjustment will still be valid when the RF is enabled.

**:IQ**

The I/Q DC adjustment is dependent upon a number of instrument settings. If any of the instrument settings change, the adjustment will become invalid. The dependent instrument settings are:

- RF frequency
- I/Q attenuation level
- Baseband generator settings
- I/Q polarity settings
- Baseband filter settings
- Path settings (Internal I/Q Mux Path 1 or Path 2)
- I/Q calibration (the I/Q DC calibration will be invalidated if any other I/Q calibration is executed or if the **Revert to Factory Default** key is pressed)
- Temperature  $(\pm 5 \text{ degrees})$

The following instrument states will not invalidate the I/Q DC calibration:

- Power level changes
- I/Q Impairments

**Key Entry Execute Cal** (with **Calibration Type User Full** set to DC)

#### **:IQ:DEFault**

**Supported** E4438C

:CALibration:IQ:DEFault

This command will restore the original factory calibration data for the internal I/Q modulator.

**Key Entry Revert to Default Cal Settings**

#### **:IQ:FULL**

**Supported** E4438C

:CALibration:IQ:FULL

This command performs an adjustment to the I/Q offset, gain and quadrature for the full-frequency range (regardless of the start and stop frequency settings) and stores the results in the signal generator's firmware.

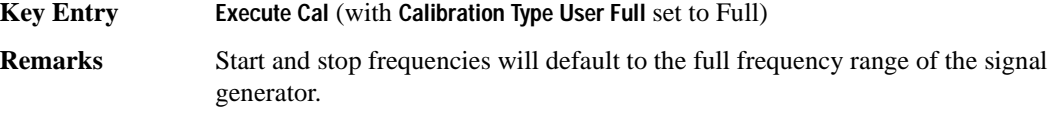

# **:IQ:STARt**

**Supported** E4438C

:CALibration:IQ:STARt <val><unit> :CALibration:IQ:STARt?

This command sets the start frequency and automatically sets the calibration type to User for an I/Q calibration.

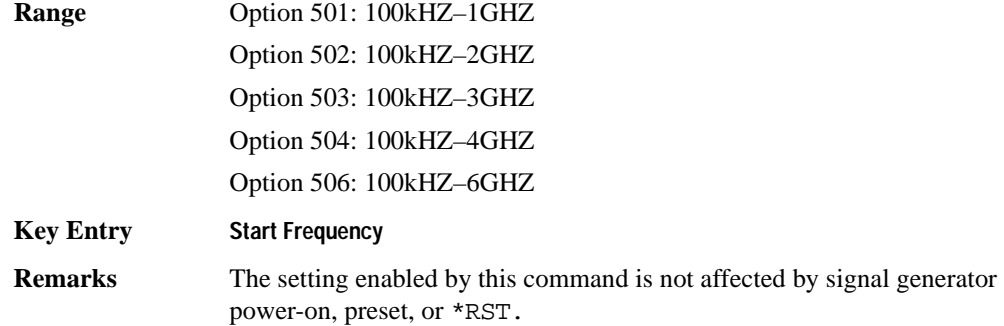

#### **:IQ:STOP**

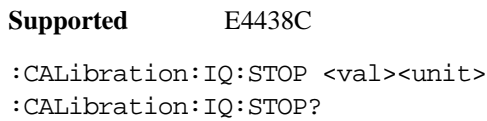

This command sets the stop frequency and automatically sets the calibration type to User for an I/Q calibration.

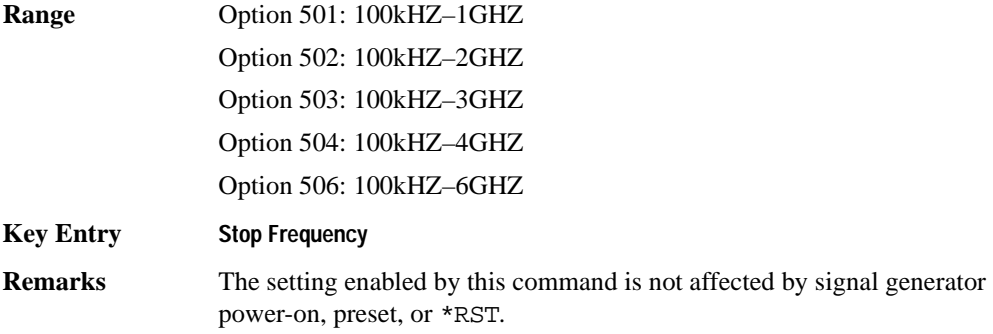

# <span id="page-138-0"></span>**Communication Subsystem (:SYSTem:COMMunicate)**

#### **:GPIB:ADDRess**

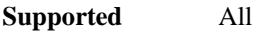

:SYSTem:COMMunicate:GPIB:ADDRess <number>

:SYSTem:COMMunicate:GPIB:ADDRess?

This command sets the signal generator's GPIB address.

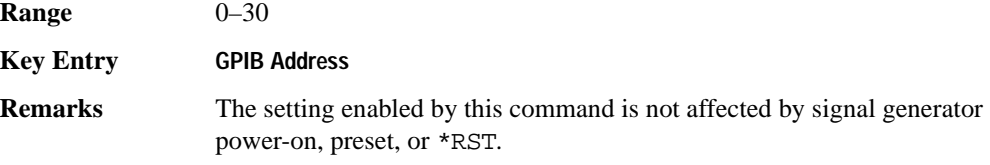

# **:GTLocal**

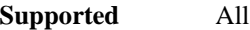

:SYSTem:COMMunicate:GTLocal

This command sets the signal generator to local mode from remote mode, enabling front panel operation.

**Key Entry Local**

#### **:LAN:GATEway**

**Supported** All

:SYSTem:COMMunicate:LAN:GATEway "<ipstring>"

:SYSTem:COMMunicate:LAN:GATEway?

This command sets the gateway for local area network (LAN) access to the signal generator from outside the current sub-network.

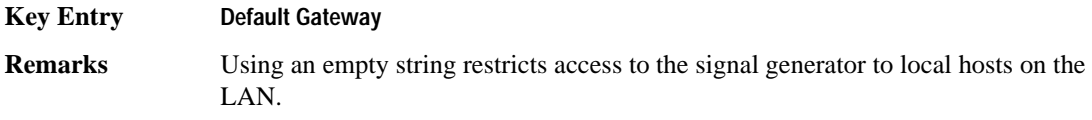

#### System Commands **Communication Subsystem (:SYSTem:COMMunicate)**

#### **:LAN:HOSTname**

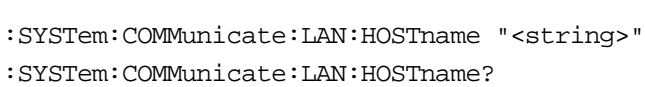

This command sets the signal generator's local area network (LAN) connection hostname.

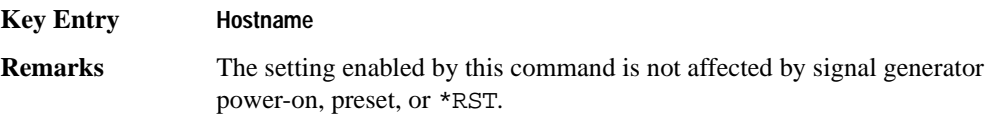

#### **:LAN:IP**

**Supported** All

**Supported** All

:SYSTem:COMMunicate:LAN:IP "<ipstring>"

:SYSTem:COMMunicate:LAN:IP?

This command sets the signal generator's local area network (LAN) internet protocol (IP) address for your IP network connection.

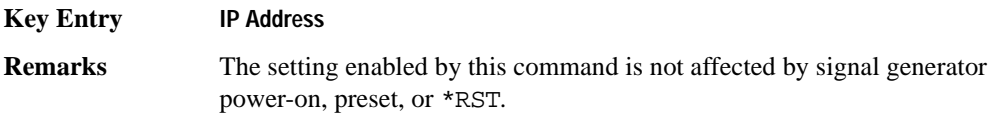

## **:LAN:SUBNet**

**Supported** All

:SYSTem:COMMunicate:LAN:SUBNet "<ipstring>"

:SYSTem:COMMunicate:LAN:SUBNet?

This command sets the signal generator's local area network (LAN) subnet mask address for your internet protocol (IP) network connection.

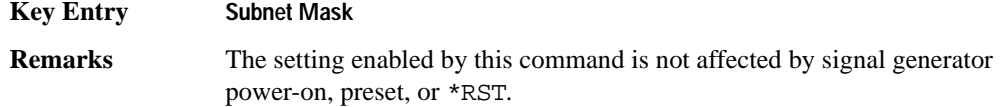

#### **:PMETer:ADDRess**

**Supported** All

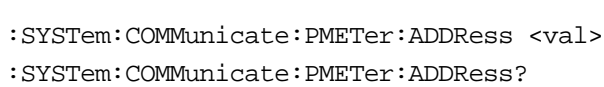

This command sets the address for a power meter that is controlled by the signal generator.

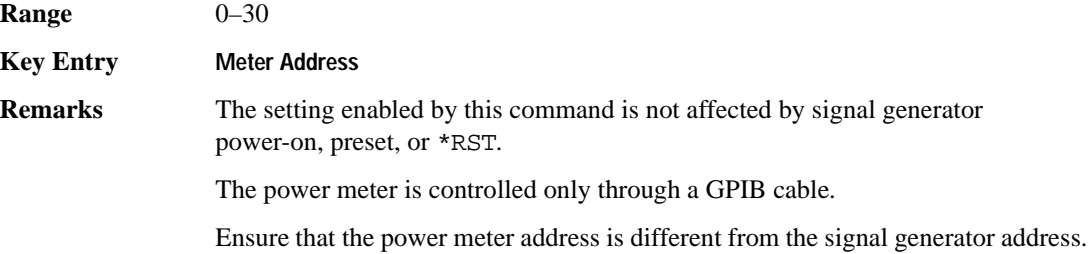

#### **:PMETer:CHANnel**

**Supported** All

:SYSTem:COMMunicate:PMETer:CHANnel A|B

```
:SYSTem:COMMunicate:PMETer:CHANnel?
```
This command sets the measurement channel on the power meter that is controlled by the signal generator.

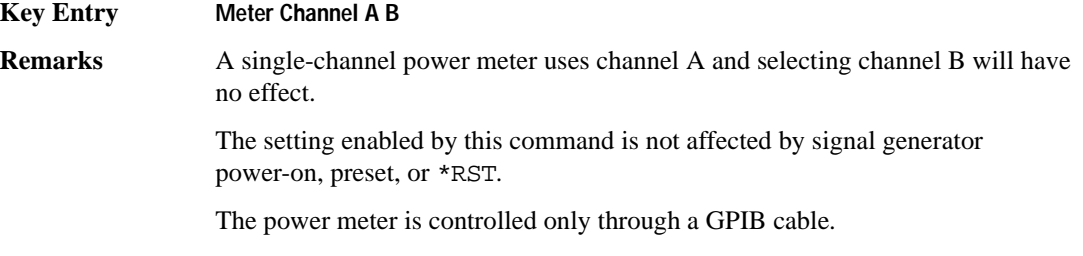

#### System Commands **Communication Subsystem (:SYSTem:COMMunicate)**

## **:PMETer:IDN**

#### **Supported** All

```
:SYSTem:COMMunicate:PMETer:IDN E4418B|E4419B|E4416A|E4417A
:SYSTem:COMMunicate:PMETer:IDN?
```
This command sets the model number of the power meter that is controlled by the signal generator.

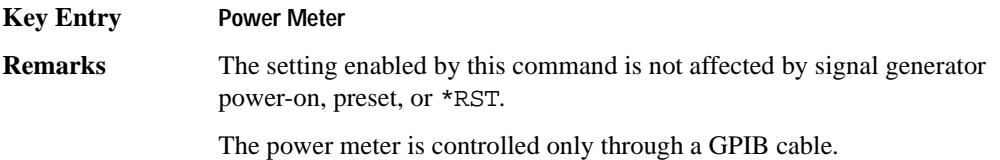

#### **:PMETer:TIMEout**

#### **Supported** All

```
:SYSTem:COMMunicate:PMETer:TIMEout <num>[<time suffix>]
:SYSTem:COMMunicate:PMETer:TIMEout?
```
This command sets the period of time which the signal generator will wait for a valid reading from the power meter.

The variable <num> has a resolution of 0.001.

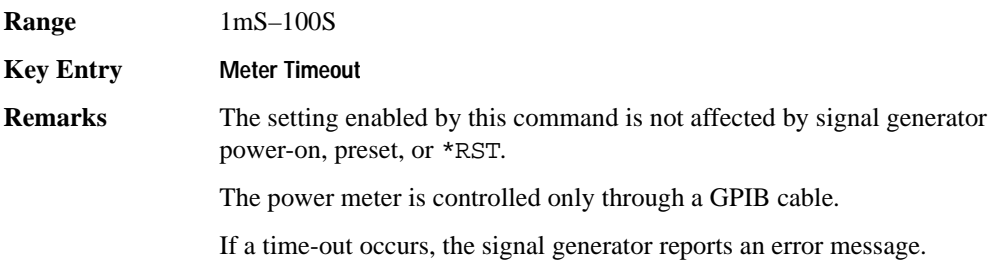

#### **:SERial:BAUD**

**Supported** All :SYSTem:COMMunicate:SERial:BAUD <number> :SYSTem:COMMunicate:SERial:BAUD?

This command sets the baud rate for the rear panel RS-232 interface labeled RS-232.

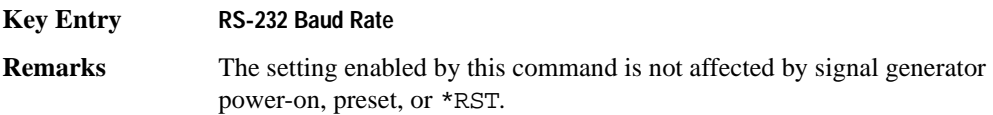

#### **:SERial:ECHO**

#### **Supported** All

:SYSTem:COMMunicate:SERial:ECHO ON|OFF

:SYSTem:COMMunicate:SERial:ECHO?

This command enables or disables the RS-232 echo.

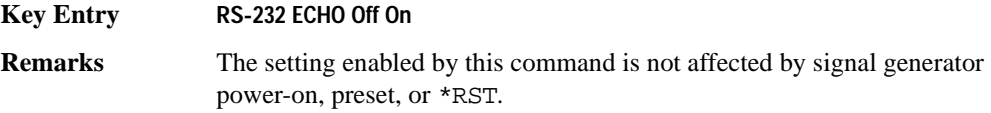

#### **:SERial:RESet**

**Supported** All

:SYSTem:COMMunicate:SERial:RESet

This event command resets the RS-232 buffer and will discard any unprocessed SCPI input received by the RS-232 port.

**Key Entry Reset RS-232**

#### System Commands **Communication Subsystem (:SYSTem:COMMunicate)**

# **:SERial:TOUT**

#### **Supported** All

```
:SYSTem:COMMunicate:SERial:TOUT <val>
:SYSTem:COMMunicate:SERial:TOUT?
```
This command sets the RS-232 serial port time-out value.

If further input is not received within the time-out period specified, while a SCPI command is being processed, the command is aborted and the input buffer is cleared.

The variable <val> is entered in units of seconds.

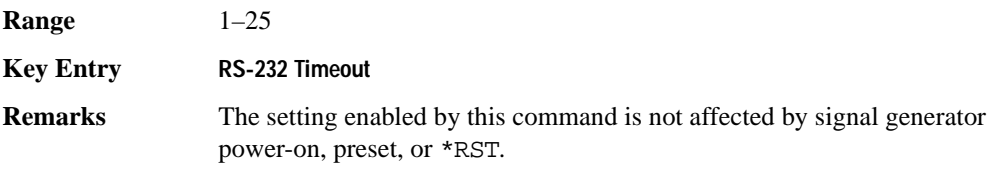
# **Diagnostic Subsystem (:DIAGnostic[:CPU]:INFOrmation)**

# **:BOARds**

**Supported** All

:DIAGnostic[:CPU]:INFOrmation:BOARds?

This query returns a list of the installed boards in the signal generator. The information will be returned in the following format:

"<board name, part number, serial number, version number, status>"

This information format will repeat with as many iterations as the number of detected boards in the signal generator.

#### **Key Entry Installed Board Info**

# **:CCOunt:ATTenuator**

**Supported** All

:DIAGnostic[:CPU]:INFOrmation:CCOunt:ATTenuator?

This query returns the cumulative number of times that the attenuator has been switched.

**Key Entry Diagnostic Info**

#### **:CCOunt:PON**

**Supported** All

:DIAGnostic[:CPU]:INFOrmation:CCOunt:PON?

This query returns the cumulative number of times the signal generator has been powered-on.

**Key Entry Diagnostic Info**

# **:CCOunt:PROTection**

#### **Supported** All

:DIAGnostic[:CPU]:INFOrmation:CCOunt:PROTection?

This query returns the cumulative number of times the reverse power protection has been cycled.

**Key Entry Diagnostic Info**

# System Commands **Diagnostic Subsystem (:DIAGnostic[:CPU]:INFOrmation)**

# **:DISPlay:OTIMe**

**Supported** All Models

:DIAGnostic[:CPU]:INFOrmation:DISPlay:OTIMe?

This query returns the cumulative number of hours the display has been on.

**Key Entry Diagnostic Info**

#### <span id="page-145-0"></span>**:LICense:AUXiliary**

**Supported** All Models

:DIAGnostic[:CPU]:INFOrmation:LICense:AUXiliary?

This query returns a list of licenses for software applications associated with the signal generator that have the software license file installed on the PC, as opposed to a license key installed on the signal generator. However this query does not return demo licenses for Arb-based applications.

#### **Key Entry Auxiliary Software Options**

**Remarks** If you use the signal generator with a PC that has a copy of a software application for which a license shows with this query, the software automatically accesses and installs the license on the PC.

> To access Arb-based demo software licenses, see [":LICense:WAVeform" .](#page-146-0) To view option numbers for software applications that use license keys, see [":OPTions" on page 83.](#page-146-1)

#### <span id="page-146-0"></span>**:LICense:WAVeform**

**Supported** All Models

:DIAGnostic[:CPU]:INFOrmation:LICense:WAVeform?

This query returns a list of Arb-based licenses (including demo) for software applications associated with the signal generator that have the software license file installed on the PC, as opposed to a license key installed on the signal generator.

The response format is a series of comma-separated entries enclosed in quotation marks. The first field is the waveform type number and the second is a text description of the license.

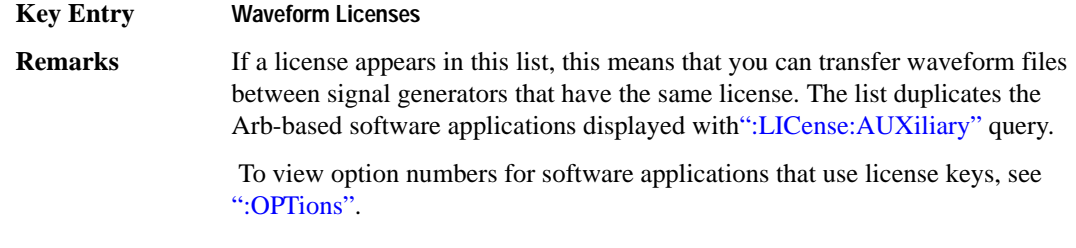

#### <span id="page-146-1"></span>**:OPTions**

**Supported** All Models

:DIAGnostic[:CPU]:INFOrmation:OPTions?

This query returns a list of internally installed signal generator options.

**Key Entry Options Info**

# **:OPTions:DETail**

**Supported** All Models

:DIAGnostic[:CPU]:INFOrmation:OPTions:DETail?

This query returns the options that are installed along with the option revision and DSP version if applicable.

**Key Entry Options Info**

# System Commands **Diagnostic Subsystem (:DIAGnostic[:CPU]:INFOrmation)**

# **:OTIMe**

**Supported** All Models

:DIAGnostic[:CPU]:INFOrmation:OTIMe?

This query returns the cumulative number of hours that the signal generator has been on.

**Key Entry Diagnostic Info**

#### **:REVision**

**Supported** All ModelsAll Models

:DIAGnostic[:CPU]:INFOrmation:REVision?

This query returns the CPU bootstrap read only memory (boot ROM) revision date. In addition, the query returns the revision, creation date, and creation time of the main firmware.

#### **Key Entry Diagnostic Info**

#### **:SDATe**

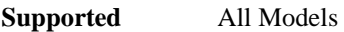

:DIAGnostic[:CPU]:INFOrmation:SDATe?

This query returns the date and time of the main firmware.

**Key Entry Diagnostic Info**

# **:WLICence[:VALue]**

**Supported** All Models

:DIAGnostic[:CPU]:INFOrmation:WLICense[:VALue]? <type\_num>

This query returns the number of seconds remaining on the waveform license for the type of waveform designated by the <type\_num> variable number. The type variable number is obtained using the [":LICense:WAVeform"](#page-146-0) command shown on [page 83.](#page-146-0) Zero is returned for non-existent and expired licenses. The value 2^32 -1 (4,294,967,295) is returned for licenses that do not expire.

# **Display Subsystem (:DISPlay)**

# **:ANNotation:AMPLitude:UNIT**

**Supported** All Models

:DISPlay:ANNotation:AMPLitude:UNIT DBM|DBUV|DBUVEMF|V|VEMF|DB :DISPlay:ANNotation:AMPLitude:UNIT?

This command sets the displayed front panel amplitude units.

If the amplitude reference state is set to on, the query returns units expressed in DB. Setting any other unit will cause a setting conflict error stating that the amplitude reference state must be set to off. Refer to, [":REFerence:STATe" on page 66](#page-129-0) for more information.

**\*RST** DBM

#### **:ANNotation:CLOCk:DATE:FORMat**

**Supported** All Models

:DISPlay:ANNotation:CLOCk:DATE:FORMat MDY|DMY :DISPlay:ANNotation:CLOCk:DATE:FORMat?

This command enables the selection of the date format. The choices are month-day-year (MDY) or day-month-year (DMY) format.

**Remarks** The setting enabled by this command is not affected by signal generator power-on, preset, or \*RST.

# **:ANNotation:CLOCk[:STATe]**

#### **Supported** All Models

:DISPlay:ANNotation:CLOCk[:STATe] ON|OFF|1|0 :DISPlay:ANNotation:CLOCk[:STATe]?

This command enables or disables the digital clock view in the lower right side of the front panel display.

**Remarks** The setting enabled by this command is not affected by signal generator power-on, preset, or \*RST.

# System Commands **Display Subsystem (:DISPlay)**

#### **:BRIGhtness**

**Supported** All Models :DISPlay:BRIGhtness <val> :DISPlay:BRIGhtness?

This command sets the display brightness (intensity). The brightness can be set to the minimum level (0.02), maximum level (1), or in between by using fractional numeric values (0.03–0.99).

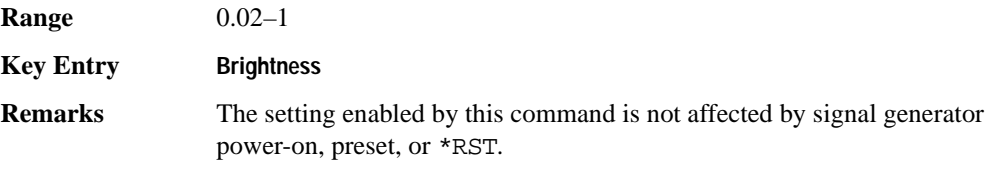

#### **:CAPTure**

**Supported** All Models

#### :DISPlay:CAPTure

This event command enables the user to capture the current display and store it in the signal generator's memory.

- **Remarks** The display capture is stored as DISPLAY.BMP in the Binary file system. This file is overwritten with each subsequent display capture. The file can be down-loaded in the following manner:
	- 1. Log on to the signal generator using ftp.
	- 2. Change (cd) to the BIN directory.
	- 3. Retrieve the file by using the get command.

# **:CONTrast**

**Supported** All Models :DISPlay:CONTrast <val> :DISPlay:CONTrast?

This command sets the contrast of the LCD display. The contrast can be set to the maximum level (1), minimum level (0), or in between by using fractional numeric values (0.001–0.999).

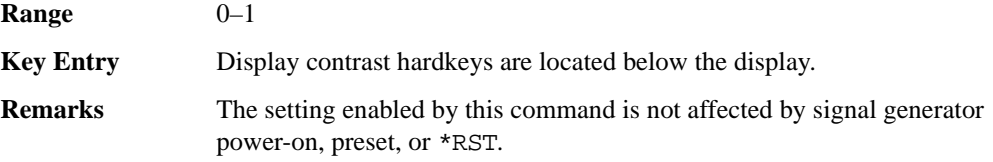

# **:INVerse**

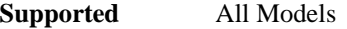

:DISPlay:INVerse ON|OFF|1|0

:DISPlay:INVerse?

This command sets the display of the source to inverse video mode.

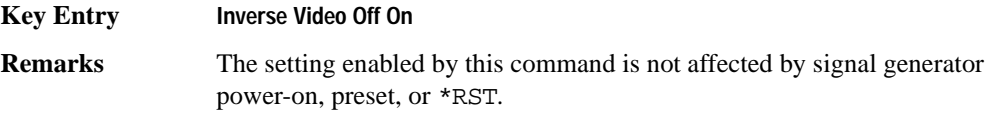

# **:REMote**

**Supported** All Models :DISPlay:REMote ON|OFF|1|0 :DISPlay:REMote?

This command enables or disables the display updating when the signal generator is remotely controlled.

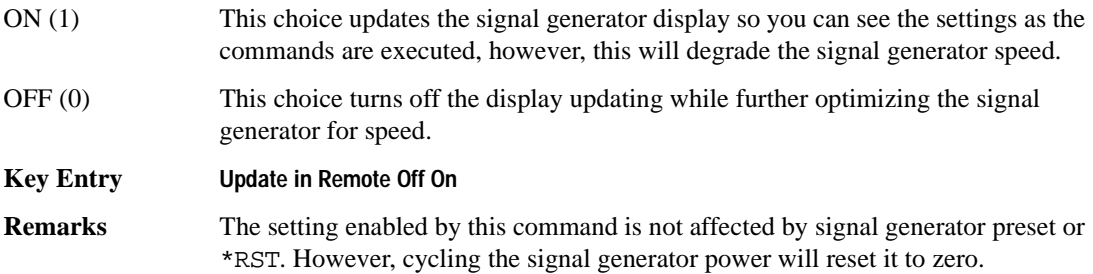

# **[:WINDow][:STATe]**

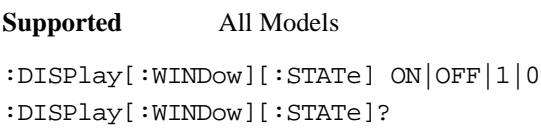

This command is used to either blank out (OFF or 0) the display screen or turn it on (ON or 1).

**Remarks** The setting enabled by this command is not affected by \*RST. However, presetting the signal generator or cycling the power will turn the display on.

# **IEEE 488.2 Common Commands**

# **\*CLS**

**Supported** All Models

\*CLS

The Clear Status (CLS) command clears the Status Byte Register, the Data Questionable Event Register, the Standard Event Status Register, the Standard Operation Status Register and any other registers that are summarized in the status byte.

#### **\*ESE**

#### **Supported** All Models

\*ESE <data>

The Standard Event Status Enable (ESE) command sets the Standard Event Status Enable Register.

The variable <data> represents the sum of the bits that will be enabled.

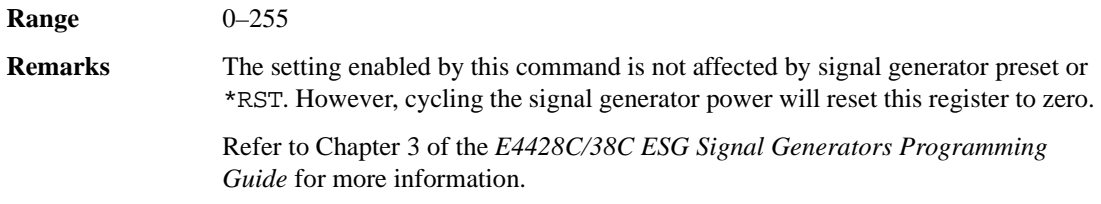

# **\*ESE?**

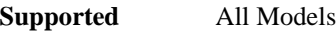

\*ESE?

The Standard Event Status Enable (ESE) query returns the value of the Standard Event Status Enable Register.

**Remarks** Refer to Chapter 3 of the *ESG Signal Generators Programming Guide* for more information.

# **\*ESR?**

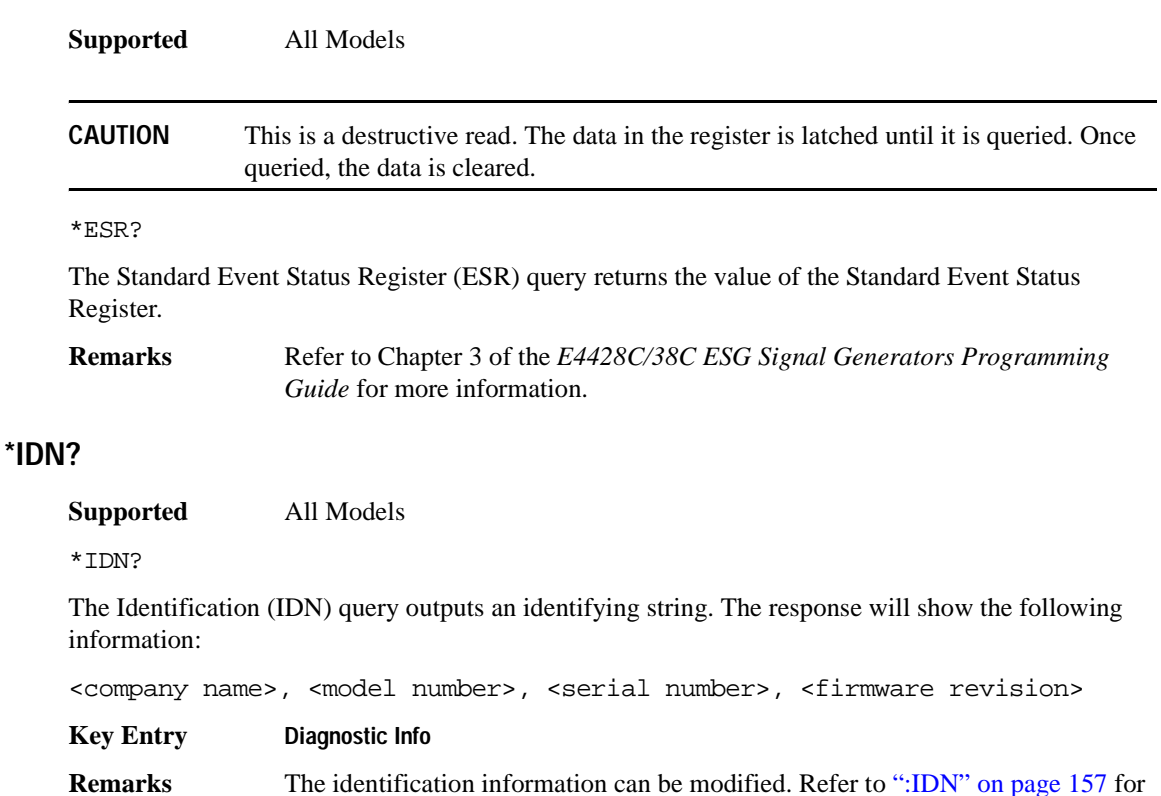

#### **\*OPC**

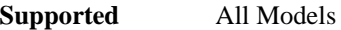

more information.

\*OPC

The Operation Complete (OPC) command sets bit 0 in the Standard Event Status Register when all pending operations have finished.

## **\*OPC?**

**Supported** All Models

\*OPC?

The Operation Complete (OPC) query returns the ASCII character 1 in the Standard Event Status Register when all pending operations have finished.

# **\*PSC**

#### **Supported**

```
*PSC ON|OFF|1|0
```
The Power-On Status Clear (PSC) command controls the automatic power-on clearing of the Service Request Enable Register, the Standard Event Status Enable Register, and device-specific event enable registers.

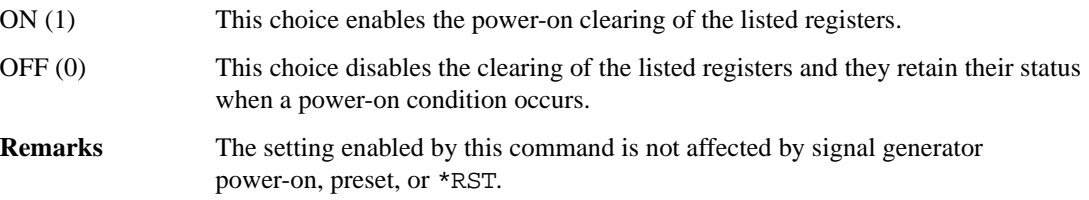

#### **\*PSC?**

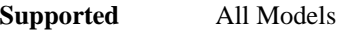

\*PSC?

The Power-On Status Clear (PSC) query returns the flag setting as enabled by the \*PSC command.

# **\*RCL**

**Supported** All Models

\*RCL <reg>,<seq>

The Recall (RCL) command recalls the state from the specified memory register <reg> of the specified sequence <seq>.

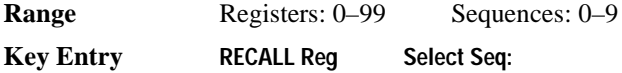

# **\*RST**

**Supported** All Models

\*RST

The Reset (RST) command resets most signal generator functions to factory-defined conditions.

**Remarks** Each command shows the \*RST value if the setting is affected.

# **\*SAV**

**Supported** All Models

\*SAV <reg>,<seq>

The Save (SAV) command saves the state of the signal generator to the specified memory register <reg> of the specified sequence <seq>.

Range Registers: 0–99 Sequences: 0–9 **Key Entry Save Reg Save Seq[n] Reg[nn]**

# **\*SRE**

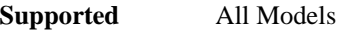

\*SRE <data>

The Service Request Enable (SRE) command sets the value of the Service Request Enable Register.

The variable <data> is the decimal sum of the bits that will be enabled. Bit 6 (value 64) is ignored and cannot be set by this command.

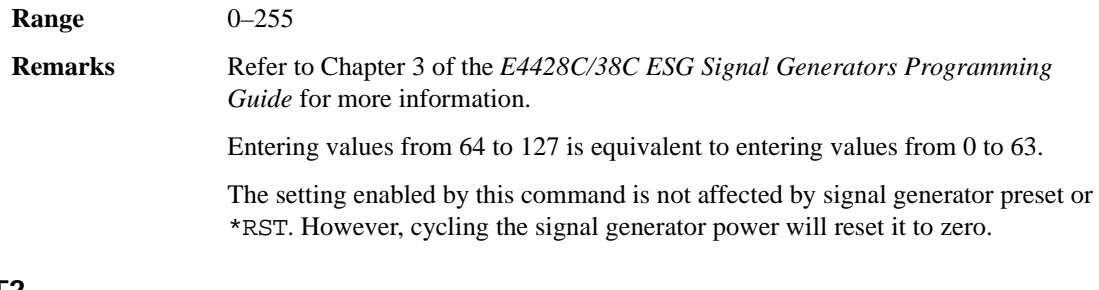

# **\*SRE?**

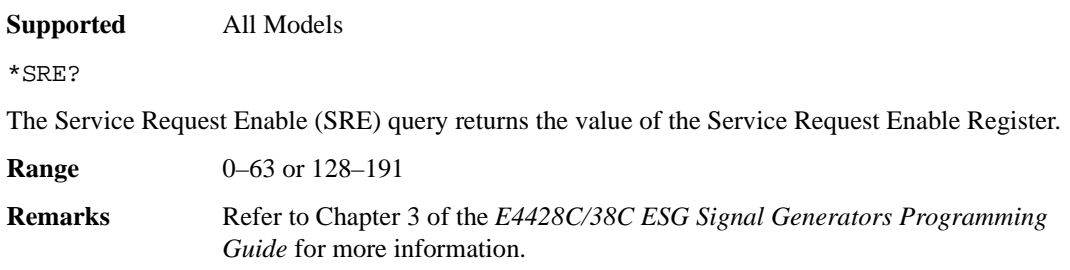

# **\*STB?**

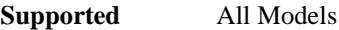

\*STB?

The Read Status Bye (STB) query returns the value of the status byte including the master summary status (MSS) bit.

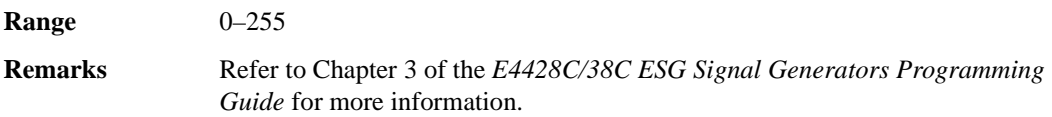

# **\*TRG**

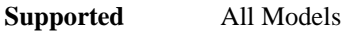

\*TRG

The Trigger (TRG) command triggers the device if BUS is the selected trigger source, otherwise, \*TRG is ignored.

# **\*TST?**

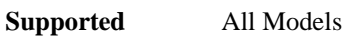

\*TST?

The Self-Test (TST) query initiates the internal self-test and returns one of the following results:

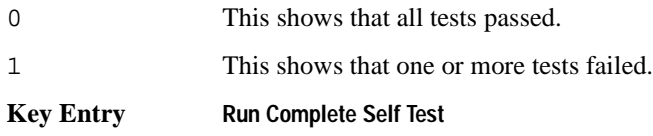

# **\*WAI**

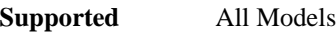

\*WAI

The Wait-to-Continue (WAI) command causes the signal generator to wait until all pending commands are completed, before executing any other commands.

# **Memory Subsystem (:MEMory)**

# **:CATalog:BINary**

**Supported** E4438C with Option 001/601or 002/602

:MEMory:CATalog:BINary?

This command outputs a list of the binary files. The return data will be in the following form:

<mem used>,<mem free>{,"<file listing>"}

The signal generator will return the two memory usage parameters and as many file listings as there are files in the directory list. Each file listing parameter will be in the following form:

"<file name, file type, file size>"

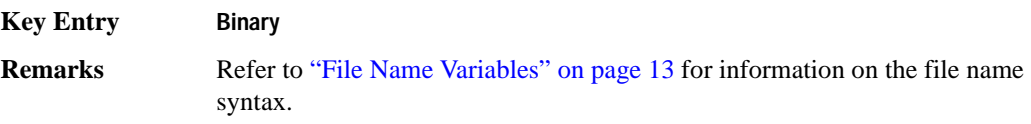

# **:CATalog:BIT**

**Supported** E4438C with Option 001/601or 002/602

:MEMory:CATalog:BIT?

This command outputs a list of the bit files. The return data will be in the following form:

<mem used>,<mem free>{,"<file listing>"}

The signal generator will return the two memory usage parameters and as many file listings as there are files in the directory list. Each file listing parameter will be in the following form:

"<file name, file type, file size>"

**Key Entry Bit**

# **:CATalog:CDMa**

**Supported** E4438C with Option 401

:MEMory:CATalog:CDMa?

This command outputs a list of the arbitrary waveform CDMA files. The return data will be in the following form:

<mem used>,<mem free>{,"<file listing>"}

The signal generator will return the two memory usage parameters and as many file listings as there are files in the directory list. Each file listing parameter will be in the following form:

"<file name,file type,file size>"

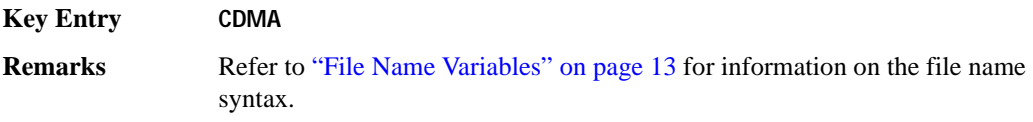

# **:CATalog:DMOD**

**Supported** E4438C with Option 001/601or 002/602

:MEMory:CATalog:DMOD?

This command outputs a list of the arbitrary waveform digital modulation files. The return data will be in the following form:

<mem used>,<mem free>{,"<file listing>"}

The signal generator will return the two memory usage parameters and as many file listings as there are files in the directory list. Each file listing parameter will be in the following form:

"<file name, file type, file size>"

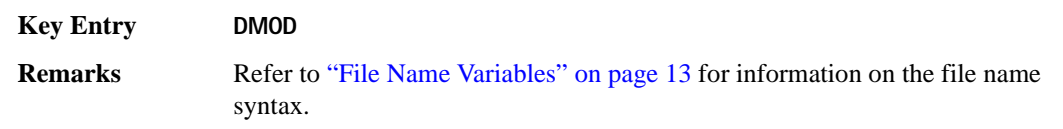

# **:CATalog:DWCDma**

**Supported** E4438C with Option 400

```
:MEMory:CATalog:DWCDma?
```
This command outputs a list of the arbitrary waveform downlink W-CDMA files. The return data will be in the following form:

<mem used>,<mem free>{,"<file listing>"}

The signal generator will return the two memory usage parameters and as many file listings as there are files in the directory list. Each file listing parameter will be in the following form:

"<file name, file type, file size>"

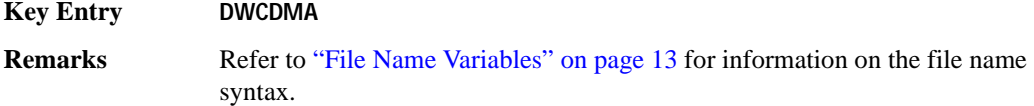

#### **:CATalog:FCDMa**

**Supported** E4438C with Option 401

```
:MEMory:CATalog:FCDMa?
```
This command outputs a list of the arbitrary waveform forward link cdma2000 files. The return data will be in the following form:

<mem used>,<mem free>{,"<file listing>"}

The signal generator will return the two memory usage parameters and as many file listings as there are files in the directory list. Each file listing parameter will be in the following form:

"<file name, file type, file size>"

#### **Key Entry FCDMA**

# **:CATalog:FIR**

**Supported** E4438C with Option 001/601or 002/602

:MEMory:CATalog:FIR?

This command outputs a list of the finite impulse response filter files. The return data will be in the following form:

<mem used>,<mem free>{,"<file listing>"}

The signal generator will return the two memory usage parameters and as many file listings as there are files in the directory list. Each file listing parameter will be in the following form:

"<file name,file type,file size>"

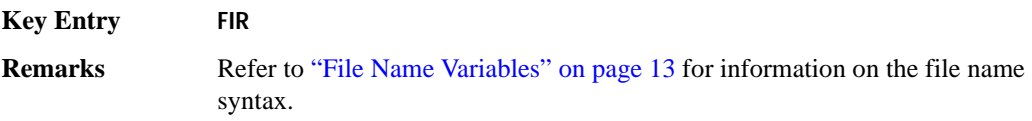

# **:CATalog:FSK**

**Supported** E4438C with Option 001/601or 002/602

:MEMory:CATalog:FSK?

This command outputs a list of the FSK files. The return data will be in the following form:

<mem used>,<mem free>{,"<file listing>"}

The signal generator will return the two memory usage parameters and as many file listings as there are files in the directory list. Each file listing parameter will be in the following form:

"<file name, file type, file size>"

**Key Entry FIR**

# System Commands **Memory Subsystem (:MEMory)**

# **:CATalog:IQ**

**Supported** E4438C with Option 001/601or 002/602

```
:MEMory:CATalog:IQ?
```
This command outputs a list of the IQ files. The return data will be in the following form:

<mem used>,<mem free>{,"<file listing>"}

The signal generator will return the two memory usage parameters and as many file listings as there are files in the directory list. Each file listing parameter will be in the following form:

"<file name, file type, file size>"

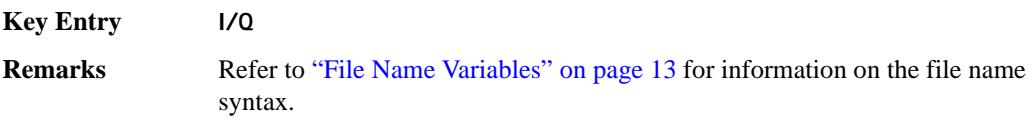

# **:CATalog:LIST**

**Supported** All Models

:MEMory:CATalog:LIST?

This command outputs a list of the list sweep files. The return data will be in the following form:

<mem used>,<mem free>{,"<file listing>"}

The signal generator will return the two memory usage parameters and as many file listings as there are files in the directory list. Each file listing parameter will be in the following form:

"<file name,file type,file size>"

**Key Entry List**

# **:CATalog:MCDMa**

**Supported** E4438C with Option 401

:MEMory:CATalog:MCDMa?

This command outputs a list of the arbitrary waveform multicarrier IS-95 CDMA files. The return data will be in the following form:

<mem used>,<mem free>{,"<file listing>"}

The signal generator will return the two memory usage parameters and as many file listings as there are files in the directory list. Each file listing parameter will be in the following form:

"<file name, file type, file size>"

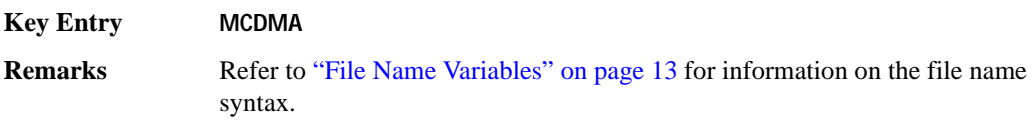

#### **:CATalog:MDMod**

**Supported** E4438C with Option 001/601or 002/602

:MEMory:CATalog:MDMod?

This command outputs a list of the arbitrary waveform multicarrier digital modulation files. The return data will be in the following form:

<mem used>,<mem free>{,"<file listing>"}

The signal generator will return the two memory usage parameters and as many file listings as there are files in the directory list. Each file listing parameter will be in the following form:

"<file name, file type, file size>"

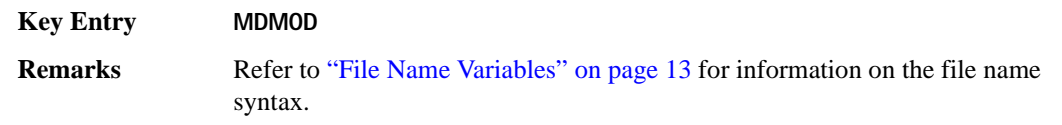

#### **:CATalog:MDWCdma**

**Supported** E4438C with Option 400

```
:MEMory:CATalog:MDWCdma?
```
This command outputs a list of the arbitrary waveform multicarrier downlink W-CDMA files. The return data will be in the following form:

<mem used>,<mem free>{,"<file listing>"}

The signal generator will return the two memory usage parameters and as many file listings as there are files in the directory list. Each file listing parameter will be in the following form:

"<file name, file type, file size>"

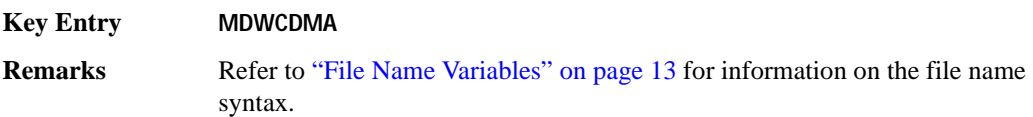

#### **:CATalog:MFCdma**

**Supported** E4438C with Option 401

:MEMory:CATalog:MFCdma?

This command outputs a list of the arbitrary waveform multicarrier forward link cdma2000 files. The return data will be in the following form:

<mem used>,<mem free>{,"<file listing>"}

The signal generator will return the two memory usage parameters and as many file listings as there are files in the directory list. Each file listing parameter will be in the following form:

"<file name, file type, file size>"

#### **Key Entry MFCDMA**

# **:CATalog:MTONe**

**Supported** E4438C with Option 001/601or 002/602

:MEMory:CATalog:MTONe?

This command outputs a list of the arbitrary waveform multitone files. The return data will be in the following form:

<mem used>,<mem free>{,"<file listing>"}

The signal generator will return the two memory usage parameters and as many file listings as there are files in the directory list. Each file listing parameter will be in the following form:

"<file name, file type, file size>"

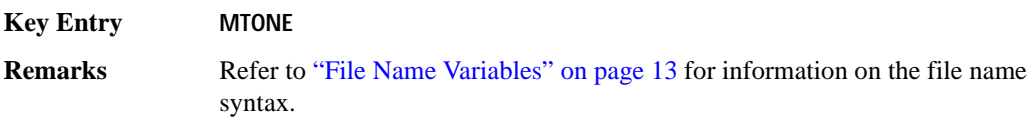

#### **:CATalog:RCDMa**

**Supported** E4438C with Option 401

:MEMory:CATalog:RCDMa?

This command outputs a list of the arbitrary waveform files for reverse link cdma2000. The return data will be in the following form:

<mem used>,<mem free>{,"<file listing>"}

The signal generator will return the two memory usage parameters and as many file listings as there are files in the directory list. Each file listing parameter will be in the following form:

"<file name, file type, file size>"

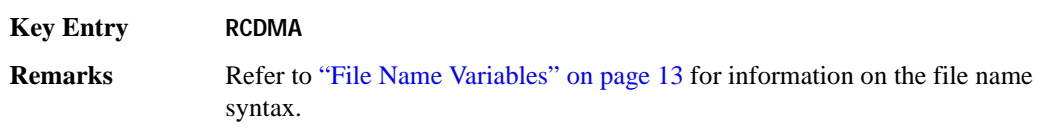

# **:CATalog:SEQ**

**Supported** E4438C with Option 001/601or 002/602

```
:MEMory:CATalog:SEQ?
```
This command outputs a list of the arbitrary waveform sequence files. The return data will be in the following form:

<mem used>,<mem free>{,"<file listing>"}

The signal generator will return the two memory usage parameters and as many file listings as there are files in the directory list. Each file listing parameter will be in the following form:

"<file name, file type, file size>"

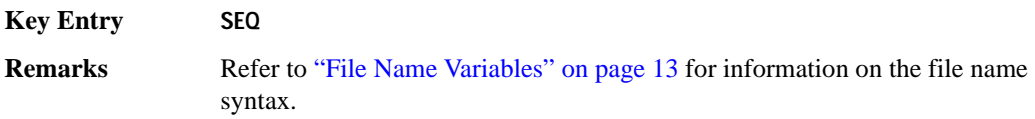

# **:CATalog:SHAPe**

**Supported** E4438C with Option 001/601or 002/602

:MEMory:CATalog:SHAPe?

This command outputs a list of the burst shape files. The return data will be in the following form:

<mem used>,<mem free>{,"<file listing>"}

The signal generator will return the two memory usage parameters and as many file listings as there are files in the directory list. Each file listing parameter will be in the following form:

"<file name, file type, file size>"

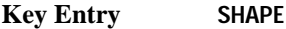

# **:CATalog:STATe**

**Supported** All Models

:MEMory:CATalog:STATe?

This command outputs a list of the state files. The return data will be in the following form:

<mem used>,<mem free>{,"<file listing>"}

The signal generator will return the two memory usage parameters and as many file listings as there are files in the directory list. Each file listing parameter will be in the following form:

"<file name, file type, file size>"

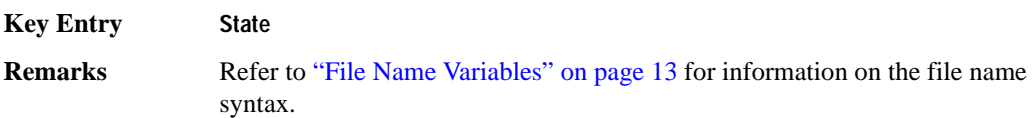

#### **:CATalog:UFLT**

**Supported** All Models

:MEMory:CATalog:UFLT?

This command outputs a list of the user-flatness correction files. The return data will be in the following form:

<mem used>,<mem free>{,"<file listing>"}

The signal generator will return the two memory usage parameters and as many file listings as there are files in the directory list. Each file listing parameter will be in the following form:

"<file name,file type,file size>"

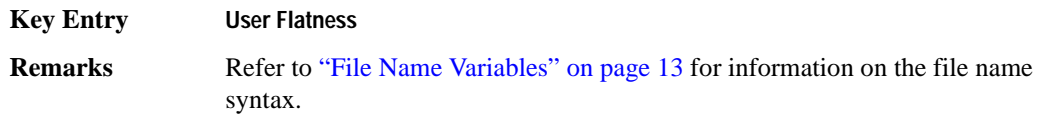

# **:CATalog:UWCDma**

**Supported** E4438C with Option 400

:MEMory:CATalog:UWCDma?

This command outputs a list of the arbitrary waveform uplink W-CDMA files. The return data will be in the following form:

<mem used>,<mem free>{,"<file listing>"}

The signal generator will return the two memory usage parameters and as many file listings as there are files in the directory list. Each file listing parameter will be in the following form:

"<file name, file type, file size>"

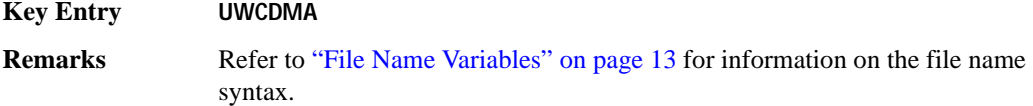

# **:CATalog[:ALL]**

**Supported** All Models

```
:MEMory:CATalog[:ALL]?
```
This command outputs a list of all the files in the memory subsystem. However it does not include files stored on the Option 001/601or 002/602 baseband generator. The return data will be in the following form:

<mem used>,<mem free>{,"<file listing>"}

The signal generator will return the two memory usage parameters and as many file listings as there are files in the memory subsystem. Each file listing parameter will be in the following form:

"<file name, file type, file size>"

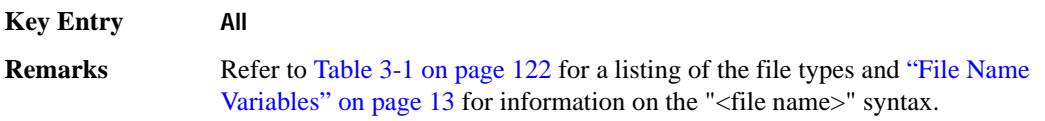

# **:COPY[:NAME]**

**Supported** All Models

:MEMory:COPY[:NAME] "<file name>","<file name>"

This command makes a duplicate of the requested file.

**Key Entry Copy File Remarks** Refer to ["File Name Variables" on page 13](#page-76-0) for information on the file name syntax. When copying a waveform file from volatile to non-volatile memory, the marker and header files associated with the waveform file will automatically be copied at the same time.

# **:DATA**

**Supported** E4438C with Option 001/601or 002/602

:MEMory:DATA "<file name>",<datablock> :MEMory:DATA? "<file name>"

This command creates a user data file and stores it in the signal generator non-volatile binary memory catalog.

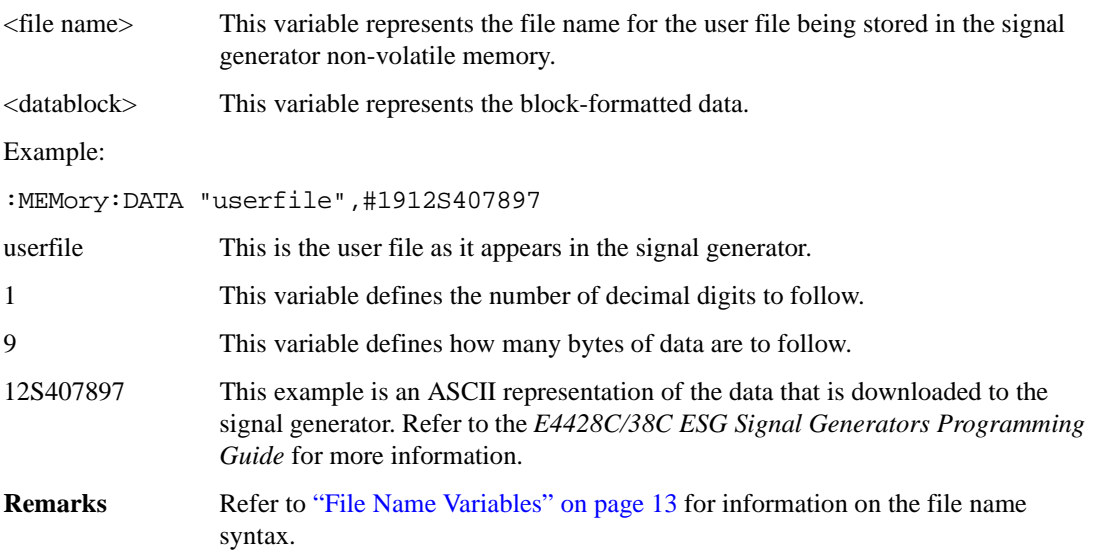

# **:DATA:APPend**

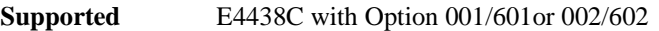

:MEMory:DATA:APPend ",<file name>",<datablock>

This commands appends new data to an existing binary user file stored in non-volatile signal generator memory.

<file name> This variable represents the name of the existing user file.

<datablock> This variable represents the block-formatted data.

Example:

:MEMory:DATA:APPend "userfile", #141249

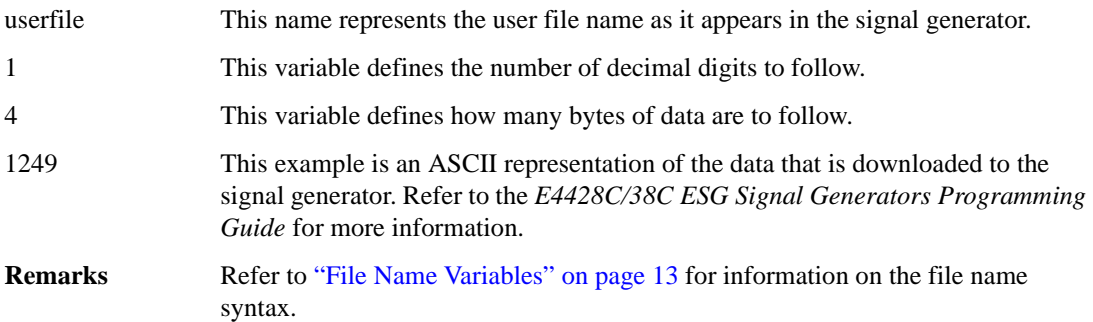

# **:DATA:BIT**

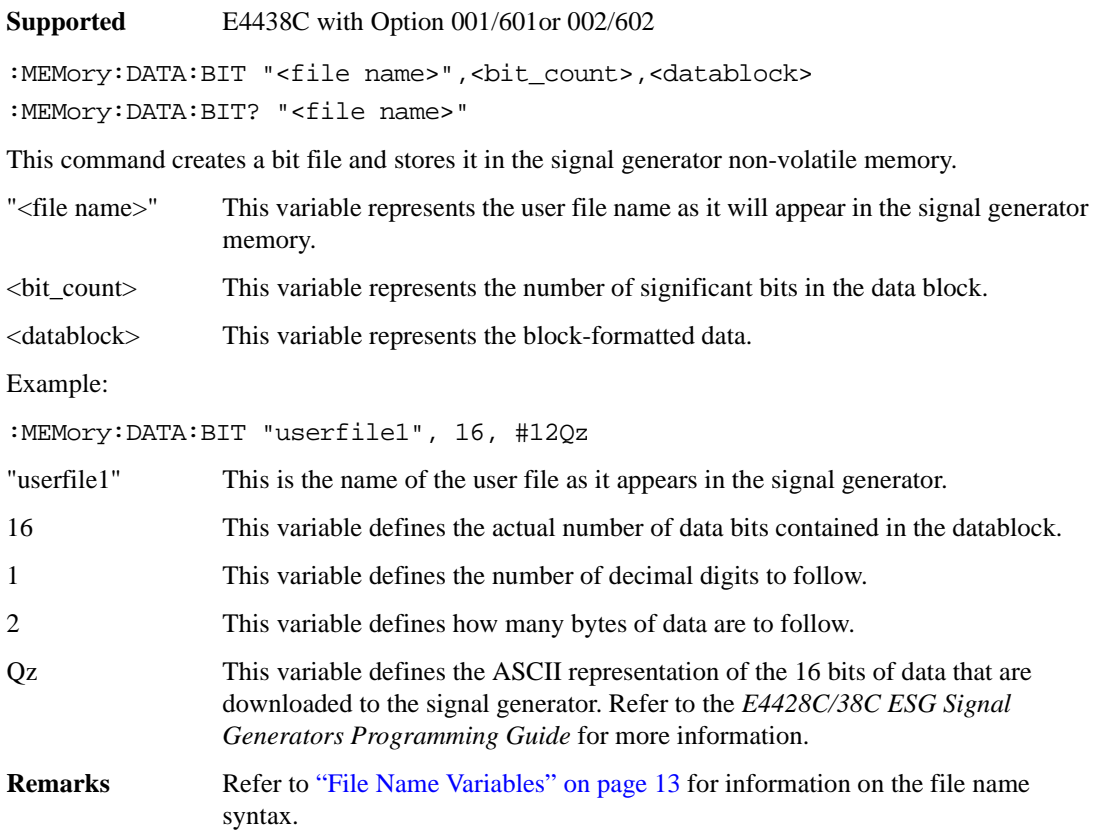

# **:DATA:FIR**

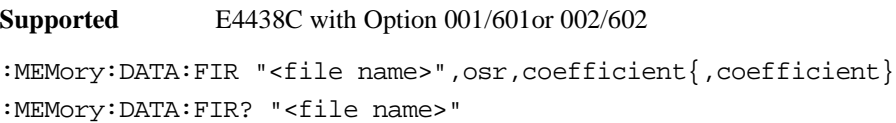

This command creates a user-defined finite impulse response (FIR) file and stores it in the signal generator non-volatile memory.

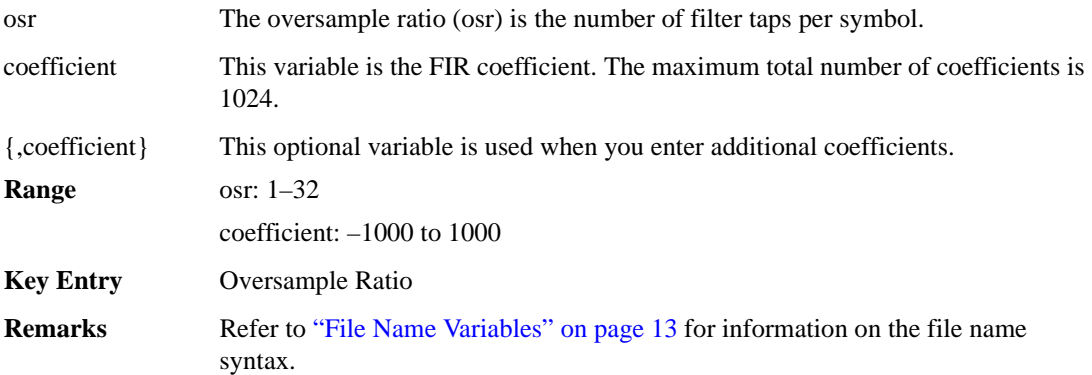

## **:DATA:FSK**

**Supported** E4438C with Option 001/601or 002/602 :MEMory:DATA:FSK "<file name>",<num\_states>,<f0>,<f1>,...<f(n)> [,<diff\_state>,<num\_diff\_states>,<diff1>,...<diff(n)>] :MEMory:DATA:FSK? "<file name>"

This command creates a custom FSK file and stores it in the signal generator non-volatile memory.

The query returns data in the following form:

```
<num_states>,<f0>,<f1>,...<f(n)>,<diff_state>,<num_diff_states>,<diff1>,
...\ddot{\text{diff}}(n)
```
"<file name>" This variable string identifies the name of the FSK file.

<num\_states> This variable identifies the number of frequency states.

<f0> This variable identifies the value of the first frequency state.

 $\langle f_1 \rangle$ ,... $\langle f_1 \rangle$  This variable identifies the value of the second and subsequent frequency states with a frequency resolution of 0.1Hz.

<diff\_state> This variable enables or disables differential encoding.

<num\_diff\_states> This variable identifies the number of differential states.

<diff0> This variable identifies the value of the first differential state.

 $\langle \text{diff1}>... \langle \text{diff(n)}>$  This variable identifies the value of the second and subsequent differential states.

The following example creates and stores a four-level FSK file named 4FSK that has four states (frequencies): −2kHZ, −1kHZ, 2kHZ, 1kHZ; differential encoding is toggled ON, and there are two differential states 1 and 0.

:MEM:DATA:FSK "4FSK",4,−2kHZ,−1kHZ,2kHZ,1kHZ,ON,2,1,0

**Range** num\_diff\_states: 0–256 num states: 2–16 f0–f(n):  $-20MHz$  to 20MHZ diff $0$ –diff $(n)$ :  $-128$  to 127

# **:DATA:IQ**

**Supported** E4438C with Option 001/601or 002/602

```
:MEMory:DATA:IQ "<file name>",<offsetQ>,<num_states>,<i0>,<q0>,<i1>,
\langle q1 \rangle, \ldots \langle i(n) \rangle, \langle q(n) \rangle[,<diff_state>,<num_diff_states>,<diff0>,<diff1>,...<diff(n)>]
:MEMory:DATA:IQ? "<file name>"
```
This command creates a custom I/Q file and stores it in the signal generator non-volatile memory.

The query returns data in the following form:

```
\text{coffsetQ}, <num_states>, <i0>, <q0>, <q1>, <i1>, <q1>,... <i(n)>, <q(n)>, <diff_state>
,<num_diff_states>,<diff0>,<diff1>,...<diff(n)>
```
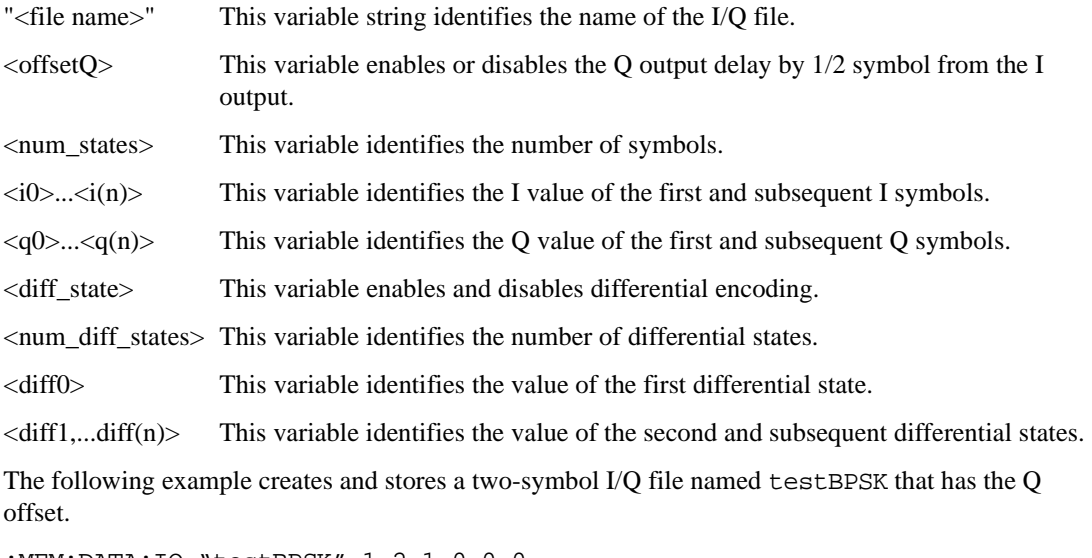

:MEM:DATA:IQ "testBPSK",1,2,1,0,0,0

```
Range num_states: 2–256
                i0–i(n): -1 to 1
                q0–q(n): -1 to 1
                num_diff_states: 0–256
                diff0–diff(n): -128 to 127
```
# <span id="page-174-0"></span>**:DATA:PRAM:FILE:BLOCk**

**Supported** E8267D with Option 601or 602

:MEMory:DATA:PRAM:FILE:BLOCk "<file\_name>", <data\_block>

This command loads block-formatted data directly into pattern RAM volatile memory (WFM1). Pattern RAM memory describes how memory (WFM1) is used and is not a distinct piece of memory. A PRAM file is specified as an array of bytes. No directory path name is needed.

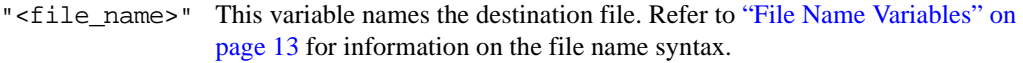

<data\_block> This parameter represents the data and file length parameters. The data in the file is represented by the <data\_block> variable. The file length parameters are used by the signal generator for allocating memory.

Pattern Ram files are binary files downloaded directly into waveform memory as an array of bytes. Each byte specifies a data bit (LSB 0), a burst bit (BIT 2), and an Event 1 output bit (BIT 6). Refer to the *E4428C/38C ESG Signal Generators Programming Guide* for more information on pattern RAM downloading.

#### **Example**

:MEM:DATA:PRAM:FILE:BLOC "PRAM\_Data",#14Yq8L

The preceding example downloads PRAM data to a file named PRAM\_Data into the signal generator's volatile memory (WFM1).

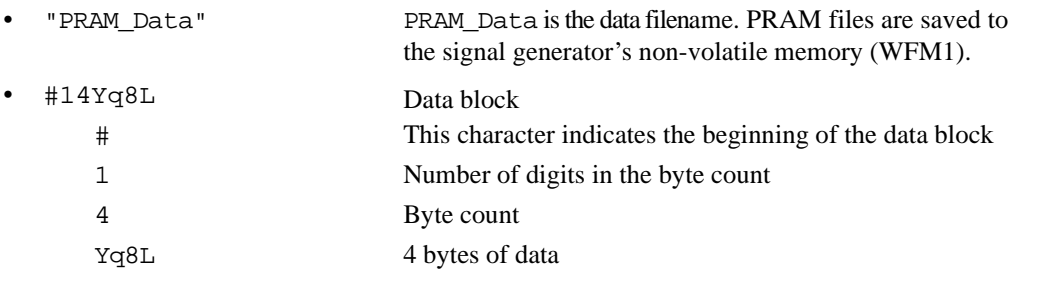

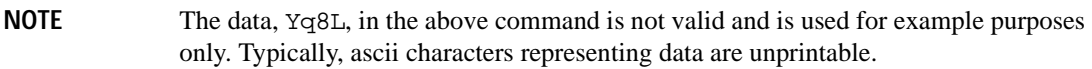

# <span id="page-175-0"></span>**:DATA:PRAM:FILE:LIST**

**Supported** E8267D with Option 601or 602

MEMory:DATA:PRAM:FILE:LIST "<file\_name>",<uint8>[,<uint8>,<...>]

This command loads list-formatted data directly into pattern RAM volatile memory (WFM1). Pattern RAM memory describes how memory (WFM1) is used and is not a distinct piece of memory. A PRAM file is specified as an array of bytes.

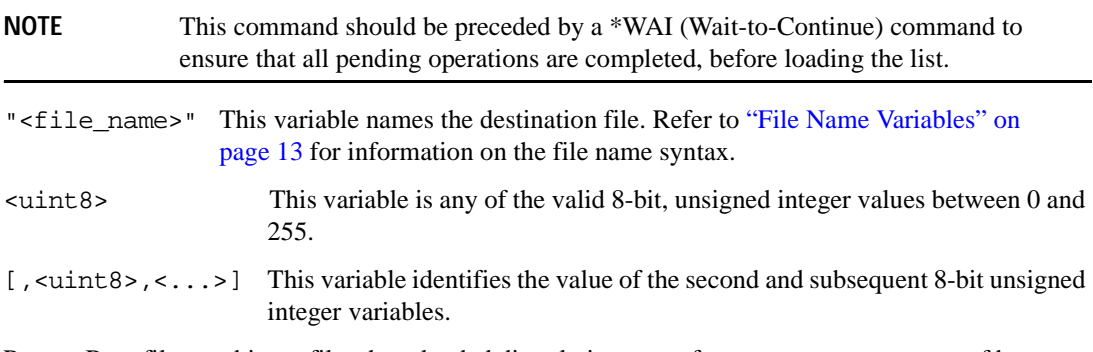

Pattern Ram files are binary files downloaded directly into waveform memory as an array of bytes. Each byte specifies a data bit (LSB 0), a burst bit (BIT 2), and an Event 1 output bit (BIT 6). Refer to the *E4428C/38C ESG Signal Generators Programming Guide* for more information on pattern RAM downloading.

#### **Example**

:MEM:DATA:PRAM:LIST "Pram\_Data", 85,21,21,20,20,100

The preceding example downloads PRAM data, in list format, to a file named Pram\_Data in the signal generator's volatile memory (WFM1).

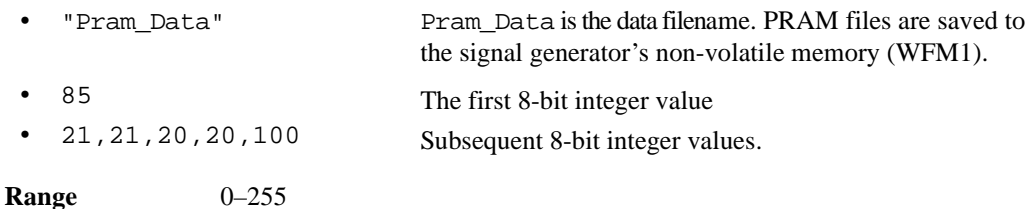

# **:DATA:PRAM**

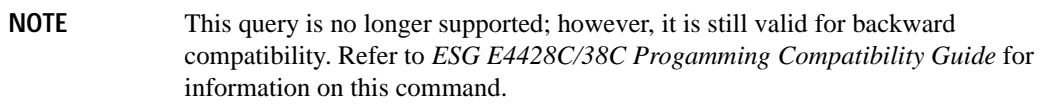

# **:DATA:PRAM:BLOCk**

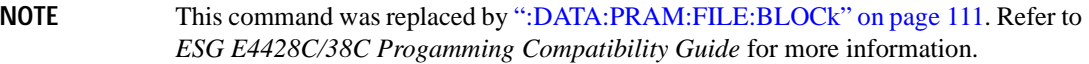

# **:DATA:PRAM:LIST**

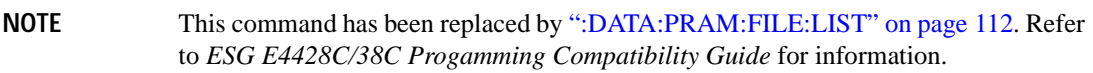

## **:DATA:SHAPe**

**Supported** E4438C with Option 001/601or 002/602

:MEMory:DATA:SHAPe "<filename>",<num\_rise\_points>,<rp0>,<rp1>, ...<num fall points>,<fp0>,<fp1>,...<fp(n)> :MEMory:DATA:SHAPe? "<filename>"

This command creates a new burst shape file and stores it in the signal generator non-volatile memory.

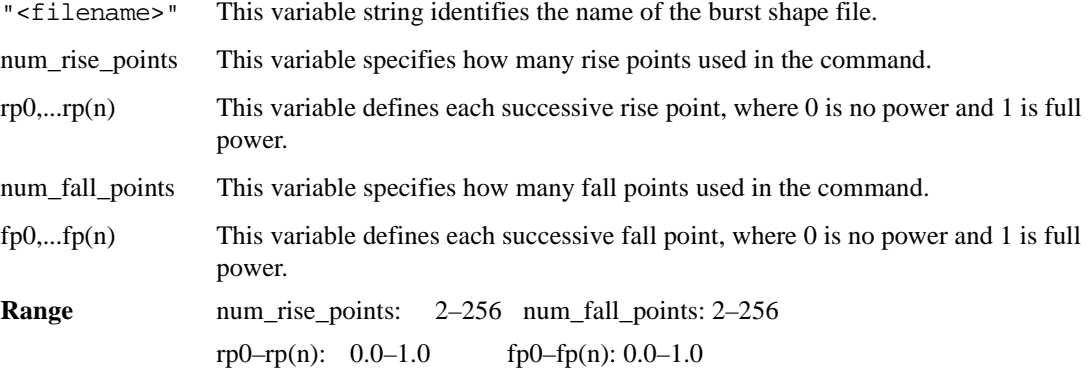

## **:DATA:UNPRotected**

**Supported** E4438C with Option 001/601or 002/602

:MEMory:DATA:UNPRotected "<file\_name>",<data\_block>

This command allows you to download data and store it in a file on the signal generator with the ability to retrieve it. This command is intended for downloading waveform data; however, you can use it to download all types of data.

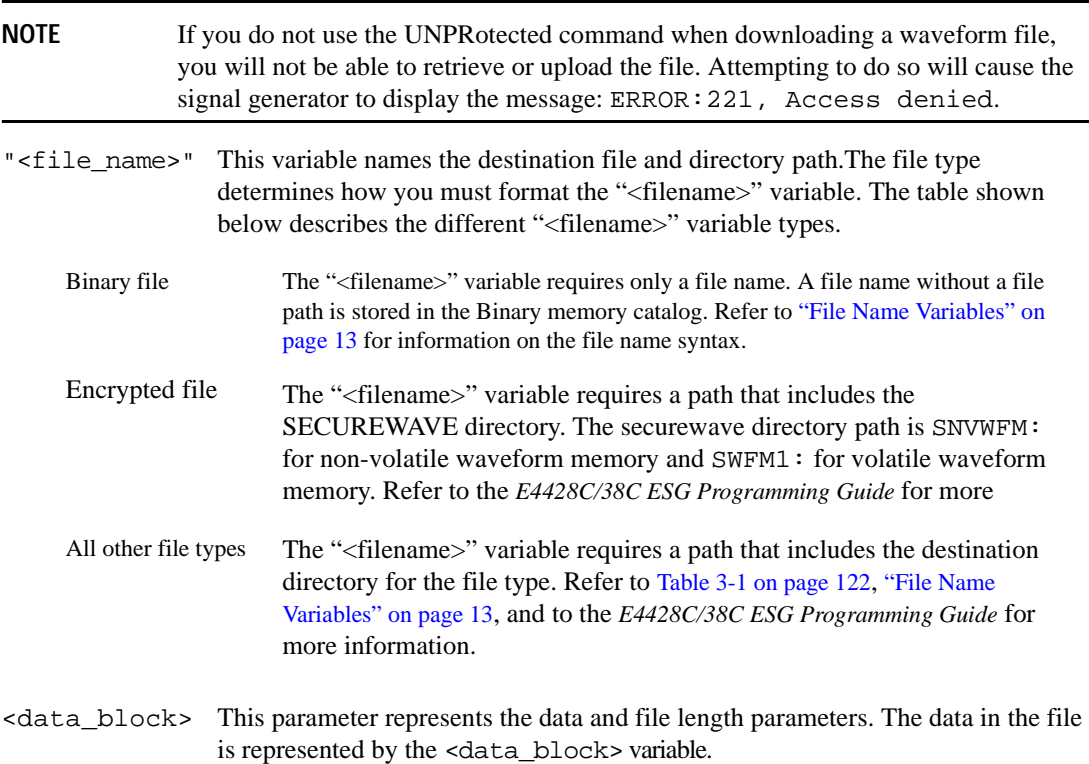

Refer to the *E4428C/38C ESG Signal Generators Programming Guide* for more information on downloading and using files.

#### **Example**

:MEM:DATA:UNPR "NVWFM:Data\_File",#18Qz37pY9o

The preceding example downloads waveform data to a file named Data\_File in the signal generator's non-volatile memory. The table shown below describes the command parameters.

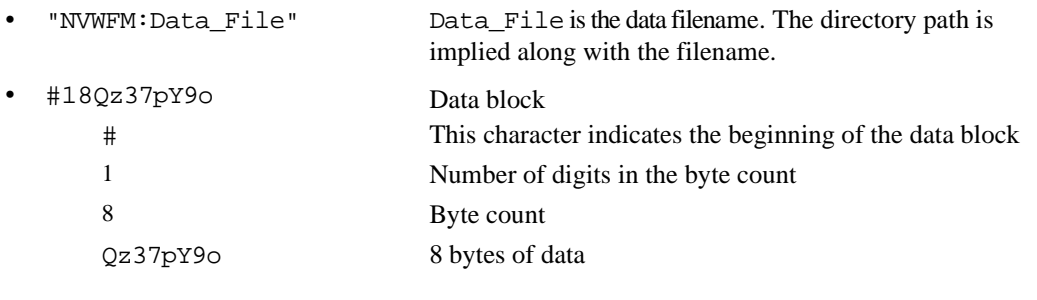

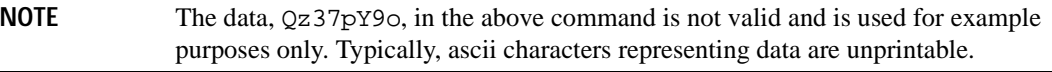

# **:DELete:ALL**

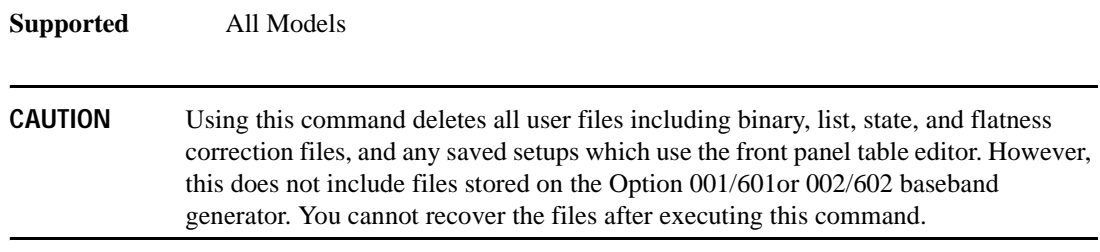

:MEMory:DELete:ALL

This command clears the file system of all user files.

**Key Entry Delete All Files**

# System Commands **Memory Subsystem (:MEMory)**

# **:DELete:BINary**

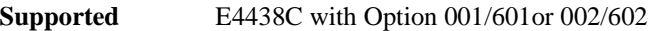

:MEMory:DELete:BINary

This command deletes all binary files.

**Key Entry Delete All Binary Files**

# **:DELete:BIT**

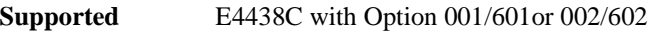

:MEMory:DELete:BIT

This command deletes all bit files.

**Key Entry Delete All Bit Files**

# **:DELete:CDMa**

**Supported** E4438C with Option 401

:MEMory:DELete:CDMa

This command deletes all arbitrary waveform IS-95 CDMA files.

**Key Entry Delete All ARB CDMA Files**

#### **:DELete:DMOD**

**Supported** E4438C with Option 001/601or 002/602

:MEMory:DELete:DMOD

This command deletes all arbitrary waveform digital modulation files.

**Key Entry Delete All ARB DMOD Files**

#### **:DELete:DWCDma**

**Supported** E4438C with Option 400

:MEMory:DELete:DWCDma

This command deletes all arbitrary waveform downlink W-CDMA files.

**Key Entry Delete All ARB DWCDMA Files**
# **:DELete:FCDMa**

**Supported** E4438C with Option 401

:MEMory:DELete:FCDMa

This command deletes all arbitrary waveform forward link W-CDMA files.

**Key Entry Delete All ARB FCDMA Files**

# **:DELete:FIR**

**Supported** E4438C with Option 001/601or 002/602

:MEMory:DELete:FIR

This command deletes all finite impulse response filter files.

**Key Entry Delete All FIR Files**

# **:DELete:FSK**

**Supported** E4438C with Option 001/601or 002/602

:MEMory:DELete:FSK

This command deletes all FSK files.

**Key Entry Delete All FSK Files**

#### **:DELete:IQ**

**Supported** E4438C with Option 001/601or 002/602

:MEMory:DELete:IQ

This command deletes all I/Q files.

**Key Entry Delete All I/Q Files**

# **:DELete:LIST**

**Supported** All Models

:MEMory:DELete:LIST

This command deletes all List files.

**Key Entry Delete All List Files**

# **:DELete:MCDMa**

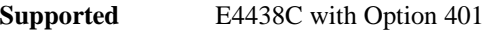

:MEMory:DELete:MCDMa

This command deletes all arbitrary waveform multicarrier IS-95 CDMA files.

**Key Entry Delete All ARB MCDMA Files**

#### **:DELete:MDMod**

**Supported** E4438C with Option 001/601or 002/602

:MEMory:DELete:MDMod

This command deletes all arbitrary waveform multicarrier digital modulation files.

**Key Entry Delete All ARB MDMOD Files**

#### **:DELete:MDWCdma**

**Supported** E4438C with Option 400

:MEMory:DELete:MDWCdma

This command deletes all arbitrary waveform multicarrier downlink W-CDMA files.

**Key Entry Delete All ARB MDWCDMA Files**

#### **:DELete:MFCdma**

**Supported** E4438C with Option 401

:MEMory:DELete:MFCdma

This command deletes all arbitrary waveform multicarrier forward link cdma2000 files.

**Key Entry Delete All ARB MFCDMA Files**

#### **:DELete:MTONe**

**Supported** E4438C with Option 001/601or 002/602

:MEMory:DELete:MTONe

This command deletes all arbitrary waveform multitone files.

**Key Entry Delete All ARB MTONE Files**

# **:DELete:RCDMa**

**Supported** E4438C with Option 401

:MEMory:DELete:RCDMa

This command deletes all arbitrary waveform reverse link cdma2000 files.

**Key Entry Delete All ARB RCDMA Files**

## **:DELete:SEQ**

**Supported** E4438C with Option 001/601or 002/602

:MEMory:DELete:SEQ

This command deletes all sequence files.

**Key Entry Delete All Sequence Files**

## **:DELete:SHAPe**

**Supported** E4438C with Option 001/601or 002/602

:MEMory:DELete:SHAPe

This command deletes all burst shape files.

**Key Entry Delete All Shape Files**

#### **:DELete:STATe**

**Supported** All Models

:MEMory:DELete:STATe

This command deletes all state files.

**Key Entry Delete All Models State Files**

# **:DELete:UFLT**

**Supported** All Models

:MEMory:DELete:UFLT

This command deletes all user-flatness correction files.

**Key Entry Delete All UFLT Files**

# **:DELete:UWCDma**

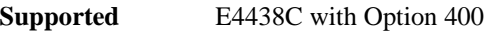

:MEMory:DELete:UWCDma

This command deletes all arbitrary waveform uplink W-CDMA files.

**Key Entry Delete All ARB UWCDMA Files**

# **:DELete[:NAME]**

**Supported** All Models

:MEMory:DELete[:NAME] "<file name>"

This command clears the user file system of "<file name>".

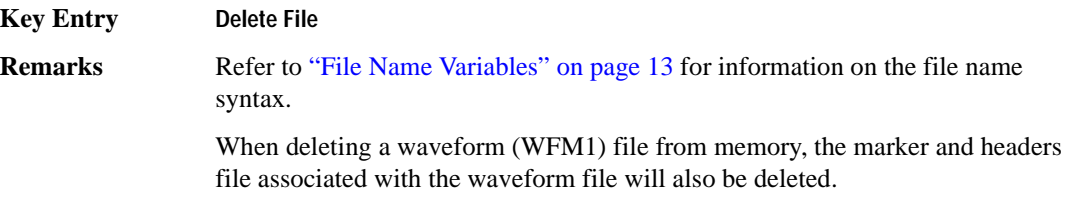

# **:FREE[:ALL]**

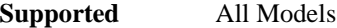

:MEMory:FREE[:ALL]?

This command returns the number of bytes left in the user file system.

**Key Entry All**

# **:LOAD:LIST**

**Supported** All Models

:MEMory:LOAD:LIST "<file name>"

This command loads a list sweep file.

**Key Entry Load From Selected File**

## **:MOVE**

**Supported** All Models

:MEMory:MOVE "<src\_file>","<dest\_file>"

This command renames the requested file in the memory catalog.

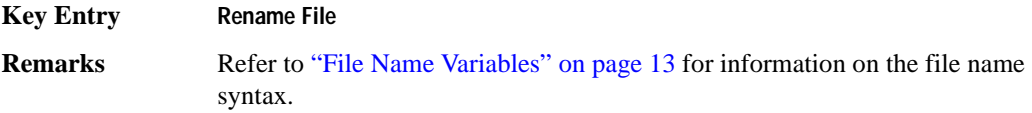

## **:STATe:COMMent**

**Supported** All Models

:MEMory:STATe:COMMent <reg\_num>,<seq\_num>,"<comment>" :MEMory:STATe:COMMent? <reg\_num>,<seq\_num>

This command lets you to add a descriptive comment to the saved state  $\langle$ reg\_num>, $\langle$ seq\_num>. Comments can be up to 55 characters long.

**Key Entry Add Comment To Seq[n] Reg[nn]**

# **:STORe:LIST**

**Supported** All Models

:MEMory:STORe:LIST "<file name>"

This command stores the current list sweep data to a file.

**Key Entry Store To File**

# **Mass Memory Subsystem (:MMEMory)**

# **:CATalog**

**Supported** All Models

:MMEMory:CATalog? "<msus>"

This command outputs a list of the files from the specified file system.

<span id="page-185-1"></span>The variable "<msus>" (mass storage unit specifier) represents "<file system>:". The file systems and types are shown in [Table 3-1](#page-185-0).

# <span id="page-185-0"></span>**Table 3-1**

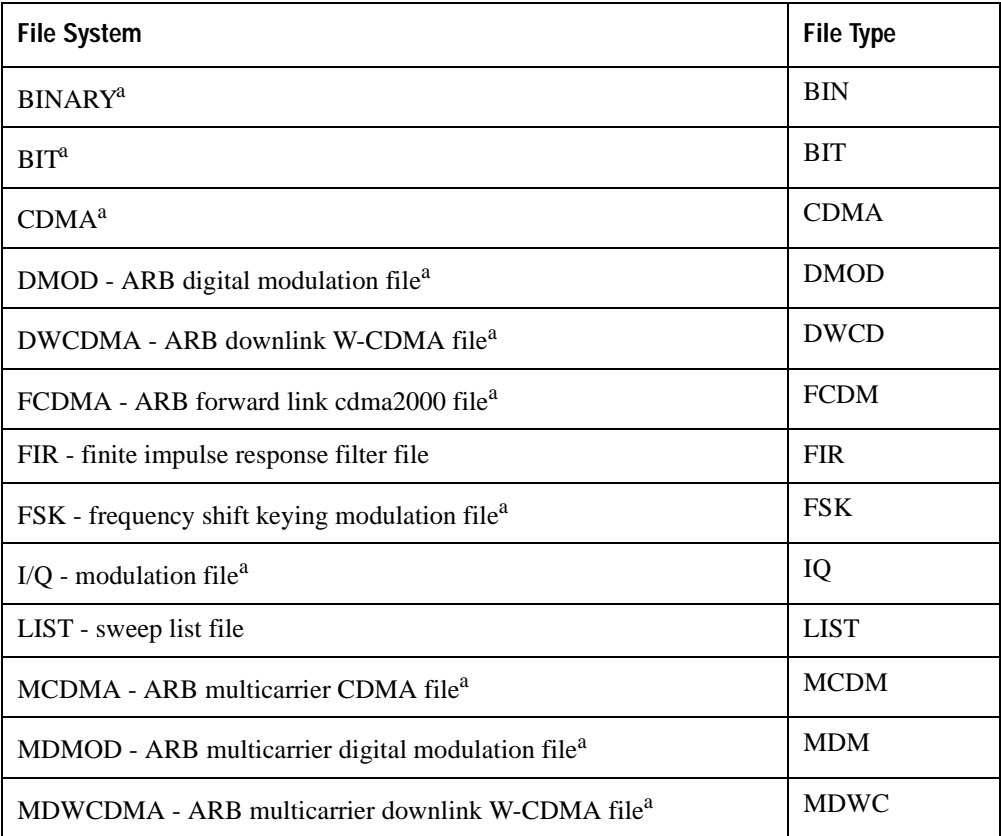

**Table 3-1**

| <b>File System</b>                                                | <b>File Type</b> |
|-------------------------------------------------------------------|------------------|
| MFCDMA - ARB multicarrier forward link cdma2000 file <sup>a</sup> | <b>MFCD</b>      |
| MTONE - ARB multitone file <sup>a</sup>                           | <b>MTON</b>      |
| NVMKR - non-volatile arbitrary waveform marker file <sup>a</sup>  | <b>NVMKR</b>     |
| NVWFM - non-volatile arbitrary waveform file <sup>a</sup>         | <b>NVWFM</b>     |
| RCDMA - ARB reverse link cdma2000 file <sup>a</sup>               | <b>RCDM</b>      |
| $SEQ - ARB$ sequence file <sup>a</sup>                            | <b>SEQ</b>       |
| SHAPE - burst shape file <sup>a</sup>                             | <b>SHAP</b>      |
| <b>STATE</b>                                                      | <b>STAT</b>      |
| USERFLAT - user-flatness file                                     | <b>UFLT</b>      |
| UWCDMA - ARB uplink W-CDMA file <sup>a</sup>                      | <b>UWCD</b>      |
| WFM1 - waveform file <sup>a</sup>                                 | WFM1             |

a. This feature does not apply to the E4428C.

The return data will be in the following form:

<mem used>,<mem free>{,"<file listing>"}

The signal generator will return the two memory usage parameters and as many file listings as there are files in the specified file system. Each file listing will be in the following format:

"<file name,file type,file size>"

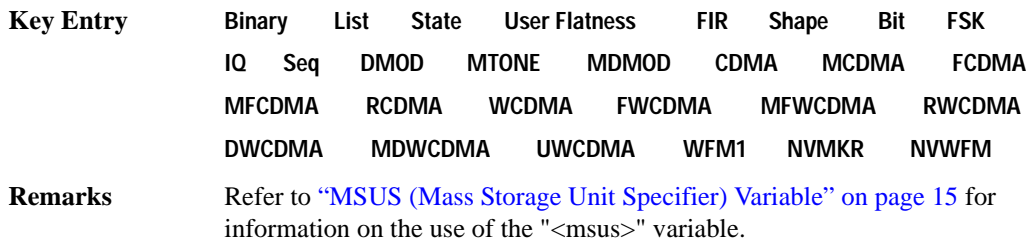

# System Commands **Mass Memory Subsystem (:MMEMory)**

# **:COPY**

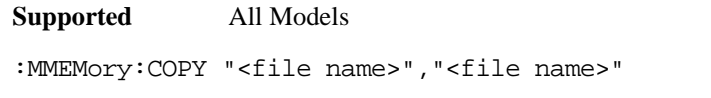

This command makes a duplicate of the requested file.

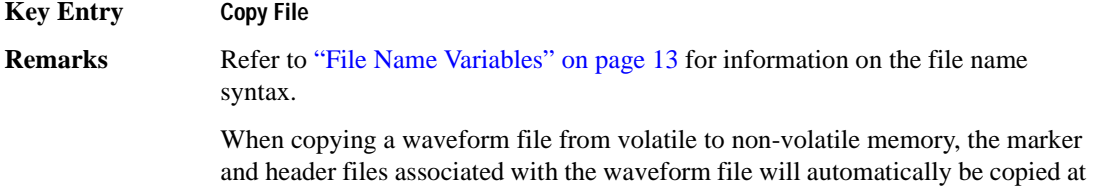

# **:DATA**

**Supported** E4438C with Option 001/601or 002/602

:MMEMory:DATA "<file name>",<datablock> :MMEMory:DATA? "<file name>"

the same time.

This command loads <datablock> into the memory location "<file name>".

The query returns the <datablock> associated with the "<file name>".

**Remarks** Refer to ["File Name Variables" on page 13](#page-76-0) for information on the file name syntax.

# **:DATA:UNPRotected**

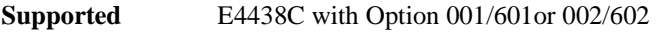

:MMEMory:DATA:UNPRotected "<file\_name>",<data\_block>

This command allows you to download data and store it in a file on the signal generator with the ability to retrieve it. This command is intended for downloading waveform data; however, you can use it to download all types of data.

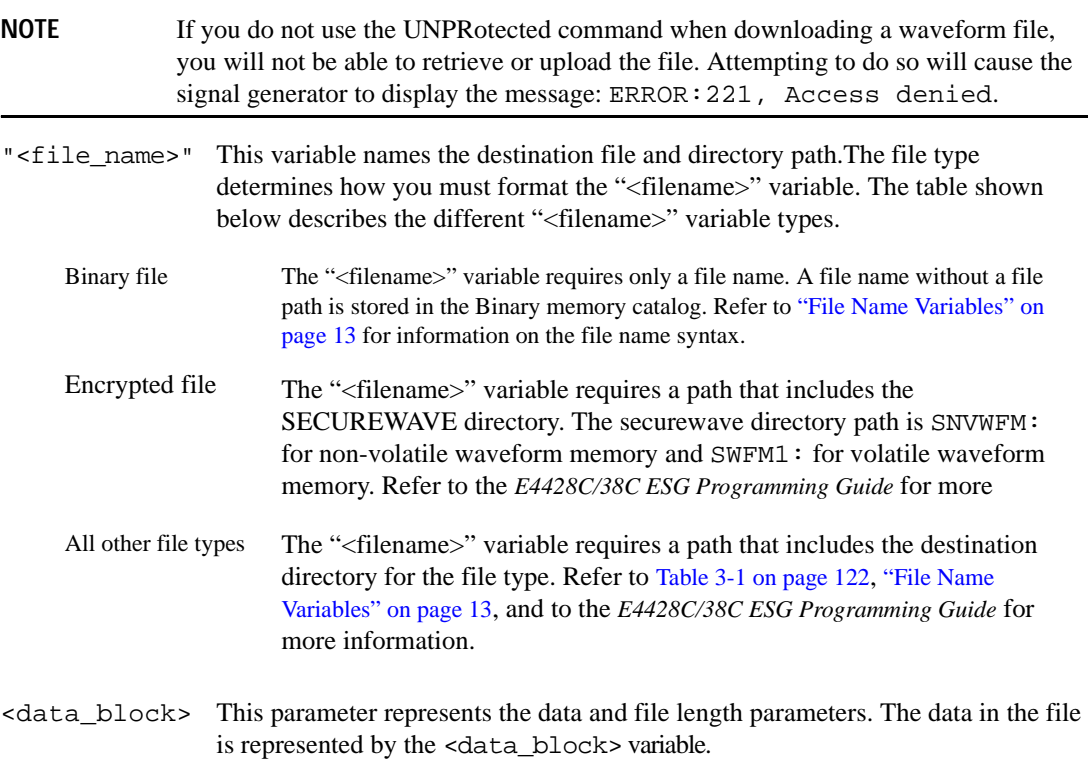

Refer to the E4428C/38C ESG Signal Generators Programming Guide for more information on downloading and using files.

# System Commands **Mass Memory Subsystem (:MMEMory)**

#### **Example**

:MMEM:DATA:UNPR "NVWFM:Data\_File",#18Qz37pY9o

The preceding example downloads waveform data to a file named Data\_File and saves it to the signal generator's non-volatile (NVWFM) memory. The table shown below describes the command parameters.

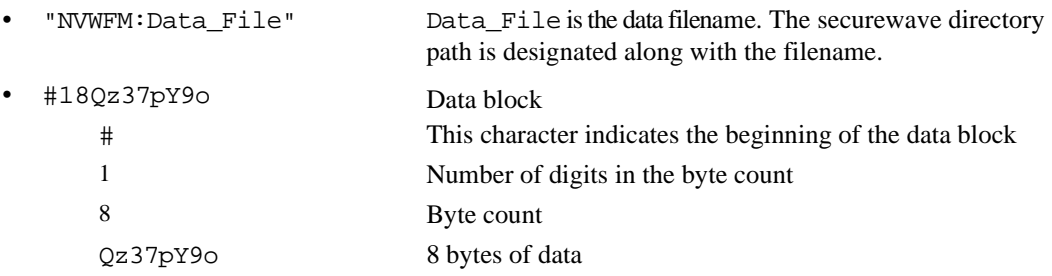

**NOTE** The data, Qz37pY9o, in the above command is not valid and is used for example purposes only. Typically, ascii characters representing data are unprintable.

#### **:DELete:NVWFm**

**Supported** E4438C with Option 001/601or 002/602

:MMEMory:DELete:NVWFm

This command clears the user file system of all non-volatile arbitrary waveform files.

**Key Entry Delete All NVWFM Files**

#### **:DELete:WFM**

**Supported** E4438C with Option 001/601or 002/602

:MMEMory:DELete:WFM

This command clears the user file system of all arbitrary waveform files.

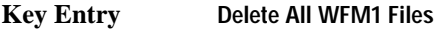

**Remarks** This command performs the same function as DELete:WFM1.

# **:DELete:WFM1**

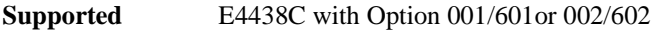

:MMEMory:DELete:WFM1

This command clears the user file system of all arbitrary waveform files.

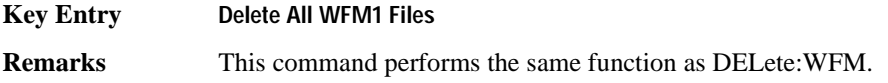

# **:DELete[:NAME]**

**Supported** All

:MMEMory:DELete[:NAME] "<file name>",["<msus>"]

This command clears the user file system of "<file name>" with the option of specifying the file system separately.

The variable "<msus>" (mass storage unit specifier) represents "<file system>:". For a list of the file systems refer to [Table 3-1 on page 122](#page-185-0).

#### **Key Entry Delete File**

**Remarks** If the optional variable "<msus>" is omitted, the file name needs to include the file system extension. Refer to ["File Name Variables" on page 13](#page-76-0) and ["MSUS](#page-78-0)  [\(Mass Storage Unit Specifier\) Variable" on page 15](#page-78-0) for information on the use of the file variables.

> When deleting a waveform file from memory, the marker and headers file associated with the waveform file will also be deleted.

#### **:HEADer:CLEar**

**Supported** E4438C with Option 001/601or 002/602

:MMEMory:HEADer:CLEar "<file name>"

This command deletes the header file for the waveform file named.

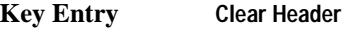

**Remarks** This command does not require a personality modulation to be on.

# **:HEADer:DESCription**

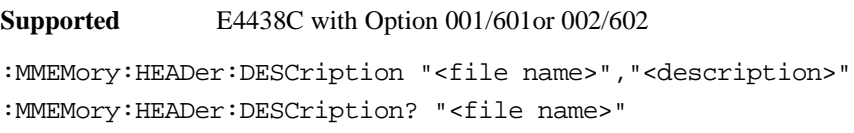

This command inserts a description for the header file named.

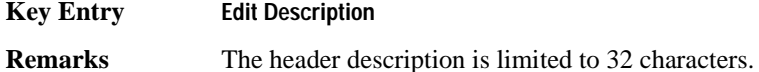

# **:LOAD:LIST**

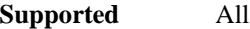

:MMEMory:LOAD:LIST "<file name>"

This command loads a List sweep file.

**Key Entry Load From Selected File**

# **:MOVE**

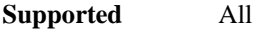

:MMEMory:MOVE "<src\_file>","<dest\_file>"

This command renames the requested file in the memory catalog.

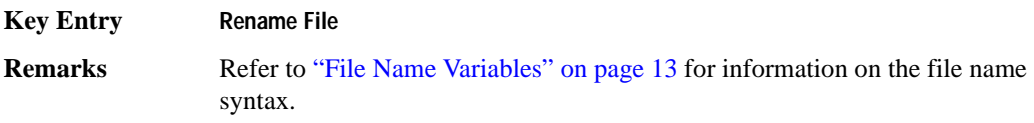

# **:STORe:LIST**

**Supported** All

:MMEMory:STORe:LIST "<file name>"

This command stores the current list sweep data to a file.

**Key Entry Store To File**

# **Output Subsystem (:OUTPut)**

# **:BLANking:AUTO**

#### **Supported** All

:OUTPut:BLANking:AUTO ON|OFF|1|0 :OUTPut:BLANKing:AUTO?

This command enables or disables the RF output blanking during frequency changes.

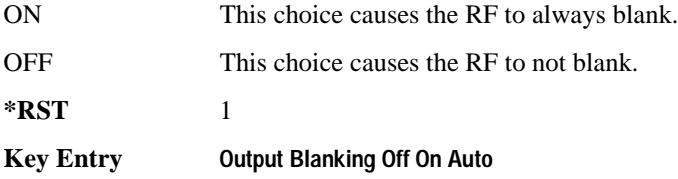

# **:BLANking:STATe**

**Supported** All

:OUTPut:BLANking:STATe ON|OFF|1|0

:OUTPut:BLANKing:STATe?

This command enables or disables the RF output blanking state.

**\*RST** 1

# **:MODulation[:STATe]**

#### **Supported** All

:OUTPut:MODulation[:STATe] ON|OFF|1|0 :OUTPut:MODulation[:STATe]?

This command enables or disables the modulation of the RF output with the currently active modulation type(s).

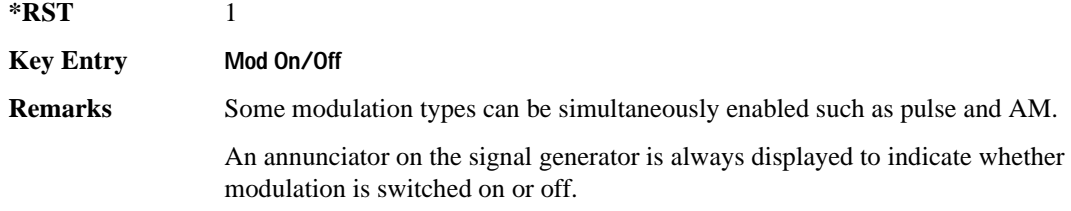

# System Commands **Output Subsystem (:OUTPut)**

# **[:STATe]**

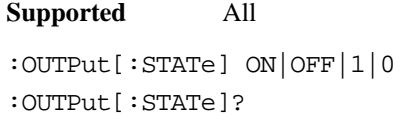

This command enables or disables the RF output.

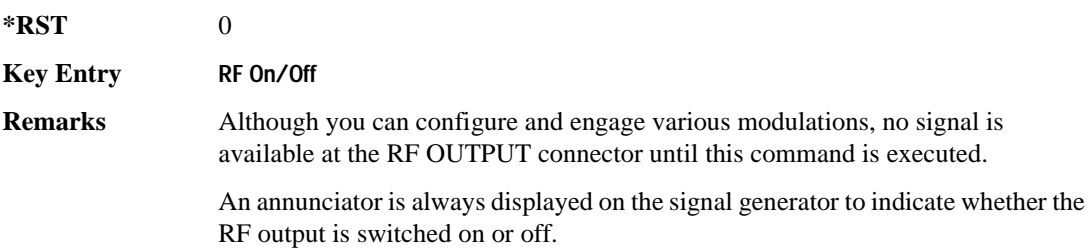

# **Route Subsystem (:ROUTe:HARDware:DGENerator)**

# <span id="page-194-0"></span>**:INPut:BPOLarity**

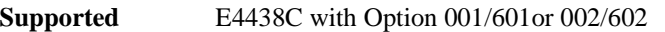

:ROUTe:HARDware:DGENerator:INPut:BPOLarity POSitive|NEGative :ROUTe:HARDware:DGENerator:INPut:BPOLarity?

This command configures the polarity of the TTL input signal at the BURST GATE IN connector. POSitive refers to normal logic, while NEGative refers to inverted logic.

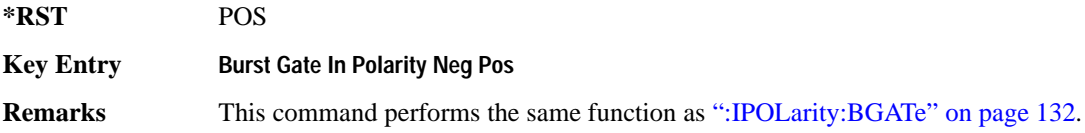

# <span id="page-194-1"></span>**:INPut:CPOLarity**

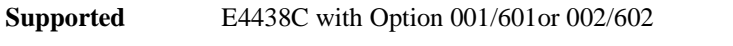

:ROUTe:HARDware:DGENerator:INPut:CPOLarity POSitive|NEGative

:ROUTe:HARDware:DGENerator:INPut:CPOLarity?

This command configures the polarity of the TTL input signal at the DATA CLOCK connector. POSitive refers to normal logic, while NEGative refers to inverted logic.

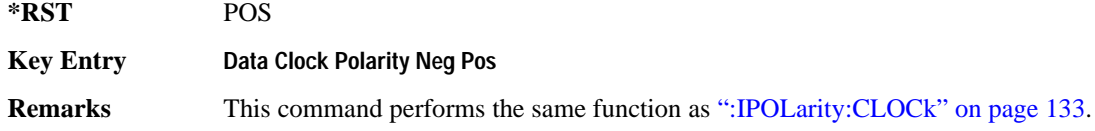

# System Commands **Route Subsystem (:ROUTe:HARDware:DGENerator)**

# <span id="page-195-1"></span>**:INPut:DPOLarity**

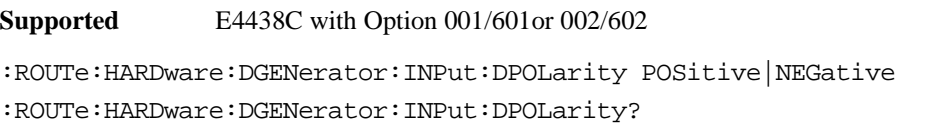

This command configures the polarity of the TTL input signal at the DATA connector. POSitive refers to normal logic, while NEGative refers to inverted logic.

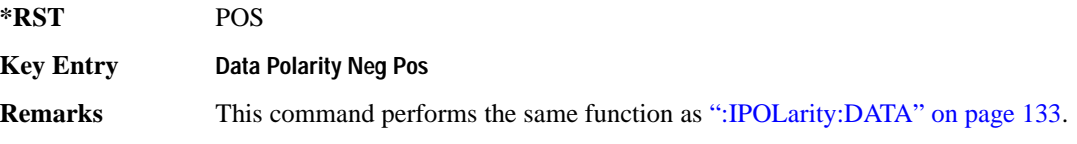

# <span id="page-195-2"></span>**:INPut:SPOLarity**

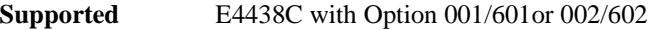

:ROUTe:HARDware:DGENerator:INPut:SPOLarity POSitive|NEGative

:ROUTe:HARDware:DGENerator:INPut:SPOLarity?

This command configures the polarity of the TTL input signal at the SYMBOL SYNC connector. POSitive refers to normal logic, while NEGative refers to inverted logic.

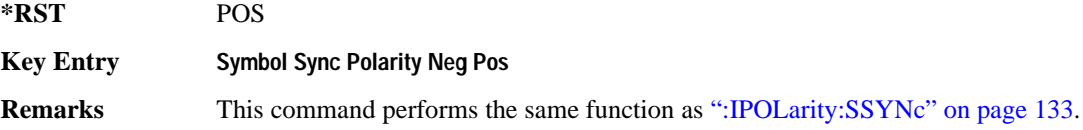

# <span id="page-195-0"></span>**:IPOLarity:BGATe**

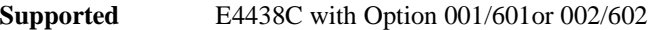

:ROUTe:HARDware:DGENerator:IPOLarity:BGATe POSitive|NEGative

:ROUTe:HARDware:DGENerator:IPOLarity:BGATe?

This command configures the polarity of the input signal at the BURST GATE IN connector. POSitive refers to normal logic, while NEGative refers to inverted logic.

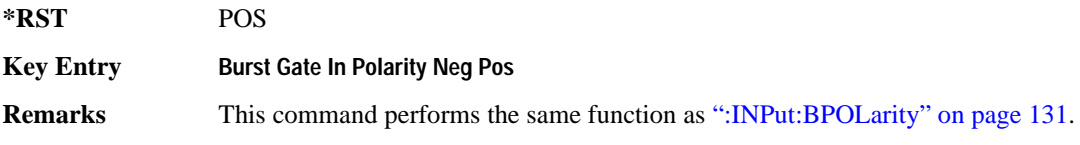

# <span id="page-196-0"></span>**:IPOLarity:CLOCk**

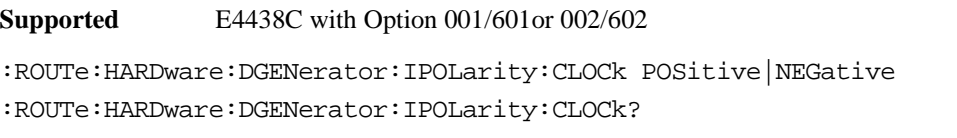

This command configures the polarity of the TTL input signal at the DATA CLOCK connector. POSitive refers to normal logic, while NEGative refers to inverted logic.

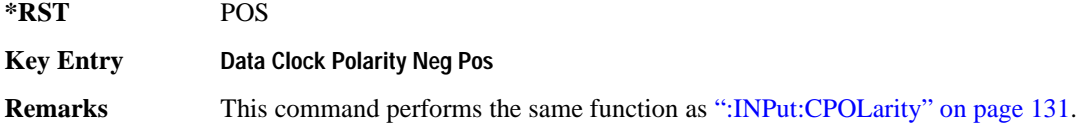

# <span id="page-196-1"></span>**:IPOLarity:DATA**

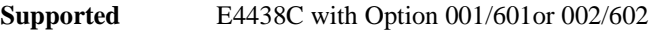

:ROUTe:HARDware:DGENerator:IPOLarity:DATA POSitive|NEGative

:ROUTe:HARDware:DGENerator:IPOLarity:DATA?

This command configures the polarity of the TTL input signal at the DATA connector. POSitive refers to normal logic, while NEGative refers the inverted logic.

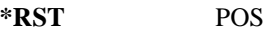

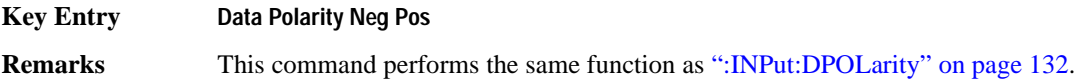

# <span id="page-196-2"></span>**:IPOLarity:SSYNc**

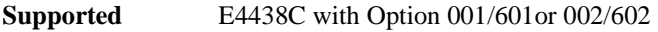

:ROUTe:HARDware:DGENerator:IPOLarity:SSYNc POSitive|NEGative

:ROUTe:HARDware:DGENerator:IPOLarity:SSYNc?

This command configures the polarity of the TTL input signal at the SYMBOL SYNC connector. POSitive refers to normal logic, while NEGative refers to inverted logic.

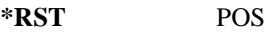

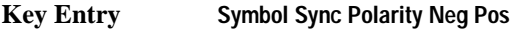

**Remarks** This command performs the same function as [":INPut:SPOLarity" on page 132.](#page-195-2)

# System Commands **Route Subsystem (:ROUTe:HARDware:DGENerator)**

# <span id="page-197-0"></span>**:OPOLarity:CLOCk**

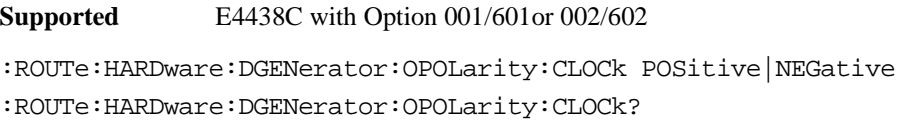

This command configures the polarity of the TTL output Data Clock Out signal at the DATA CLK OUT pin on the rear panel AUX I/O connector. POSitive refers to normal logic, while the NEGative refers to inverted logic.

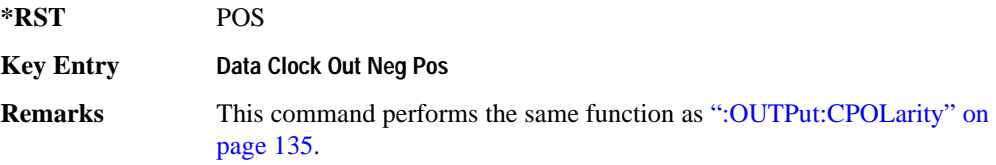

# <span id="page-197-1"></span>**:OPOLarity:DATA**

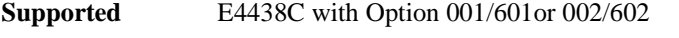

```
:ROUTe:HARDware:DGENerator:OPOLarity:DATA POSitive|NEGative
```
:ROUTe:HARDware:DGENerator:OPOLarity:DATA?

This command configures the polarity of the TTL output DATA OUT signal at the DATA OUT pin on the rear panel AUX I/O connector. POSitive refers to normal logic, while NEGative refers to inverted logic.

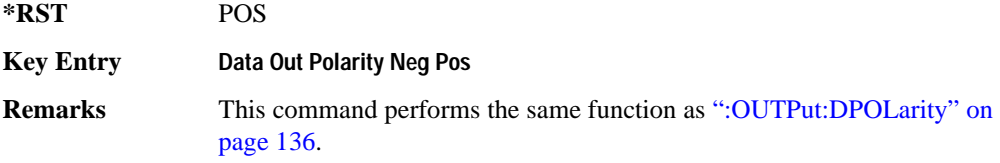

# **:OPOLarity:SSYNc**

**Supported** E4438C with Option 001/601or 002/602

:ROUTe:HARDware:DGENerator:OPOLarity:SSYNc POSitive|NEGative

:ROUTe:HARDware:DGENerator:OPOLarity:SSYNc?

This command configures the polarity of the TTL output SYMBOL SYNC signal at the SYM SYNC OUT pin on the rear panel AUX I/O connector. POSitive refers to normal logic, while NEGative refers to inverted logic.

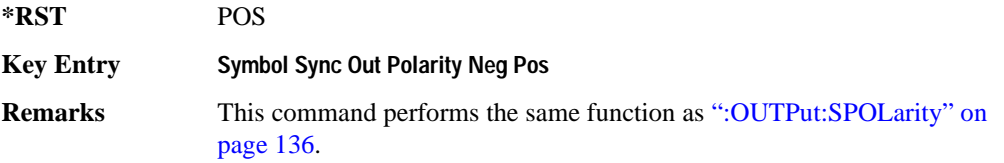

# <span id="page-198-0"></span>**:OUTPut:CPOLarity**

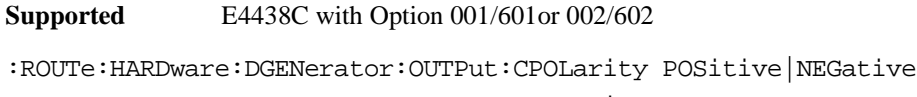

:ROUTe:HARDware:DGENerator:OUTPut:CPOLarity?

This command configures the polarity of the TTL output DATA CLOCK OUT signal at the DATA CLK OUT pin on the rear panel AUX I/O connector. POSitive refers to normal logic, while NEGative refers to inverted logic.

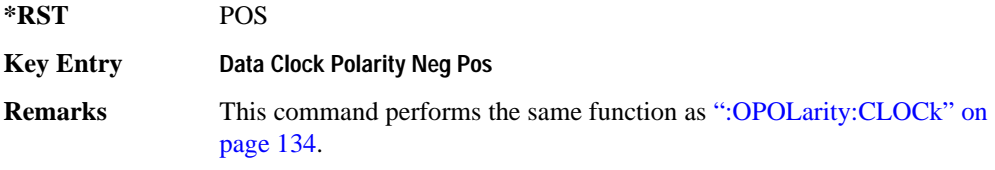

# System Commands **Route Subsystem (:ROUTe:HARDware:DGENerator)**

# **:OUTPut:DCS[:STATe]**

```
Supported E4438C with Option 001/601or 002/602 
:ROUTe:HARDware:DGENerator:OUTPut:DCS[:STATe] ON|OFF|1|0
:ROUTe:HARDware:DGENerator:OUTPut:DCS[:STATe]?
```
This command is used to enable or disable the output DATA OUT, DATA CLK OUT, and SYM SYNC OUT signals from the rear panel AUX I/O connector. Normally, these output signals should be enabled (On). However, disabling these outputs will decrease the spurs that are sometimes present when operating at high symbol rates.

**\*RST** 1

**Key Entry DATA/CLK/SYNC Rear Outputs Off On**

## <span id="page-199-0"></span>**:OUTPut:DPOLarity**

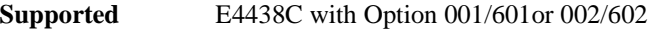

:ROUTe:HARDware:DGENerator:OUTPut:DPOLarity POSitive|NEGative

:ROUTe:HARDware:DGENerator:OUTPut:DPOLarity?

This command configures the polarity of the TTL output signal at the DATA OUT connector. POSitive refers to normal logic, while NEGative refers to inverted logic.

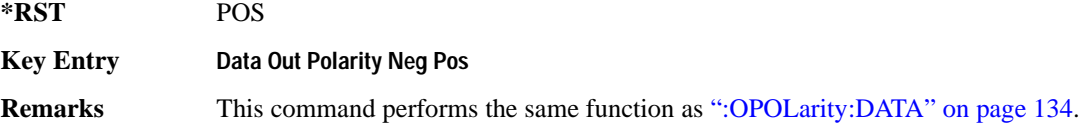

# <span id="page-199-1"></span>**:OUTPut:SPOLarity**

**Supported** E4438C with Option 001/601or 002/602

:ROUTe:HARDware:DGENerator:OUTPut:SPOLarity POSitive|NEGative

:ROUTe:HARDware:DGENerator:OUTPut:SPOLarity?

This command configures the polarity of the TTL input signal at the SYMBOL SYNC connector. POSitive refers to normal logic, while NEGative refers to inverted logic.

**\*RST** POS

**Key Entry Symbol Sync Out Polarity Neg Pos**

# **Status Subsystem (:STATus)**

# **:OPERation:BASeband:CONDition**

**Supported** E4438C with Option 001/601or 002/602

:STATus:OPERation:BASeband:CONDition?

This query returns the decimal sum of the bits in the Baseband Operation Condition Register. For example, if the baseband is busy (bit 0), the value 1 is returned.

**Range** 0–32767

**Remarks** The data in this register is continuously updated and reflects the current conditions.

> Refer to Chapter 3 of the *E4428C/38C ESG Signal Generators Programming Guide* for more information.

#### **:OPERation:BASeband:ENABle**

**Supported** E4438C with Option 001/601 or 002/602

:STATus:OPERation:BASeband:ENABle <val> :STATus:OPERation:BASeband:ENABle?

This command determines which bits in the Baseband Operation Event Register will set the Baseband is Busy bit (bit 10) in the Standard Operation Condition Register.

The variable <num> is the sum of the decimal values of the bits you want to enable.

**Range** 0–32767

# **:OPERation:BASeband:NTRansition**

```
Supported E4438C with Option 001/601or 002/602 
:STATus:OPERation:BASeband:NTRansition <val>
:STATus:OPERation:BASeband:NTRansition?
```
This command determines which bits in the Baseband Operation Condition Register will set the corresponding bit in the Baseband Operation Event Register when that bit has a negative transition (1 to 0).

The variable  $\langle \text{val} \rangle$  is the sum of the decimal values of the bits that you want to enable.

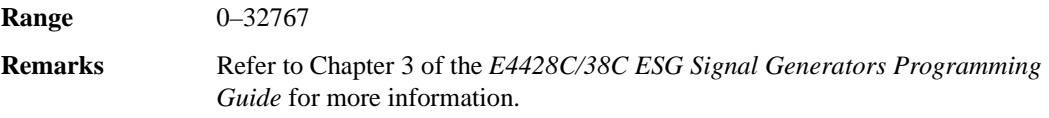

#### **:OPERation:BASeband:PTRansition**

**Supported** E4438C with Option 001/601or 002/602

:STATus:OPERation:BASeband:PTRansition <val> :STATus:OPERation:BASeband:PTRansition?

This command determines which bits in the Baseband Operation Condition Register will set the corresponding bit in the Baseband Operation Event Register when that bit has a positive transition (0 to 1).

The variable <val> is the sum of the decimal values of the bits that you want to enable.

**Range** 0–32767

# **:OPERation:BASeband[:EVENt]**

**Supported** E4438C with Option 001/601or 002/602

:STATus:OPERation:BASeband[:EVENt]?

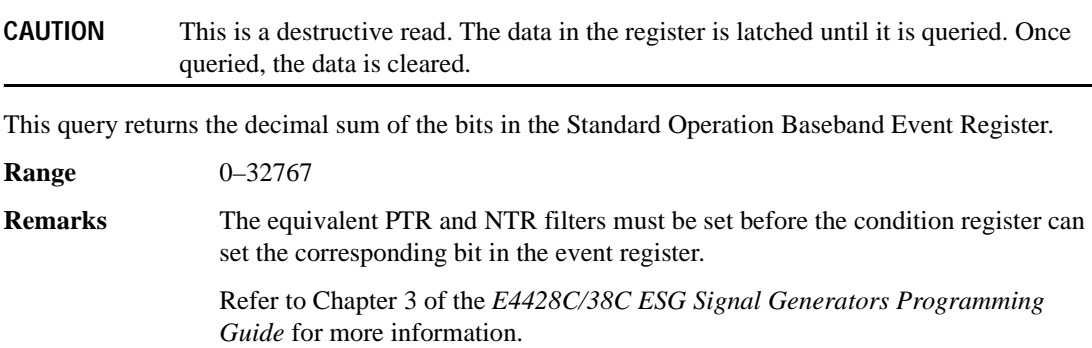

# **:OPERation:CONDition**

**Supported** All

:STATus:OPERation:CONDition?

This query returns the decimal sum of the bits for the registers that are set to one and are part of the Standard Operation Status Group. For example, if a sweep is in progress (bit 3), the value 8 is returned.

**Range** 0–32767 **Remarks** The data in this register is continuously updated and reflects current conditions. Refer to Chapter 3 of the *E4428C/38C ESG Signal Generators Programming Guide* for more information.

# **:OPERation:ENABle**

**Supported** All :STATus:OPERation:ENABle <val> :STATus:OPERation:ENABle?

This command determines which bits in the Standard Operation Event Register will set the Standard Operation Status Summary bit (bit 7) in the Status Byte Register.

The variable <val> is the sum of the decimal values of the bits that you want to enable.

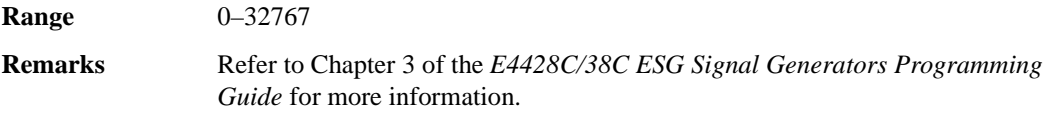

## **:OPERation:NTRansition**

**Supported** All

:STATus:OPERation:NTRansition <val>

:STATus:OPERation:NTRansition?

This command determines which bits in the Standard Operation Condition Register will set the corresponding bit in the Standard Operation Event Register when that bit has a negative transition (1 to 0).

The variable <val> is the sum of the decimal values of the bits that you want to enable.

**Range** 0–32767

# **:OPERation:PTRansition**

**Supported** All :STATus:OPERation:PTRansition <val> :STATus:OPERation:PTRansition?

This command determines which bits in the Standard Operation Condition Register will set the corresponding bit in the Standard Operation Event Register when that bit has a positive transition (0 to 1).

The variable <val> is the sum of the decimal values of the bits that you want to enable.

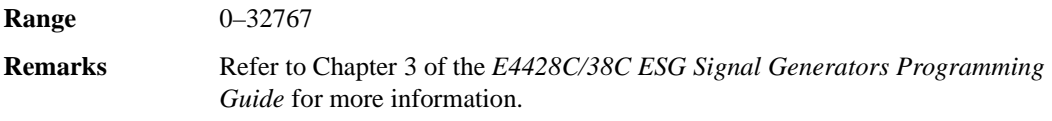

# **:OPERation[:EVENt]**

**Supported** All

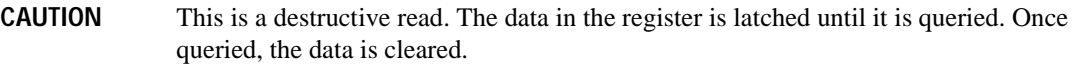

:STATus:OPERation[:EVENt]?

This query returns the decimal sum of the bits in the Standard Operation Event Register.

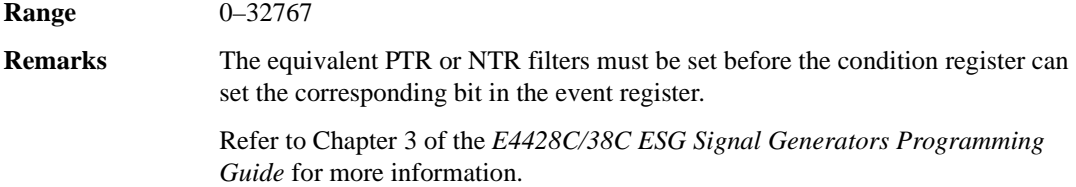

#### **:PRESet**

**Supported** All

:STATus:PRESet

This command presets all transition filters, enable registers, and error/event queue enable registers.

### **:QUEStionable:BERT:CONDition**

**Supported** E4438C with Option UN7, 300 or both

:STATus:QUEStionable:BERT:CONDition?

This query returns the decimal sum of the bits in the Data Questionable BERT Condition Register. For example, if no clock signal has been input for more than three seconds during the bit error rate measurement (bit 0), then a value of 1 is returned.

**Range** 0–32767

**Remarks** The data in this register is continuously updated and reflects the current conditions.

> Refer to Chapter 3 of the *E4428C/38C ESG Signal Generators Programming Guide* for more information.

#### **:QUEStionable:BERT:ENABle**

**Supported** E4438C with Option UN7, 300 or both

:STATus:QUEStionable:BERT:ENABle <val> :STATus:QUEStionable:BERT:ENABle?

This command determines which bits in the Data Questionable BERT Event Register will set the Data Questionable BERT Summary bit (bit 12) in the Data Questionable Condition Register.

The variable <val> is the sum of the decimal values of the bits you want to enable.

**Range** 0–32767

# **:QUEStionable:BERT:NTRansition**

**Supported** E4438C with Option UN7, 300 or both

```
:STATus:QUEStionable:BERT:NTRansition <val>
:STATus:QUEStionable:BERT:NTRansition?
```
This command determines which bits in the Data Questionable BERT Condition Register will set the corresponding bit in the Data Questionable BERT Event Register when that bit has a negative transition (1 to 0).

The variable <val> is the sum of the decimal values of the bits that you want to enable.

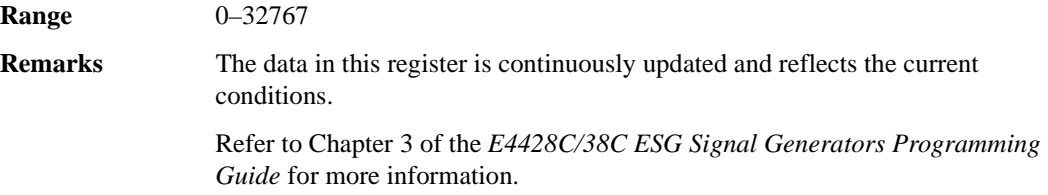

#### **:QUEStionable:BERT:PTRansition**

**Supported** E4438C with Option UN7, 300 or both

```
:STATus:QUEStionable:BERT:PTRansition <val>
:STATus:QUEStionable:BERT:PTRansition?
```
This command determines which bits in the Data Questionable BERT Condition Register will set the corresponding bit in the Data Questionable BERT Event Register when that bit has a positive transition (0 to 1).

The variable <val> is the sum of the decimal values of the bits that you want to enable.

**Range** 0–32767

```
Remarks Refer to Chapter 3 of the E4428C/38C ESG Signal Generators Programming 
                 Guide for more information.
```
# **:QUEStionable:BERT[:EVENt]**

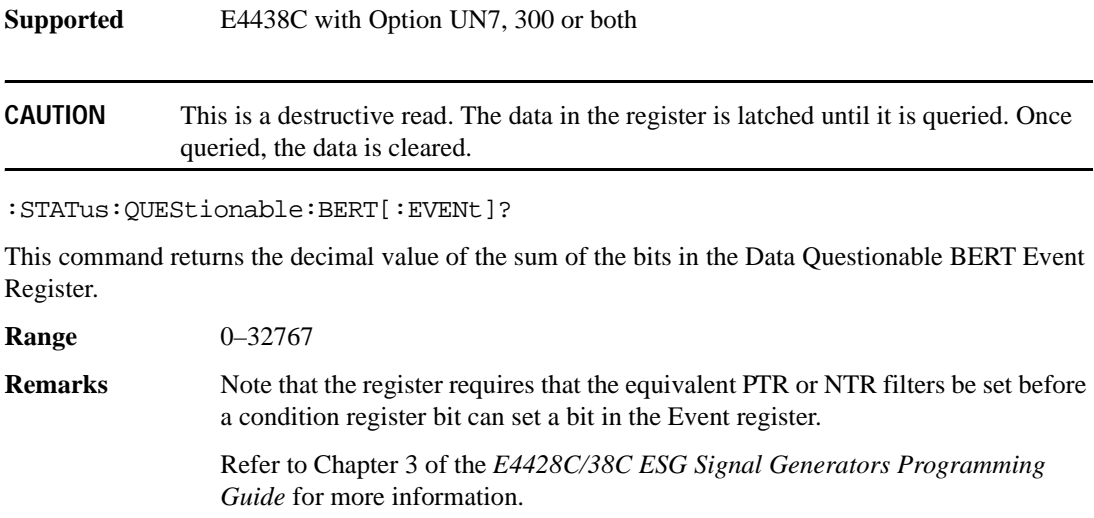

# **:QUEStionable:CALibration:CONDition**

**Supported** All

:STATus:QUEStionable:CALibration:CONDition?

This query returns the decimal sum of the bits in the Data Questionable Calibration Condition Register. For example, if the DCFM or DCΦM zero calibration fails (bit 0), a value of 1 is returned.

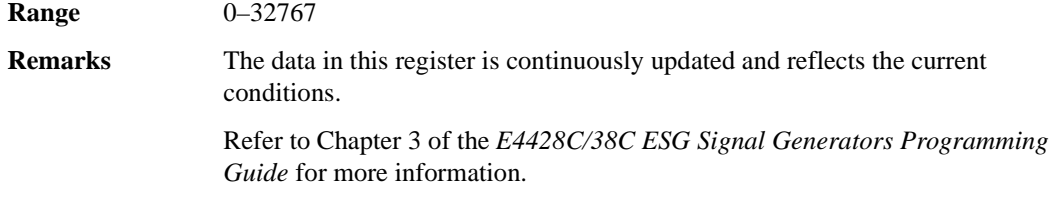

#### **:QUEStionable:CALibration:ENABle**

**Supported** All

:STATus:QUEStionable:CALibration:ENABle <val> :STATus:QUEStionable:CALibration:ENABle?

This command determines which bits in the Data Questionable Calibration Event Register will set the calibration summary bit (bit 8) in the Data Questionable Condition Register.

The variable <val> is the sum of the decimal values of the bits that you want to enable.

**Range** 0–32767

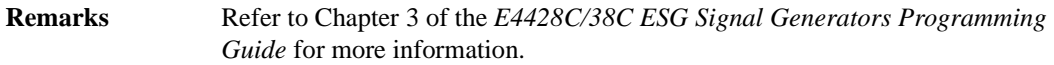

#### **:QUEStionable:CALibration:NTRansition**

**Supported** All

:STATus:QUEStionable:CALibration:NTRansition <val> :STATus:QUEStionable:CALibration:NTRansition?

This command determines which bits in the Data Questionable Calibration Condition Register will set the corresponding bit in the Data Questionable Calibration Event Register when that bit has a negative transition (1 to 0).

The variable <val> is the sum of the decimal values of the bits that you want to enable.

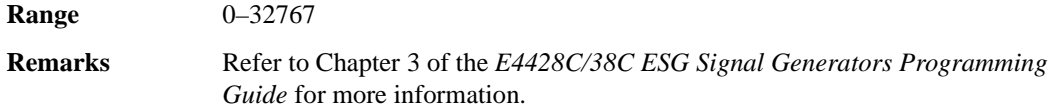

#### **:QUEStionable:CALibration:PTRansition**

**Supported** All

:STATus:QUEStionable:CALibration:PTRansition <val> :STATus:QUEStionable:CALibration:PTRansition?

This command determines which bits in the Data Questionable Calibration Condition Register will set the corresponding bit in the Data Questionable Calibration Event Register when that bit has a positive transition (0 to 1).

The variable <val> is the sum of the decimal values of the bits that you want to enable.

**Range** 0–32767

# **:QUEStionable:CALibration[:EVENt]**

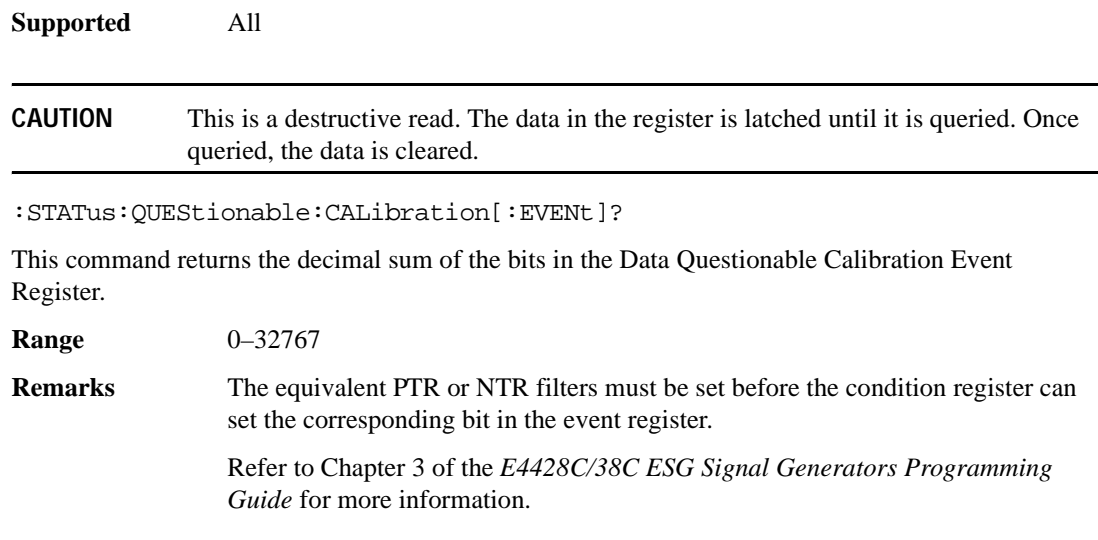

# **:QUEStionable:CONDition**

**Supported** All

:STATus:QUEStionable:CONDition?

This query returns the decimal sum of the bits in the Data Questionable Condition Register. For example, if the reference oscillator oven is cold (bit 4), a value of 16 is returned.

**Range** 0–32767 **Remarks** The data in this register is continuously updated and reflects current conditions. Refer to Chapter 3 of the *E4428C/38C ESG Signal Generators Programming Guide* for more information.

# **:QUEStionable:ENABle**

**Supported** All :STATus:QUEStionable:ENABle <val> :STATus:QUEStionable:ENABle?

This command determines which bits in the Data Questionable Event Register will set the Data Questionable Status Group Summary bit (bit 3) in the Status Byte Register.

The variable <val> is the sum of the decimal values of the bits that you want to enable.

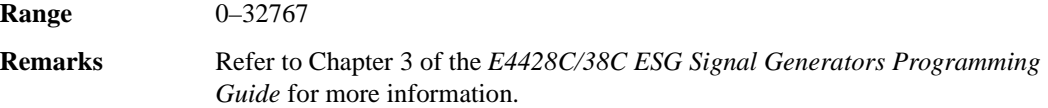

#### **:QUEStionable:FREQuency:CONDition**

#### **Supported** All

:STATus:QUEStionable:FREQuency:CONDition?

This query returns the decimal sum of the bits in the Data Questionable Frequency Condition Register. For example, if the 1 GHz internal reference clock is unlocked (bit 2), a value of 4 is returned.

**Range** 0–32767

**Remarks** The data in this register is continuously updated and reflects current conditions.

Refer to Chapter 3 of the *E4428C/38C ESG Signal Generators Programming Guide* for more information.

#### **:QUEStionable:FREQuency:ENABle**

**Supported** All

:STATus:QUEStionable:FREQuency:ENABle <val> :STATus:QUEStionable:FREQuency:ENABle?

This command determines which bits in the Data Questionable Frequency Event Register will set the frequency summary bit (bit 5) in the Data Questionable Condition Register.

The variable <val> is the sum of the decimal values of the bits that you want to enable.

**Range** 0–32767

# **:QUEStionable:FREQuency:NTRansition**

# **Supported** All :STATus:QUEStionable:FREQuency:NTRansition <val> :STATus:QUEStionable:FREQuency:NTRansition?

This command determines which bits in the Data Questionable Frequency Condition Register will set the corresponding bit in the Data Questionable Frequency Event Register when that bit has a negative transition (1 to 0).

The variable <val> is the sum of the decimal values of the bits that you want to enable.

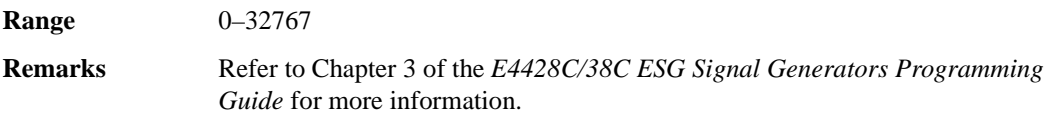

#### **:QUEStionable:FREQuency:PTRansition**

#### **Supported** All

:STATus:QUEStionable:FREQuency:PTRansition <val> :STATus:QUEStionable:FREQuency:PTRansition?

This command determines which bits in the Data Questionable Frequency Condition Register will set the corresponding bit in the Data Questionable Frequency Event Register when that bit has a positive transition (0 to 1).

The variable <val> is the sum of the decimal values of the bits that you want to enable.

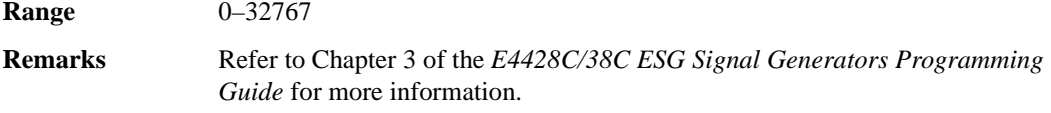

# **:QUEStionable:FREQuency[:EVENt]**

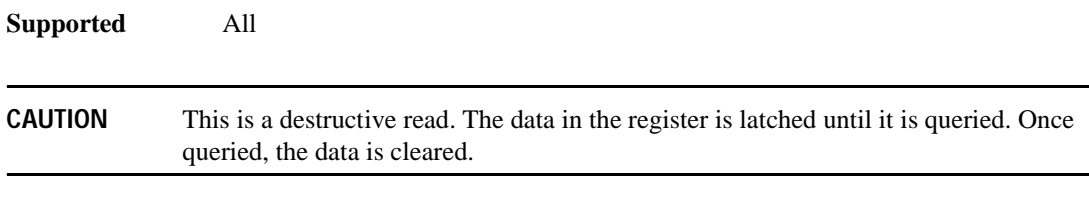

:STATus:QUEStionable:FREQuency[:EVENt]?

This query returns the decimal sum of the bits in the Data Questionable Frequency Event Register.

**Range** 0–32767

**Remarks** The equivalent PTR or NTR filters must be set before the condition register can set the corresponding bit in the event register.

> Refer to Chapter 3 of the *E4428C/38C ESG Signal Generators Programming Guide* for more information.

# **:QUEStionable:MODulation:CONDition**

**Supported** All

:STATus:QUEStionable:MODulation:CONDition?

This command returns the decimal sum of the bits in the Data Questionable Modulation Condition Register. For example, if the modulation is uncalibrated (bit 4), a value of 16 is returned.

**Range** 0–32767

**Remarks** The data in this register is continuously updated and reflects current conditions.

Refer to Chapter 3 of the *E4428C/38C ESG Signal Generators Programming Guide* for more information.

## **:QUEStionable:MODulation:ENABle**

#### **Supported** All

:STATus:QUEStionable:MODulation:ENABle <val> :STATus:QUEStionable:MODulation:ENABle?

This command determines which bits in the Data Questionable Modulation Event Register will set the modulation summary bit (bit 7) in the Data Questionable Condition Register.

The variable <val> is the sum of the decimal values of the bits that you want to enable.

**Range** 0–32767

# **:QUEStionable:MODulation:NTRansition**

# **Supported** All :STATus:QUEStionable:MODulation:NTRansition <val> :STATus:QUEStionable:MODulation:NTRansition?

This command determines which bits in the Data Questionable Modulation Condition Register will set the corresponding bit in the Data Questionable Modulation Event Register when that bit has a negative transition (1 to 0).

The variable <val> is the sum of the decimal values of the bits that you want to enable.

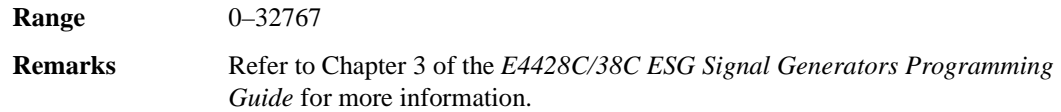

#### **:QUEStionable:MODulation:PTRansition**

#### **Supported** All

:STATus:QUEStionable:MODulation:PTRansition <val> :STATus:QUEStionable:MODulation:PTRansition?

This command determines which bits in the Data Questionable Modulation Condition Register will set the corresponding bit in the Data Questionable Modulation Event Register when that bit has a positive transition (0 to 1).

The variable <val> is the sum of the decimal values of the bits that you want to enable.

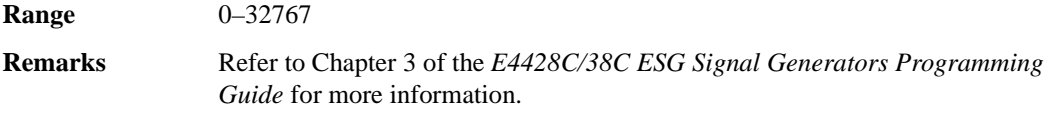

# **:QUEStionable:MODulation[:EVENt]**

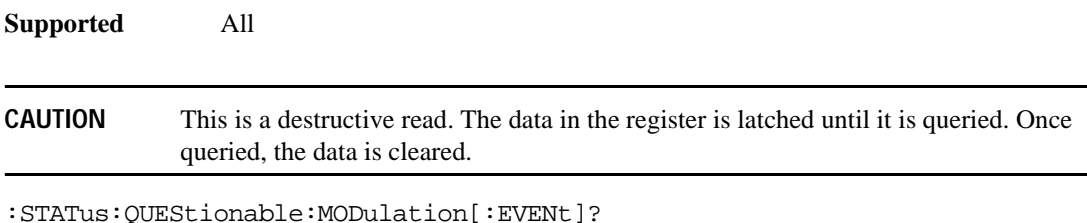

This query returns the decimal sum of the bits in the Data Questionable Modulation Event Register.

**Range** 0–32767

**Remarks** The equivalent PTR or NTR filters must be set before the condition register can set the corresponding bit in the event register.

Refer to Chapter 3 of the *E4428C/38C ESG Signal Generators Programming Guide* for more information.

# **:QUEStionable:NTRansition**

**Supported** All

:STATus:QUEStionable:NTRansition <val> :STATus:QUEStionable:NTRansition?

This command determines which bits in the Data Questionable Condition Register will set the corresponding bit in the Data Questionable Event Register when that bit has a negative transition (1 to 0).

The variable <val> is the sum of the decimal values of the bits that you want to enable.

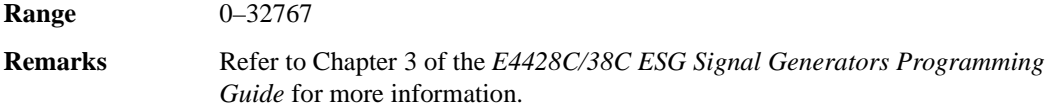

# **:QUEStionable:POWer:CONDition**

**Supported** All

:STATus:QUEStionable:POWer:CONDition?

This query returns the decimal sum of the bits in the Data Questionable Power Condition Register. For example, if the RF output signal is unleveled (bit 1), a value of 2 is returned.

**Range** 0–32767

**Remarks** The data in this register is continuously updated and reflects current conditions.

## **:QUEStionable:POWer:ENABle**

**Supported** All :STATus:QUEStionable:POWer:ENABle <val> :STATus:QUEStionable:POWer:ENABle?

This command determines which bits in the Data Questionable Power Event Register will set the power summary bit (bit 3) in the Data Questionable Condition Register.

The variable <val> is the sum of the decimal values of the bits that you want to enable.

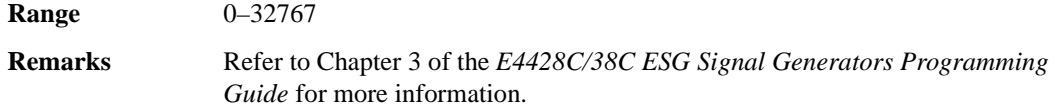

#### **:QUEStionable:POWer:NTRansition**

#### **Supported** All

:STATus:QUEStionable:POWer:NTRansition <val> :STATus:QUEStionable:POWer:NTRansition?

This command determines which bits in the Data Questionable Power Condition Register will set the corresponding bit in the Data Questionable Power Event Register when that bit has a negative transition (1 to 0).

The variable <val> is the sum of the decimal values of the bits that you want to enable.

**Range** 0–32767

**Remarks** Refer to Chapter 3 of the *E4428C/38C ESG Signal Generators Programming Guide* for more information.

#### **:QUEStionable:POWer:PTRansition**

**Supported** All

:STATus:QUEStionable:POWer:PTRansition <val> :STATus:QUEStionable:POWer:PTRansition?

This command determines which bits in the Data Questionable Power Condition Register will set the corresponding bit in the Data Questionable Power Event Register when that bit has a positive transition (0 to 1).

The variable <val> is the sum of the decimal values of the bits that you want to enable.

**Range** 0–32767
**Remarks** Refer to Chapter 3 of the *E4428C/38C ESG Signal Generators Programming Guide* for more information.

# **:QUEStionable:POWer[:EVENt]**

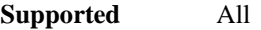

**CAUTION** This is a destructive read. The data in the register is latched until it is queried. Once queried, the data is cleared.

:STATus:QUEStionable:POWer[:EVENt]?

This query returns the decimal sum of the bits in the Data Questionable Power Event Register.

**Range** 0–32767

**Remarks** The equivalent PTR or NTR filters must be set before the condition register can set the corresponding bit in the event register.

> Refer to Chapter 3 of the *E4428C/38C ESG Signal Generators Programming Guide* for more information.

### **:QUEStionable:PTRansition**

### **Supported** All

:STATus:QUEStionable:PTRansition <val> :STATus:QUEStionable:PTRansition?

This command determines which bits in the Data Questionable Condition Register will set the corresponding bit in the Data Questionable Event Register when that bit has a positive transition (0 to 1).

The variable <val> is the sum of the decimal values of the bits that you want to enable.

**Range** 0–32767

**Remarks** Refer to Chapter 3 of the *E4428C/38C ESG Signal Generators Programming Guide* for more information.

# **:QUEStionable[:EVENt]**

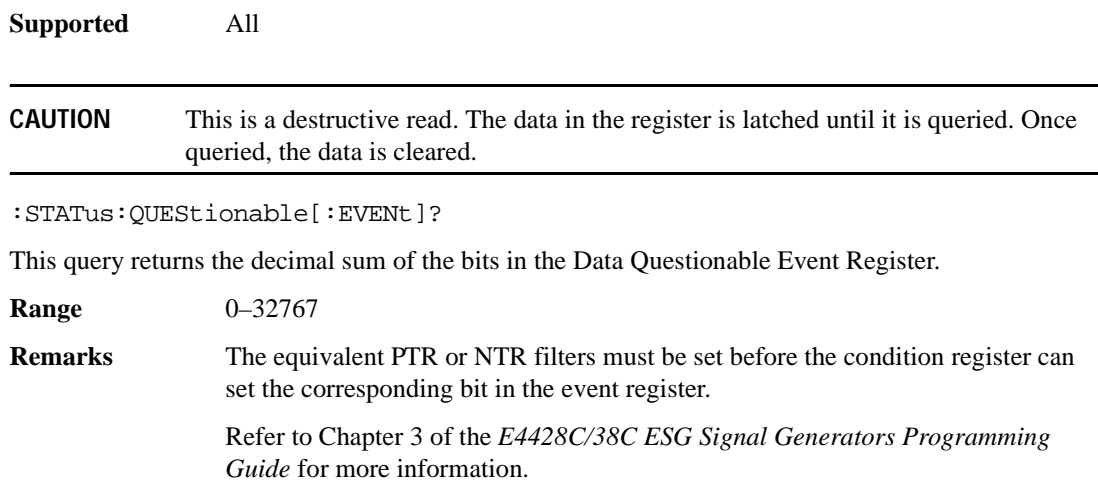

# **System Subsystem (:SYSTem)**

# **:CAPability**

**Supported** All

:SYSTem:CAPability?

This query returns the signal generator's capabilities and outputs the appropriate specifiers:

```
(RFSOURCE WITH((AM|FM|PULM|PM|LFO)&(FSSWEEP|FLIST)&(PSSWEEP|PLIST) 
&TRIGGER&REFERENCE))
```
This is a list of the SCPI-defined basic functionality of the signal generator and the additional capabilities it has in parallel (a&b) and singularly (a|b).

# **:DATE**

**Supported** All

```
:SYSTem:DATE <year>,<month>,<day>
:SYSTem:DATE?
```
This command sets the date as shown in the lower right area of the signal generator display.

<year> This variable requires a four digit integer.

The query returns the date in the following format:

```
\langle + \text{year} \rangle, \langle + \text{month} \rangle, \langle + \text{day} \rangle
```
**Range** <month>: 1-12 <day>: 1-31

**Key Entry Time/Date**

# **:ERRor[:NEXT]**

**Supported** All

```
:SYSTem:ERRor[:NEXT]?
```
This query returns the most recent error message from the signal generator error queue. If there are no error messages, the query returns the following output:

+0,"No error"

When there is more than one error message, the query will need to be sent for each message.

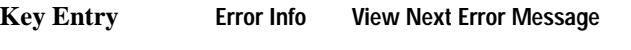

**Remarks** The ESG deletes the error messages after viewing the last message.

# **:ERRor:SCPI[:SYNTax]**

**Supported** All

```
:SYSTem:ERRor:SCPI[:SYNTax] ON|OFF|1|0
:SYSTem:ERRor:SCPI[:SYNTax]?
```
This command enables or disables the reporting of SCPI syntax errors to the error queue.

**\*RST** 1

# **:FILEsystem:SAFEmode**

### **Supported** All

:SYSTem:FILEsystem:SAFEmode ON|OFF|1|0 :SYSTem:FILEsystem:SAFEmode?

This command selects the safe mode for file handling. When safe mode is set to OFF, volatile waveform files can be edited and saved while the signal generator plays the file without signal interruption. However, it is possible with complex waveforms, for corruption of memory to occur which will be reported as an error on the front-panel display and require a reboot of the signal generator to resolve.

### **Example**

:SYST:FILE:SAVE ON

The preceding example enables the safe mode setting and waveform files cannot be edited without signal disruption while the signal generator plays them.

**\*RST** On

### **:HELP:MODE**

#### **Supported** All

:SYSTem:HELP:MODE SINGle|CONTinuous

:SYSTem:HELP:MODE?

This command sets the help function mode of the signal generator.

SINGle Help is provided only for the next key that you press.

CONTinuous Help is provided for each key you press. In addition, the function of the key is executed.

When the help dialog box is displayed, pressing the **Help** hardkey in either mode will turn help off.

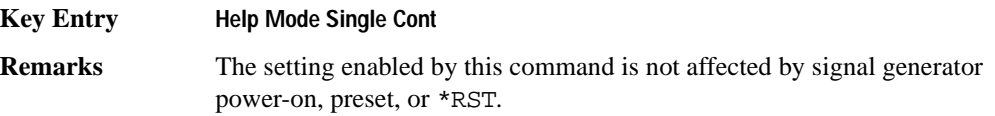

### **:IDN**

#### **Supported** All

:SYSTem:IDN "string"

This command modifies the identification string that the \*IDN? query returns. Sending an empty string returns the query output of \*IDN? to its factory shipped setting. The maximum string length is 72 characters.

**Remarks** Modification of the \*IDN? query output enables the signal generator to identify itself as another signal generator when used as a replacement.

> The display diagnostic information, shown by pressing the **Diagnostic Info** softkey, is not affected by this command.

# **:LANGuage**

### **Supported** All

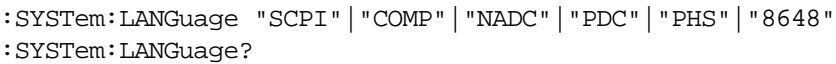

This command sets the remote language for the signal generator.

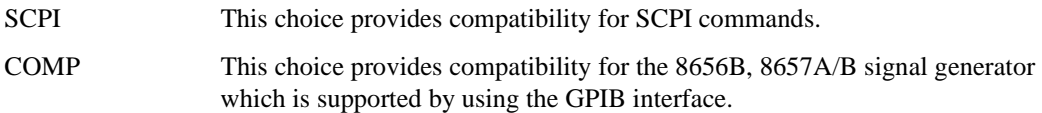

# System Commands **System Subsystem (:SYSTem)**

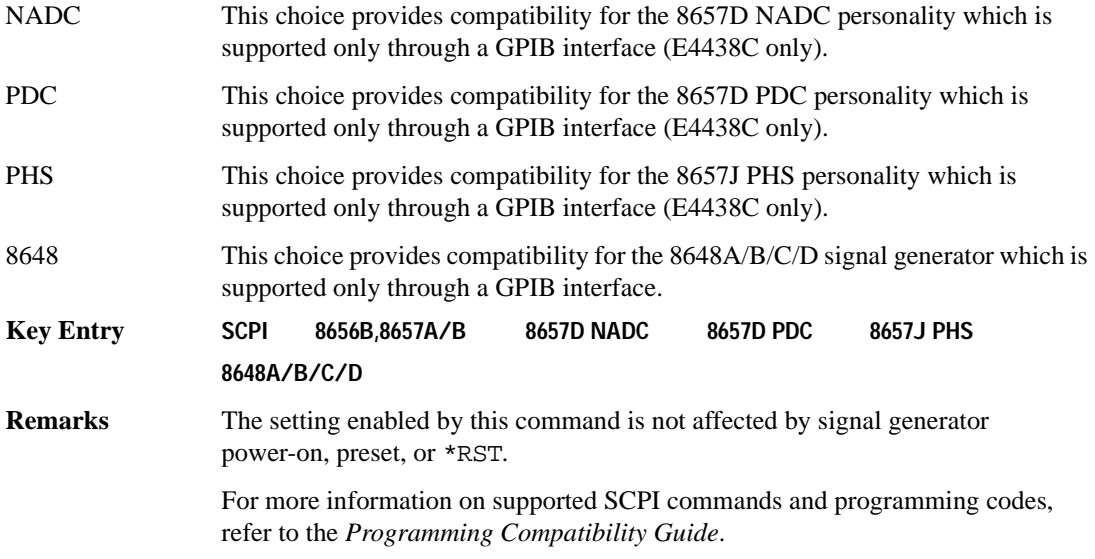

# <span id="page-221-0"></span>**:PON:TYPE**

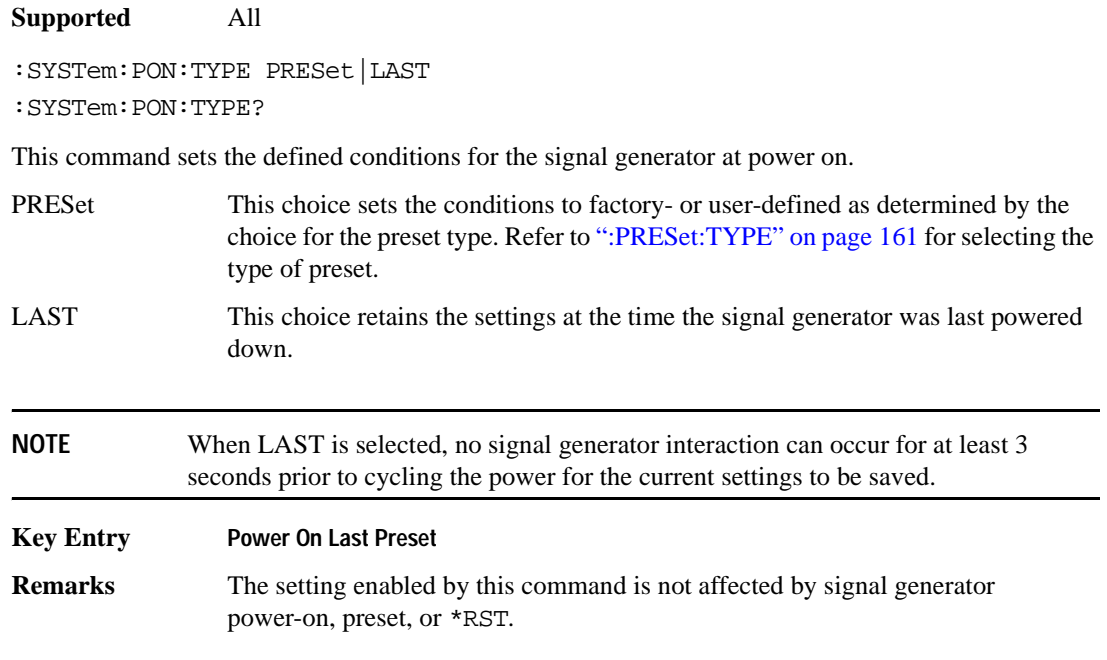

### **:PRESet**

### **Supported** All

SYSTem:PRESet

This command returns the signal generator to a set of defined conditions. It is equivalent to pressing the front panel **Preset** hardkey.

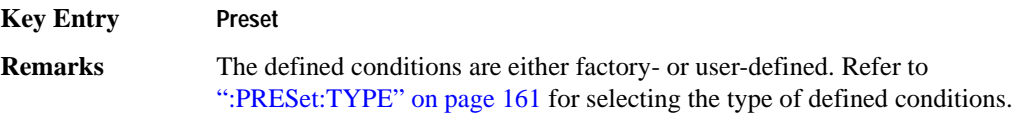

# **:PRESet:ALL**

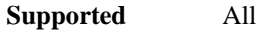

:SYSTem:PRESet:ALL

This command sets all states of the signal generator back to their factory default settings, including states that are not normally affected by signal generator power-on, preset, or \*RST.

### **:PRESet:LANGuage**

### **Supported** All

```
:SYSTem:PRESet:LANGuage"SCPI"|"COMP"|"NADC"|"PDC"|"PHS"|"8648"
:SYSTem:PRESet:LANGuage?
```
This command sets the remote language that is available when the signal generator is preset.

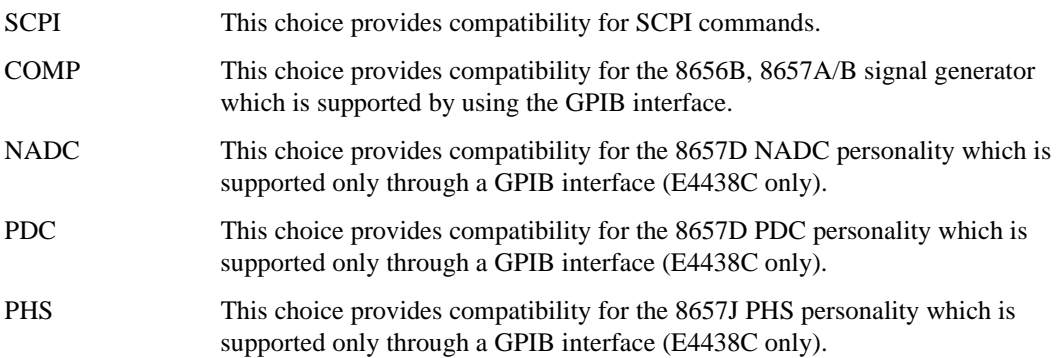

# System Commands **System Subsystem (:SYSTem)**

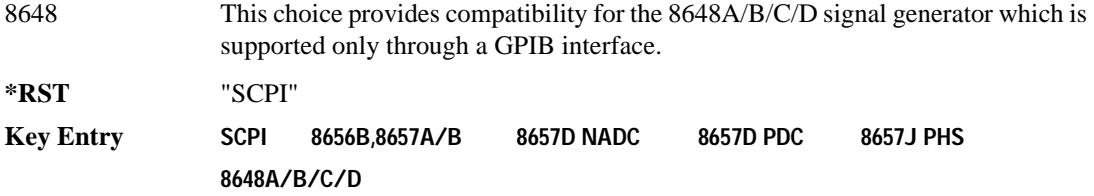

# **:PRESet:PERSistent**

**Supported** All

:SYSTem:PRESet:PERSistent

This command sets the states that are not affected by signal generator power-on, preset, or \*RST to their factory default settings.

#### **Key Entry Restore Sys Defaults**

### **:PRESet:PN9**

**Supported** E4438C Option with Option 001/601or 002/602

:SYSTem:PRESet:PN9 NORMal|QUICk :SYSTem:PRESet:PN9?

This command sets the preset length of the PN9 sequence for personalities that require software PRBS generation.

NORMal This choice produces a maximal length PN9 sequence.

QUICk This choice produces a truncated (216 bits) PN9 sequence.

**\*RST** NORM

**Key Entry PN9 Mode Preset**

### <span id="page-224-0"></span>**:PRESet:TYPE**

**Supported** All :SYSTem:PRESet:TYPE NORMal|USER :SYSTem:PRESet:TYPE?

This command toggles the preset state between factory- and user-defined conditions.

**Key Entry Preset Normal User Remarks** Refer to [":PRESet\[:USER\]:SAVE"](#page-224-1) for saving the USER choice preset settings. The setting enabled by this command is not affected by signal generator power-on, preset, or \*RST.

# <span id="page-224-1"></span>**:PRESet[:USER]:SAVE**

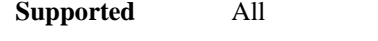

:SYSTem:PRESet[:USER]:SAVE

This command saves your user-defined preset conditions to a state file.

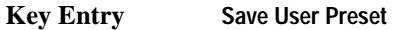

**Remarks** Only one user-defined preset file can be saved. Subsequent saved user-defined preset files will overwrite the previously saved file.

# **:SECurity:DISPlay**

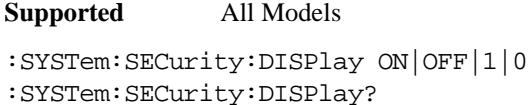

This command enables or disables the secure display mode.

- On(1) This selection turns the signal generator display back on, showing the current settings. Cycling the signal generator power also restores the display, however the current settings may change depending on the power-on configuration choice. See [":PON:TYPE" on page 158](#page-221-0) for information on the power-on choices available.
- OFF(0) This selection blanks the signal generator's display, hiding the settings and disabling the front panel keys. While in this mode, the display shows \*\*\* SECURE DISPLAY ACTIVATED \*\*\*.

For more information about security functions, refer to the *E4428C/38C ESG Signal Generators User's Guide*.

#### **Example**

:SYST:SEC:DISP OFF

The preceding example enables the secure display mode.

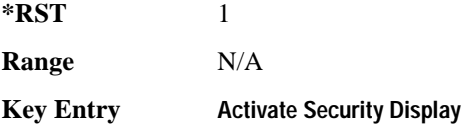

# <span id="page-225-0"></span>**:SECurity:ERASeall**

**Supported** All Models

:SYSTem:SECurity:ERASall

This command removes all user files, flatness correction files, and baseband generator files. In addition, all table editor files are returned to their original factory values.

This command differs from the :DELete:ALL command, which does not reset table editors to factory values. For more information about security functions, refer to the *E4428C/38C ESG Signal Generators User's Guide*.

**Key Entry Erase All**

# <span id="page-226-0"></span>**:SECurity:LEVel**

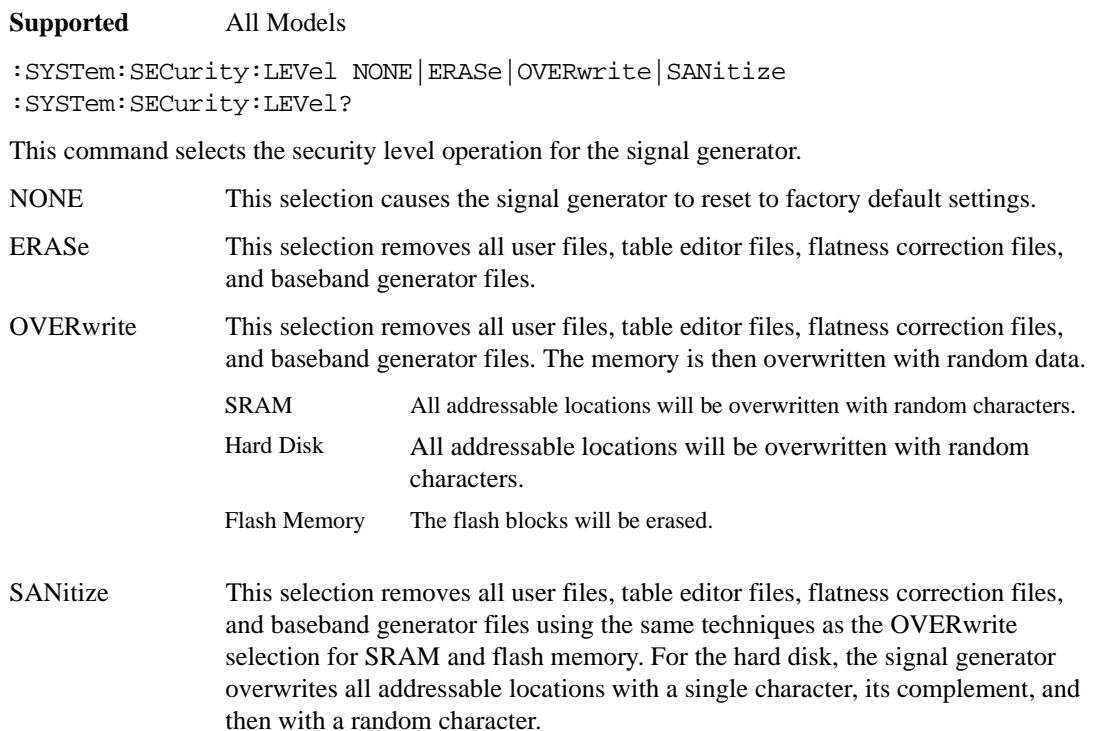

Once you select the security level, you must execute the command from [":SECurity:LEVel:STATe"](#page-227-0) to arm the security level.

**NOTE** Once you select a security level and arm it, you cannot change the level.

For other cleaning and security operation descriptions, see [":SECurity:ERASeall" on page 162,](#page-225-0) [":SECurity:OVERwrite" on page 164,](#page-227-1) and [":SECurity:SANitize" on page 165.](#page-228-0) For more information about security functions, refer to the *E4428C/38C ESG Signal Generators User's Guide*.

### **Example**

:SYST:SEC:LEV NONE

The preceding example sets the secure mode so it resets the signal generator to factory settings after completing the security operation.

**Key Entry None Erase Overwrite Sanitize**

# <span id="page-227-0"></span>**:SECurity:LEVel:STATe**

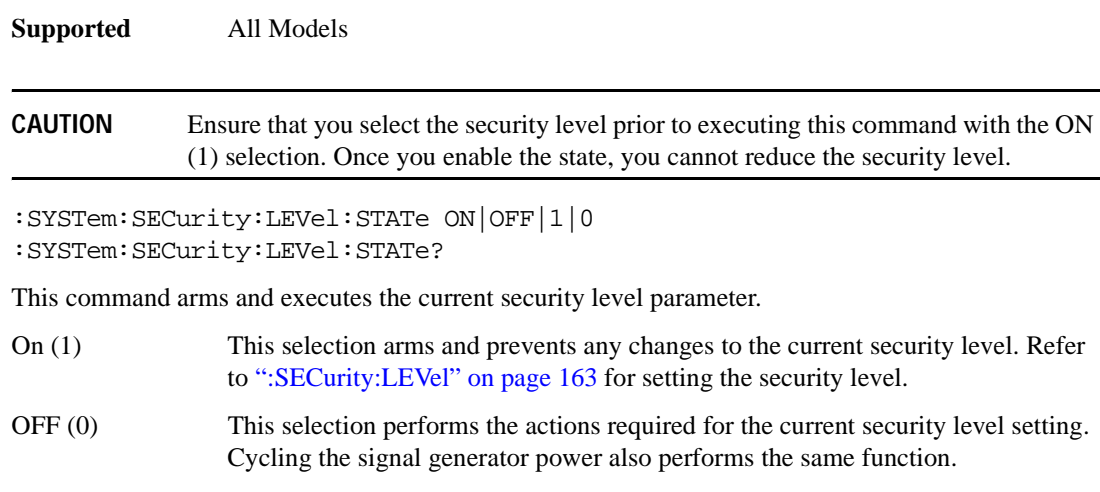

 For more information about security functions, refer to the *E4428C/38C ESG Signal Generators User's Guide*.

#### **Example**

:SYST:SEC:LEV:STAT ON

The preceding example arms the secure mode selected with the SYSTem:SECurity:LEVel command.

**Key Entry Enter Secure Mode**

### <span id="page-227-1"></span>**:SECurity:OVERwrite**

**Supported** All Models

:SYSTem:SECurity:OVERwrite

This command removes all user files, table editor files values, flatness correction files, and baseband generator files. The memory is then overwritten with random data as described below. For more information about security functions, refer to the *E4428C/38C ESG Signal Generators User's Guide*.

SRAM All addressable locations will be overwritten with random characters.

HARD DISK All addressable locations will be overwritten with random characters.

FLASH MEMORY The flash blocks will be erased.

**Key Entry Erase and Overwrite All**

# <span id="page-228-0"></span>**:SECurity:SANitize**

**Supported** All Models

:SYSTem:SECurity:SANitize

This command removes all user files, table editor files values, flatness correction files, and baseband generator files. The memory is then overwritten with a sequence of data as described below. For more information about security functions, refer to the *E4428C/38C ESG Signal Generators User's Guide*.

SRAM All addressable locations will be overwritten with random characters.

HARD DISK All addressable locations will be overwritten with a single character and then a random character.

FLASH MEMORY The flash blocks will be erased.

**Key Entry Erase and Sanitize All**

# **:SSAVer:DELay**

**Supported** All

:SYSTem:SSAVer:DELay <val> :SYSTem:SSAVer:DELay?

This command sets the amount of time before the display light or display light and text is switched off. This will occur if there is no input via the front panel during the delay period.

The variable  $\langle \nabla \times \mathbf{z} \rangle$  is a whole number measured in hours.

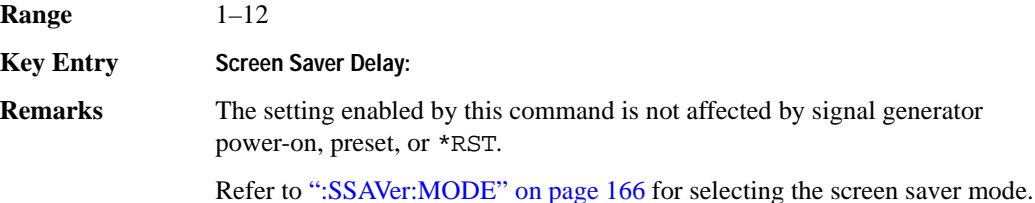

# <span id="page-229-0"></span>**:SSAVer:MODE**

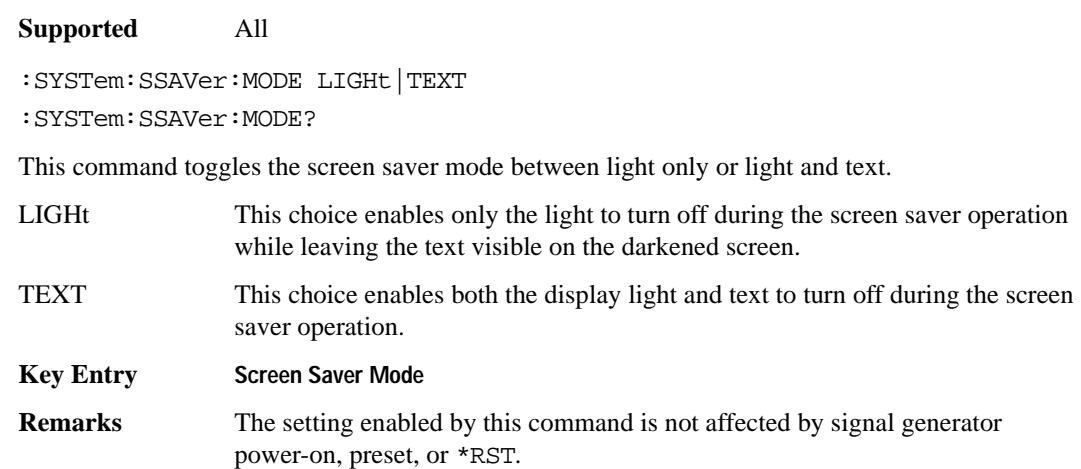

# **:SSAVer:STATe**

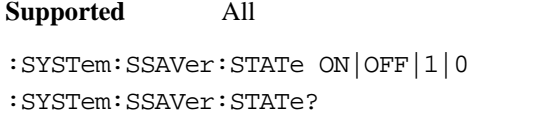

This command enables or disables the display screen saver.

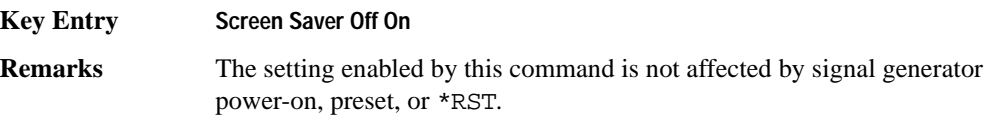

# **:TIME**

**Supported** All :SYSTem:TIME <hour>,<minute>,<second> :SYSTem:TIME?

This command sets the time displayed in the lower right area of the signal generator's display.

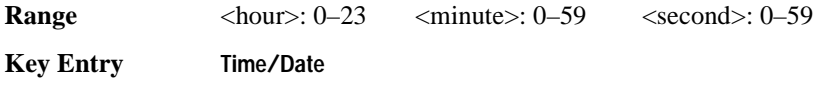

# **:VERSion**

### **Supported** All

:SYSTem:VERSion?

This command returns the SCPI version number with which the signal generator complies.

# **Trigger Subsystem**

# **:ABORt**

**Supported** All

:ABORt

This command causes the List or Step sweep in progress to abort. If  $INT:CONT[:ALL]$  is set to ON, the sweep will immediately re-initiate. The pending operation flag affecting \*OPC, \*OPC?, and \*WAI will undergo a transition once the sweep has been reset.

# <span id="page-231-0"></span>**:INITiate:CONTinuous[:ALL]**

**Supported** All :INITiate:CONTinuous[:ALL] ON|OFF|1|0

:INITiate:CONTinuous[:ALL]?

This command selects either a continuous or single list or step sweep.

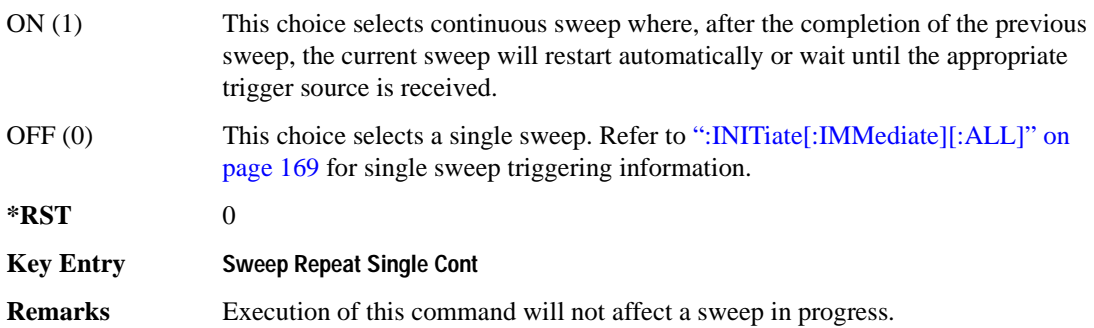

# <span id="page-232-0"></span>**:INITiate[:IMMediate][:ALL]**

**Supported** All

:INITiate[:IMMediate][:ALL]

This command either sets or sets and starts a single List or Step sweep, depending on the trigger type. The command performs the following:

- arms a single sweep when BUS, EXTernal, or KEY is the trigger source selection
- arms and starts a single sweep when IMMediate is the trigger source selection

This command is ignored if a sweep is in progress. See [":INITiate:CONTinuous\[:ALL\]" on page 168](#page-231-0) for setting continuous or single sweep. See [":TRIGger\[:SEQuence\]:SOURce" on page 170](#page-233-0) to select the trigger source.

In some atypical cases, the : INIT command could be ignored if it immediately follows an \*OPC? command. If the :INIT command is ignored, then use a 10ms sleep function before sending the command.

**Key Entry Single Sweep**

# **:TRIGger:OUTPut:POLarity**

**Supported** All

:TRIGger:OUTPut:POLarity POSitive|NEGative :TRIGger:OUTPut:POLarity?

Sets the TTL signal level present at the TRIGGER OUT connector to either high (5 vdc) or low (0 vdc). The trigger out is asserted after the frequency and/or power is set while the sweep is waiting for its step trigger. In addition, the swept-sine sends a pulse to the TRIGGER OUT at the beginning of each sweep.

### **Example**

:TRIG:OUTP:POL NEG

The preceding example enables the continuos mode as the sweep type.

**\*RST** POS

**Key Entry Trigger Out Polarity Neg Pos**

# **:TRIGger[:SEQuence]:SLOPe**

# **Supported** All

```
:TRIGger[:SEQuence]:SLOPe POSitive|NEGative
:TRIGger[:SEQuence]:SLOPe?
```
This command sets the polarity of the ramp or sawtooth waveform slope present at the TRIG IN connector that will trigger a list or step sweep.

**\*RST** POS **Key Entry Trigger In Polarity Neg Pos**

# <span id="page-233-0"></span>**:TRIGger[:SEQuence]:SOURce**

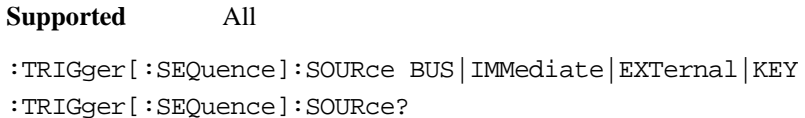

This command sets the sweep trigger source for a list or step sweep.

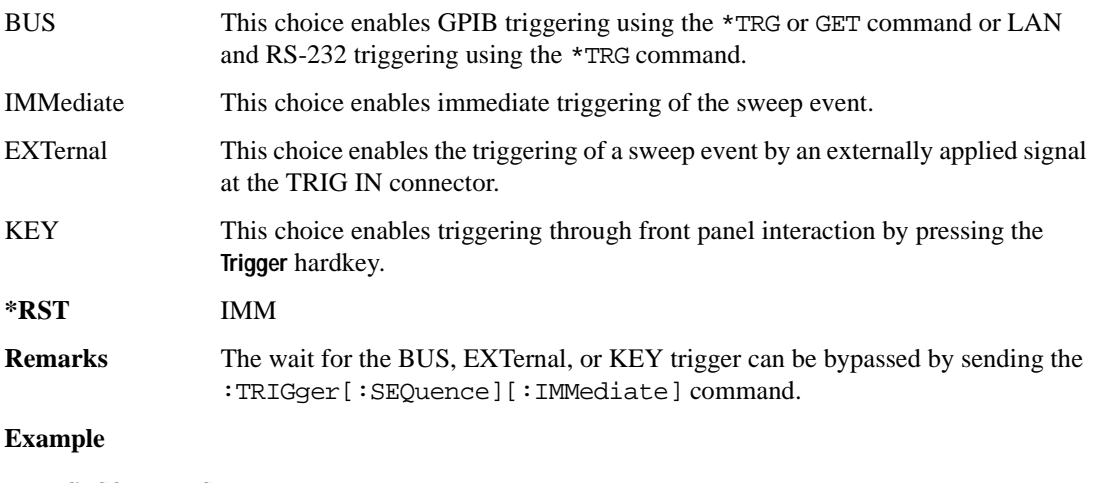

:TRIG:SOUR BUS

The preceding example sets the sweep trigger source to BUS.

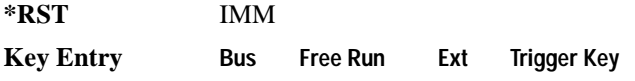

# **:TRIGger[:SEQuence][:IMMediate]**

**Supported** All Models

:TRIGger[:SEQuence][:IMMediate]

This event command causes an armed List or Step sweep to immediately start without the selected trigger occurring.

In some atypical cases, the :TRIG command could be ignored if it immediately follows an\*OPC? command. If the :TRIG command is ignored, then use a 10ms sleep function before sending the command.

# **Unit Subsystem (:UNIT)**

# **:POWer**

**Supported** All

```
:UNIT:POWer DBM|DBUV|DBUVEMF|V|VEMF|DB
:UNIT:POWer?
```
This command terminates an amplitude value in the selected unit of measure.

If the amplitude reference state is set to on, the query returns units expressed in DB and the DB choice will be displayed. Setting any other unit will cause a setting conflict error stating that the amplitude reference state must be set to off. Refer to, [":REFerence:STATe" on page 66](#page-129-0) for more information.

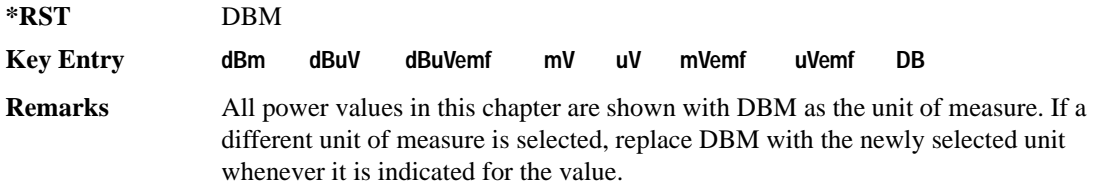

# **4 Analog Commands**

This chapter provides SCPI descriptions for subsystems dedicated to analog commands common to all ESG signal generator models. This chapter contains the following major sections:

- ["Amplitude Modulation Subsystem \(\[:SOURce\]\)" on page 174](#page-237-0)
- ["Frequency Modulation Subsystem \(\[:SOURce\]\)" on page 181](#page-244-0)
- ["Low Frequency Output Subsystem \(\[:SOURce\]:LFOutput\)" on page 188](#page-251-0)
- ["Phase Modulation Subsystem \(\[:SOURce\]\)" on page 193](#page-256-0)
- ["Pulse Modulation Subsystem \(\[:SOURce\]:PULM\)" on page 201](#page-264-0)

# <span id="page-237-0"></span>**Amplitude Modulation Subsystem ([:SOURce])**

# <span id="page-237-1"></span>**:AM[1]|2...**

**Supported** All Models

[:SOURce]:AM[1]|2...

This prefix enables the selection of the AM path and is part of most SCPI commands associated with this subsystem. The two paths are equivalent to the **AM Path 1 2** softkey.

AM[1] **AM Path 1 2** with 1 selected AM2 **AM Path 1 2** with 2 selected

When just AM is shown in a command, this means the command applies globally to both paths.

Each path is set up separately. When a SCPI command uses AM[1], only path one is affected. Consequently, when AM2 is selected, only path two is set up. However, the depth of the signals for the two paths can be coupled.

Depth coupling links the depth value of AM[1] to AM2. Changing the deviation value for one path will change it for the other path.

These two paths can be on at the same time provided the following conditions have been met:

- DUALsine or SWEPtsine is not the selection for the waveform type
- each path uses a different source (Internal 1, Ext1, or Ext2)

# **:AM:INTernal:FREQuency:STEP[:INCRement]**

### **Supported** All Models

[:SOURce]:AM:INTernal:FREQuency:STEP[:INCRement] <num>

[:SOURce]:AM:INTernal:FREQuency:STEP[:INCRement]?

This command sets the step increment for the amplitude modulation internal frequency.

The variable  $\langle$  num $\rangle$  is expressed in units of Hertz.

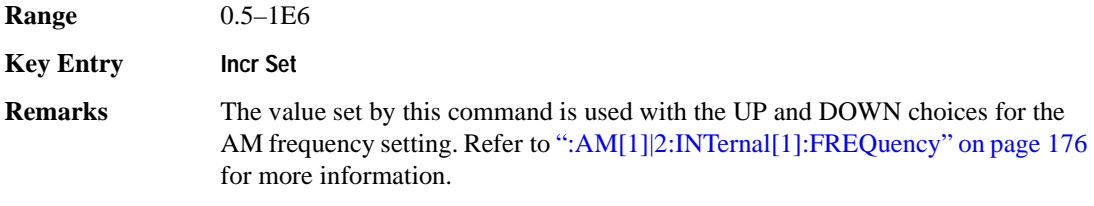

The setting enabled by this command is not affected by signal generator power-on, preset, or \*RST.

### **:AM:WIDeband:STATe**

### **Supported** All Models

[:SOURce]:AM:WIDeband:STATe ON|OFF|1|0 [:SOURce]:AM:WIDeband:STATe?

This command enables or disables the wideband amplitude modulation for the selected path.

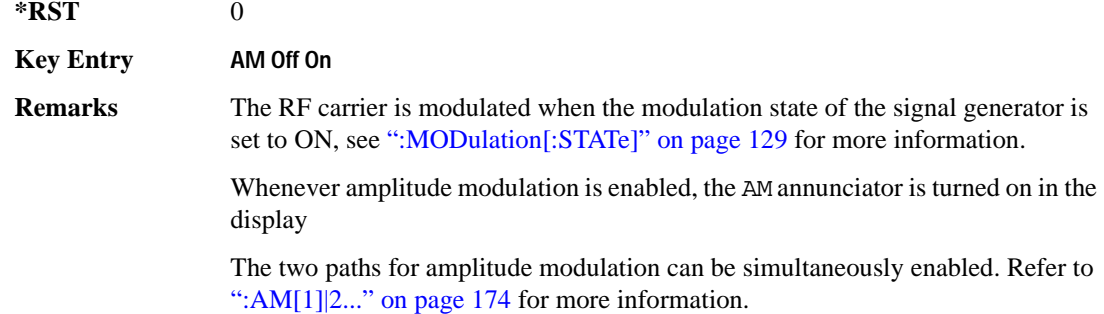

# **:AM[1]|2:EXTernal[1]|2:COUPling**

### **Supported** All Models

```
[:SOURce]:AM[1]|2:EXTernal[1]|2:COUPling AC|DC
[:SOURce]:AM[1]|2:EXTernal[1]|2:COUPling?
```
This command sets the coupling for the amplitude modulation source through the selected external input connector.

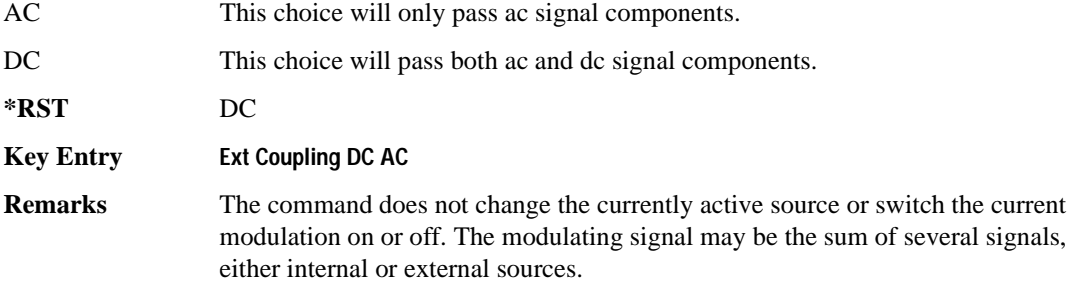

# <span id="page-239-0"></span>**:AM[1]|2:INTernal[1]:FREQuency**

**Supported** All Models

```
[:SOURce]:AM[1]|2:INTernal[1]:FREQuency <val><unit>|UP|DOWN
[:SOURce]:AM[1]|2:INTernal[1]:FREQuency?
```
This command sets the internal amplitude modulation rate for the following applications:

- the first tone of a dual-sine waveform
- the start frequency for a swept-sine waveform
- the frequency rate for all other waveforms

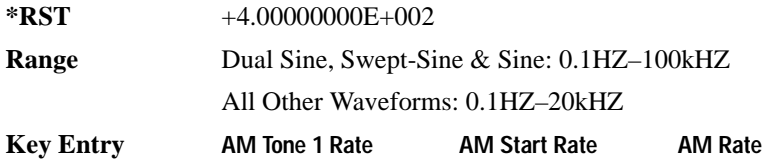

# **:AM[1]|2:INTernal[1]:FREQuency:ALTernate**

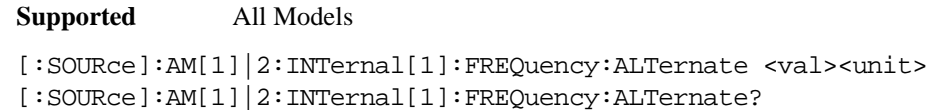

This command sets the frequency for the alternate signal.

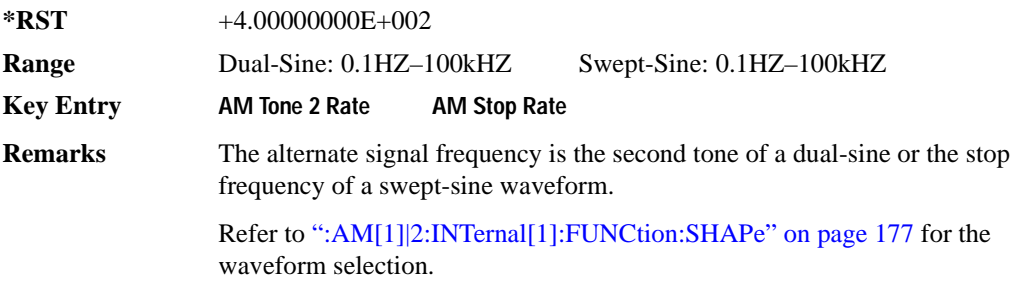

# **:AM[1]|2:INTernal[1]:FREQuency:ALTernate:AMPLitude:PERCent**

# **Supported** All Models [:SOURce]:AM[1]|2:INTernal[1]:FREQuency:ALTernate:AMPLitude: PERCent <val><unit> [:SOURce]:AM[1]|2:INTernal[1]:FREQuency:ALTernate:AMPLitude:PERCent?

This command sets the amplitude of the second tone for a dual-sine waveform as a percentage of the total amplitude. For example, if the second tone makes up 30% of the total amplitude, then the first tone is 70% of the total amplitude.

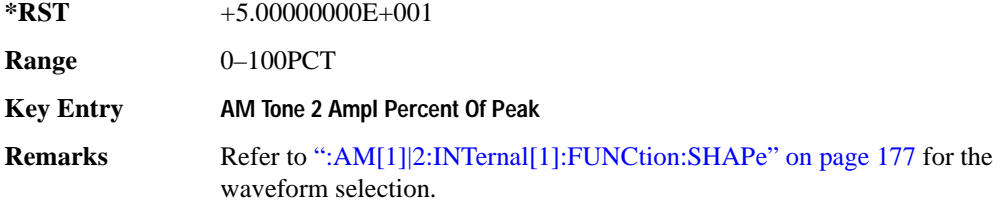

# <span id="page-240-0"></span>**:AM[1]|2:INTernal[1]:FUNCtion:SHAPe**

**Supported** All Models

```
[:SOURce]:AM[1]|2:INTernal[1]:FUNCtion:SHAPe SINE|TRIangle|SQUare|RAMP|
NOISe|DUALsine|SWEPtsine
[:SOURce]:AM[1]|2:INTernal[1]:FUNCtion:SHAPe?
```
This command sets the AM waveform type.

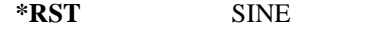

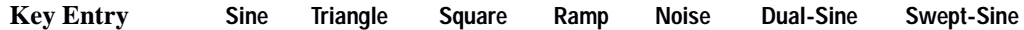

# **:AM[1]|2:INTernal[1]:SWEep:TIME**

**Supported** All Models

[:SOURce]:AM[1]|2:INTernal[1]:SWEep:TIME <val><unit> [:SOURce]:AM[1]|2:INTernal[1]:SWEep:TIME?

This command sets the sweep rate for the amplitude-modulated, swept-sine waveform.

**\*RST** +1.00000000E−001

**Range** 1mS–65.535S

**Key Entry AM Sweep Time**

# **:AM[1]|2:INTernal[1]:SWEep:TRIGger**

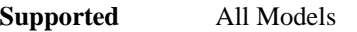

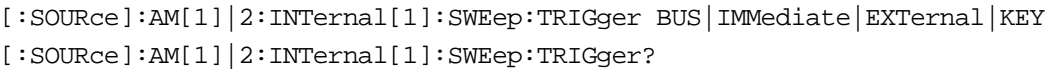

This command sets the trigger source for the amplitude modulated swept-sine waveform.

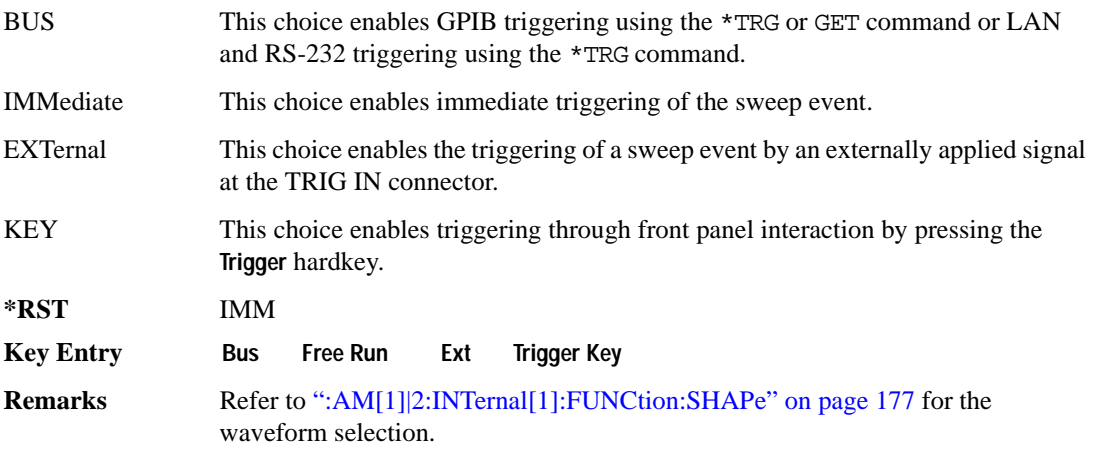

# **:AM[1]|2:SOURce**

**Supported** All Models

```
[:SOURce]:AM[1]|2:SOURce INT[1]|EXT[1]|EXT2
[:SOURce]:AM[1]|2:SOURce?
```
This command sets the source to generate the amplitude modulation.

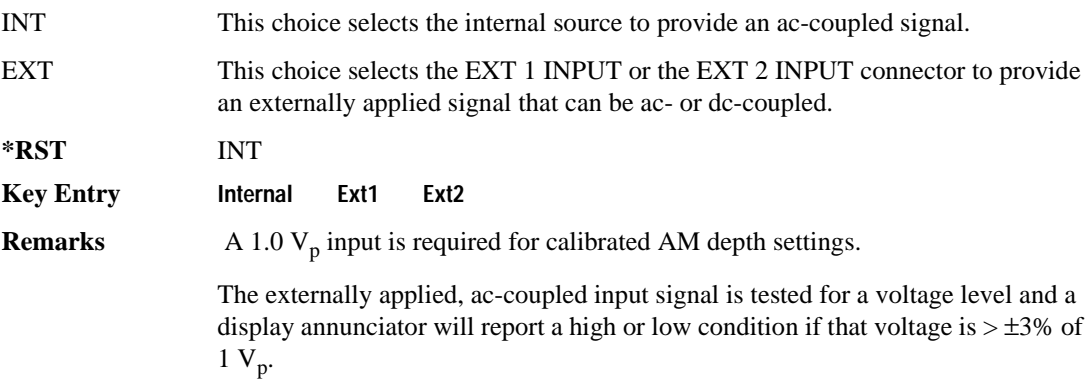

# **:AM[1]|2:STATe**

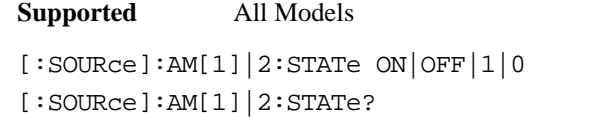

This command enables or disables the amplitude modulation for the selected path.

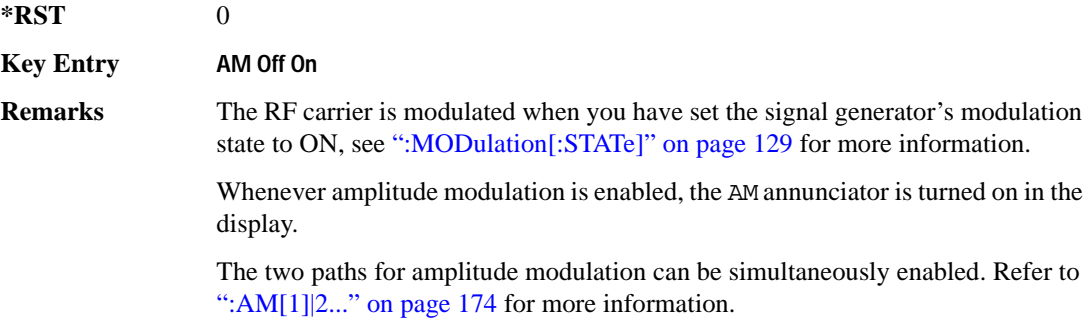

# <span id="page-242-0"></span>**:AM[1]|2[:DEPTh]**

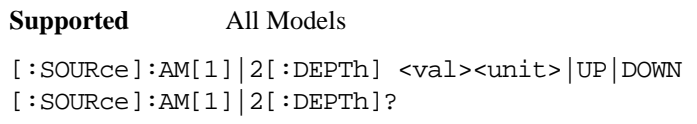

This commands sets the amplitude modulation depth in percent.

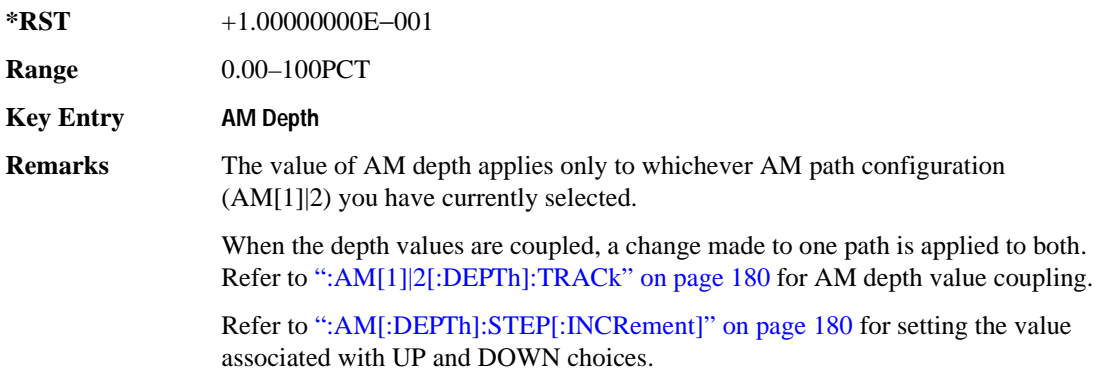

# <span id="page-243-0"></span>**:AM[1]|2[:DEPTh]:TRACk**

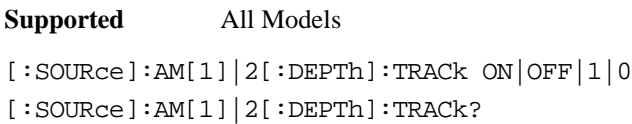

This command enables or disables the coupling of the AM depth values between the paths (AM[1] and AM2).

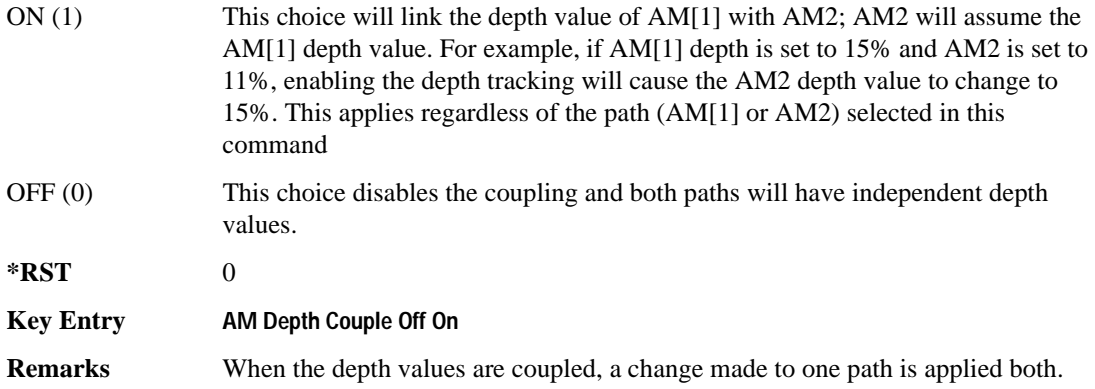

# <span id="page-243-1"></span>**:AM[:DEPTh]:STEP[:INCRement]**

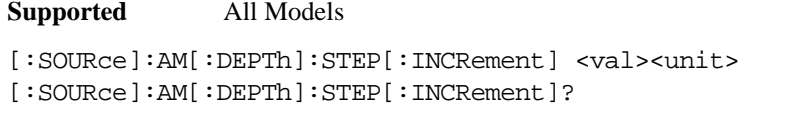

This command sets the AM depth step increment.

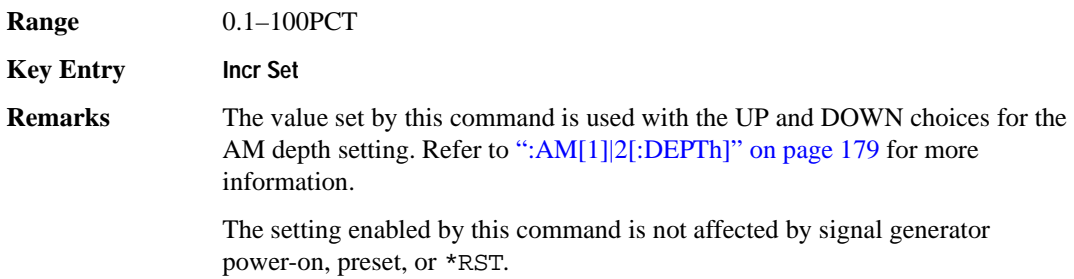

# <span id="page-244-0"></span>**Frequency Modulation Subsystem ([:SOURce])**

# <span id="page-244-1"></span>**:FM[1]|2...**

**Supported** All Models

 $[:SOWRec]:FM[1][2...]$ 

This prefix enables the selection of the FM path and is part of most SCPI commands associated with this subsystem. The two paths are equivalent to the **FM Path 1 2** softkey.

FM[1] **FM Path 1 2** with 1 selected

FM2 **FM Path 1 2** with 2 selected

When just FM is shown in a command, this means the command applies globally to both paths.

Each path is set up separately. When a SCPI command uses FM[1], only path one is affected. Consequently, when FM2 is selected, only path two is set up. However, the deviation of the signals for the two paths can be coupled.

Deviation coupling links the deviation value of FM[1] to FM2. Changing the deviation value for one path will change it for the other path.

These two paths can be on at the same time provided the following conditions have been met:

- DUALsine or SWEPtsine is not the selection for the waveform type
- each path uses a different source (Internal 1, Ext1, or Ext2)
- FM2 must be set to a deviation less than FM[1]

# **:FM:INTernal:FREQuency:STEP[:INCRement]**

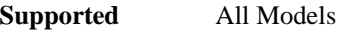

[:SOURce]:FM:INTernal:FREQuency:STEP[:INCRement] <num> [:SOURce]:FM:INTernal:FREQuency:STEP[:INCRement]?

This command sets the step increment for the internal frequency modulation.

The variable  $\langle$ num $\rangle$  sets the entered value in units of Hertz.

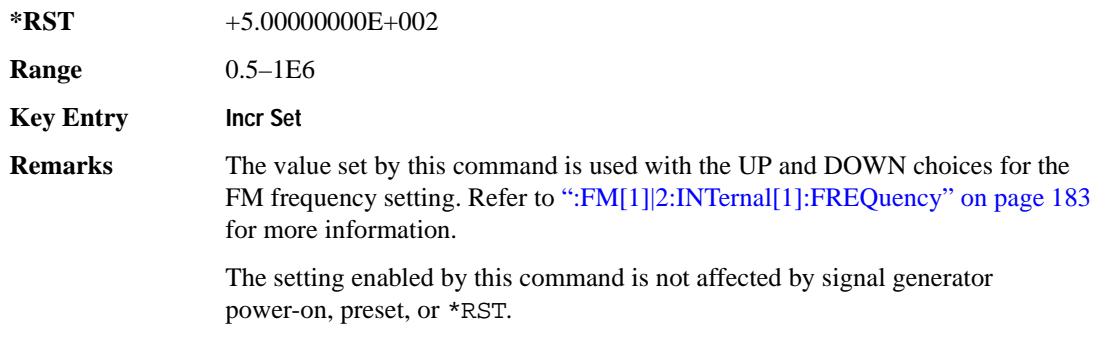

# **:FM[1]|2:EXTernal[1]|2:COUPLing**

#### **Supported** All Models

[:SOURce]:FM[1]|2:EXTernal[1]|2:COUPling AC|DC [:SOURce]:FM[1]|2:EXTernal[1]|2:COUPling?

This command sets the coupling for the frequency modulation source through the selected external input connector.

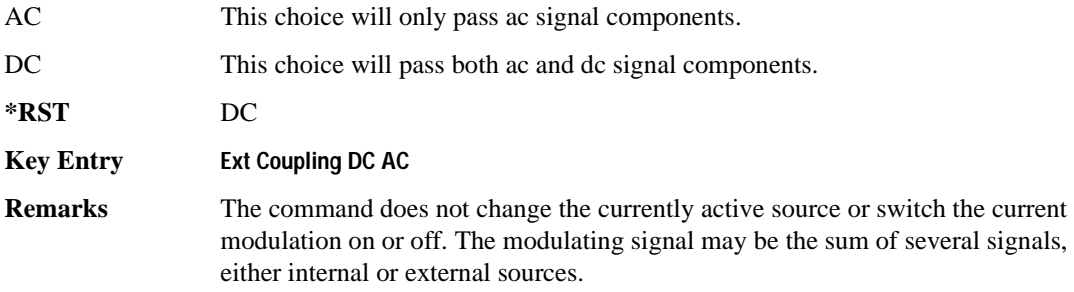

# <span id="page-246-0"></span>**:FM[1]|2:INTernal[1]:FREQuency**

**Supported** All Models

```
[:SOURce]:FM[1]|2:INTernal[1]:FREQuency <val><unit>|UP|DOWN
```

```
[:SOURce]:FM[1]|2:INTernal[1]:FREQuency?
```
This command sets the internal frequency modulation rate for the following applications:

- the first tone of a dual-sine waveform
- the start frequency for a swept-sine waveform
- the frequency rate for all other waveforms

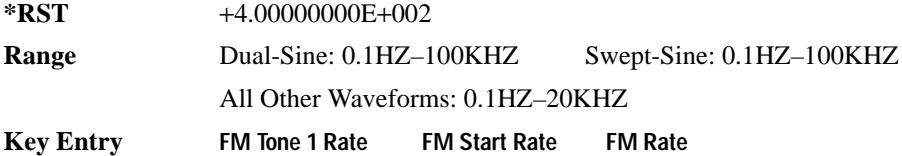

# **:FM[1]|2:INTernal[1]:FREQuency:ALTernate**

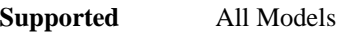

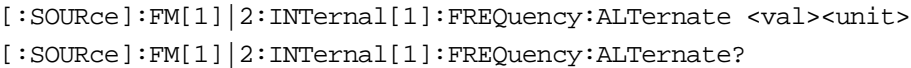

This command sets the frequency for the alternate signal.

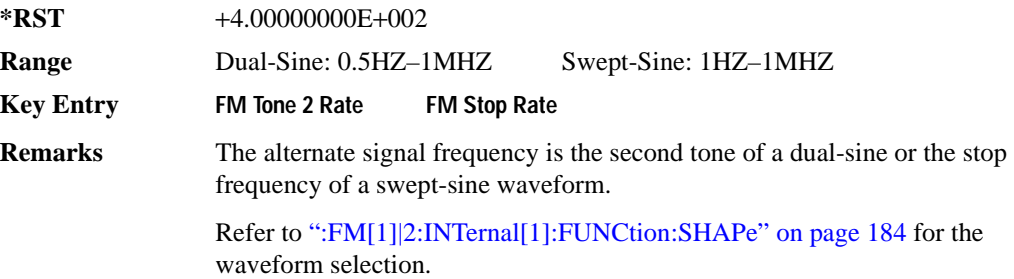

# **:FM[1]|2:INTernal[1]:FREQuency:ALTernate:AMPLitude:PERCent**

```
Supported All Models
[:SOURce]:FM[1]|2:INTernal[1]:FREQuency:ALTernate:AMPLitude:
PERCent <val><unit>
[:SOURce]:FM[1]|2:INTernal[1]:FREQuency:ALTernate:AMPLitude:PERCent?
```
This command sets the amplitude of the second tone for a dual-sine waveform as a percentage of the total amplitude. For example, if the second tone makes up 30% of the total amplitude, then the first tone is 70% of the total amplitude.

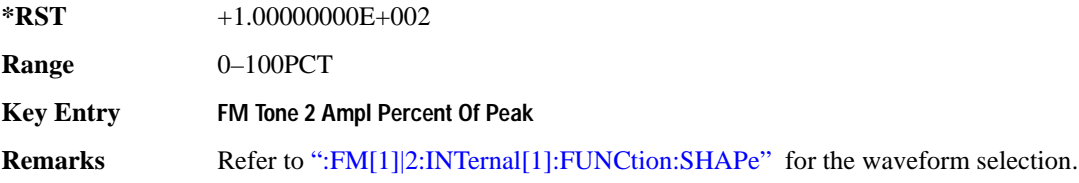

# <span id="page-247-0"></span>**:FM[1]|2:INTernal[1]:FUNCtion:SHAPe**

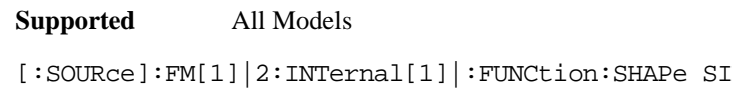

 $\text{INE}|\text{TRIangle}|\text{SOUare}|\text{RAMP}|$ NOISe|DUALsine|SWEPtsine [:SOURce]:FM[1]|2:INTernal[1]|:FUNCtion:SHAPe?

This command sets the FM waveform type.

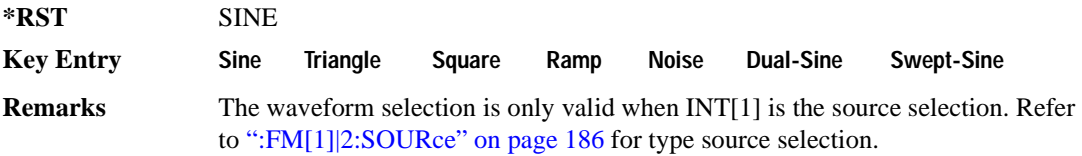

# **:FM[1]|2:INTernal[1]:SWEep:TIME**

**Supported** All Models

[:SOURce]:FM[1]|2:INTernal[1]:SWEep:TIME <val><unit>

[:SOURce]:FM[1]|2:INTernal[1]:SWEep:TIME?

This command sets the sweep time for the swept-sine waveform.

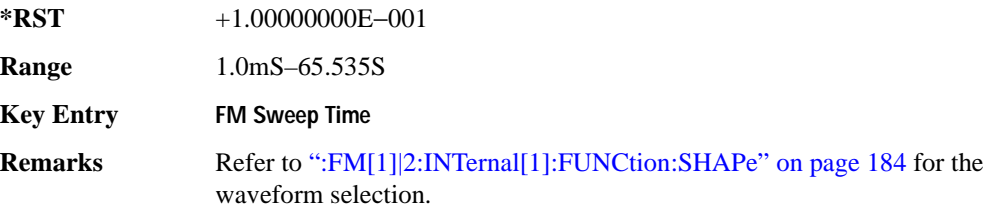

# **:FM[1]|2:INTernal[1]:SWEep:TRIGger**

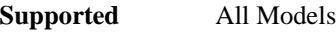

[:SOURce]:FM[1]|2:INTernal[1]:SWEep:TRIGger BUS|IMMediate|EXTernal|KEY [:SOURce]:FM[1]|2:INTernal[1]:SWEep:TRIGger?

This command sets the trigger source for the frequency modulated swept-sine waveform.

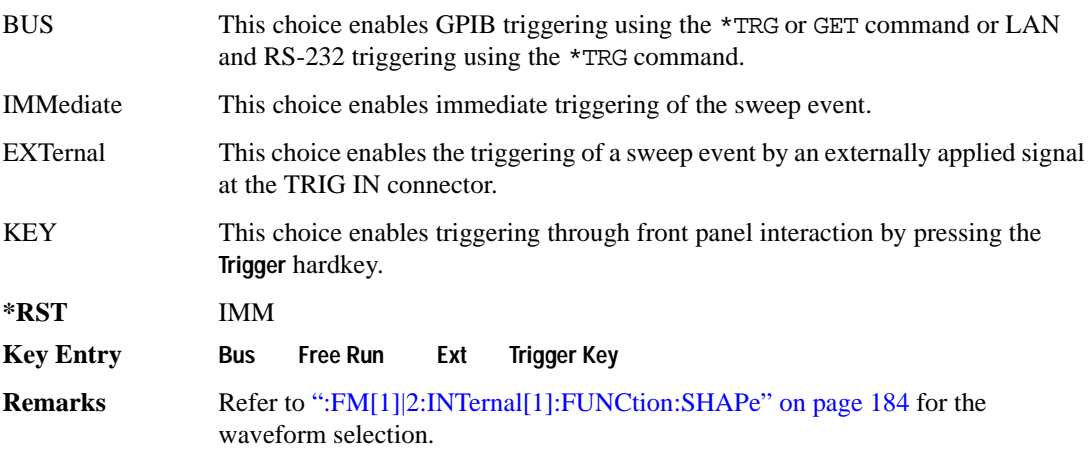

# Analog Commands **Frequency Modulation Subsystem ([:SOURce])**

# <span id="page-249-0"></span>**:FM[1]|2:SOURce**

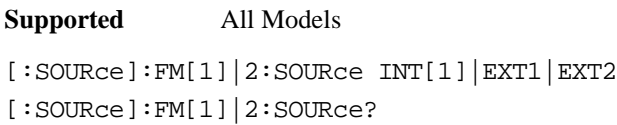

This command sets the source to generate the frequency modulation.

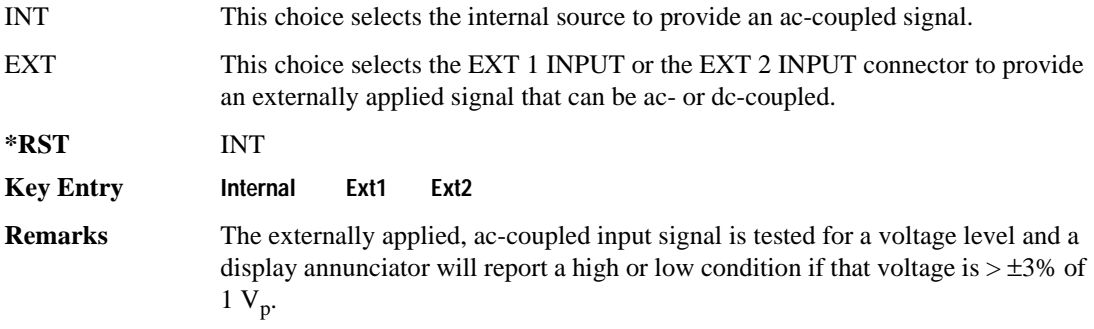

# **:FM[1]|2:STATe**

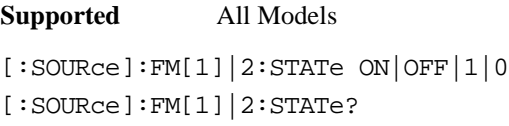

This command enables or disables the frequency modulation for the selected path.

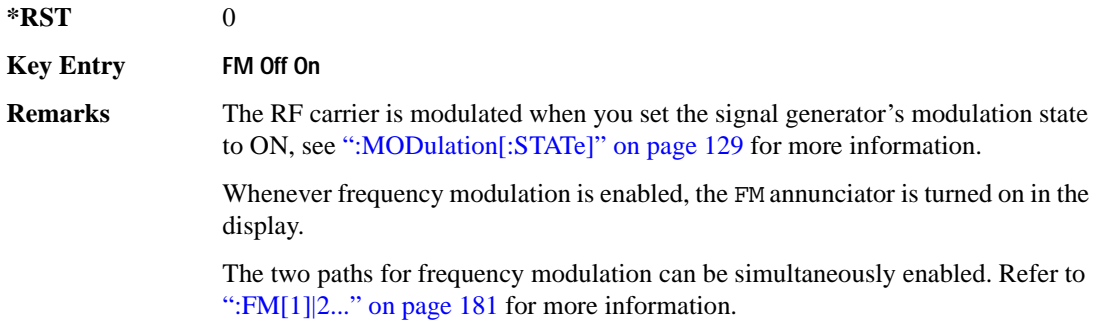

# **:FM[1]|2[:DEViation]**

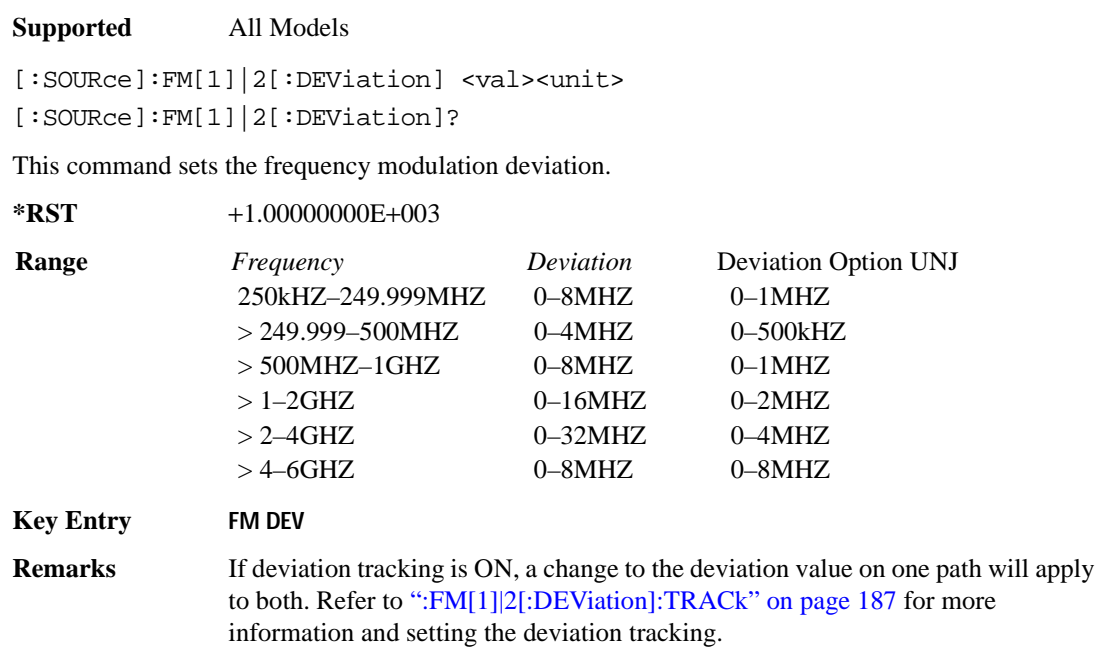

# <span id="page-250-0"></span>**:FM[1]|2[:DEViation]:TRACk**

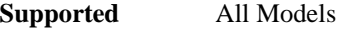

```
[:SOURce]:FM[1]|2[:DEViation]:TRACk ON|OFF|1|0
[:SOURce]:FM[1]|2[:DEViation]:TRACk?
```
This command enables or disables the deviation coupling between the paths (FM[1] and FM2).

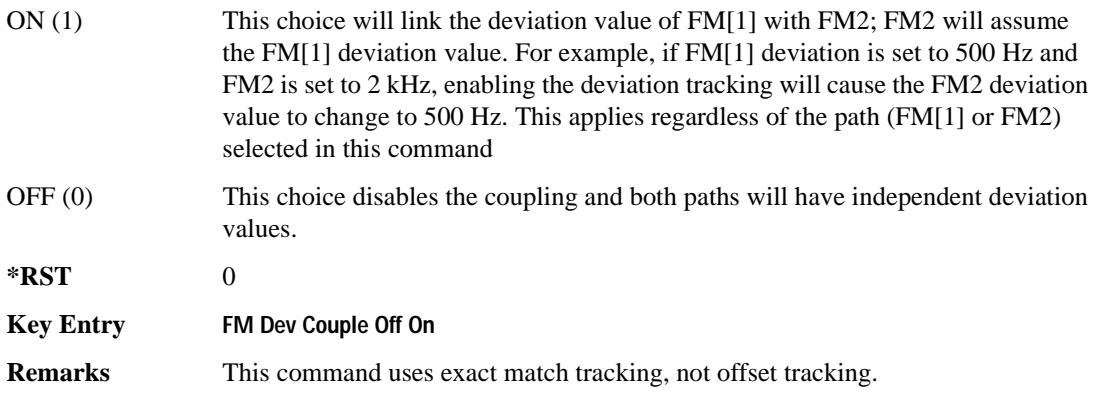

# <span id="page-251-0"></span>**Low Frequency Output Subsystem ([:SOURce]:LFOutput)**

# **:AMPLitude**

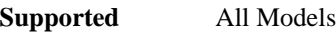

[:SOURce]:LFOutput:AMPLitude <val><unit>

[:SOURce]:LFOutput:AMPLitude?

This command sets the amplitude for the signal at the LF OUTPUT connector.

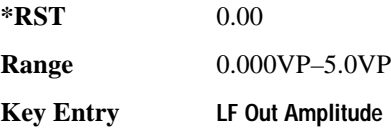

# **:FUNCtion[1]:FREQuency**

**Supported** All Models

[:SOURce]:LFOutput:FUNCtion[1]:FREQuency <val><unit>

[:SOURce]:LFOutput:FUNCtion[1]:FREQuency?

This command sets the internal modulation frequency for the following applications:

- the first tone of a dual-sine waveform
- the start frequency for a swept-sine waveform
- the frequency rate for all other waveforms

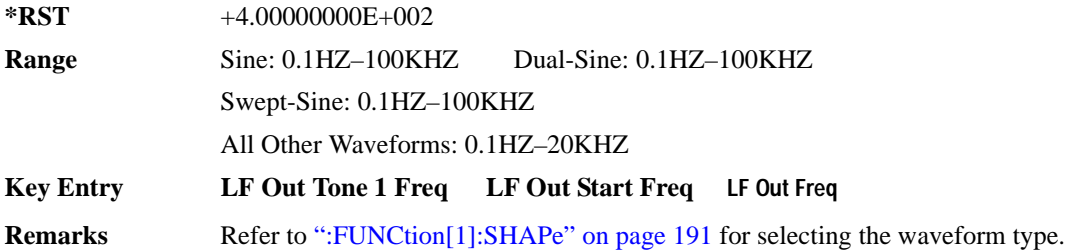
# **:FUNCtion[1]:FREQuency:ALTernate**

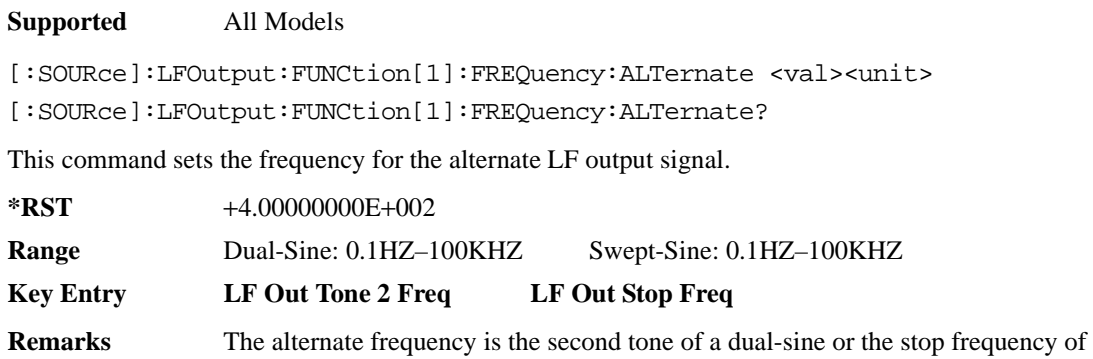

a swept-sine waveform.

Refer to [":FUNCtion\[1\]:SHAPe" on page 191](#page-254-0) for selecting the waveform type.

#### **:FUNCtion[1]:FREQuency:ALTernate:AMPLitude:PERCent**

#### **Supported** All Models

```
[:SOURce]:LFOutput:FUNCtion[1]:FREQuency:ALTernate:AMPLitude:
PERCent <val><unit>
[:SOURce]:LFOutput:FUNCtion[1]:FREQuency:ALTernate:AMPLitude:PERCent?
```
This command sets the amplitude of the second tone for a dual-sine waveform as a percentage of the total LF output amplitude. For example, if the second tone makes up 30% of the total amplitude, then the first tone is 70% of the total amplitude.

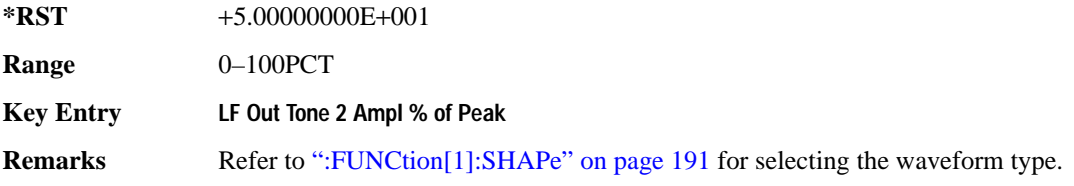

# Analog Commands **Low Frequency Output Subsystem ([:SOURce]:LFOutput)**

# <span id="page-253-0"></span>**:FUNCtion[1]:PERiod**

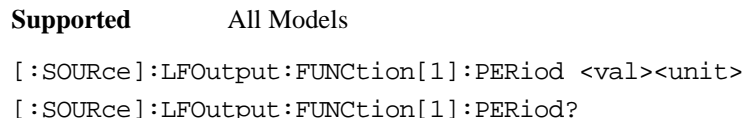

This command sets the pulse period of the internally generated pulsed low frequency waveform.

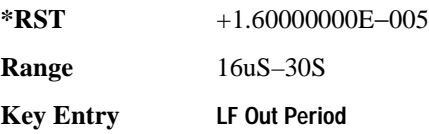

# **:FUNCtion[1]:PWIDth**

#### **Supported** All Models

[:SOURce]:LFOutput:FUNCtion[1]:PWIDth <val><unit> [:SOURce]:LFOutput:FUNCtion[1]:PWIDth?

This command sets the pulse width of the internally-generated pulsed low frequency waveform.

The upper limit range value is restricted by the current value of the pulse period. For example, if the pulse period value is set to 16  $\mu$ S, the pulse width is limited to a maximum range value of 16  $\mu$ S.

**\*RST** +8.00000000E−006

**Range** 8uS–30S

**Key Entry LF Out Width**

**Remarks** To change the pulse period value, refer to [":FUNCtion\[1\]:PERiod" on page 190](#page-253-0).

# <span id="page-254-0"></span>**:FUNCtion[1]:SHAPe**

**Supported** All Models [:SOURce]:LFOutput:FUNCtion[1]:SHAPe SINE|DUALsine|SWEPtsine|TRIangle| SQUare|RAMP|PULSe|NOISe|DC [:SOURce]:LFOutput:FUNCtion[1]:SHAPe?

This command sets the waveform type for the generated signal at the LF output.

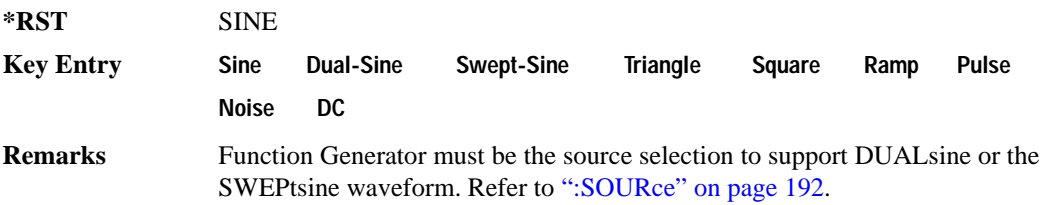

# **:FUNCtion[1]:SWEep:TIME**

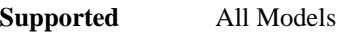

[:SOURce]:LFOutput:FUNCtion[1]:SWEep:TIME <val><unit>

[:SOURce]:LFOutput:FUNCtion[1]:SWEep:TIME?

This command sets the sweep time for an internally generated swept-sine signal at the LF output.

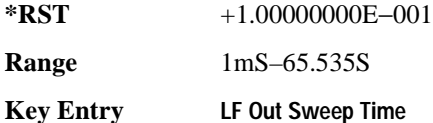

# **:FUNCtion[1]:SWEep:TRIGger**

#### **Supported** All Models

[:SOURce]:LFOutput:FUNCtion[1]:SWEep:TRIGger BUS|IMMediate|EXTernal|KEY [:SOURce]:LFOutput:FUNCtion[1]:SWEep:TRIGger?

This command sets the trigger source for the internally generated swept-sine waveform signal at the LF output.

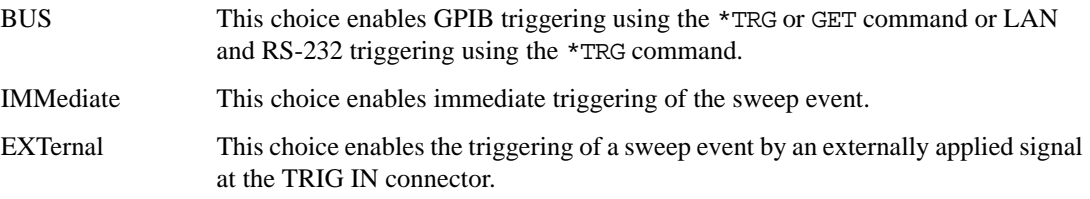

# Analog Commands **Low Frequency Output Subsystem ([:SOURce]:LFOutput)**

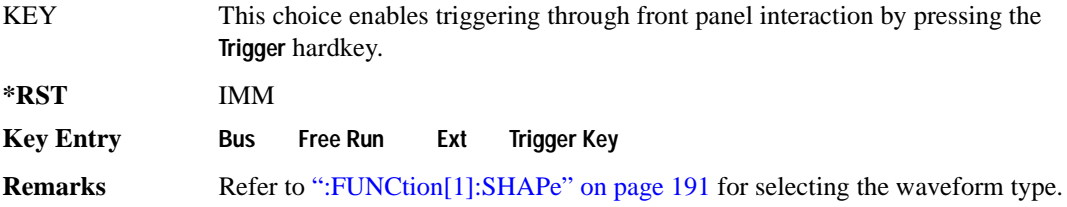

# <span id="page-255-0"></span>**:SOURce**

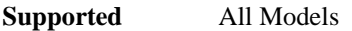

[:SOURce]:LFOutput:SOURce INT[1]|FUNCtion

[:SOURce]:LFOutput:SOURce?

This command sets the low frequency source for the LF output.

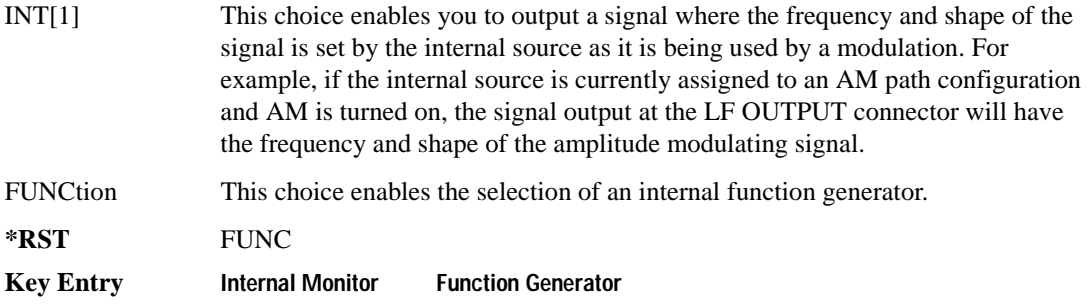

# **:STATe**

**Supported** All Models

[:SOURce]:LFOutput:STATe ON|OFF|1|0

[:SOURce]:LFOutput:STATe?

This command enables or disables the low frequency output.

**\*RST** 0

**Key Entry LF Out Off On**

# **Phase Modulation Subsystem ([:SOURce])**

# <span id="page-256-0"></span>**:PM[1]|2...**

**Supported** All Models

 $[:SOWRec]:PM[1]|2...$ 

This prefix enables the selection of the ΦM path and is part of most SCPI commands associated with this subsystem. The two paths are equivalent to the Φ**M Path 1 2** softkey.

PM[1] Φ**M Path 1 2** with 1 selected

PM2 Φ**M Path 1 2** with 2 selected

When just PM is shown in a command, this means the command applies globally to both paths.

Each path is set up separately. When a SCPI command uses PM[1], only path one is affected. Consequently, when PM2 is selected, only path two is set up. However, the deviation of the signals for the two paths can be coupled.

Deviation coupling links the deviation value of PM[1] to PM2. Changing the deviation value for one path will change it for the other path.

These two paths can be on at the same time provided the following conditions have been met:

- DUALsine or SWEPtsine is not the selection for the waveform type
- each path uses a different source (Internal 1, Ext1, or Ext2)
- PM2 must be set to a deviation less than or equal to PM[1]

# **:PM:INTernal:FREQuency:STEP[:INCRement]**

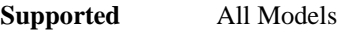

[:SOURce]:PM:INTernal:FREQuency:STEP[:INCRement] <num> [:SOURce]:PM:INTernal:FREQuency:STEP[:INCRement]?

This command sets the step increment of the phase modulation internal frequency.

The variable <num> sets the entered value in units of Hertz.

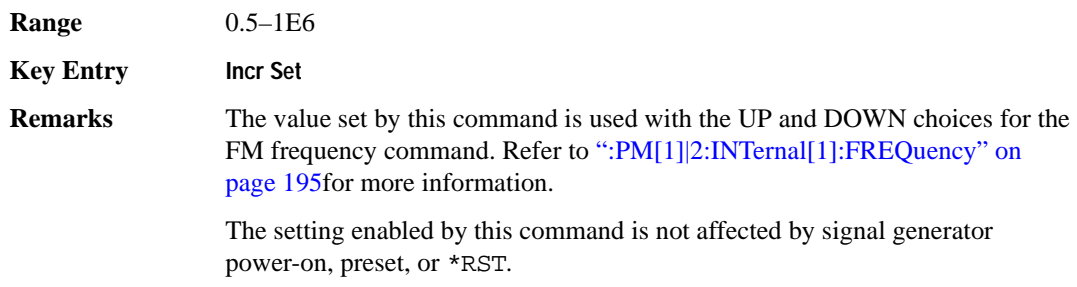

# **:PM[1]|2:BANDwidth|BWIDth**

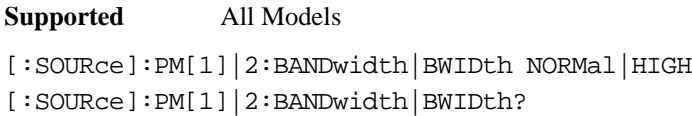

This command toggles between normal phase modulation and high bandwidth phase modulation mode.

**\*RST** NORM

**Key Entry FM** Φ**M Normal High BW**

# **:PM[1]|2:EXTernal[1]:COUPling**

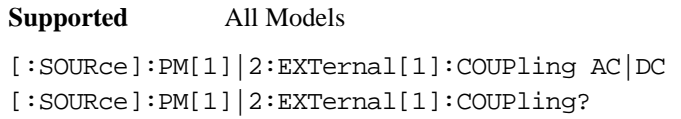

This command sets the coupling for the phase modulation source through the selected external input connector.

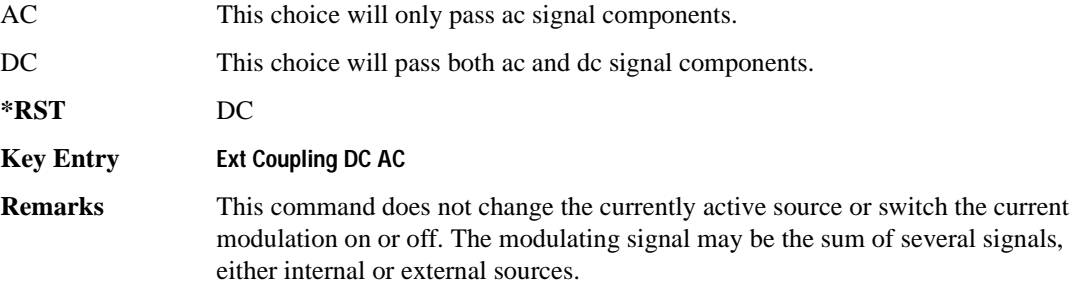

# <span id="page-258-0"></span>**:PM[1]|2:INTernal[1]:FREQuency**

**Supported** All Models

```
[:SOURce]:PM[1]|2:INTernal[1]:FREQuency <val><unit>|UP|DOWN
```

```
[:SOURce]:PM[1]|2:INTernal[1]:FREQuency?
```
This command sets the internal modulation frequency rate for the following applications:

- the first tone of a dual-sine waveform
- the start frequency for a swept-sine waveform
- the frequency rate for all other waveforms

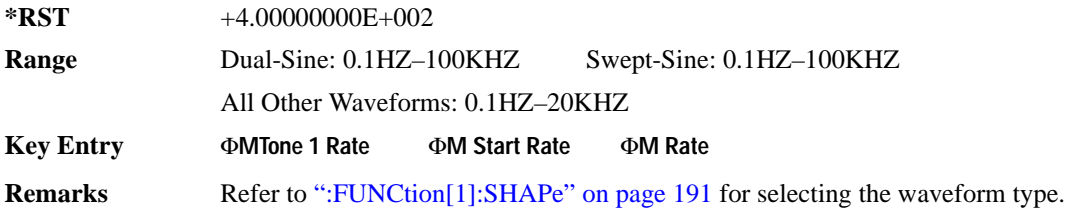

# **:PM[1]|2:INTernal[1]:FREQuency:ALTernate**

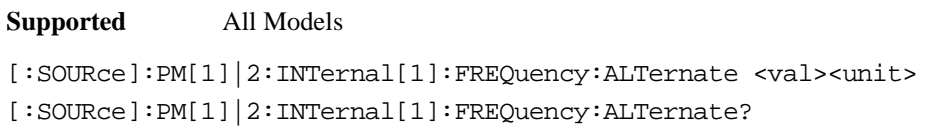

This command sets the frequency for the alternate signal.

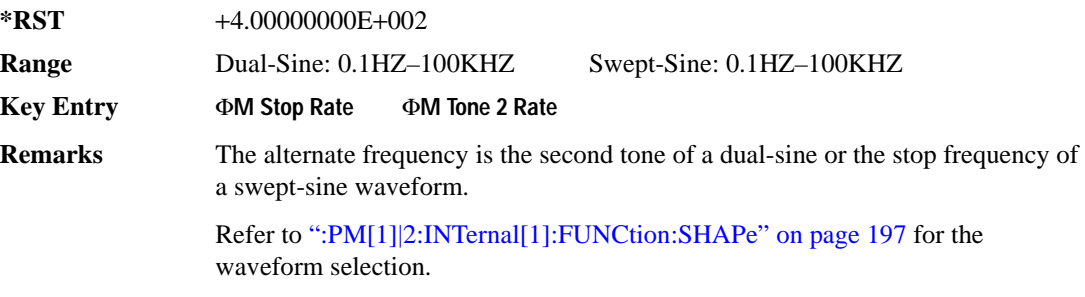

# **:PM[1]|2:INTernal[1]:FREQuency:ALTernate:AMPLitude:PERCent**

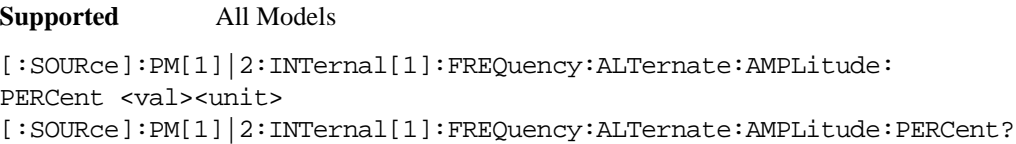

This command sets the amplitude of the second tone for the dual-sine waveform as a percentage of the total amplitude. For example, if the second tone makes up 30% of the total amplitude, then the first tone is 70% of the total amplitude.

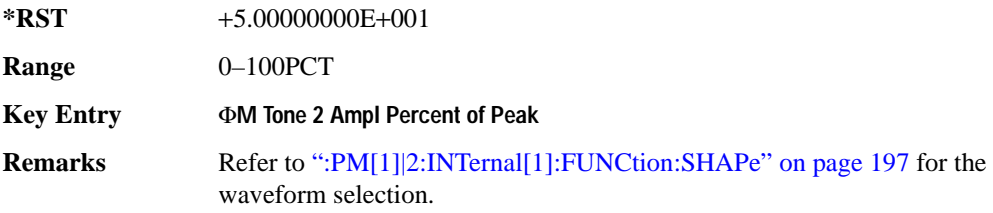

# <span id="page-260-0"></span>**:PM[1]|2:INTernal[1]:FUNCtion:SHAPe**

**Supported** All Models [:SOURce]:PM[1]|2:INTernal[1]:FUNCtion:SHAPe SINE|TRIangle|SQUare|RAMP| NOISe|DUALsine|SWEPtsine [:SOURce]:PM[1]|2:INTernal[1]:FUNCtion:SHAPe?

This command sets the phase modulation waveform type.

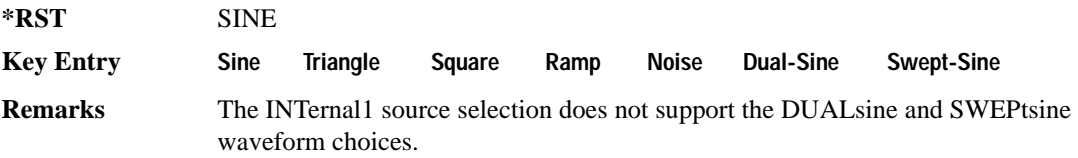

# **:PM[1]|2:INTernal[1]:SWEep:TIME**

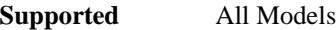

[:SOURce]:PM[1]|2:INTernal[1]:SWEep:TIME <val><unit> [:SOURce]:PM[1]|2:INTernal[1]:SWEep:TIME?

This command sets the sweep time for a phase-modulated, swept-sine waveform.

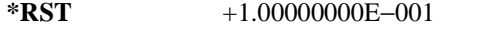

**Range** 1.0mS–65.535S

**Key Entry** Φ**M Sweep Time**

**Remarks** Refer to [":PM\[1\]|2:INTernal\[1\]:FUNCtion:SHAPe"](#page-260-0) for the waveform selection.

# **:PM[1]|2:INTernal[1]:SWEep:TRIGger**

#### **Supported** All Models

[:SOURce]:PM[1]|2:INTernal[1]:SWEep:TRIGger BUS|IMMediate|EXTernal|KEY [:SOURce]:PM[1]|2:INTernal[1]:SWEep:TRIGger?

This command sets the trigger source for the phase-modulated, swept-sine waveform.

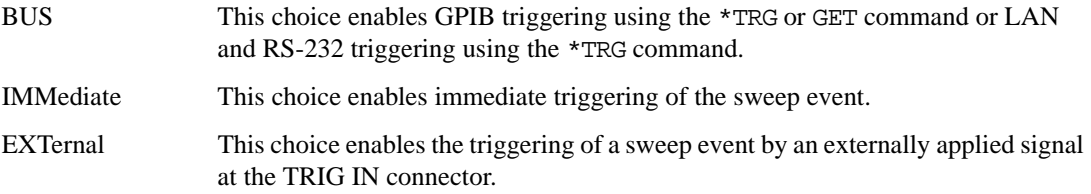

# Analog Commands **Phase Modulation Subsystem ([:SOURce])**

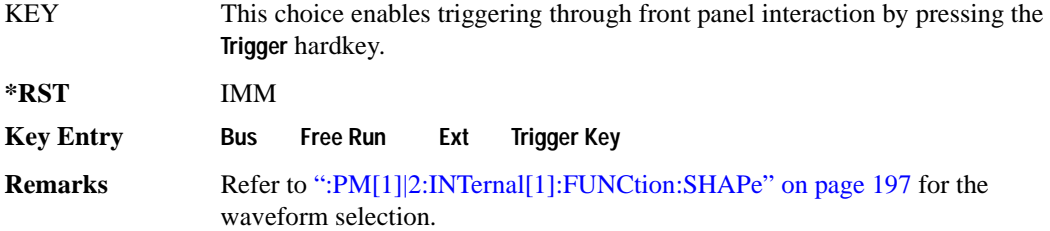

# **:PM[1]|2:SOURce**

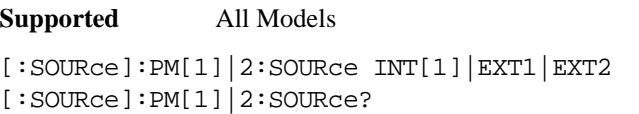

This command sets the source to generate the phase modulation.

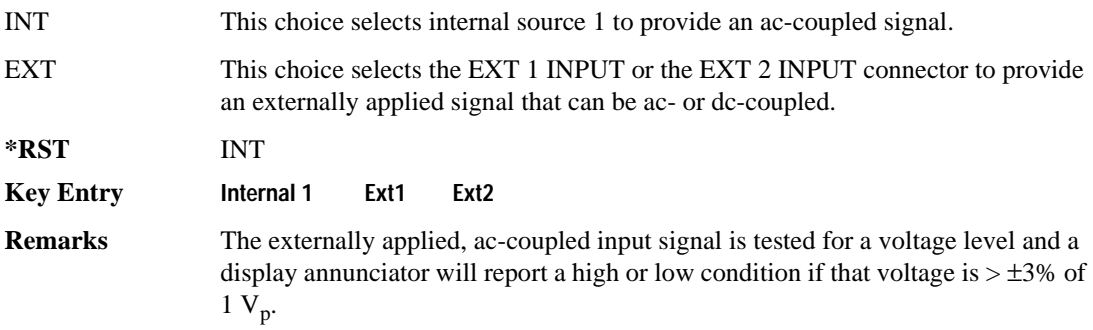

# **:PM[1]|2:STATe**

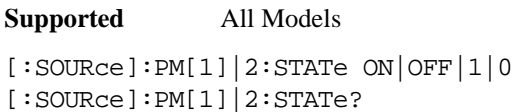

This command enables or disables the phase modulation for the selected path.

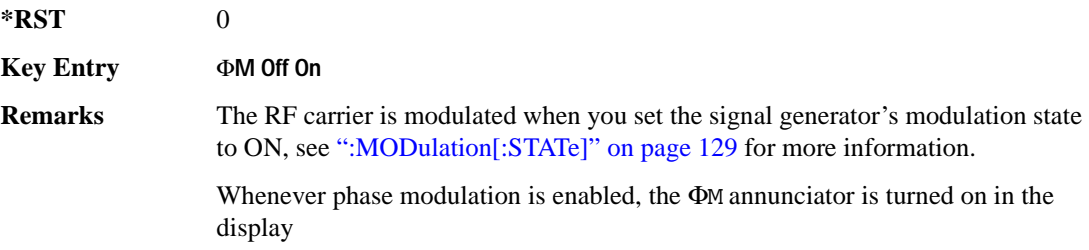

The two paths for phase modulation can be simultaneously enabled. Refer to [":PM\[1\]|2..." on page 193](#page-256-0) for more information.

# <span id="page-262-0"></span>**:PM[1]|2[:DEViation]**

#### **Supported** All Models

[:SOURce]:PM[1]|2[:DEViation] <val><unit>|UP|DOWN [:SOURce]:PM[1]|2[:DEViation]?

This command sets the deviation of the phase modulation.

The variable <unit> will accept RAD (radians), PIRAD (pi-radians), and DEG (degrees); however, the query will only return values in radians.

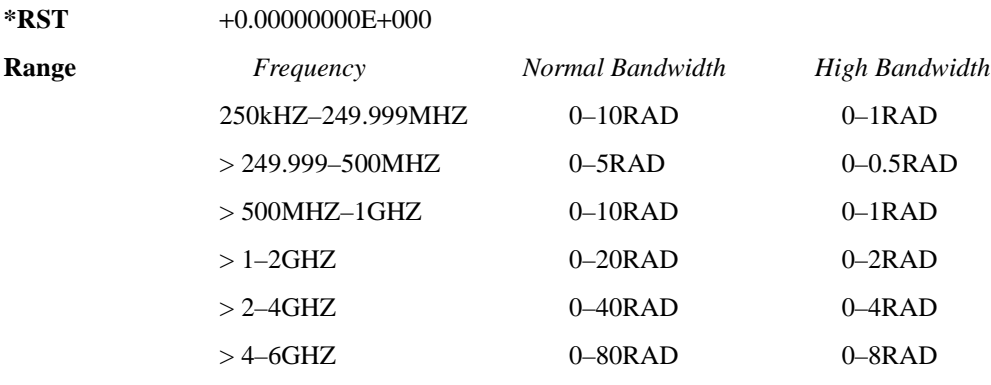

**Key Entry** Φ**M Dev**

**Remarks** If deviation tracking is active, a change to the deviation value on one path will apply to both.

> Refer to [":PM\[:DEViation\]:STEP\[:INCRement\]" on page 200](#page-263-0) for setting the value associated with the UP and DOWN choices.

# **:PM[1]|2[:DEViation]:TRACk**

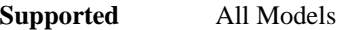

[:SOURce]:PM[1]|2[:DEViation]:TRACk ON|OFF|1|0 [:SOURce]:PM[1]|2[:DEViation]:TRACk?

This command enables or disables the deviation coupling between the paths (PM[1] and PM2).

ON (1) This choice will link the deviation value of PM[1] with PM2; PM2 will assume the PM[1] deviation value. For example, if PM[1] deviation is set to 500 Hz and

# Analog Commands **Phase Modulation Subsystem ([:SOURce])**

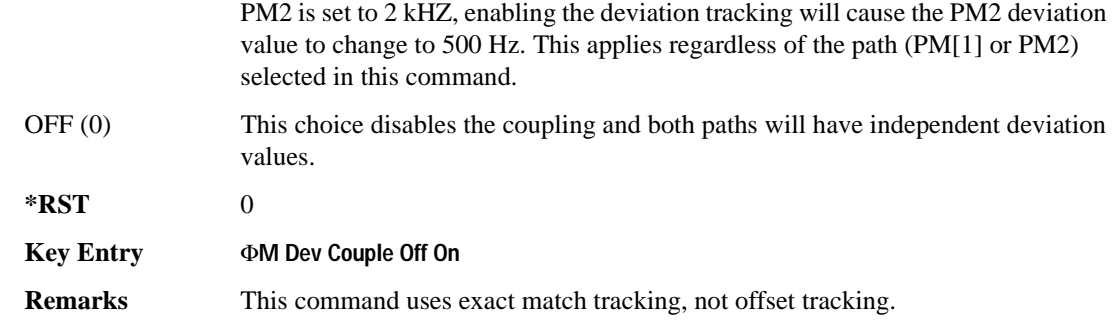

# <span id="page-263-0"></span>**:PM[:DEViation]:STEP[:INCRement]**

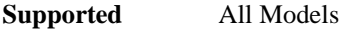

[:SOURce]:PM[:DEViation]:STEP[:INCRement] <val><unit> [:SOURce]:PM[:DEViation]:STEP[:INCRement]?

This command sets the phase modulation deviation step increment.

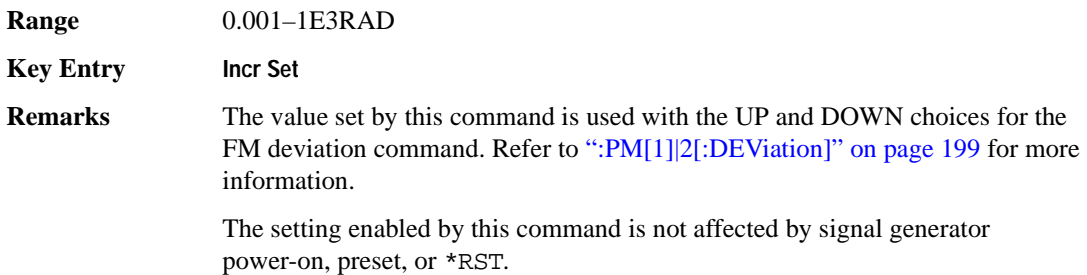

# **Pulse Modulation Subsystem ([:SOURce]:PULM)**

# <span id="page-264-0"></span>**:INTernal[1]:FREQuency**

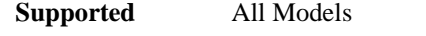

[:SOURce]:PULM:INTernal[1]:FREQuency <val><unit>|UP|DOWN [:SOURce]:PULM:INTernal[1]:FREQuency?

This command sets the rate of the internal square wave pulse modulation source.

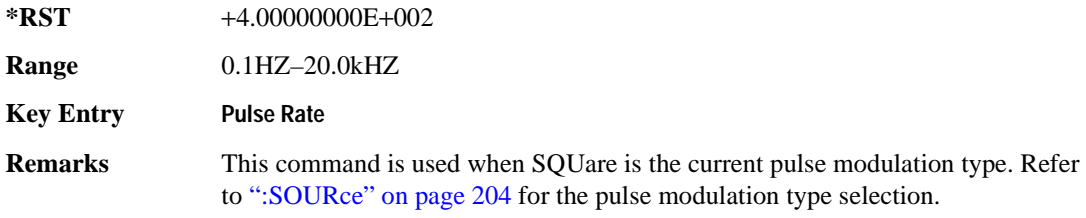

# **:INTernal[1]:FREQuency:STEP**

Supported All Models

[:SOURce]:PULM:INTernal[1]:FREQuency:STEP[:INCRement] <frequency> [:SOURce]:PULM:INTernal[1]:FREQuency:STEP[INCRement]?

This command sets the step value for the internally-generated square wave pulse rate.

This command is used when SQUare is the pulse modulation type. Refer to [":SOURce" on page 204](#page-267-0) for the pulse modulation type selection. The step value, set with this command, is used with the UP and DOWN choices in the [:INTernal\[1\]:FREQuency c](#page-264-0)ommand.

The step value set with this command is not affected by a power-on, preset, or \*RST command.

#### **Example**

:PULM:INT:FREQ:STEP MIN

The preceding example sets the step value for the square wave pulse rate to 0.1 Hz, the minimum rate.

**Range** 0.1HZ–10MHZ

# Analog Commands **Pulse Modulation Subsystem ([:SOURce]:PULM)**

# **:INTernal[1]:FUNCtion:SHAPe**

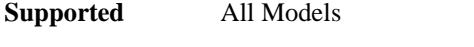

[:SOURce]:PULM:INTernal[1]:FUNCtion:SHAPe PULSe|SQUare [:SOURce]:PULM:INTernal[1]:FUNCtion:SHAPe?

This command sets the internal pulse modulation waveform type.

**\*RST** PULS

**Key Entry Internal Square Internal Pulse**

# <span id="page-265-1"></span>**:INTernal[1]:PERiod**

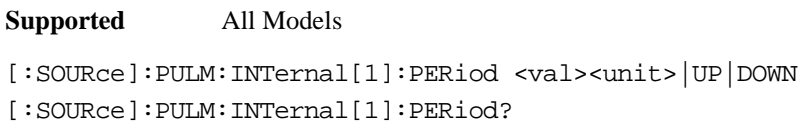

This command sets the period for the internally generated pulse modulation source.

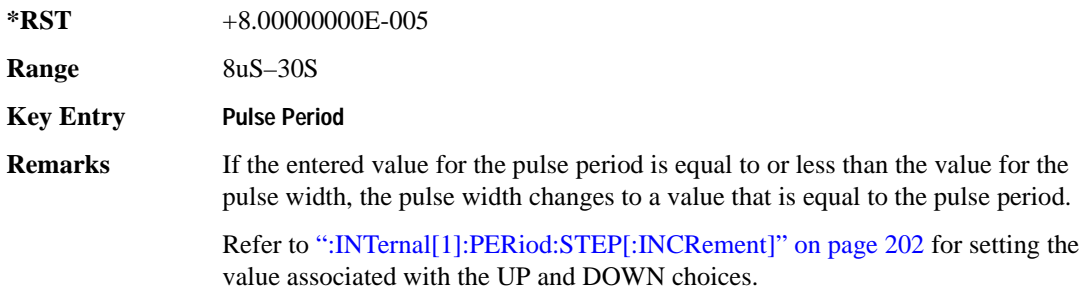

# <span id="page-265-0"></span>**:INTernal[1]:PERiod:STEP[:INCRement]**

#### **Supported** All Models

[:SOURce]:PULM:INTernal[1]:PERiod:STEP[:INCRement] <val><unit>|UP|DOWN [:SOURce]:PULM:INTernal[1]:PERiod:STEP[:INCRement]?

This command sets the period time step increment for the internally-generated pulse modulation source.

**\*RST** +1.00000000E−006

**Range** 4uS–30S

**Key Entry Incr Set**

**Remarks** The value set by this command is used with the UP and DOWN choices for the pulse period command. Refer to [":INTernal\[1\]:PERiod" on page 202](#page-265-1) for more information.

# <span id="page-266-1"></span>**:INTernal[1]:PWIDth**

#### **Supported** All Models

[:SOURce]:PULM:INTernal[1]:PWIDth <val><unit> |UP|DOWN [:SOURce]:PULM:INTernal[1]:PWIDth?

This command sets the pulse width for the internally generated pulse modulation source.

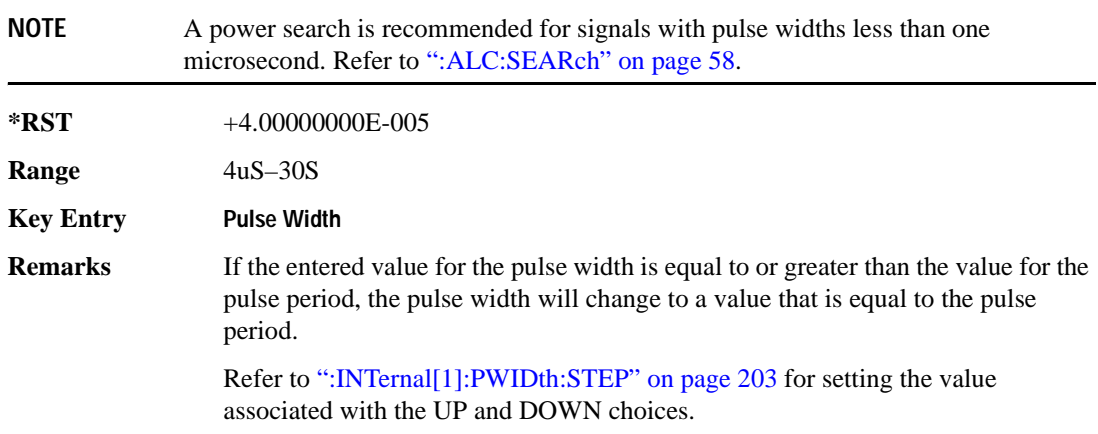

#### <span id="page-266-0"></span>**:INTernal[1]:PWIDth:STEP**

#### **Supported** All Models

[:SOURce]:PULM:INTernal[1]:PWIDth:STEP <num>[<time suffix>]

[:SOURce]:PULM:INTernal[1]:PWIDth:STEP?

This command sets the step increment for the pulse width.

The optional variable  $[*time* suffix>] accepts nS (nano-seconds) to S (seconds).$ 

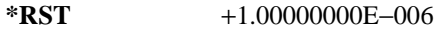

**Range** 4uS–30S

**Remarks** The value set by this command is used by the UP and DOWN choices for the pulse width command. Refer to [":INTernal\[1\]:PWIDth" on page 203](#page-266-1) for more information.

# Analog Commands **Pulse Modulation Subsystem ([:SOURce]:PULM)**

# <span id="page-267-0"></span>**:SOURce**

```
Supported All Models
[:SOURce]:PULM:SOURce INT|EXT[1]|EXT2
[:SOURce]:PULM:SOURce?
```
This command sets the source that will generate the pulse modulation.

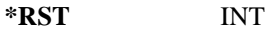

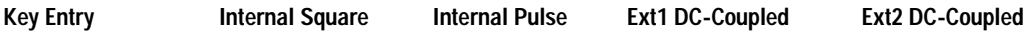

# **:STATe**

#### **Supported** All Models

[:SOURce]:PULM:STATe ON|OFF|1|0

[:SOURce]:PULM:STATe?

This command enables or disables the operating state of the pulse modulation source.

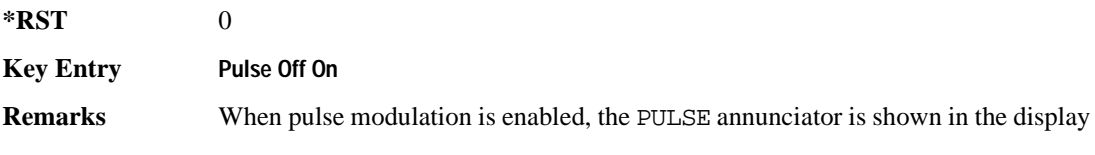

# **5 Component Test Digital Commands**

This chapter provides SCPI descriptions for commands dedicated to digital component testing using the E4438C ESG Vector Signal Generator. This chapter contains the following major sections:

- ["All Subsystem–Option 001/601 or 002/602 \(\[:SOURce\]\)" on page 206](#page-269-0)
- ["AWGN ARB Subsystem–Option 403 \(\[:SOURce\]:RADio:AWGN:ARB\)" on page 207](#page-270-0)
- ["CDMA ARB Subsystem–Option 401 \(\[:SOURce\]:RADio:CDMA:ARB\)" on page 216](#page-279-0)
- ["CDMA2000 ARB Subsystem–Option 401 \(\[:SOURce\]:RADio:CDMA2000:ARB\)" on page 242](#page-305-0)
- ["Dmodulation Subsystem–Option 001/601 or 002/602 \(\[:SOURce\]:RADio:DMODulation:ARB\)" on](#page-337-0)  [page 274](#page-337-0)
- ["Dual ARB Subsystem–Option 001/601 or 002/602 \(\[:SOURce\]:RADio:ARB\)" on page 297](#page-360-0)
- ["Multitone Subsystem–Option 001/601 or 002/602 \(\[:SOURce\]:RADio:MTONe:ARB\)" on page 321](#page-384-0)
- ["Wideband CDMA ARB Subsystem–Option 400 \(\[:SOURce\]:RADio:WCDMa:TGPP:ARB\)" on](#page-396-0)  [page 333](#page-396-0)

# <span id="page-269-0"></span>**All Subsystem–Option 001/601 or 002/602 ([:SOURce])**

# **:RADio:ALL:OFF**

**Supported** E4438C with Option 001/601or 002/602

[:SOURce]:RADio:ALL:OFF

This command disables all digital modulation personalities on a particular baseband.

**Remarks** This command does not affect analog modulation.

# <span id="page-270-0"></span>**AWGN ARB Subsystem–Option 403 ([:SOURce]:RADio:AWGN:ARB)**

#### **:BWIDth**

**Supported** E4438C with Option 403

[:SOURce]:RADio:AWGN:ARB:BWIDth <val> [:SOURce]:RADio:AWGN:ARB:BWIDth?

This command adjusts the bandwidth of the AWGN waveform.

The variable <val> is expressed in units of Hertz (Hz–MHz).

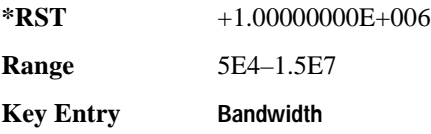

#### <span id="page-270-1"></span>**:IQ:EXTernal:FILTer**

**Supported** E4438C with Option 403

```
[:SOURce]:RADio:AWGN:ARB:IQ:EXTernal:FILTer 40e6|THRough
[:SOURce]:RADio:AWGN:ARB:IQ:EXTernal:FILTer?
```
This command selects the filter or through path for I/Q signals routed to the rear panel I and Q outputs. Selecting a filter setting with this command will automatically set the [":IQ:EXTernal:FILTer:AUTO"](#page-271-0)  [on page 208](#page-271-0) command to Off mode.

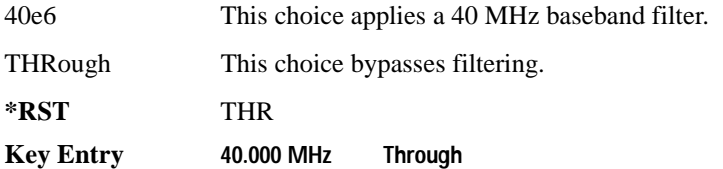

# <span id="page-271-0"></span>**:IQ:EXTernal:FILTer:AUTO**

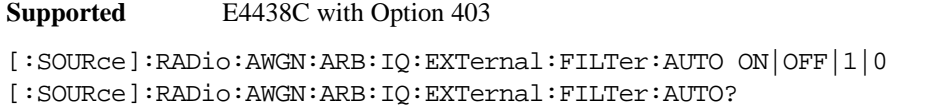

This command enables or disables the automatic selection of the filters for I/Q signals routed to the rear panel I/Q outputs.

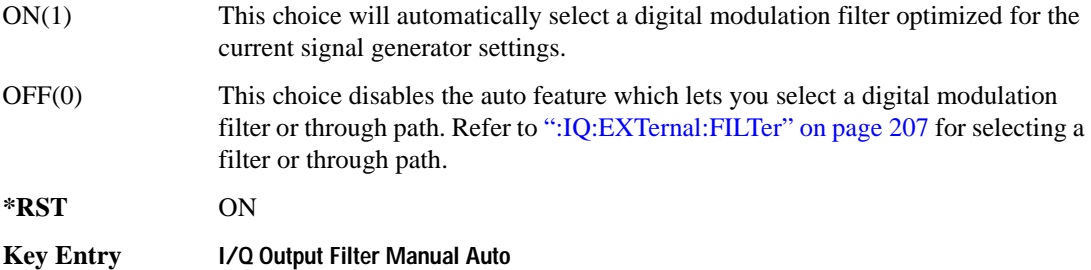

#### **:HEADer:CLEar**

**Supported** E4438C with Option 403

[:SOURce]:RADio:AWGN:ARB:HEADer:CLEar

This command clears the header information from the header file used by this modulation format.

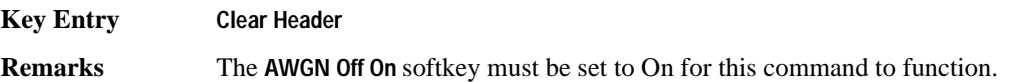

#### **:HEADer:SAVE**

**Supported** E4438C with Option 403

[:SOURce]:RADio:AWGN:ARB:HEADer:SAVE

This command saves the header information to the header file used by this modulation format.

**Key Entry Save Setup To Header**

**Remarks** The **AWGN Off On** softkey must be set to On for this command to function.

# <span id="page-272-0"></span>**:IQ:MODulation:ATTen**

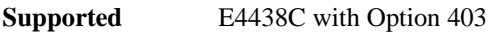

[:SOURce]:RADio:AWGN:ARB:IQ:MODulation:ATTen <val> [:SOURce]:RADio:AWGN:ARB:IQ:MODulation:ATTen?

This command attenuates the I/Q signals being modulated through the signal generator RF path.

The variable <val> is expressed in units of decibels (dB).

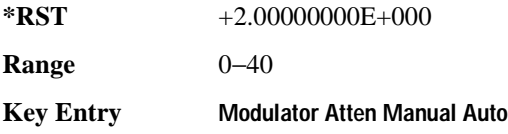

# <span id="page-272-1"></span>**:IQ:MODulation:ATTen:AUTO**

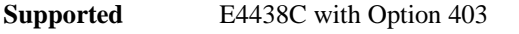

```
[:SOURce]:RADio:AWGN:ARB:IQ:MODulation:ATTen:AUTO ON|OFF|1|0
[:SOURce]:RADio:AWGN:ARB:IQ:MODulation:ATTen:AUTO?
```
This command enables or disables the I/Q attenuation auto mode.

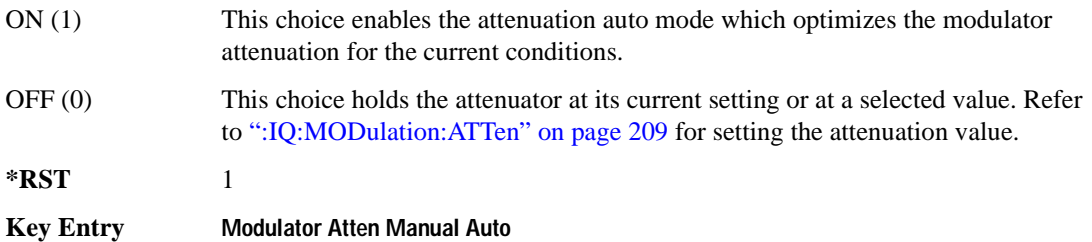

## **:IQ:MODulation:FILTer**

```
Supported E4438C with Option 403
[:SOURce]:RADio:AWGN:ARB:IQ:MODulation:FILTer 2.1e6|40e6|THRough
[:SOURce]:RADio:AWGN:ARB:IQ:MODulation:FILTer?
```
This command enables you to select a filter or through path for I/Q signals modulated onto the RF carrier. Selecting a filter with this command will automatically set [":IQ:MODulation:ATTen:AUTO"](#page-272-1)  [on page 209](#page-272-1) to Off(0) mode.

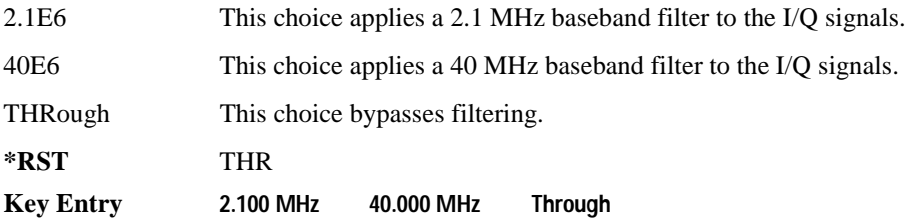

#### **:IQ:MODulation:FILTer:AUTO**

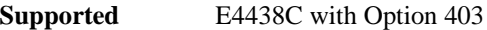

```
[:SOURce]:RADio:AWGN:ARB:IQ:MODulation:FILTer:AUTO ON|OFF|1|0
[:SOURce]:RADio:AWGN:ARB:IQ:MODulation:FILTer:AUTO?
```
This command enables or disables the automatic selection of the filters for I/Q signals modulated onto the RF carrier.

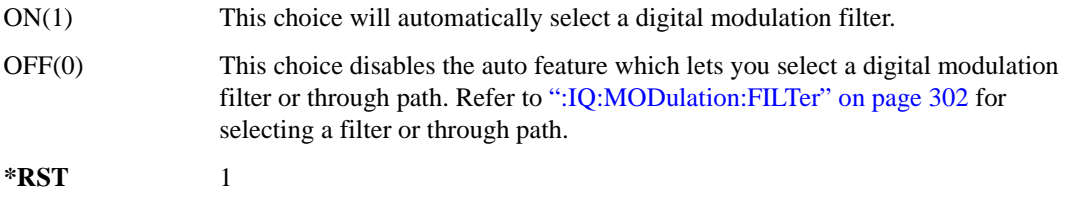

**Key Entry I/Q Mod Filter Manual Auto**

# **:MDEStination:PULSe**

**Supported** E4438C with Option 403

```
[:SOURce]:RADio:AWGN:ARB:MDEStination:PULSe NONE|M1|M2|M3|M4
[:SOURce]:RADio:AWGN:ARB:MDEStination:PULSe?
```
This command routes the selected marker to the Pulse/RF Blanking function. The NONE parameter clears the marker for the Pulse/RF Blanking functions.

**\*RST** NONE **Key Entry None Marker 1 Marker 2 Marker 3 Marker 4**

# **:MDEStination:AAMPlitude**

**Supported** E4438C with Option 403

[:SOURce]:RADio:AWGN:ARB:MDEStination:AAMPlitude NONE|M1|M2|M3|M4 [:SOURce]:RADio:AWGN:ARB:MDEStination:AAMPlitude?

This command routes the selected marker to the Alternate Amplitude function. The NONE parameter clears the marker for the Alternate Amplitude function.

**\*RST** NONE

**Key Entry None Marker 1 Marker 2 Marker 3 Marker 4**

#### **:MDEStination:ALCHold**

**Supported** E4438C with Option 403

[:SOURce]:RADio:AWGN:ARB:MDEStination:ALCHold NONE|M1|M2|M3|M4 [:SOURce]:RADio:AWGN:ARB:MDEStination:ALCHold?

This command routes the selected marker to the ALC Hold function. The NONE parameter clears the marker for the ALC Hold function.

**\*RST** NONE **Key Entry None Marker 1 Marker 2 Marker 3 Marker 4**

# **:MPOLarity:MARKer1**

**Supported** E4438C with Option 403

[:SOURce]:RADio:AWGN:ARB:MPOLarity:MARKer1 NEGative|POSitive [:SOURce]:RADio:AWGN:ARB:MPOLarity:MARKer1?

This command sets the polarity for marker 1.

**\*RST** POS

**Key Entry Marker 1 Polarity Neg Pos**

#### **:MPOLarity:MARKer2**

**Supported** E4438C with Option 403

[:SOURce]:RADio:AWGN:ARB:MPOLarity:MARKer2 NEGative|POSitive [:SOURce]:RADio:AWGN:ARB:MPOLarity:MARKer2?

This command sets the polarity for marker 2.

**\*RST** POS

**Key Entry Marker 2 Polarity Neg Pos**

#### **:MPOLarity:MARKer3**

**Supported** E4438C with Option 403

[:SOURce]:RADio:AWGN:ARB:MPOLarity:MARKer3 NEGative|POSitive [:SOURce]:RADio:AWGN:ARB:MPOLarity:MARKer3?

This command sets the polarity for marker 3.

**\*RST** POS

**Key Entry Marker 3 Polarity Neg Pos**

#### **:MPOLarity:MARKer4**

**Supported** E4438C with Option 403

[:SOURce]:RADio:AWGN:ARB:MPOLarity:MARKer4 NEGative|POSitive [:SOURce]:RADio:AWGN:ARB:MPOLarity:MARKer4?

This command sets the polarity for marker 4.

**\*RST** POS

**Key Entry Marker 4 Polarity Neg Pos**

# **:LENgth**

**Supported** E4438C with Option 403 [:SOURce]:RADio:AWGN:ARB:LENgth 1048576|524288|262144|131072|65536| 32768|16384 [:SOURce]:RADio:AWGN:ARB:LENgth?

This command specifies the length (number of points) of the AWGN waveform.

**\*RST** +524288 **Remarks** A longer waveform yields a statistically more correct waveform. **Key Entry 1048576 524288 262144 131072 65536 32768 16384**

#### **:REFerence:EXTernal:FREQuency**

**Supported** E4438C with Option 403

[:SOURce]:RADio:AWGN:ARB:REFerence:EXTernal:FREQuency <val> [:SOURce]:RADio:AWGN:ARB:REFerence:EXTernal:FREQuency?

This command allows you to enter the frequency of the applied external reference.

The variable <val> is expressed in units of Hertz (Hz–MHz).

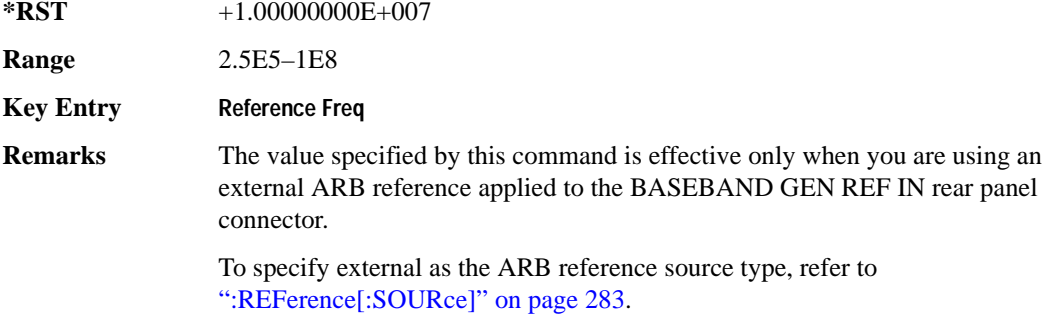

# **:REFerence[:SOURce]**

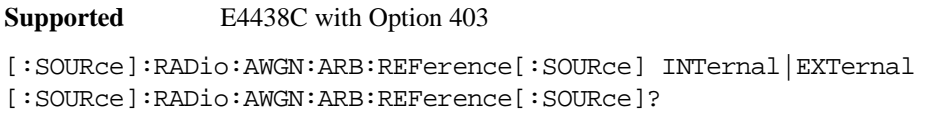

This command selects either an internal or external reference for the waveform clock.

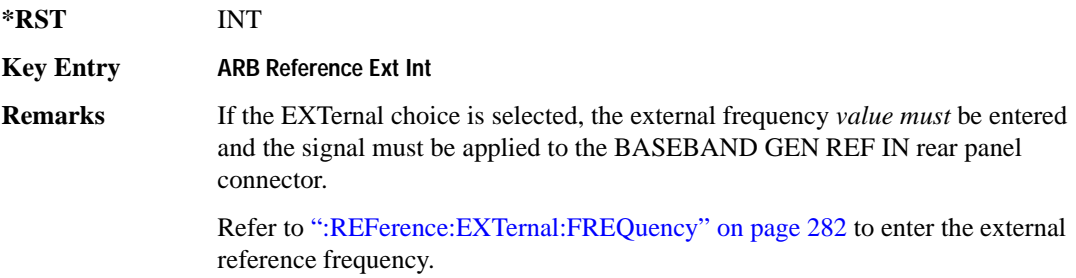

# **:SCLock:RATE**

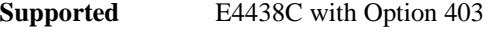

[:SOURce]:RADio:AWGN:ARB:SCLock:RATE <val> [:SOURce]:RADio:AWGN:ARB:SCLock:RATE?

This command sets the sample clock rate for the AWGN modulation format.

The variable <val> is expressed in units of hertz.

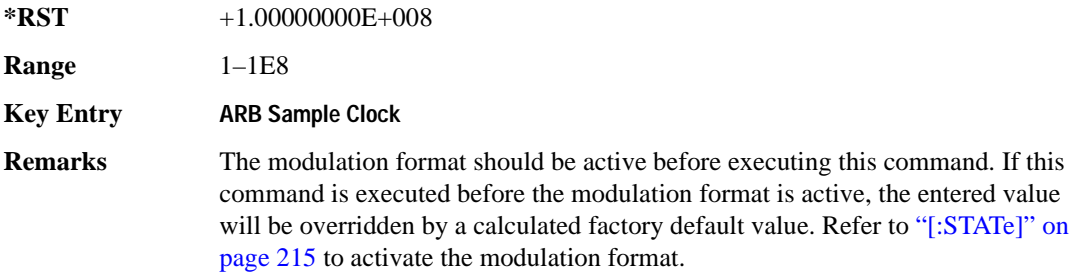

# **:SEED**

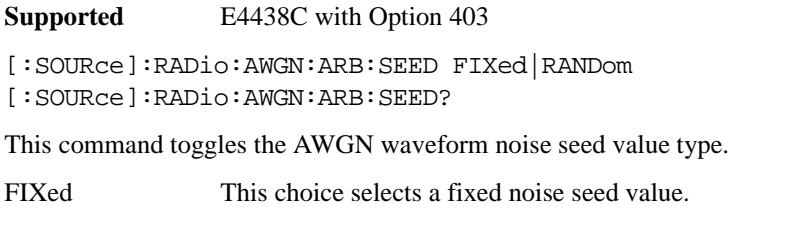

RANDom This choice selects a randomly generated noise seed value. **\*RST** FIX

**Key Entry Noise Seed Fixed Random**

# <span id="page-278-0"></span>**[:STATe]**

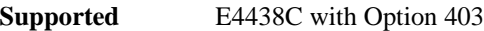

```
[:SOURce]:RADio:AWGN:ARB[:STATe] ON|OFF|1|0
[:SOURce]:RADio:AWGN:ARB[:STATe]?
```
This command enables or disables the AWGN generator function.

**\*RST** 0

**Key Entry Arb AWGN Off On**

# <span id="page-279-0"></span>**CDMA ARB Subsystem–Option 401 ([:SOURce]:RADio:CDMA:ARB)**

# **:CLIPping:I**

**Supported** E4438C with Option 401

[:SOURce]:RADio:CDMA:ARB:CLIPping:I <val> [:SOURce]:RADio:CDMA:ARB:CLIPping:I?

This command clips (limits) the modulation level of the waveform's I component to a percentage of full scale.

The variable <val> is expressed in units of percent.

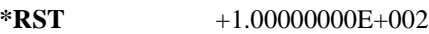

**Range** 10–100

**Key Entry** Clip |I| To

#### **:CLIPping:POSition**

**Supported** E4438C with Option 401 [:SOURce]:RADio:CDMA:ARB:CLIPping:POSition PRE|POST [:SOURce]:RADio:CDMA:ARB:CLIPping:POSition?

This command specifies whether a waveform is clipped before (PRE) or after (POST) FIR filtering.

**\*RST** PRE

**Key Entry** Clip At PRE POST FIR Filter

# **:CLIPping:Q**

**Supported** E4438C with Option 401

```
[:SOURce]:RADio:CDMA:ARB:CLIPping:Q <val>
[:SOURce]:RADio:CDMA:ARB:CLIPping:Q?
```
This command clips (limits) the modulation level of the waveform's Q component to a percentage of full scale.

The variable <val> is expressed in units of percent.

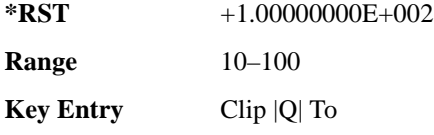

# **:CLIPping:TYPE**

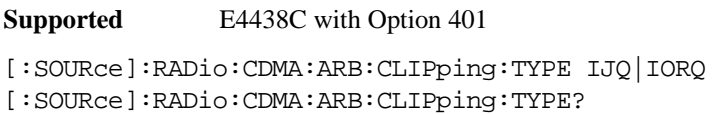

This command selects either IJQ or IORQ as the clipping type.

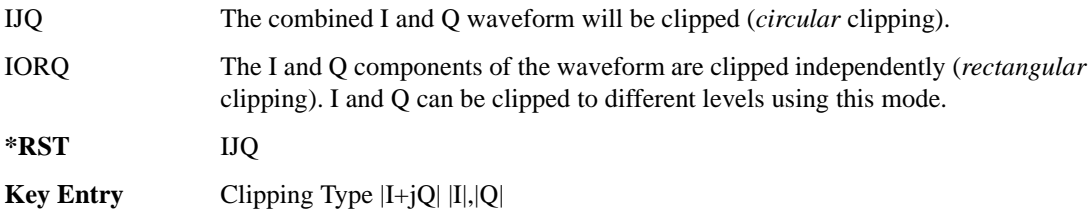

# **:CLIPping[:IJQ]**

```
Supported E4438C with Option 401
[:SOURce]:RADio:CDMA:ARB:CLIPping[:IJQ] <val>
[:SOURce]:RADio:CDMA:ARB:CLIPping[:IJQ]?
```
This command clips (limits) the modulation level of the combined I and Q waveform to a percentage of full scale.

The variable <val> is expressed in units of percent.

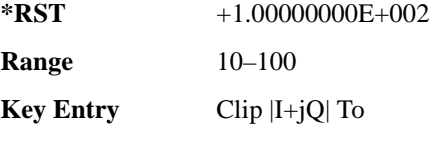

# **:CRATe**

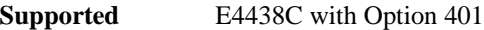

[:SOURce]:RADio:CDMA:ARB:CRATe <val>

[:SOURce]:RADio:CDMA:ARB:CRATe?

This command sets the chip rate value.

The variable <val> is expressed as chips per second (cps–Mcps).

**\*RST** +1.22880000E+006

**Range** 10–8E6

**Key Entry** Chip Rate

# <span id="page-282-0"></span>**:IQ:EXTernal:FILTer**

**Supported** E4438C with Option 401

```
[:SOURce]:RADio:CDMA:ARB:IQ:EXTernal:FILTer 40e6|THRough
[:SOURce]:RADio:CDMA:ARB:IQ:EXTernal:FILTer?
```
This command selects the filter or through path for I/Q signals routed to the rear panel I and Q outputs. Selecting a filter using this command will automatically set [":IQ:EXTernal:FILTer:AUTO" on](#page-282-1)  [page 219](#page-282-1) to OFF(0) mode.

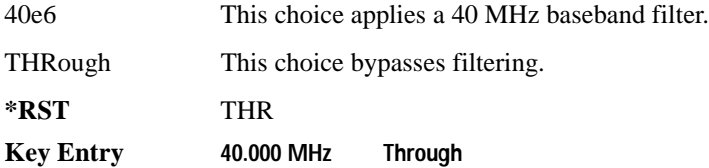

# <span id="page-282-1"></span>**:IQ:EXTernal:FILTer:AUTO**

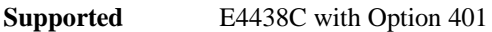

[:SOURce]:RADio:CDMA:ARB:IQ:EXTernal:FILTer:AUTO ON|OFF|1|0 [:SOURce]:RADio:CDMA:ARB:IQ:EXTernal:FILTer:AUTO?

This command enables or disables the automatic selection of the filters for I/Q signals routed to the rear panel I/Q outputs.

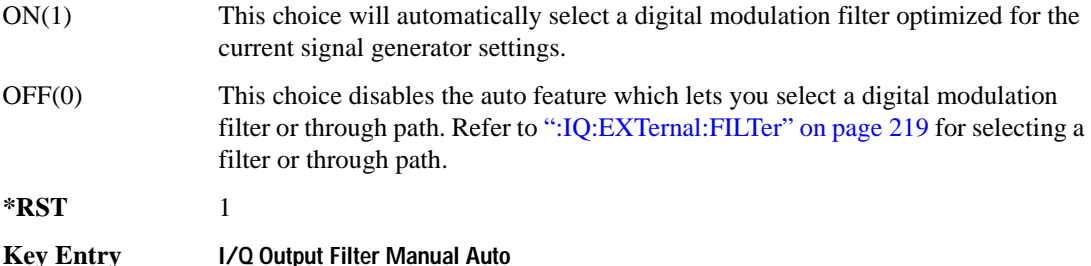

# <span id="page-283-0"></span>**:FILTer**

```
Supported E4438C with Option 401
```

```
[:SOURce]:RADio:CDMA:ARB:FILTer RNYQuist|NYQuist|GAUSsian|RECTangle|
IS95|IS95_EQ|IS95_MOD|IS95_MOD_EQ|WCDMA|AC4Fm|IS2000SR3DS|UGGaussian|
"<user FIR>"
[:SOURce]:RADio:CDMA:ARB:FILTer?
```
This command selects the pre-modulation filter type.

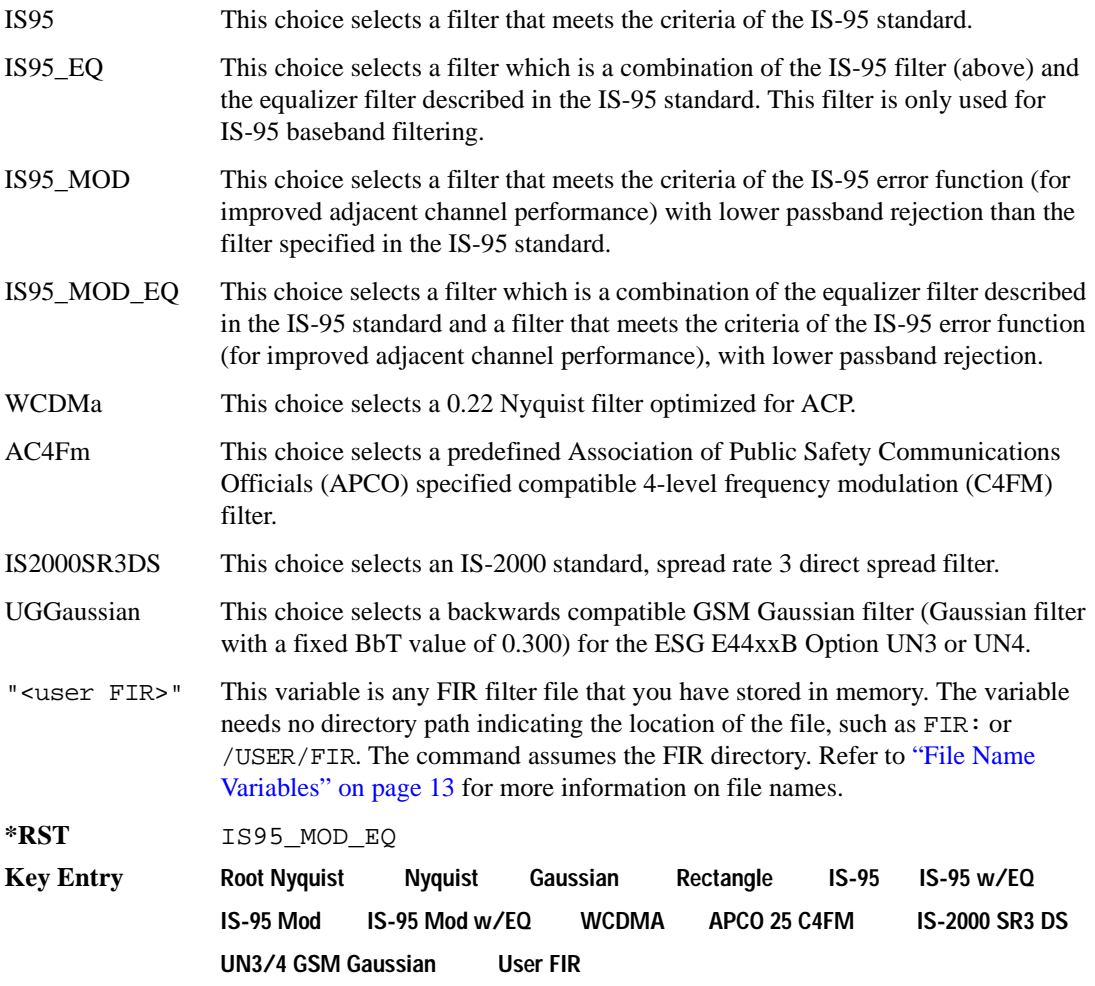

# **:FILTer:ALPHa**

**Supported** E4438C with Option 401

```
[:SOURce]:RADio:CDMA:ARB:FILTer:ALPHa <val>
[:SOURce]:RADio:CDMA:ARB:FILTer:ALPHa?
```
This command changes the Nyquist or root Nyquist filter's alpha value.

The filter alpha value can be set to the minimum level (0), the maximum level (1), or in between by using fractional numeric values (0.001–0.999).

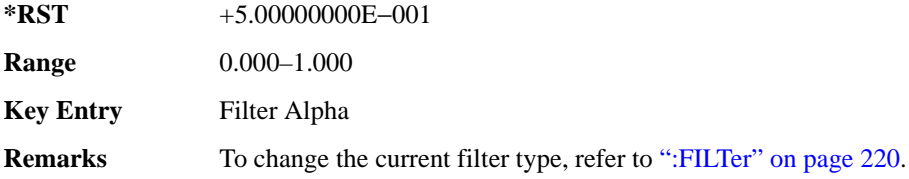

# **:FILTer:BBT**

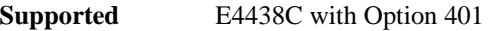

[:SOURce]:RADio:CDMA:ARB:FILTer:BBT <val> [:SOURce]:RADio:CDMA:ARB:FILTer:BBT?

This command changes the bandwidth-multiplied-by-bit-time (BbT) filter parameter.

The filter BbT value can be set to the minimum level (0), the maximum level (1), or in between by using fractional numeric values (0.001–0.999).

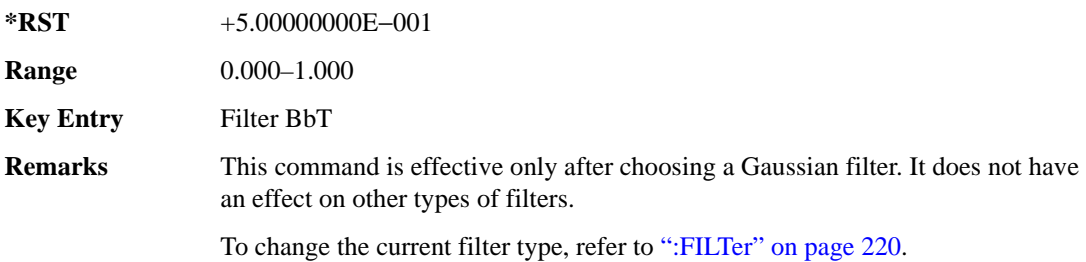

# **:FILTer:CHANnel**

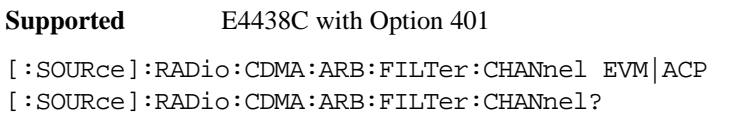

This command optimizes the Nyquist and root Nyquist filters to minimize error vector magnitude (EVM) or to minimize adjacent channel power (ACP).

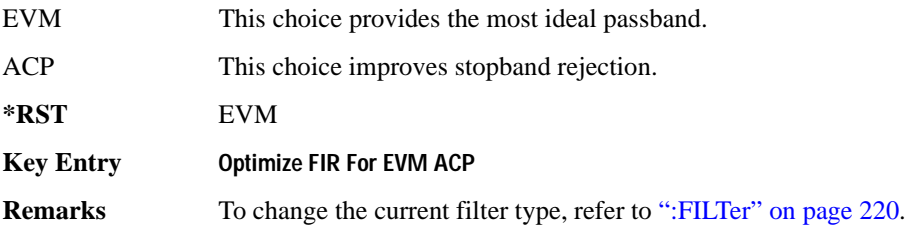

# **:HEADer:CLEar**

**Supported** E4438C with Option 401

[:SOURce]:RADio:CDMA:ARB:HEADer:CLEar

This command clears the header information from the header file used by this modulation format.

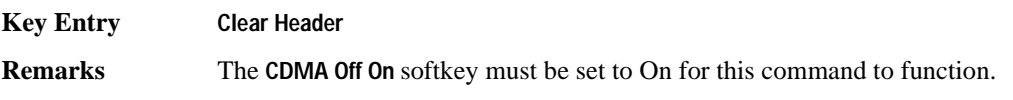

# **:HEADer:SAVE**

**Supported** E4438C with Option 401

[:SOURce]:RADio:CDMA:ARB:HEADer:SAVE

This command saves the header information to the header file used by this modulation format.

**Key Entry Save Setup To Header**

**Remarks** The **CDMA Off On** softkey must be set to On for this command to function.

#### **:IQMap**

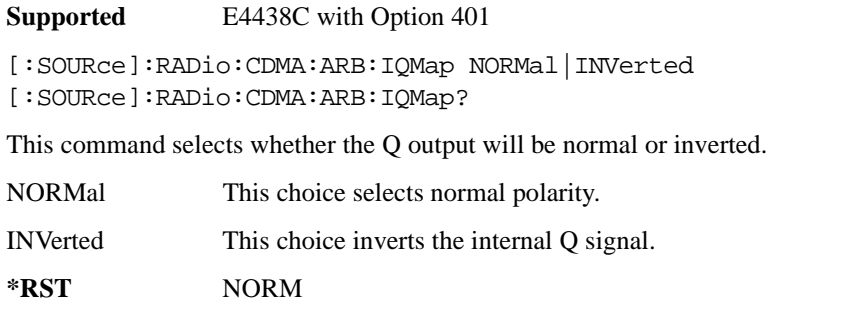

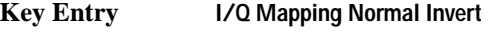

**Remarks** Inverting the Q output inverts the RF spectrum after the modulation.

#### <span id="page-286-0"></span>**:IQ:MODulation:ATTen**

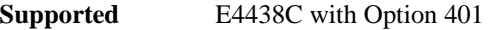

[:SOURce]:RADio:CDMA:ARB:IQ:MODulation:ATTen <val> [:SOURce]:RADio:CDMA:ARB:IQ:MODulation:ATTen?

This command attenuates the I/Q signals being modulated through the signal generator RF path.

The variable <val> is expressed in units of decibels (dB).

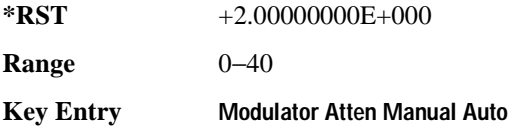

#### <span id="page-286-1"></span>**:IQ:MODulation:ATTen:AUTO**

**Supported** E4438C with Option 401

[:SOURce]:RADio:CDMA:ARB:IQ:MODulation:ATTen:AUTO ON|OFF|1|0 [:SOURce]:RADio:CDMA:ARB:IQ:MODulation:ATTen:AUTO?

This command enables or disables the I/Q attenuation auto mode.

ON (1) This choice enables the attenuation auto mode which optimizes the modulator attenuation for the current conditions.

#### Component Test Digital Commands **CDMA ARB Subsystem–Option 401 ([:SOURce]:RADio:CDMA:ARB)**

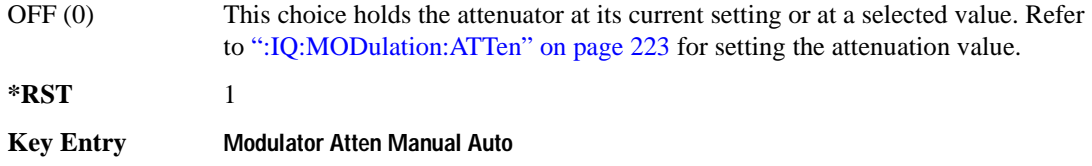

#### **:IQ:MODulation:FILTer**

**Supported** E4438C with Option 401

[:SOURce]:RADio:CDMA:ARB:IQ:MODulation:FILTer 2.1e6|40e6|THRough [:SOURce]:RADio:CDMA:ARB:IQ:MODulation:FILTer?

This command enables you to select a filter or through path for I/Q signals modulated onto the RF carrier. Selecting a filter using this command will automatically set [":IQ:MODulation:ATTen:AUTO"](#page-286-1)  [on page 223](#page-286-1) to OFF(0) mode.

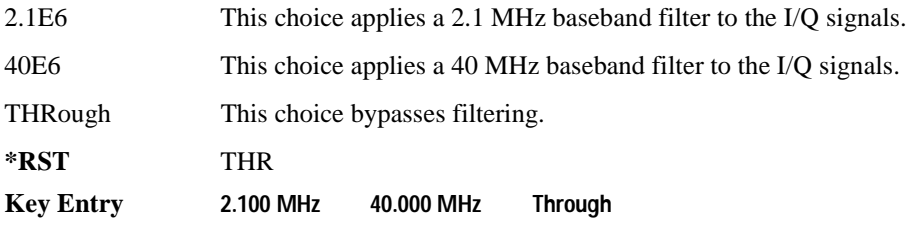

#### **:IQ:MODulation:FILTer:AUTO**

**Supported** E4438C with Option 401

[:SOURce]:RADio:CDMA:ARB:IQ:MODulation:FILTer:AUTO ON|OFF|1|0 [:SOURce]:RADio:CDMA:ARB:IQ:MODulation:FILTer:AUTO?

This command enables or disables the automatic selection of the filters for I/Q signals modulated onto the RF carrier.

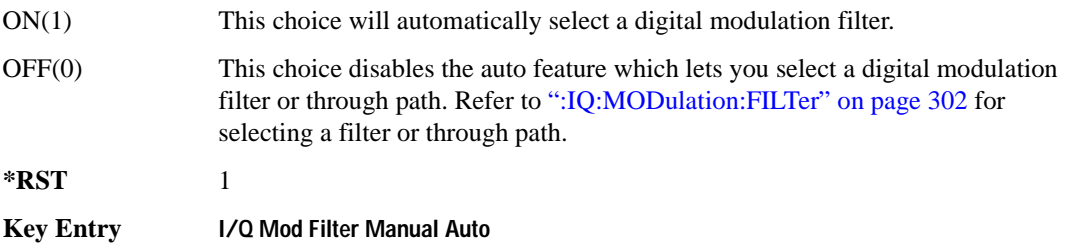
# **:MDEStination:PULSe**

**Supported** E4438C with Option 401

```
[:SOURce]:RADio:CDMA:ARB:MDEStination:PULSe NONE|M1|M2|M3|M4
[:SOURce]:RADio:CDMA:ARB:MDEStination:PULSe?
```
This command routes the selected marker to the Pulse/RF Blanking function. The NONE parameter clears the marker for the Pulse/RF Blanking functions.

**\*RST** NONE **Key Entry None Marker 1 Marker 2 Marker 3 Marker 4**

## **:MDEStination:AAMPlitude**

**Supported** E4438C with Option 401

[:SOURce]:RADio:CDMA:ARB:MDEStination:AAMPlitude NONE|M1|M2|M3|M4 [:SOURce]:RADio:CDMA:ARB:MDEStination:AAMPlitude?

This command routes the selected marker to the Alternate Amplitude function. The NONE parameter clears the marker for the Alternate Amplitude function.

**\*RST** NONE

**Key Entry None Marker 1 Marker 2 Marker 3 Marker 4**

## **:MDEStination:ALCHold**

**Supported** E4438C with Option 401

[:SOURce]:RADio:CDMA:ARB:MDEStination:ALCHold NONE|M1|M2|M3|M4 [:SOURce]:RADio:CDMA:ARB:MDEStination:ALCHold?

This command routes the selected marker to the ALC Hold function. The NONE parameter clears the marker for the ALC Hold function.

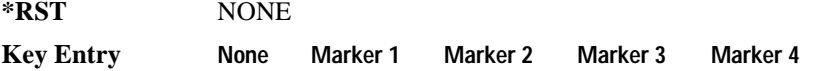

# **:MPOLarity:MARKer1**

**Supported** E4438C with Option 401

[:SOURce]:RADio:CDMA:ARB:MPOLarity:MARKer1 NEGative|POSitive [:SOURce]:RADio:CDMA:ARB:MPOLarity:MARKer1?

This command sets the polarity for marker 1.

**\*RST** POS

**Key Entry Marker 1 Polarity Neg Pos**

#### **:MPOLarity:MARKer2**

**Supported** E4438C with Option 401

[:SOURce]:RADio:CDMA:ARB:MPOLarity:MARKer2 NEGative|POSitive [:SOURce]:RADio:CDMA:ARB:MPOLarity:MARKer2?

This command sets the polarity for marker 2.

**\*RST** POS

**Key Entry Marker 2 Polarity Neg Pos**

## **:MPOLarity:MARKer3**

**Supported** E4438C with Option 401

[:SOURce]:RADio:CDMA:ARB:MPOLarity:MARKer3 NEGative|POSitive [:SOURce]:RADio:CDMA:ARB:MPOLarity:MARKer3?

This command sets the polarity for marker 3.

**\*RST** POS

**Key Entry Marker 3 Polarity Neg Pos**

#### **:MPOLarity:MARKer4**

**Supported** E4438C with Option 401

[:SOURce]:RADio:CDMA:ARB:MPOLarity:MARKer4 NEGative|POSitive [:SOURce]:RADio:CDMA:ARB:MPOLarity:MARKer4?

This command sets the polarity for marker 4.

**\*RST** POS

**Key Entry Marker 4 Polarity Neg Pos**

# **:OSAMple**

**Supported** E4438C with Option 401 [:SOURce]:RADio:CDMA:ARB:OSAMple <val> [:SOURce]:RADio:CDMA:ARB:OSAMple?

This command sets the oversampling ratio (number of filter taps per symbol) for CDMA modulation.

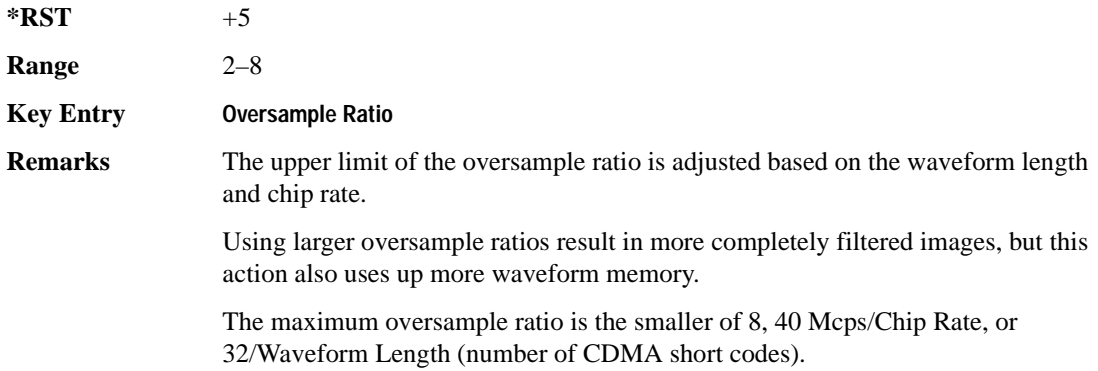

#### <span id="page-290-0"></span>**:REFerence:EXTernal:FREQuency**

**Supported** E4438C with Option 401

[:SOURce]:RADio:CDMA:ARB:REFerence:EXTernal:FREQuency <val> [:SOURce]:RADio:CDMA:ARB:REFerence:EXTernal:FREQuency?

This command allows you to enter the frequency of the applied external reference.

The variable <val> is expressed in units of Hertz (Hz–MHz).

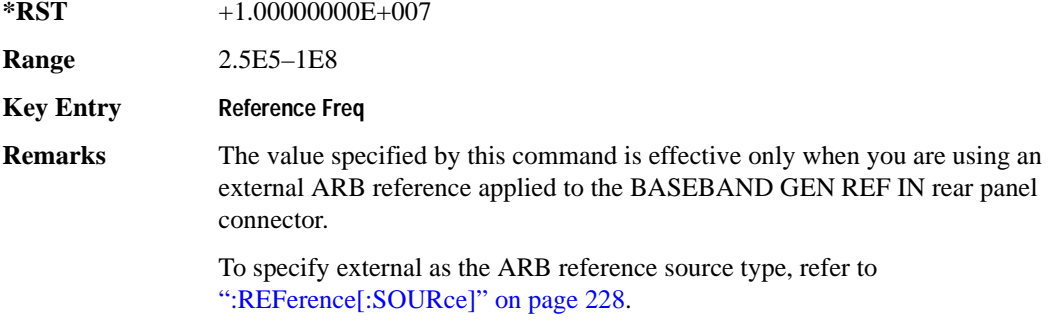

# <span id="page-291-0"></span>**:REFerence[:SOURce]**

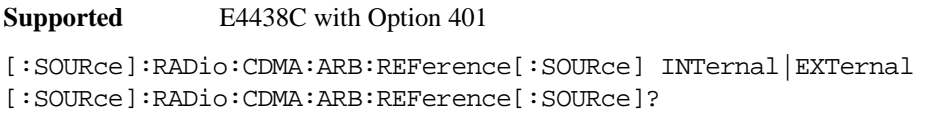

This command selects either an internal or external reference for the waveform clock.

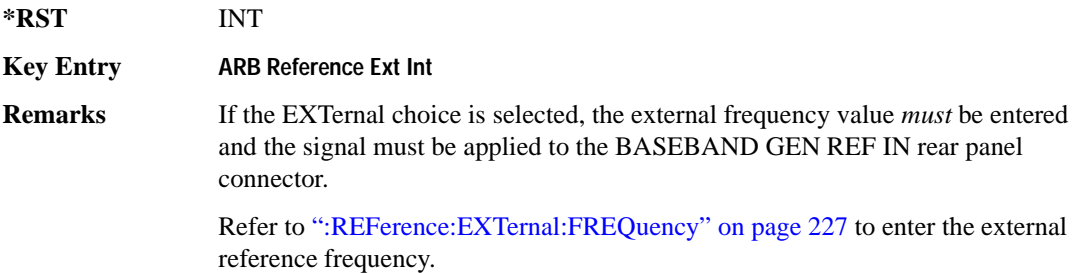

# <span id="page-291-1"></span>**:RETRigger**

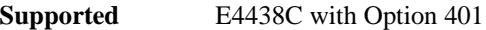

[:SOURce]:RADio:CDMA:ARB:RETRigger ON|OFF|IMMediate [:SOURce]:RADio:CDMA:ARB:RETRigger?

This command enables or disables the ARB retriggering mode; the retrigger mode controls how the retriggering function performs while a waveform is playing.

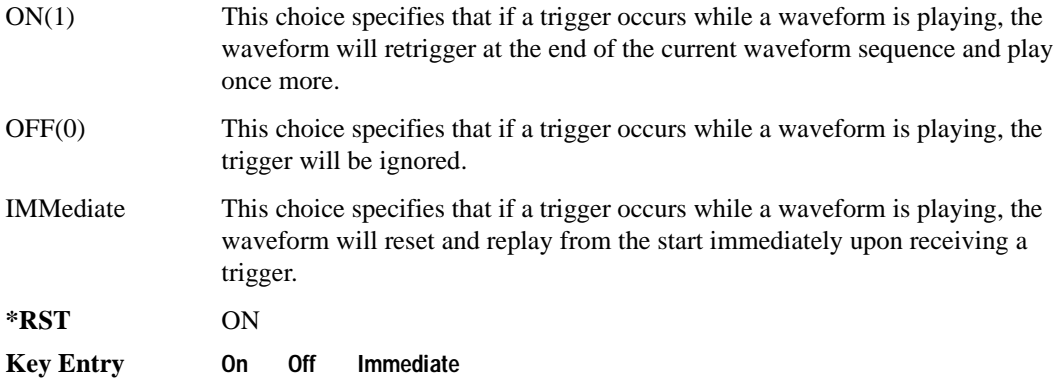

# **:SCLock:RATE**

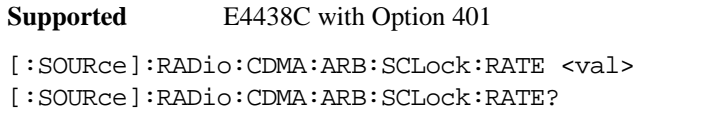

This command sets the sample clock rate for the CDMA modulation format.

The variable <val> is expressed in units of hertz.

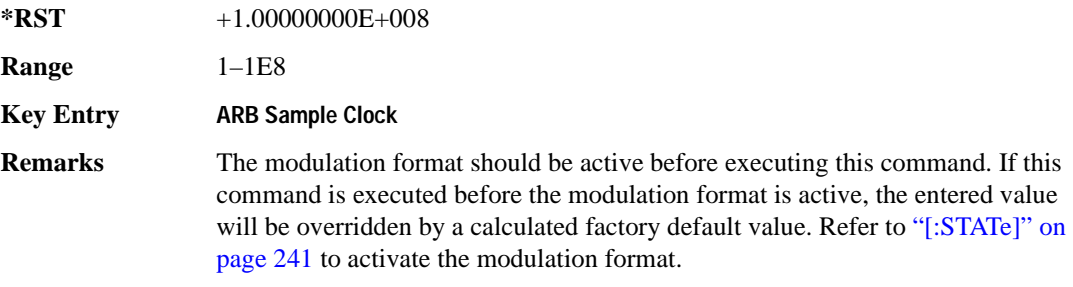

# **:SETup**

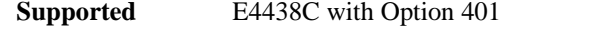

```
[:SOURce]:RADio:CDMA:ARB:SETup FWD9|FWD32|FWD64|PILot|REVerse|MCARrier|
"<file name>"
```

```
[:SOURce]:RADio:CDMA:ARB:SETup?
```
This command selects a pre-defined CDMA channel setup.

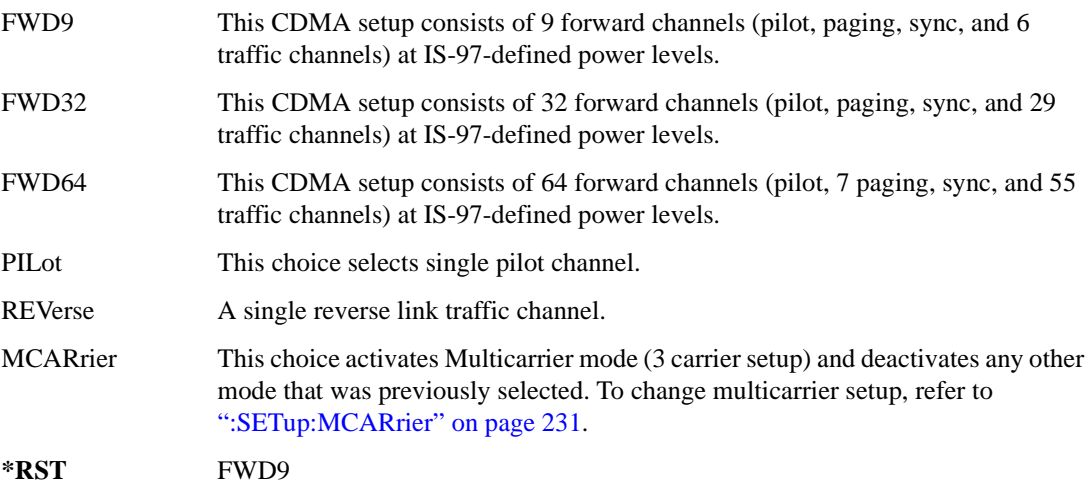

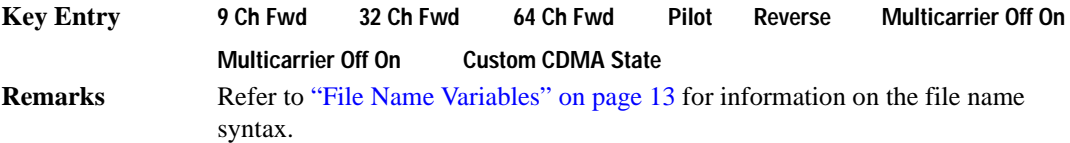

#### **:SETup:CHANnel**

**Supported** E4438C with Option 401

[:SOURce]:RADio:CDMA:ARB:SETup:CHANnel IS97|EQUal|SCALe|NONE {,PILot| SYNC|PAGing|TRAFfic,<walsh\_value>,<power\_value>,<pn\_offset>,RANDom| <data\_value>} [:SOURce]:RADio:CDMA:ARB:SETup:CHANnel?

This command defines the channel parameters of the CDMA signal. This allows for customizing of the channel type, the channel parameters, and the data value.

The variable  $\langle power_value \rangle$  is expressed in units of decibels (dB).

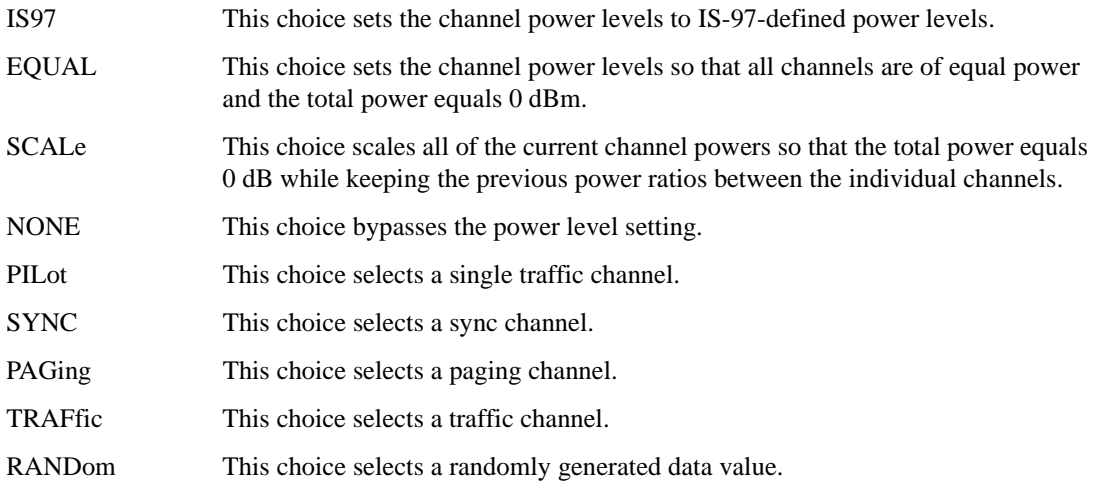

The channel type, walsh code, power, PN offset, and data values are returned when a query is initiated. The output format is as follows:

<channel type>,<walsh\_value>,<power>,<pn\_offset>,<data\_value>

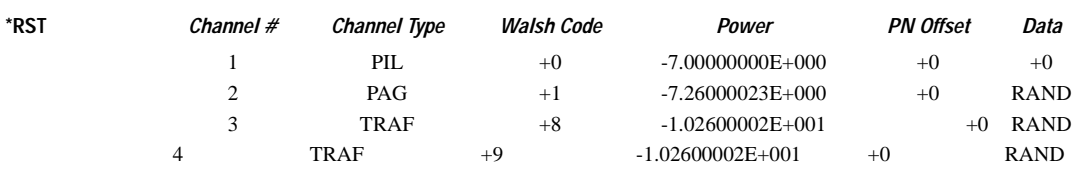

#### Component Test Digital Commands **CDMA ARB Subsystem–Option 401 ([:SOURce]:RADio:CDMA:ARB)**

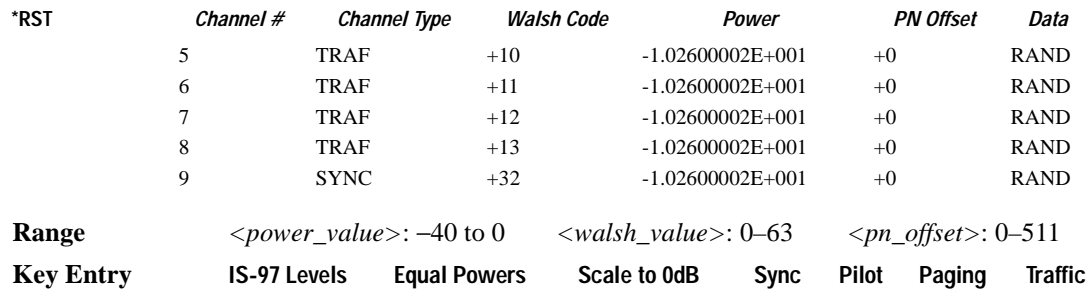

#### <span id="page-294-0"></span>**:SETup:MCARrier**

**Supported** E4438C with Option 401

```
[:SOURce]:RADio:CDMA:ARB:SETup:MCARrier CAR3|CAR4|"<file name>"
[:SOURce]:RADio:CDMA:ARB:SETup:MCARrier?
```
This command selects a pre-defined type of multicarrier CDMA setup required for your application.

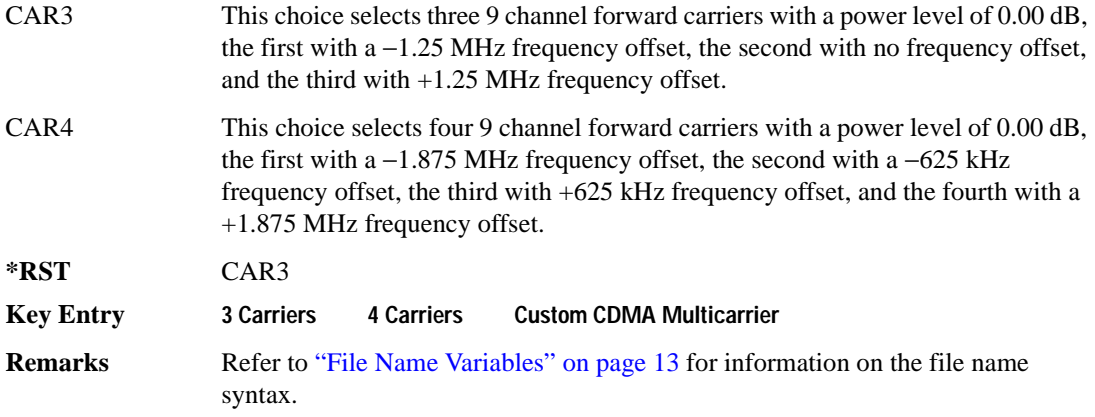

# <span id="page-295-0"></span>**:SETup:MCARrier:STORe**

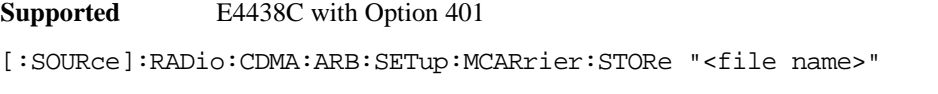

This command stores the current multicarrier setup information.

The stored file contains information including the digital modulation format, number of carriers, frequency spacing, and power settings for the multicarrier setup.

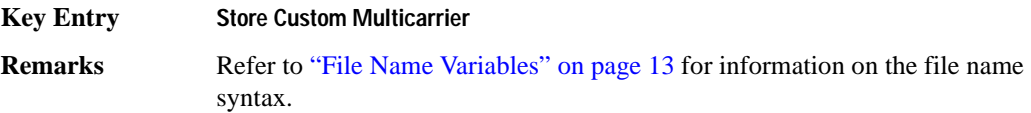

# **:SETup:MCARrier:TABLe**

#### **Supported** E4438C with Option 401

[:SOURce]:RADio:CDMA:ARB:SETup:MCARrier:TABLe {FWD9|FWD32|FWD64|PILot| CUSTom,"<file name>"|"",<freq\_offset>,<power>} [:SOURce]:RADio:CDMA:ARB:SETup:MCARrier:TABLe?

This command defines the multicarrier CDMA waveform.

The variable <freq\_offset> is expressed in units of Hertz (kHz to MHz).

The variable  $\langle power \rangle$  is expressed in units of decibels (dB).

The carrier type, carrier name, frequency offset, and power level are returned when a query is initiated. The output format is as follows:

<carrier type>,<carrier\_name>,<freq\_offset>,<power>

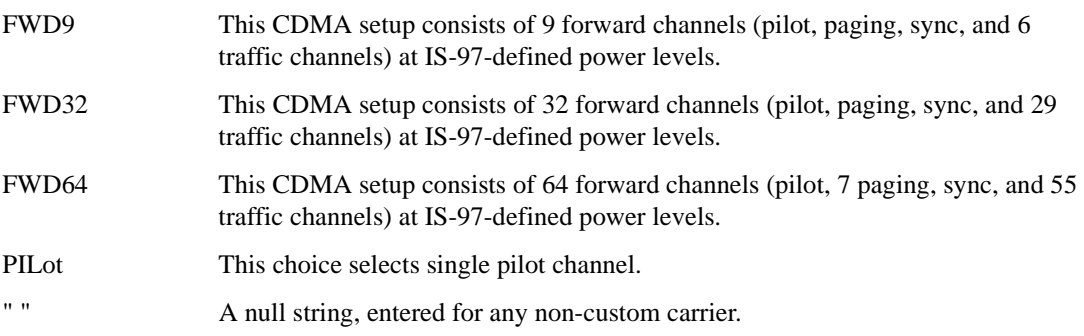

#### Component Test Digital Commands **CDMA ARB Subsystem–Option 401 ([:SOURce]:RADio:CDMA:ARB)**

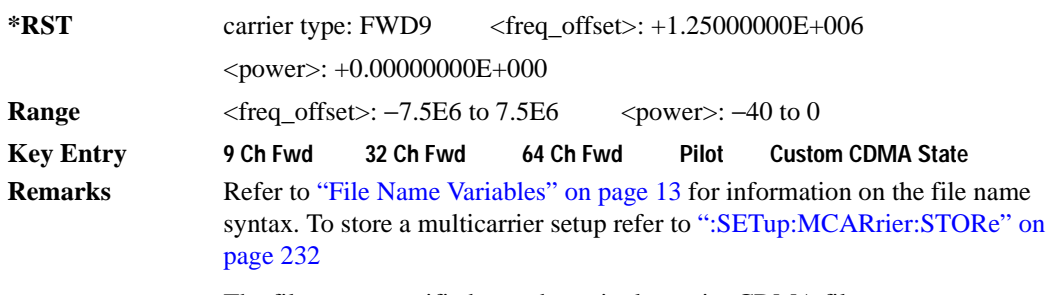

The file name specified must be a single carrier CDMA file.

#### **:SETup:STORe**

**Supported** E4438C with Option 401

[:SOURce]:RADio:CDMA:ARB:SETup:STORe "<file name>"

This command stores the current custom CDMA state, using a designated file name, to the signal generator non-volatile memory.

Along with the contents of the CDMA channel table editor (channel types, Walsh code, power levels, PN offset, and data), this command stores the following information to the signal generator non-volatile memory:

FIR filter FIR filter file name FIR filter alpha FIR filter BbT FIR filter channel (EVM or ACP) chip rate waveform length oversample ratio ARB reference clock source (internal or external) ARB reference clock frequency

**Key Entry Store Custom CDMA State Remarks** Recall the stored file by executing the following command: [:SOURce]:RADio:CDMA:ARB:SETup: "<file name>" Refer to ["File Name Variables" on page 13](#page-76-0) for information on the file name syntax.

# <span id="page-297-0"></span>**:TRIGger:TYPE**

```
Supported E4438C with Option 401
[:SOURce]:RADio:CDMA:ARB:TRIGger:TYPE CONTinuous|SINGle|GATE
[:SOURce]:RADio:CDMA:ARB:TRIGger:TYPE?
```
This command sets the trigger mode (type) that controls the waveform's playback.

Triggers control the playback by telling the ESG when to play the modulating signal (waveform). Depending on the trigger settings for the ESG, the waveform playback can occur once, continuously, or the ESG may start and stop playing the waveform repeatedly (GATE mode).

A trigger signal comprises both positive and negative signal transitions (states), which are also called high and low periods. You can configure the ESG to trigger on either state of the trigger signal. It is common to have multiple triggers, also referred to as trigger occurrences or events, occur when the signal generator requires only a single trigger. In this situation, the ESG recognizes the first trigger and ignores the rest.

When you select a trigger mode, you may lose the signal (carrier plus modulating) from the RF output until you trigger the waveform. This is because the ESG sets the I and Q signals to zero volts prior to the first trigger event, which suppresses the carrier. After the first trigger event, the waveform's final I and Q levels determine whether you will see the carrier signal or not (zero  $=$  no carrier, other values  $=$ carrier visible). At the end of most files, the final I and Q points are set to a value other than zero.

There are four parts to configuring the trigger:

- Choosing the trigger type, which controls the waveform's transmission.
- Setting the waveform's response to triggers:
	- CONTinuous, see [":TRIGger:TYPE:CONTinuous\[:TYPE\]" on page 235](#page-298-0)
	- SINGle, see [":RETRigger" on page 228](#page-291-1)
	- GATE, selecting the mode also sets the response
- Selecting the trigger source (see [":TRIGger\[:SOURce\]" on page 236\)](#page-299-0), which determines how the ESG receives its trigger signal, internally or externally. The GATE choice requires an external trigger.
- Setting the trigger polarity when using an external source:
	- CONTinuous and SINGle see [":TRIGger\[:SOURce\]:EXTernal:SLOPe" on page 239](#page-302-0)
	- GATE, see [":TRIGger:TYPE:GATE:ACTive" on page 236](#page-299-1)

For more information on triggering, see the *E4428C/38C ESG Signal Generators User's Guide*.

The following list describes the trigger type command choices:

CONTinuous Upon triggering, the waveform repeats continuously.

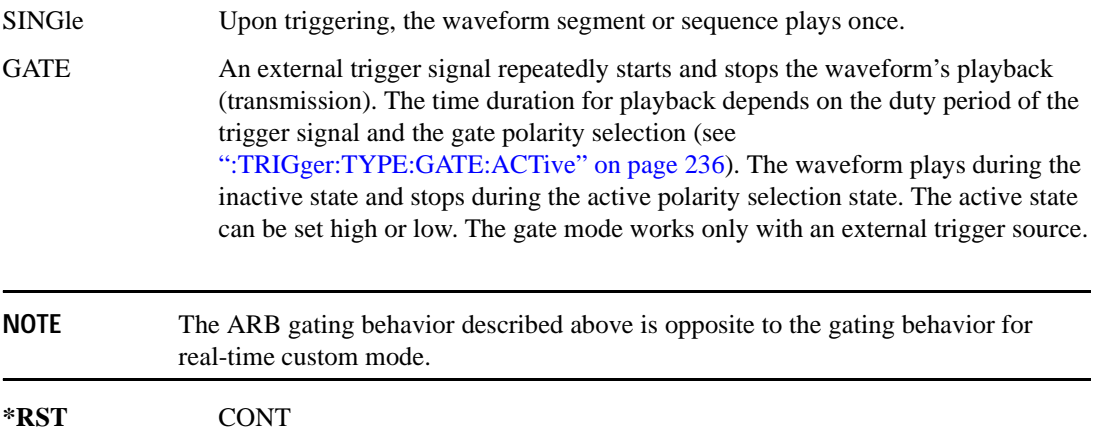

#### **Key Entry Continuous Single Gated**

# <span id="page-298-0"></span>**:TRIGger:TYPE:CONTinuous[:TYPE]**

#### **Supported** E4438C with Option 401

[:SOURce]:RADio:CDMA:ARB:TRIGger:TYPE:CONTinuous[:TYPE] FREE|TRIGger| RESet

[:SOURce]:RADio:CDMA:ARB:TRIGger:TYPE:CONTinuous[:TYPE]?

This commands selects the waveform's response to a trigger signal while using the continuous trigger mode.

 For more information on triggering and to select the continuous trigger mode, see [":TRIGger:TYPE"](#page-297-0)  [on page 234.](#page-297-0)

The following list describes the waveform's response to each of the command choices:

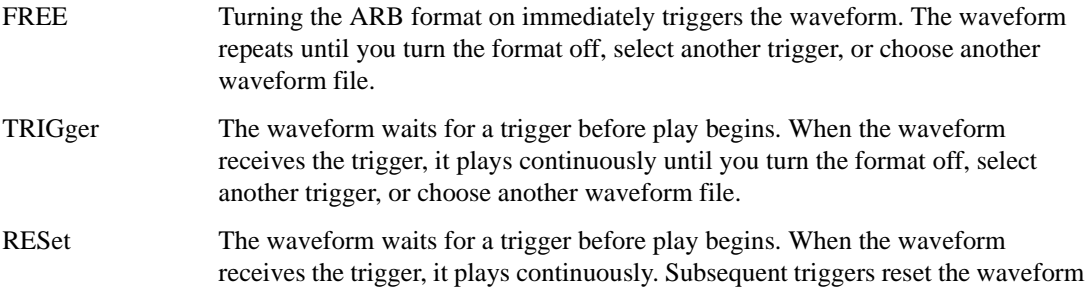

to the beginning. For a waveform sequence, this means to the beginning of the first segment in the sequence.

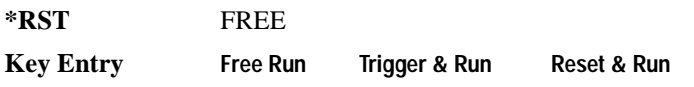

## <span id="page-299-1"></span>**:TRIGger:TYPE:GATE:ACTive**

**Supported** E4438C with Option 401

[:SOURce]:RADio:CDMA:ARB:TRIGger:TYPE:GATE:ACTive LOW|HIGH [:SOURce]:RADio:CDMA:ARB:TRIGger:TYPE:GATE:ACTive?

This command selects the active state (gate polarity) of the gate while using the gating trigger mode.

The LOW and HIGH selections correspond to the low and high states of an external trigger signal. For example, when you select HIGH, the active state occurs during the high of the trigger signal. When the active state occurs, the ESG stops the waveform playback at the last played sample point, then restarts the playback at the next sample point when the inactive state occurs. For more information on triggering and to select gating as the trigger mode, see [":TRIGger:TYPE" on page 234.](#page-297-0)

The following list describes the ESG's gating behavior for the polarity selections:

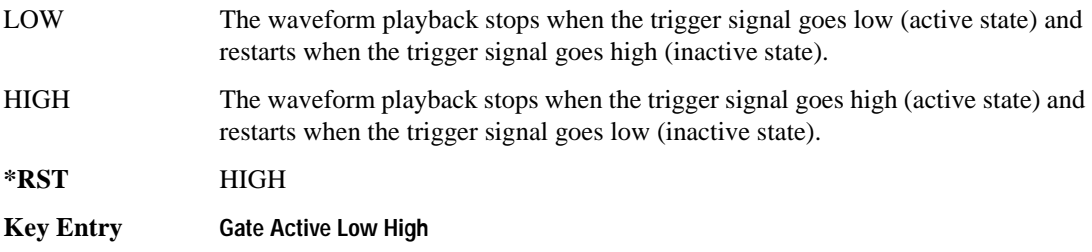

# <span id="page-299-0"></span>**:TRIGger[:SOURce]**

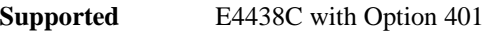

[:SOURce]:RADio:CDMA:ARB:TRIGger[:SOURce] KEY|EXT|BUS [:SOURce]:RADio:CDMA:ARB:TRIGger[:SOURce]?

This command sets the trigger source.

For more information on triggering, see [":TRIGger:TYPE" on page 234](#page-297-0). The following list describes the command choices:

KEY This choice enables manual triggering by pressing the front-panel **Trigger** hardkey.

EXT An externally applied signal triggers the waveform. This is the only choice that works with gating. The following conditions affect an external trigger:

# Component Test Digital Commands **CDMA ARB Subsystem–Option 401 ([:SOURce]:RADio:CDMA:ARB)**

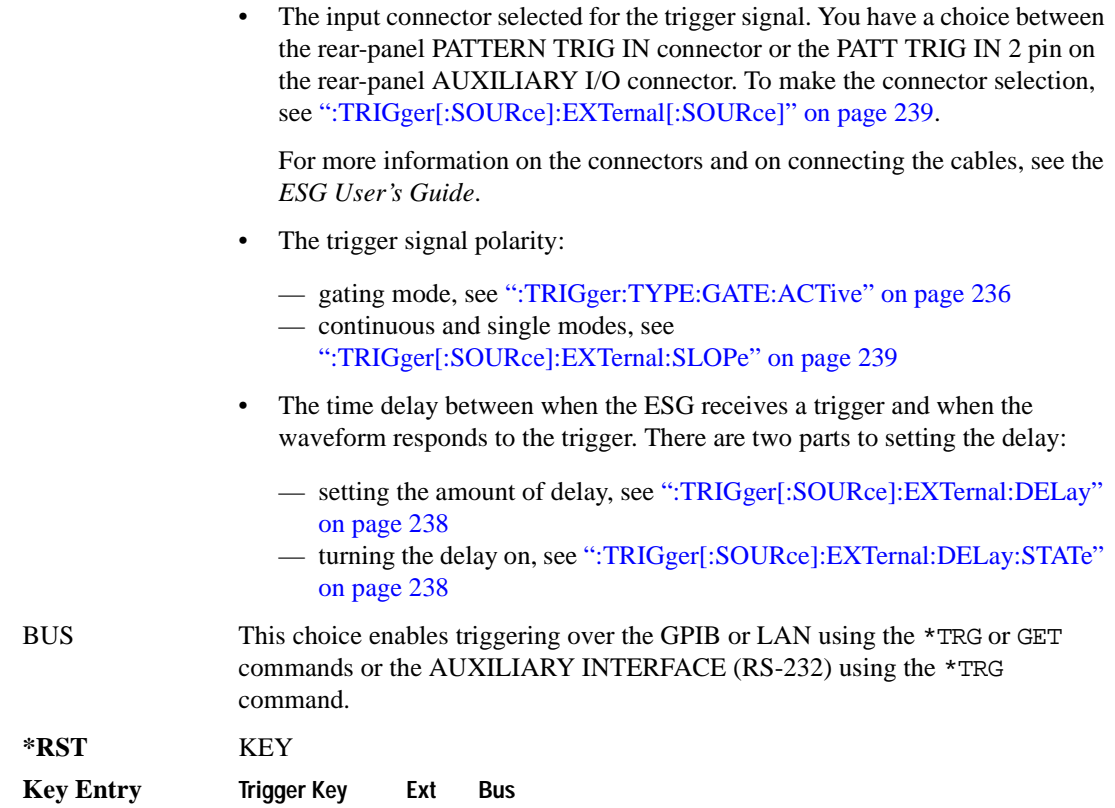

# <span id="page-301-0"></span>**:TRIGger[:SOURce]:EXTernal:DELay**

**Supported** E4438C with Option 401

```
[:SOURce]:RADio:CDMA:ARB:TRIGger[:SOURce]:EXTernal:DELay <val>
[:SOURce]:RADio:CDMA:ARB:TRIGger[:SOURce]:EXTernal:DELay?
```
This command sets the amount of time to delay the ESG's response to an external trigger.

The delay is a path (time) delay between when the ESG receives the trigger and when it responds to the trigger. For example, configuring a trigger delay of two seconds, causes the ESG to wait two seconds after receipt of the trigger before the ESG plays the waveform.

The delay does not occur until you turn it on (see [":TRIGger\[:SOURce\]:EXTernal:DELay:STATe" on](#page-301-1)  [page 238](#page-301-1)). You can set the delay value either before or after turning it on.

For more information on configuring an external trigger source and to select external as the trigger source, see [":TRIGger\[:SOURce\]" on page 236](#page-299-0).

The unit of measurement for the variable  $\langle val \rangle$  is in seconds (nsec–sec).

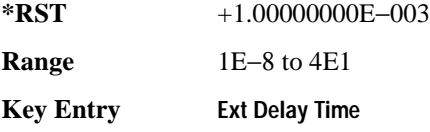

# <span id="page-301-1"></span>**:TRIGger[:SOURce]:EXTernal:DELay:STATe**

**Supported** E4438C with Option 401

```
[:SOURce]:RADio:CDMA:ARB:TRIGger[:SOURce]:EXTernal:DELay:STATe ON|OFF|
1|0
```
[:SOURce]:RADio:CDMA:ARB:TRIGger[:SOURce]:EXTernal:DELay:STATe?

This command enables or disables the operating state of the external trigger delay function.

For setting the delay time, see [":TRIGger\[:SOURce\]:EXTernal:DELay" on page 238,](#page-301-0) and for more information on configuring an external source, see[":TRIGger\[:SOURce\]" on page 236.](#page-299-0)

**\*RST** 0

**Key Entry Ext Delay Off On**

# <span id="page-302-0"></span>**:TRIGger[:SOURce]:EXTernal:SLOPe**

**Supported** E4438C with Option 401

```
[:SOURce]:RADio:CDMA:ARB:TRIGger[:SOURce]:EXTernal:SLOPe POSitive|
NEGative
[:SOURce]:RADio:CDMA:ARB:TRIGger[:SOURce]:EXTernal:SLOPe?
```
This command sets the polarity for an external trigger signal while using the continuous, single triggering mode. To set the polarity for gating, see [":TRIGger:TYPE:GATE:ACTive" on page 236](#page-299-1).

The POSitive and NEGative selections correspond to the high (positive) and low (negative) states of the external trigger signal. For example, when you select POSitive, the waveform responds (plays) during the high state of the trigger signal. When the PSG receives multiple trigger occurrences when only one is required, the signal generator uses the first trigger and ignores the rest.

For more information on configuring an external trigger source and to select external as the trigger source, see [":TRIGger\[:SOURce\]" on page 236](#page-299-0).

**\*RST** NEG

**Key Entry Ext Polarity Neg Pos**

# <span id="page-302-1"></span>**:TRIGger[:SOURce]:EXTernal[:SOURce]**

**Supported** E4438C with Option 401

```
[:SOURce]:RADio:CDMA:ARB:TRIGger[:SOURce]:EXTernal[:SOURce] EPT1|EPT2|
EPTRIGGER1|EPTRIGGER2
[:SOURce]:RADio:CDMA:ARB:TRIGger[:SOURce]:EXTernal[:SOURce]?
```
This command selects which PATTERN TRIG IN connection the ESG uses to accept an externally applied trigger signal when external is the trigger source selection.

For more information on configuring an external trigger source and to select external as the trigger source, see [":TRIGger\[:SOURce\]" on page 236](#page-299-0). For more information on the rear-panel connectors, see the *E4428C/38C ESG Signal Generators User's Guide*.

The following list describes the command choices:

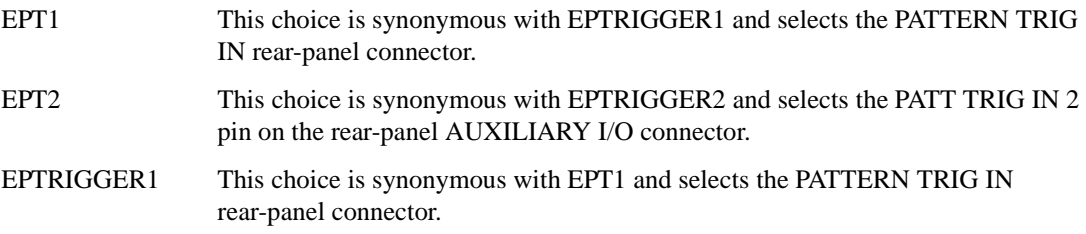

# Component Test Digital Commands **CDMA ARB Subsystem–Option 401 ([:SOURce]:RADio:CDMA:ARB)**

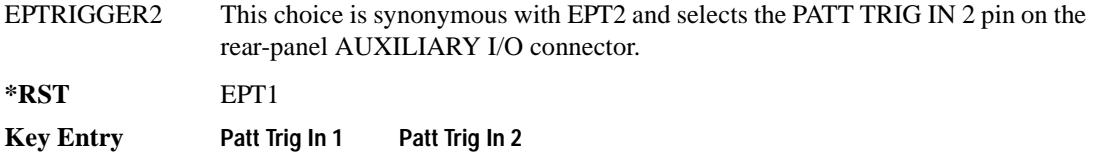

# **:WLENgth**

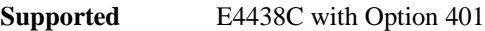

[:SOURce]:RADio:CDMA:ARB:WLENgth <val> [:SOURce]:RADio:CDMA:ARB:WLENgth?

This command specifies the waveform length (in short codes).

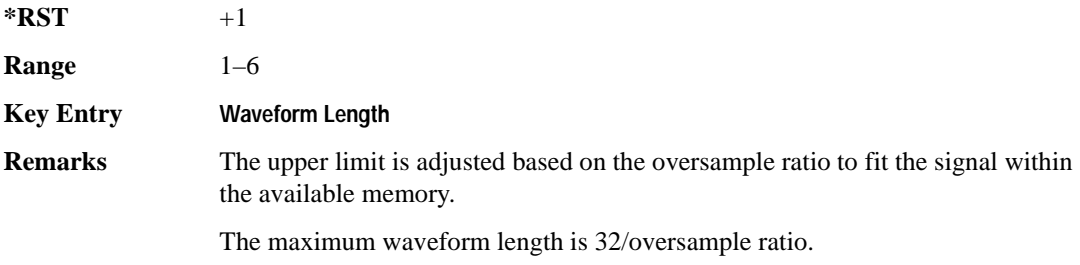

# <span id="page-304-0"></span>**[:STATe]**

**Supported** E4438C with Option 401

```
[:SOURce]:RADio:CDMA:ARB[:STATe] ON|OFF|1|0
[:SOURce]:RADio:CDMA:ARB[:STATe]?
```
This command enables or disables the CDMA modulation format.

Executing the command [:SOURce]:RADio:CDMA:ARB[:STATe] ON sets up the internal hardware to generate the currently selected CDMA signal selection. This also activates the I/Q state and sets the I/Q source to internal.

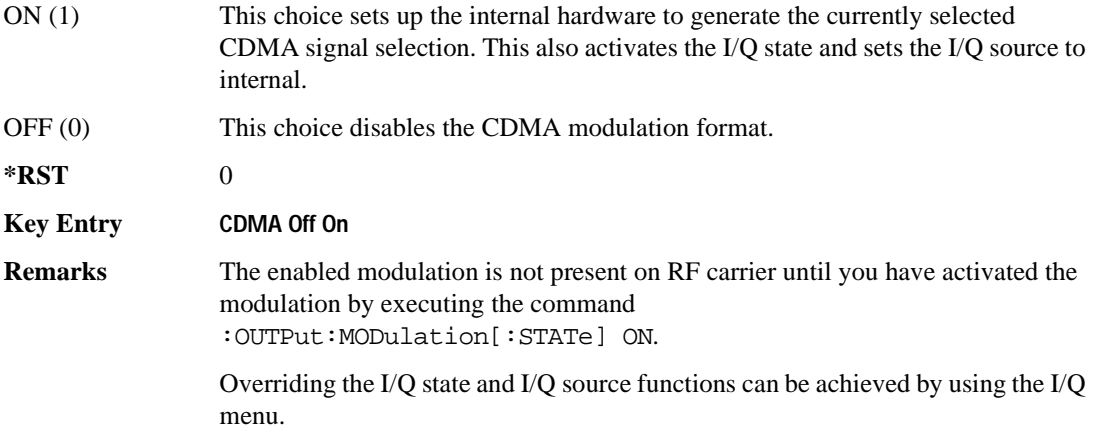

# **CDMA2000 ARB Subsystem–Option 401 ([:SOURce]:RADio:CDMA2000:ARB)**

# **:CLIPping:I**

**Supported** E4438C with Option 401

[:SOURce]:RADio:CDMA2000:ARB:CLIPping:I <val> [:SOURce]:RADio:CDMA2000:ARB:CLIPping:I?

This command clips (limits) the modulation level of the waveform's I component to a percentage of full scale.

The variable <val> is expressed in units of percent.

**\*RST** +1.00000000E+002

**Range** 10–100

**Key Entry** Clip |I| To

#### **:CLIPping:POSition**

**Supported** E4438C with Option 401 [:SOURce]:RADio:CDMA2000:ARB:CLIPping:POSition PRE|POST [:SOURce]:RADio:CDMA2000:ARB:CLIPping:POSition?

This command specifies whether a waveform is clipped before (PRE) or after (POST) FIR filtering.

**\*RST** PRE

**Key Entry Clip At PRE POST FIR Filter**

# **:CLIPping:Q**

**Supported** E4438C with Option 401

```
[:SOURce]:RADio:CDMA2000:ARB:CLIPping:Q <val>
[:SOURce]:RADio:CDMA2000:ARB:CLIPping:Q?
```
This command clips (limits) the modulation level of the waveform's Q component to a percentage of full scale.

The variable <val> is expressed in units of percent.

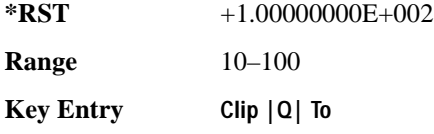

# **:CLIPping:TYPE**

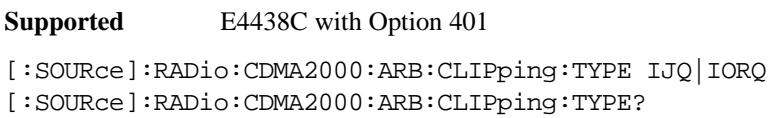

This command selects either IJQ or IORQ as the clipping type.

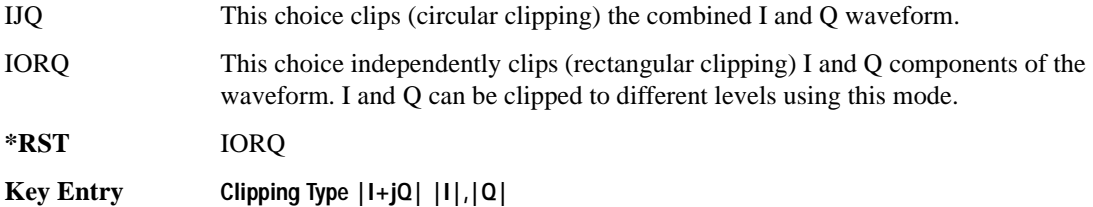

# **:CLIPping[:IJQ]**

```
Supported E4438C with Option 401
[:SOURce]:RADio:CDMA2000:ARB:CLIPping[:IJQ] <val>
[:SOURce]:RADio:CDMA2000:ARB:CLIPping[:IJQ]?
```
This command clips (limits) the modulation level of the combined I and Q waveform to a percentage of full scale.

The variable <val> is expressed in units of percent.

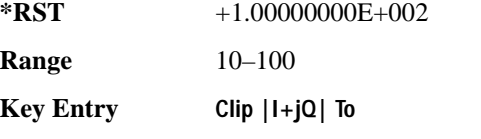

### <span id="page-307-1"></span>**:IQ:EXTernal:FILTer**

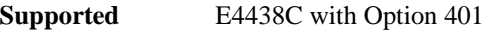

[:SOURce]:RADio:CDMA2000:ARB:IQ:EXTernal:FILTer 40e6|THRough [:SOURce]:RADio:CDMA2000:ARB:IQ:EXTernal:FILTer?

This command selects the filter or through path for I/Q signals routed to the rear panel I and Q outputs. Selecting a filter using this command will automatically set [":IQ:EXTernal:FILTer:AUTO" on](#page-307-0)  [page 244](#page-307-0) to OFF(0) mode.

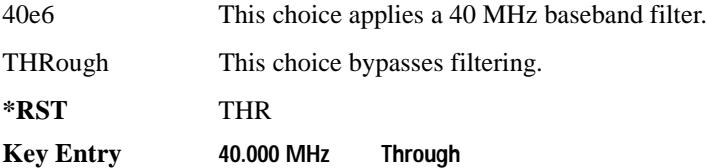

# <span id="page-307-0"></span>**:IQ:EXTernal:FILTer:AUTO**

**Supported** E4438C with Option 401

[:SOURce]:RADio:ARB:IQ:EXTernal:FILTer:AUTO ON|OFF|1|0 [:SOURce]:RADio:ARB:IQ:EXTernal:FILTer:AUTO?

This command enables or disables the automatic selection of the filters for I/Q signals routed to the rear panel I/Q outputs.

ON(1) This choice will automatically select a digital modulation filter optimized for the current signal generator settings.

#### Component Test Digital Commands **CDMA2000 ARB Subsystem–Option 401 ([:SOURce]:RADio:CDMA2000:ARB)**

OFF(0) This choice disables the auto feature which lets you select a digital modulation filter or through path. Refer to [":IQ:EXTernal:FILTer" on page 244](#page-307-1) for selecting a filter or through path.

```
*RST 1
```

```
Key Entry I/Q Output Filter Manual Auto
```
## <span id="page-308-0"></span>**:FILTer**

```
Supported E4438C with Option 401
```

```
[:SOURce]:RADio:CDMA2000:ARB:FILTer RNYQuist|NYQuist|GAUSsian|RECTangle|
IS95|IS95_EQ|IS95_MOD|IS95_MOD_EQ|AC4Fm|WCDMA|IS2000SR3DS|UGGaussian|
"<user FIR>"
```
[:SOURce]:RADio:CDMA2000:ARB:FILTer?

This command selects the pre-modulation filter type.

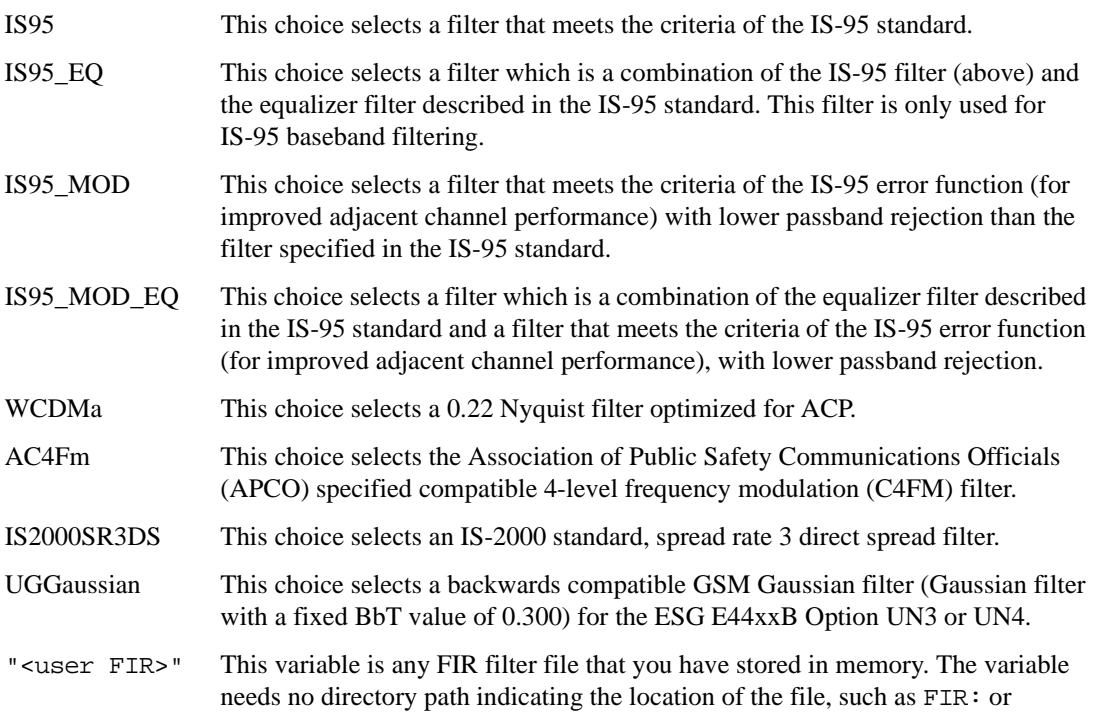

/USER/FIR. The command assumes the FIR directory. Refer to ["File Name](#page-76-0)  [Variables" on page 13](#page-76-0) for more information on file names.

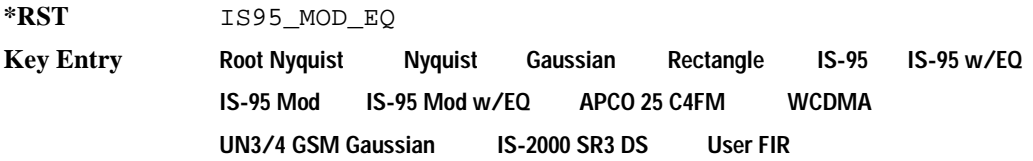

# **:FILTer:ALPHa**

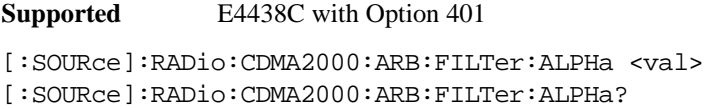

This command changes the Nyquist or root Nyquist filter alpha value.

The filter alpha value can be set to the minimum level (0), the maximum level (1), or in between by using fractional numeric values (0.001–0.999).

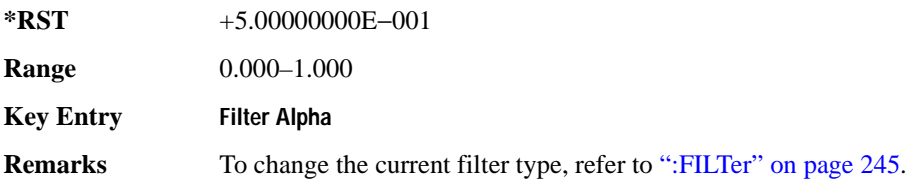

# **:FILTer:BBT**

**Supported** E4438C with Option 401

[:SOURce]:RADio:CDMA2000:ARB:FILTer:BBT <val> [:SOURce]:RADio:CDMA2000:ARB:FILTer:BBT?

This command changes the bandwidth-multiplied-by-bit-time (BbT) filter parameter.

The filter BbT value can be set to the minimum level (0), the maximum level (1), or in between by using fractional numeric values (0.001–0.999).

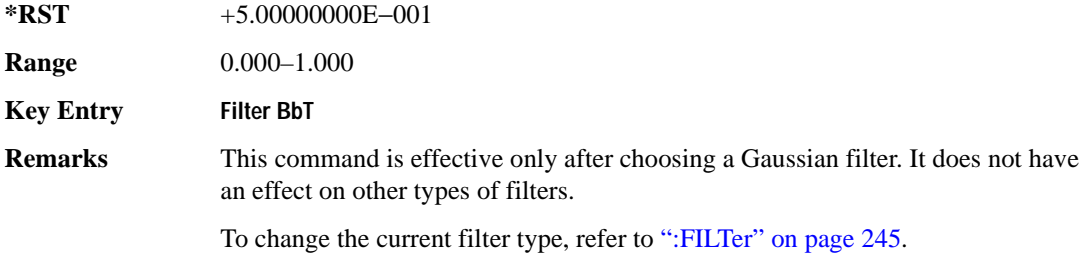

# **:FILTer:CHANnel**

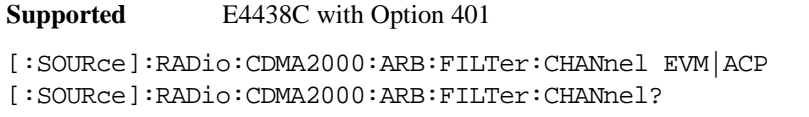

This command optimizes the Nyquist and root Nyquist filters to minimize error vector magnitude (EVM) or to minimize adjacent channel power (ACP).

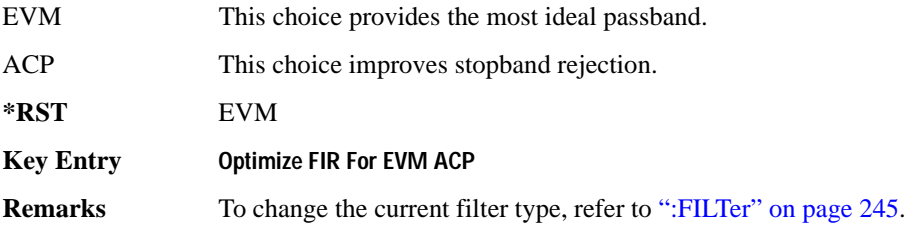

## **:HEADer:CLEar**

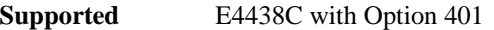

[:SOURce]:RADio:CDMA2000:ARB:HEADer:CLEar

This command clears the header information from the header file used by this modulation format.

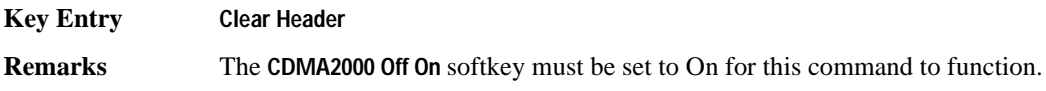

# **:HEADer:SAVE**

**Supported** E4438C with Option 401

[:SOURce]:RADio:CDMA2000:ARB:HEADer:SAVE

This command saves the header information to the header file used by this modulation format.

**Key Entry Save Setup To Header**

**Remarks** The **CDMA2000 Off On** softkey must be set to On for this command to function.

# <span id="page-311-0"></span>**:IQ:MODulation:ATTen**

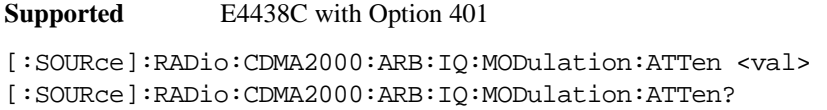

This command attenuates the I/Q signals being modulated through the signal generator RF path.

The variable <val> is expressed in units of decibels (dB).

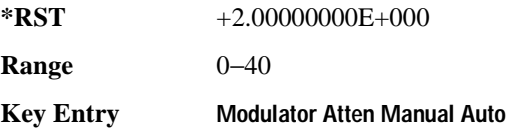

# **:IQ:MODulation:ATTen:AUTO**

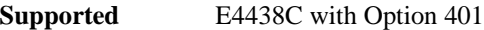

[:SOURce]:RADio:CDMA2000:ARB:IQ:MODualtion:ATTen:AUTO ON|OFF|1|0 [:SOURce]:RADio:CDMA2000:ARB:IQ:MODulation:ATTen:AUTO?

This command enables or disables the I/Q attenuation auto mode.

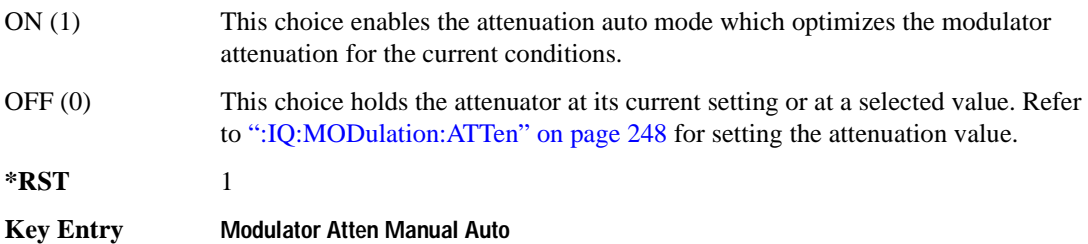

# **:IQ:MODulation:FILTer**

**Supported** E4438C with Option 401

```
[:SOURce]:RADio:CDMA2000:ARB:IQ:MODulation:FILTer 2.1e6|40e6|THRough
[:SOURce]:RADio:CDMA2000:ARB:IQ:MODulation:FILTer?
```
This command enables you to select a filter or through path for I/Q signals modulated onto the RF carrier. Selecting a filter using this command will automatically set [":IQ:MODulation:FILTer:AUTO"](#page-312-0)  [on page 249](#page-312-0) to OFF(0) mode.

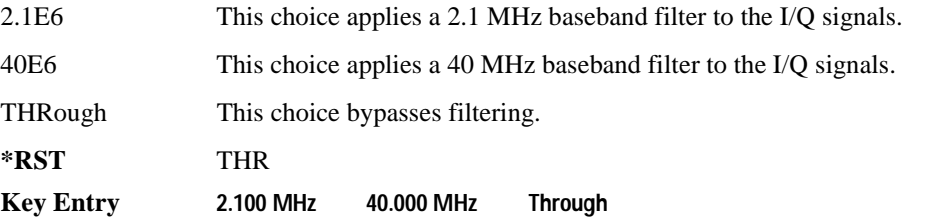

# <span id="page-312-0"></span>**:IQ:MODulation:FILTer:AUTO**

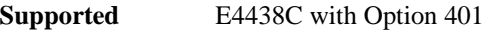

```
[:SOURce]:RADio:CDMA2000:ARB:IQ:MODulation:FILTer:AUTO ON|OFF|1|0
[:SOURce]:RADio:CDMA2000:ARB:IQ:MODulation:FILTer:AUTO?
```
This command enables or disables the automatic selection of the filters for I/Q signals modulated onto the RF carrier.

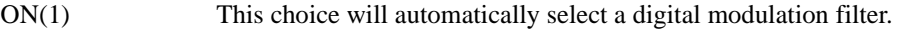

OFF(0) This choice disables the auto feature which lets you select a digital modulation filter or through path. Refer to [":IQ:MODulation:FILTer" on page 302](#page-365-0) for selecting a filter or through path.

**\*RST** 1

**Key Entry I/Q Mod Filter Manual Auto**

# **:IQMap**

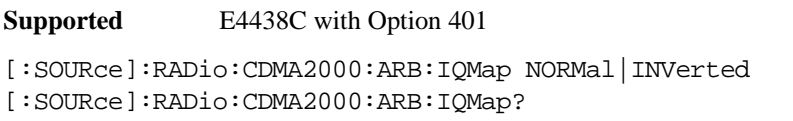

This command selects whether the Q output will be normal or inverted.

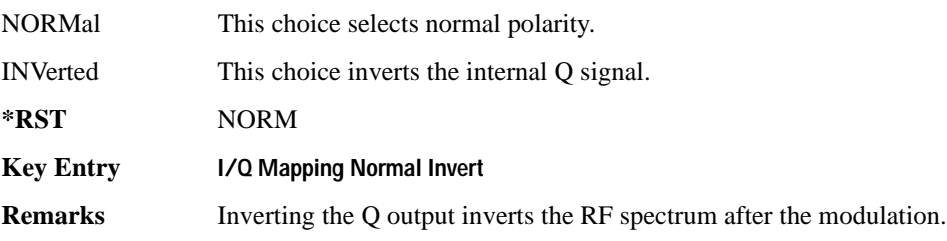

# **:LINK**

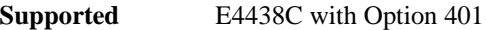

[:SOURce]:RADio:CDMA2000:ARB:LINK FORWard|REVerse [:SOURce]:RADio:CDMA2000:ARB:LINK?

This command selects the CDMA2000 forward or reverse link channel setup.

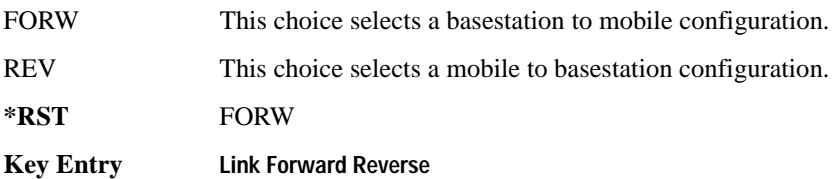

# **:LINK:FORWard:SETup**

**Supported** E4438C with Option 401

[:SOURce]:RADio:CDMA2000:ARB:LINK:FORWard:SETup S1Pilot|S3DPilot| S3MPilot|S19Chan|S3D9chan|S3M9chan|MCARrier|"<file name>" [:SOURce]:RADio:CDMA2000:ARB:LINK:FORWard:SETup?

This command selects a previously defined channel configuration for the CDMA2000 forward link.

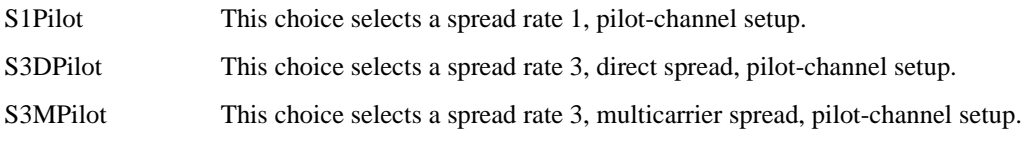

# Component Test Digital Commands **CDMA2000 ARB Subsystem–Option 401 ([:SOURce]:RADio:CDMA2000:ARB)**

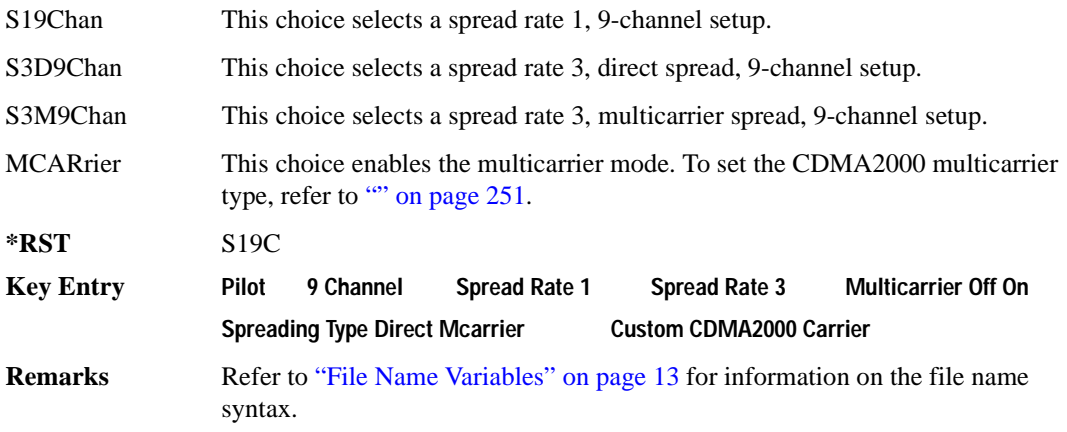

# <span id="page-314-0"></span>**:LINK:FORWard:SETup:MCARrier**

#### **Supported** E4438C with Option 401

[:SOURce]:RADio:CDMA2000:ARB:LINK:FORWard:SETup:MCARrier CAR2|CAR3|CAR4| "<file name>" [:SOURce]:RADio:CDMA2000:ARB:LINK:FORWard:SETup:MCARrier?

This command defines the type of multicarrier CDMA2000 setup.

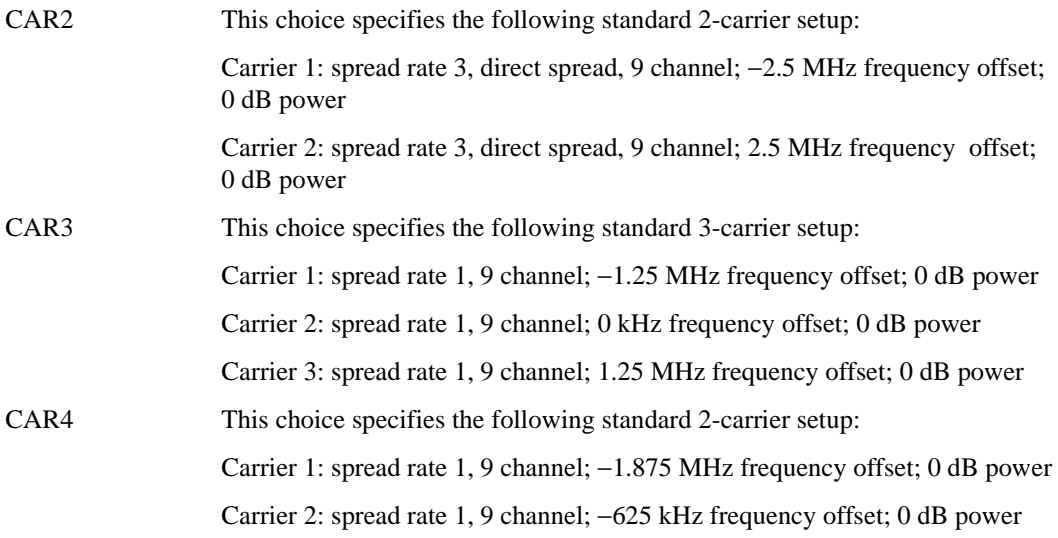

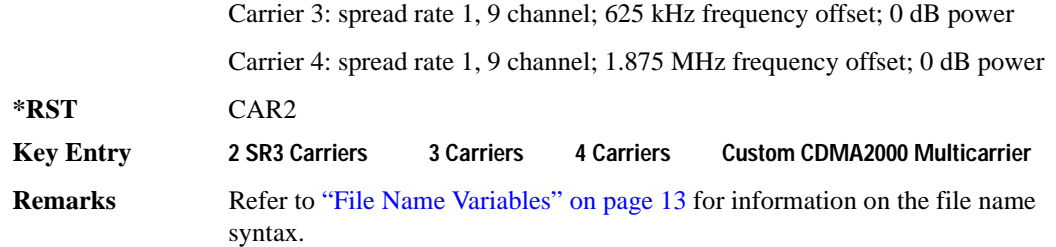

#### **:LINK:FORWard:SETup:MCARrier:STORe**

**Supported** E4438C with Option 401 [:SOURce]:RADio:CDMA2000:ARB:LINK:FORWard:SETup:MCARrier: STORe "<file name>"

This command stores the current multicarrier setup information.

The stored file contains information including the digital modulation format, number of carriers, frequency spacing, and power settings for the multicarrier setup.

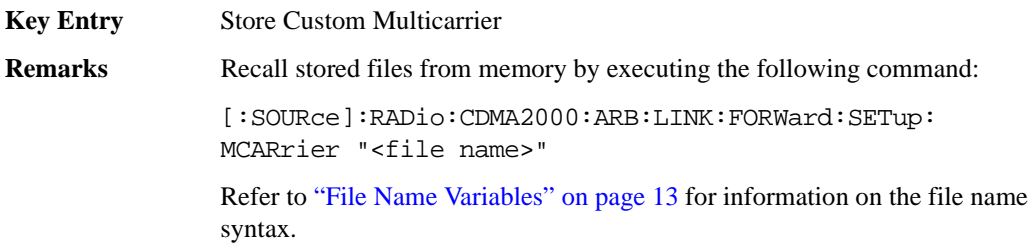

#### **:LINK:FORWard:SETup:MCARrier:TABLe**

**Supported** E4438C with Option 401

```
[:SOURce]:RADio:CDMA2000:ARB:LINK:FORWard:SETup:MCARrier:TABLe INIT|
APPend|<chan_num>,S1Pilot|S3DPilot|S3MPilot|S19Chan|S3D9chan|S3M9chan|
"<file name>",<freq_offset>,<power>
[:SOURce]:RADio:CDMA2000:ARB:LINK:FORWard:SETup:MCARrier:
TABLe? <chan_num>
```
This command defines the multicarrier CDMA2000 waveform.

The variable <freq\_offset> is expressed in units of Hertz (MHz).

The variable  $\langle power \rangle$  is expressed in units of decibels (dB).

Channel type, frequency offset, and power level are returned when a query is initiated. The output format is as follows:

<channel type>,<freq\_offset>,<power>

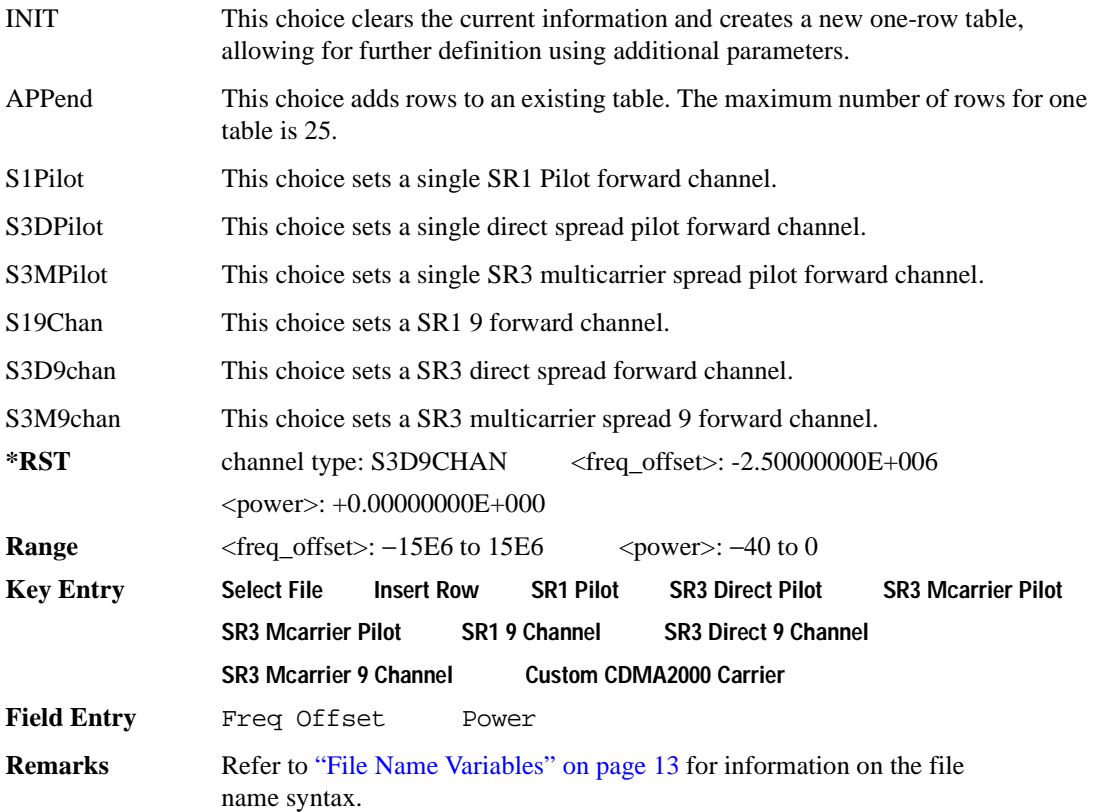

# **:LINK:FORWard:SETup:MCARrier:TABLe:NCARriers**

**Supported** E4438C with Option 401

[:SOURce]:RADio:CDMA2000:ARB:LINK:FORWard:SETup:MCARrier:TABLe: NCARriers?

This command queries the number of carriers specified for the multicarrier CDMA2000 waveform.

 $*RST$  +2

#### **:LINK:FORWard:SETup:STORe**

**Supported** E4438C with Option 401

[:SOURce]:RADio:CDMA2000:ARB:LINK:FORWard:SETup:STORe "<file name>"

This command stores the current custom CDMA2000 state, using a designated file name, to the signal generator memory.

Along with the contents of the CDMA2000 channel table editor (channel types, Walsh code, power levels, PN offset, and data), this command stores the following information to the signal generator memory:

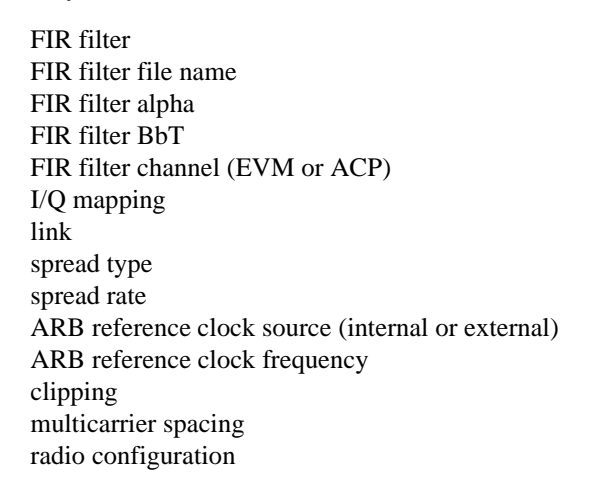

**Key Entry Store Custom CDMA State Remarks** Recall this stored file by executing the following command: [:SOURce]:RADio:CDMA2000:ARB:LINK:FORWard: SETup "<file name>" Refer to ["File Name Variables" on page 13](#page-76-0) for information on the file name syntax.

## **:LINK:FORWard:SETup:TABLe:APPLy**

**Supported** E4438C with Option 401

[:SOURce]:RADio:CDMA2000:ARB:LINK:FORWard:SETup:TABLe:APPLy

This command generates a CDMA2000 signal based on the current values in the CDMA2000 channel setup table editor.

**Key Entry** Apply Channel Setup

# **:LINK:FORWard:SETup:TABLe:CHANnel**

**Supported** E4438C with Option 401

```
[:SOURce]:RADio:CDMA2000:ARB:LINK:FORWard:SETup:TABLe:CHANnel INIT|
APPend|<chan_num>,<chan_type>,<config>,<data_rate>,<walsh>,<power>,
<pn_offset>,RANDom|<data_val>
[:SOURce]:RADio:CDMA2000:ARB:LINK:FORWard:SETup:TABLe:
CHANnel? <chan_num>
```
This command defines the channel parameters of the CDMA2000 signal.

The variable  $\langle power \rangle$  is expressed in units of decibels (dB).

The variable <data\_rate> is expressed in units bits per second (bps).

The channel type, configuration type, data rate, walsh code, power, pn offset, and data value are returned when a query is initiated. The output format is as follows:

<chan\_type>,<config>,<data\_rate>,<walsh>,<power>,<pn\_offset>,<data\_val>

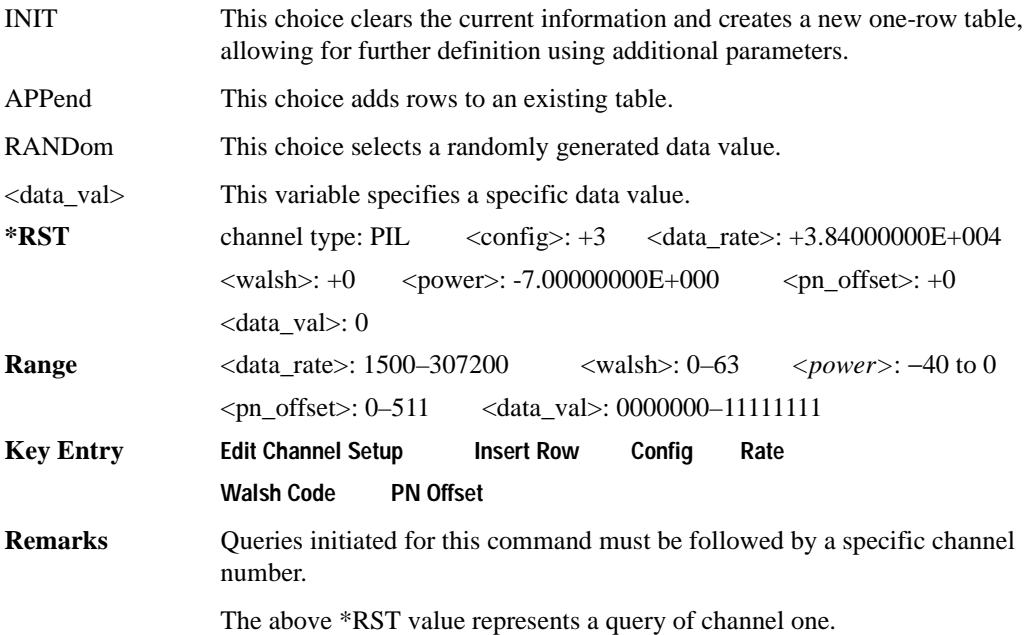

## **:LINK:FORWard:SETup:TABLe:NCHannels**

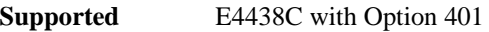

[:SOURce]:RADio:CDMA2000:ARB:LINK:FORWard:SETup:TABLe:NCHannels?

This command queries the number of channels specified for the CDMA2000 link setup.

 $*RST$  +9

## **:LINK:FORWard:SETup:TABLe:PADJust**

**Supported** E4438C with Option 401

```
[:SOURce]:RADio:CDMA2000:ARB:LINK:FORWard:SETup:TABLe:PADJust EQUal|
SCALe
```
This command sets the code domain power (the relative power in each of the channels).

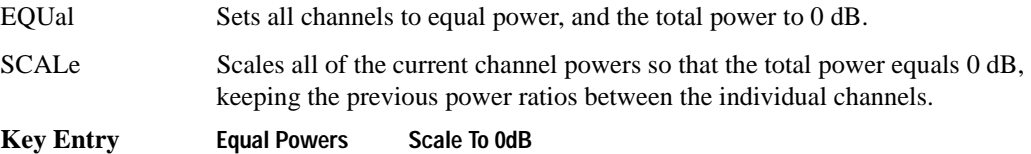

# **:LINK:REVerse:RCONfig**

**Supported** E4438C with Option 401

[:SOURce]:RADio:CDMA2000:ARB:LINK:REVerse:RCONfig <val> [:SOURce]:RADio:CDMA2000:ARB:LINK:REVerse:RCONfig?

This command sets the radio configuration for all reverse link channels.

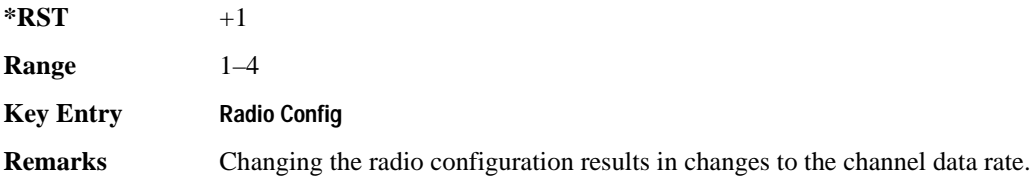

# **:LINK:REVerse:SETup**

**Supported** E4438C with Option 401 [:SOURce]:RADio:CDMA2000:ARB:LINK:REVerse:SETup S1Pilot|S3Pilot| S15Chan|S35Chan|S18Chan|"<file name>" [:SOURce]:RADio:CDMA2000:ARB:LINK:REVerse:SETup?

This command selects a previously defined channel configuration for the CDMA2000 reverse link.

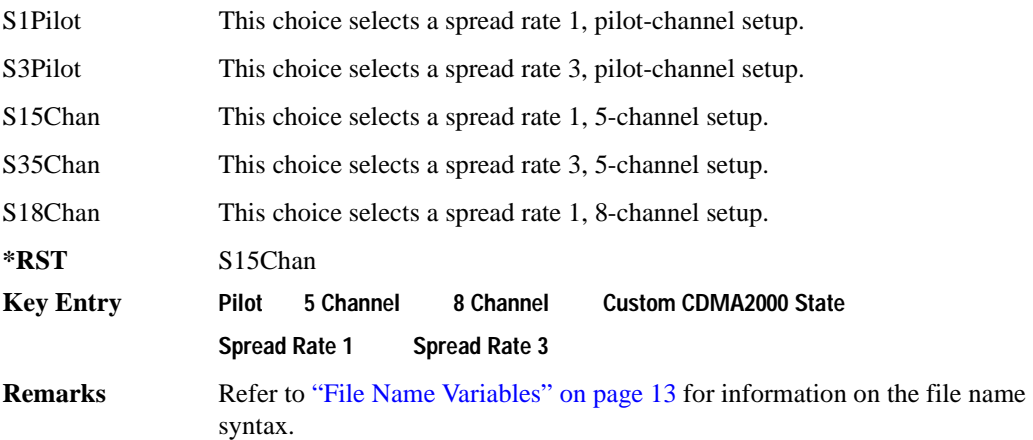

#### **:LINK:REVerse:SETup:STORe**

**Supported** E4438C with Option 401

[:SOURce]:RADio:CDMA2000:ARB:LINK:REVerse:SETup:STORe "<file name>"

This command stores the current custom CDMA2000 state, using a designated file name, to the signal generator memory.

Along with the contents of the CDMA2000 channel table editor (channel types, Walsh code, power levels, PN offset, and data), this command stores the following information to the signal generator memory:

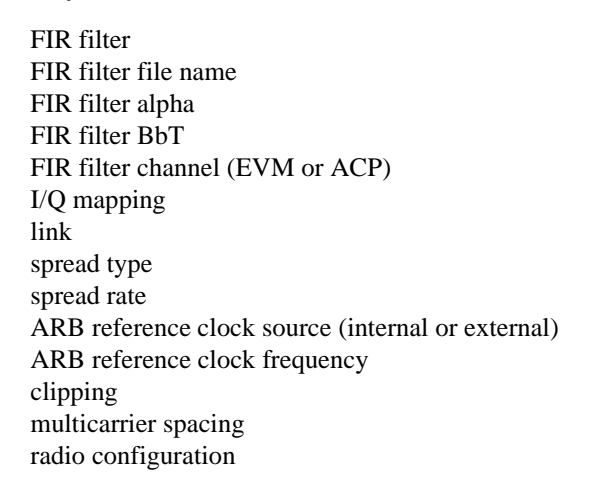

**Key Entry Store Custom CDMA State Remarks** Recall this stored file by executing the following command: [:SOURce]:RADio:CDMA2000:ARB:LINK:REVerse: SETup "<file name>" Refer to ["File Name Variables" on page 13](#page-76-0) for information on the file name syntax.

## **:LINK:REVerse:SETup:TABLe:APPLy**

**Supported** E4438C with Option 401

[:SOURce]:RADio:CDMA2000:ARB:LINK:REVerse:SETup:TABLe:APPLy

This command generates a CDMA2000 signal based on the current values in the CDMA2000 channel setup table editor.

#### **Key Entry Apply Channel Setup**

# **:LINK:REVerse:SETup:TABLe:CHANnel**

**Supported** E4438C with Option 401

```
[:SOURce]:RADio:CDMA2000:ARB:LINK:REVerse:SETup:TABLe:CHANnel INIT|
APPend|<chan_num>,<chan_type>,<data_rate>,<power>,RANDom|<data_val>
[:SOURce]:RADio:CDMA2000:ARB:LINK:REVerse:SETup:TABLe:
CHANnel? <chan_num>
```
This command defines the channel parameters for the CDMA2000 signal.

The channel number, configuration type, data rate, walsh code, power, pn offset, and data value are returned when a query is initiated. The output format is as follows:

<chan\_type>,<data\_rate>,<power>,<data\_val>

The variable <data\_rate> is expressed as bits per second (bps).

The variable  $\langle power \rangle$  is expressed in units of decibels (dB).

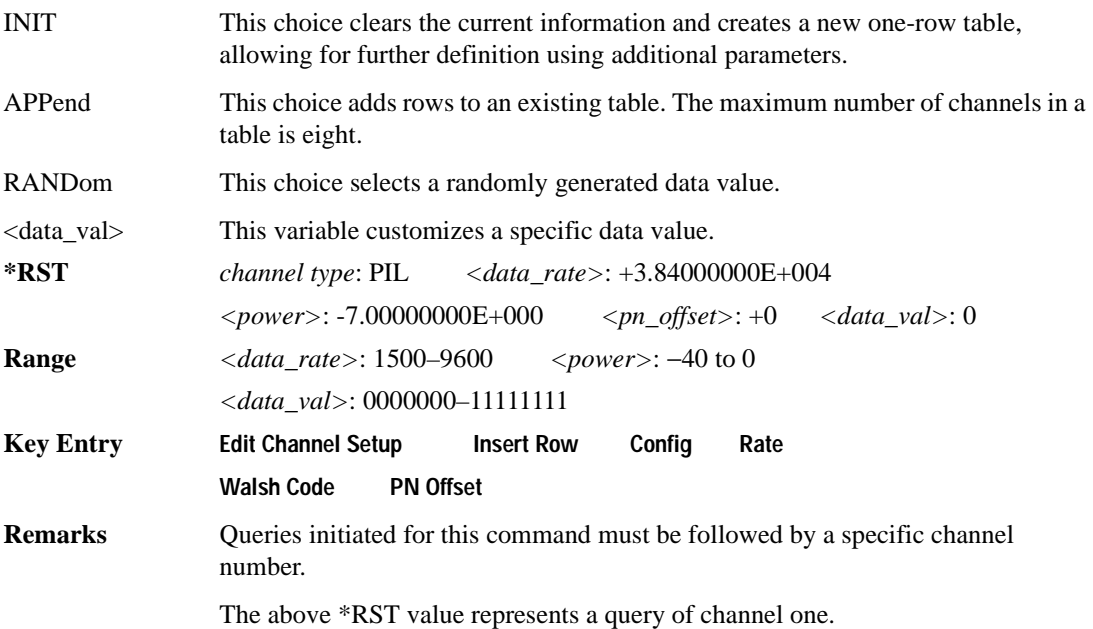

# **:LINK:REVerse:SETup:TABLe:NCHannels**

**Supported** E4438C with Option 401

[:SOURce]:RADio:CDMA2000:ARB:LINK:REVerse:SETup:TABLe:NCHannels?

This command query returns the number of channels for the CDMA2000 link reverse setup.

 $*RST$  +5

## **:LINK:REVerse:SETup:TABLe:PADJust**

**Supported** E4438C with Option 401

```
[:SOURce]:RADio:CDMA2000:ARB:LINK:REVerse:SETup:TABLe:PADJust EQUal|
SCALe
```
This command customizes the code domain power (the relative power in each of the channels).

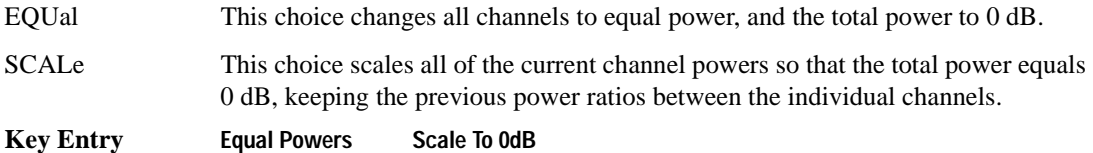

## **:MDEStination:PULSe**

**Supported** E4438C with Option 401

[:SOURce]:RADio:CDMA2000:ARB:MDEStination:PULSe NONE|M1|M2|M3|M4 [:SOURce]:RADio:CDMA2000:ARB:MDEStination:PULSe?

This command routes the selected marker to the Pulse/RF Blanking function. The NONE parameter clears the marker for the Pulse/RF Blanking function.

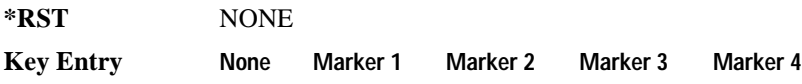
### **:MDEStination:AAMPlitude**

**Supported** E4438C with Option 401

[:SOURce]:RADio:CDMA2000:ARB:MDEStination:AAMPlitude NONE|M1|M2|M3|M4 [:SOURce]:RADio:CDMA2000:ARB:MDEStination:AAMPlitude?

This command routes the selected marker to the Alternate Amplitude function. The NONE parameter clears the marker for the Alternate Amplitude function.

**\*RST** NONE **Key Entry None Marker 1 Marker 2 Marker 3 Marker 4**

#### **:MDEStination:ALCHold**

**Supported** E4438C with Option 401

[:SOURce]:RADio:CDMA2000:ARB:MDEStination:ALCHold NONE|M1|M2|M3|M4 [:SOURce]:RADio:CDMA2000:ARB:MDEStination:ALCHold?

This command routes the selected marker to the ALC Hold function. The NONE parameter clears the marker for the ALC Hold function.

**\*RST** NONE

#### **:MPOLarity:MARKer1**

**Supported** E4438C with Option 401

[:SOURce]:RADio:CDMA2000:ARB:MPOLarity:MARKer1 NEGative|POSitive [:SOURce]:RADio:CDMA2000:ARB:MPOLarity:MARKer1?

This command sets the polarity for marker 1.

**\*RST** POS

**Key Entry Marker 1 Polarity Neg Pos**

### **:MPOLarity:MARKer2**

**Supported** E4438C with Option 401

[:SOURce]:RADio:CDMA2000:ARB:MPOLarity:MARKer2 NEGative|POSitive [:SOURce]:RADio:CDMA2000:ARB:MPOLarity:MARKer2?

This command sets the polarity for marker 2.

**\*RST** POS

**Key Entry Marker 2 Polarity Neg Pos**

#### **:MPOLarity:MARKer3**

**Supported** E4438C with Option 401

[:SOURce]:RADio:CDMA2000:ARB:MPOLarity:MARKer3 NEGative|POSitive [:SOURce]:RADio:CDMA2000:ARB:MPOLarity:MARKer3?

This command sets the polarity for marker 3.

**\*RST** POS

**Key Entry Marker 3 Polarity Neg Pos**

### **:MPOLarity:MARKer4**

**Supported** E4438C with Option 401

[:SOURce]:RADio:CDMA2000:ARB:MPOLarity:MARKer4 NEGative|POSitive [:SOURce]:RADio:CDMA2000:ARB:MPOLarity:MARKer4?

This command sets the polarity for marker 4.

**\*RST** POS

**Key Entry Marker 4 Polarity Neg Pos**

#### <span id="page-326-1"></span>**:REFerence:EXTernal:FREQuency**

**Key Entry Reference Freq**

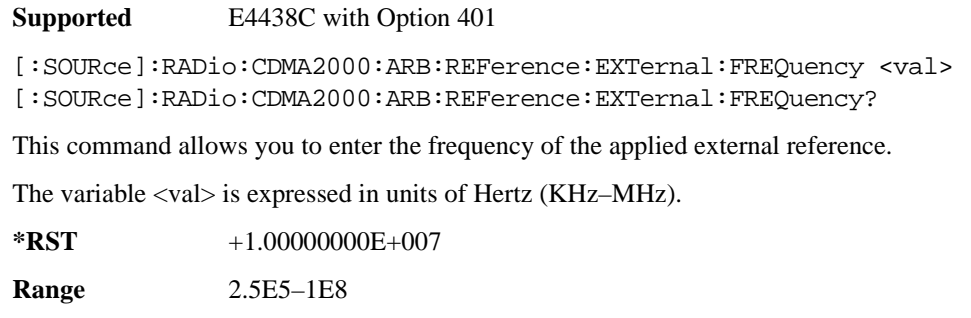

**Remarks** The value specified by this command is effective only when you are using an external ARB reference applied to the BASEBAND GEN REF IN rear panel connector.

> To specify external as the ARB reference source type, refer to [":REFerence\[:SOURce\]" on page 263](#page-326-0).

### <span id="page-326-0"></span>**:REFerence[:SOURce]**

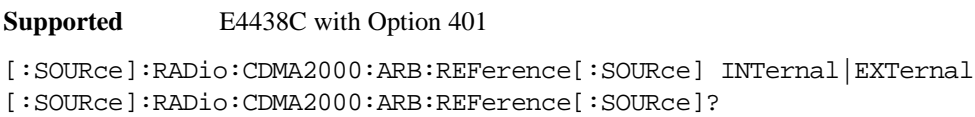

This command selects either an internal or external reference for the waveform clock.

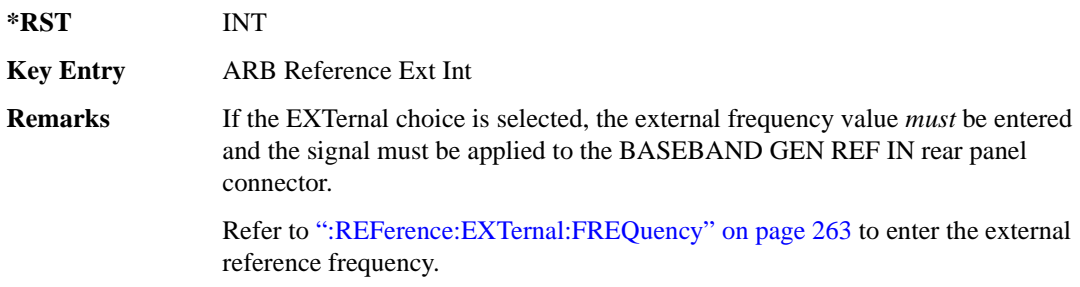

### <span id="page-327-0"></span>**:RETRigger**

```
Supported E4438C with Option 401
[:SOURce]:RADio:CDMA:ARB:RETRigger ON|OFF|IMMediate
[:SOURce]:RADio:CDMA:ARB:RETRigger?
```
This command enables or disables the ARB retriggering mode; the retrigger mode controls how the retriggering function performs while a waveform is playing.

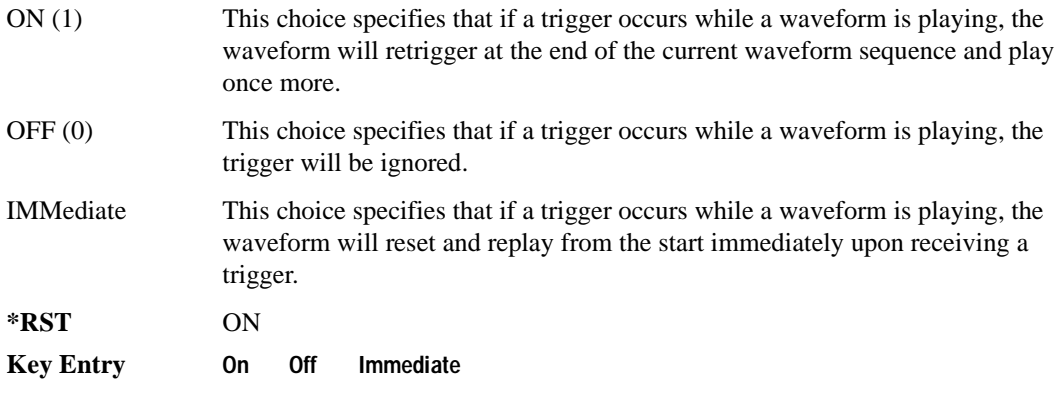

#### **:REVision**

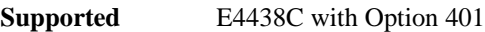

[:SOURce]:RADio:CDMA2000:ARB:REVision?

This command queries the revision number of the current CDMA2000 format.

**\*RST** 8

#### **:SCLock:RATE**

#### **Supported** E4438C with Option 401

[:SOURce]:RADio:CDMA2000:ARB:SCLock:RATE <val> [:SOURce]:RADio:CDMA2000:ARB:SCLock:RATE?

This command sets the sample clock rate for the CDMA2000 modulation format.

The variable <val> is expressed in units of hertz.

**\*RST** +1.00000000E+008

**Range** 1–1E8

**Key Entry ARB Sample Clock**

#### Component Test Digital Commands **CDMA2000 ARB Subsystem–Option 401 ([:SOURce]:RADio:CDMA2000:ARB)**

**Remarks** The modulation format should be active before executing this command. If this command is executed before the modulation format is active, the entered value will be overridden by a calculated factory default value. Refer to ["\[:STATe\]" on](#page-336-0)  [page 273](#page-336-0) to activate the modulation format.

### **:SPReading:RATE**

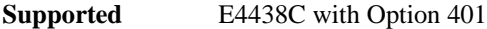

```
[:SOURce]:RADio:CDMA2000:ARB:SPReading:RATE 1|3
[:SOURce]:RADio:CDMA2000:ARB:SPReading:RATE?
```
This command opens a submenu that provides the available spread rate choices for the CDMA2000 waveform.

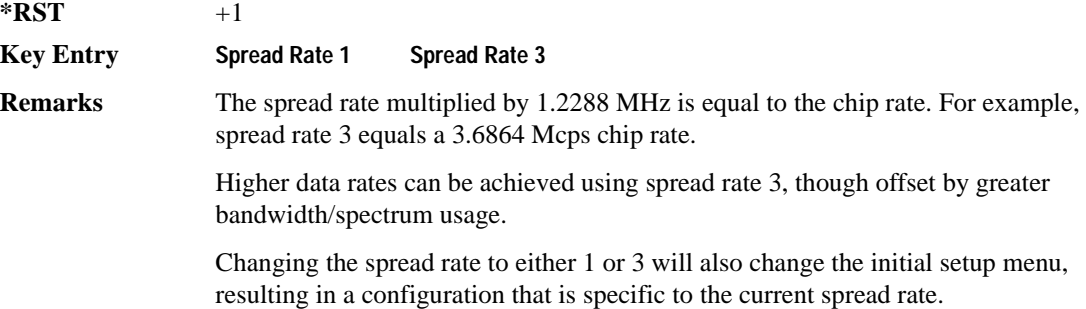

#### **:SPReading:TYPE**

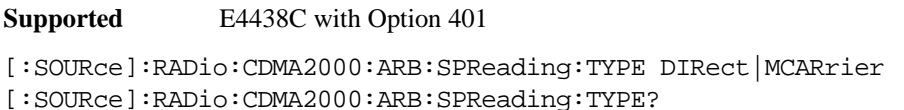

This command selects the spreading type for a CDMA2000 waveform.

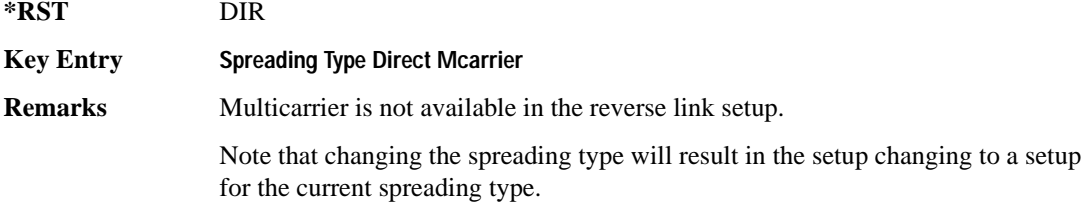

### **:SPReading:TYPE:MCARrier:SPACing**

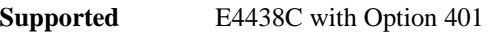

[:SOURce]:RADio:CDMA2000:ARB:SPReading:TYPE:MCARrier:SPACing 1.23MHz| 1.25MHz

[:SOURce]:RADio:CDMA2000:ARB:SPReading:TYPE:MCARrier:SPACing?

This command selects the multicarrier frequency spacing.

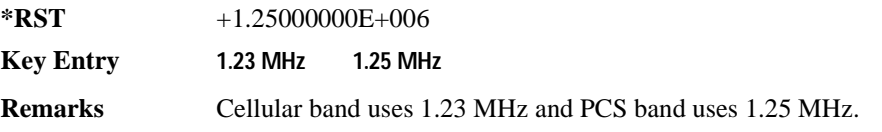

### <span id="page-329-0"></span>**:TRIGger:TYPE**

**Supported** E4438C with Option 401

[:SOURce]:RADio:CDMA2000:ARB:TRIGger:TYPE CONTinuous|SINGle|GATE [:SOURce]:RADio:CDMA2000:ARB:TRIGger:TYPE?

#### **:TRIGger:TYPE**

**Supported** E4438C with Option 401

[:SOURce]:RADio:CDMA:ARB:TRIGger:TYPE CONTinuous|SINGle|GATE [:SOURce]:RADio:CDMA:ARB:TRIGger:TYPE?

This command sets the trigger mode (type) that controls the waveform's playback.

Triggers control the playback by telling the ESG when to play the modulating signal (waveform). Depending on the trigger settings for the ESG, the waveform playback can occur once, continuously, or the ESG may start and stop playing the waveform repeatedly (GATE mode).

A trigger signal comprises both positive and negative signal transitions (states), which are also called high and low periods. You can configure the ESG to trigger on either state of the trigger signal. It is common to have multiple triggers, also referred to as trigger occurrences or events, occur when the signal generator requires only a single trigger. In this situation, the ESG recognizes the first trigger and ignores the rest.

When you select a trigger mode, you may lose the signal (carrier plus modulating) from the RF output until you trigger the waveform. This is because the ESG sets the I and Q signals to zero volts prior to the first trigger event, which suppresses the carrier. After the first trigger event, the waveform's final I and Q levels determine whether you will see the carrier signal or not (zero  $=$  no carrier, other values  $=$ carrier visible). At the end of most files, the final I and Q points are set to a value other than zero.

There are four parts to configuring the trigger:

- Choosing the trigger type, which controls the waveform's transmission.
- Setting the waveform's response to triggers:
	- CONTinuous, see [":TRIGger:TYPE:CONTinuous\[:TYPE\]" on page 268](#page-331-0)
	- SINGle, see [":RETRigger" on page 264](#page-327-0)
	- GATE, selecting the mode also sets the response
- Selecting the trigger source (see [":TRIGger\[:SOURce\]" on page 269\)](#page-332-0), which determines how the ESG receives its trigger signal, internally or externally. The GATE choice requires an external trigger.
- Setting the trigger polarity when using an external source:
	- CONTinuous and SINGle see [":TRIGger\[:SOURce\]:EXTernal:SLOPe" on page 271](#page-334-0) — GATE, see [":TRIGger:TYPE:GATE:ACTive" on page 268](#page-331-1)

For more information on triggering, see the *E4428C/38C ESG Signal Generators User's Guide*.

The following list describes the trigger type command choices:

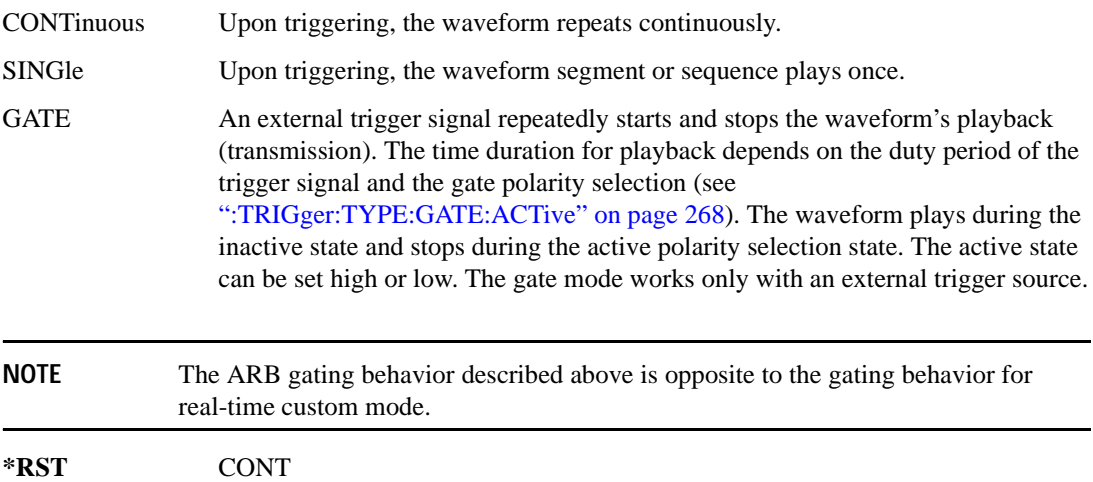

## <span id="page-331-0"></span>**:TRIGger:TYPE:CONTinuous[:TYPE]**

**Supported** E4438C with Option 401

[:SOURce]:RADio:CDMA2000:ARB:TRIGger:TYPE:CONTinuous[:TYPE] FREE| TRIGger|RESet

[:SOURce]:RADio:CDMA2000:ARB:TRIGger:TYPE:CONTinuous[:TYPE]?

This commands selects the waveform's response to a trigger signal while using the continuous trigger mode.

 For more information on triggering and to select the continuous trigger mode, see [":TRIGger:TYPE"](#page-329-0)  [on page 266.](#page-329-0)

The following list describes the waveform's response to each of the command choices:

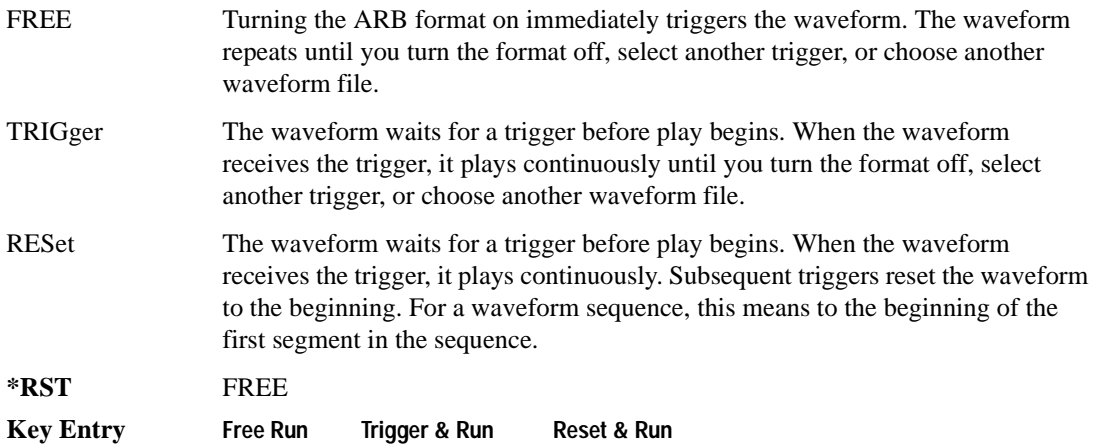

### <span id="page-331-1"></span>**:TRIGger:TYPE:GATE:ACTive**

**Supported** E4438C with Option 401

[:SOURce]:RADio:CDMA2000:ARB:TRIGger:TYPE:GATE:ACTive LOW|HIGH [:SOURce]:RADio:CDMA2000:ARB:TRIGger:TYPE:GATE:ACTive?

This command selects the active state (gate polarity) of the gate while using the gating trigger mode.

The LOW and HIGH selections correspond to the low and high states of an external trigger signal. For example, when you select HIGH, the active state occurs during the high of the trigger signal. When the active state occurs, the ESG stops the waveform playback at the last played sample point, then restarts the playback at the next sample point when the inactive state occurs. For more information on triggering and to select gating as the trigger mode, see [":TRIGger:TYPE" on page 266.](#page-329-0)

The following list describes the ESG's gating behavior for the polarity selections:

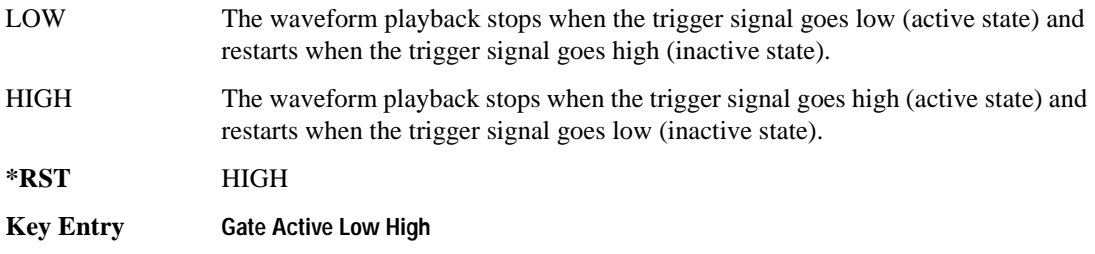

### <span id="page-332-0"></span>**:TRIGger[:SOURce]**

**Supported** E4438C with Option 401

```
[:SOURce]:RADio:CDMA2000:ARB:TRIGger[:SOURce] KEY|EXT|BUS
[:SOURce]:RADio:CDMA2000:ARB:TRIGger[:SOURce]?
```
This command sets the trigger source.

For more information on triggering, see [":TRIGger:TYPE" on page 266](#page-329-0). The following list describes the command choices:

KEY This choice enables manual triggering by pressing the front-panel **Trigger** hardkey.

EXT An externally applied signal triggers the waveform. This is the only choice that works with gating. The following conditions affect an external trigger:

> The input connector selected for the trigger signal. You have a choice between the rear-panel PATTERN TRIG IN connector or the PATT TRIG IN 2 pin on the rear-panel AUXILIARY I/O connector. To make the connector selection, see [":TRIGger\[:SOURce\]:EXTernal\[:SOURce\]" on page 272.](#page-335-0)

For more information on the connectors and on connecting the cables, see the *ESG User's Guide*.

- The trigger signal polarity:
	- gating mode, see [":TRIGger:TYPE:GATE:ACTive" on page 268](#page-331-1)
	- continuous and single modes, see [":TRIGger\[:SOURce\]:EXTernal:SLOPe" on page 271](#page-334-0)

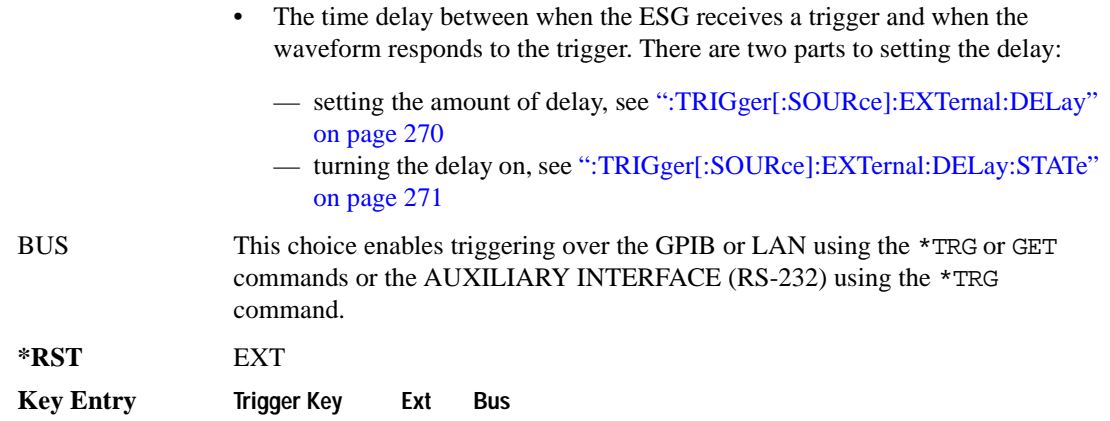

### <span id="page-333-0"></span>**:TRIGger[:SOURce]:EXTernal:DELay**

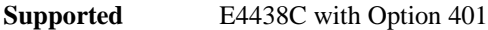

[:SOURce]:RADio:CDMA2000:ARB:TRIGger[:SOURce]:EXTernal:DELay <val> [:SOURce]:RADio:CDMA2000:ARB:TRIGger[:SOURce]:EXTernal:DELay?

This command sets the amount of time to delay the ESG's response to an external trigger.

The delay is a path (time) delay between when the ESG receives the trigger and when it responds to the trigger. For example, configuring a trigger delay of two seconds, causes the ESG to wait two seconds after receipt of the trigger before the ESG plays the waveform.

The delay does not occur until you turn it on (see [":TRIGger\[:SOURce\]:EXTernal:DELay:STATe" on](#page-334-1)  [page 271](#page-334-1)). You can set the delay value either before or after turning it on.

For more information on configuring an external trigger source and to select external as the trigger source, see [":TRIGger\[:SOURce\]" on page 269](#page-332-0).

The unit of measurement for the variable  $\langle val \rangle$  is in seconds (nsec–sec).

**\*RST** +1.00000000E−003

**Range** 1E−8 to 4E1

**Key Entry Ext Delay Time**

# <span id="page-334-1"></span>**:TRIGger[:SOURce]:EXTernal:DELay:STATe**

**Supported** E4438C with Option 401

```
[:SOURce]:RADio:CDMA2000:ARB:TRIGger[:SOURce]:EXTernal:DELay:STATe ON|
OFF|1|0
```
[:SOURce]:RADio:CDMA2000:ARB:TRIGger[:SOURce]:EXTernal:DELay:STATe?

This command enables or disables the operating state of the external trigger delay function.

For setting the delay time, see [":TRIGger\[:SOURce\]:EXTernal:DELay" on page 270,](#page-333-0) and for more information on configuring an external source, see[":TRIGger\[:SOURce\]" on page 269.](#page-332-0)

**\*RST** 0

**Key Entry** Ext Delay Off On

## <span id="page-334-0"></span>**:TRIGger[:SOURce]:EXTernal:SLOPe**

**Supported** E4438C with Option 401

[:SOURce]:RADio:CDMA2000:ARB:TRIGger[:SOURce]:EXTernal:SLOPe POSitive| NEGative

[:SOURce]:RADio:CDMA2000:ARB:TRIGger[:SOURce]:EXTernal:SLOPe?

This command sets the polarity for an external trigger signal while using the continuous, single triggering mode. To set the polarity for gating, see [":TRIGger:TYPE:GATE:ACTive" on page 268](#page-331-1).

The POSitive and NEGative selections correspond to the high (positive) and low (negative) states of the external trigger signal. For example, when you select POSitive, the waveform responds (plays) during the high state of the trigger signal. When the PSG receives multiple trigger occurrences when only one is required, the signal generator uses the first trigger and ignores the rest.

For more information on configuring an external trigger source and to select external as the trigger source, see [":TRIGger\[:SOURce\]" on page 269](#page-332-0).

**\*RST** NEG

**Key Entry Ext Polarity Neg Pos**

# <span id="page-335-0"></span>**:TRIGger[:SOURce]:EXTernal[:SOURce]**

**Supported** E4438C with Option 401

```
[:SOURce]:RADio:CDMA2000:ARB:TRIGger[:SOURce]:EXTernal[:SOURce] EPT1|
EPT2|EPTRIGGER1|EPTRIGGER2
[:SOURce]:RADio:CDMA2000:ARB:TRIGger[:SOURce]:EXTernal[:SOURce]?
```
This command selects which PATTERN TRIG IN connection the ESG uses to accept an externally applied trigger signal when external is the trigger source selection.

For more information on configuring an external trigger source and to select external as the trigger source, see [":TRIGger\[:SOURce\]" on page 269](#page-332-0). For more information on the rear-panel connectors, see the *E4428C/38C ESG Signal Generators User's Guide*.

The following list describes the command choices:

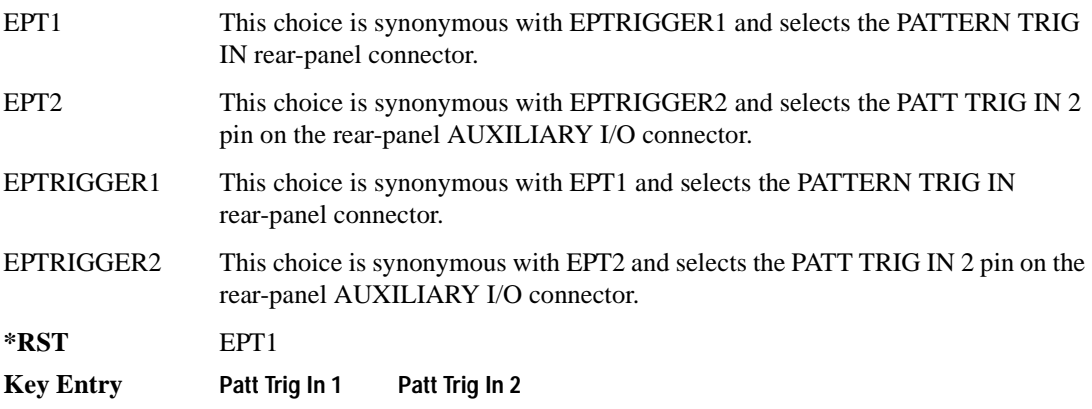

# <span id="page-336-0"></span>**[:STATe]**

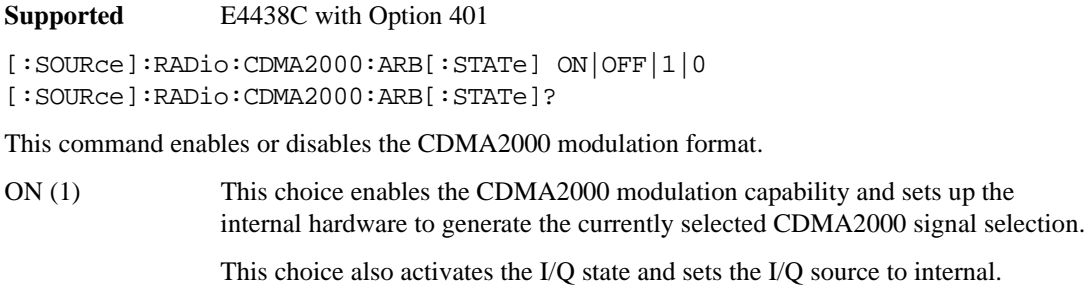

- OFF (0) This choice disables the CDMA2000 baseband signal capability.
- **\*RST** 0
- **Key Entry CDMA2000 Off On**

# **Dmodulation Subsystem–Option 001/601 or 002/602 ([:SOURce]:RADio:DMODulation:ARB)**

### <span id="page-337-0"></span>**:IQ:EXTernal:FILTer**

**Supported** E4438C with Option 001/601or 002/602

[:SOURce]:RADio:DMODulation:ARB:IQ:EXTernal:FILTer 40e6|THRough [:SOURce]:RADio:DMODulation:ARB:IQ:EXTernal:FILTer?

This command selects the filter or through path for I/Q signals routed to the rear panel I and Q outputs. Selecting a filter using this command will automatically set [":IQ:EXTernal:FILTer:AUTO" on](#page-337-1)  [page 274](#page-337-1) to OFF(0) mode.

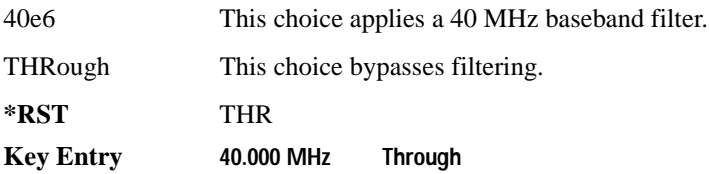

### <span id="page-337-1"></span>**:IQ:EXTernal:FILTer:AUTO**

**Supported** E4438C with Option 001/601or 002/602

```
[:SOURce]:RADio:DMODulation:ARB:IQ:EXTernal:FILTer:AUTO ON|OFF|1|0
[:SOURce]:RADio:DMODulation:ARB:IQ:EXTernal:FILTer:AUTO?
```
This command enables or disables the automatic selection of the filters for I/Q signals routed to the rear panel I/Q outputs.

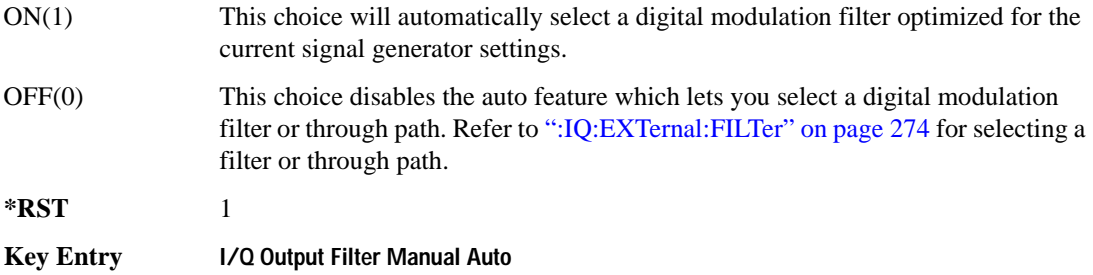

### <span id="page-338-0"></span>**:FILTer**

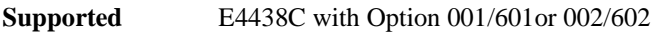

[:SOURce]:RADio:DMODulation:ARB:FILTer RNYQuist|NYQuist|GAUSsian| RECTangle|IS95|IS95\_EQ|IS95\_MOD|IS95\_MOD\_EQ|WCDMa|AC4Fm|IS2000SR3DS| UGGaussian|"<user FIR>" [:SOURce]:RADio:DMODulation:ARB:FILTer?

This command specifies the pre-modulation filter type.

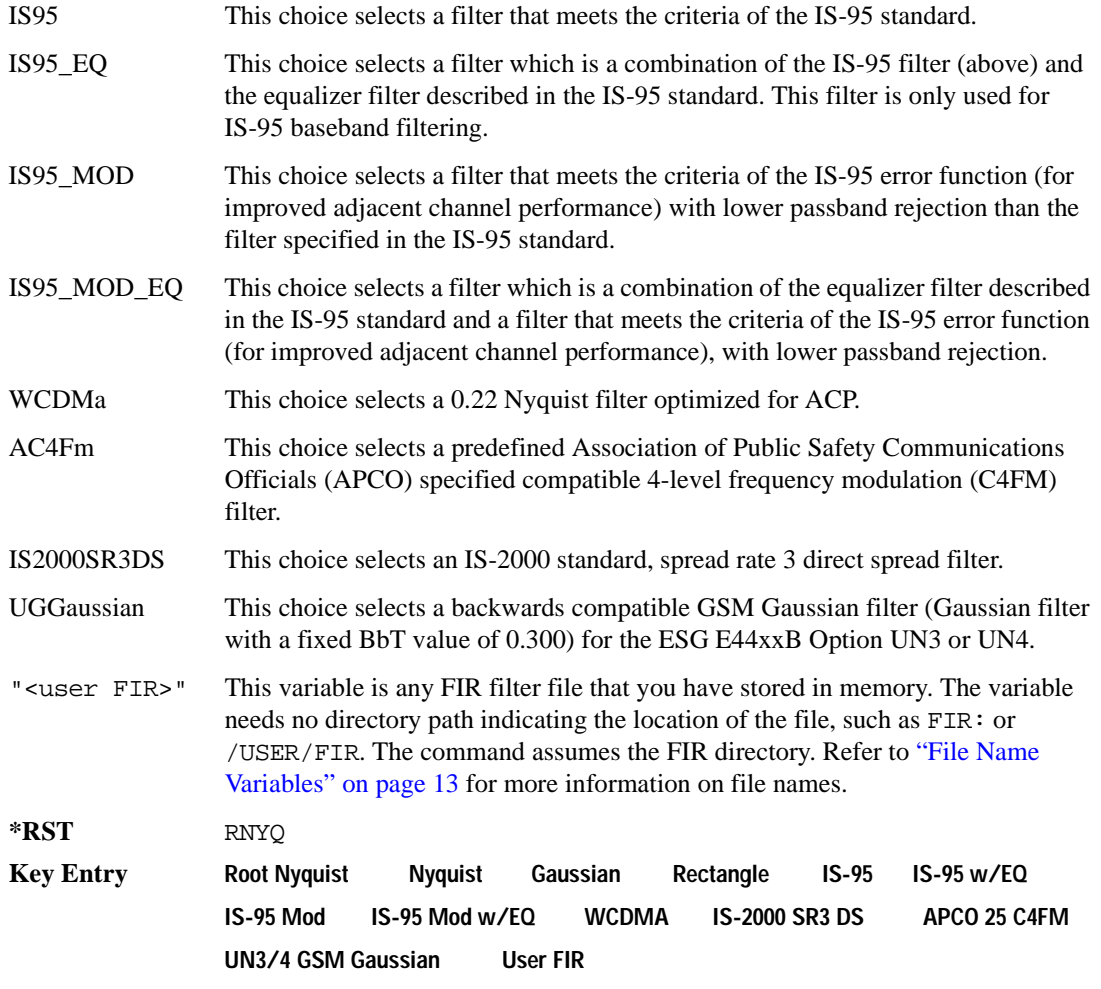

### **:FILTer:ALPHa**

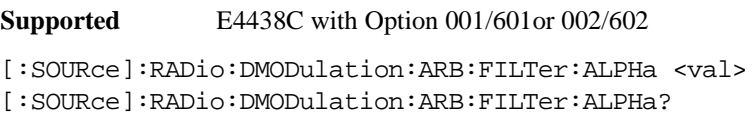

This command changes the Nyquist or root Nyquist filter alpha value.

The filter alpha value can be set to the minimum level (0), the maximum level (1), or in between by using fractional numeric values (0.001–0.999).

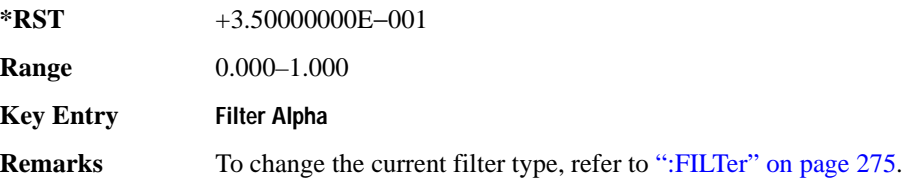

### **:FILTer:BBT**

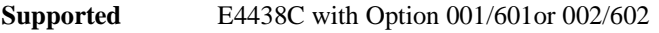

[:SOURce]:RADio:DMODulation:ARB:FILTer:BBT <val> [:SOURce]:RADio:DMODulation:ARB:FILTer:BBT?

This command changes the bandwidth-multiplied-by-bit-time (BbT) filter parameter.

The filter BbT value can be set to the minimum level (0), the maximum level (1), or in between by using fractional numeric values (0.001–0.999).

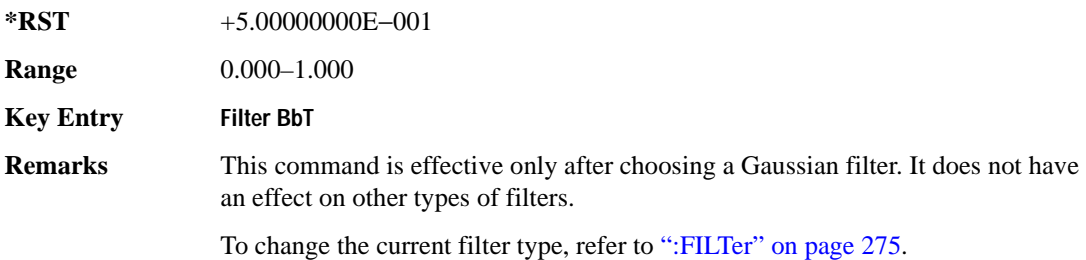

### **:FILTer:CHANnel**

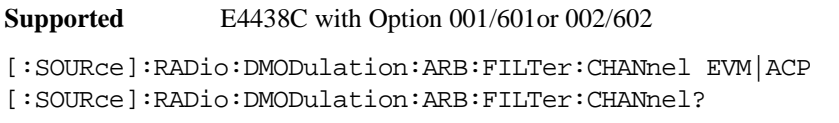

This command optimizes the Nyquist and root Nyquist filters to minimize error vector magnitude (EVM) or to minimize adjacent channel power (ACP).

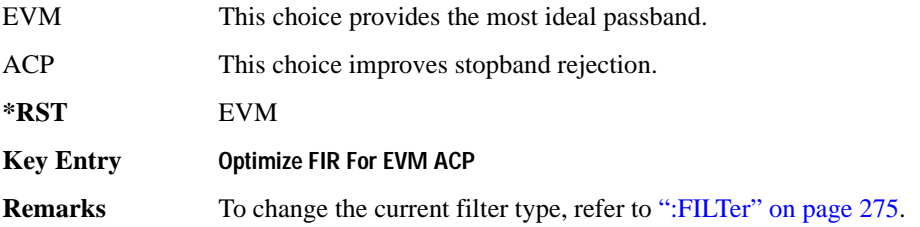

#### **:HEADer:CLEar**

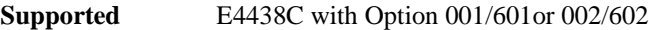

[:SOURce]:RADio:DMODulation:ARB:HEADer:CLEar

This command clears the header information from the header file used by this modulation format.

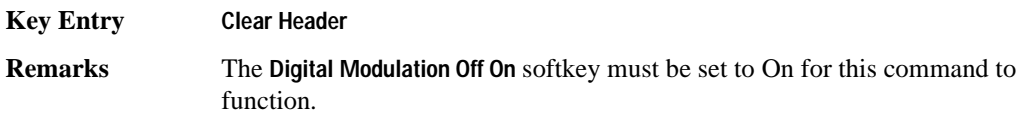

### **:HEADer:SAVE**

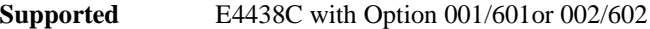

[:SOURce]:RADio:DMODulation:ARB:HEADer:SAVE

This command saves the header information to the header file used by this modulation format.

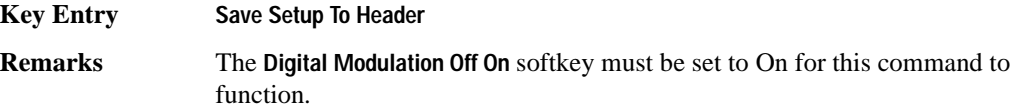

# <span id="page-341-0"></span>**:IQ:MODulation:ATTen**

**Supported** E4438C with Option 001/601or 002/602

```
[:SOURce]:RADio:DMODulation:ARB:IQ:MODulation:ATTen <val>
[:SOURce]:RADio:DMODulation:ARB:IQ:MODulation:ATTen?
```
This command sets the attenuation level of the I/Q signals being modulated through the signal generator RF path.

The variable <val> is expressed in units of decibels (dB).

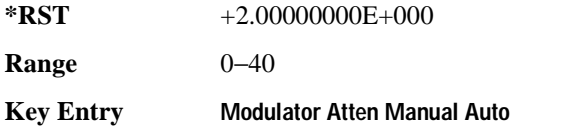

#### **:IQ:MODulation:ATTen:AUTO**

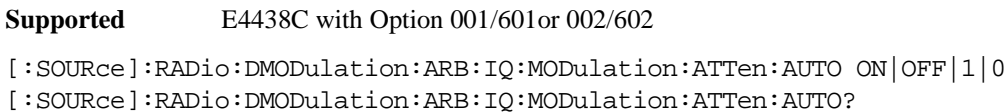

This command enables or disables the I/Q attenuation auto mode.

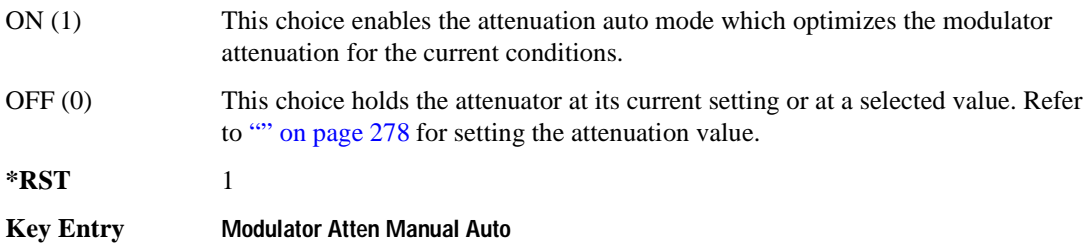

## **:IQ:MODulation:FILTer**

**Supported** E4438C with Option 001/601or 002/602

[:SOURce]:RADio:DMODulation:ARB:IQ:MODulation:FILTer 2.1e6|40e6|THRough [:SOURce]:RADio:DMODulation:ARB:IQ:MODulation:FILTer?

This command enables you to select a filter or through path for I/Q signals modulated onto the RF carrier. Selecting a filter using this command will automatically set [":IQ:MODulation:FILTer:AUTO"](#page-342-0)  [on page 279](#page-342-0) to OFF(0) mode.

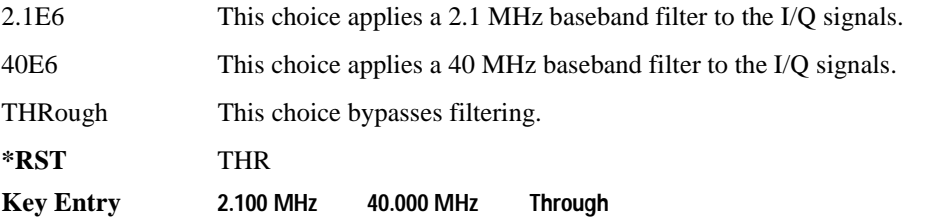

### <span id="page-342-0"></span>**:IQ:MODulation:FILTer:AUTO**

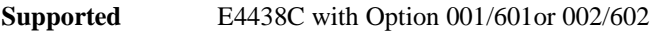

```
[:SOURce]:RADio:DMODulation:ARB:IQ:MODulation:FILTer:AUTO ON|OFF|1|0
[:SOURce]:RADio:DMODulation:ARB:IQ:MODulation:FILTer:AUTO?
```
This command enables or disables the automatic selection of the filters for I/Q signals modulated onto the RF carrier.

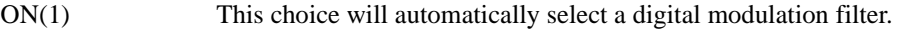

OFF(0) This choice disables the auto feature which lets you select a digital modulation filter or through path. Refer to [":IQ:MODulation:FILTer" on page 302](#page-365-0) for selecting a filter or through path.

**\*RST** 1

**Key Entry I/Q Mod Filter Manual Auto**

#### **:MDEStination:PULSe**

**Supported** E4438C with Option 001/601or 002/602

```
[:SOURce]:RADio:DMODulation:ARB:MDEStination:PULSe NONE|M1|M2|M3|M4
[:SOURce]:RADio:DMODulation:ARB:MDEStination:PULSe?
```
This command routes the selected marker to the Pulse/RF Blanking function. The NONE parameter clears the marker for the Pulse/RF Blanking function.

**\*RST** NONE

**Key Entry None Marker 1 Marker 2 Marker 3 Marker 4**

#### **:MDEStination:AAMPlitude**

**Supported** E4438C with Option 001/601or 002/602

[:SOURce]:RADio:DMODulation:ARB:MDEStination:AAMPlitude NONE|M1|M2|M3|M4 [:SOURce]:RADio:DMODulation:ARB:MDEStination:AAMPlitude?

This command routes the selected marker to the Alternate Amplitude function. The NONE parameter clears the marker for the Alternate Amplitude function.

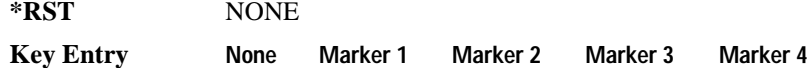

#### **:MDEStination:ALCHold**

**Supported** E4438C with Option 001/601or 002/602

[:SOURce]:RADio:DMODulation:ARB:MDEStination:ALCHold NONE|M1|M2|M3|M4 [:SOURce]:RADio:DMODulation:ARB:MDEStination:ALCHold?

This command routes the selected marker to the ALC Hold function. The NONE parameter clears the marker for the ALC Hold function.

**\*RST** NONE

**Key Entry None Marker 1 Marker 2 Marker 3 Marker 4**

#### **:MODulation:FSK[:DEViation]**

**Supported** E4438C with Option 001/601or 002/602

[:SOURce]:RADio:DMODulation:ARB:MODulation:FSK[:DEViation] <val> [:SOURce]:RADio:DMODulation:ARB:MODulation:FSK[:DEViation]?

This command sets the symmetric FSK frequency deviation value.

#### Component Test Digital Commands **Dmodulation Subsystem–Option 001/601 or 002/602 ([:SOURce]:RADio:DMODulation:ARB)**

The variable <val> is expressed in units of Hertz and the maximum range value equals the current symbol rate value multiplied by ten, limited to 20 MHz.

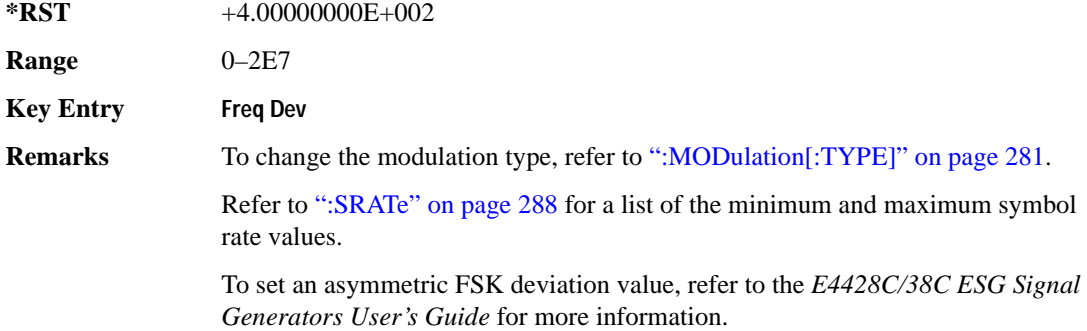

### <span id="page-344-0"></span>**:MODulation[:TYPE]**

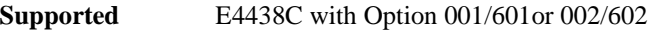

[:SOURce]:RADio:DMODulation:ARB:MODulation[:TYPE] BPSK|QPSK|IS95QPSK| GRAYQPSK|OQPSK|IS95OQPSK|P4DQPSK|PSK8|PSK16|D8PSK|EDGE|MSK|FSK2|FSK4| FSK8|FSK16|C4FM|QAM4|QAM16|QAM32|QAM64|QAM128|QAM256 [:SOURce]:RADio:DMODulation:ARB:MODulation[:TYPE]?

This command sets the modulation type for the digital modulation personality.

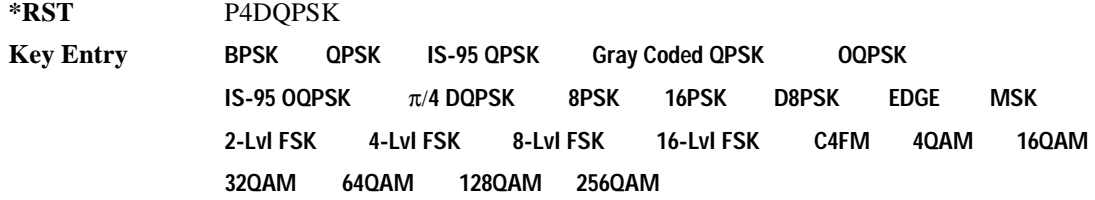

#### **:MPOLarity:MARKer1**

**Supported** E4438C with Option 001/601or 002/602

[:SOURce]:RADio:DMODulation:ARB:MPOLarity:MARKer1 NEGative|POSitive [:SOURce]:RADio:DMODulation:ARB:MPOLarity:MARKer1?

This command sets the polarity for marker 1.

**\*RST** POS

**Key Entry Marker 1 Polarity Neg Pos**

### **:MPOLarity:MARKer2**

**Supported** E4438C with Option 001/601or 002/602

[:SOURce]:RADio:DMODulation:ARB:MPOLarity:MARKer2 NEGative|POSitive [:SOURce]:RADio:DMODulation:ARB:MPOLarity:MARKer2?

This command sets the polarity for marker 2.

**\*RST** POS

**Key Entry Marker 2 Polarity Neg Pos**

#### **:MPOLarity:MARKer3**

**Supported** E4438C with Option 001/601or 002/602

[:SOURce]:RADio:DMODulation:ARB:MPOLarity:MARKer3 NEGative|POSitive [:SOURce]:RADio:DMODulation:ARB:MPOLarity:MARKer3?

This command sets the polarity for marker 3.

**\*RST** POS

**Key Entry Marker 3 Polarity Neg Pos**

### **:MPOLarity:MARKer4**

**Supported** E4438C with Option 001/601or 002/602

[:SOURce]:RADio:DMODulation:ARB:MPOLarity:MARKer4 NEGative|POSitive [:SOURce]:RADio:DMODulation:ARB:MPOLarity:MARKer4?

This command sets the polarity for marker 4.

**\*RST** POS

**Key Entry Marker 4 Polarity Neg Pos**

#### <span id="page-345-0"></span>**:REFerence:EXTernal:FREQuency**

**Supported** E4438C with Option 001/601or 002/602

[:SOURce]:RADio:DMODulation:ARB:REFerence:EXTernal:FREQuency <val>

[:SOURce]:RADio:DMODulation:ARB:REFerence:EXTernal:FREQuency?

This command conveys the expected reference frequency value of an externally applied reference the signal generator.

The variable <val> is expressed in units of Hertz (Hz–MHz).

#### Component Test Digital Commands **Dmodulation Subsystem–Option 001/601 or 002/602 ([:SOURce]:RADio:DMODulation:ARB)**

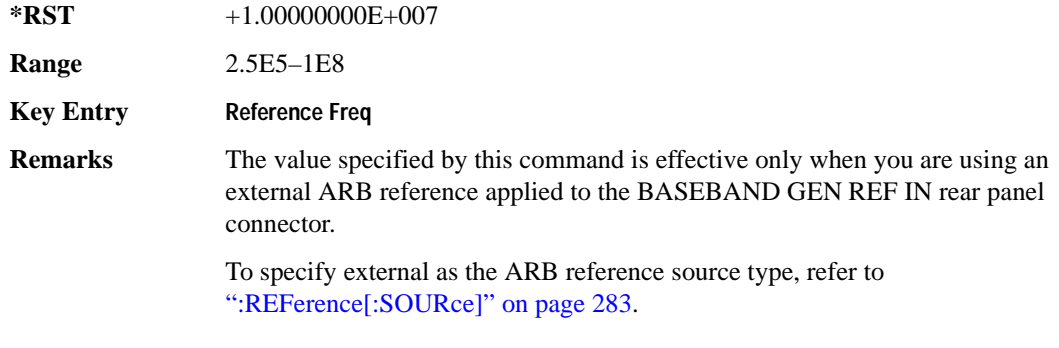

### <span id="page-346-0"></span>**:REFerence[:SOURce]**

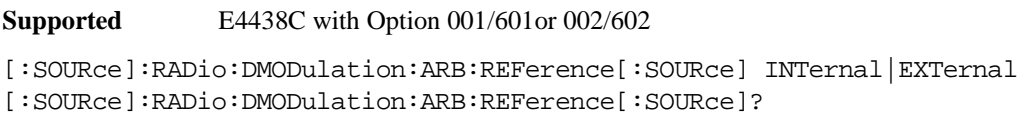

This command selects either an internal or external reference for the waveform clock.

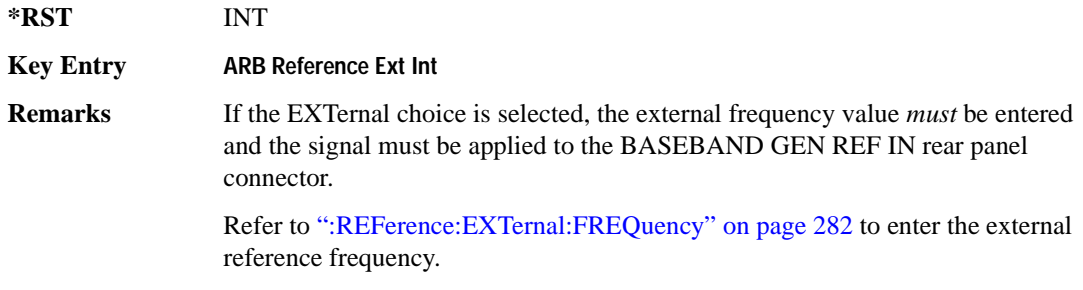

### <span id="page-346-1"></span>**:RETRigger**

**Supported** E4438C with Option 001/601or 002/602

[:SOURce]:RADio:DMODulation:ARB:RETRigger ON|OFF|IMMediate [:SOURce]:RADio:DMODulation:ARB:RETRigger?

This command enables or disables the ARB retriggering mode; the retrigger mode controls how the retriggering function performs while a waveform is playing.

ON (1) This choice specifies that if a trigger occurs while a waveform is playing, the waveform will retrigger at the end of the current waveform sequence and play once more.

Component Test Digital Commands **Dmodulation Subsystem–Option 001/601 or 002/602 ([:SOURce]:RADio:DMODulation:ARB)**

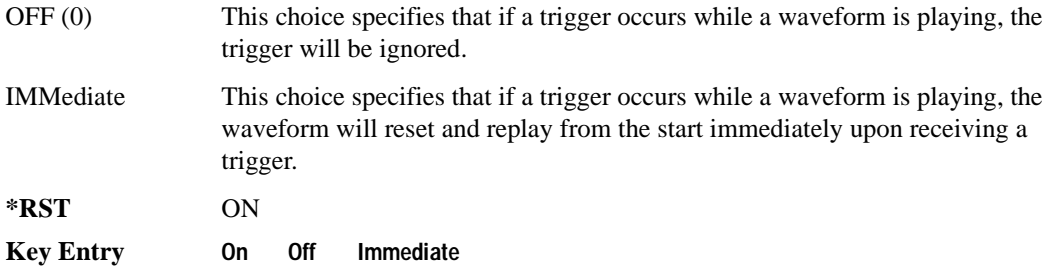

#### **:SCLock:RATE**

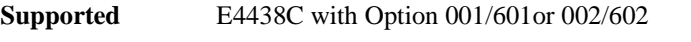

[:SOURce]:RADio:DMODulation:ARB:SCLock:RATE <val> [:SOURce]:RADio:DMODulation:ARB:SCLock:RATE?

This command sets the sample clock rate.

The variable  $\langle$ val $\rangle$  is expressed in units of Hertz (Hz – MHz)

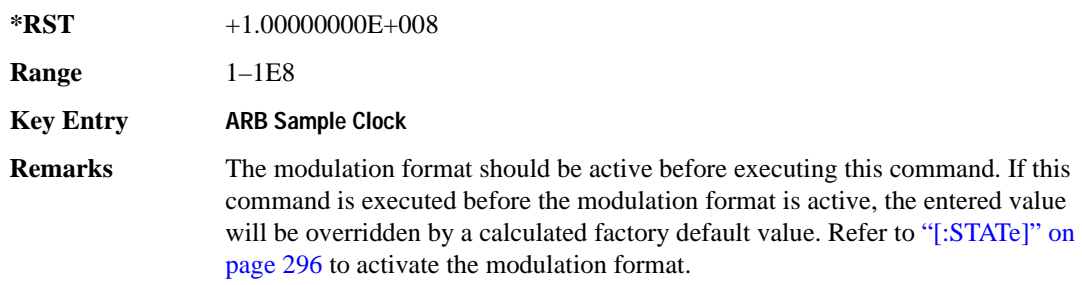

# **:SETup**

**Supported** E4438C with Option 001/601or 002/602

```
[:SOURce]:RADio:DMODulation:ARB:SETup GSM|NADC|PDC|PHS|DECT|AC4Fm|
ACQPsk|CDPD|PWT|EDGE|TETRa|MCARrier|"<file name>"
[:SOURce]:RADio:DMODulation:ARB:SETup?
```
This command selects the digital modulation format type.

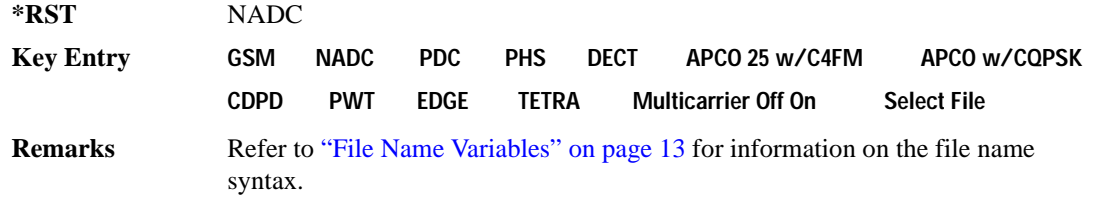

## **:SETup:MCARrier**

**Supported** E4438C with Option 001/601or 002/602

```
[:SOURce]:RADio:DMODulation:ARB:SETup:MCARrier (GSM|NADC|PDC|PHS|DECT|
AC4Fm|ACQPsk|CDPD|PWT|EDGE|TETRa,<num carriers>,<freq spacing>)|
"<file name>"
[:SOURce]:RADio:DMODulation:ARB:SETup:MCARrier?
```
This command builds a table with the specified number of carriers and frequency spacing or retrieves the setup stored in the specified user file.

The carrier type, number of carriers, and frequency spacing value are returned when a query is initiated. The output format is as follows:

<carrier type>,<num carriers>,<freq spacing>

If a specific file is loaded and then queried, only the file name is returned.

The variable <freq spacing> is expressed in units of Hertz (kHz–MHz).

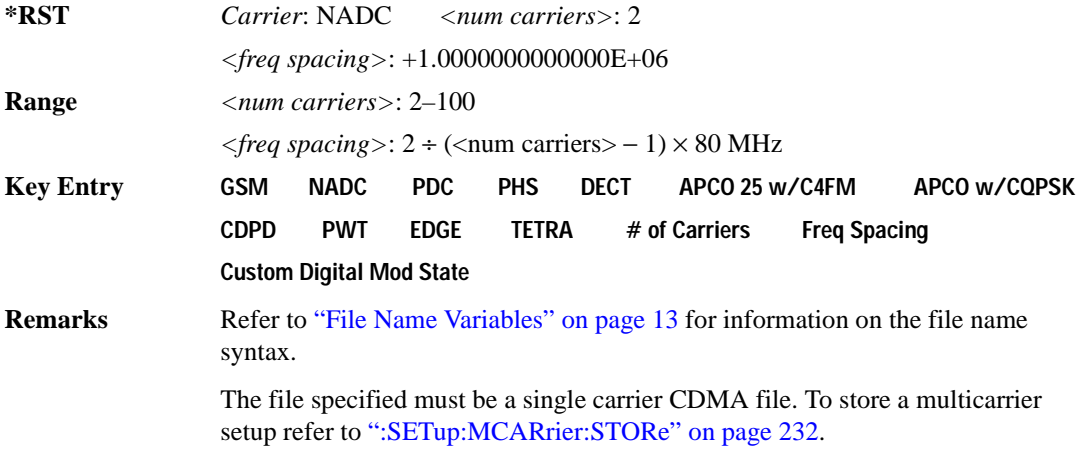

### **:SETup:MCARrier:PHASe**

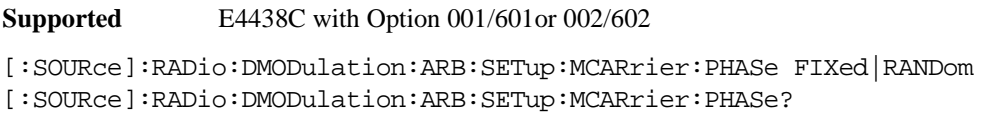

This command toggles the phase settings for multicarrier digital modulation.

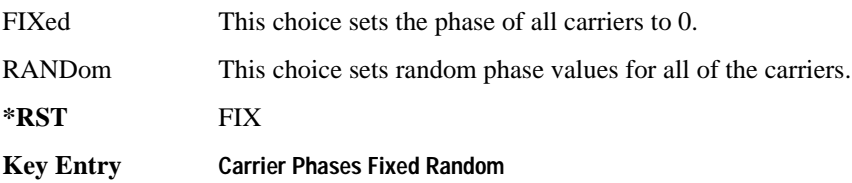

#### **:SETup:MCARrier:STORe**

**Supported** E4438C with Option 001/601or 002/602

[:SOURce]:RADio:DMODulation:ARB:SETup:MCARrier:STORe "<file name>"

This command stores the current multicarrier setup information.

The stored file contains information that includes the digital modulation format, number of carriers, frequency spacing, and power settings for the multicarrier setup.

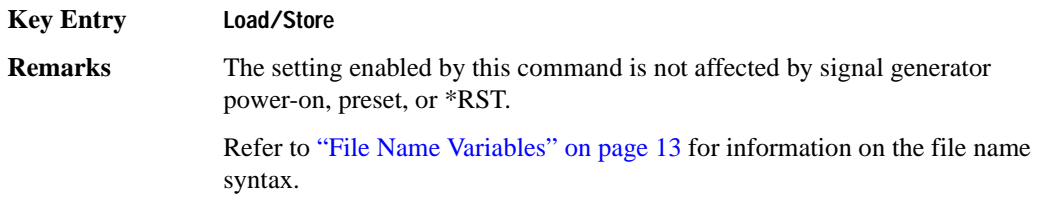

### **:SETup:MCARrier:TABLe**

**Supported** E4438C with Option 001/601or 002/602

```
[:SOURce]:RADio:DMODulation:ARB:SETup:MCARrier:TABLe INIT|APPend|
<carrier_num>,GSM|NADC|PDC|PHS|DECT|AC4Fm|ACQPsk|CDPD|PWT|EDGE|TETRa|
"<file name>",<freq_offset>,<power>
```
[:SOURce]:RADio:DMODulation:ARB:SETup:MCARrier:TABLe? <carrier\_num>

This command modifies the parameters of one of the available multicarrier digital modulation formats.

The variable <freq\_offset> is expressed in units of Hertz (kHz–MHz).

The variable  $\langle power \rangle$  is expressed in units of decibels (dB).

#### Component Test Digital Commands **Dmodulation Subsystem–Option 001/601 or 002/602 ([:SOURce]:RADio:DMODulation:ARB)**

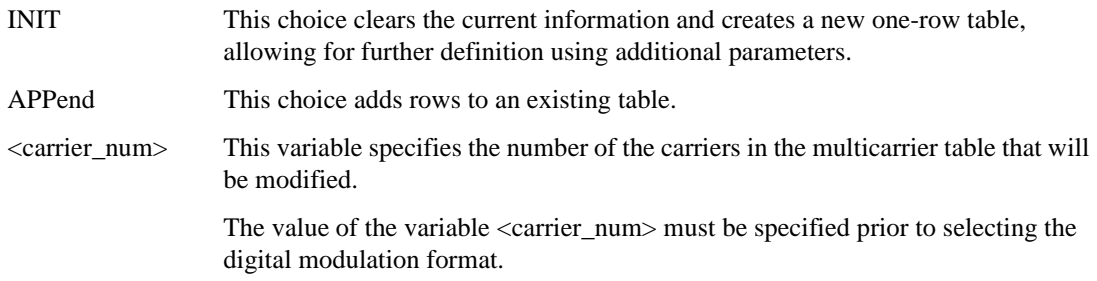

Carrier type, frequency offset, and power level are returned when a query is initiated. The output format is as follows:

<carrier type>,<freq\_offset>,<power>

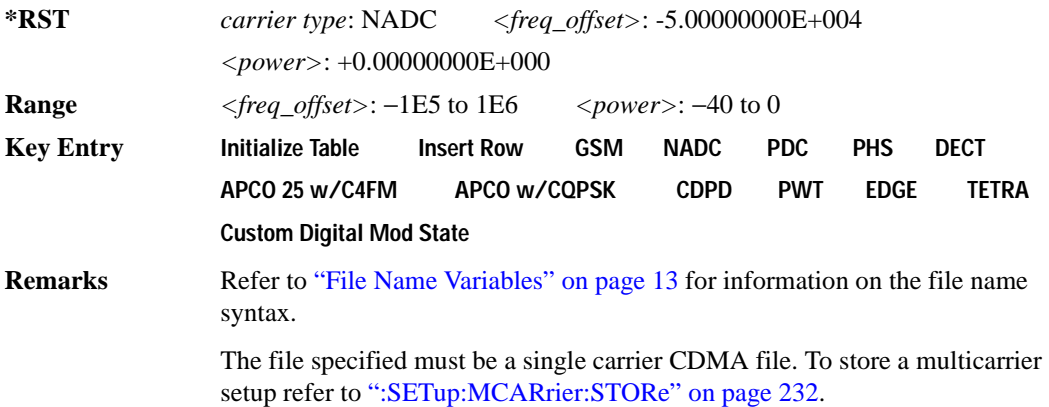

#### **:SETup:MCARrier:TABLe:NCARriers**

**Supported** E4438C with Option 001/601or 002/602

[:SOURce]:RADio:DMODulation:ARB:SETup:MCARrier:TABLe:NCARriers?

This query returns the number of carriers in the current multicarrier setup.

 $*RST$   $+2$ 

**Range** 1–100

**Key Entry # of Carriers**

### Component Test Digital Commands **Dmodulation Subsystem–Option 001/601 or 002/602 ([:SOURce]:RADio:DMODulation:ARB)**

### **:SETup:STORe**

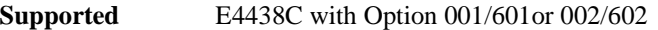

[:SOURce]:RADio:DMODulation:ARB:SETup:STORe "<file name>"

This command stores the current custom digital modulation state.

The saved file contains information that includes the modulation type, filter and symbol rate for the custom modulation setup.

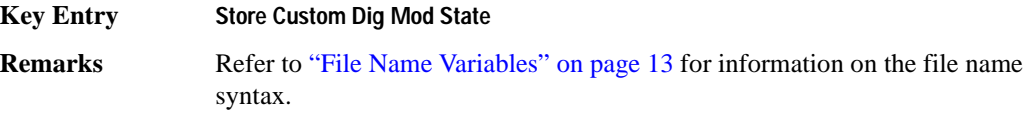

#### <span id="page-351-0"></span>**:SRATe**

**Range** *Modulation Type Bits per* 

**Supported** E4438C with Option 001/601or 002/602

[:SOURce]:RADio:DMODulation:ARB:SRATe <val> [:SOURce]:RADio:DMODulation:ARB:SRATe?

This command sets the transmission symbol rate.

The variable <val> is expressed in units of bits per second (bps–Mbps) and the maximum range value is dependent upon the source of data (internal or external), the modulation type, and filter.

#### **\*RST** +2.43000000E+004

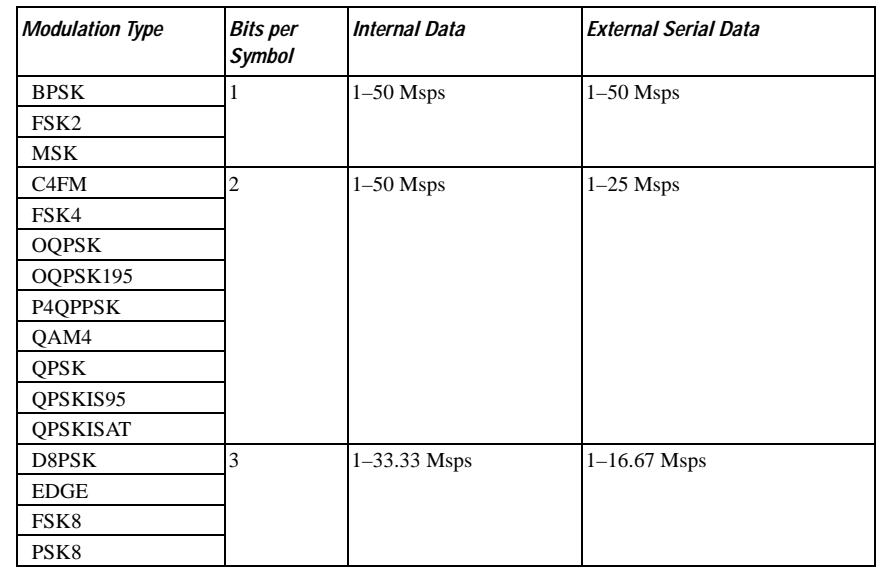

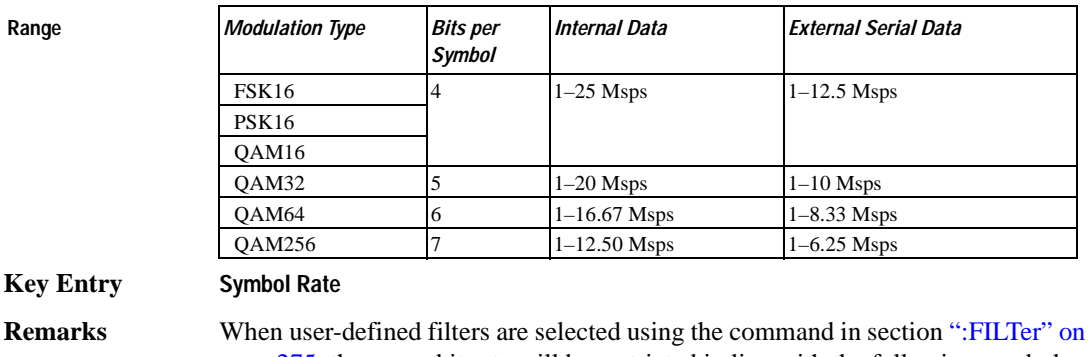

[page 275](#page-338-0), the upper bit rate will be restricted in line with the following symbol rate restriction:

- FIR filter length  $> 32$  symbols: upper limit is 12.5 Msps
- $FIR$  filter length  $> 16$  symbols: upper limit is 25 Msps

When internal FIR filters are used, the limits of the above table always apply. For higher symbol rates, the FIR filter length will be truncated as follows:

- Above 12.5 Msps, the FIR length will be truncated to 32 symbols
- Above 25 Msps, the FIR length will be truncated to 16 symbols

This will impact the relative timing of the modulated data, as well as the actual filter response.

To change the modulation type, refer to [":MODulation\[:TYPE\]" on page 281.](#page-344-0)

#### <span id="page-352-0"></span>**:TRIGger:TYPE**

**Supported** E4438C with Option 001/601or 002/602

```
[:SOURce]:RADio:DMODulation:ARB:TRIGger:TYPE CONTinuous|SINGle|GATE
[:SOURce]:RADio:DMODulation:ARB:TRIGger:TYPE?
```
This command sets the trigger mode (type) that controls the waveform's playback.

Triggers control the playback by telling the ESG when to play the modulating signal (waveform). Depending on the trigger settings for the ESG, the waveform playback can occur once, continuously, or the ESG may start and stop playing the waveform repeatedly (GATE mode).

A trigger signal comprises both positive and negative signal transitions (states), which are also called high and low periods. You can configure the ESG to trigger on either state of the trigger signal. It is common to have multiple triggers, also referred to as trigger occurrences or events, occur when the signal generator requires only a single trigger. In this situation, the ESG recognizes the first trigger and ignores the rest.

When you select a trigger mode, you may lose the signal (carrier plus modulating) from the RF output until you trigger the waveform. This is because the ESG sets the I and Q signals to zero volts prior to the first trigger event, which suppresses the carrier. After the first trigger event, the waveform's final I and Q levels determine whether you will see the carrier signal or not (zero  $=$  no carrier, other values  $=$ carrier visible). At the end of most files, the final I and Q points are set to a value other than zero.

There are four parts to configuring the trigger:

- Choosing the trigger type, which controls the waveform's transmission.
- Setting the waveform's response to triggers:
	- CONTinuous, see [":TRIGger:TYPE:CONTinuous\[:TYPE\]" on page 291](#page-354-0)
	- SINGle, see [":RETRigger" on page 283](#page-346-1)
	- GATE, selecting the mode also sets the response
- Selecting the trigger source (see [":TRIGger\[:SOURce\]" on page 292\)](#page-355-0), which determines how the ESG receives its trigger signal, internally or externally. The GATE choice requires an external trigger.
- Setting the trigger polarity when using an external source:
	- CONTinuous and SINGle see [":TRIGger\[:SOURce\]:EXTernal:SLOPe" on page 294](#page-357-0)
	- GATE, see [":TRIGger:TYPE:GATE:ACTive" on page 291](#page-354-1)

For more information on triggering, see the *E4428C/38C ESG Signal Generators User's Guide*.

The following list describes the trigger type command choices:

- CONTinuous Upon triggering, the waveform repeats continuously.
- SINGle Upon triggering, the waveform segment or sequence plays once.
- GATE An external trigger signal repeatedly starts and stops the waveform's playback (transmission). The time duration for playback depends on the duty period of the trigger signal and the gate polarity selection (see [":TRIGger:TYPE:GATE:ACTive" on page 291\)](#page-354-1). The waveform plays during the inactive state and stops during the active polarity selection state. The active state

can be set high or low. The gate mode works only with an external trigger source.

- **NOTE** The ARB gating behavior described above is opposite to the gating behavior for real-time custom mode. **\*RST** CONT
- **Key Entry Continuous Single Gated**

# <span id="page-354-0"></span>**:TRIGger:TYPE:CONTinuous[:TYPE]**

**Supported** E4438C with Option 001/601or 002/602

[:SOURce]:RADio:DMODulation:ARB:TRIGger:TYPE:CONTinuous[:TYPE] FREE| TRIGger|RESet

[:SOURce]:RADio:DMODulation:ARB:TRIGger:TYPE:CONTinuous[:TYPE]?

This commands selects the waveform's response to a trigger signal while using the continuous trigger mode.

 For more information on triggering and to select the continuous trigger mode, see [":TRIGger:TYPE"](#page-352-0)  [on page 289.](#page-352-0)

The following list describes the waveform's response to each of the command choices:

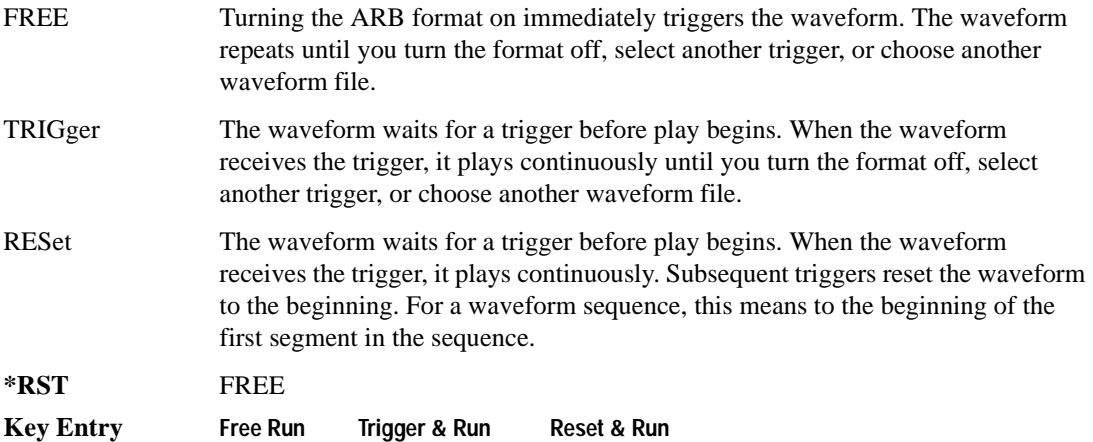

#### <span id="page-354-1"></span>**:TRIGger:TYPE:GATE:ACTive**

**Supported** E4438C with Option 001/601or 002/602

```
[:SOURce]:RADio:DMODulation:ARB:TRIGger:TYPE:GATE:ACTive LOW|HIGH
[:SOURce]:RADio:DMODulation:ARB:TRIGger:TYPE:GATE:ACTive?
```
This command selects the active state (gate polarity) of the gate while using the gating trigger mode.

The LOW and HIGH selections correspond to the low and high states of an external trigger signal. For example, when you select HIGH, the active state occurs during the high of the trigger signal. When the active state occurs, the ESG stops the waveform playback at the last played sample point, then restarts the playback at the next sample point when the inactive state occurs. For more information on triggering and to select gating as the trigger mode, see [":TRIGger:TYPE" on page 289.](#page-352-0)

The following list describes the ESG's gating behavior for the polarity selections:

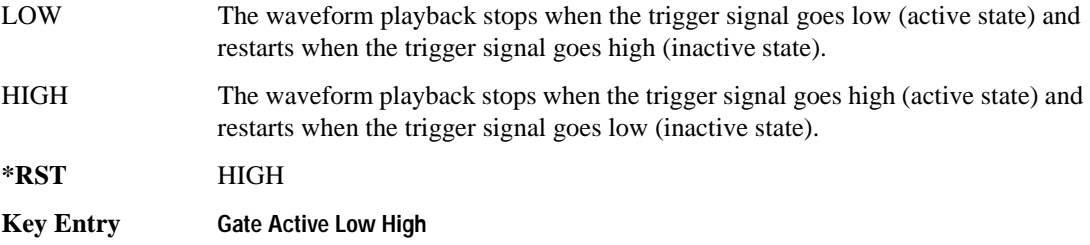

## <span id="page-355-0"></span>**:TRIGger[:SOURce]**

**Supported** E4438C with Option 001/601or 002/602

[:SOURce]:RADio:DMODulation:ARB:TRIGger[:SOURce] KEY|EXT|BUS [:SOURce]:RADio:DMODulation:ARB:TRIGger[:SOURce]?

This command sets the trigger source.

For more information on triggering, see [":TRIGger:TYPE" on page 289](#page-352-0). The following list describes the command choices:

KEY This choice enables manual triggering by pressing the front-panel **Trigger** hardkey.

EXT An externally applied signal triggers the waveform. This is the only choice that works with gating. The following conditions affect an external trigger:

> • The input connector selected for the trigger signal. You have a choice between the rear-panel PATTERN TRIG IN connector or the PATT TRIG IN 2 pin on the rear-panel AUXILIARY I/O connector. To make the connector selection, see [":TRIGger\[:SOURce\]:EXTernal\[:SOURce\]" on page 295.](#page-358-0)

For more information on the connectors and on connecting the cables, see the *ESG User's Guide*.

- The trigger signal polarity:
	- gating mode, see [":TRIGger:TYPE:GATE:ACTive" on page 291](#page-354-1)
	- continuous and single modes, see
		- [":TRIGger\[:SOURce\]:EXTernal:SLOPe" on page 294](#page-357-0)

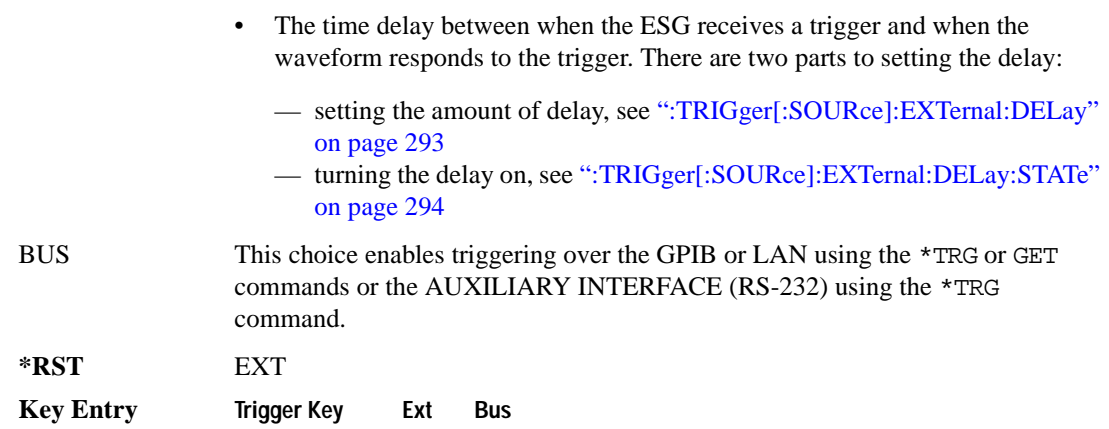

### <span id="page-356-0"></span>**:TRIGger[:SOURce]:EXTernal:DELay**

**Supported** E4438C with Option 001/601 or 002/602

[:SOURce]:RADio:DMODulation:ARB:TRIGger[:SOURce]:EXTernal:DELay <val> [:SOURce]:RADio:DMODulation:ARB:TRIGger[:SOURce]:EXTernal:DELay?

This command sets the amount of time to delay the ESG's response to an external trigger.

The delay is a path (time) delay between when the ESG receives the trigger and when it responds to the trigger. For example, configuring a trigger delay of two seconds, causes the ESG to wait two seconds after receipt of the trigger before the ESG plays the waveform.

The delay does not occur until you turn it on (see [":TRIGger\[:SOURce\]:EXTernal:DELay:STATe" on](#page-357-1)  [page 294](#page-357-1)). You can set the delay value either before or after turning it on.

For more information on configuring an external trigger source and to select external as the trigger source, see [":TRIGger\[:SOURce\]" on page 292](#page-355-0).

The unit of measurement for the variable  $\langle val \rangle$  is in seconds (nsec–sec).

**\*RST** +1.00000000E−003

**Range** 1E−8 to 4E1

**Key Entry Ext Delay Time**

## <span id="page-357-1"></span>**:TRIGger[:SOURce]:EXTernal:DELay:STATe**

**Supported** E4438C with Option 001/601or 002/602

[:SOURce]:RADio:DMODulation:ARB:TRIGger[:SOURce]:EXTernal:DELay: STATe ON|OFF|1|0 [:SOURce]:RADio:DMODulation:ARB:TRIGger[:SOURce]:EXTernal:DELay:STATe?

This command enables or disables the external trigger delay function.

For setting the delay time, see [":TRIGger\[:SOURce\]:EXTernal:DELay" on page 293,](#page-356-0) and for more information on configuring an external source, see[":TRIGger\[:SOURce\]" on page 292.](#page-355-0)

**\*RST** 0

**Key Entry Ext Delay Off On**

### <span id="page-357-0"></span>**:TRIGger[:SOURce]:EXTernal:SLOPe**

**Supported** E4438C with Option 001/601or 002/602

```
[:SOURce]:RADio:DMODulation:ARB:TRIGger[:SOURce]:EXTernal:
SLOPe POSitive|NEGative
[:SOURce]:RADio:DMODulation:ARB:TRIGger[:SOURce]:EXTernal:SLOPe?
```
This command sets the polarity for an external trigger signal while using the continuous, single triggering mode. To set the polarity for gating, see [":TRIGger:TYPE:GATE:ACTive" on page 291](#page-354-1).

The POSitive and NEGative selections correspond to the high (positive) and low (negative) states of the external trigger signal. For example, when you select POSitive, the waveform responds (plays) during the high state of the trigger signal. When the PSG receives multiple trigger occurrences when only one is required, the signal generator uses the first trigger and ignores the rest.

For more information on configuring an external trigger source and to select external as the trigger source, see [":TRIGger\[:SOURce\]" on page 292](#page-355-0).

**\*RST** NEG

**Key Entry Ext Polarity Neg Pos**

# <span id="page-358-0"></span>**:TRIGger[:SOURce]:EXTernal[:SOURce]**

**Supported** E4438C with Option 001/601or 002/602

```
[:SOURce]:RADio:DMODulation:ARB:TRIGger[:SOURce]:
EXTernal[:SOURce] EPT1|EPT2|EPTRIGGER1|EPTRIGGER2
[:SOURce]:RADio:DMODulation:ARB:TRIGger[:SOURce]:EXTernal[:SOURce]?
```
This command selects which PATTERN TRIG IN connection the ESG uses to accept an externally applied trigger signal when external is the trigger source selection.

For more information on configuring an external trigger source and to select external as the trigger source, see [":TRIGger\[:SOURce\]" on page 292](#page-355-0). For more information on the rear-panel connectors, see the *E4428C/38C ESG Signal Generators User's Guide*.

The following list describes the command choices:

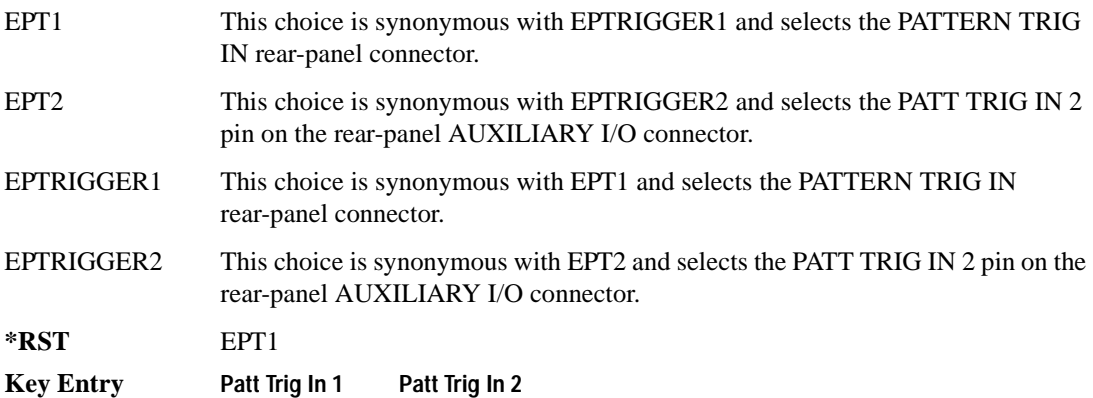

# <span id="page-359-0"></span>**[:STATe]**

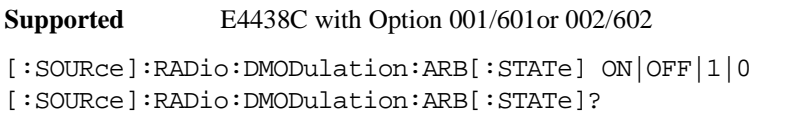

This command enables or disables the digital modulation capability.

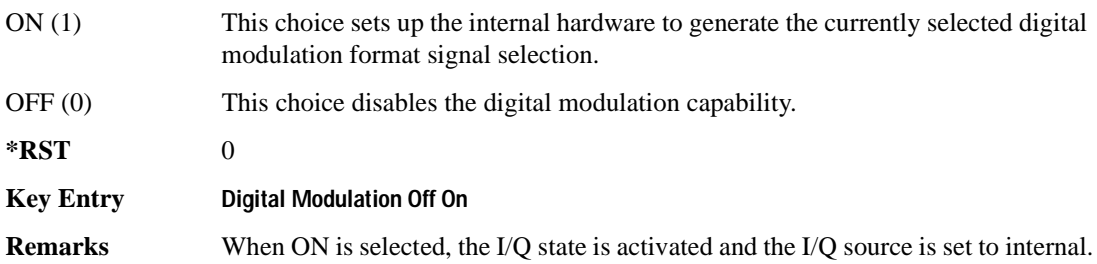
# **Dual ARB Subsystem–Option 001/601 or 002/602 ([:SOURce]:RADio:ARB)**

# **:CLIPping**

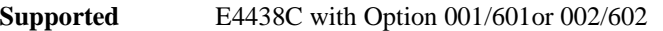

[:SOURce]:RADio:ARB:CLIPping "<file name>",IJQ|IORQ,<val>[,<val>]

This command sets the clipping level of the selected waveform segment to a percentage of its highest peak.

The variable <val> is expressed in units of percent.

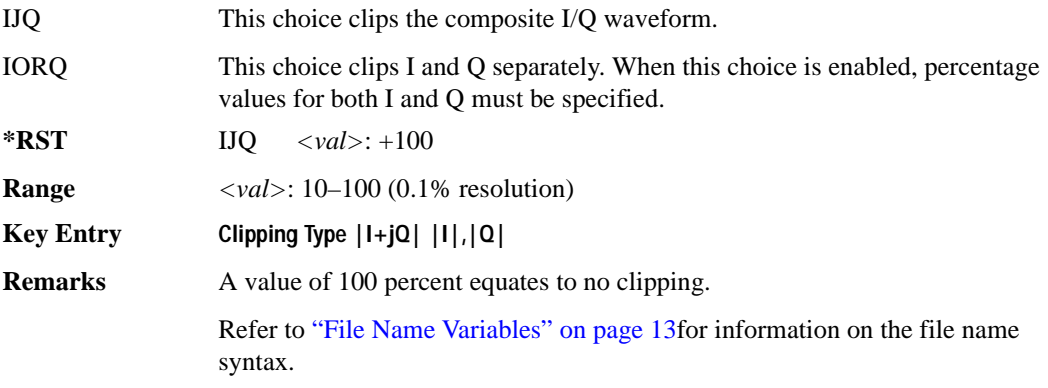

### **:GENerate:SINE**

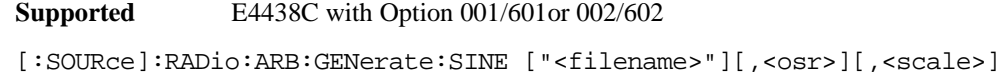

```
[J|Q|IQ]
```
This command creates a file (using a specific file name) and stores a generated sine wave.

 $\langle$   $\langle$  -  $\rangle$  This variable sets the oversample ratio, which must be a value that is  $\geq$  4. If the specified over sample ratio is  $< 60$  (the minimum number of samples), multiple periods are generated to create a waveform with at least 60 samples. The number of periods that will be created is  $60 \div \langle \text{osr} \rangle$  (quotient will round off to a whole number). A waveform with an oversample ratio  $\geq 60$  has one period.

The maximum value for the range below is determined by the option and available baseband memory.

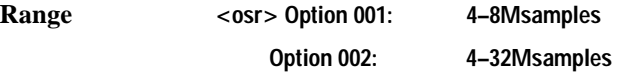

### Component Test Digital Commands **Dual ARB Subsystem–Option 001/601 or 002/602 ([:SOURce]:RADio:ARB)**

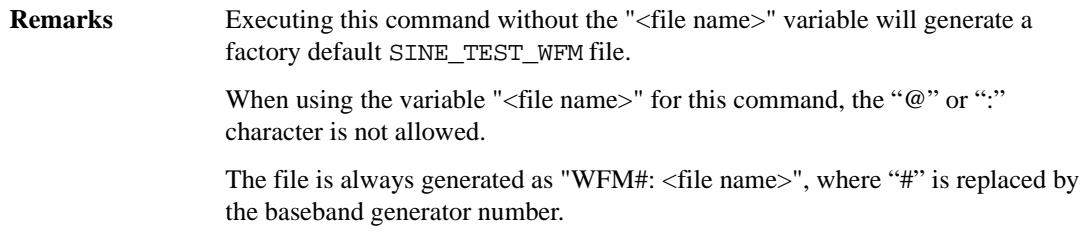

## **:HEADer:CLEar**

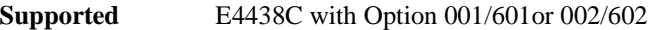

[:SOURce]:RADio:ARB:HEADer:CLEar

This command clears the header information from the header file used by this modulation format.

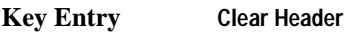

**Remarks** The **ARB Off On** softkey must be set to On for this command to function.

### **:HEADer:RMS**

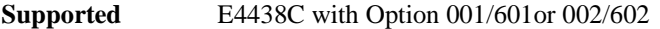

[:SOURce]:RADio:ARB:HEADER:RMS "<file\_name>",<val>|UNSPecified [:SOURce]:RADio:ARB:HEADER:RMS? "<file\_name>"

This command sets the RMS value in the header file for the waveform designated by the "<file\_name>" variable. The RMS value is expressed in volts. The filename variable includes the directory path and can designate a file in either the WFM1, NVWFM, or SEQ directories. For information on the file name syntax, refer to ["File Name Variables" on page 13](#page-76-0). When a file is created with no header information then a header is automatically generated with all fields set to unspecified.

The <val> variable is the user-measured RMS value for the specified waveform. The UNSPecified parameter means that the signal generator will calculate the RMS value when it is needed. The signal generator calculation includes rise times and does not include consecutive zero level samples. DC offsets and noise are also included in the RMS measurement. Because the RMS calculation done by the signal generator, is slow and may not be appropriate for your application, it is recommended that the user calculate and enter in their measured RMS value for the waveform file.

The RMS value is calculated as:

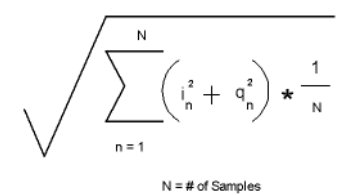

#### **Examples**

[:SOURce]:RADio:ARB:HEADER:RMS "WFM1:Sine\_Wave",.835

:RAD:ARB:HEADER:RMS "WFM1:Sine\_Wave",UNSP

The first example sets a user-measured RMS value for the Sine\_Wave waveform file in the waveform's header file. In the second example, the signal generator will calculate the RMS value when needed.

**Range** 0 – 1.414213562373095

### **:HEADer:SAVE**

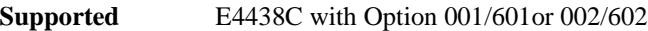

[:SOURce]:RADio:ARB:HEADer:SAVE

This command saves the header information to the header file used by this modulation format.

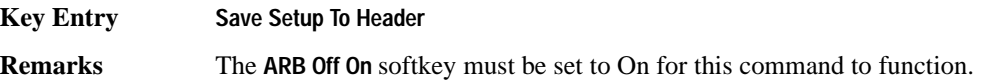

### **:HCRest[:STATe]**

**Supported** E4438C with Option 001/601or 002/602

[:SOURce]:RADio:ARB:HCRest[:STATe] ON|OFF|1|0 [:SOURce]:RADio:ARB:HCRest[:STATe]?

This command enables or disables the operating state of the high crest mode.

ON(1) This choice turns high crest mode on for arbitrary I/Q waveforms with high crest factors (such as downloaded Signal Studio for 802.11 signals). High crest mode reduces the ALC vernier level by 7.5 dB, allowing the signal generator to process these signals with less distortion and improved EVM. For crest factors higher than

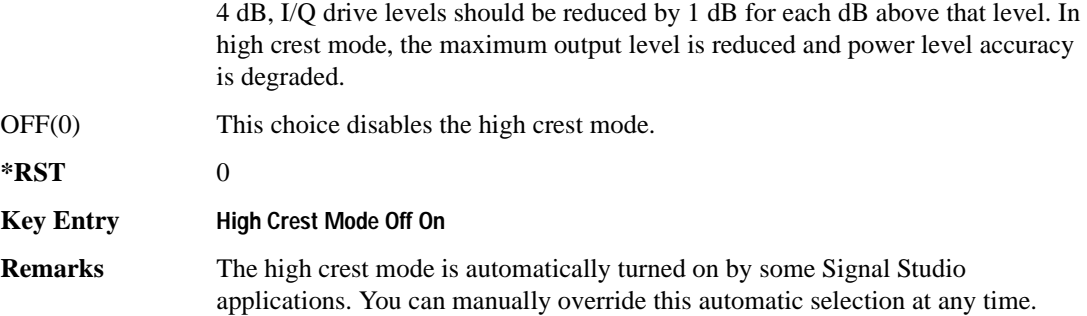

### <span id="page-363-1"></span>**:IQ:EXTernal:FILTer**

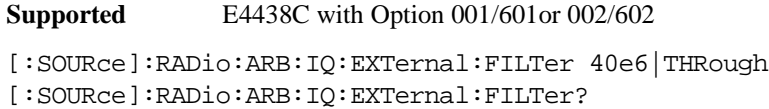

This command selects the filter or through path for I/Q signals routed to the rear panel I and Q outputs. The filter has not effect on the modulated RF signal. Selecting a filter using this command will automatically set [":IQ:EXTernal:FILTer:AUTO" on page 300](#page-363-0) to OFF(0) mode.

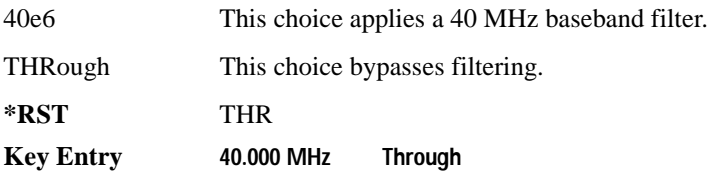

# <span id="page-363-0"></span>**:IQ:EXTernal:FILTer:AUTO**

**Supported** E4438C with Option 001/601or 002/602

[:SOURce]:RADio:ARB:IQ:EXTernal:FILTer:AUTO ON|OFF|1|0 [:SOURce]:RADio:ARB:IQ:EXTernal:FILTer:AUTO?

This command enables or disables the automatic selection of the filters for I/Q signals routed to the rear panel I/Q outputs.

ON(1) This choice will automatically select a digital modulation filter optimized for the current signal generator settings.

### Component Test Digital Commands **Dual ARB Subsystem–Option 001/601 or 002/602 ([:SOURce]:RADio:ARB)**

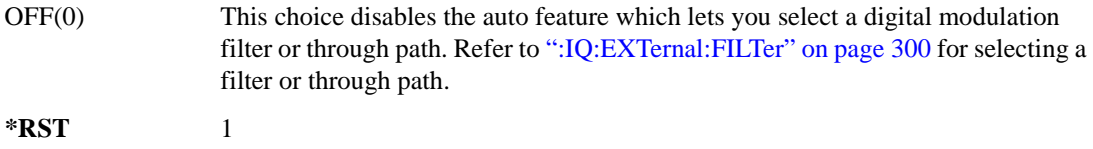

#### **Key Entry I/Q Output Filter Manual Auto**

### <span id="page-364-0"></span>**:IQ:MODulation:ATTen**

**Supported** E4438C with Option 001/601or 002/602

[:SOURce]:RADio:ARB:IQ:MODulation:ATTen <val> [:SOURce]:RADio:ARB:IQ:MODulation:ATTen?

This command sets the attenuation level of the I/Q signals being modulated through the signal generator RF path.

The variable <val> is expressed in units of decibels (dB).

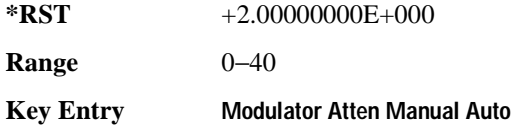

### **:IQ:MODulation:ATTen:AUTO**

**Supported** E4438C with Option 001/601or 002/602

[:SOURce]:RADio:ARB:IQ:MODulation:ATTen:AUTO ON|OFF|1|0 [:SOURce]:RADio:ARB:IQ:MODulation:ATTen:AUTO?

This command enables or disables the I/Q attenuation auto mode.

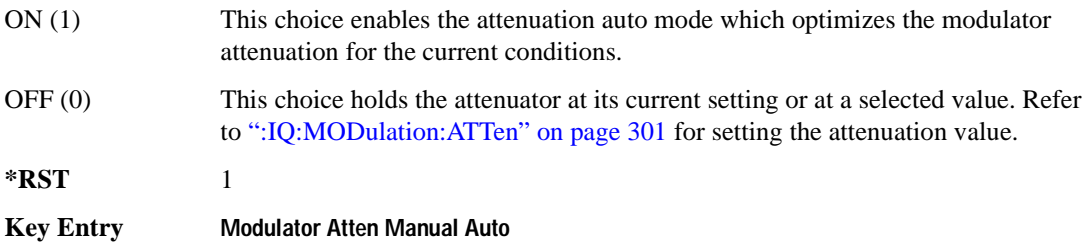

# <span id="page-365-0"></span>**:IQ:MODulation:FILTer**

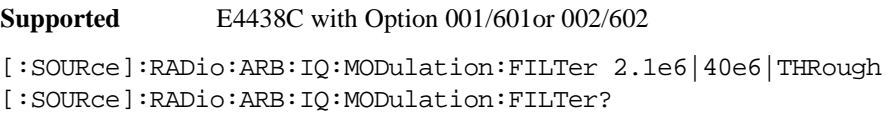

This command enables you to select a filter or through path for I/Q signals modulated onto the RF carrier. This filter has no effect on the I/Q signal out the rear panel. Selecting a filter using this command will automatically set [":IQ:MODulation:FILTer:AUTO" on page 302](#page-365-1) to OFF(0) mode.

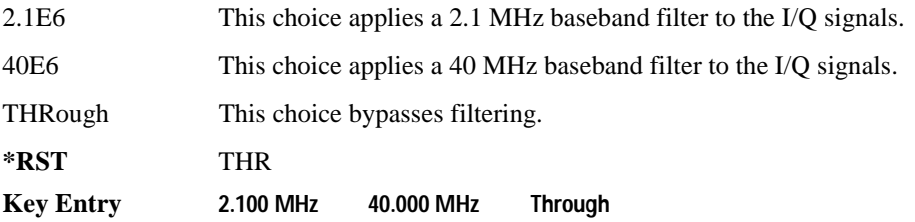

# <span id="page-365-1"></span>**:IQ:MODulation:FILTer:AUTO**

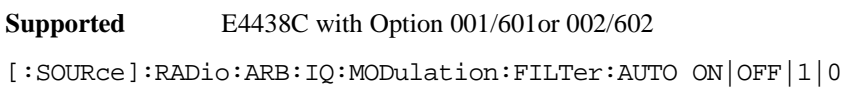

[:SOURce]:RADio:ARB:IQ:MODulation:FILTer:AUTO?

This command enables or disables the automatic selection of the filters for I/Q signals modulated onto the RF carrier.

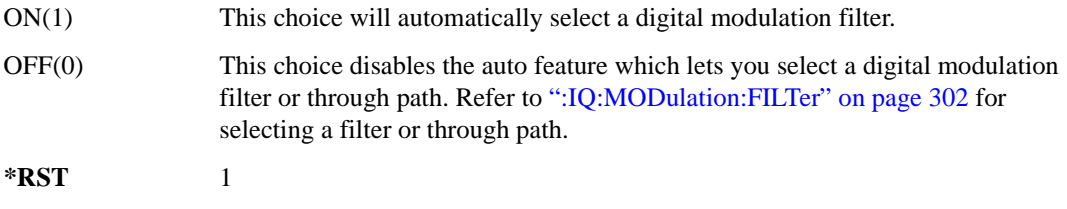

**Key Entry I/Q Mod Filter Manual Auto**

# **:MARKer:CLEar**

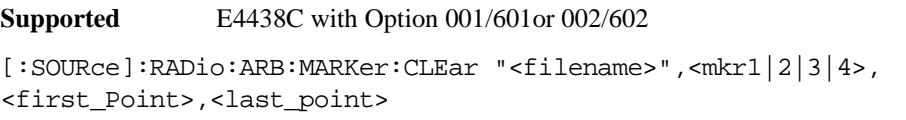

This command clears markers from a waveform segment.

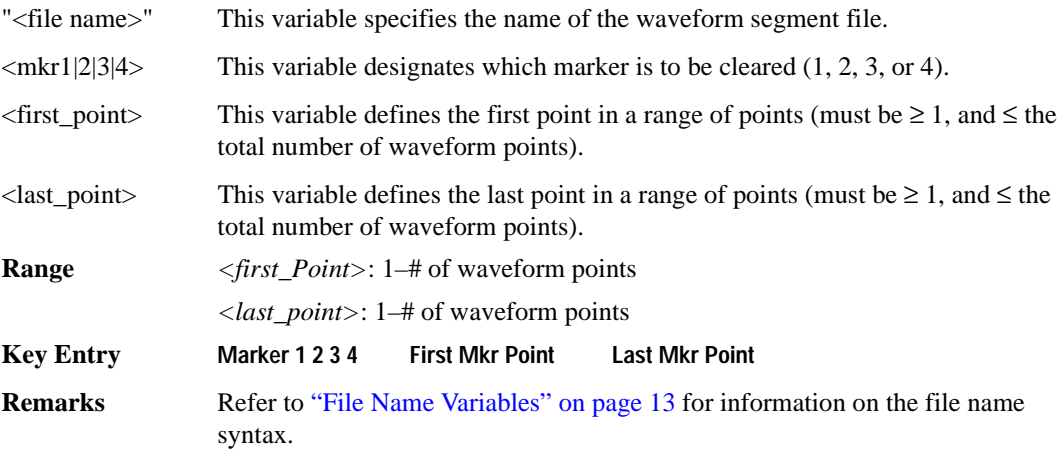

# **:MARKer:CLEar:ALL**

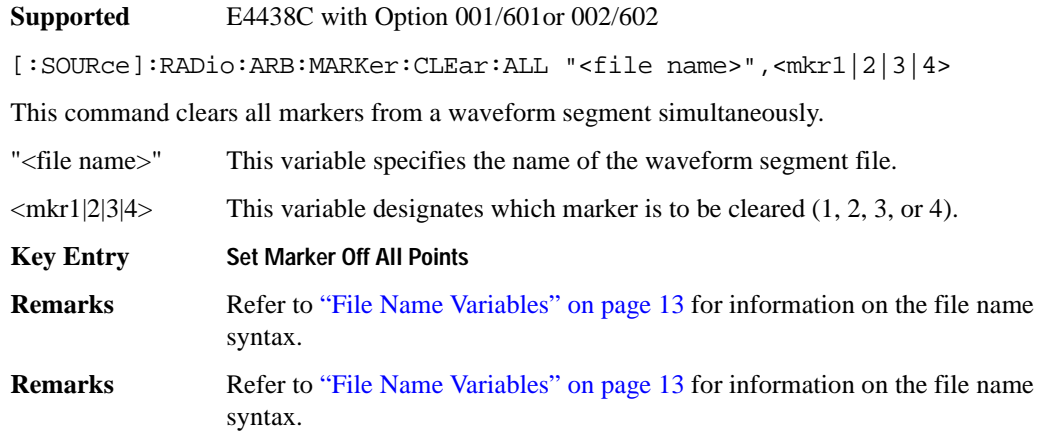

# **:MARKer:ROTate**

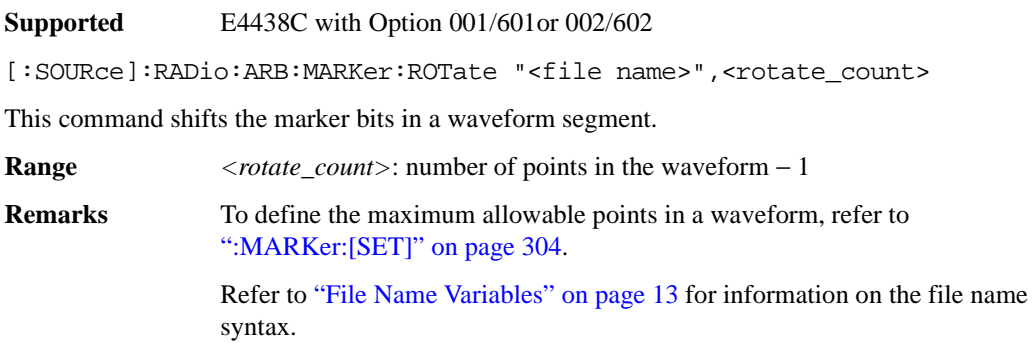

# <span id="page-367-0"></span>**:MARKer:[SET]**

**Supported** E4438C with Option 001/601or 002/602

```
[:SOURce]:RADio:ARB:MARKer:[SET] "<filename>",<mkr1|2|3|4>,
<first_point>,<last_point>,<skip_count>
```
This command defines a marker over a range of points on a waveform segment.

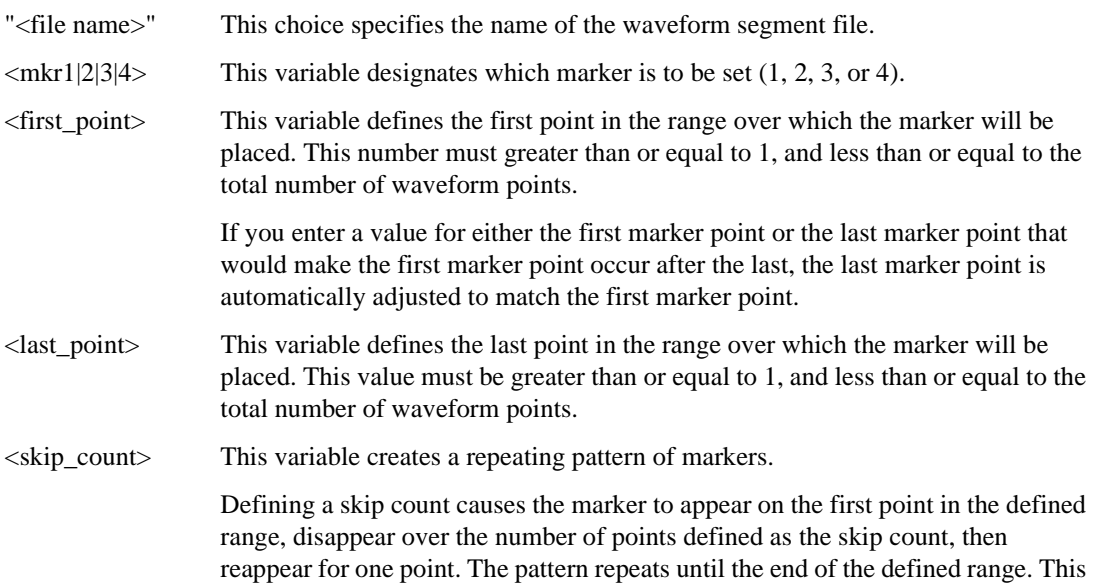

### Component Test Digital Commands **Dual ARB Subsystem–Option 001/601 or 002/602 ([:SOURce]:RADio:ARB)**

enables you to set repetitively spaced markers. For example, a skip of 2 produces

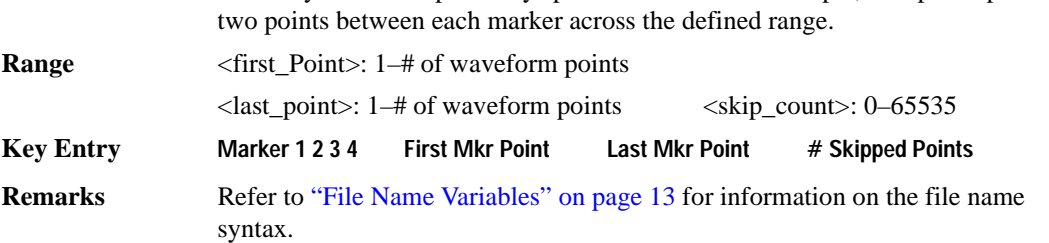

### **:MDEStination:PULSe**

**Supported** E4438C with Option 001/601or 002/602

[:SOURce]:RADio:ARB:MDEStination:PULSe NONE|M1|M2|M3|M4 [:SOURce]:RADio:ARB:MDEStination:PULSe?

This command routes the selected marker to the Pulse/RF Blanking function. The NONE parameter clears the marker for the Pulse/RF Blanking function.

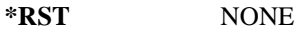

**Key Entry None Marker 1 Marker 2 Marker 3 Marker 4**

### **:MDEStination:AAMPlitude**

**Supported** E4438C with Option 001/601or 002/602

[:SOURce]:RADio:ARB:MDEStination:AAMPlitude NONE|M1|M2|M3|M4 [:SOURce]:RADio:ARB:MDEStination:AAMPlitude?

This command routes the selected marker to the Alternate Amplitude function. The NONE parameter clears the marker for the Alternate Amplitude function.

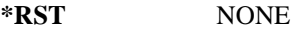

**Key Entry None Marker 1 Marker 2 Marker 3 Marker 4**

# **:MDEStination:ALCHold**

```
Supported E4438C with Option 001/601or 002/602
[:SOURce]:RADio:ARB:MDEStination:ALCHold NONE|M1|M2|M3|M4
[:SOURce]:RADio:ARB:MDEStination:ALCHold?
```
This command routes the selected marker to the ALC Hold function. The NONE parameter clears the marker for the ALC Hold function.

**\*RST** NONE

**Key Entry None Marker 1 Marker 2 Marker 3 Marker 4**

### **:MPOLarity:MARKer1**

**Supported** E4438C with Option 001/601or 002/602

[:SOURce]:RADio:ARB:MPOLarity:MARKer1 NEGative|POSitive [:SOURce]:RADio:ARB:MPOLarity:MARKer1?

This command sets the polarity for marker 1.

**\*RST** POS

**Key Entry Marker 1 Polarity Neg Pos**

### **:MPOLarity:MARKer2**

**Supported** E4438C with Option 001/601or 002/602

[:SOURce]:RADio:ARB:MPOLarity:MARKer2 NEGative|POSitive [:SOURce]:RADio:ARB:MPOLarity:MARKer2?

This command sets the polarity for marker 2.

**\*RST** POS

**Key Entry Marker 2 Polarity Neg Pos**

## **:MPOLarity:MARKer3**

**Supported** E4438C with Option 001/601or 002/602

[:SOURce]:RADio:ARB:MPOLarity:MARKer3 NEGative|POSitive [:SOURce]:RADio:ARB:MPOLarity:MARKer3?

This command sets the polarity for marker 3.

**\*RST** POS

**Key Entry Marker 3 Polarity Neg Pos**

### **:MPOLarity:MARKer4**

**Supported** E4438C with Option 001/601or 002/602

[:SOURce]:RADio:ARB:MPOLarity:MARKer4 NEGative|POSitive [:SOURce]:RADio:ARB:MPOLarity:MARKer4?

This command sets the polarity for marker 4.

**\*RST** POS

**Key Entry Marker 4 Polarity Neg Pos**

### <span id="page-370-0"></span>**:NOISe**

**Supported** E4438C with Option 001/601or 002/602 and Option 403

[:SOURce]:RADio:ARB:NOISe[:STATe] ON|{OFF}|1|0 [:SOURce]:RADio:ARB:NOISe[:STATe]?

This command enables or disables adding real-time, non-repeating, additive white gaussian noise (AWGN) to the carrier modulated by the waveform being played by the Dual ARB waveform player. The noise bandwidth will be at least 0.8 times the sample rate, or 1.6 times the sample rate depending on the bandwidth factor. For information on the bandwidth factor, refer to [":NOISe:BFACtor".](#page-371-0)

When the bandwidth factor is 2 and the sample rate is greater than 50 megasamples per/second, noise cannot be enabled. Maximum bandwidth cannot exceed 80 MHz. Any oversampling in the waveform increases the noise bandwidth by a factor equal to the oversampling.

### **Example**

:RAD:ARB:NOIS ON

The preceding example applies real-time AWGN to the carrier.

**\*RST** 0

**Key Entry Real-time Noise Off On**

### <span id="page-371-0"></span>**:NOISe:BFACtor**

```
Supported E4438C with Option 001/601or 002/602, and Option 403
[:SOURce]:RADio:ARB:NOISe:BFACtor <val> 
[:SOURce]:RADio:ARB:NOISe:BFACtor?
```
This command sets the flat noise bandwidth for applied real-time noise. The bandwidth factor will set the noise bandwidth to at least 0.8 times the sample rate when the bandwidth factor is 1 or to 1.6 times the sample rate, if the bandwidth factor is 2. Maximum bandwidth cannot exceed 80 MHz.

When the bandwidth factor is 2 and the sample rate is greater than 50 megasamples/second, noise cannot be enabled. Any oversampling in the waveform increases the noise bandwidth by a factor equal to the oversampling.

#### **Example**

:RAD:ARB:NOIS:BFAC 2

The preceding example sets the bandwidth factor to 2 and increases the flat noise bandwidth by at least 1.6 times the ARB sample clock rate.

 $*RST$   $+1$ **Key Entry Noise Bandwidth Factor**

### <span id="page-371-1"></span>**:NOISe:CBWidth**

**Supported** E4438C with Option 001/601or 002/602 and Option 403

[:SOURce]:RADio:ARB:NOISe:CBWidth <val><unit> [:SOURce]:RADio:ARB:NOISe:CBWidth?

This command selects the carrier bandwidth over which the AWGN (additive white gaussian noise) is applied. The noise power will be integrated over the selected bandwidth for the purposes of calculating C/N (carrier to noise ratio). The carrier bandwidth is limited to the ARB sample rate but cannot exceed 80 MHz. For more information refer to [":NOISe"](#page-370-0) and [":NOISe:BFACtor" on page 308](#page-371-0).

**\*RST** +1.00000000E+000

**Range** 1Hz to 80 MHz

**Key Entry Carrier Bandwidth**

### **:NOISe:CN**

**Supported** E4438C with Option 001/601or 002/602 and Option 403

```
[:SOURce]:RADio:ARB:NOISe:CN <val><unit> 
[:SOURce]:RADio:ARB:NOISe:CN?
```
This command sets the carrier to noise ratio in dB. The carrier power is defined as the total modulated signal power without noise power added. The noise power is applied over the specified bandwidth of the carrier signal. For more information, refer to [":NOISe:CBWidth" on page 308.](#page-371-1)

#### **Example**

:RAD:ARB:NOIS:CN 50DB

The preceding example sets the carrier to noise ratio to 50 dB.

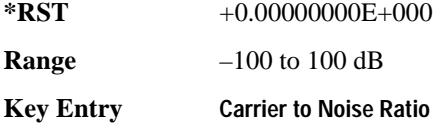

### <span id="page-372-0"></span>**:REFerence:EXTernal:FREQuency**

**Supported** E4438C with Option 001/601or 002/602

[:SOURce]:RADio:ARB:REFerence:EXTernal:FREQuency <value> [:SOURce]:RADio:ARB:REFerence:EXTernal:FREQuency?

This command enters the frequency of the applied external reference.

The variable <val> is expressed in units of Hertz (Hz–MHz).

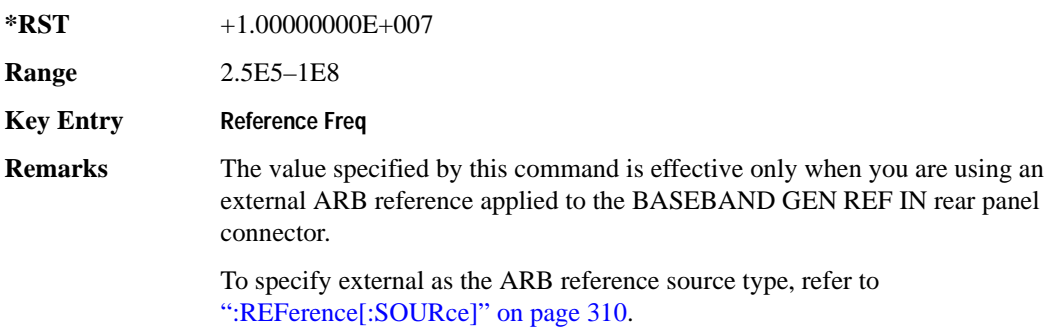

# <span id="page-373-0"></span>**:REFerence[:SOURce]**

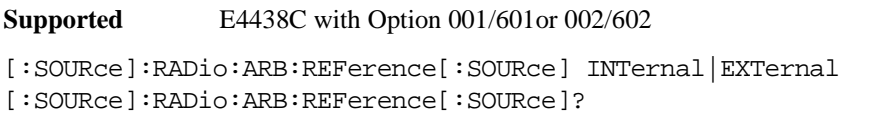

This command selects either an internal or external reference for the waveform clock.

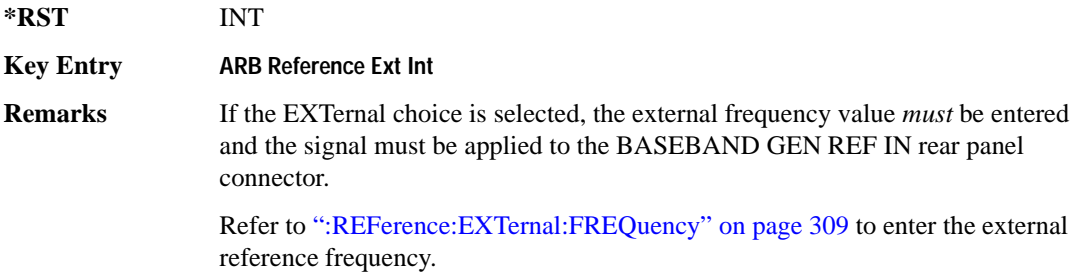

## <span id="page-373-1"></span>**:RETRigger**

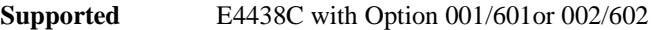

[:SOURce]:RADio:ARB:RETRigger ON|OFF|IMMediate [:SOURce]:RADio:ARB:RETRigger?

This command enables or disables the ARB retriggering mode; the retrigger mode controls how the retriggering function performs while a waveform is playing.

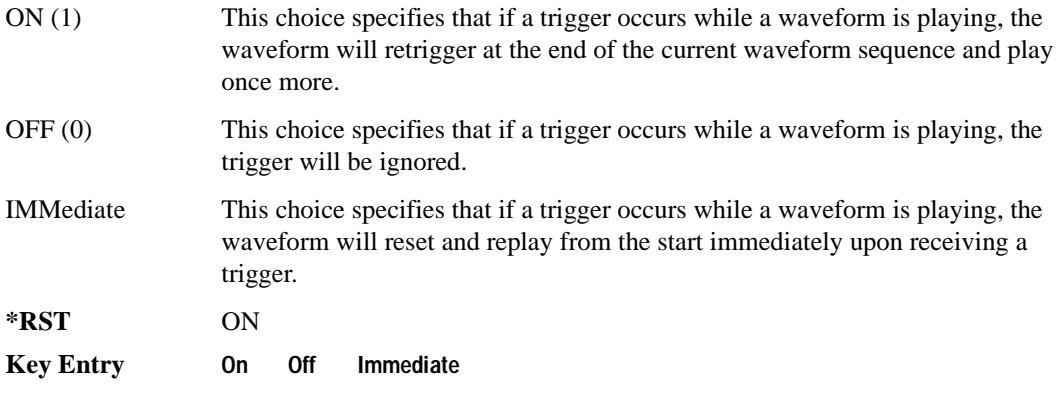

# **:RSCAling**

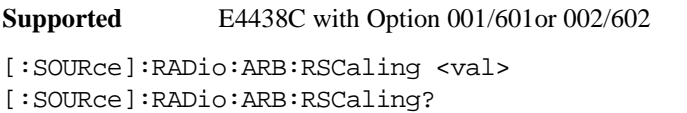

This command adjusts the scaling value that is applied to a waveform while it is playing.

The variable <val> is expressed in units of percent.

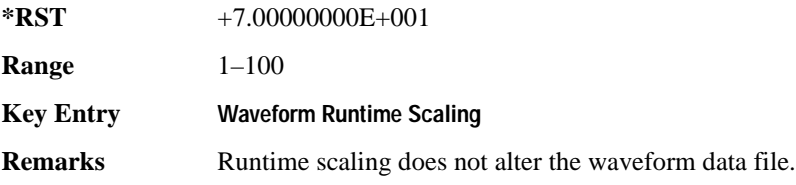

### **:SCALing**

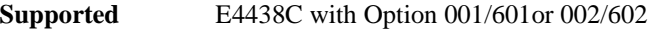

[:SOURce]:RADio:ARB:SCALing "<file name>",<val>

This command sets the scaling value of the selected waveform segment.

The variable <val> is expressed in units of percent.

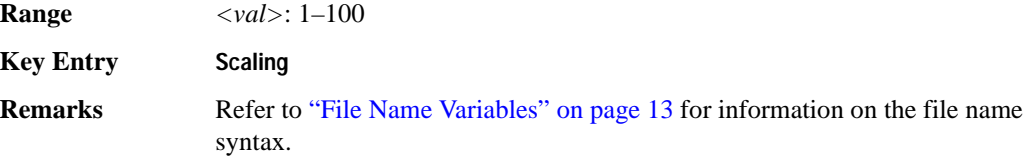

# **:SCLock:RATE**

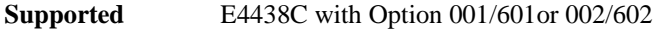

[:SOURce]:RADio:ARB:SCLock:RATE <val> [:SOURce]:RADio:ARB:SCLock:RATE?

This command sets the sample clock rate for the Dual ARB format.

The variable <val> is expressed in units of hertz.

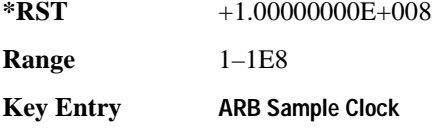

### **:SEQuence**

```
Supported E4438C with Option 001/601or 002/602
```

```
[:SOURce]:RADio:ARB:SEQuence "<file name>","<waveform>",<reps>,NONE|M1|
M2|M3|M4|M1M2|M1M3|M1M4|M2M3|M2M4|M3M4|M1M2M3|M1M2M4|M1M3M4|M2M3M4|
M1M2M3M4|ALL,{,,,NONE|M1|M2|M3|M4|M1M2|M1M3|M1M4|M2M3|M2M4|M3M4|M1M2M3|
M1M2M4|M1M3M4|M2M3M4|M1M2M3M4|ALL,}
[:SOURce]:RADio:ARB:SEQuence? "<file name>"
```
This command creates or defines a waveform sequence. The waveform file consists of the subsequent waveform segment files (combined in the same order in which the variables are listed above).

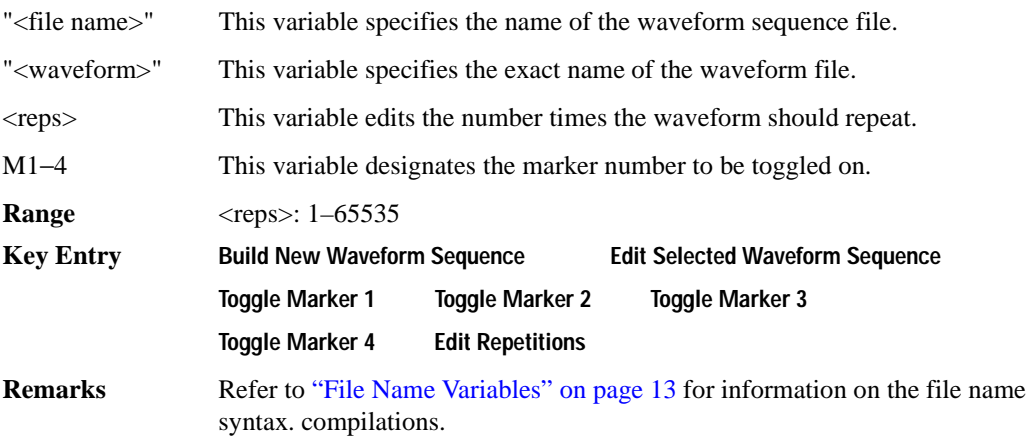

# <span id="page-375-0"></span>**:TRIGger:TYPE**

**Supported** E4438C with Option 001/601or 002/602

```
[:SOURce]:RADio:ARB:TRIGger:TYPE CONTinuous|SINGle|GATE|SADVance
[:SOURce]:RADio:ARB:TRIGger:TYPE?
```
This command sets the trigger mode (type) that controls the waveform's playback.

Triggers control the playback by telling the ESG when to play the modulating signal (waveform). Depending on the trigger settings for the ESG, the waveform playback can occur once, continuously, or the ESG may start and stop playing the waveform repeatedly (GATE mode).

A trigger signal comprises both positive and negative signal transitions (states), which are also called high and low periods. You can configure the ESG to trigger on either state of the trigger signal. It is common to have multiple triggers, also referred to as trigger occurrences or events, occur when the signal generator requires only a single trigger. In this situation, the ESG recognizes the first trigger and ignores the rest.

#### Component Test Digital Commands **Dual ARB Subsystem–Option 001/601 or 002/602 ([:SOURce]:RADio:ARB)**

When you select a trigger mode, you may lose the signal (carrier plus modulating) from the RF output until you trigger the waveform. This is because the ESG sets the I and Q signals to zero volts prior to the first trigger event, which suppresses the carrier. After the first trigger event, the waveform's final I and Q levels determine whether you will see the carrier signal or not (zero  $=$  no carrier, other values  $=$ carrier visible). At the end of most files, the final I and Q points are set to a value other than zero.

There are four parts to configuring the trigger:

- Choosing the trigger type, which controls the waveform's transmission.
- Setting the waveform's response to triggers:
	- CONTinuous, see [":TRIGger:TYPE:CONTinuous\[:TYPE\]" on page 314](#page-377-0)
	- SINGle, see [":RETRigger" on page 310](#page-373-1)
	- GATE, selecting the mode also sets the response
- Selecting the trigger source (see [":TRIGger\[:SOURce\]" on page 315\)](#page-378-0), which determines how the ESG receives its trigger signal, internally or externally. The GATE choice requires an external trigger.
- Setting the trigger polarity when using an external source:
	- CONTinuous and SINGle see [":TRIGger\[:SOURce\]:EXTernal:SLOPe" on page 317](#page-380-0)
	- GATE, see [":TRIGger:TYPE:GATE:ACTive" on page 314](#page-377-1)

For more information on triggering, see the *E4428C/38C ESG Signal Generators User's Guide*.

The following list describes the trigger type command choices:

- CONTinuous Upon triggering, the waveform repeats continuously.
- SINGle Upon triggering, the waveform segment or sequence plays once.
- GATE An external trigger signal repeatedly starts and stops the waveform's playback (transmission). The time duration for playback depends on the duty period of the trigger signal and the gate polarity selection (see [":TRIGger:TYPE:GATE:ACTive" on page 314\)](#page-377-1). The waveform plays during the

inactive state and stops during the active polarity selection state. The active state can be set high or low. The gate mode works only with an external trigger source.

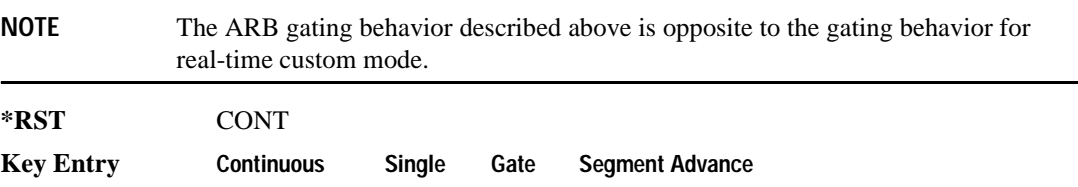

# <span id="page-377-0"></span>**:TRIGger:TYPE:CONTinuous[:TYPE]**

**Supported** E4438C with Option 001/601or 002/602

```
[:SOURce]:RADio:ARB:TRIGger:TYPE:CONTinuous[:TYPE] FREE|TRIGger|RESet
[:SOURce]:RADio:ARB:TRIGger:TYPE:CONTinuous[:TYPE]?
```
This commands selects the waveform's response to a trigger signal while using the continuous trigger mode.

 For more information on triggering and to select the continuous trigger mode, see [":TRIGger:TYPE"](#page-375-0)  [on page 312.](#page-375-0)

The following list describes the waveform's response to each of the command choices:

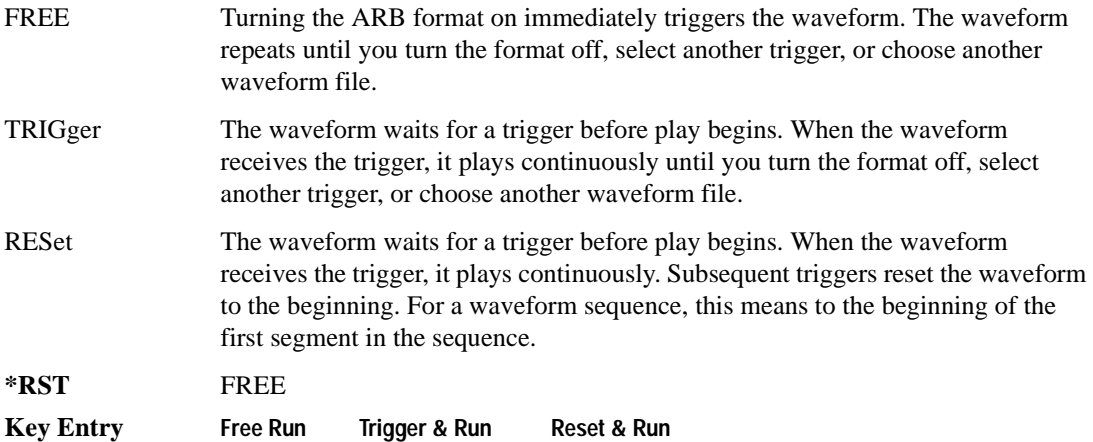

### <span id="page-377-1"></span>**:TRIGger:TYPE:GATE:ACTive**

**Supported** E4438C with Option 001/601or 002/602

[:SOURce]:RADio:ARB:TRIGger:TYPE:GATE:ACTive LOW|HIGH

[:SOURce]:RADio:ARB:TRIGger:TYPE:GATE:ACTive?

This command selects the active state (gate polarity) of the gate while using the gating trigger mode.

The LOW and HIGH selections correspond to the low and high states of an external trigger signal. For example, when you select HIGH, the active state occurs during the high of the trigger signal. When the active state occurs, the ESG stops the waveform playback at the last played sample point, then restarts the playback at the next sample point when the inactive state occurs. For more information on triggering and to select gating as the trigger mode, see [":TRIGger:TYPE" on page 312.](#page-375-0)

The following list describes the ESG's gating behavior for the polarity selections:

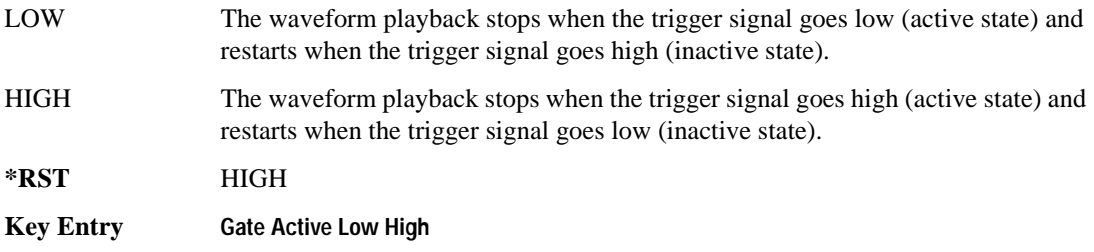

# **:TRIGger:TYPE:SADVance[:TYPE]**

**Supported** E4438C with Option 001/601or 002/602

[:SOURce]:RADio:ARB:TRIGger:TYPE:SADVance[:TYPE] SINGle|CONTinuous [:SOURce]:RADio:ARB:TRIGger:TYPE:SADVance[:TYPE]?

This command customizes the segment advance trigger type setting.

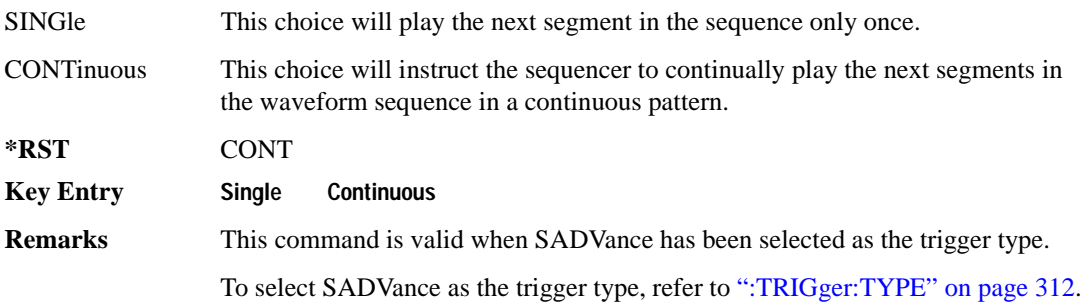

# <span id="page-378-0"></span>**:TRIGger[:SOURce]**

**Supported** E4438C with Option 001/601or 002/602

[:SOURce]:RADio:ARB:TRIGger[:SOURce] KEY|EXT|BUS [:SOURce]:RADio:ARB:TRIGger[:SOURce]?

This command sets the trigger source.

For more information on triggering, see [":TRIGger:TYPE" on page 312](#page-375-0). The following list describes the command choices:

KEY This choice enables manual triggering by pressing the front-panel **Trigger** hardkey.

Component Test Digital Commands **Dual ARB Subsystem–Option 001/601 or 002/602 ([:SOURce]:RADio:ARB)**

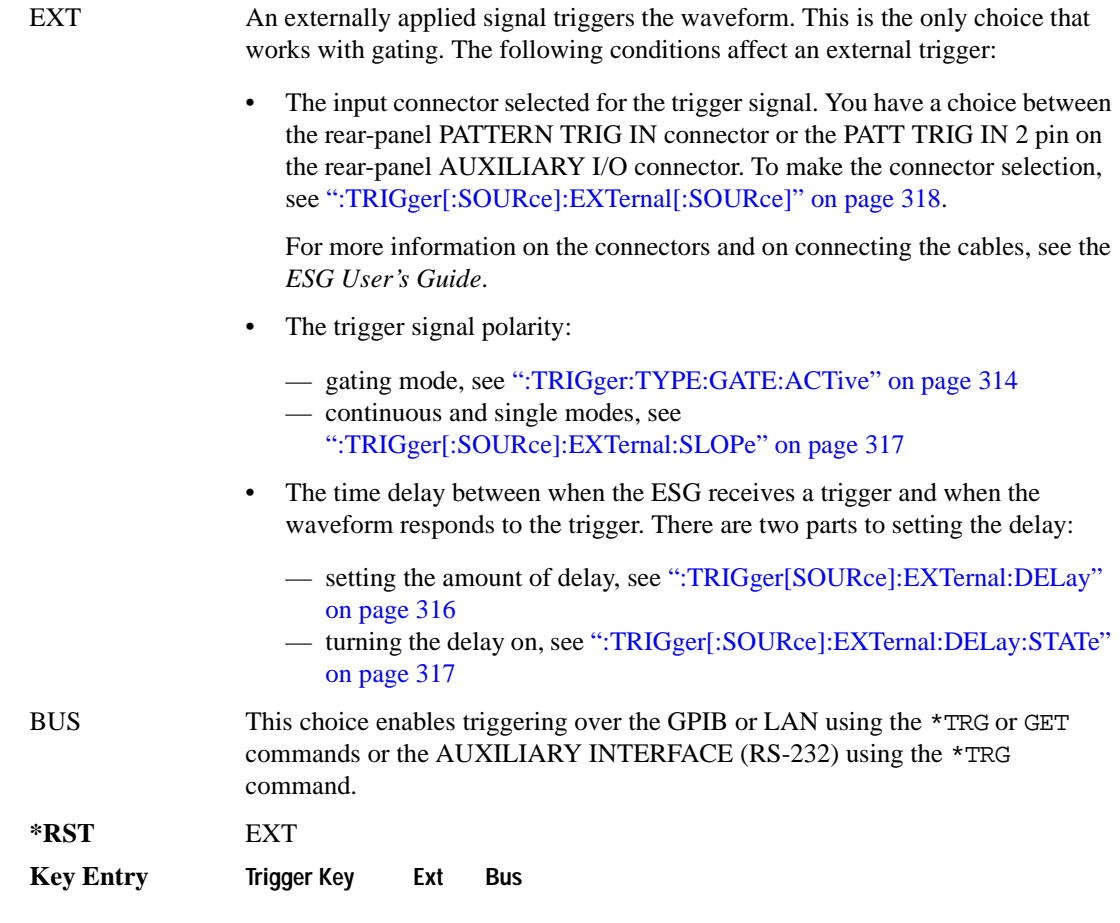

# <span id="page-379-0"></span>**:TRIGger[SOURce]:EXTernal:DELay**

**Supported** E4438C with Option 001/601or 002/602

[:SOURce]:RADio:ARB:TRIGger[:SOURce]:EXTernal:DELay <val> [:SOURce]:RADio:ARB:TRIGger[:SOURce]:EXTernal:DELay?

This command sets the amount of time to delay the ESG's response to an external trigger.

The delay is a path (time) delay between when the ESG receives the trigger and when it responds to the trigger. For example, configuring a trigger delay of two seconds, causes the ESG to wait two seconds after receipt of the trigger before the ESG plays the waveform.

The delay does not occur until you turn it on (see [":TRIGger\[:SOURce\]:EXTernal:DELay:STATe" on](#page-380-1)  [page 317](#page-380-1)). You can set the delay value either before or after turning it on.

For more information on configuring an external trigger source and to select external as the trigger source, see [":TRIGger\[:SOURce\]" on page 315](#page-378-0).

The unit of measurement for the variable  $\langle val \rangle$  is in seconds (nsec–sec).

**\*RST** +1.00000000E−003

**Range** 1E−8 to 4E1

**Key Entry Ext Delay Time**

## <span id="page-380-1"></span>**:TRIGger[:SOURce]:EXTernal:DELay:STATe**

**Supported** E4438C with Option 001/601or 002/602

```
[:SOURce]:RADio:ARB:TRIGger[:SOURce]:EXTernal:DELay:STATe ON|OFF|1|0
[:SOURce]:RADio:ARB:TRIGger[:SOURce]:EXTernal:DELay:STATe?
```
This command enables or disables the operating state of the external trigger delay function.

For setting the delay time, see [":TRIGger\[SOURce\]:EXTernal:DELay" on page 316,](#page-379-0) and for more information on configuring an external source, see[":TRIGger\[:SOURce\]" on page 315.](#page-378-0)

**\*RST** 0 **Key Entry Ext Delay Off On**

# <span id="page-380-0"></span>**:TRIGger[:SOURce]:EXTernal:SLOPe**

**Supported** E4438C with Option 001/601or 002/602

```
[:SOURce]:RADio:ARB:TRIGger[:SOURce]:EXTernal:SLOPe POSitive|NEGative
[:SOURce]:RADio:ARB:TRIGger[:SOURce]:EXTernal:SLOPe?
```
This command sets the polarity for an external trigger signal while using the continuous, single triggering mode. To set the polarity for gating, see [":TRIGger:TYPE:GATE:ACTive" on page 314](#page-377-1).

The POSitive and NEGative selections correspond to the high (positive) and low (negative) states of the external trigger signal. For example, when you select POSitive, the waveform responds (plays) during the high state of the trigger signal. When the PSG receives multiple trigger occurrences when only one is required, the signal generator uses the first trigger and ignores the rest.

For more information on configuring an external trigger source and to select external as the trigger source, see [":TRIGger\[:SOURce\]" on page 315](#page-378-0).

**\*RST** NEG

**Key Entry Ext Polarity Neg Pos**

# <span id="page-381-0"></span>**:TRIGger[:SOURce]:EXTernal[:SOURce]**

**Supported** E4438C with Option 001/601or 002/602

```
[:SOURce]:RADio:ARB:TRIGger[:SOURce]:EXTernal[:SOURce] EPT1|EPT2|
EPTRIGGER1|EPTRIGGER2
[:SOURce]:RADio:ARB:TRIGger[:SOURce]:EXTernal[:SOURce]?
```
This command selects which PATTERN TRIG IN connection the ESG uses to accept an externally applied trigger signal when external is the trigger source selection.

For more information on configuring an external trigger source and to select external as the trigger source, see [":TRIGger\[:SOURce\]" on page 315](#page-378-0). For more information on the rear-panel connectors, see the *E4428C/38C ESG Signal Generators User's Guide*.

The following list describes the command choices:

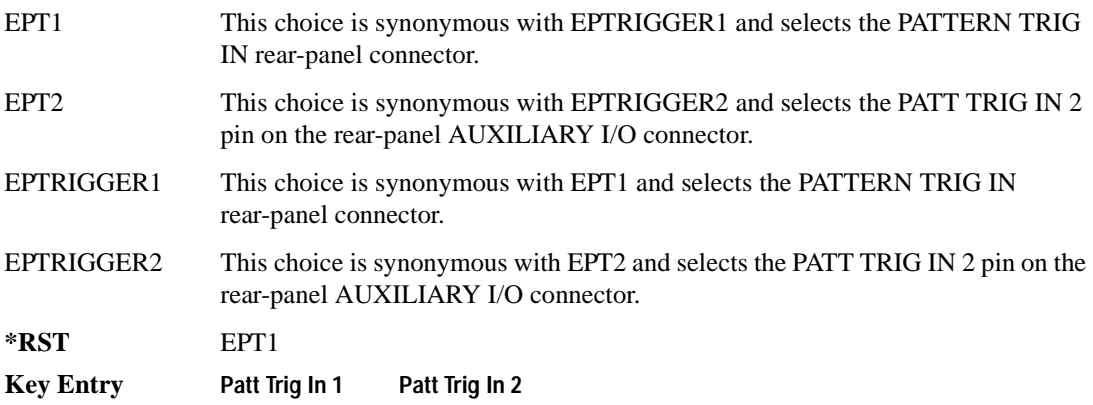

### **:WAVeform**

**Supported** E4438C with Option 001/601or 002/602

```
[:SOURce]:RADio:ARB:WAVeform "WFM1:file_name"|"SEQ:file_name"
[:SOURce]:RADio:ARB:WAVeform?
```
This command selects a waveform file or sequence, for the Dual ARB player to play. The file must be present in volatile memory, WFM1: or in the SEQ directory. If a file is in non-volatile memory (NVWFM), use the command [":COPY" on page 124](#page-187-0) to copy the file to WFM1.

"WFM1:file\_name" This variable names a waveform file residing in volatile memory:WFM1. For information on the file name syntax, see ["File Name Variables" on page 13.](#page-76-0)

"SEQ:file\_name" This variable names a sequence file residing in the catalog of sequence files. For more information on the file name syntax, see ["File Name Variables" on](#page-76-0)  [page 13](#page-76-0).

#### **Example**

:RAD:ARB:WAV "WFM1:Test\_Data"

The preceding example selects the file Test\_Data from the list of files in volatile waveform memory, WFM1, and applies its header settings.

**Key Entry Select Waveform**

#### **:Waveform:NHEAders**

**Supported** E4438C with Option 001/601or 002/602

```
[:SOURce]:RADio:ARB:WAVeform:NHEAders "WFM1:file_name"|"SEQ:filename"
[:SOURce]:RADio:ARB:WAVeform:NHEAders?
```
This command, for the Dual ARB mode, allows for a fast selection of a waveform file or sequence. No header information or settings are applied to the waveform or sequence when this command is used. This will improve the access or loading speed of the waveform file or sequence to approximately 100 mS for a single segment. The file must be in volatile waveform memory, WFM1, or in the SEQ directory. If a file is in non-volatile waveform memory (NVWFM), use the command [":COPY" on](#page-187-0)  [page 124](#page-187-0) to copy files to WFM1.

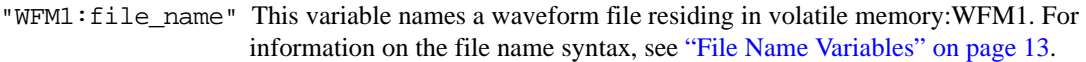

"SEQ:filename" This variable names a sequence file residing in the catalog of sequence files. For more information on the file name syntax, see ["File Name Variables" on](#page-76-0)  [page 13](#page-76-0).

#### **Example**

:RAD:ARB:WAV:NHEA "Test\_Data"

The preceding example selects the file Test Data, without applying header settings.

# **[:STATe]**

**Supported** E4438C with Option 001/601or 002/602

```
[:SOURce]:RADio:ARB[:STATe] ON|OFF|1|0
[:SOURce]:RADio:ARB[:STATe]?
```
This command enables or disables the arbitrary waveform generator function.

**\*RST** 0

**Key Entry ARB Off On**

# **Multitone Subsystem–Option 001/601 or 002/602 ([:SOURce]:RADio:MTONe:ARB)**

### <span id="page-384-0"></span>**Creating a Multitone Waveform**

Use the following steps to create a multitone waveform:

- 1. Initialize the phase for the multitone waveform. Refer to [":SETup:TABLe:PHASe:INITialize" on](#page-394-0)  [page 331](#page-394-0).
- 2. Assign the frequency spacing between the tones. Refer to [":SETup:TABLe:FSPacing" on](#page-393-0)  [page 330](#page-393-0).
- 3. Define the number of tones within the waveform. Refer to [":SETup:TABLe:NTONes" on](#page-394-1)  [page 331](#page-394-1).
- 4. Modify the power level, phase, and state of any individual tones. Refer to [":ROW" on page 328.](#page-391-0)

## **:HEADer:CLEar**

**Supported** E4438C with Option 001/601or 002/602

[:SOURce]:RADio:MTONe:ARB:HEADer:CLEar

This command clears the header information from the header file used by this modulation format.

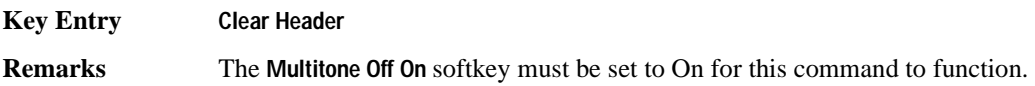

### **:HEADer:SAVE**

**Supported** E4438C with Option 001/601 or 002/602

[:SOURce]:RADio:MTONe:ARB:HEADer:SAVE

This command saves the header information to the header file used by this modulation format.

- **Key Entry Save Setup To Header**
- **Remarks** The **Multitone Off On** softkey must be set to On for this command to function.

# <span id="page-385-1"></span>**:IQ:EXTernal:FILTer**

```
Supported E4438C with Option 001/601or 002/602
[:SOURce]:RADio:MTONe:ARB:IQ:EXTernal:FILTer 40e6|THRough
[:SOURce]:RADio:MTONe:ARB:IQ:EXTernal:FILTer?
```
This command selects the filter or through path for I/Q signals routed to the rear panel I and Q outputs. Selecting a filter using this command will automatically set [":IQ:EXTernal:FILTer:AUTO" on](#page-385-0)  [page 322](#page-385-0) to OFF(0) mode.

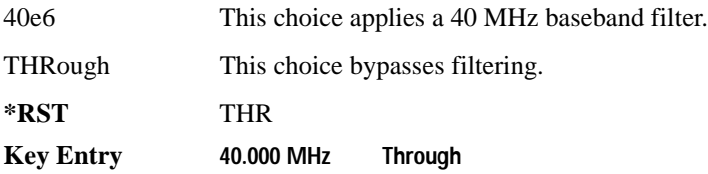

**Supported** E4438C with Option 001/601or 002/602

# <span id="page-385-0"></span>**:IQ:EXTernal:FILTer:AUTO**

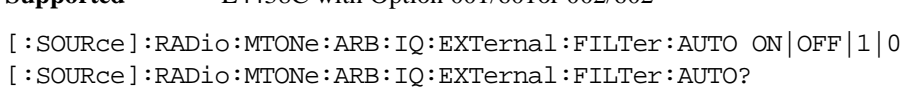

This command enables or disables the automatic selection of the filters for I/Q signals routed to the rear panel I/Q outputs.

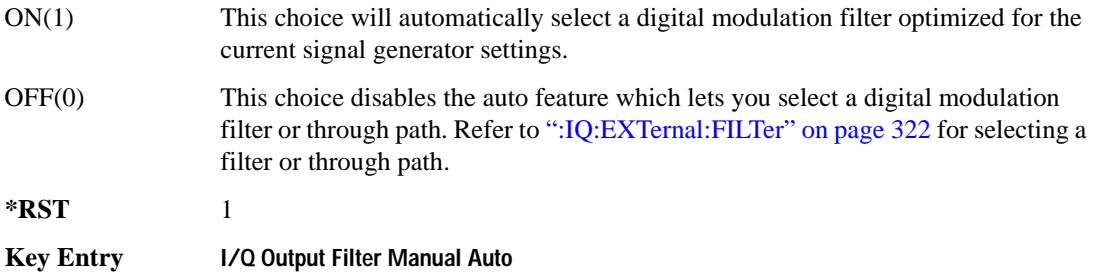

# <span id="page-386-0"></span>**:IQ:MODulation:ATTen**

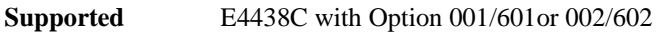

[:SOURce]:RADio:MTONe:ARB:IQ:MODulation:ATTen <val> [:SOURce]:RADio:MTONe:ARB:IQ:MODulation:ATTen?

This command attenuates the I/Q signals being modulated through the signal generator RF path.

The variable <val> is expressed in units of decibels (dB).

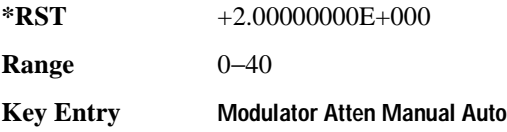

# **:IQ:MODulation:ATTen:AUTO**

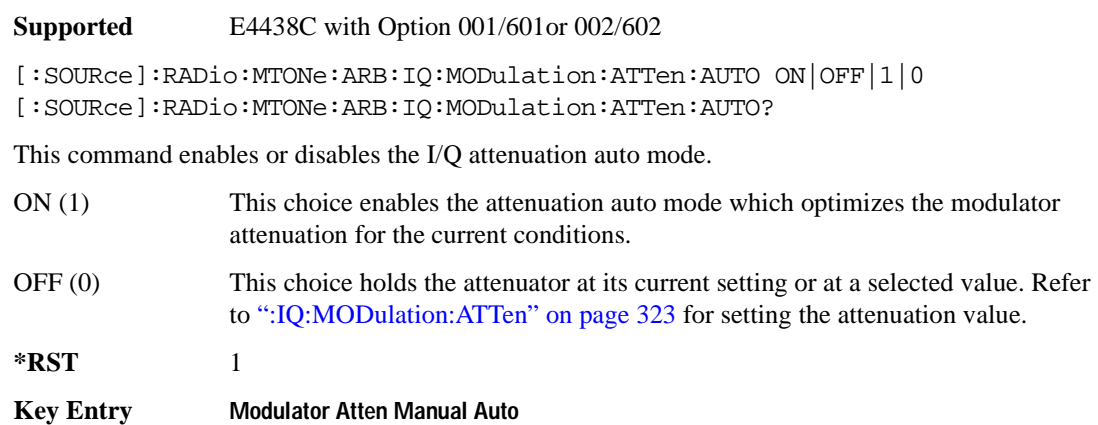

## **:IQ:MODulation:FILTer**

```
Supported E4438C with Option 001/601or 002/602
```

```
[:SOURce]:RADio:MTONe:ARB:IQ:MODulation:FILTer 2.1e6|40e6|THRough
[:SOURce]:RADio:MTONe:ARB:IQ:MODulation:FILTer?
```
This command enables you to select a filter or through path for I/Q signals modulated onto the RF carrier. Selecting a filter using this command will automatically set [":IQ:MODulation:FILTer:AUTO"](#page-387-0)  [on page 324](#page-387-0) to OFF(0) mode.

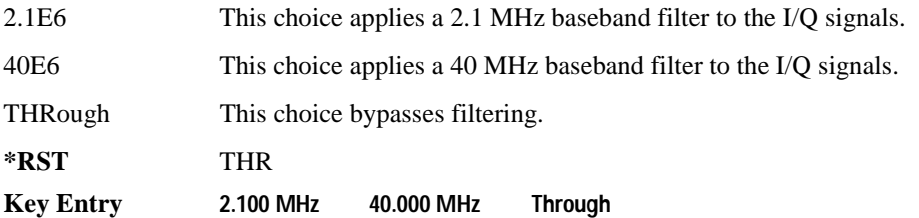

## <span id="page-387-0"></span>**:IQ:MODulation:FILTer:AUTO**

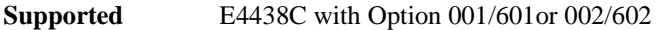

```
[:SOURce]:RADio:MTONe:ARB:IQ:MODulation:FILTer:AUTO ON|OFF|1|0
[:SOURce]:RADio:MTONe:ARB:IQ:MODulation:FILTer:AUTO?
```
This command enables or disables the automatic selection of the filters for I/Q signals modulated onto the RF carrier.

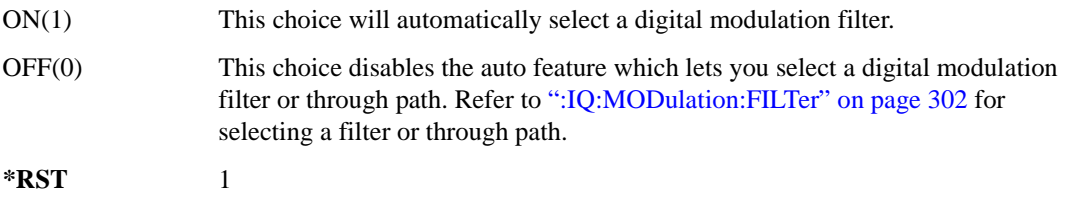

**Key Entry I/Q Mod Filter Manual Auto**

# **:MDEStination:PULSe**

**Supported** E4438C with Option 001/601or 002/602 [:SOURce]:RADio:MTONe:ARB:MDEStination:PULSe NONE|M1|M2|M3|M4 [:SOURce]:RADio:MTONe:ARB:MDEStination:PULSe?

This command routes the selected marker to the Pulse/RF Blanking function. The NONE parameter clears the marker for the Pulse/RF Blanking function.

**\*RST** NONE **Key Entry None Marker 1 Marker 2 Marker 3 Marker 4**

### **:MDEStination:AAMPlitude**

**Supported** E4438C with Option 001/601or 002/602

[:SOURce]:RADio:MTONe:ARB:MDEStination:AAMPlitude NONE|M1|M2|M3|M4 [:SOURce]:RADio:MTONe:ARB:MDEStination:AAMPlitude?

This command routes the selected marker to the Alternate Amplitude function. The NONE parameter clears the marker for the Alternate Amplitude function.

**\*RST** NONE

**Key Entry None Marker 1 Marker 2 Marker 3 Marker 4**

### **:MDEStination:ALCHold**

**Supported** E4438C with Option 001/601or 002/602

[:SOURce]:RADio:MTONe:ARB:MDEStination:ALCHold NONE|M1|M2|M3|M4 [:SOURce]:RADio:MTONe:ARB:MDEStination:ALCHold?

This command routes the selected marker to the ALC Hold function. The NONE parameter clears the marker for the ALC Hold function.

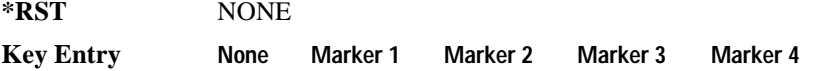

## **:MPOLarity:MARKer1**

**Supported** E4438C with Option 001/601or 002/602

[:SOURce]:RADio:MTONe:ARB:MPOLarity:MARKer1 NEGative|POSitive [:SOURce]:RADio:MTONe:ARB:MPOLarity:MARKer1?

This command sets the polarity for marker 1.

**\*RST** POS

**Key Entry Marker 1 Polarity Neg Pos**

### **:MPOLarity:MARKer2**

**Supported** E4438C with Option 001/601or 002/602

[:SOURce]:RADio:MTONe:ARB:MPOLarity:MARKer2 NEGative|POSitive [:SOURce]:RADio:MTONe:ARB:MPOLarity:MARKer2?

This command sets the polarity for marker 2.

**\*RST** POS

**Key Entry Marker 2 Polarity Neg Pos**

### **:MPOLarity:MARKer3**

**Supported** E4438C with Option 001/601or 002/602

[:SOURce]:RADio:MTONe:ARB:MPOLarity:MARKer3 NEGative|POSitive [:SOURce]:RADio:MTONe:ARB:MPOLarity:MARKer3?

This command sets the polarity for marker 3.

**\*RST** POS

**Key Entry Marker 3 Polarity Neg Pos**

### **:MPOLarity:MARKer4**

**Supported** E4438C with Option 001/601or 002/602

[:SOURce]:RADio:MTONe:ARB:MPOLarity:MARKer4 NEGative|POSitive

[:SOURce]:RADio:MTONe:ARB:MPOLarity:MARKer4?

This command sets the polarity for marker 4.

**\*RST** POS

**Key Entry Marker 4 Polarity Neg Pos**

# <span id="page-390-1"></span>**:REFerence:EXTernal:FREQuency**

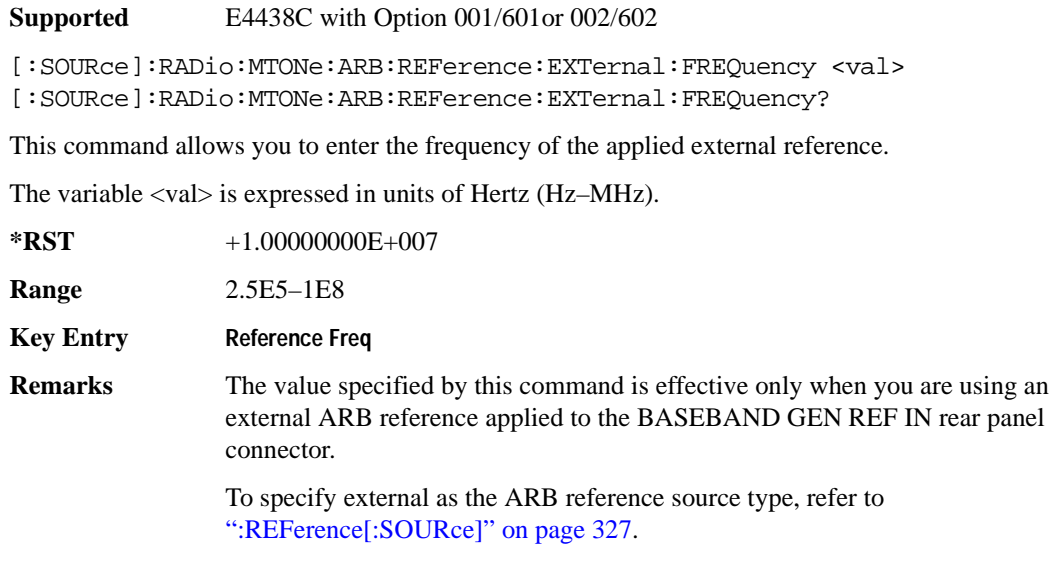

# <span id="page-390-0"></span>**:REFerence[:SOURce]**

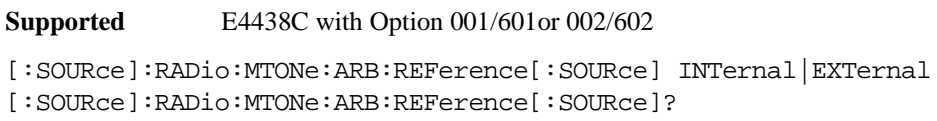

This command selects either an internal or external reference for the waveform clock.

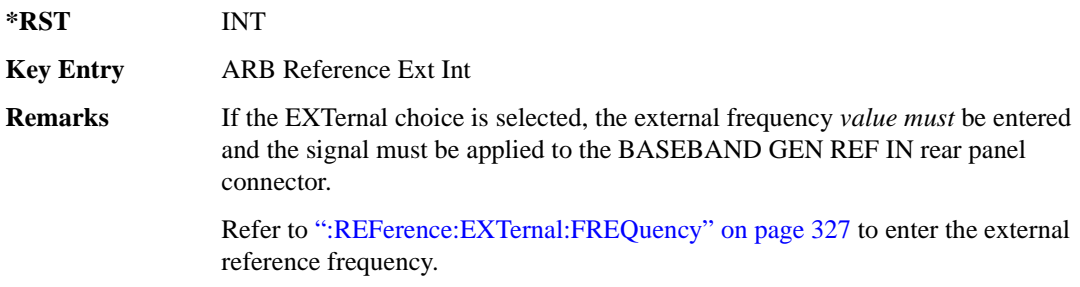

### <span id="page-391-0"></span>**:ROW**

**Supported** E4438C with Option 001/601or 002/602

[:SOURce]:RADio:MTONe:ARB:SETup:TABLe:ROW <row\_number>,<power>, <phase>,<state>

[:SOURce]:RADio:MTONe:ARB:SETup:TABLe:ROW? <row\_number>

This command modifies the indicated tone (row) of the multitone waveform.

<row\_number> The number of rows for this variable are determined by the :SETup:TABLe command.

The variable  $\langle power \rangle$  is expressed in units of decibels (dB).

The variable  $\langle$ phase $>$  is expressed in units of degrees (deg).

Frequency offset, power, phase, and state value are returned when a query is initiated. The output format is as follows:

<frequency offset>, <power>, <phase>, <state>

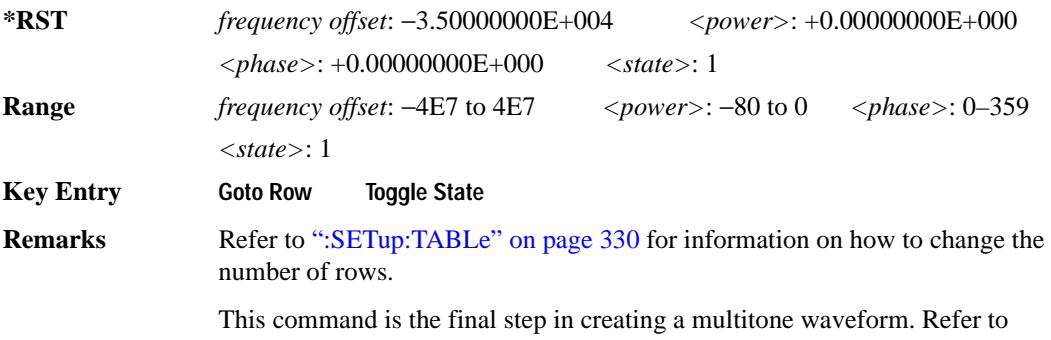

["Creating a Multitone Waveform" on page 321](#page-384-0) for all four steps.

# **:SCLock:RATE**

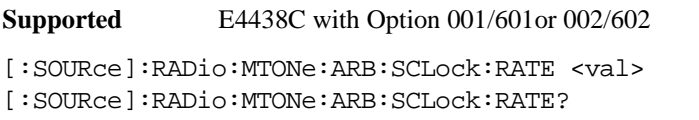

This command sets the sample clock rate for the Multitone modulation format.

The variable <val> is expressed in units of hertz.

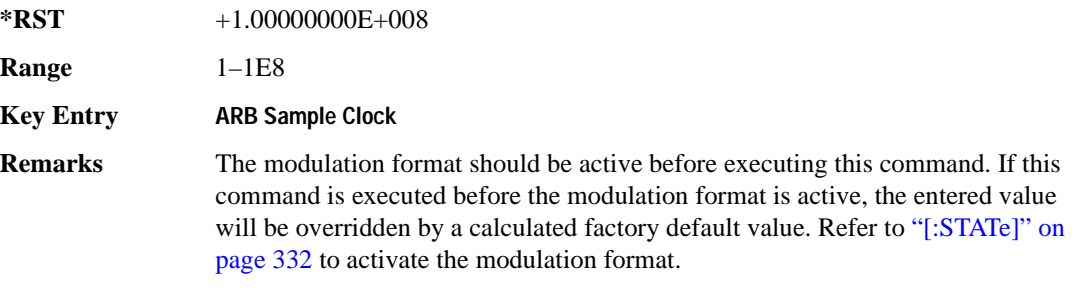

### **:SETup**

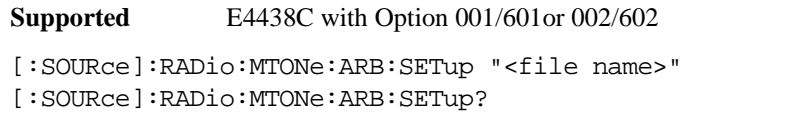

This command retrieves a multitone waveform file.

syntax.

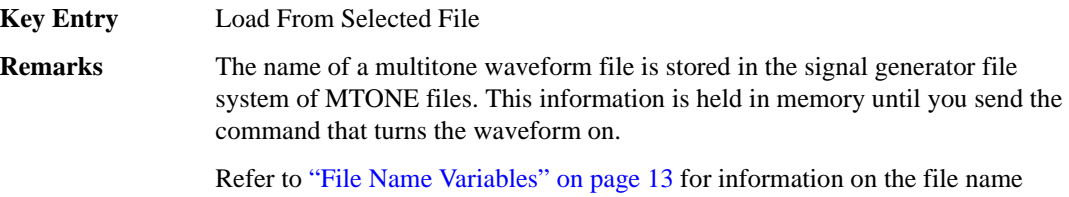

# **:SETup:STORe**

**Supported** E4438C with Option 001/601or 002/602

[:SOURce]:RADio:MTONe:ARB:SETup:STORe "<file name>"

This command stores the current multitone waveform setup in the signal generator file system of MTONE files.

**Key Entry Store To File**

# <span id="page-393-1"></span>**:SETup:TABLe**

**Supported** E4438C with Option 001/601or 002/602

```
[:SOURce]:RADio:MTONe:ARB:SETup:TABLe <freq_spacing>,
<num_tones>,{<phase>,<state>}
[:SOURce]:RADio:MTONe:ARB:SETup:TABLe?
```
This command creates and configures a multitone waveform.

The frequency offset, power, phase, and state value are returned when a query is initiated. The output format is as follows:

<frequency offset>, <power>, <phase>, <state>

The variable  $\langle$  freq spacing $\rangle$  is expressed in units of Hertz (Hz–MHz).

The variable  $\langle power \rangle$  is expressed in units of decibels (dB).

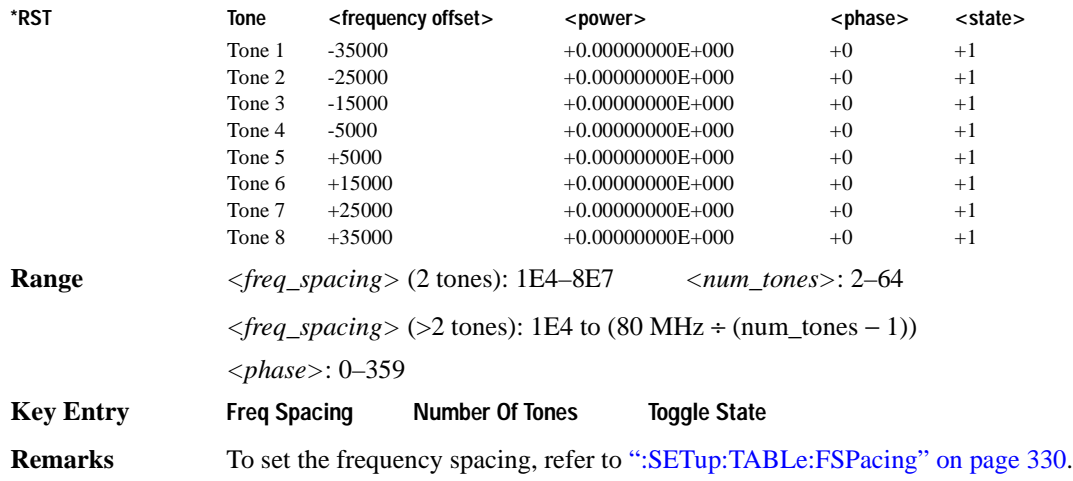

### <span id="page-393-0"></span>**:SETup:TABLe:FSPacing**

**Supported** E4438C with Option 001/601or 002/602

[:SOURce]:RADio:MTONe:ARB:SETup:TABLe:FSPacing <freq\_spacing> [:SOURce]:RADio:MTONe:ARB:SETup:TABLe:FSPacing?

This command sets the frequency spacing between the tones.

The variable <freq\_spacing> is expressed in units of Hertz (Hz–MHz).

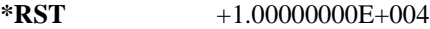

**Range** <freq spacing> (2 tones): 1E4–8E7

# Component Test Digital Commands **Multitone Subsystem–Option 001/601 or 002/602 ([:SOURce]:RADio:MTONe:ARB)**

<freq\_spacing> (>2 tones): 1E4 to (80 MHz ÷ (num\_tones − 1))

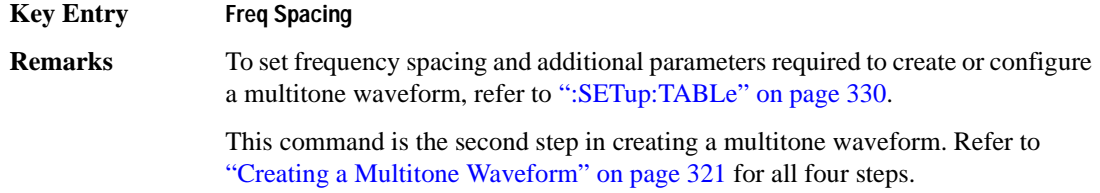

## <span id="page-394-1"></span>**:SETup:TABLe:NTONes**

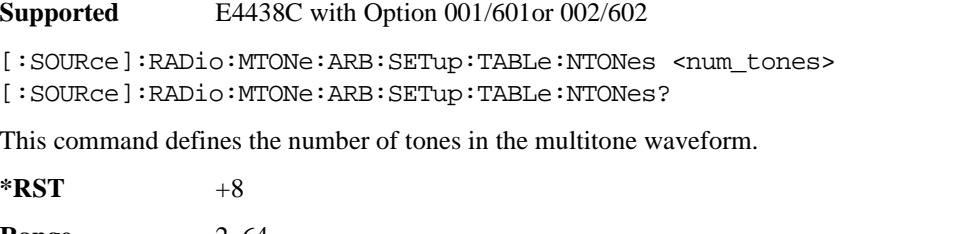

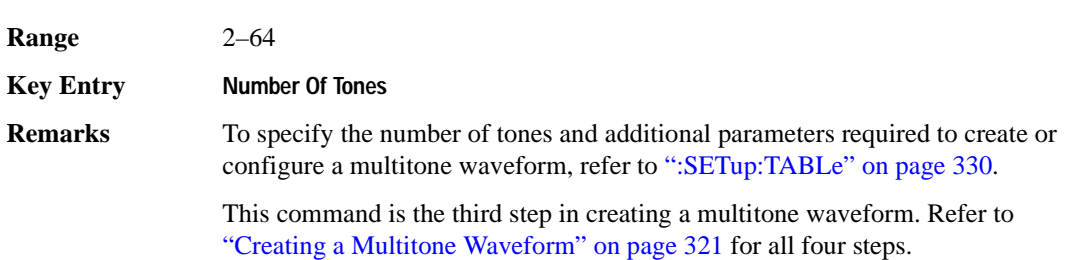

### <span id="page-394-0"></span>**:SETup:TABLe:PHASe:INITialize**

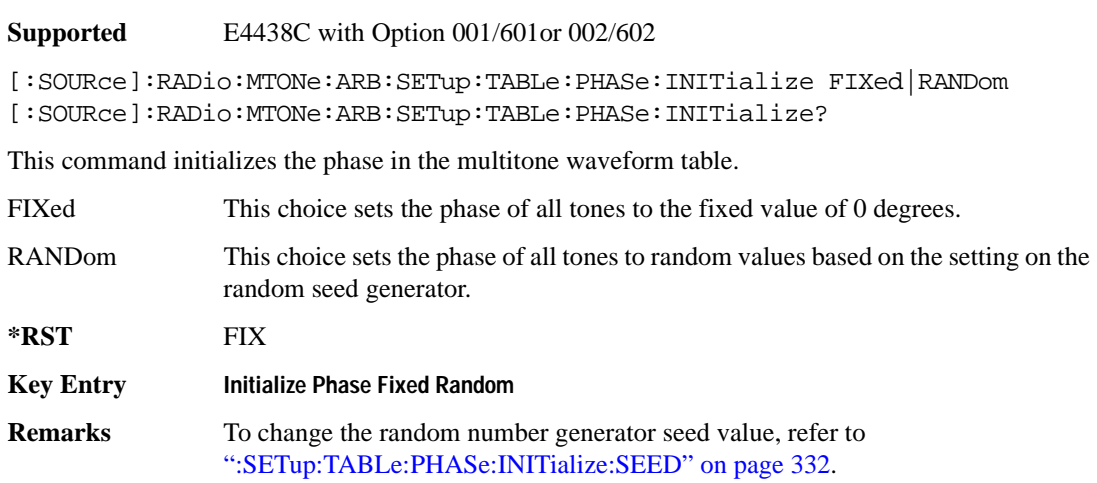

This command is the first step in creating a multitone waveform. Refer to ["Creating a Multitone Waveform" on page 321](#page-384-0) for all four steps.

# <span id="page-395-1"></span>**:SETup:TABLe:PHASe:INITialize:SEED**

**Supported** E4438C with Option 001/601or 002/602

[:SOURce]:RADio:MTONe:ARB:SETup:TABLe:PHASe:INITialize:SEED FIXed|RANDom [:SOURce]:RADio:MTONe:ARB:SETup:TABLe:PHASe:INITialize:SEED?

This command initializes the random number generator seed that is used to generate the random phase values for the multitone waveform.

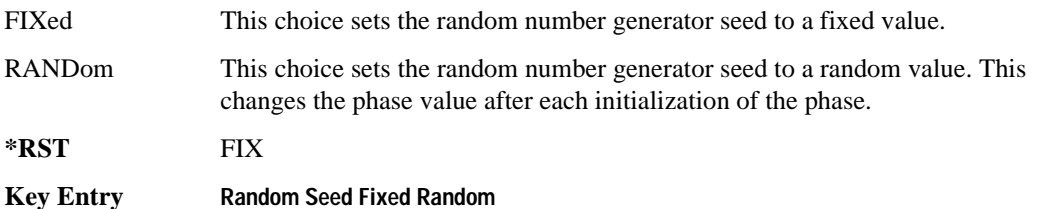

# <span id="page-395-0"></span>**[:STATe]**

**Supported** E4438C with Option 001/601or 002/602

```
[:SOURce]:RADio:MTONe:ARB[:STATe] ON|OFF|1|0
[:SOURce]:RADio:MTONe:ARB[:STATe]?
```
This command enables or disables the multitone waveform generator function.

**\*RST** 0

**Key Entry Multitone Off On**
# **Wideband CDMA ARB Subsystem–Option 400 ([:SOURce]:RADio:WCDMa:TGPP:ARB)**

# **:CLIPping:I**

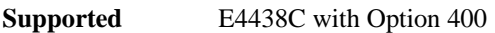

[:SOURce]:RADio:WCDMa:TGPP:ARB:CLIPping:I <val>

[:SOURce]:RADio:WCDMa:TGPP:ARB:CLIPping:I?

This command limits the modulation level of the waveform's I component to a percentage of full scale.

The variable <val> is expressed in units of percent.

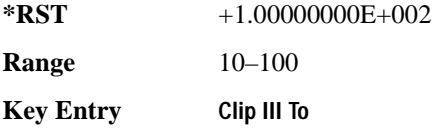

# **:CLIPping:POSition**

**Supported** E4438C with Option 400

[:SOURce]:RADio:WCDMa:TGPP:ARB:CLIPping:POSition PRE|POST

[:SOURce]:RADio:WCDMa:TGPP:ARB:CLIPping:POSition?

This command specifies whether a waveform is clipped before (PRE) or after (POST) FIR filtering.

**\*RST** PRE

**Key Entry Clip At PRE POST FIR Filter**

# **:CLIPping:Q**

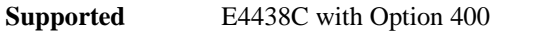

[:SOURce]:RADio:WCDMa:TGPP:ARB:CLIPping:Q <val>

```
[:SOURce]:RADio:WCDMa:TGPP:ARB:CLIPping:Q?
```
This command limits the modulation level of the waveform's Q component to a percentage of full scale.

The variable <val> is expressed in units of percent.

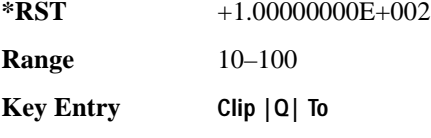

# **:CLIPping:TYPE**

**Supported** E4438C with Option 400

[:SOURce]:RADio:WCDMa:TGPP:ARB:CLIPping:TYPE IJQ|IORQ [:SOURce]:RADio:WCDMa:TGPP:ARB:CLIPping:TYPE?

This command selects either IJQ or IORQ as the clipping type.

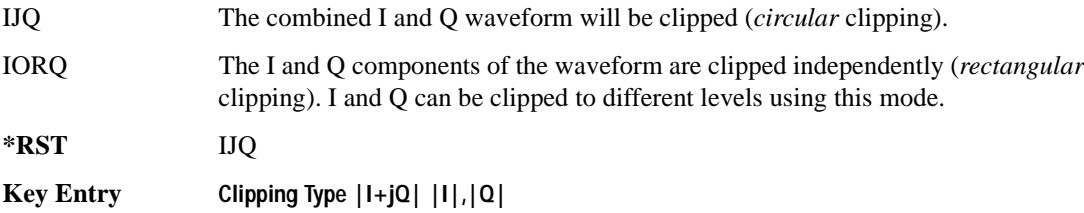

# **:CLIPping[:IJQ]**

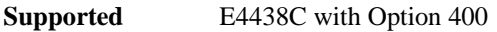

[:SOURce]:RADio:WCDMa:TGPP:ARB:CLIPping[:IJQ] <val>

```
[:SOURce]:RADio:WCDMa:TGPP:ARB:CLIPping[:IJQ]?
```
This command clips (limits) the modulation level of the combined I and Q waveform to a percentage of full scale.

The variable <val> is expressed in units of percent.

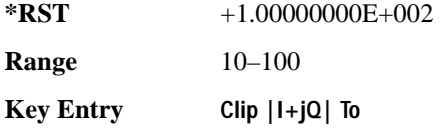

# **:CRATe**

**Supported** E4438C with Option 400

[:SOURce]:RADio:WCDMa:TGPP:ARB:CRATe <val> [:SOURce]:RADio:WCDMa:TGPP:ARB:CRATe?

This command sets the chip rate value.

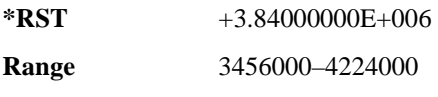

**Key Entry Chip Rate**

# <span id="page-399-0"></span>**:FILTer**

**Supported** E4438C with Option 400

```
[:SOURce]:RADio:WCDMa:TGPP:ARB:FILTer RNYQuist|NYQuist|GAUSsian|
RECTangle|WCDMA|AC4Fm|IS2000SR3DS|UGGaussian|"<user FIR>"
[:SOURce]:RADio:WCDMa:TGPP:ARB:FILTer?
```
This command selects the pre-modulation filter type.

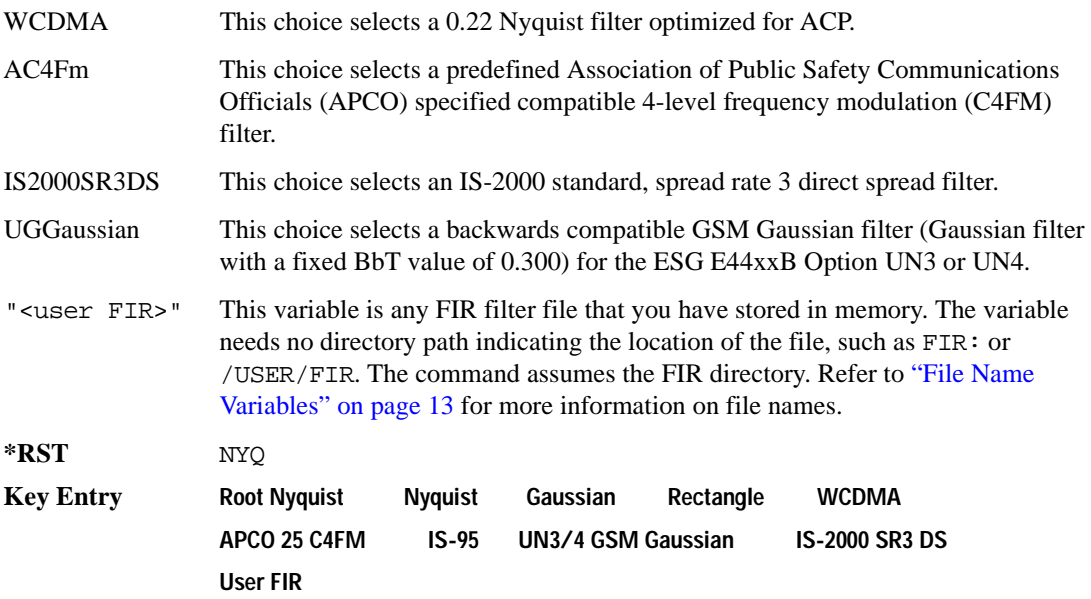

# **:FILTer:ALPHa**

**Supported** E4438C with Option 400

[:SOURce]:RADio:WCDMa:TGPP:ARB:FILTer:ALPHa <val> [:SOURce]:RADio:WCDMa:TGPP:ARB:FILTer:ALPHa?

This command sets the alpha value for the Nyquist or root Nyquist filter.

The filter alpha value can be set to the minimum level (0), the maximum level (1), or in between by using fractional numeric values (0.001–0.999).

**\*RST** +2.20000000E−001

**Range** 0.000–1.000

**Key Entry FiLter Alpha**

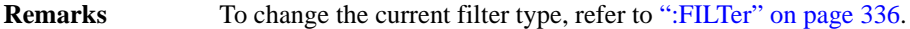

#### **:FILTer:BBT**

**Supported** E4438C with Option 400

[:SOURce]:RADio:WCDMa:TGPP:ARB:FILTer:BBT <val> [:SOURce]:RADio:WCDMa:TGPP:ARB:FILTer:BBT?

This command changes the bandwidth-multiplied-by-bit-time (BbT) filter parameter.

The filter BbT value can be set to the minimum level (0), the maximum level (1), or in between by using fractional numeric values (0.001–0.999).

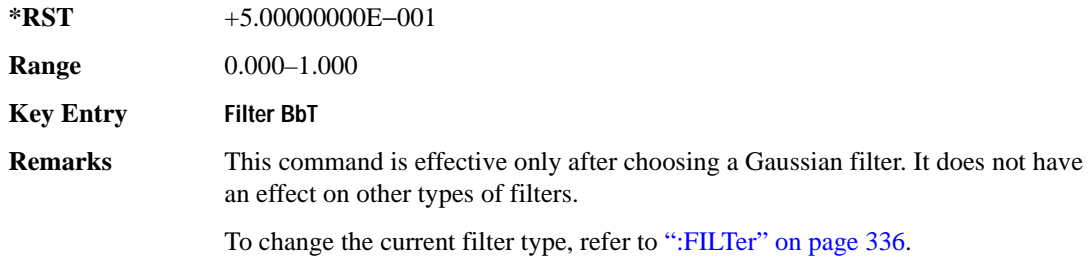

#### **:FILTer:CHANnel**

**Supported** E4438C with Option 400

[:SOURce]:RADio:WCDMa:TGPP:ARB:FILTer:CHANnel EVM|ACP [:SOURce]:RADio:WCDMa:TGPP:ARB:FILTer:CHANnel?

This command optimizes the Nyquist and root Nyquist filters to minimize error vector magnitude (EVM) or to minimize adjacent channel power (ACP).

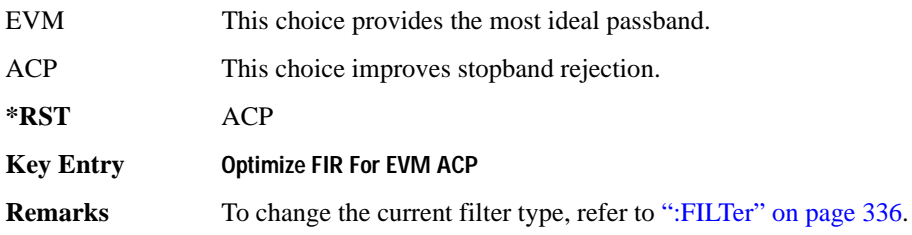

# **:HEADer:CLEar**

- **Supported** E4438C with Option 400
- [:SOURce]:RADio:WCDMa:TGPP:ARB:HEADer:CLEar

This command clears the header information from the header file used by this modulation format.

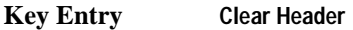

**Remarks** The **W-CDMA Off On** softkey must be set to On for this command to function.

#### **:HEADer:SAVE**

**Supported** E4438C with Option 400

[:SOURce]:RADio:WCDMa:TGPP:ARB:HEADer:SAVE

This command saves the header information to the header file used by this modulation format.

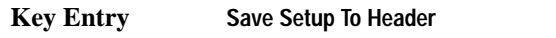

**Remarks** The **W-CDMA Off On** softkey must be set to On for this command to function.

#### <span id="page-401-1"></span>**:IQ:EXTernal:FILTer**

**Supported** E4438C with Option 400

[:SOURce]:RADio:WCDMa:TGPP:ARB:IQ:EXTernal:FILTer 40e6|THRough [:SOURce]:RADio:WCDMa:TGPP:ARB:IQ:EXTernal:FILTer?

This command selects the filter or through path for I/Q signals routed to the rear panel I and Q outputs. Selecting a filter using this command will automatically set [":IQ:EXTernal:FILTer:AUTO" on](#page-401-0)  [page 338](#page-401-0) to OFF(0) mode.

40e6 This choice applies a 40 MHz baseband filter.

THRough This choice bypasses filtering.

**\*RST** THR

**Key Entry 40.000 MHz Through**

# <span id="page-401-0"></span>**:IQ:EXTernal:FILTer:AUTO**

**Supported** E4438C with Option 400

[:SOURce]:RADio:WCDMa:TGPP:ARB:IQ:EXTernal:FILTer:AUTO ON|OFF|1|0 [:SOURce]:RADio:WCDMa:TGPP:ARB:IQ:EXTernal:FILTer:AUTO?

This command enables or disables the automatic selection of the filters for I/Q signals routed to the rear panel I/Q outputs.

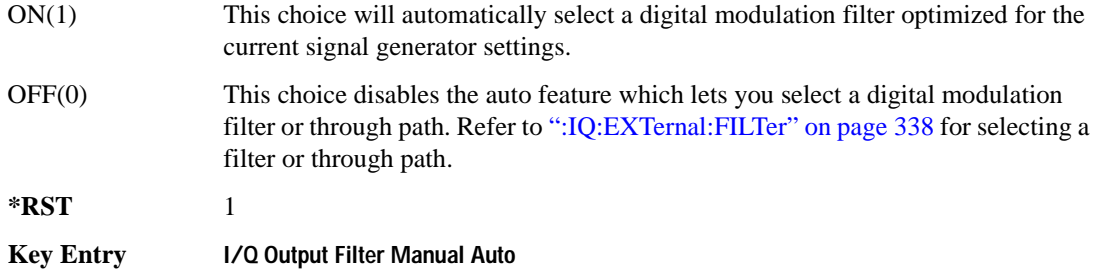

## **:IQMap**

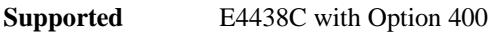

[:SOURce]:RADio:WCDMa:TGPP:ARB:IQMap NORMal|INVert [:SOURce]:RADio:WCDMa:TGPP:ARB:IQMap?

This command selects whether or not the I/Q outputs will be inverted.

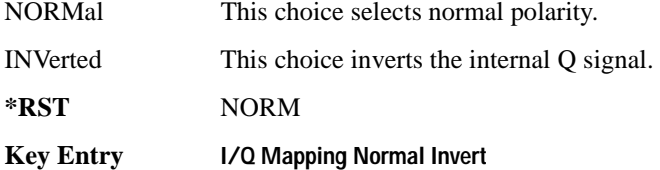

# <span id="page-402-0"></span>**:IQ:MODulation:ATTen**

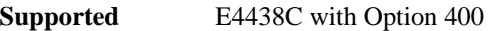

[:SOURce]:RADio:WCDMa:TGPP:ARB:IQ:MODulation:ATTen <val> [:SOURce]:RADio:WCDMa:TGPP:ARB:IQ:MODulation:ATTen?

This command attenuates the I/Q signals being modulated through the signal generator RF path.

The variable <val> is expressed in units of decibels (dB).

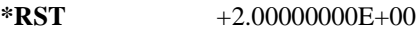

**Range** 0–40

**Key Entry Modulator Atten Manual Auto**

# **:IQ:MODulation:ATTen:AUTO**

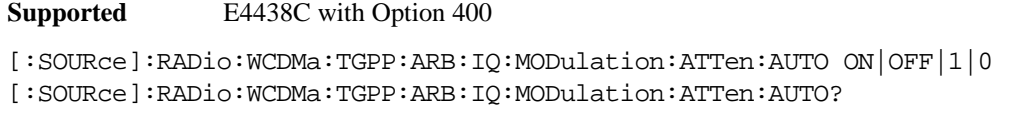

This command enables or disables the I/Q attenuation auto mode.

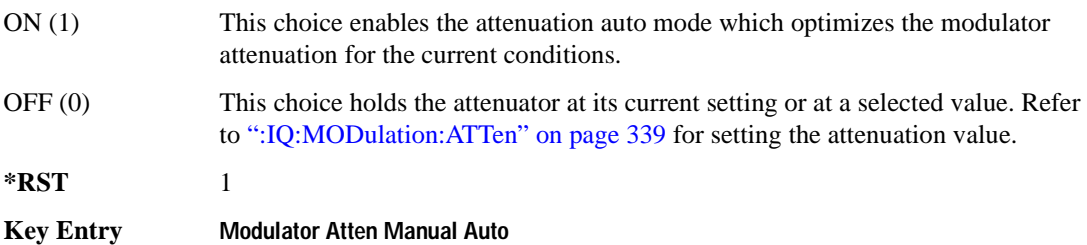

# **:IQ:MODulation:FILTer**

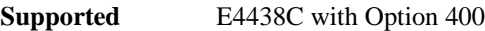

[:SOURce]:RADio:WCDMa:TGPP:ARB:IQ:MODulation:FILTer 2.1e6|40e6|THRough [:SOURce]:RADio:WCDMa:TGPP:ARB:IQ:MODulation:FILTer?

This command enables you to select a filter or through path for I/Q signals modulated onto the RF carrier. Selecting a filter using this command will automatically set [":IQ:MODulation:FILTer:AUTO"](#page-404-0)  [on page 341](#page-404-0) to OFF(0) mode.

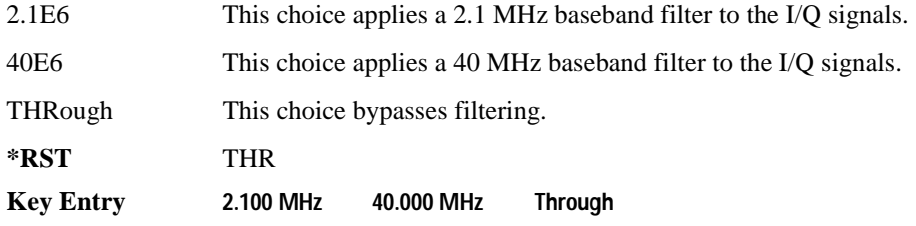

# <span id="page-404-0"></span>**:IQ:MODulation:FILTer:AUTO**

**Supported** E4438C with Option 400

[:SOURce]:RADio:WCDMa:TGPP:ARB:IQ:MODulation:FILTer:AUTO ON|OFF|1|0 [:SOURce]:RADio:WCDMa:TGPP:ARB:IQ:MODulation:FILTer:AUTO?

This command enables or disables the automatic selection of the filters for I/Q signals modulated onto the RF carrier.

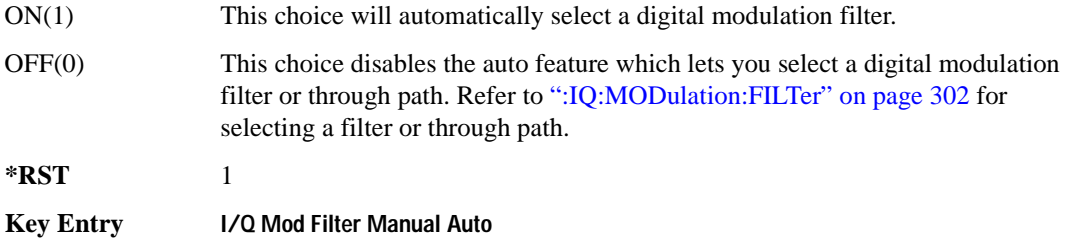

#### **:LINK**

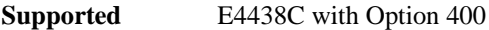

[:SOURce]:RADio:WCDMa:TGPP:ARB:LINK DOWN|UP

[:SOURce]:RADio:WCDMa:TGPP:ARB:LINK?

This command selects either a downlink or uplink channel configuration.

**\*RST** DOWN

**Key Entry Link Down Up**

# **:LINK:DOWN:OACP**

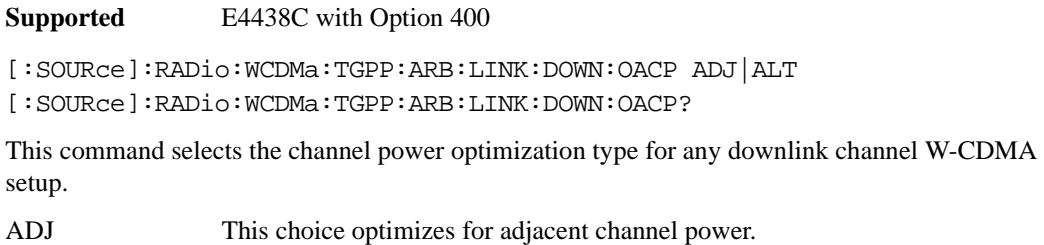

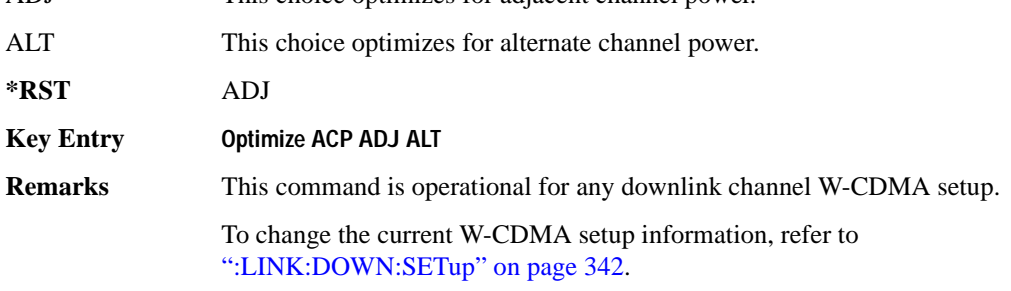

# <span id="page-405-0"></span>**:LINK:DOWN:SETup**

#### **Supported** E4438C with Option 400

```
[:SOURce]:RADio:WCDMa:TGPP:ARB:LINK:DOWN:SETup DPCH1|DPCH3|PPSCH|
PPDPCH1|PPDPCH3|TM1D16|TM1D32|TM1D64|TM2|TM3D16|TM3D32|TM4|TM5H2|TM5H4|
TM5H8|MCARrier|"<file name>"
[:SOURce]:RADio:WCDMa:TGPP:ARB:LINK:DOWN:SETup?
```
This command defines the multicarrier waveform.

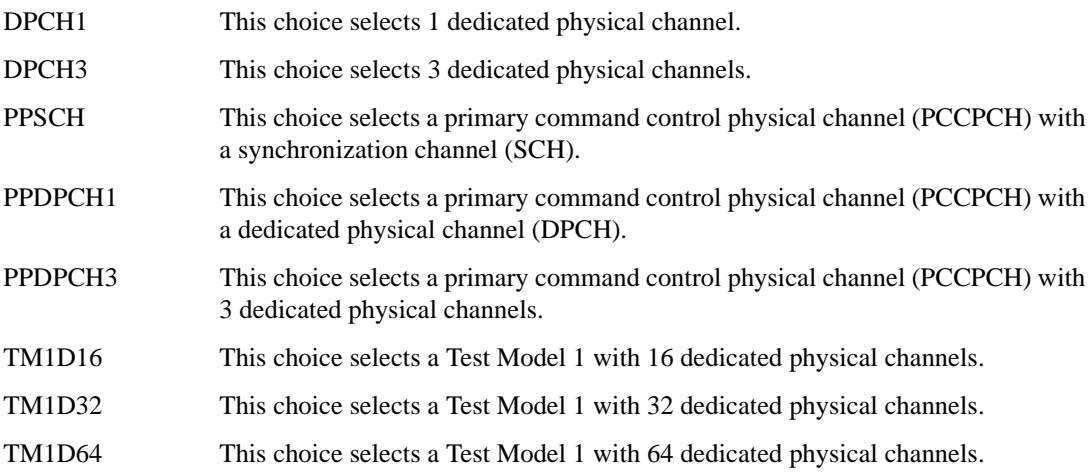

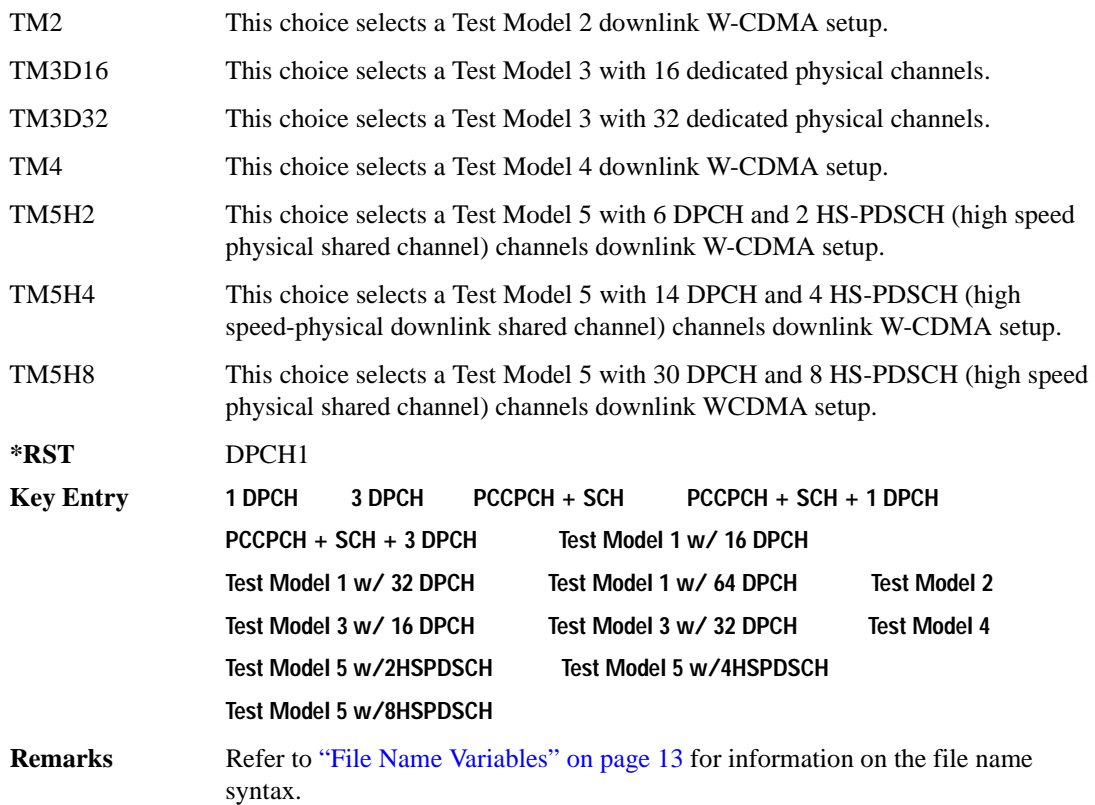

#### **:LINK:DOWN:SETup:MCARrier**

**Supported** E4438C with Option 400

[:SOURce]:RADio:WCDMa:TGPP:ARB:LINK:DOWN:SETup:MCARrier CAR2|CAR3|CAR4| CAR4TM1D64|"<file name>" [:SOURce]:RADio:WCDMa:TGPP:ARB:LINK:DOWN:SETup:MCARrier?

This command defines the type of multicarrier W-CDMA setup.

CAR2 a standard 2-carrier setup with the following settings:

Carrier 1: PCCPCH + SCH, −7.5 MHz frequency offset, 0 dB power

Carrier 2: PCCPCH + SCH, 7.5 MHz frequency offset, 0 dB power

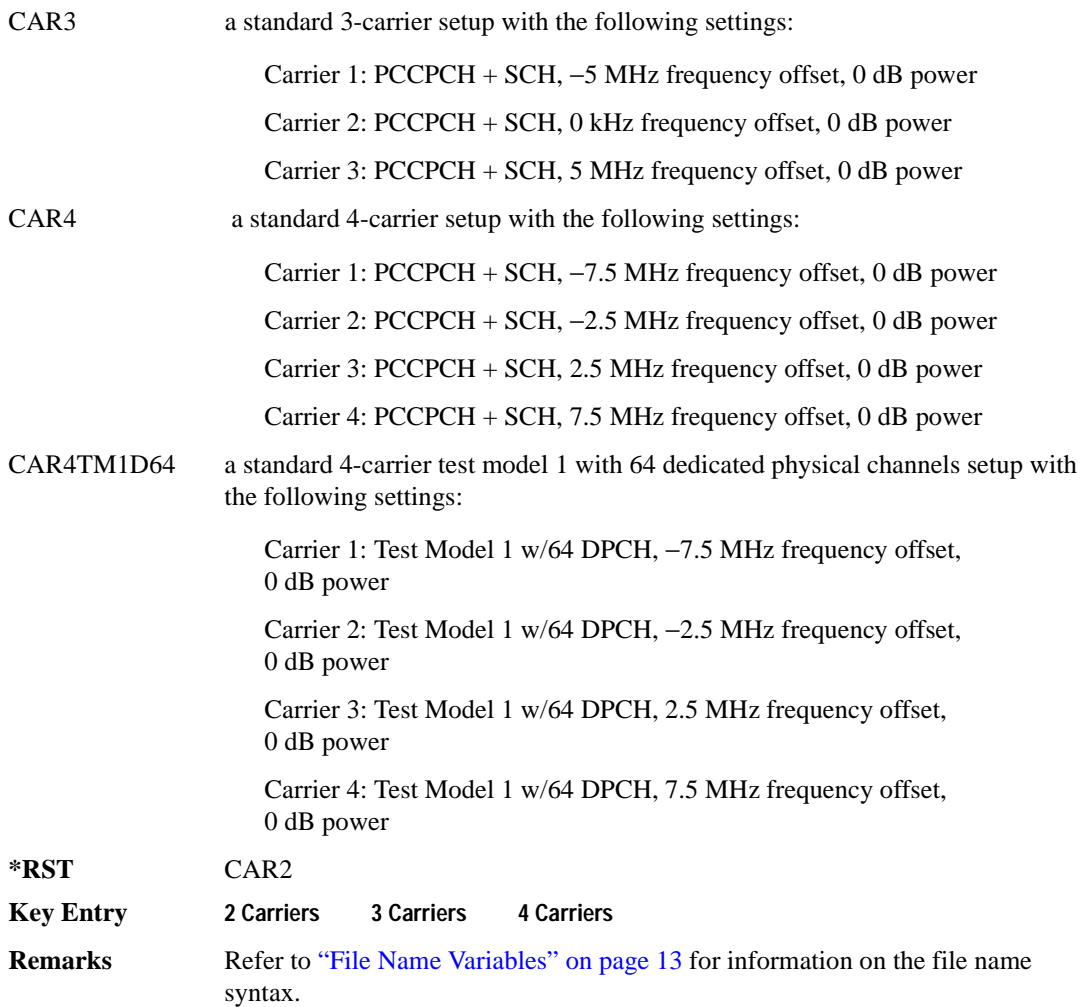

# **:LINK:DOWN:SETup:MCARrier:CLIPping:I**

**Supported** E4438C with Option 400

```
[:SOURce]:RADio:WCDMa:TGPP:ARB:LINK:DOWN:SETup:MCARrier:CLIPping:I <val>
[:SOURce]:RADio:WCDMa:TGPP:ARB:LINK:DOWN:SETup:MCARrier:CLIPping:I?
```
This command limits the modulation level of the waveform's I component to a percentage of full scale.

The variable <val> is expressed in units of percent.

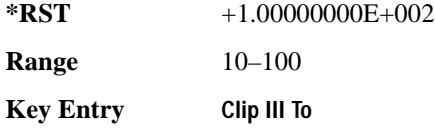

# **:LINK:DOWN:SETup:MCARrier:CLIPping:Q**

**Supported** E4438C with Option 400

```
[:SOURce]:RADio:WCDMa:TGPP:ARB:LINK:DOWN:SETup:MCARrier:CLIPping:Q <val>
[:SOURce]:RADio:WCDMa:TGPP:ARB:LINK:DOWN:SETup:MCARrier:CLIPping:Q?
```
This command limits the modulation level of the waveform's Q component to a percentage of full scale.

The variable <val> is expressed in units of percent.

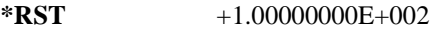

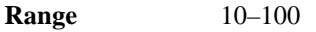

**Key Entry Clip |Q| To**

# **:LINK:DOWN:SETup:MCARrier:CLIPping:TYPE**

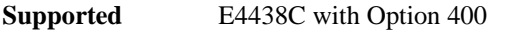

[:SOURce]:RADio:WCDMa:TGPP:ARB:LINK:DOWN:SETup:MCARrier:CLIPping: TYPE IJQ|IORQ

[:SOURce]:RADio:WCDMa:TGPP:ARB:LINK:DOWN:SETup:MCARrier:CLIPping:TYPE?

This command selects either IJQ or IORQ as the clipping type.

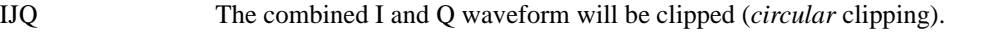

IORQ The I and Q components of the waveform are clipped independently (*rectangular* clipping). I and Q can be clipped to different levels using this mode.

**\*RST** IJQ

**Key Entry Clipping Type |I+jQ| |I|,|Q|**

# **:LINK:DOWN:SETup:MCARrier:CLIPping[:IJQ]**

**Supported** E4438C with Option 400

```
[:SOURce]:RADio:WCDMa:TGPP:ARB:LINK:DOWN:SETup:MCARrier:
CLIPping[:IJQ] <val>
[:SOURce]:RADio:WCDMa:TGPP:ARB:LINK:DOWN:SETup:MCARrier:CLIPping[:IJQ]?
```
This command clips (limits) the modulation level of the combined I and Q waveform to a percentage of full scale.

The variable <val> is expressed in units of percent.

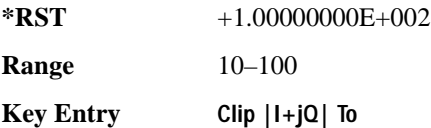

# **:LINK:DOWN:SETup:MCARrier:SCODe:AINCrement**

**Supported** E4438C with Option 400

[:SOURce]:RADio:WCDMa:TGPP:ARB:LINK:DOWN:SETup:MCARrier:SCODe:AINCrement

This command will sort carriers by frequency offset and auto-increment scramble codes starting from the current scramble code value for the lowest frequency carrier.

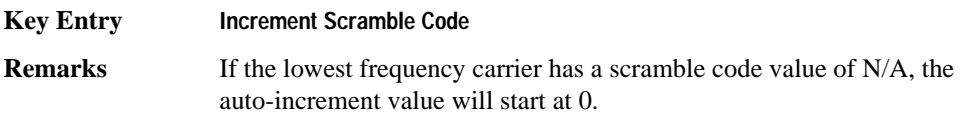

# **:LINK:DOWN:SETup:MCARrier:STORe**

#### **Supported** E4438C with Option 400

[:SOURce]:RADio:WCDMa:TGPP:ARB:LINK:DOWN:SETup:MCARrier:STORe "<file name>"

This command stores the current multicarrier setup information.

The stored file contains information including the digital modulation format, number of carriers, frequency spacing, and power settings for the multicarrier setup.

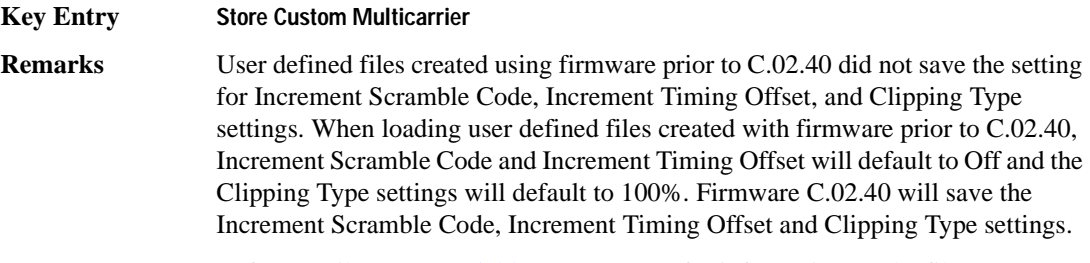

 Refer to ["File Name Variables" on page 13](#page-76-0) for information on the file name syntax.

#### **:LINK:DOWN:SETup:MCARrier:TABLe**

#### **Supported** E4438C with Option 400

```
[:SOURce]:RADio:WCDMa:TGPP:ARB:LINK:DOWN:SETup:MCARrier:TABLe INIT|
APPend|<carrier_num>,DPCH1|DPCH3|PPSCH|PPDPCH1|PPDPCH3|TM1D16|TM1D32|
TM1D64|TM2|TM3D16|TM3D32|TM4|TM5H2|TM5H4|TM5H8|"<filename>",<freq_offset
>,<power>[,<scramble code>,<timing offset>,<initial phase>,
<pre-FIR circular clipping>[<clipping units {pct}|dB>],
<post-FIR circularclipping>[<clipping units {pct}|dB>]]
[:SOURce]:RADio:WCDMa:TGPP:ARB:LINK:DOWN:SETup:MCARrier:
TABLe? <carrier_num>
```
This command defines the multicarrier format and waveform.

Use INIT to clear the table and define the parameters for the first carrier; use APPend to add new channels. To edit an existing carrier, use its carrier number (<carrier\_num>).

The variable  $\langle$  freq offset $\rangle$  is expressed in units of Hertz (kHz–MHz).

The variable  $\langle power \rangle$  is expressed in units of decibels (dB).

The carrier type, frequency offset, and power level are returned when a query is initiated. The output format is as follows:

```
<carrier type>,<freq_offset>,<power>
```
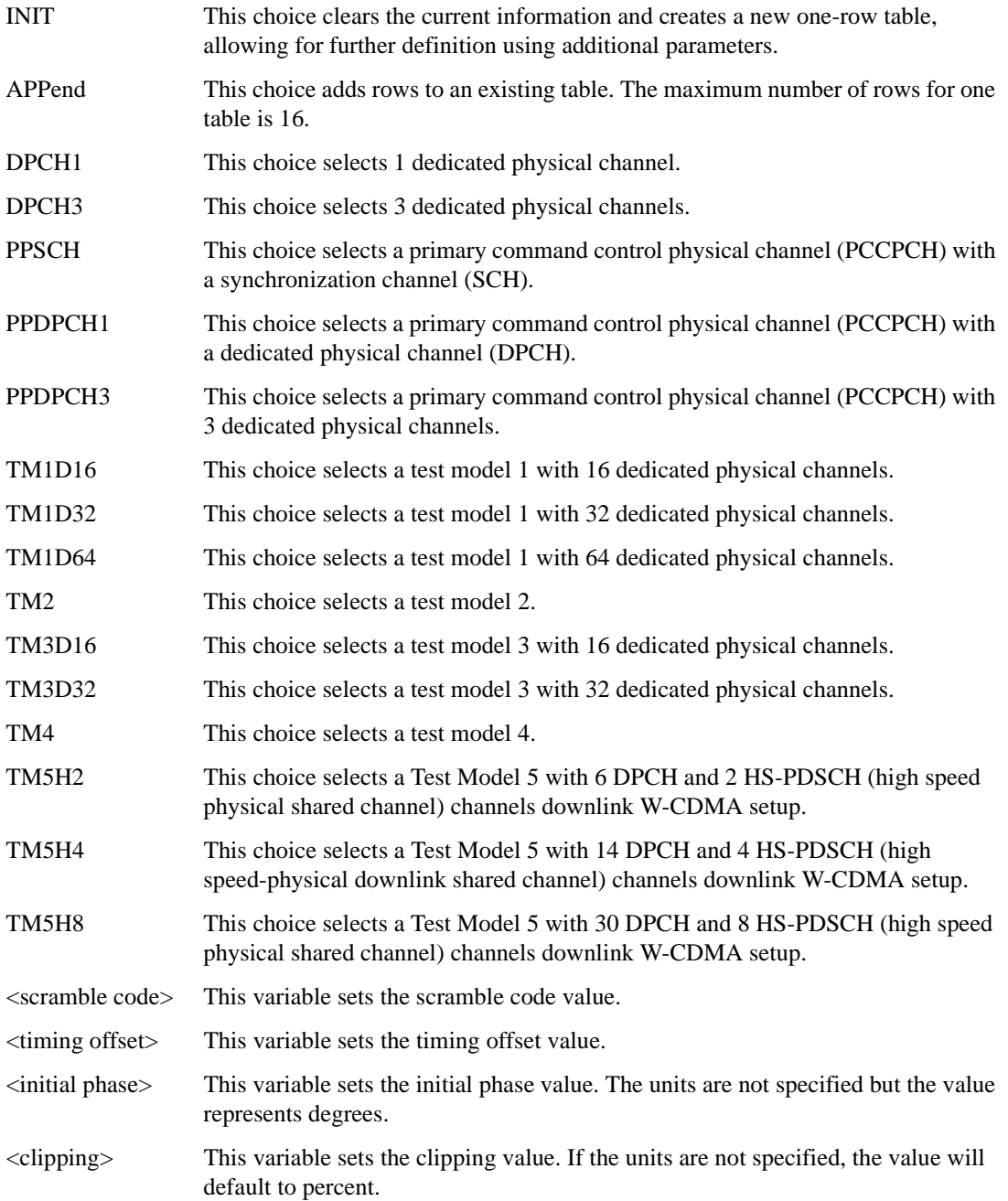

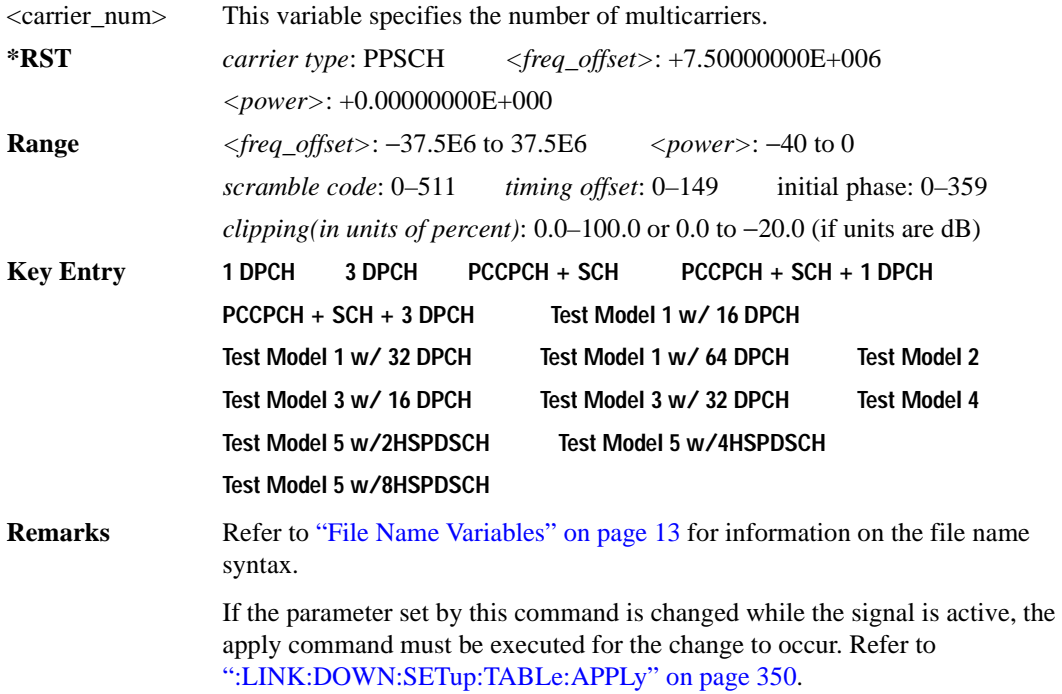

#### **:LINK:DOWN:SETup:MCARrier:TABLe:NCARriers**

**Supported** E4438C with Option 400

[:SOURce]:RADio:WCDMa:TGPP:ARB:LINK:DOWN:SETup:MCARrier:TABLe:NCARriers?

This command queries the number of carriers specified for the W-CDMA multicarrier waveform.

 $*RST$   $+2$ 

#### **:LINK:DOWN:SETup:MCARrier:TOFFset:AINCrement**

#### **Supported** E4438C with Option 400

[:SOURce]:RADio:WCDMa:TGPP:ARB:LINK:DOWN:SETup:MCARrier:TOFFset: AINCrement

This command will sort carriers by frequency offset and auto-increment timing offsets. The new values will start with the current timing offset for the lowest frequency carrier and increment by one for each subsequent carrier.

#### **Key Entry Increment Timing Offset**

## **:LINK:DOWN:SETup:STORe**

**Supported** E4438C with Option 400

[:SOURce]:RADio:WCDMa:TGPP:ARB:LINK:DOWN:SETup:STORe "<file name>"

This command stores the current downlink setup information into the memory catalog with the entered file name.

Along with the contents of the W-CDMA channel table editor (channel types, Walsh code, power levels, PN offset, and data), this command stores the following information to the signal generator memory:

- FIR filter FIR filter file name FIR filter alpha FIR filter BbT FIR filter channel (EVM or ACP) I/Q mapping increment scramble code increment timing offset link spread type spread rate ARB reference clock source (internal or external) ARB reference clock frequency clipping multicarrier spacing radio configuration
- **Key Entry Store Custom W-CDMA State**
- **Remarks** Refer to ["File Name Variables" on page 13](#page-76-0) for information on the file name syntax.

#### <span id="page-413-0"></span>**:LINK:DOWN:SETup:TABLe:APPLy**

**Supported** E4438C with Option 400

[:SOURce]:RADio:WCDMa:TGPP:ARB:LINK:DOWN:SETup:TABLe:APPLy

This command generates a W-CDMA signal based on the current values in the W-CDMA channel setup table editor.

**Key Entry Apply Channel Setup**

## **:LINK:DOWN:SETup:TABLe:CHANnel**

**Supported** E4438C with Option 400

```
[:SOURce]:RADio:WCDMa:TGPP:ARB:LINK:DOWN:SETup:TABLe:CHANnel INIT|
APPend|<chan_num>,<chan_type>,<symbol_rate>,<spread_code>,<power>,
<timing_offset>,<TFCI>,<TPC>,<scramble_code>,STANdard|RALTernate|
LALTernate,<scramble_offset>,RANDom|PN9|PINDicator|
<data_val>,<TFCI_power>,<TPC_power>,<pilot_power>,<pilot_bits>
[:SOURce]:RADio:WCDMa:TGPP:ARB:LINK:DOWN:SETup:TABLe:CHANnel? <chan_num>
```
This command sets up the W-CDMA downlink channel type parameters.

Use INIT to clear the table editor and define the parameters for the first channel; use APPend to add new channels. To edit an existing channel, use its channel number <chan\_num>.

The <power>, <TFCI power>, <TPC power>, and <pilot power> variables are expressed in units of decibels (dB).

The channel type, symbol rate, spread code, power, timing offset, TFCI value, TPC value, scramble code, scramble type, scramble offset, data type, TFCI power, TPC power, pilot power, and the number of pilot bits are returned when a query is initiated. The output format is as follows:

```
<chan_type>,<symbol_rate>,<spread_code>,<power>,<tDPCH_offset>,<TFCI>,
<TPC>,<scramble_code>,<scramble_type>,<scramble_code>,<scramble_offset>,
<data_type>,<TFCI_power>,<TPC_power>,<pilot_power>,<pilot_bits>
```
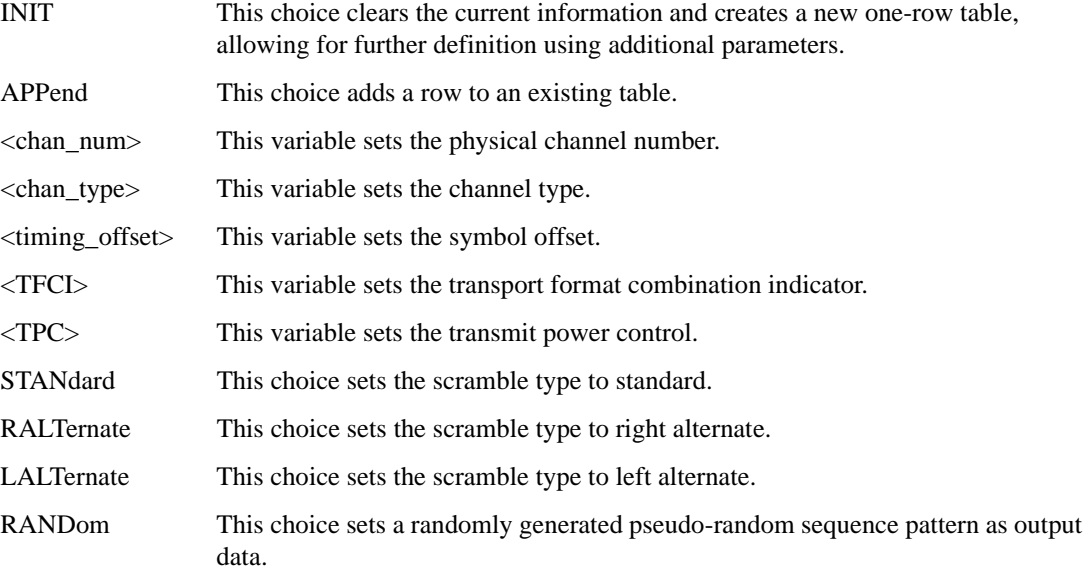

| PN <sub>9</sub>                                                                                                    | This choice sets an internally generated 9-bit pseudo-random sequence pattern as<br>output data.      |
|----------------------------------------------------------------------------------------------------|----------------------------------------------------------------------------------------------------|
| <b>PINDicator</b>                                                                                                    | This choice sets the paging indicator channel (PICH).                                                 |
| $\langle data_{val}\rangle$                                                                                                    | This variable sets the data value.                                                                    |
| $\langle TFCI \text{ power} \rangle$                                                                                                    | This variable sets the transport format combination indicator power offset.                           |
| $\langle \text{TPC\_power} \rangle$                                                                                                    | This variable sets the transport power control power offset.                                          |
| $\leq$ pilot_power $>$                                                                                                    | This variable sets the pilot power offset.                                                            |
| $\phi$ <pilot_bits< td=""><td>This variable sets the number of pilot bits that will be in the dedicated physical<br/>channel (DPCH).</td></pilot_bits<> | This variable sets the number of pilot bits that will be in the dedicated physical<br>channel (DPCH). |

# **Table 5-1 Variables and Channel Types**

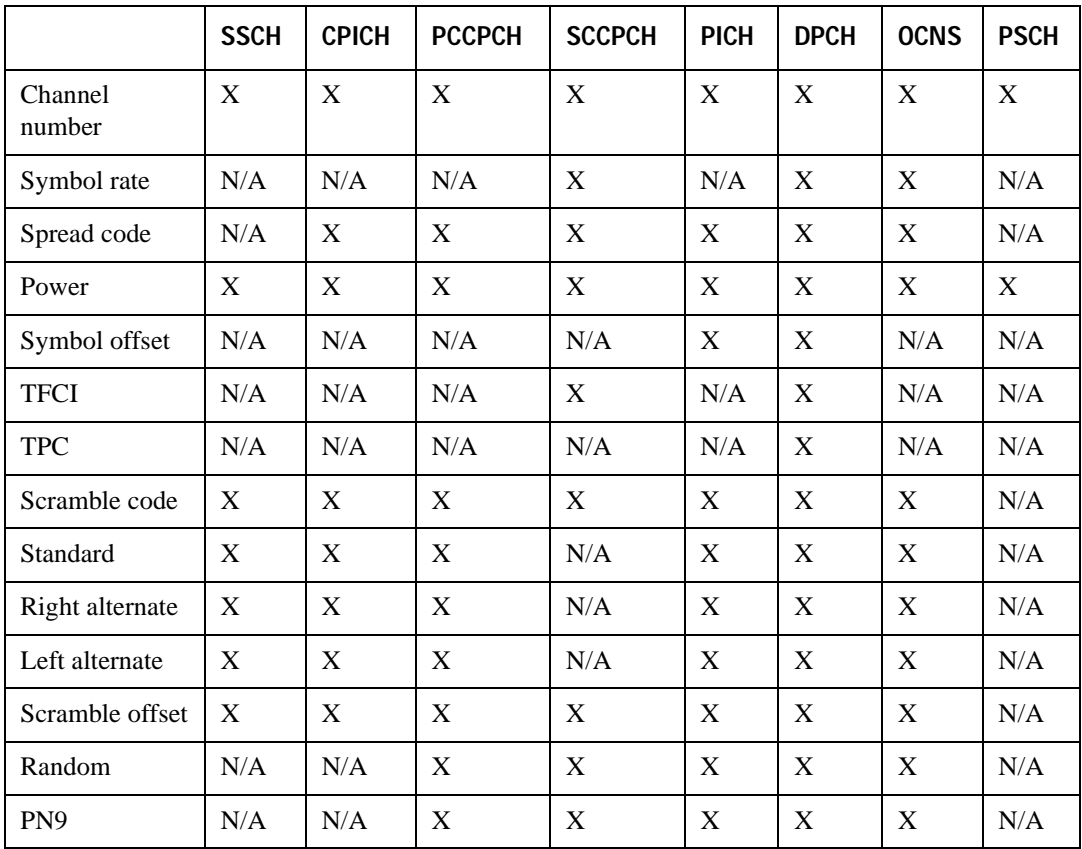

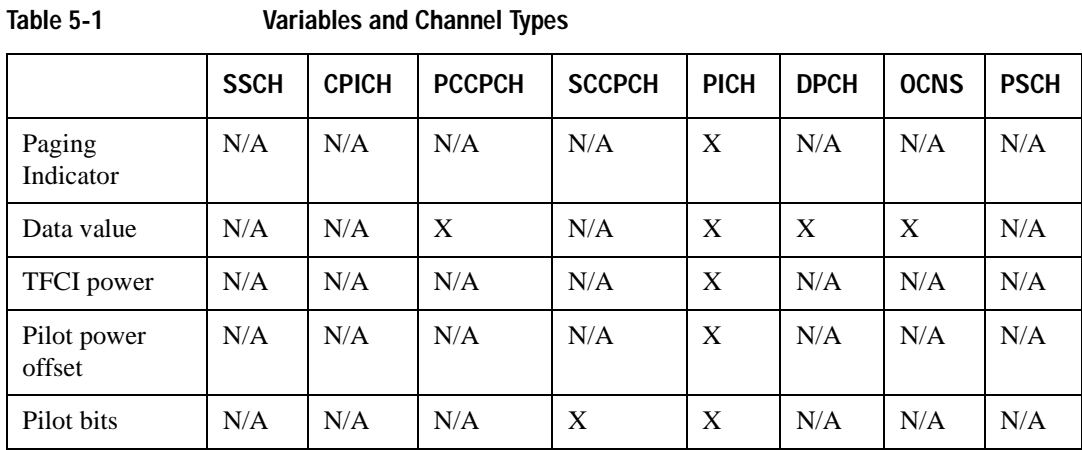

#### **Table 5-2 Variables and Channel Types**

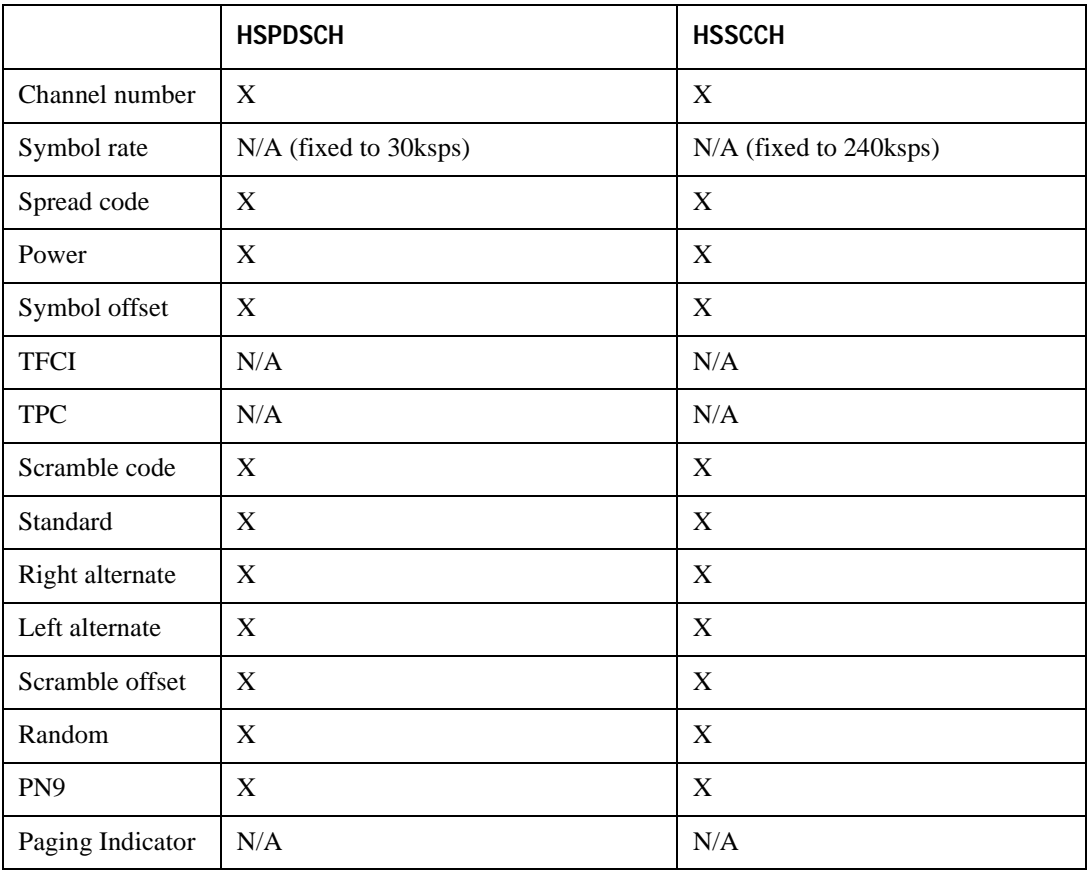

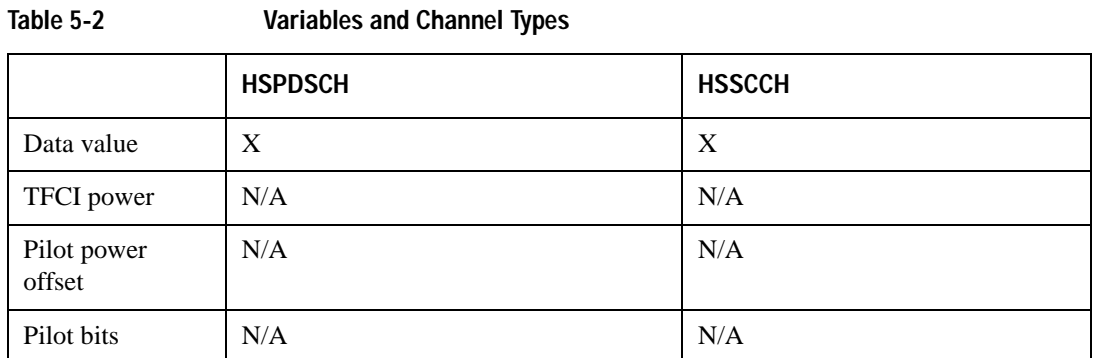

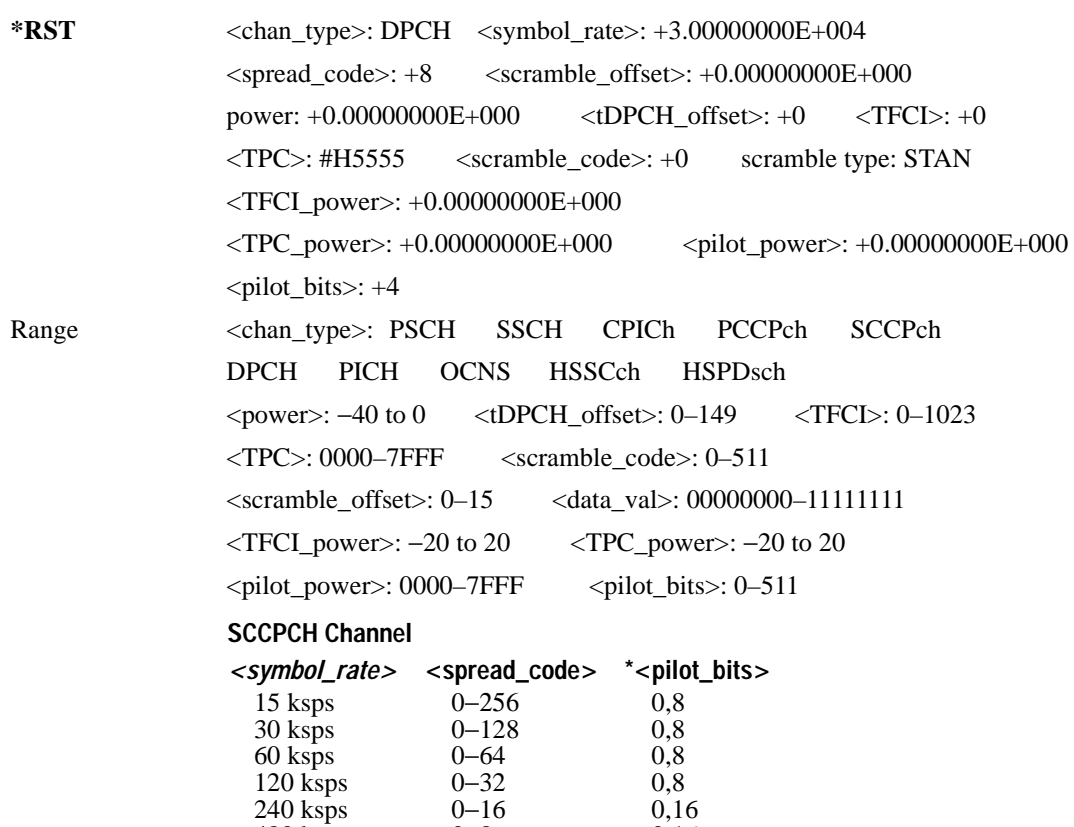

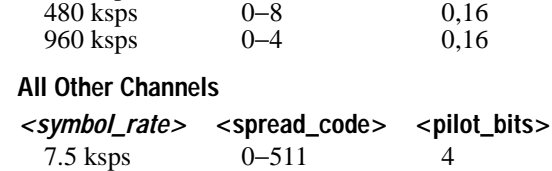

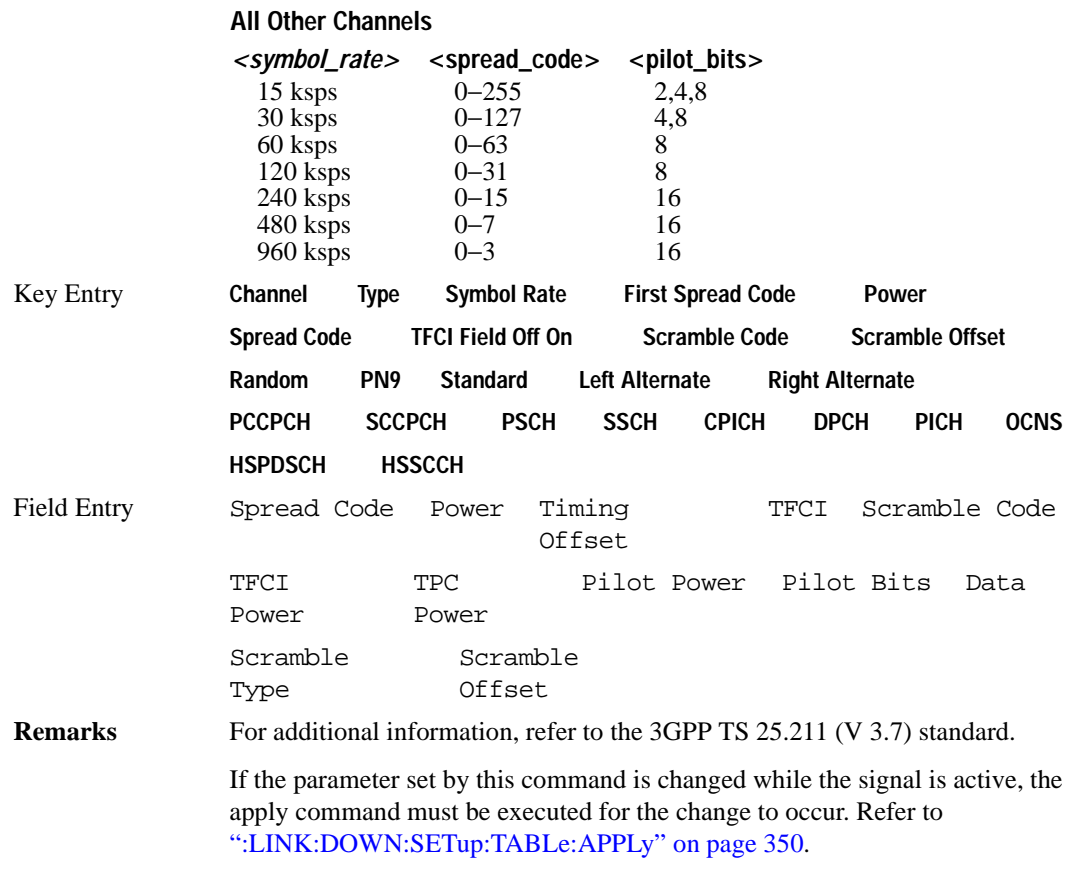

# **:LINK:DOWN:SETup:TABLe:NCHannels?**

**Supported** E4438C with Option 400

[:SOURce]:RADio:WCDMa:TGPP:ARB:LINK:DOWN:SETup:TABLe:NCHannel?

This command queries the number of channels being used for the carrier.

**\*RST** 1

#### **:LINK:DOWN:SETup:TABLe:PADJust**

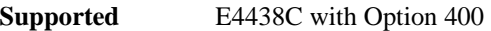

[:SOURce]:RADio:WCDMa:TGPP:ARB:LINK:DOWN:SETup:TABLe:PADJust EQUal|SCALe

This command sets the code domain power.

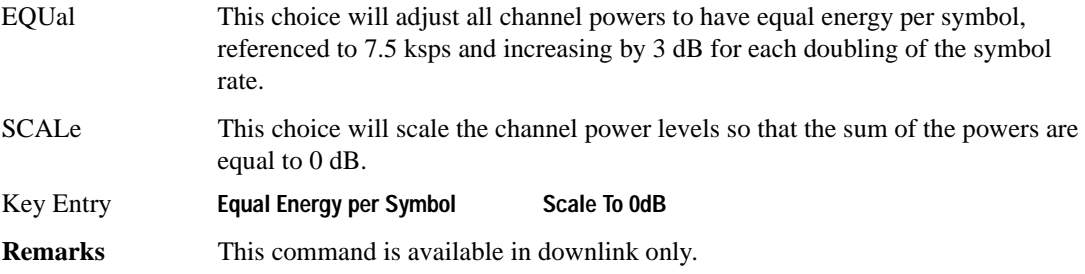

# **:LINK:DOWN:TFCI**

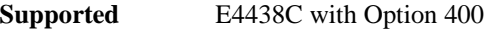

[:SOURce]:RADio:WCDMa:TGPP:ARB:LINK:DOWN:TFCI ON|OFF|1|0 [:SOURce]:RADio:WCDMa:TGPP:ARB:LINK:DOWN:TFCI?

This command enables or disables the transport format combination indicator (TFCI) field for all channels.

**\*RST** 1

**Key Entry TCFI Field Off On**

# **:LINK:UP:OACP**

**Supported** E4438C with Option 400

[:SOURce]:RADio:WCDMa:TGPP:ARB:LINK:UP:OACP ADJ|ALT

[:SOURce]:RADio:WCDMa:TGPP:ARB:LINK:UP:OACP?

This command selects the channel power optimization type for any uplink channel W-CDMA setup.

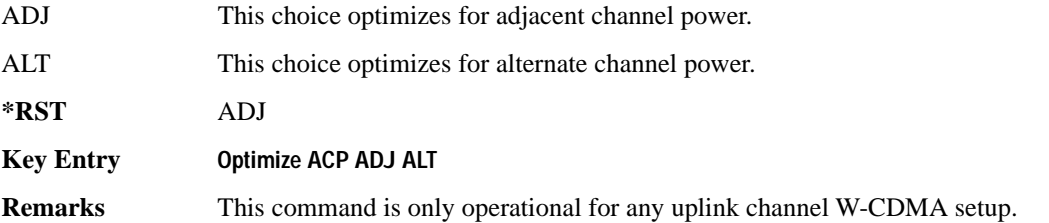

To change the current W-CDMA setup information, refer to [":LINK:UP:SETup"](#page-420-0)  [on page 357.](#page-420-0)

#### **:LINK:UP:SCRAMBLE**

#### **Supported** E4438C with Option 400

[:SOURce]:RADio:WCDMa:TGPP:ARB:LINK:UP:SCRAMBLE <val> [:SOURce]:RADio:WCDMa:TGPP:ARB:LINK:UP:SCRAMBLE?

This command sets the scramble code for the uplink.

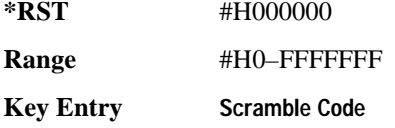

#### **:LINK:UP:SDPDch**

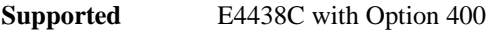

[:SOURce]:RADio:WCDMa:TGPP:ARB:LINK:UP:SDPDch I|Q [:SOURce]:RADio:WCDMa:TGPP:ARB:LINK:UP:SDPDch?

This command selects whether the second dedicated physical data channel (SDPDCH) will be put onto I or Q.

**\*RST** Q

**Key Entry Second DPDCH I Q**

# <span id="page-420-0"></span>**:LINK:UP:SETup**

**Supported** E4438C with Option 400

[:SOURce]:RADio:WCDMa:TGPP:ARB:LINK:UP:SETup DPCCH|DDPDCH1|DDPDCH2| DDPDCH3|DDPDCH4|DDPDCH5|"<file name>" [:SOURce]:RADio:WCDMa:TGPP:ARB:LINK:UP:SETup?

This command selects a dedicated physical control channel (DPCCH) for uplink with the option to add one or more dedicated physical data channel (DPDCH) or a previously stored setup.

DPCCH This choice selects 1 dedicated physical control channel.

DDPDCH1 This choice selects 1 dedicated physical control channel and 1 dedicated physical data channel.

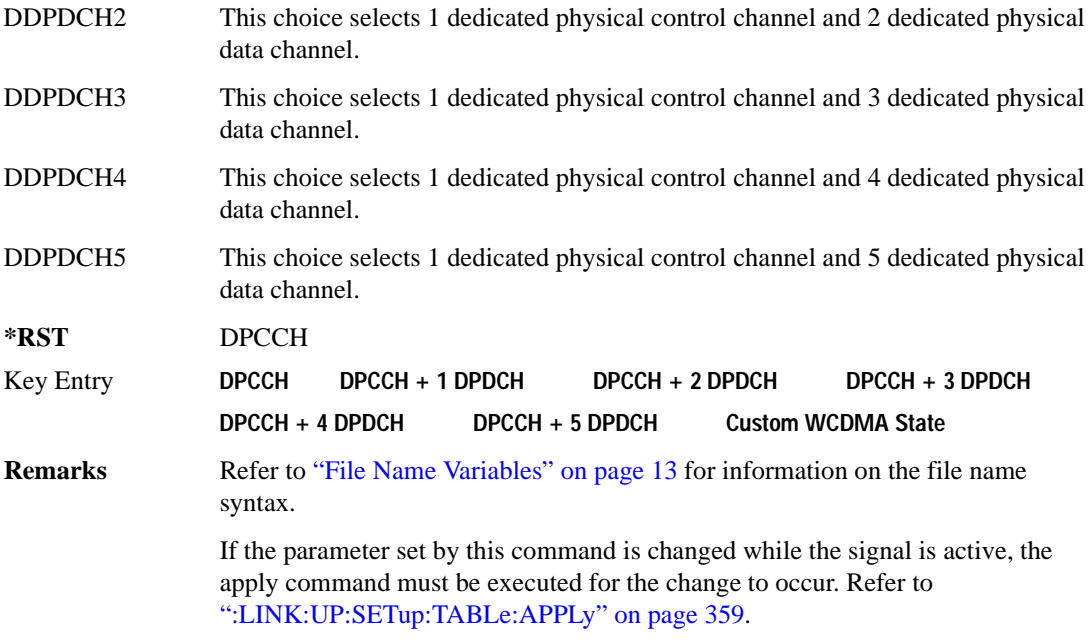

# **:LINK:UP:SETup:STORe**

**Supported** E4438C with Option 400

[:SOURce]:RADio:WCDMa:TGPP:ARB:LINK:UP:SETup:STORe "<file name>"

This command stores the current state into a designated file name.

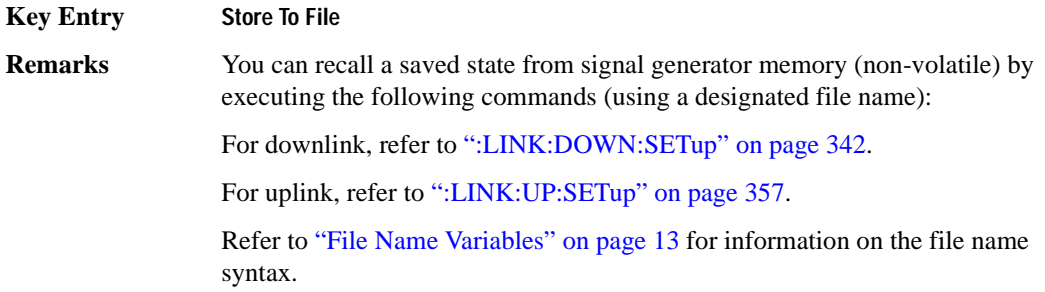

# <span id="page-422-0"></span>**:LINK:UP:SETup:TABLe:APPLy**

**Supported** E4438C with Option 400

[:SOURce]:RADio:WCDMa:TGPP:ARB:LINK:UP:SETup:TABLe:APPLy

This command applies the signal based on the current values in the W-CDMA channel setup table editor.

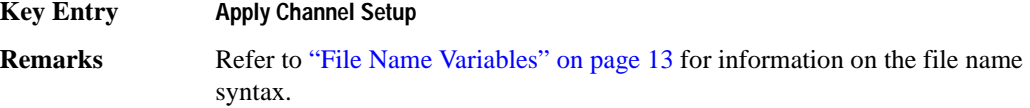

#### **:LINK:UP:SETup:TABLe:CHANnel**

#### **Supported** E4438C with Option 400

[:SOURce]:RADio:WCDMa:TGPP:ARB:LINK:UP:SETup:TABLe:CHANnel INIT|APPend|<chan\_num>,<chan\_type>,<symbol\_rate>,<spread\_code>,

```
wer>,<TFCI>,<TCP>,RANDom|<data_val>,<fbi_bits_count>,<fbi_bits_value>
[:SOURce]:RADio:WCDMa:TGPP:ARB:LINK:UP:SETup:TABLe:CHANnel? <chan_num>
```
This command defines the channel parameters of the signal.

Use INIT to clear the table editor and define the parameters for the first channel; use APPend to add new channels. To edit an existing channel, use its channel number <chan num >.

The variable  $\langle power \rangle$  is expressed in units of decibels (dB).

The channel type, symbol rate, spread code, power, TFCI value, TPC value, data value, FBI bit count, and FBI bit value are returned when a query is initiated. The output format is as follows:

<chan\_type>,<symbol\_rate>,<spread\_code>,<power>,<TFCI>,<TCP>,<data\_val>, <fbi\_bits\_count>,<fbi\_bits\_value>

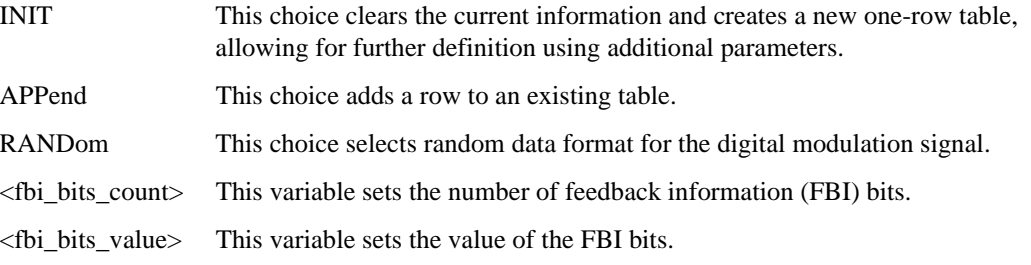

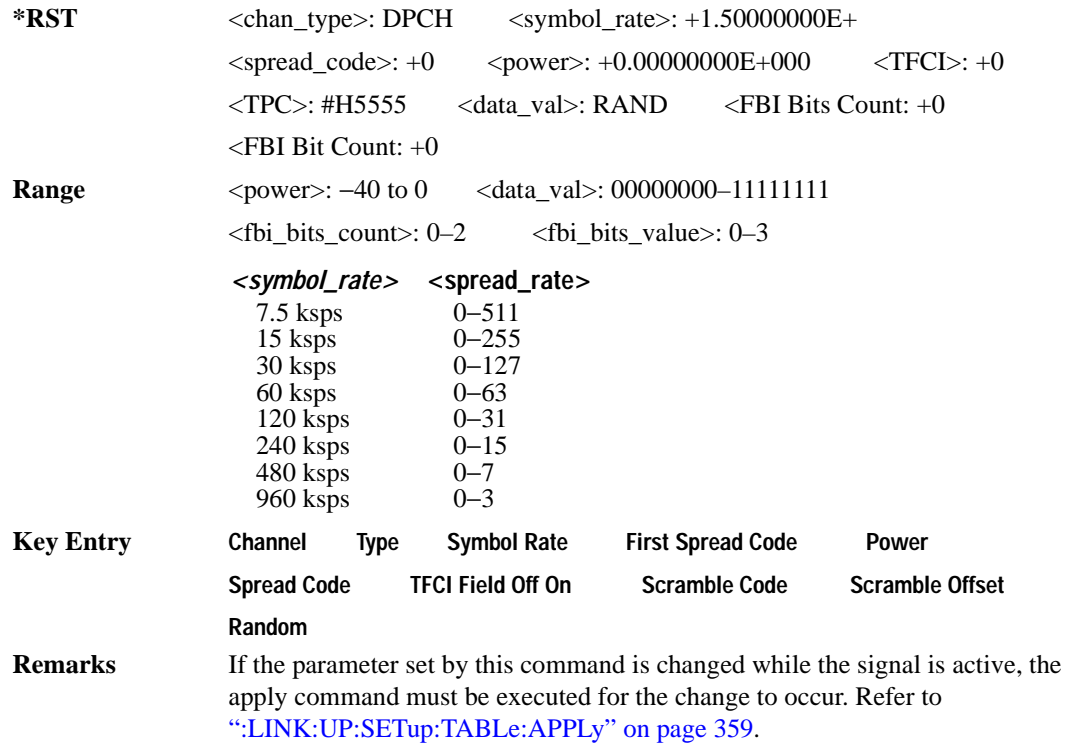

# **:LINK:UP:SETup:TABLe:GUNit**

**Supported** E4438C with Option 400

[:SOURce]:RADio:WCDMa:TGPP:ARB:LINK:UP:SETup:TABLe:GUNit DB|LINear|INDex [:SOURce]:RADio:WCDMa:TGPP:ARB:LINK:UP:SETup:TABLe:GUNit?

This command selects the uplink power measurement units.

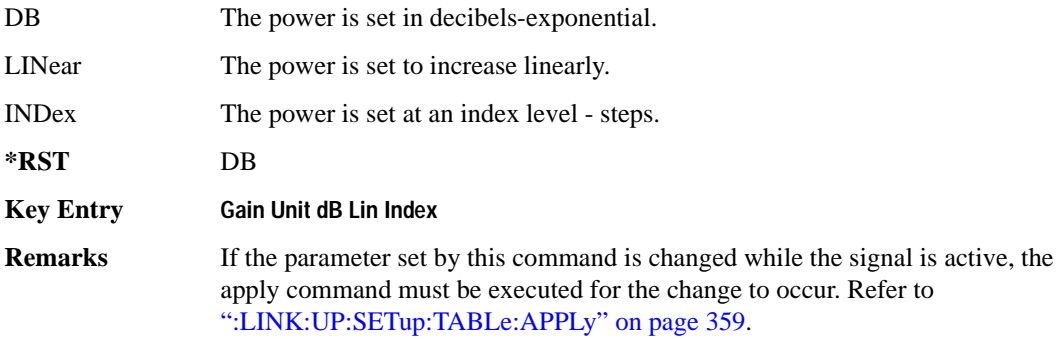

# **:LINK:UP:SETup:TABLe:NCHannel**

**Supported** E4438C with Option 400

[:SOURce]:RADio:WCDMa:TGPP:ARB:LINK:UP:SETup:TABLe:NCHannels?

This command queries the setup table for the number of uplink channels.

**\*RST** 1

#### **:LINK:UP:TFCI**

**Supported** E4438C with Option 400

[:SOURce]:RADio:WCDMa:TGPP:ARB:LINK:UP:TFCI ON|OFF|1|0 [:SOURce]:RADio:WCDMa:TGPP:ARB:LINK:UP:TFCI?

This command enables or disables the transport format combination indicator (TFCI) field for all channels in the table.

**\*RST** 1

**Key Entry TCFI Field Off On**

#### **:MDEStination:PULSe**

**Supported** E4438C with Option 400

[:SOURce]:RADio:WCDMa:TGPP:ARB:MDEStination:PULSe NONE|M1|M2|M3|M4 [:SOURce]:RADio:WCDMa:TGPP:ARB:MDEStination:PULSe?

This command routes the selected marker to the Pulse/RF Blanking function. The NONE parameter clears the marker for the Pulse/RF Blanking function.

**\*RST** NONE

**Key Entry None Marker 1 Marker 2 Marker 3 Marker 4**

# **:MDEStination:AAMPlitude**

**Supported** E4438C with Option 400 [:SOURce]:RADio:WCDMa:TGPP:ARB:MDEStination:AAMPlitude NONE|M1|M2|M3|M4 [:SOURce]:RADio:WCDMa:TGPP:ARB:MDEStination:AAMPlitude?

This command routes the selected marker to the Alternate Amplitude function. The NONE parameter clears the marker to the Alternate Amplitude function.

**\*RST** NONE

**Key Entry None Marker 1 Marker 2 Marker 3 Marker 4**

#### **:MDEStination:ALCHold**

**Supported** E4438C with Option 400

[:SOURce]:RADio:WCDMa:TGPP:ARB:MDEStination:ALCHold NONE|M1|M2|M3|M4 [:SOURce]:RADio:WCDMa:TGPP:ARB:MDEStination:ALCHold?

This command routes the selected marker to the ALC Hold function. The NONE parameter clears the marker for the ALC Hold function.

**\*RST** NONE

**Key Entry None Marker 1 Marker 2 Marker 3 Marker 4**

#### **:MPOLarity:MARKer1**

**Supported** E4438C with Option 400

[:SOURce]:RADio:WCDMa:TGPP:ARB:MPOLarity:MARKer1 NEGative|POSitive [:SOURce]:RADio:WCDMa:TGPP:ARB:MPOLarity:MARKer1?

This command sets the polarity for marker 1.

**\*RST** POS

**Key Entry Marker 1 Polarity Neg Pos**

# **:MPOLarity:MARKer2**

**Supported** E4438C with Option 400

[:SOURce]:RADio:WCDMa:TGPP:ARB:MPOLarity:MARKer2 NEGative|POSitive [:SOURce]:RADio:WCDMa:TGPP:ARB:MPOLarity:MARKer2?

This command sets the polarity for marker 2.

**\*RST** POS

**Key Entry Marker 2 Polarity Neg Pos**

#### **:MPOLarity:MARKer3**

**Supported** E4438C with Option 400

[:SOURce]:RADio:WCDMa:TGPP:ARB:MPOLarity:MARKer3 NEGative|POSitive [:SOURce]:RADio:WCDMa:TGPP:ARB:MPOLarity:MARKer3?

This command sets the polarity for marker 3.

**\*RST** POS

**Key Entry Marker 3 Polarity Neg Pos**

#### **:MPOLarity:MARKer4**

**Supported** E4438C with Option 400

[:SOURce]:RADio:WCDMa:TGPP:ARB:MPOLarity:MARKer4 NEGative|POSitive [:SOURce]:RADio:WCDMa:TGPP:ARB:MPOLarity:MARKer4?

This command sets the polarity for marker 4.

**\*RST** POS

**Key Entry Marker 4 Polarity Neg Pos**

# <span id="page-427-0"></span>**:REFerence:EXTernal:FREQuency**

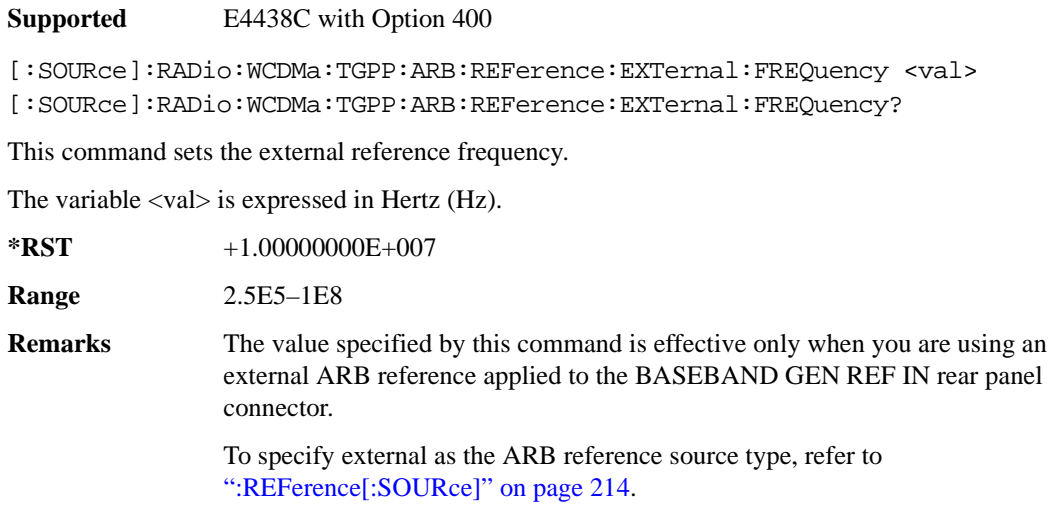

# **:REFerence[:SOURce]**

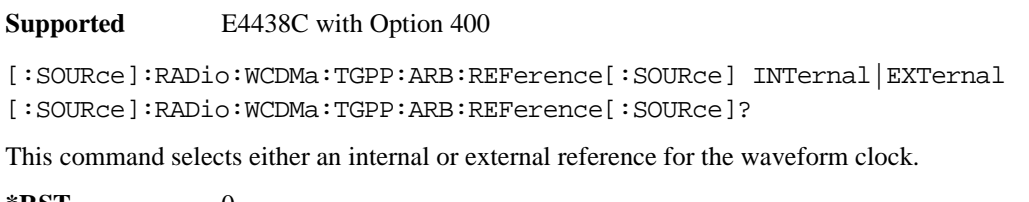

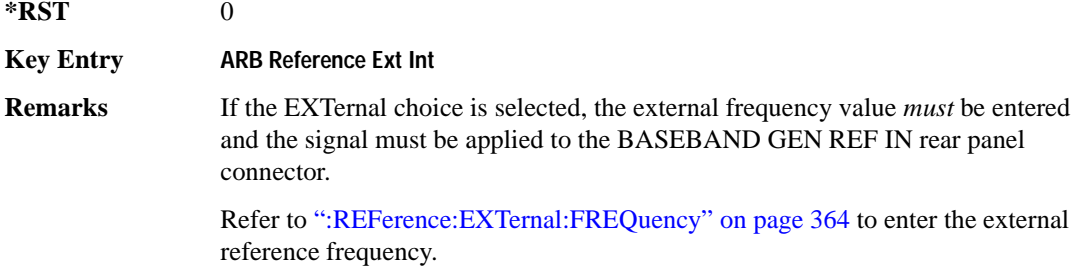

# <span id="page-428-0"></span>**:RETRigger**

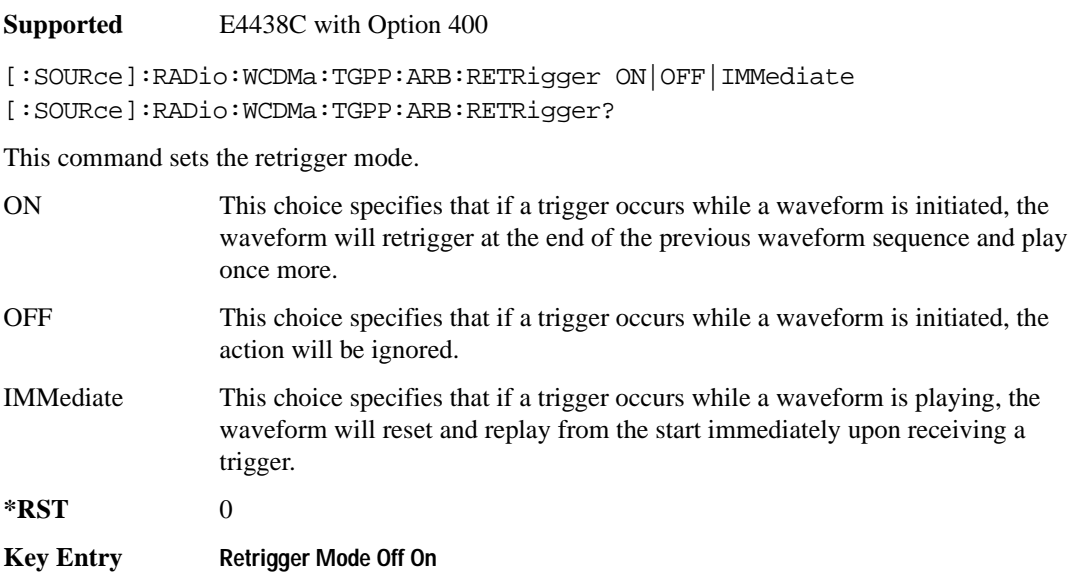

# **:REVision**

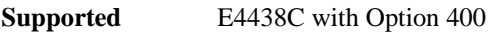

[:SOURce]:RADio:WCDMa:TGPP:ARB:REVision?

This command checks the version for the arbitrary waveform generator firmware.

**\*RST** 3GPP 06-2001

# **:SCLock:RATE**

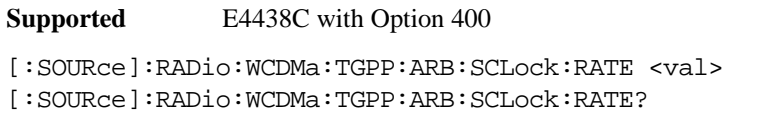

This command sets the sample clock rate for the W-CDMA modulation format.

The variable <val> is expressed in units of hertz.

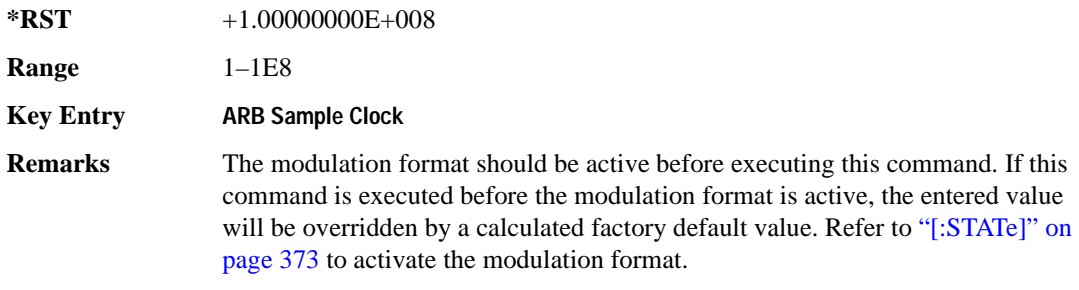

# <span id="page-429-0"></span>**:TRIGger:TYPE**

**Supported** E4438C with Option 400

```
[:SOURce]:RADio:WCDMa:TGPP:ARB:TRIGger:TYPE CONTinuous|SINGLE|GATE
[:SOURce]:RADio:WCDMa:TGPP:ARB:TRIGger:TYPE?
```
This command sets the trigger mode (type) that controls the waveform's playback.

Triggers control the playback by telling the ESG when to play the modulating signal (waveform). Depending on the trigger settings for the ESG, the waveform playback can occur once, continuously, or the ESG may start and stop playing the waveform repeatedly (GATE mode).

A trigger signal comprises both positive and negative signal transitions (states), which are also called high and low periods. You can configure the ESG to trigger on either state of the trigger signal. It is common to have multiple triggers, also referred to as trigger occurrences or events, occur when the

signal generator requires only a single trigger. In this situation, the ESG recognizes the first trigger and ignores the rest.

When you select a trigger mode, you may lose the signal (carrier plus modulating) from the RF output until you trigger the waveform. This is because the ESG sets the I and Q signals to zero volts prior to the first trigger event, which suppresses the carrier. After the first trigger event, the waveform's final I and Q levels determine whether you will see the carrier signal or not (zero  $=$  no carrier, other values  $=$ carrier visible). At the end of most files, the final I and Q points are set to a value other than zero.

There are four parts to configuring the trigger:

- Choosing the trigger type, which controls the waveform's transmission.
- Setting the waveform's response to triggers:
	- CONTinuous, see [":TRIGger:TYPE:CONTinuous\[:TYPE\]" on page 368](#page-431-0)
	- SINGle, see [":RETRigger" on page 365](#page-428-0)
	- GATE, selecting the mode also sets the response
- Selecting the trigger source (see [":TRIGger\[:SOURce\]" on page 369\)](#page-432-0), which determines how the ESG receives its trigger signal, internally or externally. The GATE choice requires an external trigger.
- Setting the trigger polarity when using an external source:
	- CONTinuous and SINGle see [":TRIGger\[:SOURce\]:EXTernal:SLOPe" on page 372](#page-435-0)
	- GATE, see [":TRIGger:TYPE:GATE:ACTive" on page 369](#page-432-1)

For more information on triggering, see the *E4428C/38C ESG Signal Generators User's Guide*.

The following list describes the trigger type command choices:

CONTinuous Upon triggering, the waveform repeats continuously.

- SINGle Upon triggering, the waveform segment or sequence plays once.
- GATE An external trigger signal repeatedly starts and stops the waveform's playback (transmission). The time duration for playback depends on the duty period of the trigger signal and the gate polarity selection (see [":TRIGger:TYPE:GATE:ACTive" on page 369\)](#page-432-1). The waveform plays during the inactive state and stops during the active polarity selection state. The active state can be set high or low. The gate mode works only with an external trigger source.

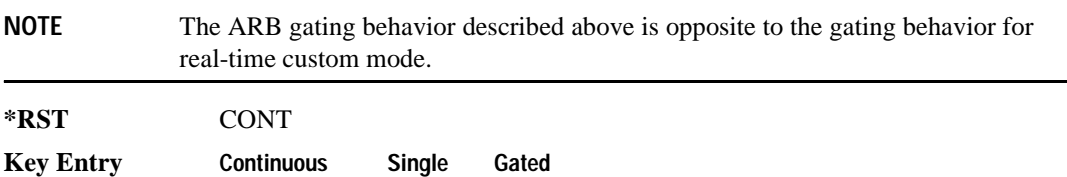

# <span id="page-431-0"></span>**:TRIGger:TYPE:CONTinuous[:TYPE]**

**Supported** E4438C with Option 400

[:SOURce]:RADio:WCDMa:TGPP:ARB:TRIGger:CONTinuous[:TYPE] FREE| TRIGger|RESet

[:SOURce]:RADio:WCDMa:TGPP:ARB:TRIGger:CONTinuous[:TYPE]?

This commands selects the waveform's response to a trigger signal while using the continuous trigger mode.

 For more information on triggering and to select the continuous trigger mode, see [":TRIGger:TYPE"](#page-429-0)  [on page 366.](#page-429-0)

The following list describes the waveform's response to each of the command choices:

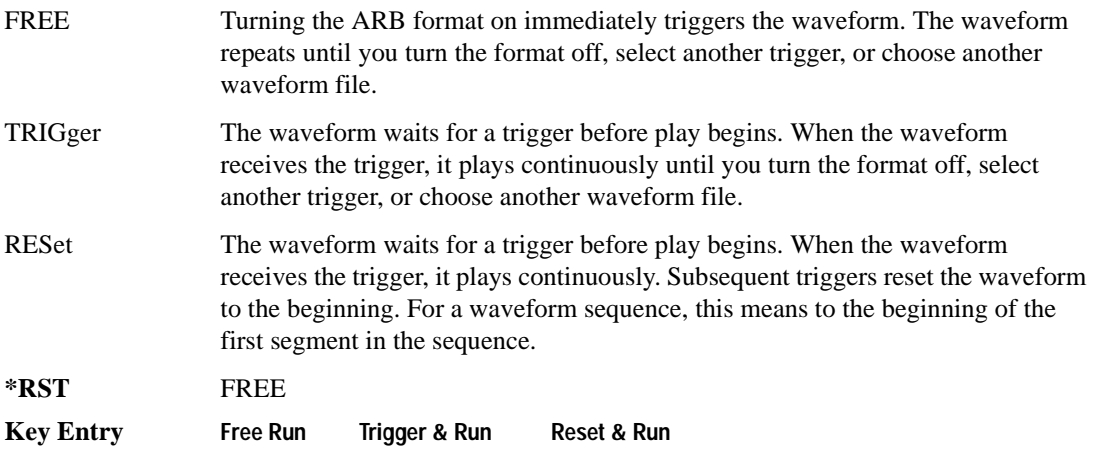
#### <span id="page-432-0"></span>**:TRIGger:TYPE:GATE:ACTive**

<span id="page-432-3"></span>**Supported** E4438C with Option 400

```
[:SOURce]:RADio:WCDMa:TGPP:ARB:TRIGger:TYPE:GATE:ACTive LOW|HIGH
[:SOURce]:RADio:WCDMa:TGPP:ARB:TRIGger:TYPE:GATE:ACTive?
```
This command selects the active state (gate polarity) of the gate while using the gating trigger mode.

The LOW and HIGH selections correspond to the low and high states of an external trigger signal. For example, when you select HIGH, the active state occurs during the high of the trigger signal. When the active state occurs, the ESG stops the waveform playback at the last played sample point, then restarts the playback at the next sample point when the inactive state occurs. For more information on triggering and to select gating as the trigger mode, see [":TRIGger:TYPE" on page 366.](#page-429-0)

The following list describes the ESG's gating behavior for the polarity selections:

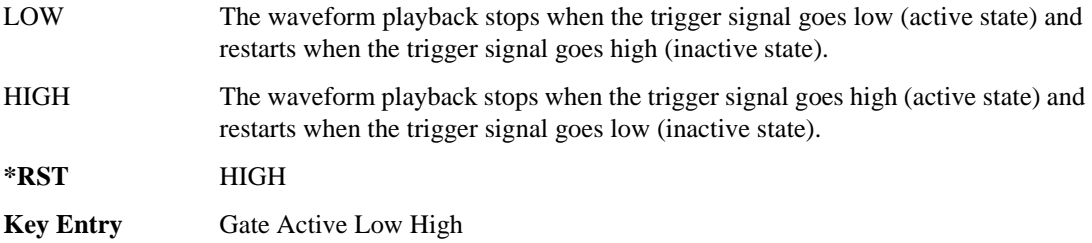

#### <span id="page-432-1"></span>**:TRIGger[:SOURce]**

<span id="page-432-2"></span>**Supported** E4438C with Option 400

[:SOURce]:RADio:WCDMa:TGPP:ARB:TRIGger[:SOURce] KEY|EXT|BUS [:SOURce]:RADio:WCDMa:TGPP:ARB:TRIGger[:SOURce]?

This command sets the trigger source.

For more information on triggering, see [":TRIGger:TYPE" on page 366](#page-429-0). The following list describes the command choices:

KEY This choice enables manual triggering by pressing the front-panel **Trigger** hardkey.

EXT An externally applied signal triggers the waveform. This is the only choice that works with gating. The following conditions affect an external trigger:

> The input connector selected for the trigger signal. You have a choice between the rear-panel PATTERN TRIG IN connector or the PATT TRIG IN 2 pin on

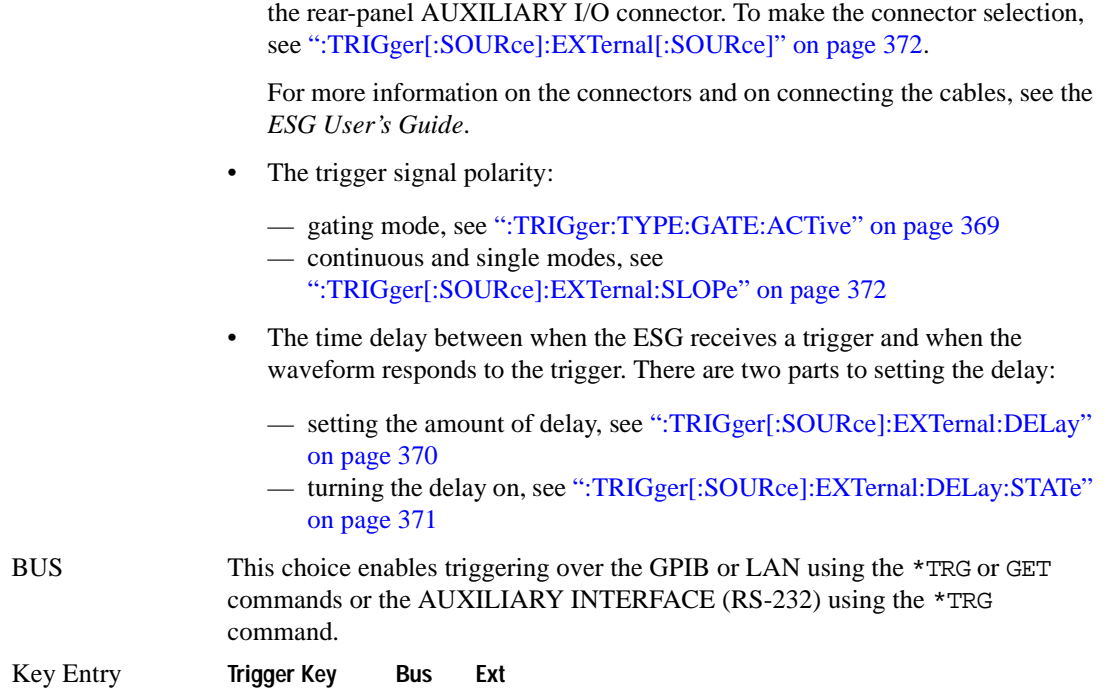

#### <span id="page-433-0"></span>**:TRIGger[:SOURce]:EXTernal:DELay**

#### <span id="page-433-1"></span>**Supported** E4438C with Option 400

[:SOURce]:RADio:WCDMa:TGPP:ARB:TRIGger[:SOURce]:EXTernal:DELay <val>

[:SOURce]:RADio:WCDMa:TGPP:ARB:TRIGger[:SOURce]:EXTernal:DELay?

This command sets the amount of time to delay the ESG's response to an external trigger.

The delay is a path (time) delay between when the ESG receives the trigger and when it responds to the trigger. For example, configuring a trigger delay of two seconds, causes the ESG to wait two seconds after receipt of the trigger before the ESG plays the waveform.

The delay does not occur until you turn it on (see [":TRIGger\[:SOURce\]:EXTernal:DELay:STATe" on](#page-434-0)  [page 371](#page-434-0)). You can set the delay value either before or after turning it on.

For more information on configuring an external trigger source and to select external as the trigger source, see [":TRIGger\[:SOURce\]" on page 369](#page-432-1).

The unit of measurement for the variable  $\langle val \rangle$  is in seconds (nsec–sec).

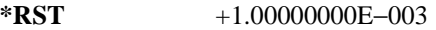

**Range** 1E−8 to 4E1

**Key Entry Ext Delay Time**

<span id="page-434-1"></span>**Remarks** This command is effective only if an external trigger is selected as the trigger source. Refer to [":TRIGger\[:SOURce\]" on page 369](#page-432-1).

#### <span id="page-434-0"></span>**:TRIGger[:SOURce]:EXTernal:DELay:STATe**

**Supported** E4438C with Option 400

[:SOURce]:RADio:WCDMa:TGPP:ARB:TRIGger[:SOURce]:EXTernal:DELay: STATe ON|OFF|1|0

[:SOURce]:RADio:WCDMa:TGPP:ARB:TRIGger[:SOURce]:EXTernal:DELay:STATe?

This command enables or disables the arbitrary waveform generator's external trigger delay.

For setting the delay time, see [":TRIGger\[:SOURce\]:EXTernal:DELay" on page 370,](#page-433-0) and for more information on configuring an external source, see[":TRIGger\[:SOURce\]" on page 369.](#page-432-1)

**\*RST** 0

**Key Entry Ext Delay Off On**

#### <span id="page-435-1"></span>**:TRIGger[:SOURce]:EXTernal:SLOPe**

```
Supported E4438C with Option 400
[:SOURce]:RADio:WCDMa:TGPP:ARB:TRIGger[:SOURce]:EXTernal:
SLOPe POSitive|NEGative
[:SOURce]:RADio:WCDMa:TGPP:ARB:TRIGger[:SOURce]:EXTernal:SLOPe?
```
This command sets the polarity for an external trigger signal while using the continuous, single triggering mode. To set the polarity for gating, see [":TRIGger:TYPE:GATE:ACTive" on page 369](#page-432-0).

The POSitive and NEGative selections correspond to the high (positive) and low (negative) states of the external trigger signal. For example, when you select POSitive, the waveform responds (plays) during the high state of the trigger signal. When the PSG receives multiple trigger occurrences when only one is required, the signal generator uses the first trigger and ignores the rest.

For more information on configuring an external trigger source and to select external as the trigger source, see [":TRIGger\[:SOURce\]" on page 369](#page-432-1).

**\*RST** NEG

**Key Entry Ext Polarity Neg Pos**

#### <span id="page-435-0"></span>**:TRIGger[:SOURce]:EXTernal[:SOURce]**

**Supported** E4438C with Option 400

[:SOURce]:RADio:WCDMa:TGPP:ARB:TRIGger[:SOURce]:EXTernal

[:SOURce] EPT1|EPT2|EPTRIGGER1|EPTRIGGER2

[:SOURce]:RADio:WCDMa:TGPP:ARB:TRIGger[:SOURce]:EXTernal[:SOURce]?

This command selects which PATTERN TRIG IN connection the ESG uses to accept an externally applied trigger signal when external is the trigger source selection.

For more information on configuring an external trigger source and to select external as the trigger source, see [":TRIGger\[:SOURce\]" on page 369](#page-432-1). For more information on the rear-panel connectors, see the *E4428C/38C ESG Signal Generators User's Guide*.

The following list describes the command choices:

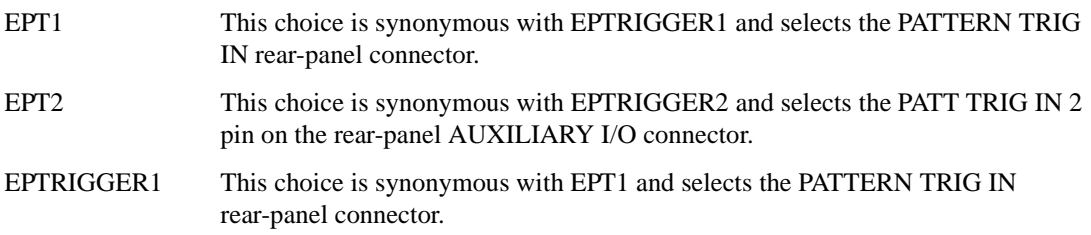

Component Test Digital Commands **Wideband CDMA ARB Subsystem–Option 400 ([:SOURce]:RADio:WCDMa:TGPP:ARB)**

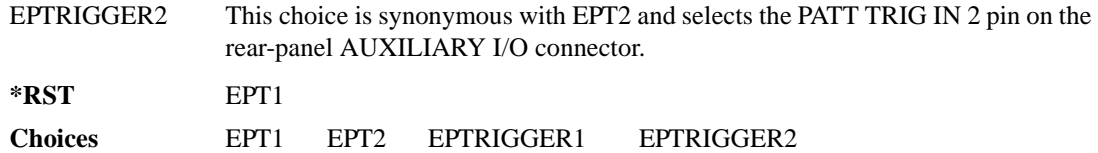

### **[:STATe]**

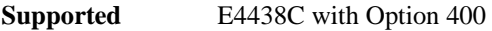

```
[:SOURce]:RADio:WCDMa:TGPP:ARB[:STATe] ON|OFF|1|0
[:SOURce]:RADio:WCDMa:TGPP:ARB[:STATe]?
```
This command enables or disables the W-CDMA modulation format.

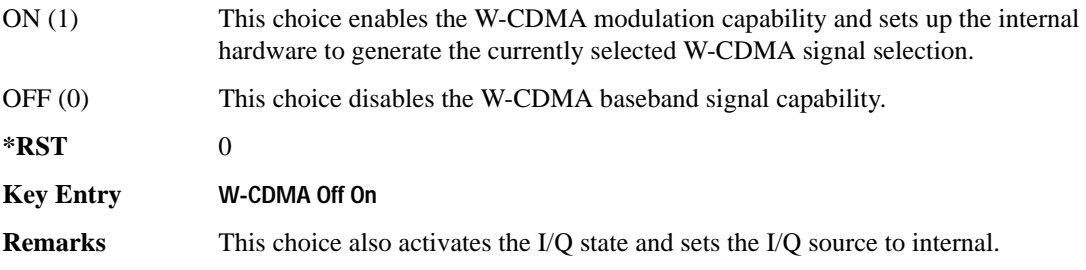

Component Test Digital Commands **Wideband CDMA ARB Subsystem–Option 400 ([:SOURce]:RADio:WCDMa:TGPP:ARB)**

#### **Symbols**

# of Blocks field, 984 # of Carriers softkey, [285](#page-348-0), [287](#page-350-0) # Points softkey, [56](#page-119-0) # Skipped Points softkey, [304](#page-367-0) ΦM Dev, [199](#page-262-0) ΦM Dev Couple Off On, [199](#page-262-1) FM ΦM Normal High BW, [194](#page-257-0) ΦM Off On, [198](#page-261-0) ΦM Path 1 2, [193](#page-256-0) ΦM Stop Rate, [196](#page-259-0) ΦM Sweep Time, [197](#page-260-0) ΦM Tone 2 Ampl Percent of Peak, [196](#page-259-1)

#### **Numerics**

0.7V,1.4V,1.65V,2.5V softkey, 417 1 DPCH softkey, [342](#page-405-0), [347](#page-410-0) 1.23 MHz softkey, [266](#page-329-0) 1.25 MHz softkey, [266](#page-329-0) 1/2 Conv softkey, 982, 983, 1081 1/3 Conv softkey, 982, 983, 1081 10 msec softkey, 1009 1048576 softkey, [213](#page-276-0) 10ms Frame Pulse (DRPS11) softkey, 964, 966, 967, 968, 969 10ms Frame Pulse (RPS6) softkey *See* wideband CDMA base band generator subsystem keys and fields 12.2 kbps (34.121 v3.8) softkey, 947 128QAM softkey *See* custom subsystem keys *See* DECT subsystem keys *[See](#page-344-0)* Dmodulation subsystem keys *See* EDGE subsystem keys *See* GSM subsystem keys *See* NADC subsystem keys *See* PDC subsystem keys *See* PHS subsystem keys *See* TETRA subsystem keys 131072 softkey, [213](#page-276-0) 144 kbps (34.121 v3.8) softkey, 947 16 1's & 16 0's softkey *See* custom subsystem keys *See* DECT subsystem keys

*16 1's & 16 0's softkey (continued) See* EDGE subsystem keys *See* GSM subsystem keys *See* NADC subsystem keys *See* PDC subsystem keys *See* PHS subsystem keys *See* TETRA subsystem keys 16384 softkey, [213](#page-276-0) 16-Lvl FSK softkey *See* DECT subsystem keys *See* PHS subsystem keys 16PSK softkey *See* custom subsystem keys *See* DECT subsystem keys *[See](#page-344-0)* Dmodulation subsystem keys *See* EDGE subsystem keys *See* GSM subsystem keys *See* NADC subsystem keys *See* PDC subsystem keys *See* PHS subsystem keys *See* TETRA subsystem keys 16QAM softkey *See* custom subsystem keys *See* DECT subsystem keys *[See](#page-344-0)* Dmodulation subsystem keys *See* EDGE subsystem keys *See* GSM subsystem keys *See* NADC subsystem keys *See* PDC subsystem keys *See* PHS subsystem keys *See* TETRA subsystem keys 2 Carriers softkey, [343](#page-406-0) 2 SR3 Carriers softkey, [251](#page-314-0) 2.100 MHz softkey, [31](#page-94-0), [210](#page-273-0), [224](#page-287-0), [249](#page-312-0), [279](#page-342-0), [302](#page-365-0), [324](#page-387-0), [340,](#page-403-0) 471 20 msec softkey, 1009 2560 msec softkey, 1009 256QAM softkey *See* custom subsystem keys *See* DECT subsystem keys *[See](#page-344-0)* Dmodulation subsystem keys *See* EDGE subsystem keys *See* GSM subsystem keys *See* NADC subsystem keys *See* PDC subsystem keys

*256QAM softkey (continued) See* PHS subsystem keys *See* TETRA subsystem keys 262144 softkey, [213](#page-276-0) 2-Lvl FSK softkey *See* custom subsystem keys *See* DECT subsystem keys *[See](#page-344-0)* Dmodulation subsystem keys *See* EDGE subsystem keys *See* GSM subsystem keys *See* NADC subsystem keys *See* PDC subsystem keys *See* PHS subsystem keys *See* TETRA subsystem keys 2nd Scr Offset field, 948, 955 3 Carriers softkey, [231,](#page-294-0) [251,](#page-314-0) [343](#page-406-0) 3 DPCH softkey, [342](#page-405-0), [347](#page-410-0) 3.84MHz chip-clk (DRPS4) softkey, 964, 966, 967, 968, 969 32 1's & 32 0's softkey *See* custom subsystem keys *See* DECT subsystem keys *See* EDGE subsystem keys *See* GSM subsystem keys *See* NADC subsystem keys *See* PDC subsystem keys *See* PHS subsystem keys *See* TETRA subsystem keys 32 Ch Fwd softkey, [229](#page-292-0), [232](#page-295-0) 32768 softkey, [213](#page-276-0) 32QAM softkey *See* custom subsystem keys *See* DECT subsystem keys *[See](#page-344-0)* Dmodulation subsystem keys *See* EDGE subsystem keys *See* GSM subsystem keys *See* NADC subsystem keys *See* PDC subsystem keys *See* PHS subsystem keys *See* TETRA subsystem keys 384 kbps (34.121 v3.8) softkey, 947 4 1's & 4 0's softkey *See* custom subsystem keys *See* DECT subsystem keys *See* EDGE subsystem keys

*4 1's & 4 0's softkey (continued) See* GSM subsystem keys *See* NADC subsystem keys *See* PDC subsystem keys *See* PHS subsystem keys *See* TETRA subsystem keys 4 Carriers softkey, [231,](#page-294-0) [251,](#page-314-0) [343](#page-406-0) 40 msec softkey, 1009 40.000 MHz softkey, [31](#page-94-0), [207](#page-270-0), [210](#page-273-0), [219](#page-282-0), [224](#page-287-0), [244](#page-307-0), [249](#page-312-0), [274,](#page-337-0) [279,](#page-342-0) [300,](#page-363-0) [302,](#page-365-0) [322,](#page-385-0) [324,](#page-387-0) [338,](#page-401-0) [340,](#page-403-0) 464, 471 4-Lvl FSK softkey *See* custom subsystem keys *See* DECT subsystem keys *[See](#page-344-0)* Dmodulation subsystem keys *See* EDGE subsystem keys *See* GSM subsystem keys *See* NADC subsystem keys *See* PDC subsystem keys *See* PHS subsystem keys *See* TETRA subsystem keys 4QAM softkey *See* custom subsystem keys *See* DECT subsystem keys *[See](#page-344-0)* Dmodulation subsystem keys *See* EDGE subsystem keys *See* GSM subsystem keys *See* NADC subsystem keys *See* PDC subsystem keys *See* PHS subsystem keys *See* TETRA subsystem keys 5 Channel softkey, [257](#page-320-0) 524288 softkeys, [213](#page-276-0) 64 1's & 64 0's softkey *See* custom subsystem keys *See* DECT subsystem keys *See* EDGE subsystem keys *See* GSM subsystem keys *See* NADC subsystem keys *See* PDC subsystem keys *See* PHS subsystem keys *See* TETRA subsystem keys 64 Ch Fwd softkey, [229](#page-292-0), [232](#page-295-0) 64 kbps (34.121 v3.8) softkey, 947

64QAM softkey *See* custom subsystem keys *See* DECT subsystem keys *[See](#page-344-0)* Dmodulation subsystem keys *See* EDGE subsystem keys *See* GSM subsystem keys *See* NADC subsystem keys *See* PDC subsystem keys *See* PHS subsystem keys *See* TETRA subsystem keys 65536 softkey, [213](#page-276-0) 8 1's & 8 0's softkey *See* custom subsystem keys *See* DECT subsystem keys *See* EDGE subsystem keys *See* GSM subsystem keys *See* NADC subsystem keys *See* PDC subsystem keys *See* PHS subsystem keys *See* TETRA subsystem keys 8 Bit Pattern softkey, 463 8 Channel softkey, [257](#page-320-0) 80 msec softkey, 1009 80ms Frame Pulse (DRPS13) softkey, 964, 966, 967, 968, 969 80ms Frame Pulse (RPS20) softkey *See* wideband CDMA base band generator subsystem keys and fields 8648A/B/C/D softkey, [157,](#page-220-0) [159](#page-222-0) 8656B,8657A/B softkey, [157,](#page-220-0) [159](#page-222-0) 8657D NADC softkey, [157,](#page-220-0) [159](#page-222-0) 8657D PDC softkey, [157](#page-220-0), [159](#page-222-0) 8657J PHS softkey, [157,](#page-220-0) [159](#page-222-0) 8-Lvl FSK softkey *See* DECT subsystem keys *See* PHS subsystem keys 8PSK softkey *See* custom subsystem keys *See* DECT subsystem keys *[See](#page-344-0)* Dmodulation subsystem keys *See* EDGE subsystem keys *See* GSM subsystem keys *See* NADC subsystem keys *See* PDC subsystem keys *See* PHS subsystem keys

*8PSK softkey (continued) See* TETRA subsystem keys 9 Ch Fwd softkey, [229](#page-292-0), [232](#page-295-0) 9 Channel softkey, [250](#page-313-0)

#### **A**

A field softkey *See* DECT subsystem keys A softkey, 939 abort list/step sweep, [168](#page-231-0) Access denied, [114](#page-177-0), [125](#page-188-0) Access softkey, 707 ACS softkey, 979 Activate Secure Display softkey, [162](#page-225-0) Active softkey, 975 Actual BER softkey, 1091 Actual BLER field, 1084, 1092 Add Comment To Seq[n] Reg[nn] softkey, [121](#page-184-0) Adjust Gain softkey, 433 Adjust Phase softkey, [47](#page-110-0) AICH softkey, 1046 AICH Trigger Polarity Pos Neg softkey, 1018 ALC BW Normal Narrow, [57](#page-120-0) ALC BW Normal Narrow softkey, [21](#page-84-0) ALC BW softkey, [57](#page-120-1) ALC level, [58](#page-121-0) ALC Off On softkey, [60](#page-123-0) All Down softkey, 950, 999 All softkey, [104,](#page-167-0) [120](#page-183-0) All Timeslots softkey *See* DECT subsystem keys *See* EDGE subsystem keys *See* GSM subsystem keys *See* NADC subsystem keys *See* PDC subsystem keys *See* PHS subsystem keys *See* TETRA subsystem keys All Up softkey, 950, 999 Alt Amp Delta softkey, [61](#page-124-0) Alt Ampl Off On softkey, [62](#page-125-0) Alt power in field, 1060 AM softkeys AM Depth, [179](#page-242-0) AM Depth Couple Off On, [180](#page-243-0) AM Off On, [179](#page-242-1)

AM softkeys (*continued*) AM Off On softkey, [175](#page-238-0) AM Path 1 2, [174](#page-237-0) AM Stop Rate, [176](#page-239-0) AM Sweep Rate, [177](#page-240-0) AM Tone 2 Ampl Percent Of Peak, [176](#page-239-1) AM Tone 2 Rate, [176](#page-239-0) AM\_ADDR softkey, 462 Ampl softkeys Ampl, [48,](#page-111-0) [65](#page-128-0) Ampl Offset, [67](#page-130-0) Ampl Ref Off On, [66](#page-129-0) Ampl Ref Set, [65](#page-128-1) Ampl Start, [48](#page-111-0), [66](#page-129-1) Ampl Stop, [48](#page-111-0), [67](#page-130-1) Amplitude hardkey, [65](#page-128-0), [68](#page-131-0) amplitude modulation subsystem keys AM Depth, [179](#page-242-0) AM Depth Couple Off On, [180](#page-243-0) AM Off On, [175](#page-238-0), [179](#page-242-1) AM Path 1 2, [174](#page-237-0) AM Stop Rate, [176](#page-239-0) AM Sweep Rate, [177](#page-240-0) AM Tone 2 Ampl Percent Of Peak, [176](#page-239-1) AM Tone 2 Rate, [176](#page-239-0) Bus, [178](#page-241-0) Dual-Sine, [177](#page-240-1) Ext, [178](#page-241-0) Ext Coupling DC AC, [175](#page-238-1) Ext1, [178](#page-241-1) Ext2, [178](#page-241-1) Free Run softkey, [178](#page-241-0) Incr Set, [174](#page-237-1), [180](#page-243-1) Internal, [178](#page-241-1) Noise, [177](#page-240-1) Ramp, [177](#page-240-1) Sine, [177](#page-240-1) Square, [177](#page-240-1) Swept-Sine, [177](#page-240-1) Triangle, [177](#page-240-1) Trigger Key, [178](#page-241-0) AMR 12.2 kbps softkey, 947, 1053 APCO 25 C4FM softkey *[See](#page-283-0)* CDMA ARB subsystem keys *[See](#page-308-0)* CDMA2000 ARB subsystem keys

*APCO 25 C4FM softkey (continued) See* CDMA2000 BBG subsystem keys and fields *See* custom subsystem keys *See* DECT subsystem keys *[See](#page-338-0)* Dmodulation subsystem keys *See* EDGE subsystem keys *See* GPS subsystem keys *See* GSM subsystem keys *See* NADC subsystem keys *See* PDC subsystem keys *See* PHS subsystem keys *See* TETRA subsystem keys *[See](#page-399-0)* wideband CDMA ARB subsystem keys *See* wideband CDMA base band generator subsystem keys and fields APCO 25 w/C4FM softkey, [284,](#page-347-0) [285,](#page-348-0) [286](#page-349-0) APCO 25 w/C4QPSK softkey, [284,](#page-347-0) [285,](#page-348-0) [286](#page-349-0) APCO 25 w/CQPSK softkey, 565 Apply Channel Setup softkey, [254,](#page-317-0) [258,](#page-321-0) [350,](#page-413-0) [359,](#page-422-0) 935, 987 Arb AWGN Off On softkey, [215](#page-278-0) ARB Off On softkey, [320](#page-383-0) ARB Reference Ext Int softkey *[See](#page-277-0)* AWGN subsystem keys *See* bluetooth subsystem keys *[See](#page-291-0)* CDMA ARB subsystem keys *[See](#page-326-0)* CDMA2000 ARB subsystem keys *[See](#page-346-0)* Dmodulation subsystem keys *[See](#page-85-0)* dual ARB subsystem keys *[See](#page-390-0)* multitone subsystem keys *[See](#page-427-0)* wideband CDMA ARB subsystem keys ARB Sample Clock softkey, [214](#page-277-1), [229](#page-292-1), [264](#page-327-0), [284](#page-347-1), [311,](#page-374-0) [329,](#page-392-0) [366,](#page-429-1) 476 Atten Hold Off On softkey, [63](#page-126-0) automatic leveling control, [60](#page-123-1) Aux I/O Trigger Polarity Pos Neg softkey, 457 Aux softkey *See* sense subsystem keys Auxiliary Software Options softkey, [82](#page-145-0) AWGN Off On softkey, 466 AWGN subsystem keys 1048576, [213](#page-276-0) 131072, [213](#page-276-0) 16384, [213](#page-276-0) 2.100 MHz, [210](#page-273-0)

AWGN subsystem keys (*continued*) 262144, [213](#page-276-0) 32768, [213](#page-276-0) 40.000 MHz, [207,](#page-270-0) [210](#page-273-0) 524288, [213](#page-276-0) 65536, [213](#page-276-0) Arb AWGN Off On, [215](#page-278-0) ARB Reference Ext Int, [214](#page-277-0) ARB Sample Clock, [214](#page-277-1) Bandwidth, [207](#page-270-1) Clear Header, [208](#page-271-0) I/Q Mod Filter Manual Auto, [210](#page-273-1) I/Q Output Filter Manual Auto, [208](#page-271-1) Marker 1, [211](#page-274-0) Marker 1 Polarity Neg Pos, [212](#page-275-0) Marker 2, [211](#page-274-0) Marker 2 Polarity Neg Pos, [212](#page-275-1) Marker 3, [211](#page-274-0) Marker 3 Polarity Neg Pos, [212](#page-275-2) Marker 4, [211](#page-274-0) Marker 4 Polarity Neg Pos, [212](#page-275-3) Modulator Atten Manual Auto, [209](#page-272-0) Noise Seed Fixed Random, [215](#page-278-1) None, [211](#page-274-0) Reference Freq, [213](#page-276-0) Save Setup To Header, [208](#page-271-2) Through, [207](#page-270-0), [210](#page-273-0) Waveform Length, [213](#page-276-0)

### **B**

B softkey, 911, 917, 939 B1 softkey, 909, 914 B2 softkey, 910, 915 Bandwidth softkey, [207,](#page-270-1) 461 Base Delay Tp-a softkey, 1042 BBG Chip Clock Ext Int softkey *See* wideband CDMA base band generator subsystem keys and fields BBG Data Clock Ext Int softkey *See* custom subsystem keys *See* DECT subsystem keys *See* GSM subsystem keys *See* NADC subsystem keys *See* PHS subsystem keys *See* TETRA subsystem keys

BBG Data Clock field, 478 BBG Ref Ext Int softkey *See* custom subsystem keys *See* DECT subsystem keys *See* EDGE subsystem keys *See* GSM subsystem keys *See* NADC subsystem keys *See* PDC subsystem keys *See* PHS subsystem keys *See* TETRA subsystem keys BBG1 softkey, [23](#page-86-0), [35](#page-98-0) BD\_ADDR softkey, 462 Begin Data Format Pattern Framed softkey *See* DECT subsystem keys *See* EDGE subsystem keys *See* GSM subsystem keys *See* NADC subsystem keys *See* PDC subsystem keys *See* PHS subsystem keys *See* TETRA subsystem keys Begin Frame softkey *See* DECT subsystem keys *See* EDGE subsystem keys *See* GSM subsystem keys *See* NADC subsystem keys *See* PDC subsystem keys *See* PHS subsystem keys *See* TETRA subsystem keys Begin Timeslot # softkey *See* DECT subsystem keys *See* EDGE subsystem keys *See* GSM subsystem keys *See* NADC subsystem keys *See* PDC subsystem keys *See* PHS subsystem keys *See* TETRA subsystem keys BER Display % Exp softkey, 403 BER field, 1084, 1092 BER Mode Off On softkey *See* sense subsystem keys BER softkey, 1086, 1094 BERT Off On softkey, 454 BERT Resync Off On softkey, 454 Beta field, 992, 1002 Binary softkey, [94](#page-157-0), [122](#page-185-0)

binary values, [16](#page-79-0) Bit Count softkey *See* sense subsystem keys Bit Delay Off On softkey, 456 Bit Rate field *See* CDMA2000 BBG subsystem keys and fields Bit softkey, [94](#page-157-1) BLER field, 1085, 1093 BLER softkey, 1086, 1094 Blk Set Size field, 981 Blk Size field, 980, 1080, 1089 Block Count softkey *See* calculate subsystem keys *See* sense subsystem keys Block Erasure softkey *See* sense subsystem keys Blocking softkey, 979 Bluetooth Off On softkey, 476 Bluetooth softkey, 565 bluetooth subsystem keys 2.100 MHz, 471 40.000 MHz, 464, 471 8 Bit Pattern, 463 AM\_ADDR, 462 ARB Reference Ext Int, 475 ARB Sample Clock, 476 AWGN Off On, 466 BD\_ADDR, 462 Bluetooth Off On, 476 Burst Off On, 462 Burst Power Ramp, 476 C/N[1 MHz], 466 Clear Header, 465 Clock/Gate Delay, 463 Continuous PN9, 463 Drift Deviation, 467 Freq Drift Type Linear Sine, 468 Freq Offset, 469 I/Q Mod Filter Manual Auto, 472 I/Q Output Filter Manual Auto, 464 Impairments Off On, 465 Marker 1, 472, 473 Marker 1 Polarity Neg Pos, 473 Marker 2, 472, 473 Marker 2 Polarity Neg Pos, 473

bluetooth subsystem keys (*continued*) Marker 3, 472, 473 Marker 3 Polarity Neg Pos, 474 Marker 4, 472, 473 Marker 4 Polarity Neg Pos, 474 Mod Index, 469 Modulator Atten Manual Auto, 470, 471 Noise Seed, 467 None, 472, 473 Packet (DH1), 474 Reference Freq, 475 Save Setup To Header, 465 Symbol Timing Err, 470 Through, 464, 471 Truncated PN9, 463 boolean SCPI parameters, [10](#page-73-0) boolean, numeric response data, [11](#page-74-0) BPSK softkey *See* custom subsystem keys *See* DECT subsystem keys *[See](#page-344-0)* Dmodulation subsystem keys *See* EDGE subsystem keys *See* GSM subsystem keys *See* NADC subsystem keys *See* PDC subsystem keys *See* PHS subsystem keys *See* TETRA subsystem keys Brightness softkey, [86](#page-149-0) Build New Waveform Sequence softkey, [312](#page-375-0) Burst Envelope Int Ext Off softkey, [20](#page-83-0) Burst gate in field, 1060 Burst Gate In Polarity Neg Pos softkey, [131](#page-194-0), [132](#page-195-0) Burst Off On softkey, 462 Burst Power Ramp softkey, 476 Bus softkey list trigger source, [53](#page-116-0) *[See](#page-241-0)* amplitude modulation subsystem keys *[See](#page-299-0)* CDMA ARB subsystem keys *[See](#page-332-0)* CDMA2000 ARB subsystem keys *See* DECT subsystem keys *[See](#page-355-0)* Dmodulation subsystem keys *[See](#page-378-0)* dual ARB subsystem keys *See* EDGE subsystem keys *[See](#page-248-0)* frequency modulation subsystem keys *See* GSM subsystem keys

*Bus softkey (continued) [See](#page-254-0)* low frequency output subsystem keys *See* NADC subsystem keys *See* PDC subsystem keys *[See](#page-260-1)* phase modulation subsystem keys *See* PHS subsystem keys *See* sense subsystem keys *See* TETRA subsystem keys *[See](#page-233-0)* trigger subsystem keys *[See](#page-432-2)* wideband CDMA ARB subsystem keys

### **C**

C Power field, 988, 1019 C/N softkey, 504, 516 C/N value field, 935, 988, 1019 C/N[1 MHz] softkey, 466 C4FM softkey, 873 calculate subsystem keys BER Display % Exp, 403 Block Count, 421 Class II RBER, 400, 401 Class lb RBER, 400, 401 Cycle End, 401 Error Rate, 394, 395, 396, 397, 398, 399 Exceeds Any Limit, 401 Fail Hold, 401 Frame Erasure, 400, 401 No Limits, 395, 398, 399, 401 Pass/Fail Limits, 402 Pass/Fail Off On, 402 Update Display Cycle End Cont, 403 calibration subsystem keys DCFM/DC ΦM Cal, [72](#page-135-0) Execute Cal, [72,](#page-135-1) [73](#page-136-0) I/Q Calibration, [72](#page-135-2) Revert to Default Cal Settings, [73](#page-136-1) Start Frequency, [74](#page-137-0) Stop Frequency, [74](#page-137-1) Carrier Bandwidth, [308](#page-371-0) Carrier Phases Fixed Random softkey, [286](#page-349-1) Carrier to Noise Ratio, [309](#page-372-0) CC softkey, 834, 838, 840 CDL softkey, 799 CDMA ARB subsystem keys 2.100 MHz, [224](#page-287-0)

CDMA ARB subsystem keys (*continued*) 3 Carriers, [231](#page-294-0) 32 Ch Fwd, [229](#page-292-0), [232](#page-295-0) 4 Carriers, [231](#page-294-0) 40.000 MHz, [219,](#page-282-0) [224](#page-287-0) 64 Ch Fwd, [229](#page-292-0), [232](#page-295-0) 9 Ch Fwd, [229](#page-292-0), [232](#page-295-0) APCO 25 C4FM, [220](#page-283-0) ARB Reference Ext Int, [228](#page-291-0) ARB Sample Clock, [229](#page-292-1) Bus, [236](#page-299-0) CDMA Off On, [241](#page-304-0) Chip Rate, [218](#page-281-0) Clear Header, [222](#page-285-0) Clip  $|I+jQ|$  To, [218](#page-281-1) Clip  $|I|$  To, [216](#page-279-0) Clip |Q| To, [217](#page-280-0) Clip At PRE POST FIR Filter, [216](#page-279-1) Clipping Type |I+jQ| |I|,|Q|, [217](#page-280-1) Continuous, [234](#page-297-0), [266](#page-329-1) CPICH, [352](#page-415-0) Custom CDMA Multicarrier, [231](#page-294-0) Custom CDMA State, [229,](#page-292-0) [232](#page-295-0) Equal Powers, [230](#page-293-0) Ext, [236](#page-299-0) Ext Delay Off On, [238](#page-301-0) Ext Delay Time, [238](#page-301-1) Ext Polarity Neg Pos, [239](#page-302-0) Filter Alpha, [221](#page-284-0) Filter BbT, [221](#page-284-1) Free Run, [235](#page-298-0) Gate Active Low High, [236](#page-299-1) Gated, [234,](#page-297-0) [266](#page-329-1) Gaussian, [220](#page-283-0) I/Q Mapping Normal Invert, [223](#page-286-0) I/Q Mod Filter Manual Auto, [224](#page-287-1) I/Q Output Filter Manual Auto, [219](#page-282-1) Immediate, [228](#page-291-1) IS-2000 SR3 DS, [220](#page-283-0) IS-95, [220](#page-283-0) IS-95 Mod, [220](#page-283-0) IS-95 Mod w/EQ, [220](#page-283-0) IS-95 w/EQ, [220](#page-283-0) IS-97 Levels, [230](#page-293-0) Marker 1, [225](#page-288-0)

CDMA ARB subsystem keys (*continued*) Marker 1 Polarity Neg Pos, [226](#page-289-0) Marker 2, [225](#page-288-0) Marker 2 Polarity Neg Pos, [226](#page-289-1) Marker 3, [225](#page-288-0) Marker 3 Polarity Neg Pos, [226](#page-289-2) Marker 4, [225](#page-288-0) Marker 4 Polarity Neg Pos, [226](#page-289-3) Modulator Atten Manual Auto, [223](#page-286-1) Multicarrier Off On, [229](#page-292-0) None, [225](#page-288-0) Nyquist, [220](#page-283-0) Off, [228](#page-291-1) On, [228](#page-291-1) Optimize FIR For EVM ACP, [222](#page-285-1) Oversample Ratio, [227](#page-290-0) Paging, [230](#page-293-0) Patt Trig In 1, [239](#page-302-1) Patt Trig In 2, [239](#page-302-1) Pilot, [229,](#page-292-0) [230,](#page-293-0) [232](#page-295-0) Rectangle, [220](#page-283-0) Reference Freq, [227](#page-290-1) Reset & Run, [235](#page-298-0) Reverse, [229](#page-292-0) Root Nyquist, [220](#page-283-0) Save Setup To Header, [222](#page-285-2) Scale to 0dB, [230](#page-293-0) Single, [234,](#page-297-0) [266](#page-329-1) Store Custom CDMA State, [233](#page-296-0) Store Custom Multicarrier, [232](#page-295-1) Sync, [230](#page-293-0) Through, [219](#page-282-0), [224](#page-287-0) Traffic, [230](#page-293-0) Trigger & Run, [235](#page-298-0) Trigger Key, [236](#page-299-0) UN3/4 GSM Gaussian, [220](#page-283-0) User FIR, [220](#page-283-0) Waveform Length, [240](#page-303-0) WCDMA, [220](#page-283-0) CDMA Freq field, 498 CDMA Off On softkey, [241](#page-304-0) CDMA softkey, [95](#page-158-0) CDMA2000 ARB subsystem keys 1.23 MHz, [266](#page-329-0) 1.25 MHz, [266](#page-329-0)

CDMA2000 ARB subsystem keys (*continued*) 2 SR3 Carriers, [251](#page-314-0) 2.100 MHz, [249](#page-312-0) 3 Carriers, [251](#page-314-0) 4 Carriers, [251](#page-314-0) 40.000 MHz, [244,](#page-307-0) [249](#page-312-0) 5 Channel, [257](#page-320-0) 8 Channel, [257](#page-320-0) 9 Channel, [250](#page-313-0) APCO 25 C4FM, [245](#page-308-0) Apply Channel Setup, [254](#page-317-0), [258](#page-321-0) ARB Reference Ext Int, [263](#page-326-0) ARB Sample Clock, [264](#page-327-0) Bus, [269](#page-332-0) CDMA2000 Off On, [273](#page-336-0) Clear Header, [247](#page-310-0) Clip  $|I+iQ|$  To, [244](#page-307-1) Clip |I| To, [242](#page-305-0) Clip |Q| To, [243](#page-306-0) Clip At PRE POST FIR Filter, [242](#page-305-1) Clipping Type  $|I+jQ|$   $|I|, |Q|, 243$  $|I|, |Q|, 243$ Config, [255,](#page-318-0) [259](#page-322-0) Continuous, [266](#page-329-2) Custom CDMA2000 Carrier, [250](#page-313-0), [252](#page-315-0) Custom CDMA2000 Multicarrier, [251](#page-314-0) Custom CDMA2000 State, [257](#page-320-0) Edit Channel Setup, [255,](#page-318-0) [259](#page-322-0) Equal Powers, [256](#page-319-0), [260](#page-323-0) Ext, [269](#page-332-0) Ext Delay Off On, [271](#page-334-0) Ext Delay Time, [270](#page-333-0) Ext Polarity Neg Pos, [271](#page-334-1) Filter Alpha, [246](#page-309-0) Filter BbT, [246](#page-309-1) Free Run, [268](#page-331-0) Gate Active Low High, [268](#page-331-1) Gated, [266](#page-329-2) Gaussian, [245](#page-308-0) I/Q Mapping Normal Invert, [250](#page-313-1) I/Q Mod Filter Manual Auto, [249](#page-312-1) I/Q Output Filter Manual Auto, [244](#page-307-2) Immediate, [264](#page-327-1) Insert Row, [255](#page-318-0), [259](#page-322-0) IS-2000 SR3 DS, [245](#page-308-0) IS-95, [245](#page-308-0)

CDMA2000 ARB subsystem keys (*continued*) IS-95 Mod, [245](#page-308-0) IS-95 Mod w/EQ, [245](#page-308-0) IS-95 w/EQ, [245](#page-308-0) Link Forward Reverse, [250](#page-313-2) Marker 1, [260,](#page-323-1) [261](#page-324-0) Marker 1 Polarity Neg Pos, [261](#page-324-1) Marker 2, [260,](#page-323-1) [261](#page-324-0) Marker 2 Polarity Neg Pos, [262](#page-325-0) Marker 3, [260,](#page-323-1) [261](#page-324-0) Marker 3 Polarity Neg Pos, [262](#page-325-1) Marker 4, [260,](#page-323-1) [261](#page-324-0) Marker 4 Polarity Neg Pos, [262](#page-325-2) Modulator Atten Manual Auto, [248](#page-311-0) Multicarrier Off On, [250](#page-313-0) None, [260,](#page-323-1) [261](#page-324-0) Nyquist, [245](#page-308-0) Off, [264](#page-327-1) On, [264](#page-327-1) Optimize FIR For EVM ACP, [247](#page-310-1) Patt Trig In 1, [272](#page-335-0) Patt Trig In 2, [272](#page-335-0) Pilot, [250,](#page-313-0) [257](#page-320-0) PN Offset, [255](#page-318-0), [259](#page-322-0) Radio Config, [256](#page-319-1) Rate, [255](#page-318-0), [259](#page-322-0) Rectangle, [245](#page-308-0) Reference Freq, [263](#page-326-1) Reset & Run, [268](#page-331-0) Root Nyquist, [245](#page-308-0) Save Setup To Header, [247](#page-310-2) Scale to 0dB, [256](#page-319-0), [260](#page-323-0) Single, [266](#page-329-2) Spread Rate 1, [250](#page-313-0), [257](#page-320-0), [265](#page-328-0) Spread Rate 3, [250](#page-313-0), [257](#page-320-0), [265](#page-328-0) Spreading Type Direct Mcarrier, [250,](#page-313-0) [265](#page-328-1) SR1 9 Channel, [252](#page-315-0) SR1 Pilot, [252](#page-315-0) SR3 Direct 9 Channel, [252](#page-315-0) SR3 Direct Pilot, [252](#page-315-0) SR3 Mcarrier 9 Channel, [252](#page-315-0) SR3 MCarrier Pilot, [252](#page-315-0) Store Custom CDMA State, [254](#page-317-1), [258](#page-321-1) Store Custom Multicarrier, [252](#page-315-1) Through, [244](#page-307-0), [249](#page-312-0)

CDMA2000 ARB subsystem keys (*continued*) Trigger & Run, [268](#page-331-0) Trigger Key, [269](#page-332-0) UN3/4 GSM Gaussian, [245](#page-308-0) User FIR, [245](#page-308-0) Walsh Code, [255](#page-318-0), [259](#page-322-0) WCDMA, [245](#page-308-0) CDMA2000 BBG subsystem keys and fields APCO 25 C4FM, 479, 513 BBG Data Clock, 478 Bit Rate, 487, 491, 496, 510, 520, 522, 526, 531, 536, 540, 544 C/N, 504, 516 CDMA Freq, 498 CDMA2000 Off On, 547 Change, 508 Chip Rate, 478, 512 DAYLT, 498 EbNo, 483, 488, 494, 499, 505, 508, 518, 524, 526, 530, 534, 538, 542 EcNo, 492, 527, 532 Equal Powers, 507, 516 Even Second Delay, 479, 512 Ext, 482, 493, 521 Ext CDMA Freq, 499 External, 511 Falling, 546 Field 1, 489 Field 2, 489 Field 3, 490 Filter Alpha, 480, 514 Filter BbT, 481, 484, 514 FIX4, 482, 493, 517, 518, 521, 523, 524, 529, 534, 538, 541, 542 Frame Length, 519, 521, 525, 535, 539, 543 Frame Offset, 494, 519, 522, 525, 530, 536, 539, 543 FSYNCH Type, 503 Full, 528, 533 Gaussian, 479, 513 Half, 528, 533 Header, 485, 495 Internal, 511 Inverted, 516 IS-95, 479, 513

CDMA2000 BBG subsystem keys and fields (*continued*) IS-95 MOD, 513 IS-95 Mod, 479 IS-95 MOD w/EQ, 513 IS-95 Mod w/EQ, 479 IS-95 w/EQ, 479, 513 Leap Seconds, 500 Link Forward Reverse, 477 Long Code Mask, 515 Long Code State, 482, 515 LTM OFF, 500 Message Type, 501 Network ID, 501 Noise Off On, 505, 517 Normal, 516 Nyquist, 479, 513 Optimize FIR For EVM ACP, 481, 515 P Rev, 502 P Rev Min, 500 Paging Indicator, 509 Permuted ESN, 484, 495 Phase Polarity, 508 PN Offset, 511 PN15, 482, 493, 517, 521, 523, 529, 534, 538, 541 PN9, 482, 493, 517, 521, 523, 529, 534, 538, 541 Power, 485, 490, 492, 496, 501, 506, 509, 519, 522, 525, 528, 531, 533, 536, 540, 543 PRAT, 502 QOF, 486, 496 Quarter, 528, 533 Radio Config, 487, 497, 520, 523, 531, 537, 540, 544 RadioConfig 1/2 Access, 477 RadioConfig 1/2 Traffic, 477 RadioConfig 3/4 Common Control, 477 RadioConfig 3/4 Enhanced Access, 477 RadioConfig 3/4 Traffic, 477 Ramp, 485 Ramp Time, 486 Rectangle, 479, 513 Reserved, 502 Rising, 546 Root Nyquist, 479, 513 Scale to 0dB, 507, 516

CDMA2000 BBG subsystem keys and fields (*continued*) Spread Rate, 510 State, 491, 493, 498, 504, 507, 510, 520, 523, 527, 529, 532, 534, 537, 541, 545 State field, 488 System ID, 503 Time, 503 Trigger Advance, 546 Turbo Coding, 497, 544 UN3/4 GSM Gaussian, 479, 513 User File, 482, 488, 493, 517, 521, 523, 529, 534, 538, 541 User FIR, 479, 513 Walsh, 491, 497, 504, 507, 510, 526, 528, 532, 533, 537, 541, 545 Walsh field, 487 CDMA2000 Off On softkey, [273,](#page-336-0) 547 CDPD softkey, [284,](#page-347-0) [285,](#page-348-0) [286,](#page-349-0) 565 CDVCC softkey, 800, 803 CFN #0 Frame Pulse (RPS10) softkey *See* wideband CDMA base band generator subsystem keys and fields Chan Code field, 945, 954 Chan Code softkey, 944 Change field, 508 Channel Code field, 1003, 1047 *See* wideband CDMA base band generator subsystem keys and fields Channel Number softkey, [39](#page-102-0) Channel softkey, [351](#page-414-0), [359](#page-422-1) Channel State field, 1002, 1009 Channel State Off On softkey, 1022 *See* wideband CDMA base band generator subsystem keys and fields ChCode Ctl field, 1035 ChCode Dat field, 1036 Chip Clock (RPS1) softkey *See* wideband CDMA base band generator subsystem keys and fields Chip Rate field, 478, 512, 943, 992 Chip Rate softkey, [218](#page-281-0), [335](#page-398-0) Class Ib Bit Error softkey, 448, 449 Class II Bit Error softkey, 449 Class II RBER softkey, 400, 401

Class lb RBER softkey, 400, 401 Clear Header softkey, [208,](#page-271-0) [222,](#page-285-0) [247](#page-310-0), [277,](#page-340-0) [298,](#page-361-0) [321](#page-384-0), [338](#page-401-1), 465 Clip  $|I+jQ|$  To softkey, [218,](#page-281-1) [244](#page-307-1) Clip |I| To softkey, [216,](#page-279-0) [242,](#page-305-0) [333,](#page-396-0) [345](#page-408-0) Clip |Q| To softkey, [217,](#page-280-0) [243,](#page-306-0) [334,](#page-397-0) [345](#page-408-1) Clip At PRE POST FIR Filter, [216](#page-279-1) Clip At PRE POST FIR Filter softkey, [242,](#page-305-1) [333](#page-396-1) Clip Type  $|I+jQ|$  To softkey, [335,](#page-398-1) [346](#page-409-0) Clipping Type  $|I+jQ| |I|$ ,  $|Q|$  softkey, [217](#page-280-1), [243](#page-306-1), [297](#page-360-0), [334](#page-397-1), [346](#page-409-1) Clock Delay Off On softkey, 415 Clock Polarity Neg Pos softkey, 416 Clock Time Delay softkey, 415 Clock/Gate Delay softkey, 463 command tree, SCPI, [6,](#page-69-0) [7](#page-70-0) Common Mode I/Q Offset softkey, [24](#page-87-0) communication subsystem keys Default Gateway, [75](#page-138-0) GPIB Address, [75](#page-138-1) Hostname, [76](#page-139-0) IP Address, [76](#page-139-1) Meter Address, [77](#page-140-0) Meter Channel A B, [77](#page-140-1) Meter Timeout, [78](#page-141-0) Power Meter, [78](#page-141-1) Reset RS-232, [79](#page-142-0) RS-232 Baud Rate, [79](#page-142-1) RS-232 ECHO Off On, [79](#page-142-2) RS-232 Timeout, [80](#page-143-0) Subnet Mask, [76](#page-139-2) Comp Mode Start Trigger Polarity Neg Pos softkey, 1078 Comp Mode Start Trigger Polarity Pos Neg softkey, 977, 978 Comp Mode Stop Trigger Polarity Neg Pos softkey, 1078 Comp Mode Stop Trigger Polarity Pos Neg softkey, 978 Compressed Frame (RPS8) softkey *See* wideband CDMA base band generator subsystem keys and fields Compressed Mode Off On softkey, 1077 Compressed Mode Start Trigger softkey, 953, 977, 1077

Compressed Mode Stop Trigger softkey, 977, 1078 Config softkey, [255,](#page-318-0) [259](#page-322-0) Configure Cal Array softkey, [18](#page-81-0) Continuous PN9 softkey, 463 Continuous softkey *[See](#page-297-0)* CDMA ARB subsystem keys *[See](#page-329-2)* CDMA2000 ARB subsystem keys *See* custom subsystem keys *See* DECT subsystem keys *[See](#page-352-0)* Dmodulation subsystem keys *[See](#page-378-1)* dual ARB subsystem keys *See* EDGE subsystem keys *See* GSM subsystem keys *See* NADC subsystem keys *See* PDC subsystem keys *See* PHS subsystem keys *See* TETRA subsystem keys *[See](#page-429-2)* wideband CDMA ARB subsystem keys Copy File softkey, [105,](#page-168-0) [113](#page-176-0), [124](#page-187-0) correction subsystem keys Configure Cal Array, [18](#page-81-0) Flatness Off On, [19](#page-82-0) Load From Selected File, [18](#page-81-1) Preset List, [19](#page-82-1) Store To File, [19](#page-82-2) CPICH softkey, [352](#page-415-0) CRC Size field, 982, 1082, 1090 creating a waveform, multitone, [321](#page-384-1) CS-1 softkey, 642, 643, 699 CS-4 softkey, 642, 644, 703 CSID softkey, 863, 884 Ctrl Beta field, 1023 Ctrl Pwr field, 1024 Custom CDMA Multicarrier softkey, [231](#page-294-0) Custom CDMA State softkey, [229,](#page-292-0) [232](#page-295-0) Custom CDMA2000 Carrier softkey, [250](#page-313-0), [252](#page-315-0) Custom CDMA2000 Multicarrier softkey, [251](#page-314-0) Custom CDMA2000 State softkey, [257](#page-320-0) Custom Digital Mod State softkey, [285,](#page-348-0) [286](#page-349-0) Custom Off On softkey, 570 Custom softkey, 588, 600, 658, 707, 867 custom subsystem keys 128QAM, 563 16 1's & 16 0's, 556 16PSK, 563

custom subsystem keys (*continued*) 16QAM, 563 256QAM, 563 2-Lvl FSK, 563 32 1's & 32 0's, 556 32QAM, 563 4 1's & 4 0's, 556 4-Lvl FSK, 563 4QAM, 563 64 1's & 64 0's, 556 64QAM, 563 8 1's & 8 0's, 556 8PSK, 563 APCO 25 C4FM, 560 APCO 25 w/CQPSK, 565 BBG Data Clock Ext Int, 548 BBG Ref Ext Int, 559 Bluetooth, 565 BPSK, 563 Bus, 567 CDPD, 565 Continuous, 566 Custom Off On, 570 D8PSK, 563 Diff Data Encode Off On, 558 Ext, 556, 567 Ext BBG Ref Freq, 559 Ext Data Clock Normal Symbol, 558 Ext Delay Bits, 568 Ext Delay Off On, 569 Ext Polarity Neg Pos, 569 Fall Delay, 551, 552 Fall Time, 551, 552 Filter Alpha, 548 Filter BbT, 549 FIX4, 556, 557 Free Run, 566 Freq Dev, 561 Gate Active Low High, 567 Gated, 566 Gaussian, 560 Gray Coded QPSK, 563 I/Q Scaling, 561 IS-95, 560 IS-95 Mod, 560

custom subsystem keys (*continued*) IS-95 Mod w/EQ, 560 IS-95 OQPSK, 563 IS-95 QPSK, 563 IS-95 w/EQ, 560 MSK, 563 None, 565 Nyquist, 560 Optimize FIR For EVM ACP, 556 OQPSK, 563  $\pi$ /4 DQPSK, 563 Patt Trig In 1, 570 Patt Trig In 2, 570 Phase Dev, 562 Phase Polarity Normal Invert, 563 PN11, 556 PN15, 556 PN20, 556 PN23, 556 PN9, 556 PRAM Files, 557 QPSK, 563 Rectangle, 560 Reset & Run, 566 Rise Delay, 553, 554 Rise Time, 554, 555 Root Nyquist, 560 Single, 566 Symbol Rate, 564 Trigger & Run, 566 Trigger Key, 567 UN3/4 GSM Gaussian, 560 User File, 556 User FIR, 560 User FSK, 562, 563 User I/Q, 562, 563 Custom TS softkey, 646, 657, 698, 705 Custom WCDMA State softkey, [357](#page-420-0) Cycle Count softkey, 457 Cycle End softkey, 401

#### **D**

D8PSK softkey *See* custom subsystem keys *See* DECT subsystem keys

*D8PSK softkey (continued) [See](#page-344-0)* Dmodulation subsystem keys *See* EDGE subsystem keys *See* GSM subsystem keys *See* NADC subsystem keys *See* PDC subsystem keys *See* PHS subsystem keys *See* TETRA subsystem keys Data Beta field, 1027 data block, [113](#page-176-1) Data Clock Out Neg Pos softkey, [134](#page-197-0) Data Clock Polarity Neg Pos softkey, [131](#page-194-1), [133](#page-196-0), [135](#page-198-0) Data field, 1004, 1094 Data Mode Raw Enc TLM softkey, 670, 671 Data Out Polarity Neg Pos softkey, [134,](#page-197-1) [136](#page-199-0) Data Polarity Neg Pos softkey, [132,](#page-195-1) [133](#page-196-1), 416 Data Pwr field, 1029 Data Rate field, 955 data subsystem keys Error Out, 409 PN9, 409 Reference Out, 409 DATA/CLK/SYNC Rear Outputs Off On softkey, [136](#page-199-1) DAYLT field, 498 dBm softkey, [172](#page-235-0) dBuV softkey, [172](#page-235-0) dBuVemf softkey, [172](#page-235-0) DC softkey, [191](#page-254-1) DCFM/DCΦM Cal softkey, [72](#page-135-0) DCH<sub>1</sub> softkey, 990 DCH2 softkey, 990 DCH3 softkey, 990 DCH4 softkey, 990 DCH5 softkey, 990 DCH<sub>6</sub> softkey, 990 decimal values, [16](#page-79-0) Dect Off On softkey, 622 DECT softkey, [284,](#page-347-0) [285](#page-348-0), [286](#page-349-0) DECT subsystem keys 128QAM, 587 16 1's & 16 0's, 580, 588, 591, 594, 596, 599, 600, 604, 607, 610, 612 16-Lvl FSK, 580 16PSK, 587

DECT subsystem keys (*continued*) 16QAM, 587 256QAM, 587 2-Lvl FSK, 587 32 1's & 32 0's, 580, 588, 591, 594, 596, 599, 600, 604, 607, 610, 612 32QAM, 587 4 1's & 4 0's, 580, 588, 591, 594, 596, 599, 600, 604, 607, 610, 612 4-Lvl FSK, 587 4QAM, 587 64 1's & 64 0's, 580, 588, 591, 594, 596, 599, 600, 604, 607, 610, 612 64QAM, 587 8 1's & 8 0's, 580, 588, 591, 594, 596, 599, 600, 604, 607, 610, 612 8-Lvl FSK, 580 8PSK, 587 A field, 589, 592, 595, 597, 601, 602, 603, 606, 608, 611 All Timeslots, 614 APCO 25 C4FM, 584 BBG Data Clock Ext Int, 571 BBG Ref Ext Int, 583 Begin Frame, 614 Begin Timeslot #, 614, 615 BPSK, 587 Bus, 613, 619 Continuous, 617 Custom, 588, 600 D8PSK, 587 Data Format Pattern Framed, 579 Dect Off On, 622 DM0, 588, 591, 594, 596, 599, 600, 604, 607, 610, 612 DM1, 588, 591, 594, 596, 599, 600, 604, 607, 610, 612 Dummy Bearer 1, 600 Dummy Bearer 2, 600 Ext, 580, 588, 591, 594, 596, 599, 600, 604, 607, 610, 612, 613, 619 Ext Data Clock Normal Symbol, 582 Ext Delay Bits, 620 Ext Delay Off On, 622 Ext Polarity Neg Pos, 620

DECT subsystem keys (*continued*) FACC, 588, 591, 594, 596, 599, 600, 604, 607, 610, 612 Fall Delay, 574, 575 Fall Time, 575, 576 FDEV1\_FS, 588, 591, 594, 596, 599, 600, 604, 607, 610, 612 FDEV1\_HS, 588, 591, 594, 596, 599, 600, 604, 607, 610, 612 FDEV2\_FS, 588, 591, 594, 596, 599, 600, 604, 607, 610, 612 Filter Alpha, 571 Filter BbT, 572 FIX4, 580, 581, 588, 589, 591, 594, 596, 597, 599, 600, 601, 604, 605, 607, 608, 610, 612 Free Run, 618 Freq Dev, 585 Gate Active Low High, 618 Gated, 617 Gaussian, 584 Gray Coded QPSK, 587 I/Q Scaling, 585 IS-95, 584 IS-95 Mod, 584 IS-95 Mod w/EQ, 584 IS-95 OQPSK, 587 IS-95 QPSK, 587 IS-95 w/EQ, 584 Low Capacity, 588, 600 Low Capacity with Z field, 588, 600 MSK, 587 Nyquist, 584 Optimize FIR For EVM ACP, 580 OQPSK, 587 P, 590, 593, 595, 598, 602, 603, 604, 606, 609, 611  $\pi$ /4 DQPSK, 587 Patt Trig In 1, 621 Patt Trig In 2, 621 Phase Dev, 586 Phase Polarity Normal Invert, 587 PN11, 580, 588, 591, 594, 596, 599, 600, 607, 610, 612 PN15, 580, 588, 591, 594, 596, 599, 600, 604, 607, 610, 612

DECT subsystem keys (*continued*) PN20, 580, 588, 591, 594, 596, 599, 600, 607, 610, 612 PN23, 580, 588, 591, 594, 596, 599, 600, 607, 610, 612 PN9, 580, 588, 591, 594, 596, 599, 600, 604, 607, 610, 612 PN9 Mode Normal Quick, 574 QPSK, 587 Recall Secondary Frame State, 613 Rectangle, 584 Reset & Run, 618 Restore DECT Factory Default, 582 Rise Delay, 576, 577 Rise Time, 578 Root Nyquist, 584 S, 590, 593, 596, 598, 602, 603, 604, 607, 609, 611 Save Secondary Frame State, 613 Secondary Frame Off On, 614 Sine, 555, 579 Single, 617 Symbol Rate, 616 Sync Out Offset, 615 Timeslot Ampl Main Delta, 592, 605 Timeslot Off On, 592, 606 Traffic Bearer, 588, 600 Traffic Bearer with Z field, 588, 600 Trigger & Run, 618 Trigger Key, 613, 619 UN3/4 GSM Gaussian, 584 User File, 555, 579, 580, 588, 591, 594, 596, 599, 600, 604, 607, 610, 612 User FIR, 584 User FSK, 586, 587 User I/Q, 586, 587 dect subsystem keys PRAM File, 581 Default Gateway softkey, [75](#page-138-0) Delay Bits softkey, 456 Delete All NVWFM Files softkey, [126](#page-189-0) Delete All WFM Files softkey, [126](#page-189-1) Delete All WFM1 Files softkey, [127](#page-190-0) Delete File softkey, [127](#page-190-1) Delete softkeys Delete All ARB CDMA Files, [116](#page-179-0)

Delete softkeys (*continued*) Delete All ARB DMOD Files, [116](#page-179-1) Delete All ARB DWCDMA Files, [116](#page-179-2) Delete All ARB FCDMA Files, [117](#page-180-0) Delete All ARB MCDMA Files, [118](#page-181-0) Delete All ARB MDMOD Files, [118](#page-181-1) Delete All ARB MDWCDMA Files, [118](#page-181-2) Delete All ARB MFCDMA Files, [118](#page-181-3) Delete All ARB MTONE Files, [118](#page-181-4) Delete All ARB RCDMA Files, [119](#page-182-0) Delete All ARB UWCDMA Files, [120](#page-183-1) Delete All Binary Files, [116](#page-179-3) Delete All Bit Files, [116](#page-179-4) Delete All Files, [115](#page-178-0) Delete All FIR Files, [117](#page-180-1) Delete All FSK Files, [117](#page-180-2) Delete All I/Q Files, [117](#page-180-3) Delete All List Files, [117](#page-180-4) Delete All SEQ Files, [119](#page-182-1) Delete All SHAPE Files, [119](#page-182-2) Delete All State Files, [119](#page-182-3) Delete All UFLT Files, [119](#page-182-4) Delete File, [120](#page-183-2) Diagnostic Info softkey, [81](#page-144-0), [82](#page-145-1), [84](#page-147-0), [90](#page-153-0) diagnostic subsystem keys Auxiliary Software Options, [82](#page-145-0) Diagnostic Info, [81](#page-144-0), [82](#page-145-1), [84](#page-147-0) Installed Board Info, [81](#page-144-1) license value, [84](#page-147-1) Options Info, [83](#page-146-0) Waveform Licenses, [83](#page-146-1) Diff Data Encode Off On softkey, 558, 688 Diff. Mode I Offset softkey, [24](#page-87-1) Diff. Mode Q Offset softkey, [25](#page-88-0) Digital Modulation Off On softkey, [296](#page-359-0) digital modulation subsystem keys 2.100 MHz, [31](#page-94-0) 40.000 MHz, [31](#page-94-0) ALC BW Normal Narrow, [21](#page-84-0) BBG1, [23,](#page-86-0) [35](#page-98-0) Burst Envelope Int Ext Off, [20](#page-83-0) Common Mode I/Q Offset, [24](#page-87-0) Diff. Mode I Offset, [24](#page-87-1) Diff. Mode Q Offset, [25](#page-88-0) Ext 50 Ohm, [23,](#page-86-0) [35](#page-98-0)

digital modulation subsystem keys (*continued*) Ext 600 Ohm, [23,](#page-86-0) [35](#page-98-0) Ext In 600 Ohm I Offset, [26](#page-89-0) Ext In 600 Ohm Q Offset, [27](#page-90-0) High Crest Mode Off On, [21](#page-84-1) I Offset, [28](#page-91-0) I/Q Adjustments Off On, [31](#page-94-1) I/Q Gain Balance Source 1, [27](#page-90-1) I/Q Mod Filter Manual Auto, [32](#page-95-0) I/Q Off On, [36](#page-99-0) I/Q Out Gain Balance, [25](#page-88-1) I/Q Output Atten, [26](#page-89-1) I/Q Timing Skew, [29](#page-92-0) I/Q Timing Skew Path softkey, [30](#page-93-0) Int I/Q Skew Corrections RF BB Off, [34](#page-97-0) Int Phase Polarity Normal Invert, [23,](#page-86-1) [33](#page-96-0) Modulator Atten Manual Auto, [32](#page-95-1), [33](#page-96-1) Off, [23,](#page-86-0) [35](#page-98-0) Q Offset, [28](#page-91-1) Quadrature Skew, [29](#page-92-1) Sum, [23](#page-86-0) Summing Ratio (SRC1/SRC2) x.xx dB, [35](#page-98-1) Through, [31](#page-94-0) digital signal interface module N5102A, 376 digital subsystem clock cps, 376 clock phase, 376 clock polarity, 377 clock rate, 378 data alignment, 380 data border, 380 direction, 381 frame, 383 igain, 381 inegate, 382 IQ polarity, 384 iqswap, 383 logic type, 389 loopback, 389 N5102A, 376 nformat, 383 pconfig, 390 pthrough, 391 qgain, 384

digital subsystem (*continued*) qnegate, 385 qoffset, 386 reference frequency, 378 rotation, 386 scaling, 387 size, 387 skew, 379 source, 379 state, 391 Stype, 388 type, 388 digital subsytem inegate, 382 discrete response data, [11](#page-74-1) discrete SCPI parameters, [9](#page-72-0) display secure mode, [162](#page-225-0) display contrast hardkeys, [87](#page-150-0) display subsystem keys Brightness, [86](#page-149-0) display contrast, [87](#page-150-0) Inverse Video Off On, [87](#page-150-1) Update in Remote Off On, [88](#page-151-0) DL Reference 1.1 softkey, 1076 wideband CDMA base band generator subsystem softkeys DL Reference 1.1, 976 DL Reference 1.2 softkey, 1076 wideband CDMA base band generator subsystem softkeys DL Reference 1.2, 976 DL Reference 2.1 softkey, 1076 wideband CDMA base band generator subsystem softkeys DL Reference 2.1, 976 DL Reference 2.2 softkey, 1076 wideband CDMA base band generator subsystem softkeys DL Reference 2.2, 976 DM0 softkey *See* DECT subsystem keys DM<sub>1</sub> softkey *See* DECT subsystem keys DMOD softkey, [95](#page-158-1)

Dmodulation subsystem keys # of Carriers, [285,](#page-348-0) [287](#page-350-0) 128QAM, [281](#page-344-0) 16PSK, [281](#page-344-0) 16QAM, [281](#page-344-0) 2.100 MHz, [279](#page-342-0) 256QAM, [281](#page-344-0) 2-Lvl FSK, [281](#page-344-0) 32QAM, [281](#page-344-0) 40.000 MHz, [274,](#page-337-0) [279](#page-342-0) 4-Lvl FSK, [281](#page-344-0) 4QAM, [281](#page-344-0) 64QAM, [281](#page-344-0) 8PSK, [281](#page-344-0) APCO 25 C4FM, [275](#page-338-0) APCO 25 w/C4FM, [284,](#page-347-0) [285,](#page-348-0) [286](#page-349-0) APCO 25 w/C4QPSK, [284,](#page-347-0) [285,](#page-348-0) [286](#page-349-0) ARB Reference Ext Int, [283](#page-346-0) ARB Sample Clock, [284](#page-347-1) BPSK, [281](#page-344-0) Bus, [292](#page-355-0) Carrier Phases Fixed Random, [286](#page-349-1) CDPD, [284,](#page-347-0) [285,](#page-348-0) [286](#page-349-0) Clear Header, [277](#page-340-0) Continuous, [289](#page-352-0) Custom Digital Mod State, [285,](#page-348-0) [286](#page-349-0) D8PSK, [281](#page-344-0) DECT, [284](#page-347-0), [285](#page-348-0), [286](#page-349-0) Digital Modulation Off On, [296](#page-359-0) EDGE, [284,](#page-347-0) [285,](#page-348-0) [286](#page-349-0) Ext, [292](#page-355-0) Ext Delay Off On, [294](#page-357-0) Ext Delay Time, [293](#page-356-0) Ext Polarity Neg Pos, [294](#page-357-1) Filter Alpha, [276](#page-339-0) Filter BbT, [276](#page-339-1) Free Run, [291](#page-354-0) Freq Dev, [280](#page-343-0) Freq Spacing, [285](#page-348-0) Gate Active Low High, [291](#page-354-1) Gated, [289](#page-352-0) Gaussian, [275](#page-338-0) Gray Coded QPSK, [281](#page-344-0) GSM, [284,](#page-347-0) [285,](#page-348-0) [286](#page-349-0) I/Q Mod Filter Manual Auto, [279](#page-342-1)

Dmodulation subsystem keys (*continued*) I/Q Output Filter Manual Auto, [274](#page-337-1) Immediate, [283](#page-346-1) Initialize Table, [286](#page-349-0) Insert Row, [252](#page-315-0), [286](#page-349-0) IS-2000 SR3 DS, [275](#page-338-0) IS-95, [275](#page-338-0) IS-95 Mod, [275](#page-338-0) IS-95 Mod w/EQ, [275](#page-338-0) IS-95 OQPSK, [281](#page-344-0) IS-95 QPSK, [281](#page-344-0) IS-95 w/EQ, [275](#page-338-0) Load/Store, [286](#page-349-2) Marker 1, [280](#page-343-1) Marker 1 Polarity Neg Pos, [281](#page-344-1) Marker 2, [280](#page-343-1) Marker 2 Polarity Neg Pos, [282](#page-345-0) Marker 3, [280](#page-343-1) Marker 3 Polarity Neg Pos, [282](#page-345-1) Marker 4, [280](#page-343-1) Marker 4 Polarity Neg Pos, [282](#page-345-2) Modulator Atten Manual Auto, [278](#page-341-0) MSK, [281](#page-344-0) Multicarrier Off On, [284](#page-347-0) NADC, [284](#page-347-0), [285](#page-348-0), [286](#page-349-0) None, [280](#page-343-1) Nyquist, [275](#page-338-0) Off, [283](#page-346-1) On, [283](#page-346-1) Optimize FIR For EVM ACP, [277](#page-340-1) OQPSK, [281](#page-344-0)  $\pi$ /4 DQPSK, [281](#page-344-0) Patt Trig In 1, [295](#page-358-0) Patt Trig In 2, [295](#page-358-0) PDC, [284](#page-347-0), [285](#page-348-0), [286](#page-349-0) PHS, [284](#page-347-0), [285](#page-348-0), [286](#page-349-0) PWT, [284](#page-347-0), [285](#page-348-0), [286](#page-349-0) QPSK, [281](#page-344-0) Rectangle, [275](#page-338-0) Reference Freq, [213](#page-276-1), [282](#page-345-3) Reset & Run, [291](#page-354-0) Root Nyquist, [275](#page-338-0) Save Setup To Header, [277](#page-340-2) Select File, [252](#page-315-0), [284](#page-347-0) Single, [289](#page-352-0)

Dmodulation subsystem keys (*continued*) Store Custom Dig Mod State, [288](#page-351-0) Symbol Rate, [288](#page-351-1) TETRA, [284](#page-347-0), [285](#page-348-0), [286](#page-349-0) Through, [274](#page-337-0), [279](#page-342-0) Trigger & Run, [291](#page-354-0) Trigger Key, [292](#page-355-0) UN3/4 GSM Gaussian, [275](#page-338-0) User FIR, [275](#page-338-0) WCDMA, [275](#page-338-0) Dn Custom Cont softkey, 924 Dn Normal Cont softkey, 924 Dn Normal Disc softkey, 924 Dn Sync Cont softkey, 924 Dn Sync Disc softkey, 924 Do Power Search softkey, [58,](#page-121-1) [59,](#page-122-0) [60](#page-123-2) Doppler Shift softkey, 671 Down Custom softkey, 805, 841 Down TCH All softkey, 805, 841 Down TCH softkey, 805, 841 Down/Up softkey, 950, 999 Downlink MCS-1 softkey, 642, 644, 699 Downlink MCS-5 softkey, 648 Downlink MCS-9 softkey, 648 downloading files, [114,](#page-177-0) [125](#page-188-0)  $DPCCH + 1$  DPDCH softkey, [357](#page-420-0)  $DPCCH + 2 DPDCH$  softkey, [357](#page-420-0) DPCCH + 3 DPCCH softkey, [357](#page-420-0) DPCCH + 4 DPDCH softkey, [357](#page-420-0)  $DPCCH + 5 DPDCH$  softkey, [357](#page-420-0) DPCCH Pilot data-clk (DRPS23) softkey, 964, 966, 967, 968, 969 DPCCH Power field, 996 DPCCH Raw Data (RPS4) softkey *See* wideband CDMA base band generator subsystem keys and fields DPCCH Raw Data Clock (RPS5) softkey *See* wideband CDMA base band generator subsystem keys and fields DPCCH softkey, [357](#page-420-0), 990, 1013 DPCCH TFC I data-clk (DRPS22) softkey, 964, 966, 967, 968, 969 DPCCH TPC indicator (DRPS21) softkey, 964, 966, 967, 968, 969 DPCH + 1 softkey, 936, 937

DPCH + 2 softkey, 936, 937 DPCH Channel Balance softkey, 944 DPCH Compressed Frame Indicator (DRPS32) softkey, 964, 966, 967, 968, 969 DPCH data stream (DRPS24) softkey, 964, 966, 967, 968, 969 DPCH data-clk (0) (DRPS28) softkey, 964, 966, 967, 968, 969 DPCH Gap Indicator (DRPS33) softkey, 964, 966, 967, 968, 969 DPCH softkey, [352](#page-415-1) DPCH TimeSlot pulse (DRPS25) softkey, 964, 966, 967, 968, 969 DPCH10ms Frame-Pulse (DRPS26) softkey, 964, 966, 967, 968, 969 DPDCH data-clk withDTX (DRPS20) softkey, 964, 966, 967, 968, 969 DPDCH data-clk WithOutDTX (DRPS30) softkey, 964, 966, 967, 968, 969 DPDCH Power field, 1005 DPDCH Raw Data (RPS2) softkey *See* wideband CDMA base band generator subsystem keys and fields DPDCH Raw DataClock (RPS3) softkey *See* wideband CDMA base band generator subsystem keys and fields DPDCH softkey, 990 Drift Deviation softkey, 467 dual ARB subsystem Through, [300](#page-363-0) dual ARB subsystem keys # Skipped Points, [304](#page-367-0) 2.100 MHz, [302](#page-365-0) 40.000 MHz, [300,](#page-363-0) [302](#page-365-0) ARB Off On, [320](#page-383-0) ARB Reference Ext Int, [22,](#page-85-0) [310](#page-373-0) ARB Sample Clock, [311](#page-374-0) Build New Waveform Sequence, [312](#page-375-0) Bus, [315](#page-378-0) Carrier Bandwidth, [308](#page-371-0) Carrier to Noise Ratio, [309](#page-372-0) Clear Header, [298](#page-361-0) Clipping Type |I+jQ| |I|,|Q|, [297](#page-360-0) Continuous, [315](#page-378-1) Edit Repetitions, [312](#page-375-0)

dual ARB subsystem keys (*continued*) Edit Selected Waveform Sequence, [312](#page-375-0) Ext, [315](#page-378-0) Ext Delay Off On, [317](#page-380-0) Ext Delay Time, [316](#page-379-0) Ext Polarity Neg Pos, [317](#page-380-1) First Mkr Point, [303,](#page-366-0) [304](#page-367-0) Free Run, [314](#page-377-0) Gate Active Low High, [314](#page-377-1) Gated, [312](#page-375-1) Header RMS, [298](#page-361-1) I/Q Mod Filter Manual Auto, [302](#page-365-1) I/Q Output Filter Manual Auto, [299](#page-362-0), [300](#page-363-1) Immediate, [310](#page-373-1) Last Mkr Point, [303](#page-366-0), [304](#page-367-0) Marker 1, [305,](#page-368-0) [306](#page-369-0) Marker 1 2, [303](#page-366-0), [304](#page-367-0) Marker 1 Polarity Neg Pos, [306](#page-369-1) Marker 2, [305,](#page-368-0) [306](#page-369-0) Marker 2 Polarity Neg Pos, [306](#page-369-2) Marker 3, [305,](#page-368-0) [306](#page-369-0) Marker 3 Polarity Neg Pos, [307](#page-370-0) Marker 4, [305,](#page-368-0) [306](#page-369-0) Marker 4 Polarity Neg Pos, [307](#page-370-1) Modulator Atten Manual Auto, [301](#page-364-0) Noise Bandwidth Factor, [308](#page-371-1) None, [305,](#page-368-0) [306](#page-369-0) Off, [310](#page-373-1) On, [310](#page-373-1) Patt Trig In 1, [318](#page-381-0) Patt Trig In 2, [318](#page-381-0) Real-time Noise Off On, [307](#page-370-2) Reference Freq, [309](#page-372-1) Reset & Run, [314](#page-377-0) Save Setup To Header, [299](#page-362-1) Scaling, [311](#page-374-1) Segment Advance, [312](#page-375-1) Select Waveform, [318,](#page-381-1) [319](#page-382-0) Set Marker Off All Points, [303](#page-366-1) Single, [312,](#page-375-1) [315](#page-378-1) Through, [300](#page-363-0), [302](#page-365-0) Toggle Marker 1, [312](#page-375-0) Trigger & Run, [314](#page-377-0) Trigger Key, [315](#page-378-0) Waveform Runtime Scaling, [311](#page-374-2)

Dual-Sine softkey, [177](#page-240-1), [184](#page-247-0), [191](#page-254-1), [197](#page-260-2) Dummy Bearer 1 softkey, 600 Dummy Bearer 2 softkey, 600 Dummy softkey, 707 DWCDMA softkey, [96](#page-159-0) Dwell Type List Step softkey, [50](#page-113-0)

#### **E**

Eb/No field, 1020 Eb/No value (dB) field, 989 EbNo field, 505 *See* CDMA2000 BBG subsystem keys and fields Ec/No value field, 936, 1020 EcNo field, 492, 527, 532 EDGE BERT Off On softkey, 438 EDGE Off On softkey, 667 EDGE softkey, [284,](#page-347-0) [285,](#page-348-0) [286,](#page-349-0) 635 EDGE subsystem keys 128QAM, 638 16 1's & 16 0's, 631, 640, 642, 648 16PSK, 638 16QAM, 638 256QAM, 638 2-Lvl FSK, 638 32 1's & 32 0's, 631, 640, 642, 648 32QAM, 638 4 1's & 4 0's, 631, 640, 642, 648 4-Lvl FSK, 638 4QAM, 638 64 1's & 64 0's, 631, 640, 642, 648 64QAM, 638 8 1's & 8 0's, 631, 640, 642, 648 8PSK, 638 All Timeslots, 658 APCO 25 C4FM, 635 BBG Ref Ext Int, 634 Begin Frame, 658 Begin Timeslot #, 658, 660 BPSK, 638 Bus, 639, 663 Continuous, 662 CS-1, 642, 643 CS-4, 642, 644 Custom, 658 Custom TS, 646, 657

EDGE subsystem keys (*continued*) D8PSK, 638 Data Format Pattern Framed, 630 Downlink MCS-1, 642, 644 Downlink MCS-5, 648 Downlink MCS-9, 648 EDGE, 635 EDGE Off On, 667 E-TCH/F43.2, 648 Ext, 631, 639, 640, 648, 663 Ext BBG Ref Freq, 634 Ext Data Clock Ext Int, 623 Ext Data Clock Normal Symbol, 633 Ext Delay Bits, 664 Ext Delay Off On, 666 Ext Polarity Neg Pos, 666 Fall Delay, 624, 625 Fall Time, 626 Filter Alpha, 623 Filter BbT, 624 FIX4, 631, 632, 640, 641, 642, 644, 648, 654 Free Run, 662 Freq Dev, 636 G, 641, 656 Gate Active Low High, 663 Gated, 662 Gaussian, 635 GMSK, 658 Gray Coded QPSK, 638 I/Q Scaling, 636 IS-95, 635 IS-95 Mod, 635 IS-95 Mod w/EQ, 635 IS-95 OQPSK, 638 IS-95 QPSK, 638 IS-95 w/EQ, 635 MSK, 638 Multislot Off On, 647 Normal, 658 Normal All, 658 Nyquist, 635 Optimize FIR For EVM ACP, 631 OQPSK, 638  $\pi$ /4 DQPSK, 638 Patt Trig In 1, 666

EDGE subsystem keys (*continued*) Patt Trig In 2, 666 Phase Dev, 637 Phase Polarity Normal Invert, 638 PN11, 631, 640, 648 PN15, 631, 640, 642, 643, 644, 645, 648, 652, 653, 654, 655 PN20, 631, 640, 648 PN23, 631, 640, 648 PN9, 631, 640, 642, 643, 644, 645, 648, 652, 653, 654, 655 QPSK, 638 Recall Secondary Frame State, 638 Rectangle, 635 Reset & Run, 662 Restore EDGE Factory Default, 633 Rise Delay, 627, 628 Rise Time, 628, 629 Root Nyquist, 635 S, 646 Save Secondary Frame State, 639 Secondary Frame Off On, 640 Sine, 630 Single, 662 Symbol Rate, 660 Sync Out Offset, 659 T1, 656 T2, 657 TCH/FS, 642, 645 Timeslot Ampl Main Delta, 657 Timeslot Off On, 658 Trigger & Run, 662 Trigger Key, 639, 663 TSC0, 646, 657 TSC1, 646, 657 TSC2, 646, 657 TSC3, 646, 657 TSC4, 646, 657 TSC5, 646, 657 TSC6, 646, 657 TSC7, 646, 657 UN3/4 GSM Gaussian, 635 Uncoded, 648 Uplink MCS-1, 642, 645 Uplink MCS-5, 648

EDGE subsystem keys (*continued*) Uplink MCS-9, 648 User File, 630, 631, 640, 642, 648 User FIR, 635 User FSK, 637, 638 User I/Q, 637, 638 edge subsystem keys PRAM File, 632 Edit Channel Setup softkey, [255,](#page-318-0) [259](#page-322-0) Edit Repetitions softkey, [312](#page-375-0) Edit Selected Waveform Sequence softkey, [312](#page-375-0) Enter Secure Mode softkey, [164](#page-227-0) Equal Energy per Symbol softkey, [356](#page-419-0) Equal Powers softkey *[See](#page-293-0)* CDMA ARB subsystem keys *[See](#page-319-0)* CDMA2000 ARB subsystem keys *See* CDMA2000 BBG subsystem keys and fields *See* wideband CDMA base band generator subsystem keys and fields Erase All softkey, [162](#page-225-1) Erase and Overwrite All softkey, [164](#page-227-1) Erase and Sanitize All softkey, [165](#page-228-0) Erase softkey, [163](#page-226-0) ERROR 221, [114,](#page-177-0) [125](#page-188-0) Error BER softkey, 1091 Error Bits softkey, 1083 Error Blocks field, 1084 Error Count softkey, 438 *See* sense subsystem keys Error Info softkey, [156](#page-219-0) error messages, resolving, 719 Error Out softkey, 409 Error Rate softkey *See* calculate subsystem keys *See*calculate subsystem keys ESG file overview, 717 ET softkey, 697 E-TCH/F43.2 softkey, 648 Even Second Delay field, 479, 512 Exceeds Any Limit softkey, 401 Exceeds Any Thresholds softkey *See* sense subsystem keys Execute Cal softkey, [72,](#page-135-1) [73](#page-136-0) Ext 50 Ohm softkey, [23,](#page-86-0) [35](#page-98-0)

Ext 600 Ohm softkey, [23,](#page-86-0) [35](#page-98-0) Ext BBG Ref Freq softkey *See* custom subsystem keys *See* EDGE subsystem keys *See* GSM subsystem keys *See* NADC subsystem keys *See* PDC subsystem keys *See* PHS subsystem keys *See* TETRA subsystem keys Ext CDMA Freq field, 499 Ext Clock Rate x1 x2 x4 softkey, 934 Ext Data Clock Ext Int softkey *See* EDGE subsystem keys *See* PDC subsystem keys Ext Data Clock Normal Symbol softkey *See* custom subsystem keys *See* DECT subsystem keys *See* EDGE subsystem keys *See* GSM subsystem keys *See* NADC subsystem keys *See* PDC subsystem keys *See* PHS subsystem keys *See* TETRA subsystem keys Ext Delay Bits softkey *See* custom subsystem keys *See* DECT subsystem keys *See* EDGE subsystem keys *See* GSM subsystem keys *See* NADC subsystem keys *See* PDC subsystem keys *See* PHS subsystem keys *See* TETRA subsystem keys Ext Delay Off On softkey *[See](#page-301-0)* CDMA ARB subsystem keys *[See](#page-334-0)* CDMA2000 ARB subsystem keys *See* custom subsystem keys *See* DECT subsystem keys *[See](#page-357-0)* Dmodulation subsystem keys *[See](#page-380-0)* dual ARB subsystem keys *See* EDGE subsystem keys *See* GSM subsystem keys *See* NADC subsystem keys *See* PDC subsystem keys *See* PHS subsystem keys *See* TETRA subsystem keys

*Ext Delay Off On softkey (continued) [See](#page-434-1)* wideband CDMA ARB subsystem keys Ext Delay Time softkey, [238](#page-301-1), [270](#page-333-0), [293](#page-356-0), [316](#page-379-0), [370](#page-433-1) Ext Frame Trigger Delay softkey, 423 Ext In 600 Ohm I Offset softkey, [26](#page-89-0) Ext In 600 Ohm Q Offset softkey, [27](#page-90-0) Ext Polarity Neg Pos softkey *[See](#page-302-0)* CDMA ARB subsystem keys *[See](#page-334-1)* CDMA2000 ARB subsystem keys *See* custom subsystem keys *See* DECT subsystem keys *[See](#page-357-1)* Dmodulation subsystem keys *[See](#page-380-1)* dual ARB subsystem keys *See* EDGE subsystem keys *See* GSM subsystem keys *See* NADC subsystem keys *See* PDC subsystem keys *See* PHS subsystem keys *See* TETRA subsystem keys *[See](#page-435-2)* wideband CDMA ARB subsystem keys Ext softkey List/Sweep subsystem, [53](#page-116-0) *[See](#page-241-0)* amplitude modulation subsystem keys *[See](#page-299-0)* CDMA ARB subsystem keys *[See](#page-332-0)* CDMA2000 ARB subsystem keys *See* CDMA2000 BBG subsystem keys and fields *See* custom subsystem keys *See* DECT subsystem keys *[See](#page-355-0)* Dmodulation subsystem keys *[See](#page-378-0)* dual ARB subsystem keys *See* EDGE subsystem keys *[See](#page-248-0)* frequency modulation subsystem keys *See* GSM subsystem keys *[See](#page-254-0)* low frequency output subsystem keys *See* NADC subsystem keys *See* PDC subsystem keys *[See](#page-260-1)* phase modulation subsystem keys *See* PHS subsystem keys *See* sense subsystem keys *See* TETRA subsystem keys *[See](#page-233-0)* trigger subsystem keys *[See](#page-432-2)* wideband CDMA ARB subsystem keys *See* wideband CDMA base band generator subsystem keys and fields

Ext softkeys Ext Coupling DC AC, [175](#page-238-1), [182](#page-245-0), [195](#page-258-0) Ext Detector, [61](#page-124-1) Ext Pulse, [204](#page-267-0) Ext1, [178,](#page-241-1) [186,](#page-249-0) [198](#page-261-1) Ext2, [178,](#page-241-1) [186,](#page-249-0) [198](#page-261-1) extended numeric SCPI parameter, [8](#page-71-0) External Frame Trigger Polarity Neg Pos softkey, 423 External softkey, 511

#### **F**

FACC softkey *See* DECT subsystem keys Fail Hold softkey, 401 Fall Delay softkey *See* custom subsystem keys *See* DECT subsystem keys *See* EDGE subsystem keys *See* GSM subsystem keys *See* NADC subsystem keys *See* PDC subsystem keys *See* PHS subsystem keys *See* TETRA subsystem keys Fall Time softkey *See* custom subsystem keys *See* DECT subsystem keys *See* EDGE subsystem keys *See* GSM subsystem keys *See* NADC subsystem keys *See* PDC subsystem keys *See* PHS subsystem keys *See* TETRA subsystem keys Falling softkey, 546 FBI State field, 995 FCDMA softkey, [96](#page-159-1) FCOR softkey, 912, 917 FCorr softkey, 707 FDEV1\_FS softkey *See* DECT subsystem keys FDEV1\_HS softkey *See* DECT subsystem keys FDEV2\_FS softkey *See* DECT subsystem keys Field 1 field, 489

Field 2 field, 489 Field 3 field, 490 file retrieval, [114,](#page-177-0) [125](#page-188-0) systems, [122](#page-185-1) types, [122](#page-185-1) file overview, HDSPA, 717 Filter Alpha softkey, 1011 *[See](#page-284-0)* CDMA ARB subsystem keys *[See](#page-309-0)* CDMA2000 ARB subsystem keys *See* CDMA2000 BBG subsystem keys and fields *See* custom subsystem keys *See* DECT subsystem keys *[See](#page-339-0)* Dmodulation subsystem keys *See* EDGE subsystem keys *See* GPS subsystem keys *See* GSM subsystem keys *See* NADC subsystem keys *See* PDC subsystem keys *See* PHS subsystem keys *See* TETRA subsystem keys *[See](#page-399-1)* wideband CDMA ARB subsystem keys *See* wideband CDMA base band generator subsystem keys and fields Filter BbT softkey, 1012 *[See](#page-284-1)* CDMA ARB subsystem keys *[See](#page-309-1)* CDMA2000 ARB subsystem keys *See* CDMA2000 BBG subsystem keys and fields *See* custom subsystem keys *See* DECT subsystem keys *[See](#page-339-1)* Dmodulation subsystem keys *See* EDGE subsystem keys *See* GPS subsystem keys *See* GSM subsystem keys *See* NADC subsystem keys *See* PDC subsystem keys *See* PHS subsystem keys *See* TETRA subsystem keys *[See](#page-400-0)* wideband CDMA ARB subsystem keys *See* wideband CDMA base band generator subsystem keys and fields FIR softkey, [97](#page-160-0) First Mkr Point softkey, [303,](#page-366-0) [304](#page-367-0) First Spread Code softkey, [351](#page-414-0), [359](#page-422-1) FIX softkey, 995

FIX4 softkey, 644, 994, 1024, 1028 *See* CDMA2000 BBG subsystem keys and fields *See* custom subsystem keys *See* DECT subsystem keys *See* EDGE subsystem keys *See* GPS subsystem keys *See* GSM subsystem keys *See* NADC subsystem keys *See* PDC subsystem keys *See* PHS subsystem keys *See* TETRA subsystem keys *See* wideband CDMA baseband generator subsystem keys and fields Flat Noise BW field, 990 Flatness Off On softkey, [19](#page-82-0) FM softkeys FM Dev, [187](#page-250-0) FM Dev Couple Off On, [187](#page-250-1) FM Off On, [186](#page-249-1) FM Path 1 2, [181](#page-244-0) FM Stop Rate, [183](#page-246-0) FM Sweep Rate, [185](#page-248-1) FM Tone 2 Amp Percent of Peak, [184](#page-247-1) FM Tone 2 Rate, [183](#page-246-0) forgiving listening and precise talking, [7](#page-70-1) Frame Clock Polarity Neg Pos softkey, 1010 Frame Count softkey *See* sense subsystem keys Frame Erasure softkey, 449 *See* calculate subsystem keys Frame Length field *See* CDMA2000 BBG subsystem keys and fields Frame Offset field *See* CDMA2000 BBG subsystem keys and fields Frame offset field, 536 Frame Repeat Single Cont softkey, 796 Frame Struct field, 971 Frame Sync Trigger Mode Single Cont softkey, 1070 Frame Trigger Source Int Ext softkey, 424 Free Run softkey list trigger source, [53](#page-116-0) *[See](#page-241-0)* amplitude modulation subsystem keys *[See](#page-298-0)* CDMA ARB subsystem keys *[See](#page-331-0)* CDMA2000 ARB subsystem keys

*Free Run softkey (continued) See* custom subsystem keys *See* DECT subsystem keys *[See](#page-354-0)* Dmodulation subsystem keys *[See](#page-377-0)* dual ARB subsystem keys *See* EDGE subsystem keys *[See](#page-248-0)* frequency modulation subsystem keys *See* GSM subsystem keys *[See](#page-254-0)* low frequency output subsystem keys *See* NADC subsystem keys *See* PDC subsystem keys *[See](#page-260-1)* phase modulation subsystem keys *See* PHS subsystem keys *See* TETRA subsystem keys *[See](#page-233-0)* trigger subsystem keys *[See](#page-431-0)* wideband CDMA ARB subsystem keys Freq Dev softkey *See* custom subsystem keys *See* DECT subsystem keys *[See](#page-343-0)* Dmodulation subsystem keys *See* EDGE subsystem keys *See* GSM subsystem keys *See* NADC subsystem keys *See* PDC subsystem keys *See* TETRA subsystem keys Freq softkeys Freq, [41](#page-104-0), [48](#page-111-0) Freq & Ampl, [48](#page-111-0) Freq Channels Off On, [40](#page-103-0) Freq Drift Type Linear Sine, 468 Freq Multiplier, [41](#page-104-1) Freq Offset, [42,](#page-105-0) 469 Freq Ref Off On, [43](#page-106-0) Freq Ref Set, [43](#page-106-1) Freq Spacing, [285](#page-348-0), [330](#page-393-0) Freq Start, [44,](#page-107-0) [48](#page-111-0) Freq Stop, [44,](#page-107-1) [48](#page-111-0) Frequency hardkey, [37,](#page-100-0) [40,](#page-103-1) [41,](#page-104-0) [45,](#page-108-0) [46](#page-109-0) frequency modulation subsystem keys Bus, [185](#page-248-0) Dual-Sine, [184](#page-247-0) Ext, [185](#page-248-0) Ext Coupling DC AC, [182](#page-245-0) Ext1, [186](#page-249-0) Ext2, [186](#page-249-0)

frequency modulation subsystem keys (*continued*) FM Dev, [187](#page-250-0) FM Dev Couple Off On, [187](#page-250-1) FM Off On, [186](#page-249-1) FM Path 1 2, [181](#page-244-0) FM Stop Rate, [183](#page-246-0) FM Sweep Rate, [185](#page-248-1) FM Tone 2 Amp Percent of Peak, [184](#page-247-1) FM Tone 2 Rate, [183](#page-246-0) Free Run, [185](#page-248-0) Incr Set, [182](#page-245-1) Internal 1, [186](#page-249-0) Internal 2, [186](#page-249-0) Noise, [184](#page-247-0) Ramp, [184](#page-247-0) Sine, [184](#page-247-0) Square, [184](#page-247-0) Swept-Sine, [184](#page-247-0) Triangle, [184](#page-247-0) Trigger Key, [185](#page-248-0) frequency subsystem keys Adjust Phase, [47](#page-110-0) Channel Number, [39](#page-102-0) Freq, [41](#page-104-0), [48](#page-111-0) Freq Channels Off On, [40](#page-103-0) Freq Multiplier, [41](#page-104-1) Freq Offset, [42](#page-105-0) Freq Ref Off On, [43](#page-106-0) Freq Ref Set, [43](#page-106-1) Freq Start, [44,](#page-107-0) [48](#page-111-0) Freq Stop, [44,](#page-107-1) [48](#page-111-0) Frequency, [37](#page-100-0), [40](#page-103-1), [41](#page-104-0), [45](#page-108-0), [46](#page-109-0) Off, [41,](#page-104-0) [48](#page-111-0) Phase Ref Set, [46](#page-109-1) Ref Oscillator Source Auto Off On, [47](#page-110-1) FSK softkey, [97](#page-160-1) FSYNCH Type field, 503 Full softkey, 528, 533 Function Generator softkey, [192](#page-255-0)

#### **G**

G softkey, 641, 656 Gain Unit dB Lin Index softkey, [360](#page-423-0) Gate Active Low High softkey *[See](#page-299-1)* CDMA ARB subsystem keys

*Gate Active Low High softkey (continued) [See](#page-331-1)* CDMA2000 ARB subsystem keys *See* custom subsystem keys *See* DECT subsystem keys *[See](#page-354-1)* Dmodulation subsystem keys *[See](#page-377-1)* dual ARB subsystem keys *See* EDGE subsystem keys *See* GSM subsystem keys *See* NADC subsystem keys *See* PDC subsystem keys *See* PHS subsystem keys *See* TETRA subsystem keys *[See](#page-432-3)* wideband CDMA ARB subsystem keys Gate Clk Delay softkey, 412 Gate Delay Off On softkey, 413 Gate Mode Time Clk softkey, 412 Gate Off On softkey, 414 Gate Polarity Neg Pos softkey, 414 Gate Time Delay softkey, 413 Gated softkey *[See](#page-297-0)* CDMA ARB subsystem keys *[See](#page-329-2)* CDMA2000 ARB subsystem keys *See* custom subsystem keys *See* DECT subsystem keys *[See](#page-352-0)* Dmodulation subsystem keys *[See](#page-375-1)* dual ARB subsystem keys *See* EDGE subsystem keys *See* GSM subsystem keys *See* NADC subsystem keys *See* PDC subsystem keys *See* PHS subsystem keys *See* TETRA subsystem keys *[See](#page-429-2)* wideband CDMA ARB subsystem keys Gaussian softkey *[See](#page-283-0)* CDMA ARB subsystem keys *[See](#page-308-0)* CDMA2000 ARB subsystem keys *See* CDMA2000 BBG subsystem keys and fields *See* custom subsystem keys *See* DECT subsystem keys *[See](#page-338-0)* Dmodulation subsystem keys *See* EDGE subsystem keys *See* GPS subsystem keys *See* GSM subsystem keys *See* NADC subsystem keys *See* PDC subsystem keys

*Gaussian softkey (continued) See* PHS subsystem keys *See* TETRA subsystem keys *[See](#page-399-0)* wideband CDMA ARB subsystem keys *See* wideband CDMA base band generator subsystem keys and fields GMSK softkey, 658 Goto Row softkey, [328](#page-391-0) GPIB Address softkey, [75](#page-138-1) GPS Ref (f0) softkey, 675 GPS Ref Clk Ext Int softkey, 675 GPS subsystem Data Mode Raw Enc TLM, 671 GPS subsystem keys APCO 25 C4FM, 671 Data Mode Raw Enc TLM, 670 Doppler Shift, 671 Filter Alpha, 672 Filter BbT, 673 FIX4, 670 Gaussian, 671 GPS Ref (f0), 675 GPS Ref Clk Ext Int, 675 IQ Phase Normal Invert, 674 IS-95, 671 IS-95 Mod, 671 IS-95 Mod w/EQ, 671 IS-95 w/EQ, 671 Nyquist, 671 Optimize FIR For EVM ACP, 673 P Code Pwr, 674 PN15, 670 PN9, 670 Ranging Code C/A P C/A+P, 674 Real-time GPS Off On, 676 Rectangle, 671 Root Nyquist, 671 Satellite ID, 676 UN3/4 GSM Gaussian, 671 User File, 670 User FIR, 671 Gray Coded QPSK softkey *See* custom subsystem keys *See* DECT subsystem keys *[See](#page-344-0)* Dmodulation subsystem keys

*Gray Coded QPSK softkey (continued) See* EDGE subsystem keys *See* GSM subsystem keys *See* NADC subsystem keys *See* PDC subsystem keys *See* PHS subsystem keys *See* TETRA subsystem keys GSM BERT Off On softkey, 452 GSM Off On softkey, 716 GSM softkey, [284,](#page-347-0) [285,](#page-348-0) [286](#page-349-0) GSM subsystem keys 128QAM, 694 16 1's & 16 0's, 687, 696, 697, 699, 706 16PSK, 694 16QAM, 694 256QAM, 694 2-Lvl FSK, 694 32 1's & 32 0's, 687, 696, 697, 699, 706 32QAM, 694 4 1's & 4 0's, 687, 696, 697, 699, 706 4-Lvl FSK, 694 4QAM, 694 64 1's & 64 0's, 687, 696, 697, 699, 706 64QAM, 694 8 1's & 8 0's, 687, 696, 697, 699, 706 8PSK, 694 Access, 707 All Timeslots, 708 APCO 25 C4FM, 691 BBG Data Clock Ext Int, 677 BBG Ref Ext Int, 690 Begin Frame, 708 Begin Timeslot #, 708, 709 BPSK, 694 Bus, 695, 712 Continuous, 711 CS-1, 699 CS-4, 703 Custom, 707 Custom TS, 698, 705 D8PSK, 694 Data Format Pattern Framed, 686 Diff Data Encode Off On, 688 Downlink MCS-1, 699 Dummy, 707

GSM subsystem keys (*continued*) ET, 697 Ext, 687, 695, 696, 697, 706, 712 Ext BBG Ref Freq, 583, 690 Ext Data Clock Normal Symbol, 689 Ext Delay Bits, 713 Ext Delay Off On, 714 Ext Polarity Neg Pos, 714 Fall Delay, 680, 681 Fall Time, 681, 682 FCorr, 707 Filter Alpha, 677 Filter BbT, 678 FIX4, 687, 688, 696, 697, 698, 699, 704, 706, 707 Free Run, 711 Freq Dev, 692 Gate Active Low High, 712 Gated, 711 Gaussian, 691 Gray Coded QPSK, 694 GSM Off On, 716 I/Q Scaling, 692 IS-95, 691 IS-95 Mod, 691 IS-95 Mod w/EQ, 691 IS-95 OQPSK, 694 IS-95 QPSK, 694 IS-95 w/EQ, 691 MSK, 694 Multislot Off On, 699 Normal, 707 Normal All, 707 Nyquist, 691 Optimize FIR For EVM ACP, 686 OQPSK, 694  $\pi$ /4 DQPSK, 694 Patt Trig In 1, 715 Patt Trig In 2, 715 Phase Dev, 693 Phase Polarity Normal Invert, 694 PN11, 687, 706 PN15, 687, 696, 697, 699, 703, 704, 706 PN20, 687, 706 PN23, 687, 706 PN9, 687, 696, 697, 699, 703, 704, 706

GSM subsystem keys (*continued*) PN9 Mode Normal Quick, 680 QPSK, 694 Recall Secondary Frame State, 695 Rectangle, 691 Reset & Run, 711 Restore Factory Default, 688 Rise Delay, 683 Rise Time, 684, 685 Root Nyquist, 691 S, 705 Save Secondary Frame State, 695 Secondary Frame Off On, 696 Sine, 685 Single, 711 SS, 697 Symbol Rate, 709 Sync, 707 Sync Out Offset, 708 TCH/FS, 699 Timeslot Ampl Main Delta, 706 Timeslot Off On, 706 Trigger & Run, 711 Trigger Key, 695, 712 TS, 707 TSC0, 698, 705 TSC1, 698, 705 TSC2, 698, 705 TSC3, 698, 705 TSC4, 698, 705 TSC5, 698, 705 TSC6, 698, 705 TSC7, 698, 705 UN3/4 GSM Gaussian, 691 Uplink MCS-1, 699 User File, 685, 687, 696, 697, 699, 706 User FIR, 691 User FSK, 693, 694 User I/Q, 693, 694 gsm subsystem keys PRAM Files, 687

#### **H**

Half softkey, 528, 533 Header field, 485, 495

Help Mode Single Cont softkey, [157](#page-220-1) hexadecimal values, [16](#page-79-0) High Amplitude softkey *See* sense subsystem keys High Crest Mode Off On softkey, [21](#page-84-1) Higher Layer softkey, 1072 Hostname softkey, [76](#page-139-0) HSDPA file overview, 717 HSDPA over W-CDMA SCPI commands, 717 HSDPA user files, 717

### **I**

I Offset softkey, [28](#page-91-0) I/Q Adjustments Off On softkey, [31](#page-94-1) I/Q Calibration softkey, [72](#page-135-2) I/Q Gain Balance Source 1 softkey, [27](#page-90-1) I/Q Mapping Normal Invert softkey, [223](#page-286-0), [250](#page-313-1), [339](#page-402-0) I/Q Mod Filter Manual Auto softkey, [32](#page-95-0), [210](#page-273-1), [224](#page-287-1), [249](#page-312-1), [279,](#page-342-1) [302,](#page-365-1) [324,](#page-387-1) [341,](#page-404-0) 472 I/Q Off On softkey, [36](#page-99-0) I/Q Out Gain Balance softkey, [25](#page-88-1) I/Q Output Atten softkey, [26](#page-89-1) I/Q Output Filter Manual Auto softkey, [208](#page-271-1), [219](#page-282-1), [244](#page-307-2), [274,](#page-337-1) [299,](#page-362-0) [300,](#page-363-1) [322,](#page-385-1) [338,](#page-401-2) 464 I/Q Scaling softkey *See* custom subsystem keys *See* DECT subsystem keys *See* EDGE subsystem keys *See* GSM subsystem keys *See* NADC subsystem keys *See* PDC subsystem keys *See* PHS subsystem keys *See* TETRA subsystem keys I/Q softkey, [98](#page-161-0) I/Q Timing Skew Path, [30](#page-93-0) I/Q timing Skew softkey, [29](#page-92-0) IDLE softkey, 863, 885 IEEE 488.2 common command keys Diagnostic Info, [90](#page-153-0) RECALL Reg, [91](#page-154-0) Run Complete Self Test, [93](#page-156-0) Save Reg, [92](#page-155-0) Save Seq[n] Reg[nn], [92](#page-155-0) Select Seq, [91](#page-154-0)

Immediate softkey, [228,](#page-291-1) [264,](#page-327-1) [283,](#page-346-1) [310](#page-373-1) *See* sense subsystem keys Impairments Off On softkey, 465 Impedance 75 Ohm High softkey, 416 Incr Set hardkey *[See](#page-237-1)* amplitude modulation subsystem keys *[See](#page-245-1)* frequency modulation subsystem keys *[See](#page-257-1)* phase modulation subsystem keys Increment Scramble Code softkey, [346](#page-409-2) Increment Timing Offset softkey, [349](#page-412-0) Infinity softkey, 975, 1075 Init Power field, 1014 Init Pwr field, 1034, 1050 Initial Bit Count softkey, 437 Initial Block Count softkey, 427, 430 Initial Frame Count softkey, 447 Initialize Phase Fixed Random softkey, [331](#page-394-0) Initialize Table softkey, [286](#page-349-0) input subsystem keys 0.7V, 417 1.4V, 417 1.6V, 417 2.5V, 417 Clock Delay Off On, 415 Clock Polarity Neg Pos, 416 Clock Time Delay, 415 Data Polarity Neg Pos, 416 Gate Clk Delay, 412 Gate Delay Off On, 413 Gate Mode Time Clk, 412 Gate Off On, 414 Gate Polarity Neg Pos, 414 Gate Time Delay, 413 Impedance 75 Ohm High, 416 Resolution, 414 Insert Row softkey, [252,](#page-315-0) [255](#page-318-0), [259](#page-322-0), [286](#page-349-0) Installed Board Info softkey, [81](#page-144-1) Int I/Q Skew Corrections RF BB Off softkey, [34](#page-97-0) Int softkeys Int Doublet, [204](#page-267-0) Int Free-Run, [204](#page-267-0) Int Gated, [204](#page-267-0) Int Phase Polarity Normal Invert, [23,](#page-86-1) [33](#page-96-0) Int Triggered, [204](#page-267-0) integer response data, [10](#page-73-1)

Intermod softkey, 979 Internal softkeys Internal, [61](#page-124-1), [178](#page-241-1), 511 Internal 1, [186,](#page-249-0) [198](#page-261-1) Internal 2, [186,](#page-249-0) [198](#page-261-1) Internal Monitor, [192](#page-255-0) Internal Square, [204](#page-267-0) Inverse Video Off On softkey, [87](#page-150-1) Inverted softkey, 516 IP Address softkey, [76](#page-139-1) IQ Phase Normal Invert softkey, 674 IS-2000 SR3 DS softkey *[See](#page-283-0)* CDMA ARB subsystem keys *[See](#page-308-0)* CDMA2000 ARB subsystem keys *[See](#page-338-0)* Dmodulation subsystem keys *[See](#page-399-0)* wideband CDMA ARB subsystem keys IS-95 Mod softkey *[See](#page-283-0)* CDMA ARB subsystem keys *[See](#page-308-0)* CDMA2000 ARB subsystem keys *See* CDMA2000 BBG subsystem keys and fields *See* custom subsystem keys *See* DECT subsystem keys *[See](#page-338-0)* Dmodulation subsystem keys *See* EDGE subsystem keys *See* GPS subsystem keys *See* GSM subsystem keys *See* NADC subsystem keys *See* PDC subsystem keys *See* PHS subsystem keys *See* TETRA subsystem keys *[See](#page-399-0)* wideband CDMA ARB subsystem keys *See* wideband CDMA base band subsystem keys and fields IS-95 Mod w/EQ softkey *[See](#page-283-0)* CDMA ARB subsystem keys *[See](#page-308-0)* CDMA2000 ARB subsystem keys *See* CDMA2000 BBG subsystem keys and fields *See* custom subsystem keys *See* DECT subsystem keys *[See](#page-338-0)* Dmodulation subsystem keys *See* EDGE subsystem keys *See* GPS subsystem keys *See* GSM subsystem keys *See* NADC subsystem keys *See* PDC subsystem keys

*IS-95 Mod w/EQ softkey (continued) See* PHS subsystem keys *See* TETRA subsystem keys *[See](#page-399-0)* wideband CDMA ARB subsystem keys *See* wideband CDMA base band generator subsystem keys and fields IS-95 OQPSK softkey *See* custom subsystem keys *See* DECT subsystem keys *[See](#page-344-0)* Dmodulation subsystem keys *See* EDGE subsystem keys *See* GSM subsystem keys *See* NADC subsystem keys *See* PDC subsystem keys *See* PHS subsystem keys *See* TETRA subsystem keys IS-95 QPSK softkey *See* custom subsystem keys *See* DECT subsystem keys *[See](#page-344-0)* Dmodulation subsystem keys *See* EDGE subsystem keys *See* GSM subsystem keys *See* NADC subsystem keys *See* PDC subsystem keys *See* PHS subsystem keys *See* TETRA subsystem keys IS-95 softkey *[See](#page-283-0)* CDMA ARB subsystem keys *[See](#page-308-0)* CDMA2000 ARB subsystem keys *See* CDMA2000 BBG subsystem keys and fields *See* custom subsystem keys *See* DECT subsystem keys *[See](#page-338-0)* Dmodulation subsystem keys *See* EDGE subsystem keys *See* GPS subsystem keys *See* GSM subsystem keys *See* NADC subsystem keys *See* PDC subsystem keys *See* PHS subsystem keys *See* TETRA subsystem keys *[See](#page-399-0)* wideband CDMA ARB subsystem keys *See* wideband CDMA base band generator subsystem keys and fields IS-95 w/EQ softkey *[See](#page-283-0)* CDMA ARB subsystem keys

*IS-95 w/EQ softkey (continued) [See](#page-308-0)* CDMA2000 ARB subsystem keys *See* CDMA2000 BBG subsystem keys and fields *See* custom subsystem keys *See* DECT subsystem keys *[See](#page-338-0)* Dmodulation subsystem keys *See* EDGE subsystem keys *See* GPS subsystem keys *See* GSM subsystem keys *See* NADC subsystem keys *See* PDC subsystem keys *See* PHS subsystem keys *See* TETRA subsystem keys *[See](#page-399-0)* wideband CDMA ARB subsystem keys IS-97 Levels softkey, [230](#page-293-0)

#### **L**

Last Mkr Point softkey, [303](#page-366-0), [304](#page-367-0) Leap Seconds field, 500 Left Alternate softkey, [351](#page-414-0) Left softkey, 940 LF Out softkeys LF Out Amplitude, [188](#page-251-0) LF Out Off On, [192](#page-255-1) LF Out Stop Freq, [188,](#page-251-1) [189,](#page-252-0) [195](#page-258-1) LF Out Sweep Rate, [190](#page-253-0) LF Out Sweep Time, [191](#page-254-2) LF Out Tone 2 Ampl % of Peak, [189](#page-252-1) LF Out Tone 2 Freq, [188,](#page-251-1) [189,](#page-252-0) [195](#page-258-1) license, [83](#page-146-1) license value, [84](#page-147-1) Link Down Up softkey, [341](#page-404-1), 987 Link Forward Reverse softkey, [250,](#page-313-2) 477 list data, [113](#page-176-2) List softkey, [98](#page-161-1), [122](#page-185-0) list/sweep subsystem keys # Points, [56](#page-119-0) Ampl, [48,](#page-111-0) [65](#page-128-0) Ampl Start, [48,](#page-111-0) [66](#page-129-1) Ampl Stop, [48](#page-111-0), [67](#page-130-1) Dwell Type List Step, [50](#page-113-0) Freq, [41](#page-104-0), [48](#page-111-0) Freq & Ampl, [48](#page-111-0) Freq Start, [44,](#page-107-0) [48](#page-111-0) Freq Stop, [44,](#page-107-1) [48](#page-111-0)

list/sweep subsystem keys (*continued*) Load List From Step Sweep, [54](#page-117-0) Manual Mode Off On, [52](#page-115-0) Manual Point, [51](#page-114-0) Off, [41,](#page-104-0) [48,](#page-111-0) [65](#page-128-0) Preset List, [55](#page-118-0) Step Dwell, [55](#page-118-1) Sweep Direction Down Up, [49](#page-112-0) Sweep Retrace Off On, [53](#page-116-1) Sweep Type List Step, [54](#page-117-1) Load From Selected File softkey, [18](#page-81-1), [120,](#page-183-3) [128,](#page-191-0) [329](#page-392-1) Load List From Step Sweep softkey, [54](#page-117-0) Load/Store softkey, [286](#page-349-2) Long Code Mask field, 515 Long Code State field, 482, 515 Low Amplitude softkey, 426, 429 *See* sense subsystem keys Low Capacity softkey, 588, 600 Low Capacity with Z field softkey, 588, 600 low frequency output subsystem keys Bus, [191](#page-254-0) DC, [191](#page-254-1) Dual-Sine, [191](#page-254-1) Ext, [191](#page-254-0) Free Run, [191](#page-254-0) Function Generator, [192](#page-255-0) Internal Monitor, [192](#page-255-0) LF Out Amplitude, [188](#page-251-0) LF Out Off On, [192](#page-255-1) LF Out Stop Freq, [188,](#page-251-1) [189,](#page-252-0) [195](#page-258-1) LF Out Sweep Rate, [190](#page-253-0) LF Out Sweep Time, [191](#page-254-2) LF Out Tone 2 Ampl % of Peak, [189](#page-252-1) LF Out Tone 2 Freq, [188,](#page-251-1) [189,](#page-252-0) [195](#page-258-1) Noise, [191](#page-254-1) Ramp, [191](#page-254-1) Sine, [191](#page-254-1) Square, [191](#page-254-1) Swept-Sine, [191](#page-254-1) Triangle, [191](#page-254-1) Trigger Key, [191](#page-254-0) LTM OFF field, 500

#### **M**

Manual Mode Off On softkey, [52](#page-115-0)

Manual Point softkey, [51](#page-114-0) Marker 1 2 softkey, [303](#page-366-0), [304](#page-367-0) Marker 1 Polarity Neg Pos softkey, [212,](#page-275-0) [226](#page-289-0), [261](#page-324-1), [281](#page-344-1), [306,](#page-369-1) [326,](#page-389-0) [362,](#page-425-0) 473 Marker 1 softkey, [211,](#page-274-0) [225,](#page-288-0) [260](#page-323-1), [261,](#page-324-0) [280,](#page-343-1) [305](#page-368-0), [306,](#page-369-0) [325](#page-388-0), [361,](#page-424-0) [362,](#page-425-1) 472, 473 Marker 2 Polarity Neg Pos softkey, [212,](#page-275-1) [226](#page-289-1), [262](#page-325-0), [282](#page-345-0), [306,](#page-369-2) [326,](#page-389-1) [363,](#page-426-0) 473 Marker 2 softkey, [211,](#page-274-0) [225,](#page-288-0) [260](#page-323-1), [261,](#page-324-0) [280,](#page-343-1) [305](#page-368-0), [306,](#page-369-0) [325](#page-388-0), [361,](#page-424-0) [362,](#page-425-1) 472, 473 Marker 3 Polarity Neg Pos softkey, [212,](#page-275-2) [226](#page-289-2), [262](#page-325-1), [282](#page-345-1), [307,](#page-370-0) [326,](#page-389-2) [363,](#page-426-1) 474 Marker 3 softkey, [211,](#page-274-0) [225,](#page-288-0) [260](#page-323-1), [261,](#page-324-0) [280,](#page-343-1) [305](#page-368-0), [306,](#page-369-0) [325](#page-388-0), [361,](#page-424-0) [362,](#page-425-1) 472, 473 Marker 4 Polarity Neg Pos softkey, [212,](#page-275-3) [226](#page-289-3), [262](#page-325-2), [282](#page-345-2), [307,](#page-370-1) [326,](#page-389-3) [363,](#page-426-2) 474 Marker 4 softkey, [211,](#page-274-0) [225,](#page-288-0) [260](#page-323-1), [261,](#page-324-0) [280,](#page-343-1) [305](#page-368-0), [306,](#page-369-0) [325](#page-388-0), [361,](#page-424-0) [362,](#page-425-1) 472, 473 mass memory subsystem keys Binary, [122](#page-185-0) Copy File, [124](#page-187-0) Delete All NVWFM Files, [126](#page-189-0) Delete All WFM Files, [126](#page-189-1) Delete All WFM1 Files, [127](#page-190-0) Delete File, [127](#page-190-1) List, [122](#page-185-0) Load From Selected File, [128](#page-191-0) Rename File, [128](#page-191-1) State, [122](#page-185-0) Store To File, [128](#page-191-2) User Flatness, [122](#page-185-0) Max Input softkey, 979 Max Power field, 1015 Max Pwr field, 1034, 1050 MCDMA softkey, [99](#page-162-0) MDMOD softkey, [99](#page-162-1) MDWCDMA softkey, [100](#page-163-0) Measurement Mode BER% Search softkey, 446 Measurement Mode BLER% Search softkey, 432 memory subsystem keys, [112](#page-175-0) Add Comment To Seq[n] Reg[nn], [121](#page-184-0) All, [104,](#page-167-0) [120](#page-183-0) Binary, [94](#page-157-0) Bit, [94](#page-157-1) CDMA, [95](#page-158-0)

memory subsystem keys, 112 (*continued*) Copy File, [105,](#page-168-0) [113](#page-176-0) Data PRAM, [111](#page-174-0) Delete All ARB CDMA Files, [116](#page-179-0) Delete All ARB DMOD Files, [116](#page-179-1) Delete All ARB DWCDMA Files, [116](#page-179-2) Delete All ARB FCDMA Files, [117](#page-180-0) Delete All ARB MCDMA Files, [118](#page-181-0) Delete All ARB MDWCDMA Files, [118](#page-181-2) Delete All ARB MTONE Files, [118](#page-181-4) Delete All ARB RCDMA Files, [119](#page-182-0) Delete All ARB UWCDMA Files, [120](#page-183-1) Delete All Binary Files, [116](#page-179-3) Delete All Bit Files, [116](#page-179-4) Delete All Files, [115](#page-178-0) Delete All FIR Files, [117](#page-180-1) Delete All FSK Files, [117](#page-180-2) Delete All I/Q Files, [117](#page-180-3) Delete All List Files, [117](#page-180-4) Delete All MDMOD Files, [118](#page-181-1) Delete All MFCDMA Files, [118](#page-181-3) Delete All SEQ Files, [119](#page-182-1) Delete All SHAPE Files, [119](#page-182-2) Delete All State Files, [119](#page-182-3) Delete All UFLT Files, [119](#page-182-4) Delete File, [120](#page-183-2) DMOD, [95](#page-158-1) DWCDMA, [96](#page-159-0) FCDMA, [96](#page-159-1) FIR, [97](#page-160-0) FSK, [97](#page-160-1) I/Q, [98](#page-161-0) List, [98](#page-161-1) Load From Selected File, [120](#page-183-3) MCDMA, [99](#page-162-0) MDMOD, [99](#page-162-1) MDWCDMA, [100](#page-163-0) MFCDMA, [100](#page-163-1) MTONE, [101](#page-164-0) Oversample Ratio, [108](#page-171-0) RCDMA, [101](#page-164-1) Rename File, [121](#page-184-1) SEQ, [102](#page-165-0) SHAPE, [102](#page-165-1) State, [103](#page-166-0)
memory subsystem keys, 112 (*continued*) Store To File, [121](#page-184-0) User Flatness, [103](#page-166-0) UWCDMA, [104](#page-167-0) Message Data Raw Data (RPS11) softkey *See* wideband CDMA base band generator subsystem keys and fields Message Part field, 1033 Message Pulse (RPS22) softkey *See* wideband CDMA base band generator subsystem keys and fields Message Type field, 501 Message-Control Raw Data Clock (RPS12) softkey *See* wideband CDMA base band generator subsystem keys and fields Meter Address softkeys, [77](#page-140-0) Meter Channel A B softkey, [77](#page-140-1) Meter Timeout softkey, [78](#page-141-0) MFCDMA softkey, [100](#page-163-0) Min Power field, 1015 Mod Index softkey, 469 Mod On/Off hardkey, [129](#page-192-0) Modulator Atten Manual Auto softkey, [32,](#page-95-0) [33,](#page-96-0) [209](#page-272-0), [223](#page-286-0), [248,](#page-311-0) [278,](#page-341-0) [301,](#page-364-0) [323,](#page-386-0) [339,](#page-402-0) [340,](#page-403-0) 470, 471 Msg Ctrl softkey, 1021 Msg Data softkey, 1021 Msg Pwr field, 1032, 1049 MSK softkey *See* custom subsystem keys *See* DECT subsystem keys *[See](#page-344-0)* Dmodulation subsystem keys *See* EDGE subsystem keys *See* GSM subsystem keys *See* NADC subsystem keys *See* PDC subsystem keys *See* PHS subsystem keys *See* TETRA subsystem keys MTONE softkey, [101](#page-164-0) Multicarrier Off On softkey, [229](#page-292-0), [250](#page-313-0), [284](#page-347-0) Multislot Off On softkey, 647, 699 Multitone Off On softkey, [332](#page-395-0) multitone subsystem keys 2.100 MHz, [324](#page-387-0) 40.000 MHz, [322,](#page-385-0) [324](#page-387-0) ARB Reference Ext Int, [327](#page-390-0)

multitone subsystem keys (*continued*) ARB Sample Clock, [329](#page-392-0) Clear Header, [321](#page-384-0) Freq Spacing, [330](#page-393-0) Goto Row, [328](#page-391-0) I/Q Mod Filter Manual Auto, [324](#page-387-1) I/Q Output Filter Manual Auto, [322](#page-385-1) Initialize Phase Fixed Random, [331](#page-394-0) Load From Selected File, [329](#page-392-1) Marker 1, [325](#page-388-0) Marker 1 Polarity Neg Pos, [326](#page-389-0) Marker 2, [325](#page-388-0) Marker 2 Polarity Neg Pos, [326](#page-389-1) Marker 3, [325](#page-388-0) Marker 3 Polarity Neg Pos, [326](#page-389-2) Marker 4, [325](#page-388-0) Marker 4 Polarity Neg Pos, [326](#page-389-3) Modulator Atten Manual Auto, [323](#page-386-0) Multitone Off On, [332](#page-395-0) None, [325](#page-388-0) Number Of Tones, [330,](#page-393-0) [331](#page-394-1) Random Seed Fixed Random, [332](#page-395-1) Reference Freq, [327](#page-390-1) Save Setup To Header, [321](#page-384-1) Store To File, [329](#page-392-2) Through, [322](#page-385-0), [324](#page-387-0) Toggle State, [328,](#page-391-0) [330](#page-393-0) mV softkey, [172](#page-235-0) mVemf softkey, [172](#page-235-0)

#### **N**

N Power field, 991, 1021 N5102A *See* digital subsystem NADC Off On softkey, 813 NADC softkey, [284](#page-347-0), [285](#page-348-0), [286](#page-349-0) NADC subsystem keys 128QAM, 796 16 1's & 16 0's, 789, 798, 801, 802, 804 16PSK, 796 16QAM, 796 256QAM, 796 2-Lvl FSK, 796 32 1's & 32 0's, 789, 798, 801, 802, 804 32QAM, 796

NADC subsystem keys (*continued*) 4 1's & 4 0's, 789, 798, 801, 802, 804 4-Lvl FSK, 796 4QAM, 796 64 1's & 64 0's, 789, 798, 801, 802, 804 64QAM, 796 8 1's & 8 0's, 789, 798, 801, 802, 804 8PSK, 796 All Timeslots, 806 APCO 25 C4FM, 793 BBG Data Clock Ext Int, 779 BBG Ref Ext Int, 792 Begin Frame, 806 Begin Timeslot #, 806, 807 BPSK, 796 Bus, 798, 810 CDL, 799 CDVCC, 800, 803 Continuous, 808 D8PSK, 796 Data Format Pattern Framed, 788 Down Custom, 805 Down TCH, 805 Down TCH All, 805 Ext, 789, 798, 801, 802, 804, 810 Ext BBG Ref Freq, 792 Ext Data Clock Normal Symbol, 791 Ext Delay Bits, 811 Ext Delay Off On, 812 Ext Polarity Neg Pos, 812 Fall Delay, 782, 784 Fall Time, 783, 784 Filter Alpha, 779 Filter BbT, 780 FIX4, 789, 790, 798, 799, 801, 802, 803, 804, 805 Frame Repeat Single Cont, 796 Free Run, 809 Freq Dev, 794 Gate Active Low High, 810 Gated, 808 Gaussian, 793 Gray Coded QPSK, 796 I/Q Scaling, 794 IS-95, 793 IS-95 Mod, 793

NADC subsystem keys (*continued*) IS-95 Mod w/EQ, 793 IS-95 OQPSK, 796 IS-95 QPSK, 796 IS-95 w/EQ, 793 MSK, 796 NADC Off On, 813 Nyquist, 793 Optimize FIR For EVM ACP, 789 OQPSK, 796  $\pi$ /4 DQPSK, 796 Patt Trig In 1, 812 Patt Trig In 2, 812 Phase Dev, 795 PN11, 789, 798, 801, 802, 804 PN15, 789, 798, 801, 802, 804 PN20, 789, 798, 801, 802, 804 PN23, 789, 798, 801, 802, 804 PN9, 789, 798, 801, 802, 804 PN9 Mode Normal Quick, 781 Polarity Normal Invert, 797 QPSK, 796 Rate Full Half, 794 Recall Secondary Frame State, 797 Rectangle, 793 Reset & Run, 809 Restore NADC Factory Default, 790 Rise Delay, 785, 786 Rise Time, 786, 787 Root Nyquist, 793 SACCH, 800, 804 Save Secondary Frame State, 797 Secondary Frame Off On, 798 Sine, 782, 788 Single, 808 Symbol Rate, 807 SYNC, 800, 804 Sync Out Offset, 806 Timeslot Ampl Main Delta, 802 Timeslot Off On, 802 Trigger & Run, 809 Trigger Key, 798, 810 UN3/4 GSM Gaussian, 793 Up Custom, 805 Up TCH, 805

NADC subsystem keys (*continued*) Up TCH All, 805 User File, 782, 788, 789, 798, 801, 802, 804 User FIR, 793 User FSK, 795, 796 User I/Q, 796 nadc subsystem keys PRAM Files, 790 Network ID field, 501 No Limits softkey *See* calculate subsystem keys No Thresholds softkey *See* sense subsystem keys Noise Bandwidth Factor, [308](#page-371-0) Noise Off On softkey, 505, 517 Noise Seed Fixed Random softkey, [215](#page-278-0) Noise Seed softkey, 467 Noise softkey, [177](#page-240-0), [184](#page-247-0), [191](#page-254-0), [197](#page-260-0) NONE (RPS0) softkey *See* wideband CDMA base band generator subsystem keys and fields NONE softkey, 1081 None softkey, [163,](#page-226-0) [211](#page-274-0), [225](#page-288-0), [260](#page-323-0), [261](#page-324-0), [280](#page-343-0), [305](#page-368-0), [306](#page-369-0), [325,](#page-388-0) [361,](#page-424-0) [362,](#page-425-0) 472, 473, 565, 982, 983, 1086, 1094 Normal All softkey, 658, 707 Normal softkey, 516, 658, 707, 940 Num of Blk field, 1087, 1095 Num of Pre field, 1034, 1050 Number of AICH field, 1018 Number of PRACH 80ms field, 1033 Number of PRACH field, 1047, 1049 Number of Preamble field, 1050 Number Of Tones softkey, [330,](#page-393-0) [331](#page-394-1) numeric boolean response data, [11](#page-74-0) numeric SCPI parameter, [8](#page-71-0) numeric, extended SCPI parameter, [8](#page-71-1) Nyquist softkey *[See](#page-283-0)* CDMA ARB subsystem keys *[See](#page-308-0)* CDMA2000 ARB subsystem keys *See* CDMA2000 BBG subsystem keys and fields *See* custom subsystem keys *See* DECT subsystem keys *[See](#page-338-0)* Dmodulation subsystem keys *See* EDGE subsystem keys

*Nyquist softkey (continued) See* GPS subsystem keys *See* GSM subsystem keys *See* NADC subsystem keys *See* PDC subsystem keys *See* PHS subsystem keys *See* TETRA subsystem keys *[See](#page-399-0)* wideband CDMA ARB subsystem keys *See* wideband CDMA base band generator subsystem keys and fields

#### **O**

OCNS softkey, [352](#page-415-0) octal values, [16](#page-79-0) Off softkey, [23,](#page-86-0) [35,](#page-98-0) [41,](#page-104-0) [48,](#page-111-0) [65,](#page-128-0) [228,](#page-291-0) [264,](#page-327-0) [283,](#page-346-0) [310,](#page-373-0) 1046 Omitted softkey, 974, 1074 On softkey, [228](#page-291-0), [264](#page-327-0), [283](#page-346-0), [310](#page-373-0), 1046 On/Off field, 956, 1038 OpenLoop Ant1 SCH TSTD OFF softkey, 980 OpenLoop Ant1 softkey, 980 OpenLoop Ant2 SCH TSTD OFF softkey, 980 OpenLoop Ant2 softkey, 980 Optimize ACP ADJ ALT softkey, [342,](#page-405-0) [356](#page-419-0) Optimize FIR For EVM ACP softkey, 1012 *[See](#page-285-0)* CDMA ARB subsystem keys *[See](#page-310-0)* CDMA2000 ARB subsystem keys *See* CDMA2000 BBG subsystem keys and fields *See* custom subsystem keys *See* DECT subsystem keys *[See](#page-340-0)* Dmodulation subsystem keys *See* EDGE subsystem keys *See* GPS subsystem keys *See* GSM subsystem keys *See* NADC subsystem keys *See* PDC subsystem keys *See* PHS subsystem keys *See* TETRA subsystem keys *[See](#page-400-0)* wideband CDMA ARB subsystem keys *See* wideband CDMA base band generator subsystem keys and fields options 001/002 all subsystem, [206](#page-269-0), 460 custom subsystem, 548

options (*continued*) 001/002 Dmodulation subsystem, [274](#page-337-0) dual ARB subsystem, [297](#page-360-0) multitone subsystem, [321](#page-384-2) 400 wideband CDMA ARB subsystem, [333](#page-396-0) wideband CDMA base band generator subsystem, 934 401 CDMA ARB subsystem, [216](#page-279-0) CDMA2000 ARB subsystem, [242](#page-305-0) CDMA2000 BBG subsystem, 477 402 DECT subsystem, 571 EDGE subsystem, 623 GSM subsystem, 677 NADC subsystem, 779 PDC subsystem, 814 PHS subsystem, 850 TETRA subsystem, 889 403 AWGN real-time subsystem, 461 AWGN subsystem, [207](#page-270-0) 406 bluetooth subsystem, 462 409 GPS subsystem, 670 UN7/300 calculate subsystem, 394 data subsystem, 404 input subsystem, 412, 418 sense subsystem, 421 Options Info softkey, [83](#page-146-0) OQPSK softkey *See* custom subsystem keys *See* DECT subsystem keys *[See](#page-344-0)* Dmodulation subsystem keys *See* EDGE subsystem keys *See* GSM subsystem keys *See* NADC subsystem keys *See* PDC subsystem keys *See* PHS subsystem keys *See* TETRA subsystem keys Output Blanking Off On Auto softkey, [129](#page-192-1)

output subsystem keys Mod On/Off, [129](#page-192-0) Output Blanking Off On Auto, [129](#page-192-1) RF On/Off, [130](#page-193-0) Oversample Ratio softkey, [108](#page-171-0), [227](#page-290-0) Overwrite softkey, [163](#page-226-0)

#### **P**

P Code Pwr softkey, 674 P Rev field, 502 P Rev Min field, 500 P softkey, 590  $\pi$ /4 DQPSK softkey *See* custom subsystem keys *See* DECT subsystem keys *[See](#page-344-0)* Dmodulation subsystem keys *See* EDGE subsystem keys *See* GSM subsystem keys *See* NADC subsystem keys *See* PDC subsystem keys *See* PHS subsystem keys *See* TETRA subsystem keys Packet (DH1) softkey, 474 Paging Indicator field, 509, 960 Paging softkey, [230](#page-293-0) [parameter types.](#page-71-0) *See* SCPI commands parameter types Pass Amplitude softkey, 426, 430 *See* sense subsystem keys Pass/Fail Limits softkey, 402 Pass/Fail Off On softkey, 402 paths, SCPI command tree, [7](#page-70-0) Patt Trig In 1 softkey *[See](#page-302-0)* CDMA ARB subsystem keys *[See](#page-335-0)* CDMA2000 ARB subsystem keys *See* custom subsystem keys *See* DECT subsystem keys *[See](#page-358-0)* Dmodulation subsystem keys *[See](#page-381-0)* dual ARB subsystem keys *See* EDGE subsystem keys *See* GSM subsystem keys *See* NADC subsystem keys *See* PDC subsystem keys *See* PHS subsystem keys *See* TETRA subsystem keys

*Patt Trig In 1 softkey (continued) [See](#page-435-0)* wideband CDMA ARB subsystem keys subsystem keys Patt Trig In 2 softkey *[See](#page-302-0)* CDMA ARB subsystem keys *[See](#page-335-0)* CDMA2000 ARB subsystem keys *See* custom subsystem keys *See* DECT subsystem keys *[See](#page-358-0)* Dmodulation subsystem keys *[See](#page-381-0)* dual ARB subsystem keys *See* EDGE subsystem keys *See* GSM subsystem keys *See* NADC subsystem keys *See* PDC subsystem keys *See* PHS subsystem keys *See* TETRA subsystem keys *[See](#page-435-0)* wideband CDMA ARB subsystem keys subsystem keys Pattern trigger in 1 field, 1061 Pattern trigger in 2 field, 1061  $PCCPCH + SCH + 3 DPCH$  softkey,  $342$ ,  $347$ PCCPCH + SCH +1 DPCH softkey, [342,](#page-405-1) [347](#page-410-0) PCCPCH + SCH softkey, [342](#page-405-1), [347](#page-410-0) P-CCPCH data (DRPS39) softkey, 964, 966, 967, 968, 969 P-CCPCH data-clk (DRPS38) softkey, 964, 966, 967, 968, 969 PCCPCH softkey, 936, 937 PDC Off On softkey, 849 PDC softkey, [284](#page-347-0), [285](#page-348-0), [286](#page-349-0) PDC subsystem keys 128QAM, 830 16 1's & 16 0's, 824, 833, 835, 837, 839 16PSK, 830 16QAM, 830 256QAM, 830 2-Lvl FSK, 830 32 1's & 32 0's, 824, 833, 835, 837, 839 32QAM, 830 4 1's & 4 0's, 824, 833, 835, 837, 839 4-Lvl FSK, 830 4QAM, 830 64 1's & 64 0's, 824, 833, 835, 837, 839 64QAM, 830 8 1's & 8 0's, 824, 833, 835, 837, 839

PDC subsystem keys (*continued*) 8PSK, 830 All Timeslots, 841 APCO 25 C4FM, 827 BBG Ref Ext Int, 826 Begin Frame, 841 Begin Timeslot #, 841, 842 BPSK, 830 Bus, 832, 846 CC, 834, 838, 840 Continuous, 844 D8PSK, 830 Data Format Pattern Framed, 823 Down Custom, 841 Down TCH, 841 Down TCH All, 841 Ext, 824, 832, 833, 835, 837, 839, 846 Ext BBG Ref Freq, 827 Ext Data Clock Ext Int, 814 Ext Data Clock Normal Symbol, 826 Ext Delay Bits, 847 Ext Delay Off On, 848 Ext Polarity Neg Pos, 848 Fall Delay, 817, 818 Fall Time, 818, 819 Filter Alpha, 814 Filter BbT, 815 FIX4, 824, 825, 833, 834, 835, 836, 837, 839 Free Run, 845 Freq Dev, 829 Gate Active Low High, 846 Gated, 844 Gaussian, 827 Gray Coded QPSK, 830 I/Q Scaling, 828 IS-95, 827 IS-95 Mod, 827 IS-95 Mod w/EQ, 827 IS-95 OQPSK, 830 IS-95 QPSK, 830 IS-95 w/EQ, 827 MSK, 830 Nyquist, 827 Optimize FIR For EVM ACP, 823 OQPSK, 830

Π∆Χ συβσψστεµ κεψσ (*continued*)  $\pi$ /4 DQPSK, 830 Patt Trig In 1, 848 Patt Trig In 2, 848 PDC Off On, 849 Phase Dev, 829 Phase Polarity Normal Invert, 831 PN11, 824, 835, 837, 839 PN15, 824, 833, 835, 837, 839 PN20, 824, 835, 837, 839 PN23, 824, 835, 837, 839 PN9, 824, 833, 835, 837, 839 PN9 Mode Normal Quick, 817 QPSK, 830 Rate Full Half, 828 Recall Secondary Frame State, 831 Rectangle, 827 Reset & Run, 845 Restore PDC Factory Default, 825 Rise Delay, 820 Rise Time, 821, 822 Root Nyquist, 827 SACCH, 834, 838, 840 Save Secondary Frame State, 832 Secondary Frame Off On, 833 Sine, 822 Single, 844 SW, 835, 838, 840 Symbol Rate, 843 Sync Out Offset, 842 Timeslot Ampl Main Delta, 836 Timeslot Off On, 836 Trigger & Run, 845 Trigger Key, 832, 846 UN3/4 GSM Gaussian, 827 Up Custom, 841 Up TCH, 841 Up TCH All, 841 Up VOX, 841 User File, 822, 824, 833, 835, 837, 839 User FIR, 827 User FSK, 830 User I/Q, 830 pdc subsystem keys PRAM Files, 824

Performance Req softkey, 979 Permuted ESN field, 484, 495 Phase Dev softkey *See* custom subsystem keys *See* DECT subsystem keys *See* EDGE subsystem keys *See* GSM subsystem keys *See* NADC subsystem keys *See* PDC subsystem keys *See* PHS subsystem keys *See* TETRA subsystem keys phase modulation subsystem keys ΦM Sweep Time softkey, [197](#page-260-1) FM ΦM Normal High BW softkey, [194](#page-257-0) ΦM Dev Couple Off On, [199](#page-262-0) ΦM Dev softkey, [199](#page-262-1) ΦM Off On softkey, [198](#page-261-0) ΦM Path 1 2, [193](#page-256-0) ΦM Tone 2 Ampl Percent of Peak, [196](#page-259-0) ΦM Tone 2 Rate, [196](#page-259-1) Bus, [197](#page-260-2) Dual-Sine, [197](#page-260-0) Ext, [197](#page-260-2) Ext Coupling DC AC, [195](#page-258-0) Ext1, [198](#page-261-1) Ext2, [198](#page-261-1) Free Run, [197](#page-260-2) Incr Set, [194](#page-257-1), [200](#page-263-0) Internal 1, [198](#page-261-1) Internal 2, [198](#page-261-1) Noise, [197](#page-260-0) Ramp, [197](#page-260-0) Sine, [197](#page-260-0) Square, [197](#page-260-0) Swept-Sine, [197](#page-260-0) Triangle, [197](#page-260-0) Trigger Key, [197](#page-260-2) Phase Polarity field, 508 Phase Polarity Normal Invert softkey *See* custom subsystem keys *See* DECT subsystem keys *See* EDGE subsystem keys *See* GSM subsystem keys *See* PDC subsystem keys *See* PHS subsystem keys

*Phase Polarity Normal Invert softkey (continued) See* TETRA subsystem keys *See* wideband CDMA base band generator subsystem keys and fields Phase Polarity Normal Inverted softkey, 987 Phase Ref Set softkey, [46](#page-109-0) PHS Off On softkey, 888 PHS softkey, [284](#page-347-0), [285](#page-348-0), [286](#page-349-0) PHS subsystem keys 128QAM, 873 16 1's & 16 0's, 860, 862, 866, 883, 887 16-Lvl FSK, 873 16PSK, 873 16QAM, 873 256QAM, 873 2-Lvl FSK, 873 32 1's & 32 0's, 860, 862, 866, 883, 887 32QAM, 873 4 1's & 4 0's, 860, 862, 866, 883, 887 4-Lvl FSK, 873 4QAM, 873 64 1's & 64 0's, 860, 862, 866, 883, 887 64QAM, 873 8 1's & 8 0's, 860, 862, 866, 883, 887 8-Lvl FSK, 873 8PSK, 873 All Timeslots, 875 APCO 25 C4FM, 869 BBG Data Clock Ext Int, 850 BBG Ref Ext Int, 868 Begin Frame, 875 Begin Timeslot #, 875, 876 BPSK, 873 Bus, 874, 882 C4FM, 873 Continuous, 878 CSID, 863, 884 Custom, 867 D8PSK, 873 Data Format Pattern Framed, 859 Ext, 860, 862, 866, 874, 882, 883, 887 Ext BBG Ref Freq, 868 Ext Data Clock Normal Symbol, 867 Ext Delay Bits, 880 Ext Delay Off On, 881

PHS subsystem keys (*continued*) Ext Polarity Neg Pos, 881 Fall Delay, 854, 855 Fall Time, 854, 856 Filter Alpha, 850 Filter BbT, 851 FIX4, 860, 861, 862, 866, 883, 884, 887 Free Run, 879 Gate Active Low High, 880 Gated, 878 Gaussian, 869 Gray Coded QPSK, 873 I/Q Scaling, 870 IDLE, 863, 885 IS-95, 869 IS-95 Mod, 869 IS-95 Mod w/EQ, 869 IS-95 OQPSK, 873 IS-95 QPSK, 873 IS-95 w/EQ, 869 MSK, 873 Nyquist, 869 Optimize FIR For EVM ACP, 860 OQPSK, 873  $\pi$ /4 DQPSK, 873 Patt Trig In 1, 882 Patt Trig In 2, 882 Phase Dev, 870, 872 Phase Polarity Normal Invert, 873 PHS Off On, 888 PN11, 860, 862, 866, 883, 887 PN15, 860, 862, 866, 883, 887 PN20, 860, 862, 866, 883, 887 PN23, 860, 862, 866, 883, 887 PN9, 860, 862, 866, 883, 887 PN9 Mode Normal Quick, 852 PSID, 864, 885 QPSK, 873 Recall Secondary Frame State, 874 Rectangle, 869 Reset & Run, 879 Restore PHS Factory Default, 862 Rise Delay, 856, 857 Rise Time, 858 Root Nyquist, 869

PHS subsystem keys (*continued*) SA, 865, 886 Save Secondary Frame State, 874 Scramble Off On, 853 Scramble Seed, 853 Secondary Frame Off On, 875 Sine, 859 Single, 878 Symbol Rate, 877 SYNC, 867 Sync Out Offset, 876 TCH, 867 TCH All, 867 Timeslot Ampl Main Delta, 863, 884 Timeslot Off On, 864, 886 Timeslot Type, 888 Trigger & Run, 879 Trigger Key, 874, 882 UN3/4 GSM Gaussian, 869 User File, 859, 860, 862, 866, 883, 887 User FIR, 869 User FSK, 872, 873 User I/Q, 872, 873 UW, 864, 865, 885, 886 phs subsystem keys PRAM Files, 861 PI Bits field, 960 PICH 10ms FramePulse (DRPS37) softkey, 964, 966, 967, 968, 969 PICH data (DRPS35) softkey, 964, 966, 967, 968, 969 PICH data-clk (DRPS34) softkey, 964, 966, 967, 968, 969 PICH softkey, [352,](#page-415-1) 936, 937 PICH TimeSlot Pulse (DRPS36) softkey, 964, 966, 967, 968, 969 Pilot softkey, [229,](#page-292-0) [230,](#page-293-0) [232,](#page-295-0) [250,](#page-313-0) [257](#page-320-0) Playback Ratio field, 940 PN Offset field, 511 PN Offset softkey, [255,](#page-318-0) [259](#page-322-0) PN11 softkey *See* custom subsystem keys *See* DECT subsystem keys *See* EDGE subsystem keys *See* GSM subsystem keys

*PN11 softkey (continued) See* NADC subsystem keys *See* PDC subsystem keys *See* PHS subsystem keys *See* sense subsystem keys *See* TETRA subsystem keys PN15 softkey *See* CDMA2000 BBG subsystem keys and fields *See* custom subsystem keys *See* DECT subsystem keys *See* EDGE subsystem keys *See* GPS subsystem keys *See* GSM subsystem keys *See* NADC subsystem keys *See* PDC subsystem keys *See* PHS subsystem keys *See* sense subsystem keys *See* TETRA subsystem keys *See* wideband CDMA base band generator subsystem keys and fields PN20 softkey *See* custom subsystem keys *See* DECT subsystem keys *See* EDGE subsystem keys *See* GSM subsystem keys *See* NADC subsystem keys *See* PDC subsystem keys *See* PHS subsystem keys *See* sense subsystem keys *See* TETRA subsystem keys PN23 softkey *See* custom subsystem keys *See* DECT subsystem keys *See* EDGE subsystem keys *See* GSM subsystem keys *See* NADC subsystem keys *See* PDC subsystem keys *See* PHS subsystem keys *See* sense subsystem keys *See* TETRA subsystem keys PN9 Mode Normal Quick softkey *See* DECT subsystem keys *See* GSM subsystem keys *See* NADC subsystem keys *See* PDC subsystem keys

*PN9 Mode Normal Quick softkey (continued) See* PHS subsystem keys *See* TETRA subsystem keys PN9 Mode Preset softkey, [160](#page-223-0) PN9 softkey *See* CDMA2000 BBG subsystem keys and fields *See* custom subsystem keys *See* data subsystem keys *See* DECT subsystem keys *See* EDGE subsystem keys *See* GPS subsystem keys *See* GSM subsystem keys *See* NADC subsystem keys *See* PDC subsystem keys *See* PHS subsystem keys *See* sense subsystem keys *See* TETRA subsystem keys *See* wideband CDMA base band generator subsystem keys and fields Polarity Normal Invert softkey, 797 Power Control Signal Polarity Neg Pos softkey, 1017 Power field *See* CDMA2000 BBG subsystem keys and fields *See* wideband CDMA baseband generator subsystem keys and fields Power Hold Off On softkey, 1014 Power Meter softkey, [78](#page-141-1) Power Mode Norm TPC softkey, 1017 Power On Last Preset softkey, [158](#page-221-0) Power Search Manual Auto softkey, [58,](#page-121-0) [59,](#page-122-0) [60](#page-123-0) Power softkey, [359](#page-422-0) power subsystem keys ALC BW, [57](#page-120-0) ALC BW Normal Narrow, [57](#page-120-1) ALC Off On, [60](#page-123-1) Alt Amp Delta, [61](#page-124-0) Alt Ampl Off On, [62](#page-125-0) Ampl, [48,](#page-111-0) [65](#page-128-0) Ampl Offset, [67](#page-130-0) Ampl Ref Off On, [66](#page-129-0) Ampl Ref Set, [65](#page-128-1) Ampl Start, [48,](#page-111-0) [66](#page-129-1) Ampl Stop, [48](#page-111-0), [67](#page-130-1) Amplitude, [65,](#page-128-0) [68](#page-131-0)

power subsystem keys (*continued*) Atten Hold Off On, [63](#page-126-0) Do Power Search, [58,](#page-121-0) [59,](#page-122-0) [60](#page-123-0) Ext Detector, [61](#page-124-1) Internal, [61](#page-124-1) Off, [48,](#page-111-0) [65](#page-128-0) Power Search Manual Auto, [58,](#page-121-0) [59,](#page-122-0) [60](#page-123-0) Set ALC Level, [58](#page-121-1) Set Atten, [64](#page-127-0) Source Module, [61](#page-124-1) PPCCPCH softkey, [352,](#page-415-2) [353](#page-416-0) Pp-m field, 1035, 1052 PRACH Mode Single Multi softkey, 1032 PRACH Power Setup Mode Pp-m Total softkey, 1039 PRACH Processing (RPS19) softkey *See* wideband CDMA base band generator subsystem keys and fields PRACH Scrambling Code field, 1040 PRACH softkey, 1013 PRACH Trigger Polarity Neg Pos softkey, 1045 PRACH Trigger softkey, 1044 PRACH Trigger Source Immedi Trigger softkey, 1045 PRAM downloads, [111](#page-174-0) list, [112](#page-175-0) PRAM DATA BLOCK, [113](#page-176-0) pram files CUSTOM subsystem keys, 557 DECTsubsystem keys, 581 EDGE subsystem keys, 632 GSM subsystem keys, 687 NADC subsystem keys, 790 PDC subsystem keys, 824 PHS subsystem keys, 861 TETRA subsystem keys, 900 PRAM LIST, [113](#page-176-1) PRAM?, [113](#page-176-2) PRAT field, 502 Pre Sig field, 1036 Preamble power average field, 1038 Preamble Pulse (RPS21) softkey *See* wideband CDMA base band generator subsystem keys and fields

Preamble Raw Data (RPS15) softkey *See* wideband CDMA base band generator subsystem keys and fields Preamble Raw Data Clock (RPS16) softkey *See* wideband CDMA base band generator subsystem keys and fields Preamble softkey, 1021 precise talking and forgiving listening, [7](#page-70-1) Preset hardkey, [159](#page-222-0) Preset List softkey, [19](#page-82-0), [55](#page-118-0) Preset Normal User softkey, [161](#page-224-0) PSCH softkey, [352](#page-415-3) PSCH State field, 962 PSID softkey, 864, 885 pulse modulation subsystem keys Ext Pulse, [204](#page-267-0) Int Doublet, [204](#page-267-0) Int Free-Run, [204](#page-267-0) Int Gated, [204](#page-267-0) Int Triggered, [204](#page-267-0) Internal Square, [204](#page-267-0) Pulse Delay, [69](#page-132-0) Pulse Off On, [204](#page-267-1) Pulse Period, [202](#page-265-0) Pulse Rate, [201](#page-264-0) Pulse Width, [203](#page-266-0) Pulse softkeys Pulse Delay, [69](#page-132-0) Pulse Off On, [204](#page-267-1) Pulse Period, [202](#page-265-0) Pulse Rate, [201](#page-264-0) Pulse Width, [203](#page-266-0) Puncture fields, 1087, 1095 Puncture softkey, 972 PwrOffs field, 971, 1071 PWT softkey, [284,](#page-347-0) [285,](#page-348-0) [286](#page-349-0)

#### **Q**

Q Offset softkey, [28](#page-91-0) QOF field, 486, 496 QPSK softkey *See* custom subsystem keys *See* DECT subsystem keys *[See](#page-344-0)* Dmodulation subsystem keys *See* EDGE subsystem keys

*QPSK softkey (continued) See* GSM subsystem keys *See* NADC subsystem keys *See* PDC subsystem keys *See* PHS subsystem keys *See* TETRA subsystem keys Quadrature Skew softkey, [29](#page-92-0) Quarter softkey, 528, 533 quotes, SCPI command use of, [16](#page-79-1)

#### **R**

RACH TrCH softkey, 1021 Radio Config field *See* CDMA2000 BBG subsystem keys and fields Radio Config softkey, [256](#page-319-0) RadioConfig 1/2 Access softkey, 477 RadioConfig 1/2 Traffic softkey, 477 RadioConfig 3/4 Common Control softkey, 477 RadioConfig 3/4 Enhanced Access softkey, 477 RadioConfig 3/4 Traffic softkey, 477 Ramp field, 485 Ramp softkey, [177,](#page-240-0) [184,](#page-247-0) [191,](#page-254-0) [197](#page-260-0) Ramp Step field, 1035, 1051 Ramp Time field, 486 Random Seed Fixed Random softkey, [332](#page-395-1) Random softkey, [351,](#page-414-0) [359](#page-422-0) Ranging Code C/A P C/A+P softkey, 674 Rate Full Half softkey, 794, 828 Rate Match Attr field, 985, 1087, 1095 Rate softkey, [255](#page-318-0), [259](#page-322-0) RCDMA softkey, [101](#page-164-1) real response data, [10](#page-73-0) Real-time AWGN Off On softkey, 461 real-time AWGN subsystem keys Bandwidth, 461 Real-time AWGN Off On, 461 Real-time GPS Off On softkey, 676 Real-time Noise, [307](#page-370-0) RECALL Reg softkey, [91](#page-154-0) Recall Secondary Frame State softkey *See* DECT subsystem keys *See* EDGE subsystem keys *See* GSM subsystem keys *See* NADC subsystem keys *See* PDC subsystem keys

*Recall Secondary Frame State softkey (continued) See* PHS subsystem keys *See* TETRA subsystem keys Rectangle softkey *[See](#page-283-0)* CDMA ARB subsystem keys *[See](#page-308-0)* CDMA2000 ARB subsystem keys *See* CDMA2000 BBG subsystem keys and fields *See* custom subsystem keys *See* DECT subsystem keys *[See](#page-338-0)* Dmodulation subsystem keys *See* EDGE subsystem keys *See* GPS subsystem keys *See* GSM subsystem keys *See* NADC subsystem keys *See* PDC subsystem keys *See* PHS subsystem keys *See* TETRA subsystem keys *[See](#page-399-0)* wideband CDMA ARB subsystem keys *See* wideband CDMA base band generator subsystem keys and fields Ref Data Rate field, 988, 1019 Ref Oscillator Source Auto Off On softkey, [47](#page-110-0) Ref Sensitivity softkey, 979 Reference Freq softkey, 475 *[See](#page-276-0)* AWGN subsystem keys *See* bluetooth subsystem keys *[See](#page-290-1)* CDMA ARB subsystem keys *[See](#page-326-0)* CDMA2000 ARB subsystem keys *[See](#page-276-1)* Dmodulation subsystem keys *[See](#page-372-0)* dual ARB subsystem keys *[See](#page-390-1)* multitone subsystem keys *[See](#page-427-0)* wideband CDMA ARB subsystem keys Reference Out softkey, 409 Rename File, [121](#page-184-1) Rename File softkey, [128](#page-191-0) Reserved field, 502 Reset & Run softkey *[See](#page-298-0)* CDMA ARB subsystem keys *[See](#page-331-0)* CDMA2000 ARB subsystem keys *See* custom subsystem keys *See* DECT subsystem keys *[See](#page-354-0)* Dmodulation subsystem keys *[See](#page-377-0)* dual ARB subsystem keys *See* EDGE subsystem keys *See* GSM subsystem keys

*Reset & Run softkey (continued) See* NADC subsystem keys *See* PDC subsystem keys *See* PHS subsystem keys *See* TETRA subsystem keys *[See](#page-431-0)* wideband CDMA ARB subsystem keys Reset RS-232 softkey, [79](#page-142-0) Reset to Initial Power softkey, 1016 Resolution softkey, 414 resolving error messages/setting conflicts, 719 [response data types.](#page-73-0) *See* SCPI commands response types Restore DECT Factory Default softkey, 582 Restore EDGE Factory Default softkey, 633 Restore Factory Default softkey, 688 Restore NADC Factory Default softkey, 790 Restore PDC Factory Default softkey, 825 Restore PHS Factory Default softkey, 862 Restore Sys Defaults softkey, [160](#page-223-1) Restore TETRA Factory Default softkey, 901 Resync Limits softkey, 454 Retrigger Mode Off On softkey, [365](#page-428-0) Reverse softkey, [229](#page-292-0) Revert to Default Cal Settings softkey, [73](#page-136-0) RF On/Off hardkey, [130](#page-193-0) Right Alternate softkey, [351](#page-414-0) Right softkey, 940 Rise Delay softkey *See* custom subsystem keys *See* DECT subsystem keys *See* EDGE subsystem keys *See* GSM subsystem keys *See* NADC subsystem keys *See* PDC subsystem keys *See* PHS subsystem keys *See* TETRA subsystem keys Rise Time softkey *See* custom subsystem keys *See* DECT subsystem keys *See* EDGE subsystem keys *See* GSM subsystem keys *See* NADC subsystem keys *See* PDC subsystem keys *See* PHS subsystem keys *See* TETRA subsystem keys

Rising softkey, 546 RMC 144 kbps (25.141 v3.9) softkey, 1053 RMC 384 kbps (25.141 v3.9) softkey, 1053 RMC 64 kbps (25.141 v3.9) softkey, 1053 RMC122 kbps (25.141 v3.9) softkey, 1053 RMS header info, [298](#page-361-0) Root Nyquist softkey *[See](#page-283-0)* CDMA ARB subsystem keys *[See](#page-308-0)* CDMA2000 ARB subsystem keys *See* CDMA2000 BBG subsystem keys and fields *See* custom subsystem keys *See* DECT subsystem keys *[See](#page-338-0)* Dmodulation subsystem keys *See* EDGE subsystem keys *See* GPS subsystem keys *See* GSM subsystem keys *See* NADC subsystem keys *See* PDC subsystem keys *See* PHS subsystem keys *See* TETRA subsystem keys *[See](#page-399-0)* wideband CDMA ARB subsystem keys *See* wideband CDMA base band generator subsystem keys and fields route subsystem keys Burst Gate In Polarity Neg Pos, [131](#page-194-0), [132](#page-195-0) Data Clock Out Neg Pos, [134](#page-197-0) Data Clock Polarity Neg Pos, [131](#page-194-1), [133](#page-196-0), [135](#page-198-0) Data Out Polarity Neg Pos, [134,](#page-197-1) [136](#page-199-0) Data Polarity Neg Pos, [132](#page-195-1), [133](#page-196-1) DATA/CLK/SYNC Rear Outputs Off On, [136](#page-199-1) Symbol Sync Out Polarity Neg Pos, [135](#page-198-1), [136](#page-199-2) Symbol Sync Polarity Neg Pos, [132,](#page-195-2) [133](#page-196-2) RS-232 Baud Rate softkey, [79](#page-142-1) RS-232 ECHO 0ff On softkeys, [79](#page-142-2) RS-232 Timeout softkeys, [80](#page-143-0) Run Complete Self Test softkey, [93](#page-156-0)

#### **S**

S softkey, 646, 705 *See* DECT subsystem keys SA softkey, 865, 886 SACCH softkey, 800, 804, 834, 838, 840 Sanitize softkey, [163](#page-226-0) Satellite ID softkey, 676 Save Reg softkey, [92](#page-155-0)

Save Secondary Frame State softkey *See* DECT subsystem keys *See* EDGE subsystem keys *See* GSM subsystem keys *See* NADC subsystem keys *See* PDC subsystem keys *See* PHS subsystem keys *See* TETRA subsystem keys Save Seq[n] Reg[nn] softkey, [92](#page-155-0) Save Setup To Header softkey, [208,](#page-271-0) [222,](#page-285-1) [247,](#page-310-1) [277,](#page-340-1) [299](#page-362-0), [321,](#page-384-1) [338,](#page-401-0) 465 Save User Preset softkey, [161](#page-224-1) Scale to 0dB softkey *[See](#page-293-0)* CDMA ARB subsystem keys *[See](#page-319-1)* CDMA2000 ARB subsystem keys *See* CDMA2000 BBG subsystem keys and fields *[See](#page-419-1)* wideband CDMA ARB subsystem keys *See* wideband CDMA base band generator subsystem keys and fields Scaling softkey, [311](#page-374-0) SCCPCH softkey, [352](#page-415-4), [353](#page-416-1) SCFN field, 976, 1076 SCH slot-pulse (DRPS10) softkey, 964, 966, 967, 968, 969 SCPI errors, [156](#page-219-0) SCPI command subsystems all, 460 amplitude modulation, [174](#page-237-0) AWGN, [207](#page-270-0) AWGN real-time, 461 bluetooth, 462 calculate, 394 calibration, [72](#page-135-0) CDMA ARB, [216](#page-279-0) CDMA2000 ARB, [242](#page-305-0) CDMA2000 BBG, 477 communication, [75](#page-138-0) correction, [18](#page-81-0) custom, 548 data, 404 DECT, 571 diagnostic, [81](#page-144-0) digital modulation, [20](#page-83-0) digital subsystem, 376

SCPI command subsystems (*continued*) display, [85](#page-148-0) Dmodulation, [274](#page-337-0) Dual ARB, [297](#page-360-0) E4438C, [206](#page-269-0) EDGE, 623 frequency, [37](#page-100-0) frequency modulation, [181](#page-244-0) GPS subsystem, 670 GSM, 677 HSDPA over W-CDMA, 717 IEEE 488.2 common commands, [89](#page-152-0) input, 412, 418 list/sweep, [48](#page-111-0) low frequency output, [188](#page-251-0) mass memory, [122](#page-185-0) memory, [94](#page-157-0) multitone, [321](#page-384-2) N5102A, 376 NADC, 779 output, [129](#page-192-2) PDC, 814 phase modulation, [193](#page-256-1) PHS, 850 power, [57](#page-120-2) pulse, [69](#page-132-1) pulse modulation, [201](#page-264-1) route, [131](#page-194-2) sense, 421 status, [137](#page-200-0) system, [155](#page-218-0) TETRA, 889 trigger, [168](#page-231-0) unit, [172](#page-235-1) wideband CDMA ARB, [333](#page-396-0) wideband CDMA base band generator, 934 SCPI commands command tree paths, [7](#page-70-0) parameter and response types, [7](#page-70-1) parameter types boolean, [10](#page-73-1) discrete, [9](#page-72-0) extended numeric, [8](#page-71-1) numeric, [8](#page-71-0) string, [10](#page-73-2)

SCPI commands (*continued*) response data types discrete, [11](#page-74-1) integer, [10](#page-73-3) numeric boolean, [11](#page-74-0) real, [10](#page-73-0) string, [11](#page-74-2) root command, [6](#page-69-0) SCPI softkey, [157](#page-220-0), [159](#page-222-1) Scramble Code softkey, [351](#page-414-0), [357](#page-420-0), [359](#page-422-0) Scramble Off On softkey, 853, 893 Scramble Offset softkey, [351,](#page-414-0) [359](#page-422-0) Scramble Seed softkey, 853, 892 Scrambling Code field, 969, 970, 1068 Screen Saver Delay 1 hr softkey, [165](#page-228-0) Screen Saver Mode softkeys, [166](#page-229-0) Screen Saver Off On softkeys, [166](#page-229-1) Second DPDCH I Q softkey, [357](#page-420-1) Secondary Frame Off On softkey *See* DECT subsystem keys *See* EDGE subsystem keys *See* GSM subsystem keys *See* NADC subsystem keys *See* PDC subsystem keys *See* PHS subsystem keys *See* TETRA subsystem keys secure wave directory, [114](#page-177-0), [125](#page-188-0) security functions erase, [162,](#page-225-0) [163](#page-226-0) none, [163](#page-226-0) overwrite, [163](#page-226-0), [164](#page-227-0) sanitize, [163](#page-226-0), [165](#page-228-1) secure display, [162](#page-225-1) secure mode, [164](#page-227-1) Segment Advance softkey, [312](#page-375-0) Select File softkey, [252](#page-315-0), [284](#page-347-0) Select Seq softkey, [91](#page-154-0) Select Waveform softkey, [318,](#page-381-1) [319](#page-382-0) sense subsystem keys Adjust Gain, 433 Aux, 434, 451, 457 Aux I/O Trigger Polarity Pos Neg, 457 BER Mode Off On, 421, 425, 444 BERT Off On, 454

sense subsystem keys (*continued*) BERT Resync Off On, 454 Bit Count, 435, 437 Bit Delay Off On, 456 Block Count, 424, 426, 428, 440, 444 Block Erasure, 422, 427, 440, 441, 442, 444, 445 Bus, 434, 451, 457 Class Ib Bit Error, 448, 449 Class II Bit Error, 449 Cycle Count, 457 Delay Bits, 456 EDGE BERT Off On, 438 Error Count, 438, 455 Exceeds Any Thresholds, 449 Ext, 434, 451, 457 Ext Frame Trigger Delay, 423 External Frame Polarity Net Pos, 423 Frame Count, 443, 447 Frame Erasure, 449 Frame Trigger Source Int Ext, 424 GSM BERT Off On, 452 High Amplitude, 425, 429, 436 Immediate, 434, 451, 457 Initial Bit Count, 437 Initial Block Count, 427, 430 Initial Frame Count, 447 Low Amplitude, 426, 429, 436, 443 Measurement Mode BER% Search, 446 Measurement Mode BLER% Search, 432 No Thresholds, 422, 427, 442, 445, 449, 455 Pass Amplitude, 426, 430, 437 PN11, 453 PN15, 453 PN20, 453 PN23, 453 PN9, 453 Resync Limits, 454 Spcl Pattern 0's 1's, 452 Spcl Pattern Ignore Off On, 453 Spectrum Invert Off On, 433, 448 Stop Measurement, 432, 445 Sync Source BCH PDCH, 434 Sync Source BCH TCH, 451 Synchronize to BCH/PDCH, 433 Synchronize to BCH/TCH, 450

sense subsystem keys (*continued*) Target BER %, 425, 428 Timeslot, 432, 446 Total Bits, 456 Trigger Key, 434, 451, 457 Uplink Timing Advance, 435, 452 SEQ softkey, [102](#page-165-0) Set ALC Level softkey, [58](#page-121-1) Set Atten softkey, [64](#page-127-0) Set Marker Off All Points softkey, [303](#page-366-0) setting conflicts, resolving, 719 setup sweep, [48](#page-111-0) SF/2 softkey, 1072 SF2 softkey, 972 SFN reset-signal (DRPS5) softkey, 964, 966, 967, 968, 969 SFN RST Polarity softkey, 1069 SFN-CFN Frame Offset softkey, 1012 SHAPE softkey, [102](#page-165-1) Signature field, 1052 Sine softkey *[See](#page-240-0)* amplitude modulation subsystem keys *See* DECT subsystem keys *See* EDGE subsystem keys *[See](#page-247-0)* frequency modulation subsystem keys *See* GSM subsystem keys *[See](#page-254-0)* low frequency output subsystem keys *See* NADC subsystem keys *See* PDC subsystem keys *[See](#page-260-0)* phase modulation subsystem keys *See* PHS subsystem keys *See* TETRA subsystem keys Single softkey *[See](#page-297-0)* CDMA ARB subsystem keys *[See](#page-329-0)* CDMA2000 ARB subsystem keys *See* custom subsystem keys *See* DECT subsystem keys *[See](#page-352-0)* Dmodulation subsystem keys *[See](#page-375-0)* dual ARB subsystem keys *See* EDGE subsystem keys *See* GSM subsystem keys *See* NADC subsystem keys *See* PDC subsystem keys *See* PHS subsystem keys *See* TETRA subsystem keys

*Single softkey (continued) [See](#page-429-0)* wideband CDMA ARB subsystem keys Single Sweep softkey, [169](#page-232-0) skew, [29,](#page-92-1) [30](#page-93-0) skew, I/Q adjustment, [29](#page-92-0) Slot Format field, 941, 948, 996, 1007, 1025, 1031 softkey, [121](#page-184-1) software options, [82](#page-145-0) Source Module softkey, [61](#page-124-1) Spcl Pattern 0's 1's softkey, 452 Spcl Pattern Ignore Off On softkey, 453 Spectrum Invert Off On softkey *See* sense subsystem keys Spread Rate 1 softkey, [250,](#page-313-0) [257,](#page-320-0) [265](#page-328-0) Spread Rate 3, [257](#page-320-0) Spread Rate 3 softkey, [250,](#page-313-0) [265](#page-328-0) Spread Rate field, 510 Spreading Type Direct Mcarrier, [250](#page-313-0) Spreading Type Direct Mcarrier softkey, [265](#page-328-1) Spurious Response softkey, 979 Square softkey, [177,](#page-240-0) [184,](#page-247-0) [191,](#page-254-0) [197](#page-260-0) square wave pulse rate internally generated, [201](#page-264-2) SR1 9 Channel softkey, [252](#page-315-0) SR1 Pilot softkey, [252](#page-315-0) SR3 Direct 9 Channel softkey, [252](#page-315-0) SR3 Direct Pilot softkey, [252](#page-315-0) SR3 Mcarrier 9 Channel softkey, [252](#page-315-0) SR3 MCarrier Pilot softkey, [252](#page-315-0) SS softkey, 697 SSB softkey, 912, 917 SSCH 2nd Scramble Group field, 970 SSCH Power field, 970 SSCH softkey, [352](#page-415-5) SSCH State field, 971 Standard softkey, [351](#page-414-0) Start Access Slot Position in 80ms Period field, 1037 Start Frequency softkey, [74](#page-137-0) Start Sub-Channel# field, 1041 State field *See* CDMA2000 BBG subsystem keys and fields State softkey, [103,](#page-166-1) [122](#page-185-1) STD softkey, 993

Step Dwell softkey, [55](#page-118-1) Step Power field, 1016 Stop Frequency softkey, [74](#page-137-1) Stop Measurement softkey *See* sense subsystem keys Store Custom CDMA State softkey, [233](#page-296-0), [254](#page-317-0), [258](#page-321-0) Store Custom Dig Mod State softkey, [288](#page-351-0) Store Custom Multicarrier softkey, [232](#page-295-1), [252](#page-315-1) Store Custom W-CDMA State softkey, [347](#page-410-1), [350](#page-413-0) Store To File softkey, [19,](#page-82-1) [121,](#page-184-0) [128,](#page-191-1) [329,](#page-392-2) [358](#page-421-0) string response data, [11](#page-74-2) string SCPI parameter, [10](#page-73-2) strings, quote usage, [16](#page-79-1) STS softkey, 912, 918 Sub Channel Timing (RPS17) softkey *See* wideband CDMA base band generator subsystem keys and fields Subnet Mask softkey, [76](#page-139-0) subsystems, SCPI commands *See* SCPI command subsystems Sum softkey, [23](#page-86-0) Summing Ratio (SRC1/SRC2) x.xx dB softkey, [35](#page-98-1) SW softkey, 835, 838, 840 Sweep Direction Down Up softkey, [49](#page-112-0) Sweep Repeat Single Cont softkey, [168](#page-231-1) Sweep Retrace Off On softkey, [53](#page-116-0) sweep setup, [48](#page-111-0) Sweep Type List Step softkey, [54](#page-117-0) Swept-Sine softkey, [177](#page-240-0), [184,](#page-247-0) [191,](#page-254-0) [197](#page-260-0) Symbol Out Polarity Neg Pos softkey, [135](#page-198-1) Symbol Rate field, 996, 1005, 1030 Symbol Rate softkey, [288,](#page-351-1) [351,](#page-414-0) [359,](#page-422-0) 660, 1025 Symbol Sync Out Polarity Neg Pos softkey, [136](#page-199-2) Symbol Sync Polarity Neg Pos softkey, [132,](#page-195-2) [133](#page-196-2) Symbol Timing Err softkey, 470 Sync Out Offset softkey, 615, 659, 708, 806, 842, 876, 925 SYNC softkey, 800, 804, 867 Sync softkey, [230,](#page-293-0) 707 Sync Source BCH PDCH softkey, 434 Sync Source BCH TCH softkey, 451 Sync Source SFN FClk ESG softkey, 1070 Synchronize to BCH/PDCH softkey, 433 Synchronize to BCH/TCH softkey, 450 System ID field, 503

system subsystem keys 8648A/B/C/D, [157](#page-220-0), [159](#page-222-1) 8656B,8657A/B, [157,](#page-220-0) [159](#page-222-1) 8657D NADC, [157,](#page-220-0) [159](#page-222-1) 8657D PDC, [157](#page-220-0), [159](#page-222-1) 8657J PHS, [157,](#page-220-0) [159](#page-222-1) Activate Secure Display, [162](#page-225-1) Enter Secure Mode, [164](#page-227-1) erase, [163](#page-226-0) Erase All, [162](#page-225-0) Erase and Overwrite All, [164](#page-227-0) Erase and Sanitize All, [165](#page-228-1) Error Info, [156](#page-219-1) Help Mode Single Cont, [157](#page-220-1) none, [163](#page-226-0) overwrite, [163](#page-226-0) PN9 Mode Preset, [160](#page-223-0) Power On Last Preset, [158](#page-221-0) Preset, [159](#page-222-0) Preset Normal User, [161](#page-224-0) Restore Sys Defaults, [160](#page-223-1) sanitize, [163](#page-226-0) Save User Preset, [161](#page-224-1) SCPI, [157](#page-220-0), [159](#page-222-1) Screen Saver Delay 1 hr, [165](#page-228-0) Screen Saver Mode, [166](#page-229-0) Screen Saver Off On, [166](#page-229-1) Time/Date, [155](#page-218-1), [166](#page-229-2) View Next Error Message, [156](#page-219-1)

#### **T**

T1 softkey, 656 T2 softkey, 657 Target BER % softkey *See* sense subsystem keys TCH All softkey, 867 TCH softkey, 867 TCH/FS softkey, 642, 645, 699 tDPCH Offset field, 949 Test Model 1 w/16 DPCH softkey, [342](#page-405-1), [347](#page-410-0) Test Model 1 w/32 DPCH softkey, [342](#page-405-1), [347](#page-410-0) Test Model 1 w/64 DPCH softkey, [342](#page-405-1), [347](#page-410-0) Test Model 2 softkey, [342,](#page-405-1) [347](#page-410-0) Test Model 3 w/16 DPCH softkey, [342](#page-405-1), [347](#page-410-0) Test Model 3 w/32 DPCH softkey, [342](#page-405-1), [347](#page-410-0) Test Model 4 softkey, [342,](#page-405-1) [347](#page-410-0) Test Model 5 w/2HSPDSCH softkey, [342](#page-405-1), [347](#page-410-0) Test Model 5 w/4HSPDSCH softkey, [342](#page-405-1), [347](#page-410-0) Test Model 5 w/8HSPDSCH softkey, [342](#page-405-1), [347](#page-410-0) TETRA Off On softkey, 933 TETRA softkey, [284](#page-347-0), [285](#page-348-0), [286](#page-349-0) TETRA subsystem keys 128QAM, 906 16 1's & 16 0's, 900, 908, 910, 913, 914, 916, 918, 920, 921, 922, 923 16PSK, 906 16QAM, 906 256QAM, 906 2-Lvl FSK, 906 32 1's & 32 0's, 900, 908, 910, 913, 914, 916, 918, 920, 921, 922, 923 32QAM, 906 4 1's & 4 0's, 900, 908, 910, 913, 914, 916, 918, 920, 921, 922, 923 4-Lvl FSK, 906 4QAM, 906 64 1's & 64 0's, 900, 908, 910, 913, 914, 916, 918, 920, 921, 922, 923 64QAM, 906 8 1's & 8 0's, 900, 908, 910, 913, 914, 916, 918, 920, 921, 922, 923 8PSK, 906 All Timeslots, 924 APCO 25 C4FM, 903 B, 911, 917 B1, 909, 914 B2, 910, 915 BBG Data Clock Ext Int, 889 BBG Ref Ext Int, 902 Begin Frame, 924 Begin Timeslot #, 924, 926 BPSK, 906 Bus, 908, 930 Continuous, 928 D8PSK, 906 Data Format Pattern Framed, 899 Dn Custom Cont, 924 Dn Normal Cont, 924 Dn Normal Disc, 924

TETRA subsystem keys (*continued*) Dn Sync Cont, 924 Dn Sync Disc, 924 Ext, 900, 908, 910, 913, 914, 916, 918, 920, 921, 922, 923, 930 Ext BBG Ref Freq, 903 Ext Data Clock Normal Symbol, 902 Ext Delay Bits, 931 Ext Delay Off On, 931 Ext Polarity Neg Pos, 932 Fall Delay, 893, 894 Fall Time, 894, 895 FCOR, 912, 917 Filter Alpha, 889 Filter BbT, 890 FIX4, 900, 901, 908, 909, 910, 911, 913, 914, 916, 918, 920, 921, 922, 923 Free Run, 928 Freq Dev, 904 Gate Active Low High, 929 Gated, 928 Gaussian, 903 Gray Coded QPSK, 906 I/Q Scaling, 904 IS-95, 903 IS-95 Mod, 903 IS-95 Mod w/EQ, 903 IS-95 OQPSK, 906 IS-95 QPSK, 906 IS-95 w/EQ, 903 MSK, 906 Nyquist, 903 Optimize FIR For EVM ACP, 899 OQPSK, 906  $\pi$ /4 DQPSK, 906 Patt Trig In 1, 933 Patt Trig In 2, 933 Phase Dev, 905 Phase Polarity Normal Invert, 907 PN11, 900, 908, 910, 913, 914, 916, 918, 920, 921, 922, 923 PN15, 900, 908, 910, 913, 914, 916, 918, 920, 921, 922, 923 PN20, 900, 908, 910, 913, 914, 916, 918, 920, 921, 922, 923

TETRA subsystem keys (*continued*) PN23, 900, 908, 910, 913, 914, 916, 918, 920, 921, 922, 923 PN9, 900, 908, 910, 913, 914, 916, 918, 920, 921, 922, 923 PN9 Mode Normal Quick, 892 QPSK, 906 Recall Secondary Frame State, 907 Rectangle, 903 Reset & Run, 928 Restore TETRA Factory Default, 901 Rise Delay, 896 Rise Time, 897, 898 Root Nyquist, 903 Save Secondary Frame State, 907 Scramble Off On, 893 Scramble Seed, 892 Secondary Frame Off On, 908 Sine, 898 Single, 928 SSB, 912, 917 STS, 912, 918 Symbol Rate, 926 Sync Out Offset, 925 TETRA Off On, 933 Timeslot Ampl Main Delta, 919 Timeslot Off On, 919 Trigger & Run, 928 Trigger Key, 908, 930 TS, 910, 915, 919, 920, 922 UN3/4 GSM Gaussian, 903 Up Control 1, 924 Up Control 2, 924 Up Custom, 924 Up Normal, 924 User File, 898, 900, 908, 910, 913, 914, 916, 918, 920, 921, 922, 923 User FIR, 903 User FSK, 905, 906 User I/Q, 906 tetra subsystem keys PRAM Files, 900 TFCI Field Off On softkey, [351,](#page-414-0) [356](#page-419-2), [359,](#page-422-0) [361](#page-424-1) TFCI Pat field, 949 TFCI Pattern field, 997, 1026

TFCI State field, 998, 1027 Tfirst field, 942 TGCFN field, 972, 1071 TGD field, 973, 1072 Tgl field, 942 TGL1 field, 973, 1073 TGL2 field, 973, 1073, 1074 TGPL1 field, 974, 1073 TGPRC field, 1075 TGPS Inactive Active softkey, 1075 TGSN field, 975, 1076 Through softkey, [31](#page-94-0), [207](#page-270-1), [210](#page-273-0), [219](#page-282-0), [224](#page-287-0), [244](#page-307-0), [249](#page-312-0), [274](#page-337-1), [279](#page-342-0), [300,](#page-363-0) [302](#page-365-0), [322,](#page-385-0) [324](#page-387-0), [338,](#page-401-1) [340](#page-403-1), 464, 471 Time field, 503 Time/Date softkey, [155](#page-218-1), [166](#page-229-2) Timeslot Ampl Main Delta softkey *See* DECT subsystem keys *See* EDGE subsystem keys *See* NADC subsystem keys *See* PDC subsystem keys *See* PHS subsystem keys *See* TETRA subsystem keys Timeslot Off On softkey *See* DECT subsystem keys *See* EDGE subsystem keys *See* GSM subsystem keys *See* NADC subsystem keys *See* PHS subsystem keys *See* TETRA subsystem keys Timeslot Offset softkey, 1041 Timeslot softkey *See* sense subsystem keys Timeslot Type softkey, 888 Timing Offset softkey, 1042, 1069, 1079 tOCNS Offset field, 956 Toggle Marker 1 softkey, [312](#page-375-1) Toggle State softkey, [328,](#page-391-0) [330](#page-393-0) Total Bits field, 1083 Total Bits softkey, 456 Total Block field, 1085 TotalPwr field, 991, 1022 TPC Pat Steps field, 998 TPC Pat Trig Polarity Neg Pos softkey, 1000 TPC Pattern field, 1000 TPC Steps field, 950

TPC UserFile Trig field, 1001 Tp-m field, 1043 Tp-p field, 1044 Traffic Bearer softkey, 588, 600 Traffic Bearer with Z field softkey, 588, 600 Traffic softkey, [230](#page-293-0) Transp Chan A softkey, 945 Transp Chan B softkey, 945 Transp Position Flexible Fixed softkey, 985 Transport CH softkey, 957 TrCH BER field, 1006 TrCh BlkSize 168 softkey, 1040 TrCh BlkSize 360 softkey, 1040 TrCH State Off On softkey, 1096 TrCHl State Off On softkey, 986 Triangle softkey, [177](#page-240-0), [184](#page-247-0), [191](#page-254-0), [197](#page-260-0) Trigger & Run softkey *[See](#page-298-0)* CDMA ARB subsystem keys *[See](#page-331-0)* CDMA2000 ARB subsystem keys *See* custom subsystem keys *See* DECT subsystem keys *[See](#page-354-0)* Dmodulation subsystem keys *[See](#page-377-0)* dual ARB subsystem keys *See* EDGE subsystem keys *See* GSM subsystem keys *See* NADC subsystem keys *See* PDC subsystem keys *See* PHS subsystem keys *See* TETRA subsystem keys *[See](#page-431-0)* wideband CDMA ARB subsystem keys Trigger Advance field, 546 Trigger In Polarity Neg Pos softkey, [170](#page-233-0) Trigger Key softkey list/sweep subsystem, [53](#page-116-1) *[See](#page-241-0)* amplitude modulation subsystem keys *[See](#page-299-0)* CDMA ARB subsystem keys *[See](#page-332-0)* CDMA2000 ARB subsystem keys *See* DECT subsystem keys *[See](#page-355-0)* Dmodulation subsystem keys *[See](#page-378-0)* dual ARB subsystem keys *See* EDGE subsystem keys *[See](#page-248-0)* frequency modulation subsystem keys *See* GSM subsystem keys *[See](#page-254-1)* low frequency output subsystem keys *See* NADC subsystem keys

*Trigger Key softkey (continued) See* PDC subsystem keys *[See](#page-260-2)* phase modulation subsystem keys *See* PHS subsystem keys *See* sense subsystem keys *See* TETRA subsystem keys *[See](#page-233-1)* trigger subsystem keys *[See](#page-432-0)* wideband CDMA ARB subsystem keys Trigger Out Polarity Neg Pos softkey, [169](#page-232-1) trigger source, list sweep, [53](#page-116-1) trigger subsystem keys Bus, [170](#page-233-1), 546 Ext, [170,](#page-233-1) 546 Free Run, [170,](#page-233-1) 546 Single Sweep, [169](#page-232-0) Sweep Repeat Single Cont, [168](#page-231-1) Trigger In Polarity Neg Pos, [170](#page-233-0) Trigger Key, [170,](#page-233-1) 546 Trigger Out Polarity Neg Pos, [169](#page-232-1) Trigger Sync Reply (RPS7) softkey *See* wideband CDMA base band generator subsystem keys and fields Truncated PN9 softkey, 463 TS softkey, 707, 910, 915, 919, 920, 922 TSC0 softkey, 646, 657, 698, 705 TSC1 softkey, 646, 657, 698, 705 TSC2 softkey, 646, 657, 698, 705 TSC3 softkey, 646, 657, 698, 705 TSC4 softkey, 646, 657, 698, 705 TSC5 softkey, 646, 657, 698, 705 TSC6 softkey, 646, 657, 698, 705 TSC7, 646, 698, 705 TSC7 softkey, 646, 657, 698, 705 TTI field, 986, 1046, 1088, 1096 TTI Frame Clock (RPS9) softkey *See* wideband CDMA base band generator subsystem keys and fields Turbo Coding field, 497, 544 Turbo softkey, 982, 983, 1081 Type softkey, [351,](#page-414-0) [359](#page-422-0)

#### **U**

UDI 64 kbps softkey, 1053 UDI ISDN (25.101 v3.5) softkey, 947 UN3/4 GSM Gaussian softkey *[See](#page-283-0)* CDMA ARB subsystem keys *[See](#page-308-0)* CDMA2000 ARB subsystem keys *See* CDMA2000 BBG subsystem keys and fields *See* custom subsystem keys *See* DECT subsystem keys *[See](#page-338-0)* Dmodulation subsystem keys *See* EDGE subsystem keys *See* GPS subsystem keys *See* GSM subsystem keys *See* NADC subsystem keys *See* PDC subsystem keys *See* PHS subsystem keys *See* TETRA subsystem keys *[See](#page-399-0)* wideband CDMA ARB subsystem keys *See* wideband CDMA base band generator subsystem keys and fields Uncoded softkey, 648 unit subsystem keys dBm, [172](#page-235-0) dBuV, [172](#page-235-0) dBuVemf, [172](#page-235-0) mV, [172](#page-235-0) mVemf, [172](#page-235-0) uV, [172](#page-235-0) uVemf, [172](#page-235-0) unprotected memory subsystem, [114](#page-177-0), [125](#page-188-0) unspecified RMS, [298](#page-361-0) Up Control 1 softkey, 924 Up Control 2 softkey, 924 Up Custom softkey, 805, 841, 924 Up Normal softkey, 924 Up TCH All softkey, 805, 841 Up TCH softkey, 805, 841 Up VOX softkey, 841 Up/Down softkey, 950, 999 Update Display Cycle End Cont softkey, 403 Update in Remote Off On softkey, [88](#page-151-0) Uplink MCS-1 softkey, 642, 645, 699 Uplink MCS-5 softkey, 648 Uplink MCS-9 softkey, 648 Uplink Timing Advance softkey *See* sense subsystem keys uploading files, [114](#page-177-0), [125](#page-188-0)

User File softkey *See* CDMA2000 BBG subsystem keys and fields *See* custom subsystem keys *See* DECT subsystem keys *See* EDGE subsystem keys *See* GPS subsystem keys *See* GSM subsystem keys *See* NADC subsystem keys *See* PDC subsystem keys *See* PHS subsystem keys *See* TETRA subsystem keys *See* wideband CDMA base band generator subsystem keys and fields user files, HSDPA, 717 User FIR softkey *[See](#page-283-0)* CDMA ARB subsystem keys *[See](#page-308-0)* CDMA2000 ARB subsystem keys *See* CDMA2000 BBG subsystem keys and fields *See* custom subsystem keys *See* DECT subsystem keys *[See](#page-338-0)* Dmodulation subsystem keys *See* EDGE subsystem keys *See* GPS subsystem keys *See* GSM subsystem keys *See* NADC subsystem keys *See* PDC subsystem keys *See* PHS subsystem keys *See* TETRA subsystem keys *[See](#page-399-0)* wideband CDMA ARB subsystem keys *See* wideband CDMA base band generator subsystem keys and fields User Flatness softkey, [103](#page-166-0), [122](#page-185-1) User FSK softkey *See* custom subsystem keys *See* DECT subsystem keys *See* EDGE subsystem keys *See* GSM subsystem keys *See* NADC subsystem keys *See* PDC subsystem keys *See* PHS subsystem keys *See* TETRA subsystem keys User I/Q softkey *See* custom subsystem keys *See* DECT subsystem keys *See* EDGE subsystem keys

*User I/Q softkey (continued) See* GSM subsystem keys *See* NADC subsystem keys *See* PDC subsystem keys *See* PHS subsystem keys *See* TETRA subsystem keys uV softkey, [172](#page-235-0) uVemf softkey, [172](#page-235-0) UW softkey, 864, 865, 885, 886 UWCDMA softkey, [104](#page-167-0)

#### **V**

View Next Error Message softkey, [156](#page-219-1)

#### **W**

Walsh Code softkey, [255](#page-318-0), [259](#page-322-0) Walsh field *See* CDMA2000 BBG subsystem keys and fields Waveform Length softkey, [213,](#page-276-0) [240](#page-303-0) Waveform Licenses softkey, [83](#page-146-1) Waveform Runtime Scaling softkey, [311](#page-374-1) waveform, creating a multitone, [321](#page-384-3) W-CDMA Off On softkey, [373](#page-436-0), 1096 WCDMA softkey *[See](#page-283-0)* CDMA ARB subsystem keys *[See](#page-308-0)* CDMA2000 ARB subsystem keys *[See](#page-338-0)* Dmodulation subsystem keys *[See](#page-399-0)* wideband CDMA ARB subsystem keys wideband CDMA ARB subsystem keys 1 DPCH, [342](#page-405-1), [347](#page-410-0) 2 Carriers, [343](#page-406-0) 2.100 MHz, [340](#page-403-1) 3 Carriers, [343](#page-406-0) 3 DPCH, [342](#page-405-1), [347](#page-410-0) 4 Carriers, [343](#page-406-0) 40.000 MHz, [338,](#page-401-1) [340](#page-403-1) APCO 25 C4FM, [336](#page-399-0) Apply Channel Setup, [350](#page-413-1), [359](#page-422-1) ARB Reference Ext Int, [364](#page-427-1) ARB Sample Clock, [366](#page-429-1) Bus, [369](#page-432-0) Channel, [351](#page-414-0), [359](#page-422-0) Chip Rate, [335](#page-398-0) Clear Header, [338](#page-401-2)

wideband CDMA ARB subsystem keys (*continued*) Clip |I| To, [333,](#page-396-1) [345](#page-408-0) Clip |Q| To, [334,](#page-397-0) [345](#page-408-1) Clip At PRE POST FIR Filter, [333](#page-396-2) Clip Type  $|I+jQ|$  To, [335,](#page-398-1) [346](#page-409-0) Clipping Type  $|I+jQ| |I|, |Q|, 334, 346$  $|I+jQ| |I|, |Q|, 334, 346$  $|I+jQ| |I|, |Q|, 334, 346$  $|I+jQ| |I|, |Q|, 334, 346$ Continuous, [366](#page-429-0) Custom WCDMA State, [357](#page-420-2) DPCCH, [357](#page-420-2)  $DPCCH + 1 DPDCH, 357$  $DPCCH + 1 DPDCH, 357$  $DPCCH + 2 DPDCH, 357$  $DPCCH + 2 DPDCH, 357$  $DPCCH + 3 DPDCH, 357$  $DPCCH + 3 DPDCH, 357$  $DPCCH + 4 DPDCH, 357$  $DPCCH + 4 DPDCH, 357$  $DPCCH + 5 DPDCH, 357$  $DPCCH + 5 DPDCH, 357$ DPCH, [352](#page-415-6) Equal Energy per Symbol, [356](#page-419-1) Ext Delay Off On, [371](#page-434-0) Ext Delay Time, [370](#page-433-0) Ext Key, [369](#page-432-0) Ext Polarity Neg Pos, [372](#page-435-1) Filter Alpha, [336](#page-399-1) Filter BbT, [337](#page-400-1) First Spread Code, [351](#page-414-0), [359](#page-422-0) Free Run, [368](#page-431-0) Gain Unit dB Lin Index, [360](#page-423-0) Gate Active Low High, [369](#page-432-1) Gated, [366](#page-429-0) Gaussian, [336](#page-399-0) I/Q Mapping Norma Invert, [339](#page-402-1) I/Q Mod Filter Manual Auto, [341](#page-404-0) I/Q Output Filter Manual Auto, [338](#page-401-3) Increment Scramble Code, [346](#page-409-2) Increment Timing Offset, [349](#page-412-0) IS-2000 SR3 DS, [336](#page-399-0) IS-95, [336](#page-399-0) IS-95 Mod, [336](#page-399-0) IS-95 Mod w/EQ, [336](#page-399-0) IS-95 w/EQ, [336](#page-399-0) Left Alternate, [351](#page-414-0) Link Down Up, [341](#page-404-1) Marker 1, [361,](#page-424-0) [362](#page-425-0) Marker 1 Polarity Neg Pos, [362](#page-425-1) Marker 2, [361,](#page-424-0) [362](#page-425-0) Marker 2 Polarity Neg Pos, [363](#page-426-0) Marker 3, [361,](#page-424-0) [362](#page-425-0)

wideband CDMA ARB subsystem keys (*continued*) Marker 3 Polarity Neg Pos, [363](#page-426-1) Marker 4, [361,](#page-424-0) [362](#page-425-0) Marker 4 Polarity Neg Pos, [363](#page-426-2) Modulator Atten Manual Auto, [339](#page-402-0), [340](#page-403-0) None, [361,](#page-424-0) [362](#page-425-0) Nyquist, [336](#page-399-0) OCNS, [352](#page-415-0) Optimize ACP ADJ ALT, [342,](#page-405-0) [356](#page-419-0) Optimize FIR For EVM ACP, [337](#page-400-0) Patt Trig In 1, [372](#page-435-0) Patt Trig In 2, [372](#page-435-0) PCCPCH + SCH, [342](#page-405-1), [347](#page-410-0) PCCPCH + SCH + 1 DPCH, [342](#page-405-1), [347](#page-410-0) PCCPCH + SCH + 3 DPCH, [342](#page-405-1), [347](#page-410-0) PICH, [352](#page-415-1) Power, [359](#page-422-0) PPCCPCH, [352,](#page-415-2) [353](#page-416-0) PSCH, [352](#page-415-3) Random, [351,](#page-414-0) [359](#page-422-0) Rectangle, [336](#page-399-0) Reference Freq, [364](#page-427-0) Reset & Run, [368](#page-431-0) Retrigger Mode Off On, [365](#page-428-0) Right Alternate, [351](#page-414-0) Root Nyquist, [336](#page-399-0) Save Setup To Header, [338](#page-401-0) Scale to 0dB, [356](#page-419-1) SCCPCH, [352](#page-415-4), [353](#page-416-1) Scramble Code, [351](#page-414-0), [357](#page-420-0), [359](#page-422-0) Scramble Offset, [351](#page-414-0), [359](#page-422-0) Second DPDCH I Q, [357](#page-420-1) Single, [366](#page-429-0) SSCH, [352](#page-415-5) Standard, [351](#page-414-0) Store Custom W-CDMA State, [347,](#page-410-1) [350](#page-413-0) Store To File, [358](#page-421-0) Symbol Rate, [351,](#page-414-0) [359](#page-422-0) Test Model 1 w/16 DPCH, [342](#page-405-1), [347](#page-410-0) Test Model 1 w/32 DPPCH, [342,](#page-405-1) [347](#page-410-0) Test Model 1 w/64 DPCH, [342](#page-405-1), [347](#page-410-0) Test Model 2, [342,](#page-405-1) [347](#page-410-0) Test Model 3 w/16 DPCH, [342](#page-405-1), [347](#page-410-0) Test Model 3 w/32 DPCH, [342](#page-405-1), [347](#page-410-0) Test Model 4, [342,](#page-405-1) [347](#page-410-0)

wideband CDMA ARB subsystem keys (*continued*) Test Model 5 w/2HSPDSCH, [342](#page-405-1), [347](#page-410-0) Test Model 5 w/4HSPDSCH, [342](#page-405-1), [347](#page-410-0) Test Model 5 w/8HSPDSCH, [342](#page-405-1), [347](#page-410-0) TFCI Field Off On, [351,](#page-414-0) [356,](#page-419-2) [359,](#page-422-0) [361](#page-424-1) Through, [338](#page-401-1), [340](#page-403-1) Trigger & Run, [368](#page-431-0) Trigger Key, [369](#page-432-0) Type, [351,](#page-414-0) [359](#page-422-0) UN3/4 GSM Gaussian, [336](#page-399-0) User FIR, [336](#page-399-0) WCDMA, [336](#page-399-0) W-CDMA Off On, [373](#page-436-0) wideband CDMA base band generator subsystem keys and fields # of Blocks, 984 1/2 Conv, 982, 983, 1081 1/3 Conv, 982, 983, 1081 10 msec, 1009 10ms Frame Pulse (DRPS11), 964, 966, 967, 968, 969 10ms Frame Pulse (RPS6), 1062, 1064, 1065, 1066, 1067, 1068 12.2 kbps (34.121 v3.8), 947 144 kbps (34.121 v3.8), 947 20 msec, 1009 2560 msec, 1009 2nd Scr Offset, 948, 955 3.84MHz chip-clk (DRPS4), 964, 966, 967, 968, 969 384 kbps (34.121 v3.8), 947 40 msec, 1009 64 kbps (34.121 v3.8), 947 80 msec, 1009 80ms Frame Pulse (DRPS13), 964, 966, 967, 968, 969 80ms Frame Pulse (RPS20), 1062, 1064, 1065, 1066, 1067, 1068 A, 939 ACS, 979 Active, 975 Actual BER, 1091 Actual BLER, 1084, 1092 AICH, 1046 AICH Trigger Polarity Pos Neg, 1018

wideband CDMA base band generator subsystem keys and fields (*continued*) All Down, 950, 999 All Up, 950, 999 Alt power in, 1060 AMR 12.2 kbps, 947, 1053 APCO 25 C4FM, 951, 1010 Apply Channel Setup, 935, 987 B, 939 Base Delay Tp-a, 1042 BBG Chip Clock Ext Int, 934 BBG Data Clock Ext In, 938 BER, 1084, 1086, 1092, 1094 Beta, 992, 1002 BLER, 1085, 1086, 1093, 1094 Blk Set Size, 981 Blk Size, 980, 1080, 1089 Blocking, 979 Burst gate in, 1060 C Power, 988 C Power value, 1019 C/N value, 935, 988, 1019 CFN #0 Frame Pulse (RPS10), 1055 Chan Code, 944, 945, 954 Channel Code, 959, 993, 1003, 1047, 1048 Channel Code field, 958 Channel State, 1002, 1009 Channel State Off On, 938, 942, 943, 944, 951, 953, 956, 957, 959, 961, 969, 991, 1022, 1081, 1088, 1089 ChCode Ctl, 1035 ChCode Dat, 1036 Chip Clock (RPS1), 1055, 1062, 1064, 1065, 1066, 1067, 1068 Chip Rate, 943, 992 Comp Mode Start Trigger Polarity Neg Pos, 1078 Comp Mode Start Trigger Polarity Pos Neg, 977, 978 Comp Mode Stop Trigger Polarity Neg Pos, 1078 Comp Mode Stop Trigger Polarity Pos Neg, 978 Compressed Mode Off On, 1077 Compressed Mode Start Trigger, 953, 977, 1077 Compressed Mode Stop Trigger, 977, 1078 CRC Size, 982, 1082, 1090 Ctrl Beta, 1023

wideband CDMA base band generator subsystem keys and fields (*continued*) Ctrl Pwr, 1024 Data, 1004 Data Beta, 1027 Data field, 1094 Data Pwr, 1029 Data Rate, 955 DCH1, 990 DCH2, 990 DCH3, 990 DCH4, 990 DCH5, 990 DCH6, 990 DL Reference 1.1, 1076 DL Reference 1.2, 1076 DL Reference 2.1, 1076 DL Reference 2.2, 1076 Down/Up, 950, 999 DPCCH, 990, 1013 DPCCH Pilot data-clk (DRPS23), 964, 966, 967, 968, 969 DPCCH Power, 996 DPCCH Raw Data (RPS4), 1055 DPCCH Raw Data Clock (RPS5), 1055 DPCCH TFCI data-clk (DRPS22), 964, 966, 967, 968, 969 DPCCH TPC indicator (DRPS21), 964, 966, 967, 968, 969 DPCH + 1, 936, 937  $DPCH + 2, 936, 937$ DPCH 10ms Frame-Pulse (DRPS26), 964, 966, 967, 968, 969 DPCH Channel Balance, 944 DPCH Compressed Frame Indicator (DRPS32), 964, 966, 967, 968, 969 DPCH data stream (DRPS24), 964, 966, 967, 968, 969 DPCH data-clk (0) (DRPS28), 964, 966, 967, 968, 969 DPCH Gap Indicator (DRPS33), 964, 966, 967, 968, 969 DPCH TimeSlot pulse (DRPS25), 964, 966, 967, 968, 969 DPDCH, 990

wideband CDMA base band generator subsystem keys and fields (*continued*) DPDCH data-clk withDTX (DRPS20), 964, 966, 967, 968, 969 DPDCH data-clk WithOutDTX (DRPS30), 964, 966, 967, 968, 969 DPDCH Power, 1005 DPDCH Raw Data (RPS2), 1055 DPDCH Raw Data Clock (RPS3), 1055 Eb/No, 1020 Eb/No value (dB), 989 Ec/No value, 936, 1020 Equal Powers, 957, 1013 Error BER, 1091 Error Bits, 1083 Error Blocks, 1084 Ext, 950 Ext Clock Rate x1 x2 x4, 934 FBI State, 995 Filter Alpha, 952, 1011 Filter BbT, 952, 1012 FIX, 995 FIX4, 946, 957, 958, 959, 960, 983, 984, 994, 1004, 1023, 1024, 1026, 1028, 1086, 1090 Flat Noise BW, 990 Frame Clock Polarity Neg Pos, 1010 Frame Struct, 971 Frame Sync Trigger Mode Single Cont, 1070 Gaussian, 951, 1010 Higher Layer, 1072 Infinity, 975, 1075 Init Power, 1014 Init Pwr, 1034, 1050 Intermod, 979 IS-95, 951, 1010 IS-95 Mod, 951, 1010 IS-95 Mod w/EQ, 951, 1010 IS-95 w/EQ, 1010 Left, 940 Link Down Up, 987 Max Input, 979 Max Power, 1015 Max Pwr, 1034, 1050 Message Data Raw Data (RPS11), 1062, 1064, 1065, 1066, 1067, 1068

wideband CDMA base band generator subsystem keys and fields (*continued*) Message Part, 1033 Message Pulse (RPS22), 1062, 1064, 1065, 1066, 1067, 1068 Message-Control Raw Data (RPS13), 1064, 1065, 1066, 1067, 1068 Message-Control Raw Data Clock (RPS12), 1062, 1064, 1065, 1066, 1067, 1068 Min Power, 1015 Msg Ctrl, 1021 Msg Data, 1021 Msg Pwr, 1032, 1049 N Power, 991, 1021 NONE, 1081 None, 982, 983, 1086, 1094 NONE (RPS0), 1055, 1062, 1064, 1065, 1066, 1067, 1068 Normal, 940 Num of Blk, 1087, 1095 Num of Pre, 1034, 1050 Number of AICH, 1018 Number of PRACH, 1047, 1049 Number of PRACH 80ms, 1033 Number of Preamble, 1050 Nyquist, 951, 1010 Off, 1046 Omitted, 974, 1074 On, 1046 On/Off, 956, 1038 OpenLoop Ant1, 980 OpenLoop Ant1 SCH TSTD OFF, 980 OpenLoop Ant2, 980 OpenLoop Ant2 SCH TSTD OFF, 980 Optimize FIR For EVM ACP, 953, 1012 Paging Indicator, 960 Pattern trigger in 1, 1061 Pattern trigger in 2, 1061 PCCPCH, 936, 937 P-CCPCH data (DRPS39), 964, 966, 967, 968, 969 P-CCPCH data-clk (DRPS38), 964, 966, 967, 968, 969 Performance Req, 979 Phase Polarity Normal Invert, 961

wideband CDMA base band generator subsystem keys and fields (*continued*) Phase Polarity Normal Inverted, 987 PI Bits, 960 PICH, 936, 937 PICH 10ms FramePulse (DRPS37), 964, 966, 967, 968, 969 PICH data (DRPS35), 964, 966, 967, 968, 969 PICH data-clk (DRPS34), 964, 966, 967, 968, 969 PICH TimeSlot Pulse (DRPS36), 964, 966, 967, 968, 969 Playback Ratio, 940 PN15, 938, 945, 954, 957, 959, 993, 994, 997, 999, 1004, 1023, 1026, 1028 PN9, 938, 945, 954, 957, 959, 983, 993, 994, 997, 999, 1004, 1023, 1026, 1028, 1082, 1090 Power, 940, 943, 946, 954, 958, 961, 962 Power Control Signal Polarity Neg Pos, 1017 Power Hold Off On, 1014 Power Mode Norm TPC, 1017 Pp-m, 1035, 1052 PRACH, 1013 PRACH Mode Single Multi, 1032 PRACH Power Setup Mode Pp-m Total, 1039 PRACH Processing (RPS19), 1062, 1064, 1065, 1066, 1067, 1068 PRACH Scrambling Code, 1040 PRACH Trigger, 1044 PRACH Trigger Polarity Neg Pos, 1045 PRACH Trigger Source Immedi Trigger, 1045 Pre Sig, 1036 Preamble, 1021 Preamble power average, 1038 Preamble Pulse (RPS21), 1062, 1064, 1065, 1066, 1067, 1068 Preamble Raw Data (RPS15), 1062, 1064, 1065, 1066, 1067, 1068 Preamble Raw Data Clock (RPS16), 1062, 1064, 1065, 1066, 1067, 1068 PSCH State, 962 Puncture, 972, 1087, 1095 PwrOffs, 971, 1071 RACH TrCH, 1021 Ramp Step, 1035, 1051 Rate Match Attr, 985, 1087, 1095

wideband CDMA base band generator subsystem keys and fields (*continued*) Rectangle, 951, 1010 Ref Data Rate, 988, 1019 Ref Sensitivity, 979 Reset to Initial Power, 1016 Right, 940 RMC 144 kbps (25.141 v3.9), 1053 RMC 384 kbps (25.141 v3.9), 1053 RMC 64 kbps (25.141 v3.9), 1053 RMC122 kbps (25.141 v3.9), 1053 Root Nyquist, 951, 1010 Scale to 0dB, 957, 1013 SCFN, 976, 1076 SCH slot-pulse (DRPS10), 964, 966, 967, 968, 969 Scrambling Code, 969, 970, 1068 SF/2, 1072 SF2, 972 SFN reset-signal (DRPS5), 964, 966, 967, 968, 969 SFN RST Polarity, 1069 SFN-CFN Frame Offset, 1012 Signature, 1052 Slot Format, 941, 948, 996, 1007, 1025, 1031 Spurious Response, 979 SSCH 2nd Scramble Group, 970 SSCH Power, 970 SSCH State, 971 Start Access Slot Position in 80ms Period, 1037 Start Sub-Channel#, 1041 STD, 993 Step Power, 1016 Sub Channel Timing (RPS17), 1062, 1064, 1065, 1066, 1067, 1068 Symbol Rate, 996, 1005, 1025, 1030 Sync Source SFN FClk ESG, 1070 tDPCH Offset, 949 TFCI Pat, 949 TFCI Pattern, 997, 1026 TFCI State, 998, 1027 Tfirst, 942 TGCFN, 972, 1071 TGD, 973, 1072 Tgl, 942

wideband CDMA base band generator subsystem keys and fields (*continued*) TGL1, 973, 1073 TGL2, 973, 1073 TGPL1, 974, 1073 TGPL2, 1074 TGPRC, 1075 TGPS Inactive Active, 1075 TGSN, 975, 1076 Timeslot Offset, 1041 Timing Offset, 1042, 1069, 1079 tOCNS Offset, 956 Total Bits, 1083 Total Blocks, 1085 TotalPwr, 991, 1022 TPC Pat Steps, 998 TPC Pat Trig Polarity Neg Pos, 1000 TPC Pattern, 1000 TPC Steps, 950 TPC UserFile Trig, 1001 Tp-m, 1043 Tp-p, 1044 Transp Chan A, 945 Transp Chan B, 945 Transp Position Flexible Fixed, 985 Transport CH, 957 TrCH BER, 1006 TrCh BlkSize 168, 1040 TrCh BlkSize 360, 1040 TrCH State Off On, 986, 1096 Trigger Sync Reply (RPS7), 1062, 1064, 1065, 1066, 1067, 1068 TTI, 986, 1046, 1088, 1096 TTI Frame Clock (RPS9), 1055 Turbo, 982, 983, 1081 UDI 64 kbps, 1053 UDI ISDN (25.101 v3.5), 947 UN3/4 GSM Gaussian, 951 Up/Down, 950, 999 User File, 945, 950, 957, 959, 983, 993, 994, 997, 1004, 1023, 1026, 1028, 1082, 1090 User FIR, 951, 1010 W-CDMA Off On, 1096